# Candle Products Messages Manual Volume 3

(KLVHS-KONCT)

GC32-9172-00

February 2004

Candle Corporation 100 North Sepulveda Blvd. El Segundo, California 90245-9796

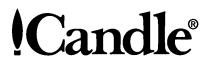

Registered trademarks and service marks of Candle Corporation: AF/OPERATOR, AF/REMOTE, Availability Command Center, Candle, Candle CIRCUIT, Candle Command Center, Candle Direct logo, Candle Electronic Customer Support, Candle logo, Candle Management Server, Candle Management Workstation, CandleLight, CandleNet, CandleNet Command Center, CandleNet eBusiness Platform, CandleNet Portal, CL/CONFERENCE, CL/SUPERSESSION, CommandWatch, CT, CT/Data Server, CT/DS, DELTAMON, DEXAN, eBA, eBA\*ServiceMonitor, eBA\*ServiceNetwork, eBusiness at the speed of light, eBusiness Assurance, eBusiness Institute, ELX, EPILOG, ESRA, ETEWatch, IntelliWatch, IntelliWatch Pinnacle, MQSecure, MQView, OMEGACENTER, OMEGAMON, OMEGAMON II, OMEGAMON Monitoring Agent, OMEGAMON Monitoring Agents, OMEGAVIEW, OMEGAVIEW II, PQEdit, Response Time Network, Roma, SitePulse, Solutions for Networked Applications, Solutions for Networked Businesses, TMA2000, Transplex, and Volcano.

Trademarks and service marks of Candle Corporation: AF/Advanced Notification, AF/PERFORMER, Alert Adapter, Alert Adapter Plus, Alert Emitter, AMS, Amsys, AutoBridge, AUTOMATED FACILITIES, Availability Management Systems, Business Services Composer, Candle Alert, Candle Business Partner Logo, Candle Command Center/SentinelManager, Candle CommandPro, Candle eDelivery, Candle eSupport, Candle Insight, Candle InterFlow, Candle Managing what matters most, Candle Service Suite, Candle Technologies, CandleNet, CandleNet 2000, CandleNet Conversion, CandleNet eBP, CandleNet eBP Access for S.W.I.F.T., CandleNet eBP Administrator, CandleNet eBP Broker Access for Mercator or MQSI, CandleNet eBP Connector, CandleNet eBP Host Connect, CandleNet eBP Object Access, CandleNet eBP Object Browser, CandleNet eBP Secure Access, CandleNet eBP Service Directory, CandleNet eBP Universal Connector, CandleNet eBP Workflow Access, CandleNet eBusiness Assurance, CandleNet eBusiness Exchange, CandleNet eBusiness Platform Administrator, CandleNet eBusiness Platform Connector, CandleNet eBusiness Platform Connectors, CandleNet eBusiness Platform Powered by Roma Technology, CandleNet eBusiness Platform Service Directory, Candle Vision, CCC, CCP, CCR2, CEBA, CECS, CICAT, CL/ENGINE, CL/GATEWAY, CL/TECHNOLOGY, CMS, CMW, Command & Control, Connect-Notes, Connect-Two, CSA ANALYZER, CT/ALS, CT/Application Logic Services, CT/DCS, CT/Distributed Computing Services, CT/Engine, CT/Implementation Services, CT/IX, CT/Workbanch, CT/Workstation Server, CT/WS, IDB Logo, IDB/DASD, IDB/EXPLAIN, IDB/MIGRATOR, IDB/QUICKCHANGE, IDB/QUICKCOMPARE, IDB/SMU, IDB/Tools, IDB/WORKBENCH, Design Network, e2e, eBA\*SE, eBAA, eBAAuditor, eBAN, eBANetwork, eBAAPractice, eBP, eBusiness Assurance Network, eBusiness at the speed of light, eBusiness at the speed of light logo, eBusiness Exchange, eBX, End-to-End, eNotification, ENTERPRISE, Enterprise Candle Command Center, Enterprise Candle Management Workstation, Enterprise Reporter Plus, ER+, ERPNet, ETEWatch Customizer, HostBridge, InterFlow, Candle InterFlow, Lava Console, Managing what matters most, MessageMate, Messaging Mastered, Millennium Management Blueprint, MMNA, MQADMIN, MQEdit, MQEXPERT, MQMON, NBX, NC4, NetGlue, NetGlue Extra, NetMirror, NetScheduler, New Times, New Team, New Readiness, OMA, OMC Gateway, OMC Status Manager, OMEGACENTER Bridge, OMEGACENTER Gateway, OMEGACENTER Status Manager, OMEGAMON/e, OMEGAMON Management Center, OSM, PathWAI, PC COMPANION, Performance Pac, Powered by Roma Technology, PowerQ, PQConfiguration, PQScope, Roma Application Manager, Roma Broker, Roma BSP, Roma Connector, Roma Developer, Roma FS/A, Roma FS/A, Roma Network, Roma Network, Roma Object Access, Roma Secure, Roma WF/Access, Roma Workflow Access, RTA, RTN, SentinelManager, Somerset, Somerset Systems, Status Monitor, The Millennium Alliance, The Millennium Alliance logo, The Millennium Management Network Alliance, Tracer, Unified Directory Services, WayPoint, and ZCopy. Trademarks and registered trademarks of other companies: AIX, DB2, MQSeries and WebSphere are registered trademarks of International Business Machines Corporation. Citrix, WinFrame, and ICA are registered trademarks of Citrix Systems, Inc. Multi-Win and MetaFrame are trademarks of Citrix Systems, Inc. SAP is a registered trademark and R/3 is a trademark of SAP AG. UNIX is a registered trademark in the U.S. and other countries, licensed exclusively through X/Open Company Ltd. HP-UX is a trademark of Hewlett-Packard Company. SunOS is a trademark of Sun Microsystems, Inc. All other company and product names used herein may be trademarks or registered trademarks of their respective owners.

Copyright © February 2004, Candle Corporation, a California corporation. All rights reserved. International rights secured.

Threaded Environment for AS/400, Patent No. 5,504,898; Data Server with Data Probes Employing Predicate Tests in Rule Statements (Event Driven Sampling), Patent No. 5,615,359; MVS/ESA Message Transport System Using the XCF Coupling Facility, Patent No. 5,754,856; Intelligent Remote Agent for Computer Performance Monitoring, Patent No. 5,781,703; Data Server with Event Driven Sampling, Patent No. 5,809,238; Threaded Environment for Computer Systems Without Native Threading Support, Patent No. 5,835,763; Object Procedure Messaging Facility, Patent No. 5,848,234; End-to-End Response Time Measurement for Computer Programs, Patent No. 5,991,705; Communications on a Network, Patent Pending; Improved Message Queuing Based Network Computing Architecture, Patent Pending; User Interface for System Management Applications, Patent Pending.

NOTICE: This documentation is provided with RESTRICTED RIGHTS. Use, duplication, or disclosure by the Government is subject to restrictions set forth in the applicable license agreement and/or the applicable government rights clause.

This documentation contains confidential, proprietary information of Candle Corporation that is licensed for your internal use only. Any unauthorized use, duplication, or disclosure is unlawful.

## Contents

| Chapter 1. | KLVHS001–KLVSC009    |
|------------|----------------------|
| Chapter 2. | KLVSD001–KLXOP00579  |
| Chapter 3. | KM2EXPFF-KMCRCA002I  |
| Chapter 4. | KMQxx001E-KOCJ0046   |
| Chapter 5. | KOGCM001–KONCT303457 |

#### 4 Candle Products Messages Manual (KLVHS–KONCT)

### KLVHS001-KLVSC009

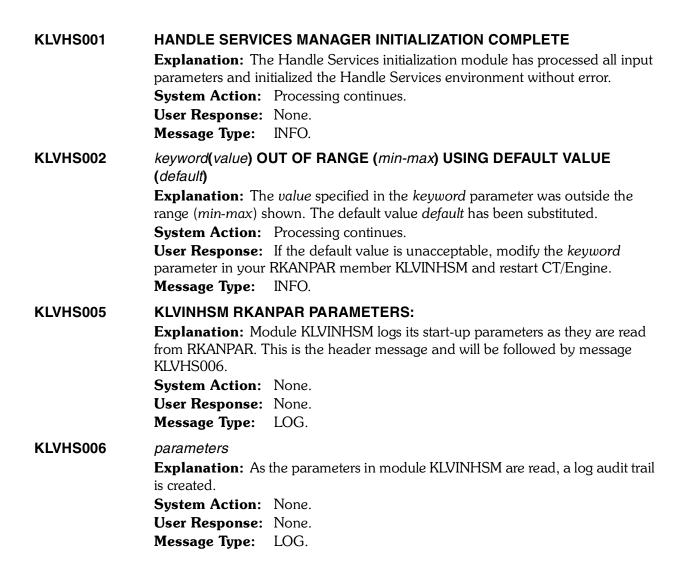

| KLVHS011  | MAXPOOLS(pools) USING(rpools), MAXHANDLES(handles)<br>USING(rhandles)                                                                                                    |
|-----------|----------------------------------------------------------------------------------------------------|
|           | <b>Explanation:</b> The specified MAXPOOLS value <i>pools</i> was rounded to <i>rpools</i> . The specified MAXHANDLES value <i>handles</i> was rounded to <i>rhandles</i> . The rounded values will be used by the Handle Services Manager.                                                                                                    |
|           | System Action: Processing continues.                                                                                                    |
|           | User Response: None.                                                                                                    |
|           | Message Type: INFO.                                                                                                    |
| KLVHS201  | HANDLE NOTIFY ROUTINE ABEND (tnnnn) - HANDLE(handle)<br>ADDR(addr) POOL(pool) EXIT(exit) PARM(parm) ASSOC(assoc)                                                                                                    |
|           | <ul> <li>Explanation: During handle name deregistration or handle pool purge processing, a notify routine abended. <i>t</i> is the abend type (S)ystem or (U)ser and <i>nnnn</i> is the abend code. The abend code is three hexadecimal digits for a system abend and four decimal digits for a user abend. <i>handle</i> is the handle name. <i>addr</i> is the address of the handle name block within the handle pool. <i>pool</i> is the handle pool address. <i>exit</i> is the notify routine address. <i>parm</i> is the parameter passed to the exit. <i>assoc</i> is the 32-bit associated value for this handle name.</li> <li>System Action: A dump is produced and cleanup processing for the handle name is terminated. Processing continues.</li> <li>User Response: Contact Candle Customer Support. Keep dump, RKLVLOG, SYSLOG, and runsheets.</li> <li>Message Type: ERROR.</li> </ul> |
| KLVHS202  | NO HANDLE POOLS AVAILABLE                                                                                                    |
| KLVII3202 | <ul> <li>Explanation: A request to initialize a handle pool could not be serviced because no empty table slot was available.</li> <li>System Action: A dump is produced and the thread is terminated.</li> <li>User Response: Contact Candle Customer Support. Keep dump, RKLVLOG, SYSLOG, and runsheets.</li> <li>Message Type: ERROR.</li> </ul>                                                                                                    |
| KLVHS203  | HANDLE SERVICES MANAGER VECTOR TABLE IS INVALID<br>Explanation: The Handle Services Manager vector table was invalid during the<br>processing of a Handle Services request.                                                                                                    |
|           | System Action:A dump is produced and the thread is terminated.User Response:Contact Candle Customer Support. Keep dump, RKLVLOG,SYSLOG, and runsheets.Message Type:ERROR.                                                                                                    |
| KLVHS204  | HANDLE SERVICES MANAGER RETURN AREA NOT LARGE ENOUGH                                                                                                    |
|           | <b>Explanation:</b> The Handle Services Manager return area (\$HRA) was not large enough to allow required information to be returned during the processing of a Handle Services request.                                                                                                    |
|           | <ul> <li>System Action: A dump is produced and the thread is terminated.</li> <li>User Response: Contact Candle Customer Support. Keep dump, RKLVLOG, SYSLOG, and runsheets.</li> <li>Message Type: ERROR.</li> </ul>                                                                                                    |
|           | -                                                                                                    |

| KLVHS205 | INVALID RELEASE HANDLE REQUEST |                                                                 |
|----------|--------------------------------|-----------------------------------------------------------------|
|          | -                              | e handle use count was already zero during the processing of a  |
|          |                                | equest to release a handle.                                     |
|          | •                              | A dump is produced and the thread is terminated.                |
|          | -                              | Contact Candle Customer Support. Keep dump, RKLVLOG,            |
|          | SYSLOG, and run                |                                                                 |
|          | Message Type:                  | ERROR.                                                          |
| KLVHS811 |                                | CES MANAGER GLOBAL STATISTICS                                   |
|          | -                              | is is the title line for the HSM Global Statistics display.     |
|          | System Action:                 |                                                                 |
|          | User Response:                 |                                                                 |
|          | Message Type:                  | INFO.                                                           |
| KLVHS812 | MAXIMUM POOL                   | .S = maxpools                                                   |
|          | Explanation: The               | e maximum number of handle pools that can be allocated.         |
|          | System Action:                 | None.                                                           |
|          | <b>User Response:</b>          | None.                                                           |
|          | Message Type:                  | INFO.                                                           |
| KLVHS813 | MAXIMUM HAND                   | DLES PER POOL = maxhandles                                      |
|          | Explanation: The               | e maximum number of handles available in a single handle        |
|          | pool.                          |                                                                 |
|          | <b>System Action:</b>          | None.                                                           |
|          | User Response:                 | None.                                                           |
|          | Message Type:                  | INFO.                                                           |
| KLVHS814 | TOTAL POOLS IN                 | NUSE = totalpools                                               |
|          | Explanation: The               | e total number of handle pools that are currently allocated and |
|          | in use.                        |                                                                 |
|          | System Action:                 |                                                                 |
|          | User Response:                 |                                                                 |
|          | Message Type:                  | INFO.                                                           |
| KLVHS815 | TOTAL HANDLES                  | S IN USE = totalhandles                                         |
|          | Explanation: The               | e total number of handles in use in all pools.                  |
|          | <b>System Action:</b>          | None.                                                           |
|          | User Response:                 | None.                                                           |
|          | Message Type:                  | INFO.                                                           |
| KLVHS816 | TOTAL STORAG                   | E IN USE = totalstorage                                         |
|          | Explanation: The               | e total amount of storage currently in use by Handle Services.  |
|          | -                              | cated above the 16 M line.                                      |
|          | System Action:                 |                                                                 |
|          | User Response:                 | None.                                                           |
|          | Message Type:                  | INFO.                                                           |
|          |                                |                                                                 |

| KLVHS817 | TOTAL EXPANSIONS = totalexpansions                                                                                                    |  |  |
|----------|----------------------------------------------------------------------------------------------------|--|--|
|          | Explanation: The total number of times the Handle Services Manager                                                                                                    |  |  |
|          | performed a handle pool expansion.                                                                                                    |  |  |
|          | System Action: None.                                                                                                    |  |  |
|          | User Response: None.                                                                                                    |  |  |
|          | Message Type: INFO.                                                                                                    |  |  |
| KLVHS818 | AVERAGE HANDLES PER POOL = averagehandles                                                                                                    |  |  |
|          | <b>Explanation:</b> The average number of handles in a handle pool.                                                                                                    |  |  |
|          | System Action: None.                                                                                                    |  |  |
|          | User Response: None.                                                                                                    |  |  |
|          | Message Type: INFO.                                                                                                    |  |  |
| KLVHS820 | QUERYHSM - OWNERID= AND POOLID= KEYWORDS ARE MUTUALLY<br>EXCLUSIVE                                                                                                    |  |  |
|          | <b>Explanation:</b> The QUERYHSM command was issued with both the OWNERID= and POOLID= keywords specified.                                                                                                    |  |  |
|          | System Action: Only GLOBAL statistics are displayed.                                                                                                    |  |  |
|          | <b>User Response:</b> Re-enter the command with either POOLID = or OWNERID = specified.                                                                                                    |  |  |
|          | Message Type: INFO.                                                                                                    |  |  |
| KLVHS821 | HANDLE SERVICES MANAGER GLOBAL STATISTICS DETAIL                                                                                                    |  |  |
|          | <b>Explanation:</b> This is the title line for the HSM Global Statistics Detail display.                                                                                                    |  |  |
|          | System Action: None.                                                                                                    |  |  |
|          | User Response: None.                                                                                                    |  |  |
|          | Message Type: INFO.                                                                                                    |  |  |
| KLVHS822 | POOL ID = poolid, OWNERID = ownerid, SIZE = poolsize BYTES                                                                                                    |  |  |
|          | <ul> <li>Explanation: This message is printed when the QUERYHSM GLOBAL DETAIL command is entered. It is printed once for each active handle pool. <i>poolid</i> is the handle pool ID, <i>ownerid</i> is the owning logical resource name, and <i>poolsize</i> is the handle pool size in bytes.</li> <li>System Action: None.</li> <li>User Response: None.</li> <li>Message Type: INFO.</li> </ul> |  |  |
|          |                                                                                                    |  |  |
| KLVHS829 | END OF THE HSM STATISTICS DISPLAY                                                                                                    |  |  |
|          | <b>Explanation:</b> This message indicates that all the requested Handle Services Manager statistics have been displayed.                                                                                                    |  |  |
|          | System Action: None.                                                                                                    |  |  |
|          | User Response: None.                                                                                                    |  |  |
|          | Message Type: INFO.                                                                                                    |  |  |
|          |                                                                                                    |  |  |

| KLVHS830 | INVALID OWNERID SPECIFIED ON QUERYHSM COMMAND - ownerid                                                                                                    |  |
|----------|----------------------------------------------------------------------------------------------------|--|
|          | <ul><li>Explanation: The specified ownerid is not a valid logical resource number or was not 8 characters long. The owner ID must include all leading zeros.</li><li>System Action: Only GLOBAL statistics are displayed.</li><li>User Response: Issue QUERYHSM DETAIL command for a list of valid owner</li></ul>                                                           |  |
|          | IDs and then reissue the QUERYHSM OWNERID = command specifying all 8 characters of the owner ID.                                                                                                    |  |
|          | Message Type: INFO.                                                                                                    |  |
| KLVHS831 | HANDLE SERVICES MANAGER LIST OWNERID STATISTICS                                                                                                    |  |
|          | <b>Explanation:</b> This is the title line for the handle pool owner ID statistics display.                                                                                                    |  |
|          | System Action: None.                                                                                                    |  |
|          | User Response: None.<br>Message Type: INFO.                                                                                                    |  |
|          |                                                                                                    |  |
| KLVHS832 | OWNERID = cccccccc, NUMBER OF POOLS OWNED = nn                                                                                                    |  |
|          | <b>Explanation:</b> This message is printed when the QUERYHSM OWNERID = command is issued. <i>cccccccc</i> is the owner ID and <i>nn</i> is the number of pools owned.                                                                                                    |  |
|          | System Action: None.                                                                                                    |  |
|          | User Response: None.                                                                                                    |  |
|          | Message Type: INFO.                                                                                                    |  |
| KLVHS833 | POOLID = poolid, SIZE = nnnnnn BYTES, HANDLES IN POOL = hhhhhh                                                                                                    |  |
|          | <b>Explanation:</b> In addition to message KLVHS832, this message is printed when the QUERYHSM DETAIL OWNERID= command is issued. It is printed once, immediately following message KLVHS832, for each owned handle pool. <i>poolid</i> is the handle pool ID, <i>nnnnn</i> is the size of the handle pool in bytes, and <i>hhhhhh</i> is the number of handles in the pool. |  |
|          | System Action: None.                                                                                                    |  |
|          | User Response: None.<br>Message Type: INFO.                                                                                                    |  |
|          |                                                                                                    |  |
| KLVHS840 | INVALID POOLID SPECIFIED ON QUERYHSM COMMAND - poolid                                                                                                    |  |
|          | <ul> <li>Explanation: The value poolid was specified on a QUERYHSM command, but it is not a valid handle pool ID.</li> <li>System Action: Only GLOBAL statistics are displayed.</li> <li>User Response: Issue QUERYHSM DETAIL command to get a list of valid pool IDs. Then reissue the QUERYHSM POOLID= command with the correct</li> </ul>                                 |  |
|          | pool ID.                                                                                                    |  |
|          | Message Type: INFO.                                                                                                    |  |
| KLVHS841 | HANDLE SERVICES MANAGER LIST POOLID STATISTICS                                                                                                    |  |
|          | <b>Explanation:</b> This is the title line for the handle pool statistics display.                                                                                                    |  |
|          | System Action: None.                                                                                                    |  |
|          | User Response: None.                                                                                                    |  |
|          | Message Type: INFO.                                                                                                    |  |

| KLVHS843 | <ul> <li>HANDLES IN POOL = handles, HANDLES IN USE = inuse</li> <li>Explanation: In addition to message KLVHS822, this message is printed when the QUERYHSM DETAIL POOLID = command is issued. It is printed immediately following message KLVHS822. handles is the total number of handles in the handle pool and inuse is the number of handles that are currently in use.</li> <li>System Action: None.</li> <li>User Response: None.</li> <li>Message Type: INFO.</li> </ul> |
|----------|----------------------------------------------------------------------------------------------------|
| KLVHS844 | PRIMARY SIZE = prisize HANDLES, EXPANSION SIZE = expsize<br>HANDLES                                                                                                    |
|          | Explanation: In addition to messages KLVHS822 and KLVHS843, this message<br>is printed when the QUERYHSM DETAIL POOLID = command is issued. It is<br>printed immediately following message KLVHS843. <i>prisize</i> is the initial number of<br>handles in the handle pool and <i>expsize</i> is the number of new handles added to<br>the pool each time it expands.<br>System Action: None.<br>User Response: None.<br>Message Type: INFO.                                     |
| KLVHS845 | NUMBER OF EXPANSIONS = nnn                                                                                                    |
|          | <ul> <li>Explanation: In addition to messages KLVHS822, KLVHS843, and KLVHS844, this message is printed when the QUERYHSM DETAIL POOLID= command is issued. It is printed immediately following message KLVHS844. <i>nnn</i> is the number of times the handle pool has been expanded.</li> <li>System Action: None.</li> <li>User Response: None.</li> <li>Message Type: INFO.</li> </ul>                                                                                       |
| KLVHS851 | HANDLE SERVICES MANAGER STORAGE ISOLATION STATISTICS                                                                                                    |
|          | <ul> <li>Explanation: This is the title line for the Handle Services Manager storage isolation statistics display.</li> <li>System Action: None.</li> <li>User Response: None.</li> <li>Message Type: INFO.</li> </ul>                                                                                                    |
| KLVHS852 | PRIMARY SIZE = prisize, SECONDARY SIZE = secsize                                                                                                    |
|          | <ul> <li>Explanation: The values used to allocate the storage isolation pool used by Handle Services. <i>prisize</i> is the initial storage amount allocated and <i>secsize</i> is the additional amount of storage allocated each time the storage pool is expanded.</li> <li>System Action: None.</li> <li>User Response: None.</li> <li>Message Type: INFO.</li> </ul>                                                                                                    |
| KLVHS853 | CURRENT STORAGE IN USE = nnnnn                                                                                                    |
|          | <ul><li>Explanation: The amount of storage in the storage pool that is currently in use.</li><li>System Action: None.</li><li>User Response: None.</li></ul>                                                                                                    |

|          | Message Type:                    | INFO.                                                                                                    |
|----------|----------------------------------|----------------------------------------------------------------------------------------------------|
| KLVHS854 | MAXIMUM STOR                     | AGE EVER IN USE = nnnnn                                                                                                   |
|          | -                                | e maximum amount of storage in the storage pool that was                                                                  |
|          | ever in use.                     |                                                                                                    |
|          | System Action:                   |                                                                                                    |
|          | User Response:                   |                                                                                                    |
|          | Message Type:                    | INFO.                                                                                                    |
| KLVHS855 |                                  | AGE ALLOCATED = nnnnn                                                                                                    |
|          | -                                | e total amount of CT/Engine storage currently allocated to the                                                            |
|          | storage pool.                    | Neg                                                                                                    |
|          | System Action:<br>User Response: |                                                                                                    |
|          | Message Type:                    | INFO.                                                                                                    |
|          |                                  | BLISHED WITH node                                                                                                    |
| KLVIC001 |                                  |                                                                                                    |
|          | -                                | e intercommunications manager successfully established<br>ith <i>node</i> , usually as a result of the NODE command being |
|          | System Action:                   | None.                                                                                                    |
|          | User Response:                   | None.                                                                                                    |
|          | Message Type:                    | INFO.                                                                                                    |
| KLVIC002 | CONTACT LOST                     | WITH node                                                                                                    |
|          | Explanation: The                 | e intercommunications manager has lost contact with node.                                                                 |
|          | System Action:                   | None.                                                                                                    |
|          | User Response:                   |                                                                                                    |
|          | Message Type:                    | INFO.                                                                                                    |
| KLVIC003 | DEFINITION CON                   | IPLETE FOR node                                                                                                    |
|          | -                                | e intercommunications manager successfully completed de, usually as a result of the NODE command being issued.            |
|          | System Action:                   |                                                                                                    |
|          | <b>User Response:</b>            | None.                                                                                                    |
|          | Message Type:                    | INFO.                                                                                                    |
| KLVIC101 | OPERATOR ACT                     | IVE: ID(opid) LU(ocdev)                                                                                                   |
|          | Explanation: Op                  | erator opid has logged on from device ocdev, causing this                                                                 |
|          |                                  | ged as an audit trail.                                                                                                    |
|          | System Action:                   |                                                                                                    |
|          | User Response:                   |                                                                                                    |
|          | Message Type:                    | INFO.                                                                                                    |
| KLVIC102 |                                  | CTIVE: ID(opid) LU(ocdev)                                                                                                 |
|          |                                  | erator opid has logged off, creating this message to be logged                                                            |
|          | as an audit trail.               | News                                                                                                    |
|          | System Action:                   |                                                                                                    |
|          | User Response:                   | INOIR.                                                                                                    |

|          | Message Type: INFO.                                                                                                    |
|----------|----------------------------------------------------------------------------------------------------|
| KLVIN000 | CT/IX INTERFACE INITIALIZED                                                                                                    |
|          | <ul><li>Explanation: The CT Posix environment has been successfully established.</li><li>System Action: None.</li><li>User Response: This message is informational.</li></ul>                                                                                                    |
| KLVIN000 | UNABLE TO REGISTER CT/iX THREAD or PROCESS ANCHOR: RC(9999)                                                                                                    |
|          | <ul><li>Explanation: A fatal an unexpected error has occurred.</li><li>System Action: The process terminated.</li><li>User Response: Gather relavent logs and report this problem to Candle Customer Support.</li></ul>                                                                                                    |
| KLVIN001 | INVALID CT/IX INTERFACE HEADER - <lmod header=""></lmod>                                                                                                    |
|          | <b>Explanation:</b> A fatal an unexpected error has occurred.                                                                                                    |
|          | System Action:The process terminated.User Response:Gather relavent logs and report this problem to CandleCustomer Support.                                                                                                    |
| KLVIN400 | TASK INITIALIZED: \$DQA(dqa) TASK(task) \$DSA(dsa) EVTBL(evtbl)<br>DPRTY(dprty)                                                                                                    |
|          | <ul> <li>Explanation: During CT/Engine start-up, the CT/Engine dispatcher started the identified task to perform its work. The displayed fields contain information useful for Candle diagnostic efforts.</li> <li>System Action: None.</li> <li>User Response: None.</li> <li>Message Type: LOG.</li> </ul>                                                                                                    |
| KLVIN403 | COMMAND LIBRARY UNAVAILABLE                                                                                                    |
|          | <ul> <li>Explanation: During CT/Engine start-up the command library, DD name RKANCMD, could not be accessed. It is probably not present in the CT/Engine JCL procedure.</li> <li>System Action: Any data contained in the command library is unavailable.</li> <li>User Response: Refer to the MVS system log for any IBM data management messages (IEC). Determine the reason the command library could not be opened, correct it, and restart CT/Engine.</li> <li>Message Type: WARNING.</li> </ul> |
| KLVIN405 | STARTUP MODULE: modname [, @entry-point] SEQUENCE num [,USING RKANPAR MEMBER member]                                                                                                    |
|          | <ul> <li>Explanation: During CT/Engine start-up, module <i>modname</i> with sequence number <i>num</i> will be invoked. If an initialization parameter member of RKANPAR is found for this module, it is identified as <i>member</i> in the message. The entry-point address will only be included in the message if debug mode is in effect.</li> <li>System Action: None.</li> <li>User Response: None.</li> <li>Message Type: LOG.</li> </ul>                                                      |

| KLVIN406             | STARTUP ERROR: MODULE(modname) R15(r15)                                                                                                    |  |  |
|----------------------|----------------------------------------------------------------------------------------------------|--|--|
|                      | <b>Explanation:</b> During CT/Engine start-up, module <i>modname</i> detected an error.                                                                                                    |  |  |
|                      | r15 should have a nonzero value.                                                                                                    |  |  |
|                      | <b>System Action:</b> CT/Engine is terminated after any subsequent start-up modules are invoked.                                                                                                    |  |  |
|                      | <b>User Response:</b> Examine the CT/Engine log dataset for additional messages to                                                                                                    |  |  |
|                      | determine a more specific reason for the error. Correct it, and restart CT/Engine.                                                                                                    |  |  |
|                      | Message Type: ALERT.                                                                                                    |  |  |
| KLVIN407             | FLUSHING INITIAL MESSAGES                                                                                                    |  |  |
|                      | <b>Explanation:</b> After CT/Engine is successfully started, any pending messages are                                                                                                    |  |  |
|                      | written to the log so that start-up messages may be viewed by the site to determine if the CT/Engine environment was correctly established.                                                                                                    |  |  |
|                      | System Action: None.                                                                                                    |  |  |
|                      | User Response: None.                                                                                                    |  |  |
|                      | Message Type: LOG.                                                                                                    |  |  |
| KLVIN408             | CANDLE ENGINE VERSION ver READY ON smfid SYS cpuid: GSA(nnn)                                                                                                    |  |  |
|                      | <b>Explanation:</b> CT/Engine version ver is up and running on system smfid. The                                                                                                    |  |  |
|                      | variable nnnn refers to the address of the Global Storage Area, the CT/Engine                                                                                                    |  |  |
|                      | primary control block.                                                                                                    |  |  |
|                      | System Action: None.<br>User Response: None.                                                                                                    |  |  |
|                      | Message Type: INFO.                                                                                                    |  |  |
|                      |                                                                                                    |  |  |
| KLVIN409             | INITIALIZATION LIBRARY UNAVAILABLE                                                                                                    |  |  |
| KLVIN409             | INITIALIZATION LIBRARY UNAVAILABLE<br>Explanation: During CT/Engine start-up the parameter library, DD name                                                                                                    |  |  |
| KLVIN409             | <b>Explanation:</b> During CT/Engine start-up the parameter library, DD name RKANPAR, could not be accessed. It is probably not present in the CT/Engine                                                                                                    |  |  |
| KLVIN409             | <b>Explanation:</b> During CT/Engine start-up the parameter library, DD name RKANPAR, could not be accessed. It is probably not present in the CT/Engine JCL procedure.                                                                                                    |  |  |
| KLVIN409             | <ul><li>Explanation: During CT/Engine start-up the parameter library, DD name RKANPAR, could not be accessed. It is probably not present in the CT/Engine JCL procedure.</li><li>System Action: Any data contained in the parameter library is unavailable.</li></ul>                                                                                                    |  |  |
| KLVIN409             | <b>Explanation:</b> During CT/Engine start-up the parameter library, DD name RKANPAR, could not be accessed. It is probably not present in the CT/Engine JCL procedure.                                                                                                    |  |  |
| KLVIN409             | <ul> <li>Explanation: During CT/Engine start-up the parameter library, DD name RKANPAR, could not be accessed. It is probably not present in the CT/Engine JCL procedure.</li> <li>System Action: Any data contained in the parameter library is unavailable.</li> <li>User Response: Refer to the MVS system log for any IBM data management</li> </ul>                                                                                                    |  |  |
| KLVIN409             | <ul> <li>Explanation: During CT/Engine start-up the parameter library, DD name RKANPAR, could not be accessed. It is probably not present in the CT/Engine JCL procedure.</li> <li>System Action: Any data contained in the parameter library is unavailable.</li> <li>User Response: Refer to the MVS system log for any IBM data management messages (IEC). Determine the reason the command library could not be opened,</li> </ul>                                                                                                    |  |  |
| KLVIN409<br>KLVIN410 | <ul> <li>Explanation: During CT/Engine start-up the parameter library, DD name RKANPAR, could not be accessed. It is probably not present in the CT/Engine JCL procedure.</li> <li>System Action: Any data contained in the parameter library is unavailable.</li> <li>User Response: Refer to the MVS system log for any IBM data management messages (IEC). Determine the reason the command library could not be opened, correct it, and restart CT/Engine.</li> <li>Message Type: WARNING.</li> <li>INITLIST MEMBER member BEING PROCESSED</li> </ul>                                                                                                    |  |  |
|                      | <ul> <li>Explanation: During CT/Engine start-up the parameter library, DD name RKANPAR, could not be accessed. It is probably not present in the CT/Engine JCL procedure.</li> <li>System Action: Any data contained in the parameter library is unavailable.</li> <li>User Response: Refer to the MVS system log for any IBM data management messages (IEC). Determine the reason the command library could not be opened, correct it, and restart CT/Engine.</li> <li>Message Type: WARNING.</li> <li>INITLIST MEMBER member BEING PROCESSED</li> <li>Explanation: The INITLIST keyword was coded and member is being</li> </ul>                                                                                                    |  |  |
|                      | <ul> <li>Explanation: During CT/Engine start-up the parameter library, DD name RKANPAR, could not be accessed. It is probably not present in the CT/Engine JCL procedure.</li> <li>System Action: Any data contained in the parameter library is unavailable.</li> <li>User Response: Refer to the MVS system log for any IBM data management messages (IEC). Determine the reason the command library could not be opened, correct it, and restart CT/Engine.</li> <li>Message Type: WARNING.</li> <li>INITLIST MEMBER member BEING PROCESSED</li> <li>Explanation: The INITLIST keyword was coded and member is being processed for start-up member name overrides.</li> </ul>                                                                                                    |  |  |
|                      | <ul> <li>Explanation: During CT/Engine start-up the parameter library, DD name RKANPAR, could not be accessed. It is probably not present in the CT/Engine JCL procedure.</li> <li>System Action: Any data contained in the parameter library is unavailable.</li> <li>User Response: Refer to the MVS system log for any IBM data management messages (IEC). Determine the reason the command library could not be opened, correct it, and restart CT/Engine.</li> <li>Message Type: WARNING.</li> <li>INITLIST MEMBER member BEING PROCESSED</li> <li>Explanation: The INITLIST keyword was coded and member is being processed for start-up member name overrides.</li> <li>System Action: None.</li> </ul>                                                                                                    |  |  |
|                      | <ul> <li>Explanation: During CT/Engine start-up the parameter library, DD name RKANPAR, could not be accessed. It is probably not present in the CT/Engine JCL procedure.</li> <li>System Action: Any data contained in the parameter library is unavailable.</li> <li>User Response: Refer to the MVS system log for any IBM data management messages (IEC). Determine the reason the command library could not be opened, correct it, and restart CT/Engine.</li> <li>Message Type: WARNING.</li> <li>INITLIST MEMBER member BEING PROCESSED</li> <li>Explanation: The INITLIST keyword was coded and member is being processed for start-up member name overrides.</li> </ul>                                                                                                    |  |  |
|                      | <ul> <li>Explanation: During CT/Engine start-up the parameter library, DD name RKANPAR, could not be accessed. It is probably not present in the CT/Engine JCL procedure.</li> <li>System Action: Any data contained in the parameter library is unavailable.</li> <li>User Response: Refer to the MVS system log for any IBM data management messages (IEC). Determine the reason the command library could not be opened, correct it, and restart CT/Engine.</li> <li>Message Type: WARNING.</li> <li>INITLIST MEMBER member BEING PROCESSED</li> <li>Explanation: The INITLIST keyword was coded and member is being processed for start-up member name overrides.</li> <li>System Action: None.</li> <li>User Response: None.</li> </ul>                                                                                                    |  |  |
| KLVIN410             | <ul> <li>Explanation: During CT/Engine start-up the parameter library, DD name RKANPAR, could not be accessed. It is probably not present in the CT/Engine JCL procedure.</li> <li>System Action: Any data contained in the parameter library is unavailable.</li> <li>User Response: Refer to the MVS system log for any IBM data management messages (IEC). Determine the reason the command library could not be opened, correct it, and restart CT/Engine.</li> <li>Message Type: WARNING.</li> <li>INITLIST MEMBER member BEING PROCESSED</li> <li>Explanation: The INITLIST keyword was coded and member is being processed for start-up member name overrides.</li> <li>System Action: None.</li> <li>User Response: None.</li> <li>Message Type: INFO.</li> </ul>                                                                                                    |  |  |
| KLVIN410             | <ul> <li>Explanation: During CT/Engine start-up the parameter library, DD name RKANPAR, could not be accessed. It is probably not present in the CT/Engine JCL procedure.</li> <li>System Action: Any data contained in the parameter library is unavailable.</li> <li>User Response: Refer to the MVS system log for any IBM data management messages (IEC). Determine the reason the command library could not be opened, correct it, and restart CT/Engine.</li> <li>Message Type: WARNING.</li> <li>INITLIST MEMBER member BEING PROCESSED</li> <li>Explanation: The INITLIST keyword was coded and member is being processed for start-up member name overrides.</li> <li>System Action: None.</li> <li>User Response: None.</li> <li>Message Type: INFO.</li> <li>override-statement</li> <li>Explanation: The contents of the INITLIST member are echoed in override-statement.</li> </ul>                               |  |  |
| KLVIN410             | <ul> <li>Explanation: During CT/Engine start-up the parameter library, DD name RKANPAR, could not be accessed. It is probably not present in the CT/Engine JCL procedure.</li> <li>System Action: Any data contained in the parameter library is unavailable.</li> <li>User Response: Refer to the MVS system log for any IBM data management messages (IEC). Determine the reason the command library could not be opened, correct it, and restart CT/Engine.</li> <li>Message Type: WARNING.</li> <li>INITLIST MEMBER member BEING PROCESSED</li> <li>Explanation: The INITLIST keyword was coded and member is being processed for start-up member name overrides.</li> <li>System Action: None.</li> <li>User Response: None.</li> <li>Message Type: INFO.</li> <li>override-statement</li> <li>Explanation: The contents of the INITLIST member are echoed in override-statement.</li> <li>System Action: None.</li> </ul> |  |  |
| KLVIN410             | <ul> <li>Explanation: During CT/Engine start-up the parameter library, DD name RKANPAR, could not be accessed. It is probably not present in the CT/Engine JCL procedure.</li> <li>System Action: Any data contained in the parameter library is unavailable.</li> <li>User Response: Refer to the MVS system log for any IBM data management messages (IEC). Determine the reason the command library could not be opened, correct it, and restart CT/Engine.</li> <li>Message Type: WARNING.</li> <li>INITLIST MEMBER member BEING PROCESSED</li> <li>Explanation: The INITLIST keyword was coded and member is being processed for start-up member name overrides.</li> <li>System Action: None.</li> <li>User Response: None.</li> <li>Message Type: INFO.</li> <li>override-statement</li> <li>Explanation: The contents of the INITLIST member are echoed in override-statement.</li> </ul>                               |  |  |

| KLVIN412 | STARTUP MODU                                                                 | ILE module NOT FOUND                                                                     |  |
|----------|------------------------------------------------------------------------------|------------------------------------------------------------------------------------------|--|
|          | -                                                                            | override statement references a start-up module that is not                              |  |
|          | -                                                                            | Engine address space.                                                                    |  |
|          | -                                                                            | The override is ignored and processing continues.                                        |  |
|          | address space if ne                                                          | Correct the override statement and restart the CT/Engine                                 |  |
|          | -                                                                            | WARNING.                                                                                 |  |
| KLVIN413 | INITLIST MEMBE                                                               | R member NOT FOUND                                                                       |  |
|          | Explanation: me                                                              | ember could not be found in RKANPAR.                                                     |  |
|          |                                                                              | The start-up is terminated.                                                              |  |
|          | -                                                                            | Correct the INITLIST keyword to specify a valid member                                   |  |
|          |                                                                              | he CT/Engine address space.                                                              |  |
|          | Message Type:                                                                | BER member FOR STARTUP MODULE module NOT                                                 |  |
| KLVIN414 | FOUND                                                                        | BER member FOR STARTOP MODULE module NOT                                                 |  |
|          | Explanation: me                                                              | ember could not be found in RKANPAR for start-up module                                  |  |
|          | module. This message will only be issued if the override member name differs |                                                                                          |  |
|          | from the default.                                                            |                                                                                          |  |
|          | •                                                                            | The start-up is terminated.<br>Correct the INITLIST member to specify a valid override   |  |
|          | -                                                                            | d restart the CT/Engine address space.                                                   |  |
|          | Message Type:                                                                | ERROR.                                                                                   |  |
| KLVIP003 | UNSUPPORTED                                                                  | IPC SERVICE                                                                              |  |
|          | Explanation: A service other than CREATE, DESTROY, DEQUEUE, PUSH,            |                                                                                          |  |
|          |                                                                              | , or QUEUE was requested from IPC.                                                       |  |
|          | •                                                                            | The dialog is terminated.<br>If this error occurs while running CL/SUPERSESSION, correct |  |
|          | -                                                                            | rt the dialog process. If this error occurs while running any                            |  |
|          |                                                                              | uct, contact Candle Customer Support.                                                    |  |
|          | Message Type:                                                                | VIEW.                                                                                    |  |
| KLVLG001 | <b>CLUSTER INITIA</b>                                                        | L LOAD FAILED, SERVICE(service), RC(rc)                                                  |  |
|          | -                                                                            | ring CT/Engine initialization, an error was encountered while                            |  |
|          | attempting to load                                                           | the CL/CONFERENCE log cluster. <i>service</i> may be:                                    |  |
|          | SHOWCB-1                                                                     | A SHOWCB for a VSAM ACB failed.                                                          |  |
|          | SHOWCB-2                                                                     | A SHOWCB for a VSAM RPL failed.                                                          |  |
|          | GENCBACB                                                                     | A GENCB for a VSAM ACB failed.                                                           |  |
|          | GENCBRPL                                                                     | A GENCB for a VSAM RPL failed.                                                           |  |
|          | OPEN                                                                         | An OPEN failed for the VSAM cluster.                                                     |  |
|          | PUT                                                                          | The initial load failed for the cluster.                                                 |  |
|          | System Action:                                                               | The CL/CONFERENCE logging facility is unavailable.                                       |  |
|          |                                                                              |                                                                                          |  |

|          | -                                                                | Using the RC and service name, determine the cause of the d restart CT/Engine.                                                                                                    |
|----------|------------------------------------------------------------------|----------------------------------------------------------------------------------------------------|
|          | Message Type:                                                    | ERROR.                                                                                                    |
| KLVLI001 | LOCK MANAGER                                                     | R INTEGRITY ERROR                                                                                                    |
|          | System Action:<br>User Response:                                 | internal error occurred while processing a lock.<br>CT/Engine terminates.<br>Contact Candle Customer Support.<br>ALERT.                                                              |
| KLVLR001 | MAIN STORAGE                                                     | SHORTAGE DETECTED, QUIESCE IN EFFECT                                                                                                    |
|          | shortage, CT/Engir                                               | Engine detected a main storage shortage. To recover from the ne will not accept any logons.<br>Users cannot logon or start a session.                                                |
|          | <b>User Response:</b><br>system, you should<br>These are the RKL | None. However, if these messages occur frequently on your<br>l examine the memory allocation parameters that are in effect.<br>VIN keywords MINIMUM, MAXIMUM, and RESERVE.<br>ALERT. |
| KLVLR002 | MAIN STORAGE                                                     | SHORTAGE RELIEVED, QUIESCE RELEASED                                                                                                    |
|          | quiesce caused by<br>System Action:<br>User Response:            | /Engine detected main storage availability and released the<br>main storage shortage.<br>CT/Engine will now allow users to logon or start a session.<br>None.<br>INFO.               |
| KLVLR003 | LOGICAL RESOL                                                    | JRCE INTEGRITY ERROR                                                                                                    |
|          | detected.                                                        | ile accessing the logical resource table, an integrity error was<br>For problem determination, a dump is generated with a user                                                       |
|          | abend code.                                                      | Tor problem determination, a dump is generated with a user                                                                                                    |
|          | -                                                                | Contact Candle Customer Support.<br>REPLY.                                                                                                    |
| KLVLR004 | PURGE/CLEANU                                                     | P EXIT ERROR DETECTED, DUMP REQUESTED                                                                                                    |
|          |                                                                  | e CT/Engine logical resource manager detected an error during<br>cleanup processing and has bypassed a purge/cleanup exit to<br>ems.                                                 |
|          | <b>System Action:</b> resources and stora                        | A dump is produced because DEBUG(Y) is in effect. Some age may be hung.                                                                                                    |
|          | User Kesponse:                                                   | Contact Candle Customer Support.                                                                                                    |

| KLVLR005 | PURGE/CLEANUP EXIT ERROR DETECTED resnum1 - resname - resnum2                                                                                                    |  |  |
|----------|----------------------------------------------------------------------------------------------------|--|--|
|          | <b>Explanation:</b> The CT/Engine logical resource manager detected an error during resource purge or cleanup processing and has bypassed a purge/cleanup exit to                                                                                               |  |  |
|          | avoid further problems.                                                                                                    |  |  |
|          | System Action: Some resources and storage may be hung.                                                                                                    |  |  |
|          | <b>User Response:</b> Copy the exact contents of the message and contact Candle Customer Support. Be sure to include the debugging data fields <i>resnum1</i> , <i>resname</i> , and <i>resnum2</i> contained in the message.                                   |  |  |
| KLVLR006 | LOGICAL RESOURCE CONTROL BLOCK ERROR                                                                                                    |  |  |
|          | <b>Explanation:</b> An error was encountered while processing a resource manager request.                                                                                                    |  |  |
|          | System Action: The current request is ignored and a U0100 abend is                                                                                                    |  |  |
|          | generated to supply information for the logic error.                                                                                                    |  |  |
|          | <b>User Response:</b> Acquire the dump from the U0100 abend and contact Candle Customer Support.<br><b>Message Type:</b> REPLY.                                                                                                    |  |  |
| KLVLR007 | MAXIMUM LOGICAL RESOURCE TABLE SIZE EXCEEDED - RESOURCE<br>INITIALIZATION FAILED                                                                                                    |  |  |
|          | <b>Explanation:</b> The maximum number of logical resources has been exceeded.                                                                                                    |  |  |
|          | <b>System Action:</b> The current request is ignored. The system will continue                                                                                                    |  |  |
|          | running. As resources are freed, new resources can be created, but the stability of the system is unpredictable since it is not known what resources will be rejected. <b>User Response:</b> Reduce activity on the system and contact Candle Customer Support. |  |  |
|          | Message Type: ALERT.                                                                                                    |  |  |
| KLVLW001 | RKLVLOG IS CURRENTLY RECORDING ON ddname                                                                                                    |  |  |
|          | <b>Explanation:</b> In response to the TLVLOG CT/Engine operator command, this message shows where CT/Engine messages are currently being written to. <i>ddname</i> is the ddname being used for RKLVLOG.                                                       |  |  |
|          | System Action: None.<br>User Response: None.                                                                                                    |  |  |
|          | Severity: REPLY.                                                                                                    |  |  |
| KLVLW002 | MAXIMUM LINES: maxlines                                                                                                    |  |  |
|          | <b>Explanation:</b> In response to the TLVLOG CT/Engine operator command, this message shows the maximum number of lines that will be written to the currently active RKLVLOG before an automatic <b>TLVLOG SWITCH</b> is performed.                            |  |  |
|          | <i>Note:</i> If the value is zero, there is no maximum.                                                                                                    |  |  |
|          | System Action: None.                                                                                                    |  |  |
|          | User Response: None.                                                                                                    |  |  |
|          | Severity: REPLY.                                                                                                    |  |  |
|          |                                                                                                    |  |  |
|          |                                                                                                    |  |  |

#### KLVLW003 LINES WRITTEN: lines

**Explanation:** In response to the TLVLOG CT/Engine operator command, this message shows the number of lines that have been written to the currently active RKLVLOG.

System Action: None. User Response: None. Severity: REPLY.

#### KLVLW004 RKLVLOG IS DISABLED BECAUSE OF AN I/O ERROR ON ddname

**Explanation:** In response to the TLVLOG CT/Engine operator command, this message reports that an error has caused CT/Engine to stop writing messages to the RKLVLOG file. *ddname* is the name of the DD to which CT/Engine had been recording.

System Action: None. User Response: Issue TLVLOG SWITCH to attempt to allocate a new RKLVLOG dynamically.

Severity: REPLY.

#### KLVLW011 DYNAMIC ALLOCATION VALUES:

**Explanation:** In response to the TLVLOG CT/Engine operator command, this message precedes a set of KLVLW012 messages that show the values that will be used for the next RKLVLOG dynamic allocation.

System Action: None. User Response: None.

Severity: REPLY.

#### KLVLW012 keyword - value

**Explanation:** Displays a RKLVLOG dynamic allocation parameter and its value. Possible message text:

| Keyword | Value                                                                         |
|---------|-------------------------------------------------------------------------------|
| CLASS   | The SYSOUT class.                                                             |
| COPIES  | The number of copies.                                                         |
| DEST    | The SYSOUT destination, if any.                                               |
| FCB     | The FCB name, if any.                                                         |
| FORM    | The FORM name, if any.                                                        |
| HOLD    | Whether the SYSOUT file will be placed in an operator hold (YES) or not (NO). |
| UCS     | The UCS name, if any.                                                         |
| USER    | The user ID associated with the SYSOUT destination, if any.                   |
| WTRNAME | The external writer name, if any.                                             |

|          | System Action: None.<br>User Response: None.<br>Severity: REPLY.                                                                                                    |
|----------|----------------------------------------------------------------------------------------------------|
| KLVLW022 | <b>RKLVLOG IS NOW RECORDING ON</b> <i>ddname</i><br><b>Explanation:</b> In response to a <b>TLVLOG SWITCH</b> request, CT/Engine has dynamically allocated a SYSOUT field and is now writing RKLVLOG messages to it. <i>ddname</i> is the new ddname.                                                                                                    |
|          | System Action: None.<br>User Response: None.<br>Severity: REPLY.                                                                                                    |
| KLVLW023 | <ul> <li>ddname DD HAS BEEN CLOSED AND RELEASED</li> <li>Explanation: In response to a TLVLOG SWITCH request, CT/Engine has closed and dynamically deallocated the previous RKLVLOG file. ddname is the ddname.</li> <li>System Action: None.</li> <li>User Response: None.</li> <li>Severity: REPLY.</li> </ul>                                                                                                    |
| KLVLW027 | <ul> <li>COPIES MUST BE BETWEEN 1 AND 254</li> <li>Explanation: An invalid COPIES value was entered on a TLVLOG command. Only an integer between 1–254 is accepted.</li> <li>System Action: The command terminates.</li> <li>User Response: Reissue the command with a valid COPIES value.</li> <li>Severity: ERROR.</li> </ul>                                                                                      |
| KLVLW028 | <ul> <li>MAXLINES MUST BE BETWEEN 0 AND 16000</li> <li>Explanation: An invalid MAXLINES value was entered on a TLVLOG command. Only an integer between 0–16000 is accepted.</li> <li>System Action: The command terminates.</li> <li>User Response: Reissue the command with a valid MAXLINES value.</li> <li>Severity: ERROR.</li> </ul>                                                                            |
| KLVLW029 | <ul> <li>HOLD VALUE MUST BE "YES" OR "NO"</li> <li>Explanation: An invalid HOLD value was entered on a TLVLOG command.<br/>Only YES or NO is accepted.</li> <li>System Action: The command terminates.</li> <li>User Response: Reissue the command with a valid HOLD value.</li> <li>Severity: ERROR.</li> </ul>                                                                                                    |
| KLVLW031 | <ul> <li>RKLVLOG SWITCH REQUESTED</li> <li>Explanation: A TLVLOG SWITCH request has been accepted. CT/Engine will allocate a new RKLVLOG SYSOUT file and begin recording on it, then close and release the old RKLVLOG file. This message is followed by KLVLW022 and KLVLW023, which report successful processing.</li> <li>System Action: None.</li> <li>User Response: None.</li> <li>Severity: REPLY.</li> </ul> |

#### KLVLW041 RKLVLOG DATASET DISABLED BY PERMANENT ERROR

**Explanation:** A BSAM WRITE issued against the currently active RKLVLOG file failed because of a permanent error.

**System Action:** RKLVLOG recording is suspended.

**User Response:** Refer to the MVS SYSLOG for any messages that may have been issued by IBM's data management routines. Issue **TLVLOG SWITCH** to attempt to allocate a new RKLVLOG dynamically. **Severity:** ALERT.

### KLVLW081 DYNAMIC ALLOCATION FAILED FOR RKLVLOG: R15(rc) ERROR(error) INFO(info)

**Explanation:** A **TLVLOG SWITCH** request was not successful because the dynamic allocation for a new SYSOUT file failed. *rc* is the return code from the DYNALLOC request; *error* and *info* are the error and information reason codes. **System Action:** The command terminates. The previous RKLVLOG is still

active.

**User Response:** Refer to RKLVLOG or VIEWLOG for any KLVDAnnn messages that may have been issued. Refer to IBM's Authorized Assembler *Programming Reference* for DYNALLOC return codes. **Severity:** LOG, ERROR.

#### KLVLW082 COULD NOT OPEN ddname FOR RKLVLOG

Explanation: A TLVLOG SWITCH request could not open a dynamically allocated SYSOUT file. *ddname* is the ddname that could not be opened.
System Action: The command terminates. The previous RKLVLOG is still active; *ddname* remains allocated to the CT/Engine address space.
User Response: Refer to SYSLOG for any IEFxxxxx messages that may describe the OPEN error.
Severity: LOG, ERROR.

### KLVLW083DYNAMIC DEALLOCATION FAILED FOR RKLVLOG: R15(rc)ERROR(error) INFO(info)

**Explanation:** A **TLVLOG SWITCH** request could not dynamically deallocate the RKLVLOG JCL DD statement. *rc* is the return code from the DYNALLOC request; *error* and *info* are the error and information reason codes.

**System Action:** The RKLVLOG JCL DD statement remains allocated to the CT/Engine address space. Refer to IBM's *Authorized Assembler Programming Reference* for DYNALLOC return codes.

Severity: LOG, ERROR.

#### KLVLW084 \*SYSTLG\* OPERATOR LOGON FAILED

**Explanation:** The pseudo-operator \*SYSTLG\* could not be initialized. **System Action:** \*SYSTLG\* will not be recognized if specified with the AS operator command. All other RKLVLOG processing continues normally. **User Response:** If you are using operator validation in a NAM user exit (for example, KLVA2NEV), ensure that the \*SYSTLG\* operator is authorized for logon.

**Severity:** LOG, ERROR.

| KLVNA001 | <b>SHOWCB FIELDS=(ACBLEN, RPLLEN) ERROR: R15(</b> <i>r15</i> <b>) R0(</b> <i>r0</i> <b>)</b><br><b>Explanation:</b> A VSAM SHOWCB was issued to find the ACB and RPL lengths and failed.                                                          |
|----------|----------------------------------------------------------------------------------------------------|
|          | <b>System Action:</b> NAM initialization terminates without processing any other control point specifications. Any NAM database is unavailable.                                                                                                   |
|          | <b>User Response:</b> Consult the IBM manual <i>Macro Instructions for Data Sets</i> to determine the reason the SHOWCB macro instruction failed. Return and reason codes are indicated in the <i>r</i> 15 and <i>r</i> 0 fields.                 |
|          | Message Type: WARNING.                                                                                                    |
| KLVNA002 | parameters                                                                                                    |
|          | <b>Explanation:</b> As the parameters in module KLVINNAM are read, a log audit trail is created.                                                                                                    |
|          | System Action: None.                                                                                                    |
|          | User Response: None.                                                                                                    |
|          | Message Type: LOG.                                                                                                    |
| KLVNA003 | DATABASE INACCESSIBLE, NO VSAM LSR RESOURCES:<br>DSNAME(dsname) CNTRLPT(cntrlpt)                                                                                                    |
|          | <b>Explanation:</b> NAM database <i>dsname</i> on control point <i>cntrlpt</i> cannot be used                                                                                                    |
|          | because no LSR resources were allocated during start-up. The parameters required, as specified in the RKLVIN DD, are LSRKEYLN, LSRPOOL, and LSRSTRNO.                                                                                             |
|          | System Action: CT/Engine start-up terminates.                                                                                                    |
|          | User Response: Contact Candle Customer Support.                                                                                                    |
|          | Message Type: WARNING.                                                                                                    |
| KLVNA004 | DUPLICATE CONTROL POINT SPECIFICATION: CNTRLPT(cntrlpt)                                                                                                    |
|          | <b>Explanation:</b> The control point name <i>cntrlpt</i> specified in the initialization library member KLVINNAM is a duplicate.                                                                                                    |
|          | <b>System Action:</b> CT/Engine initialization terminates.                                                                                                    |
|          | <b>User Response:</b> Correct the error in KLVINNAM and restart CT/Engine.                                                                                                    |
|          | Message Type: WARNING.                                                                                                    |
| KLVNA005 | DATABASE ALLOCATION FAILED: DSNAME(dsname) CNTRLPT(cntrlpt)                                                                                                    |
|          | <b>Explanation:</b> CT/Engine was unable to allocate the dataset <i>dsname</i> . The control point <i>cntrlpt</i> associated with the dataset is also displayed.                                                                                  |
|          | <b>System Action:</b> CT/Engine start-up terminates.                                                                                                    |
|          | <b>User Response:</b> This message is accompanied by message KLVDA002, which gives a more specific reason for the error. Use the information provided to determine the cause of the error and restart CT/Engine.<br><b>Message Type:</b> WARNING. |

| KLVNA006 | DATABASE INITIAL LOAD COMPLETE: DSNAME(dsname)<br>CNTRLPT(cntrlpt)                                                                                                    |
|----------|----------------------------------------------------------------------------------------------------|
|          | <b>Explanation:</b> Initialization has completed successfully for the NAM database <i>dsname</i> in control point <i>cntrlpt</i> .                                                                                                    |
|          | System Action: None.                                                                                                    |
|          | User Response: None.                                                                                                    |
|          | Message Type: INFO.                                                                                                    |
| KLVNA007 | DATABASE dsname<br>INITIAL LOAD mm/dd/yy hh:mm:ss ON smfid<br>LAST ACCESSED mm/dd/yy hh:mm:ss ON smfid2                                                                                                    |
|          | <ul> <li>Explanation: This message is logged to create an audit trail for each NAM database dsname specified in member KLVINNAM in the initialization library.</li> <li>System Action: None.</li> <li>User Response: None.</li> <li>Message Type: LOG.</li> </ul>                                                                                                    |
| KLVNA008 | KLVINNAM RKANPAR PARAMETERS:                                                                                                    |
|          | <b>Explanation:</b> Module KLVINNAM logs its start-up parameters as they are read from RKANPAR. This is the header message and will be followed by message KLVNA002.                                                                                                    |
|          | System Action: None.                                                                                                    |
|          | User Response: None.                                                                                                    |
|          | Message Type: LOG.                                                                                                    |
| KLVNA009 | UNABLE TO LOAD USER SECURITY EXIT: EP(member)                                                                                                    |
|          | <ul> <li>Explanation: CT/Engine was unable to LOAD the security exit member chosen as a security validation option. This message is accompanied by message KLVCM003, which provides a more specific reason for the error.</li> <li>System Action: CT/Engine start-up terminates.</li> <li>User Response: If message KLVCM003 precedes this message, determine the cause of the error, correct it, and restart CT/Engine. If KLVCM003 does not precede this message, ensure that the load module exists in the RKANMODL concatenation and restart CT/Engine.</li> <li>Message Type: ERROR.</li> </ul> |
| KLVNA010 | CONTROLPOINT cntrlpt INITIALIZED                                                                                                    |
|          | <ul> <li>Explanation: NAM control point <i>cntrlpt</i> has been initialized.</li> <li>System Action: None.</li> <li>User Response: None.</li> <li>Message Type: INFO.</li> </ul>                                                                                                    |
| KLVNA011 | DATABASE INITIALIZATION FAILED: DSNAME(dsname)<br>CNTRLPT(cntrlpt)                                                                                                    |
|          | <b>Explanation:</b> An error was encountered during NAM initialization of control point <i>cntrlpt</i> .                                                                                                    |
|          | System Action: CT/Engine initialization terminates.                                                                                                    |
|          | <b>User Response:</b> Make sure that the NAM database is available and is not                                                                                                    |
|          | allocated by another region.                                                                                                    |

|          | Message Type: WARNING.                                                                                                    |
|----------|----------------------------------------------------------------------------------------------------|
| KLVNA012 | <ul> <li>GENCB BLK=ACB ERROR: R15(<i>r</i>15) R0(<i>r</i>0)</li> <li>Explanation: A VSAM GENCB that was issued to create an ACB failed.</li> <li>System Action: CT/Engine initialization terminates.</li> <li>User Response: Consult the IBM manual <i>Macro Instructions for Data Sets</i> to determine the reason the GENCB macro instruction failed. Return and error codes are indicated in the <i>r</i>15 and <i>r</i>0 fields.</li> <li>Message Type: WARNING.</li> </ul>                                                                                     |
| KLVNA013 | <ul> <li>GENCB BLK=RPL ERROR: R15(<i>r15</i>) R0(<i>r0</i>)</li> <li>Explanation: A VSAM GENCB issued to create an RPL failed.</li> <li>System Action: CT/Engine start-up terminates.</li> <li>User Response: Consult the IBM manual <i>Macro Instructions for Data Sets</i> to determine the reason the GENCB macro instruction failed. Return and reason codes are indicated in the <i>r15</i> and <i>r0</i> fields.</li> <li>Message Type: WARNING.</li> </ul>                                                                                                   |
| KLVNA014 | <ul> <li>UNABLE TO OPEN NAM DATABASE: DSNAME(dsname) DDNAME(ddn)<br/>R15(r15) ACBERFLG(acberflg)</li> <li>Explanation: An attempt by CT/Engine to OPEN the NAM database dsname<br/>failed. More information is provided in the message for diagnostic purposes.</li> <li>System Action: CT/Engine start-up terminates.</li> <li>User Response: Consult the IBM manual Macro Instructions for Data Sets to<br/>determine the reason the OPEN macro instruction failed. The return code is<br/>indicated in the r15 field.</li> <li>Message Type: WARNING.</li> </ul> |
| KLVNA015 | <ul> <li>DATABASE INACCESSIBLE: DSNAME(dsname) CNTRLPT(cntrlpt)</li> <li>Explanation: The NAM database dsname is not accessible.</li> <li>System Action: CT/Engine start-up terminates.</li> <li>User Response: Check the log for other messages concerning this dataset to determine a more specific reason for the error. If none can be found, contact Candle Customer Support.</li> <li>Message Type: WARNING.</li> </ul>                                                                                                    |
| KLVNA016 | <ul> <li>DATABASE RELATIVE KEY POSITION NOT 0: DSNAME(dsname)<br/>CNTRLPT(cntrlpt)</li> <li>Explanation: The NAM database dsname relative key position is not 0. The dataset was not defined properly.</li> <li>System Action: CT/Engine start-up terminates.</li> <li>User Response: Delete the NAM database in error, redefine it, and restart CT/Engine. You may need to refer to the original installation procedures to determine the correct parameters when defining the NAM database.</li> <li>Message Type: WARNING.</li> </ul>                            |

#### KLVNA017 DATABASE KEY LENGTH NOT n: DSNAME(dsname) CNTRLPT(cntrlpt)

**Explanation:** While processing the NAM database *dsname* for control point *cntrlpt*, an error was detected in the key length. The length must be equal to *n*. Either an incorrect version of the NAM database is being used, or the database was not defined properly.

System Action: CT/Engine start-up terminates.

**User Response:** Delete the NAM database in error, redefine it, and restart CT/Engine. You may need to refer to the original installation procedures to determine the correct parameters when defining the NAM database. **Message Type:** WARNING.

### KLVNA018 DATABASE CONTROL RECORD NOT FOUND: DSNAME(dsname) CNTRLPT(cntrlpt)

**Explanation:** While attempting to initialize the NAM environment for control point *cntrlpt*, an error was detected in the VSAM dataset *dsname*. The control record for the database could not be located. This message is accompanied by KLVVS*nnn* messages, that give a more specific reason for failure to locate the record.

**System Action:** CT/Engine start-up terminates.

**User Response:** Look in the log for other messages concerning this dataset to determine a more specific reason for the error. If none can be found, contact Candle Customer Support.

Message Type: WARNING.

### KLVNA019DATABASE INITIAL LOAD FAILED: DSNAME(dsname) CNTRLPT(cntrlpt)R15(r15) RPLERRCD(rplerrcd)

**Explanation:** An I/O error was detected while processing the NAM cluster. **System Action:** CT/Engine start-up fails.

**User Response:** Consult the IBM manual *Macro Instructions for Data Sets* to determine the reason the PUT macro instruction failed. Return and error codes are indicated in the *r*15 and *rplerrcd* fields. If the error cannot be attributed to a user error, contact Candle Customer Support.

Message Type: WARNING.

#### KLVNA020 keyword(value) IS INVALID FOR CNTRLPT(cntrlpt); DEFAULTS TO def

**Explanation:** *keyword* in the KLVINNAM member of RKANPAR was specified with a *value* that is not a valid choice.

**System Action:** The default value, *def*, will be used. CT/Engine initialization continues.

**User Response:** Correct the keyword value. If the default value is unacceptable, recycle CT/Engine.

Message Type: WARNING.

| KLVNA021 | DATABASE CONTROL RECORD UPDATE FAILED: DSNAME(dsn)<br>CNTRLPT(cntrlpt)                                                                                                    |
|----------|----------------------------------------------------------------------------------------------------|
|          | <ul> <li>Explanation: During NAM initialization, CT/Engine attempted to update the database (<i>dsn</i>) associated with control point <i>cntrlpt</i>. The update failed.</li> <li>System Action: NAM initialization continues, to identify any other errors. CT/Engine will terminate after NAM initialization finishes.</li> </ul> |
|          | <b>User Response:</b> Review RKLVLOG for KLVVS0 <i>nn</i> messages that will identify the error. Correct the error and restart CT/Engine.<br><b>Message Type:</b> WARNING.                                                                                                    |
| KLVNA022 | MODCB BLK=ACB ERROR: R15( <i>r15</i> ) R0( <i>r0</i> )                                                                                                    |
|          | <b>Explanation:</b> During NAM initialization, CT/Engine attempted to update a VSAM ACB. The update failed.                                                                                                    |
|          | <b>System Action:</b> NAM initialization continues, to identify any other errors. CT/Engine will terminate after NAM initialization finishes.                                                                                                    |
|          | <b>User Response:</b> Consult the IBM manual <i>Macro Instructions for Data Sets</i> to determine the reason the MODCB macro instruction failed. Return and reason codes are indicated in the <i>r</i> 15 and <i>r</i> 0 fields.                                                                                                    |
|          | Message Type: WARNING.                                                                                                    |
| KLVNA023 | DATABASE DSNAME RETRIEVAL FAILED, RC(rc) ERROR(error)<br>INFO(info) DDNAME(ddn) CNTRLPT(cntrlpt)                                                                                                    |
|          | <b>Explanation:</b> During NAM initialization, an attempt to determine the dataset name associated with DD <i>ddn</i> . The MVS DYNALLOC function failed with the indicated return, error, and info codes.                                                                                                    |
|          | <b>System Action:</b> NAM initialization continues, to identify any other errors. CT/Engine will terminate after NAM initialization finishes.                                                                                                    |
|          | User Response:Consult the IBM manual Authorized Assembler ProgrammingReference to determine the reason DYNALLOC failed.Message Type:WARNING.                                                                                                    |
| KLVNA031 | CLASSES DESCRIPTION NOT FOUND: CNTRLPT( <i>cntrlpt</i> )<br>RKANPAR( <i>RKANPAR</i> )                                                                                                    |
|          | <b>Explanation:</b> The member specified on the CLASSES = parameter of control point <i>cntrlpt</i> was not found in RKANPAR.                                                                                                    |
|          | <b>System Action:</b> CT/Engine start-up fails.<br><b>User Response:</b> Make sure that the correct member name of the protected                                                                                                    |
|          | class list is specified, and try again.                                                                                                    |
|          | Message Type: ALERT.                                                                                                    |
| KLVNA032 | DUPLICATE CLASS DEFINITION: CNTRLPT(cntrlpt)<br>RKANPAR(RKANPAR) LINE(line)                                                                                                    |
|          | <b>Explanation:</b> The resource class name specified has already been defined.                                                                                                    |
|          | System Action: CT/Engine start-up fails.                                                                                                    |
|          | User Response:Make sure all resource class names are unique and try again.Message Type:ALERT.                                                                                                    |

| KLVNA034 | DATABASE ALLOCATION FAILED - RESOURCE ERROR:<br>DSNAME(dsname) CNTRLPT(cntrlpt)                                                                                                    |
|----------|----------------------------------------------------------------------------------------------------|
|          | <b>Explanation:</b> CT/Engine was unable to allocate the data set <i>dsname</i> , because of a logical resource manager error. The control point <i>cntrlpt</i> associated with the dataset is also displayed.                                              |
|          | System Action: CT/Engine start-up terminates.                                                                                                    |
|          | <b>User Response:</b> This error is probably due to insufficient free storage. Make sure storage pre-allocated by RKANPAR member KLVINSTG has not depleted all storage specified by the MAXIMUM parameter in RKLVIN.                                        |
|          | Message Type: WARNING.                                                                                                    |
| KLVNA035 | DATABASE ALLOCATION FAILED: DSNAME(dsname) CNTRLPT(cntrlpt)                                                                                                    |
|          | <b>Explanation:</b> CT/Engine was unable to allocate the data set <i>dsname</i> . The control point <i>cntrlpt</i> associated with the dataset is also displayed.                                                                                           |
|          | System Action:CT/Engine start-up terminates.User Response:Review RKLVLOG for message KLVDA002 followed by IBMIKJ message from SVC99.Correct the problem and retry.Message Type:WARNING.                                                                     |
|          | CONTROL POINT OPTIONS NOT VALID WITH VALIDATE=                                                                                                    |
| KLVNA036 | <b>Explanation:</b> The VALIDATE keyword was specified on the same logical statement as the controlpoint definition in member KLVINNAM in the initialization library.                                                                                       |
|          | <ul> <li>System Action: CT/Engine start-up terminates.</li> <li>User Response: Make sure the VALIDATE keyword has been specified as a separate logical statement from the controlpoint definition and try again.</li> <li>Message Type: WARNING.</li> </ul> |
| KLVNA037 | VALIDATE= validate IS INVALID                                                                                                    |
|          | <b>Explanation:</b> An invalid value for the VALIDATE keyword was specified in member KLVINNAM in the initialization library. <b>System Action:</b> CT/Engine start-up terminates.                                                                          |
|          | User Response:Make sure the VALIDATE keyword value is either SINGLE orMULTIPLE and try again.Message Type:WARNING.                                                                                                    |
| KLVNA038 | VALIDATE= ALREADY DEFINED; IGNORED                                                                                                    |
|          | <ul><li>Explanation: The VALIDATE keyword was specified more than once in member KLVINNAM in the initialization library.</li><li>System Action: CT/Engine start-up continues. The duplicate keyword is ignored.</li></ul>                                   |
|          | User Response: Remove the duplicate keyword.<br>Message Type: WARNING.                                                                                                    |

## KLVNA101 UNABLE TO ACCESS NAM DATABASE: DSNAME(dsname) CNTRLPT(cntrlpt)

Explanation: The network access manager (NAM) was called to validate security for a user. DB was specified as an option for the control point *cntrlpt*, but the database associated with the control point could not be accessed.
System Action: Security validation fails and the user is logged off.
User Response: Check initialization library member KLVINNAM to verify that the control point and database have been defined correctly.
Message Type: ALERT.

## KLVNA102 USER NOT DEFINED: CNTRLPT(cntrlpt) USERID(userid) [GROUP(group]) [TERM(terminal)] [APPL(appl)]

**Explanation:** Security validation for the specified user failed when the network access manager (NAM) was called. The supplied user ID is invalid. This message can be generated if the address space is not APF-authorized. Fields of interest are the control point name *cntrlpt*, the userid *userid*, the group *group*, the terminal name *terminal*, and the application name *appl*. The control point name *cntrlpt* may be in the form cntrlpt1-cntrlpt2, where *cntrlpt1* refers to the control point used and *cntrlpt2* to the control point requested. The message is logged to create an audit trail, but this can be overridden at start-up time.

**System Action:** This message is installation specific. The system action depends on the configuration of NAM. If using NAM to do the validation, the userid was not defined in the NAM database. If using a NAM exit, the external security package was unable to locate the userid. This message will appear in RKLVLOG and may be seen at the terminal if the external security package has not passed a message back to NAM. If a message was passed back by the external security package, that message will be seen.

**User Response:** If you are a user viewing this message on your screen, re-enter a valid user ID. Verify that the address space is APF-authorized. **Message Type:** INFO.

## KLVNA103PASSWORD NOT AUTHORIZED: CNTRLPT(cntrlpt) USERID(userid)<br/>[GROUP(group]) [TERM(terminal)] [APPL(appl)]

**Explanation:** Security validation for the specified user failed when the network access manager (NAM) was called. The password supplied is invalid for the *userid*. Fields of interest are the control point name *cntrlpt*, the userid *userid*, the group *group*, the terminal name *terminal*, and the application name *appl*. The control point name *cntrlpt* may be in the form cntrlpt1-cntrlpt2, where *cntrlpt*1 refers to the control point used and *cntrlpt2* to the control point requested. The message is logged to create an audit trail, but this can be overridden at start-up time.

**System Action:** This message is installation specific. The system action depends on the configuration of NAM. If using NAM to do the validation, the password defined in the NAM database was different than the one entered at the terminal. If using a NAM exit, the external security package detected a different password than the one defined for the user. This message will appear in RKLVLOG and may be seen at the terminal if the external security package has not passed a message back to NAM. If a message was passed back by the external security package, that message will be seen.

**User Response:** If you are a user viewing this message on your screen, supply a correct password.

Message Type: INFO, VIEW.

### KLVNA104CURRENT PASSWORD EXPIRED: CNTRLPT(cntrlpt) USERID(userid)<br/>[GROUP(group]) [TERM(terminal)] [APPL(appl)]

**Explanation:** Security validation for the specified user failed when the network access manager (NAM) was called. The current password has expired. Fields of interest are the control point name *cntrlpt*, the userid *userid*, the group *group*, the terminal name *terminal*, and the application name *appl*. The control point name *cntrlpt* may be in the form cntrlpt1-cntrlpt2, where *cntrlpt1* refers to the control point used and *cntrlpt2* to the control point requested. The message is logged to create an audit trail, but this can be overridden at start-up time.

**System Action:** This message is installation specific. The system action depends on the configuration of NAM. If using NAM to do the validation, the password defined in the NAM database has expired. If using a NAM exit, the password defined to the external security package has expired. This message will appear in RKLVLOG and may be seen at the terminal if the external security package has not passed a message back to NAM. If a message was passed back by the external security package, that message will be seen.

**User Response:** If you are a user viewing this message on your screen, supply a new password.

Message Type: INFO, VIEW.

### KLVNA105NEW PASSWORD INVALID: CNTRLPT(cntrlpt) USERID(userid)<br/>[GROUP(group]) [TERM(terminal)] [APPL(appl)]

**Explanation:** Security validation for the specified user failed when the network access manager (NAM) was called. The new password was invalid. Fields of interest are the control point name *cntrlpt*, the userid *userid*, the group *group*, the terminal name *terminal*, and the application name *appl*. The control point name *cntrlpt* may be in the form cntrlpt1-cntrlpt2, where *cntrlpt1* refers to the control point used and *cntrlpt2* to the control point requested. The message is logged to create an audit trail, but this can be overridden at start-up time.

**System Action:** This message is installation specific. The system action depends on the configuration of NAM. If using NAM to do the validation, the new password passed to NAM was invalid. If using a NAM exit, the new password passed to the external security package was invalid. This message will appear in RKLVLOG and may be seen at the terminal if the external security package has not passed a message back to NAM. If a message was passed back by the external security package, that message will be seen.

**User Response:** If you are a user viewing this message on your screen, supply a valid new password.

Message Type: INFO, VIEW.

### KLVNA106USER NOT DEFINED TO GROUP: CNTRLPT(cntrlpt) USERID(userid)<br/>[GROUP(group]) [TERM(terminal)] [APPL(appl)]

**Explanation:** Security validation for the specified user failed when the network access manager (NAM) was called. The user userid is not defined to the group specified. Fields of interest are the control point name *cntrlpt*, the userid *userid*, the group *group*, the terminal name *terminal*, and the application name *appl*. The control point name *cntrlpt* may be in the form cntrlpt1-cntrlpt2, where *cntrlpt*1 refers to the control point used and *cntrlpt2* to the control point requested. The message is logged to create an audit trail, but this can be overridden at start-up time.

**System Action:** This message is installation specific. This message will appear with the use of an external security package. The group supplied for the entered userid was not valid. This message will appear in RKLVLOG and may be seen at the terminal if the external security package has not passed a message back to NAM. If a message was passed back by the external security package, that message will be seen.

**User Response:** If you are a user viewing this message on your screen, specify a valid group for the userid supplied.

Message Type: INFO, VIEW.

## KLVNA107 USER ACCESS REVOKED: CNTRLPT(cntrlpt) USERID(userid) [GROUP(group]) [TERM(terminal)] [APPL(appl)]

**Explanation:** Security validation for the specified user failed when the network access manager (NAM) was called. The user (userid) access has been revoked. Fields of interest are the control point name *cntrlpt*, the userid *userid*, the group *group*, the terminal name *terminal*, and the application name *appl*. The control point name *cntrlpt* may be in the form cntrlpt1-cntrlpt2, where *cntrlpt1* refers to the control point used and *cntrlpt2* to the control point requested. The message is logged to create an audit trail but this can be overridden at start-up time.

**System Action:** This message is installation specific. This message will appear with the use of an external security package. Access will no longer be allowed for this userid due to excessive invalid password attempts, userid expiration, or some other internal processing by the external security package. This message will appear in RKLVLOG and may be seen at the terminal if the external security package has not passed a message back to NAM. If a message was passed back by the external security package, that message will be seen.

User Response:Access has been revoked for this userid. Contact your security<br/>administrator for the external security package and have the userid reset.Message Type:INFO, VIEW.

## KLVNA108 GROUP ACCESS REVOKED: CNTRLPT(cntrlpt) USERID(userid) [GROUP(group]) [TERM(terminal)] [APPL(appl)]

**Explanation:** Security validation for the specified user failed when the network access manager (NAM) was called. Access to the group supplied has been revoked for this *userid*. Fields of interest are the control point name *cntrlpt*, the userid *userid*, the group *group*, the terminal name *terminal*, and the application name *appl*. The control point name *cntrlpt* may be in the form cntrlpt1-cntrlpt2, where *cntrlpt1* refers to the control point used and *cntrlpt2* to the control point requested. The message is logged to create an audit trail, but this can be overridden at start-up time.

**System Action:** This message is installation specific. This message will appear with the use of an external security package. Access will no longer be allowed for this userid/group due to excessive invalid password attempts, userid expiration, or some other internal processing by the external security package. This message will appear in RKLVLOG and may be seen at the terminal if the external security package has not passed a message back to NAM. If a message was passed back by the external security package, that message will be seen.

**User Response:** Access has been revoked for this userid/group combination. Contact your security administrator for the external security package and have the userid reset.

Message Type: INFO, VIEW.

### KLVNA109 TERMINAL NOT AUTHORIZED: CNTRLPT(cntrlpt) USERID(userid) [GROUP(group]) [TERM(terminal)] [APPL(appl)]

**Explanation:** Security validation for the specified user failed when the network access manager (NAM) was called. The user *userid* is not authorized to use this terminal. Fields of interest are the control point name *cntrlpt*, the userid *userid*, the group *group*, the terminal name *terminal*, and the application name *appl*. The control point name *cntrlpt* may be in the form cntrlpt1-cntrlpt2, where *cntrlpt1* refers to the control point used and *cntrlpt2* to the control point requested. The message is logged to create an audit trail, but this can be overridden at start-up time.

**System Action:** This message is installation specific. This message will appear with the use of an external security package. Access is not allowed for the *userid* from the terminal where signon was attempted. This message will appear in RKLVLOG and may be seen at the terminal if the external security package has not passed a message back to NAM. If a message was passed back by the external security package, that message will be seen.

**User Response:** If you are a user viewing this message on your screen, correct the *userid* or signon from a different terminal. If the problem persists, contact the security administrator for the external security package.

Message Type: INFO, VIEW.

## KLVNA110APPLICATION NOT AUTHORIZED: CNTRLPT(cntrlpt) USERID(userid)<br/>[GROUP(group]) [TERM(terminal)] [APPL(appl)]

**Explanation:** Security validation for the specified user failed when the network access manager (NAM) was called to validate security. The user *userid* is not authorized to use the specified application. Fields of interest are the control point name *cntrlpt*, the userid *userid*, the group *group*, the terminal name *terminal*, and the application name *appl*. The control point name *cntrlpt* may be in the form cntrlpt1-cntrlpt2, where *cntrlpt1* refers to the control point used and *cntrlpt2* to the control point requested. The message is logged to create an audit trail, but this can be overridden at start-up time.

**System Action:** This message is installation specific. This message will appear with the use of an external security package. Access is not allowed for the *userid* to the application where the signon was attempted. The userid is restricted to a set of applications and the application where the signon was attempted was not one of those. This message will appear in RKLVLOG and may be seen at the terminal if the external security package has not passed a message back to NAM. If a message was passed back by the external security package, that message will be seen.

**User Response:** If you are a user viewing this message on your screen, correct the *userid* or signon to a different application. If the problem persists, contact the security administrator for the external security package.

Message Type: INFO, VIEW.

### KLVNA111 OPERATOR NOT AUTHORIZED: CNTRLPT(cntrlpt) [OPERATOR(operator)] [TERM(terminal)] [APPL(appl)]

**Explanation:** Security validation for the specified user failed when the Network Access Manager (NAM) was called. The operator *operator* is not authorized to use the CT/Engine operator facility. Fields of interest are the control point name *cntrlpt*, the operator id *operator*, the terminal name *terminal*, and the application name *appl*. The control point name *cntrlpt* may be in the form cntrlpt1-cntrlpt2, where *cntrlpt1* refers to the control point used and *cntrlpt2* to the control point requested. The message is logged to create an audit trail, but this can be overridden at start-up time.

**System Action:** This message is installation specific. This message will appear with the use of an external security package. Access is not allowed for the *userid* to the CT/Engine operator facility by the external security package. This message will appear in RKLVLOG and may be seen at the terminal if the external security package has not passed a message back to NAM. If a message was passed back by the external security package, that message will be seen.

**User Response:** If you are a user viewing this message on your screen, correct the operator ID. If the problem persists, contact your security administrator for the security package.

Message Type: INFO, VIEW.

## KLVNA112 COMMAND NOT AUTHORIZED: CNTRLPT(cntrlpt) [OPERATOR(operator)] [COMMAND(command)] [TERM(terminal)] [APPL(appl)]

**Explanation:** Security validation for the specified user failed when the network access manager (NAM) was called. The operator *operator* is not authorized to issue the specified command. Fields of interest are the control point name name *cntrlpt*, the operator ID *operator*, the command *command*, the terminal name *terminal*, and the application name name *appl*. The control point name *cntrlpt* may be in the form cntrlpt1-cntrlpt2, where *cntrlpt1* refers to the control point used and *cntrlpt2* to the control point requested. The message is logged to create an audit trail, but this can be overridden at start-up time.

**System Action:** The command terminates. This message is installation specific. This message will appear with the use of an external security package. The operator command entered was not allowed by the external security package. This message will appear in RKLVLOG and may be seen at the terminal if the external security package has not passed a message back to NAM. If a message was passed back by the external security package, that message will be seen.

**User Response:** If you are a user viewing this message on your screen, correct the command or validate the command. If the problem persists, contact your security administrator for the external security package.

Message Type: INFO, VIEW.

#### KLVNA113 PARAMETER REJECTED BY USER EXIT: CNTRLPT(cntrlpt) [OPERATOR(operator)] [COMMAND(command)] [TERM(terminal)] [APPL(appl)]

**Explanation:** A NAM FIELDEXIT has determined that a NAM request field is not valid. The exit should have provided additional messages about the error. Fields of interest are the control point name name *cntrlpt*, the operator ID *operator*, the command *command*, the terminal name *terminal*, and the application name name *appl*. The control point name *cntrlpt* may be in the form cntrlpt1-cntrlpt2, where *cntrlpt1* refers to the control point used and *cntrlpt2* to the control point requested. The message is logged to create an audit trail, but this can be overridden at start-up time.

**System Action:** The function is not completed. This message is installation specific, and may be generated for any NAM function. This message will appear in RKLVLOG.

**User Response:** Contact your system programmer to determine why the installation exit has rejected the value.

Message Type: INFO, VIEW.

| KLVNA114 | PASSTICKET REQUEST NOT AUTHORIZED: CNTRLPT(cntrlpt)<br>[OPERATOR(operator)] [COMMAND(command)] [TERM(terminal)]<br>[APPL(appl)]                                                                                                    |
|----------|----------------------------------------------------------------------------------------------------|
|          | <b>Explanation:</b> A NAM PASSTICKET request has been denied by the NAM user exit and the exit has not supplied an override message. <b>System Action:</b> No PassTicket is generated.                                                                                                    |
|          | <b>User Response:</b> Contact your security administrator to ensure that you are authorized to generate a PassTicket for the destination application and userid. <b>Message Type:</b> INFO, VIEW.                                                                                                    |
| KLVNA151 | UNABLE TO ACCESS NAM DATABASE: DSNAME(dsname)<br>CNTRLPT(cntrlpt)                                                                                                    |
|          | <b>Explanation:</b> Security validation for the specified user failed when NAM was called. The database specified as an option for the control point <i>cntrlpt</i> could not be accessed.                                                                                                    |
|          | <ul> <li>System Action: Security validation fails and the user is logged off.</li> <li>User Response: Check the definitions of the control point and the database in the initialization library member KLVINNAM.</li> <li>Message Type: ALERT.</li> </ul>                                                                                                    |
| KLVNA251 | UNABLE TO {DELETE   DEFINE} SAF RESOURCE LIST: CLASS( <i>class</i> )<br>R15( <i>r15</i> )                                                                                                    |
|          | <b>Explanation:</b> The RACROUTE macro was issued to build or delete an in-storage profile for class <i>class</i> and failed. <i>r15</i> is the code returned by RACROUTE.                                                                                                    |
|          | <b>System Action:</b> For DELETE, the in-storage profile remains in virtual storage. For DEFINE, the profile is unavailable.                                                                                                    |
|          | <b>User Response:</b> Refer to IBM's <i>RACROUTE Macro Reference</i> for the meaning of <i>r</i> 15.                                                                                                    |
|          | Message Type: INFO.                                                                                                    |
| KLVNA252 | UNABLE TO {DELETE   DEFINE} RACF RESOURCE LIST: CLASS( <i>class</i> )<br>R15( <i>r15</i> )                                                                                                    |
|          | <ul> <li>Explanation: The RACLIST macro was issued to build or delete an in-storage profile for class <i>class</i> and failed. <i>r</i>15 is the code returned by RACLIST.</li> <li>System Action: For DELETE, the in-storage profile remains in virtual storage. For DEFINE, the profile is unavailable.</li> <li>User Response: Refer to IBM's <i>Authorized Assembler Programming Reference</i> for the meaning of <i>r</i>15.</li> <li>Message Type: INFO.</li> </ul> |
|          |                                                                                                    |

| KLVNA253 | RESOURCE LIST BUILD DISABLED, NOT APF AUTHORIZED                                                                                                    |
|----------|----------------------------------------------------------------------------------------------------|
|          | <b>Explanation:</b> An attempt was made (either at initialization or through the NAM RACLIST command) to build an in-storage profile (for use by your security system). The attempt failed because the address space is not APF-authorized. <b>System Action:</b> CT/Engine will use RACHECK macros instead of FRACHECK to verify security access.                                                                                                    |
|          | <b>User Response:</b> If you desire in-storage profiles, APF authorize the address space. If your security system does not provide in-storage profiles, or you have specified your own security exits in KLVINNAM, you may ignore this message. <b>Message Type:</b> INFO.                                                                                                    |
| KLVNA254 | UNABLE TO CREATE DUMMY ACEE: RC( <i>rc</i> )                                                                                                    |
|          | <ul> <li>Explanation: The NAM RACLIST command was issued to refresh in-storage profiles, but failed because a dummy ACEE could not be created.</li> <li>System Action: The command is ignored.</li> <li>User Response: Use the return code to determine the reason for the RACROUTE (or possibly RACINIT failure). Refer to IBM's RACROUTE Macro</li> </ul>                                                                                                    |
|          | Reference (RACROUTE) or Authorized Assembler Programming Reference (RACINIT) for the meaning of <i>rc</i> .<br><b>Message Type:</b> INFO.                                                                                                    |
| KLVNA255 | UNABLE TO DELETE DUMMY ACEE: RC(rc)                                                                                                    |
|          | <ul> <li>Explanation: The NAM RACLIST command was issued to refresh in-storage profiles. The refresh was successful, but the dummy ACEE could not be deleted.</li> <li>System Action: The ACEE remains active.</li> <li>User Response: Use the return code to determine the reason for the RACROUTE (or possibly RACINIT failure). Refer to IBM's RACROUTE Macro Reference (RACROUTE) or Authorized Assembler Programming Reference (RACINIT) for the meaning of rc.</li> </ul> |
|          | Message Type: INFO.                                                                                                    |
| KLVNA256 | REFRESH OF RESOURCE PROFILES COMPLETEExplanation: The NAM RACLIST command was issued to refresh in-storageprofiles. The refresh was successful.System Action: None.User Response: None.Message Type: INFO.                                                                                                    |
| KLVNT001 | "NTD dialog" DIALOG MANAGER INIT FAILED                                                                                                    |
|          | <ul> <li>Explanation: While performing an NTD operator command, CT/Engine could not initialize the Dialog Manager for the dialog, <i>dialog</i>.</li> <li>System Action: The NTD command terminates.</li> <li>User Response: Save the MVS SYSLOG, and the CT/Engine RKLVLOG and run sheets, then contact Candle Customer Support.</li> <li>Message Type: ERROR.</li> </ul>                                                                                                    |

| KLVNT002 | <ul> <li>"NTD dialog" DIALOG INVOCATION FAILED; DIALOG MANAGER RC(<i>rc</i>)</li> <li>Explanation: The non-terminal dialog, <i>dialog</i>, failed with a return code of <i>rc</i>.</li> <li>System Action: The NTD command terminates.</li> <li>User Response: Refer to message KLVDM011 for a list of return codes, their meanings, and responses.</li> <li>Message Type: ERROR.</li> </ul>                                                                                                    |
|----------|----------------------------------------------------------------------------------------------------|
| KLVOP001 | <ul> <li>OPERATOR(<i>opid</i>) RKANCMD(<i>clist</i>) LINE(<i>lineno</i>) command</li> <li>Explanation: A command list <i>clist</i> was issued by operator <i>opid</i>. Each command in the <i>clist</i> is logged to create an audit trail.</li> <li>System Action: None.</li> <li>User Response: None.</li> <li>Message Type: LOG.</li> </ul>                                                                                                    |
| KLVOP002 | <ul> <li>INVALID COMMAND BUFFER [<i>text</i>]</li> <li>Explanation: A zero or negative length was received by the CT/Engine command processor. The optional <i>text</i> may be added by CT/Engine modules to further describe the error.</li> <li>System Action: The current operation terminates.</li> <li>User Response: Contact Candle Customer Support.</li> <li>Message Type: ERROR.</li> </ul>                                                                                                    |
| KLVOP003 | <ul> <li>INVALID OPERATOR ID [text]</li> <li>Explanation: A command was issued specifying an inactive operator ID. This typically occurs when the AS command is issued just as the operator the command was directed to was logging off. The optional text may be added by CT/Engine modules to further describe the error.</li> <li>System Action: The command terminates.</li> <li>User Response: If the command cannot be attributed to a user error, contact Candle Customer Support.</li> <li>Message Type: ERROR.</li> </ul> |
| KLVOP004 | <ul> <li>APPLICATION NOT ACTIVE [text]</li> <li>Explanation: A command was issued and directed to an inactive CT/Engine application. The optional text may be added by CT/Engine modules to further describe the error.</li> <li>System Action: The command terminates.</li> <li>User Response: Validate the application ID and reissue the command.</li> <li>Message Type: ERROR.</li> </ul>                                                                                                    |

| KLVOP005 | APPLICATION NOT ACCEPTING COMMANDS [text]                                                                                                    |
|----------|----------------------------------------------------------------------------------------------------|
|          | <b>Explanation:</b> A command was issued and directed to a CT/Engine application that does not have a common interface. The optional <i>text</i> may be added by CT/Engine modules to further describe the error.                                                                         |
|          | System Action: The command terminates.                                                                                                    |
|          | <b>User Response:</b> Validate the application <i>applid</i> to determine if a command interface is defined. Reissue the command specifying a valid application name. <b>Message Type:</b> ERROR.                                                                                         |
|          |                                                                                                    |
| KLVOP006 | COMMAND NOT FOUND [text]                                                                                                    |
|          | <b>Explanation:</b> The command or CLIST issued could not be located. The optional <i>text</i> may be added by CT/Engine modules to further describe the error. <b>System Action:</b> The command fails.                                                                                  |
|          | User Response: Verify that:                                                                                                    |
|          | 1. The command issued is a valid CT/Engine command, or                                                                                                    |
|          | 2. The CLIST is located in the CT/Engine command library (RKANCMD).                                                                                                    |
|          | Message Type: ERROR.                                                                                                    |
| KLVOP007 | COMMAND NOT AUTHORIZED [text]                                                                                                    |
|          | <ul> <li>Explanation: A CT/Engine command issued by an unauthorized operator. The optional <i>text</i> may be added by CT/Engine modules to further describe the error.</li> <li>System Action: The command fails.</li> <li>User Response: None.</li> <li>Message Type: ERROR.</li> </ul> |
| KLVOP008 | clist CLIST COMPLETED                                                                                                    |
|          | <b>Explanation:</b> The RKANCMD clist member <i>clist</i> has completed execution.                                                                                                    |
|          | System Action: None.                                                                                                    |
|          | User Response: None.                                                                                                    |
|          | Message Type: REPLY                                                                                                    |
| KLVOP009 | command COMMAND COMPLETED                                                                                                    |
|          | <b>Explanation:</b> The command <i>command</i> has completed its output.                                                                                                    |
|          | System Action: None.                                                                                                    |
|          | User Response: None.                                                                                                    |
|          | Message Type: REPLY                                                                                                    |
| KLVOP011 | INVALID CLASS NAME: class                                                                                                    |
|          | <b>Explanation:</b> The DISPLAY command was issued with an invalid class <i>class</i> .                                                                                                    |
|          | System Action: The command fails.                                                                                                    |
|          | User Response:Re-enter the command with a valid class.Message Type:ERROR.                                                                                                    |

| KLVOP012 | <ul> <li>*** ACTIVE RESOURCE LIST ***</li> <li>class.arg: USE(user) TOKEN(rsid) OWNER(owner)</li> <li>class.arg: USE(user) TOKEN(rsid)</li> <li>n OF m RESOURCES DISPLAYED</li> <li>Explanation: The DISPLAY command was issued and the resource list specified is displayed. Fields of interest are the class name class, the resource number rsid and the owner ID owner.</li> <li>System Action: None.</li> <li>User Response: None.</li> <li>Message Type: REPLY.</li> </ul>                                                                                                    |
|----------|----------------------------------------------------------------------------------------------------|
| KLVOP021 | <ul> <li>SHUTDOWN COMMAND IGNORED, IMMEDIATE SHUTDOWN ALREADY IN PROGRESS</li> <li>Explanation: The user has entered a SHUTDOWN command while an immediate shutdown was in progress.</li> <li>System Action: The command is ignored.</li> <li>User Response: None.</li> <li>Message Type: INFO.</li> </ul>                                                                                                    |
| KLVOP022 | <ul> <li>SHUTDOWN MUST BE CONFIRMED WITHIN confirm SECONDS</li> <li>Explanation: The SHUTDOWN command was issued requesting CT/Engine termination. A confirming SHUTDOWN command must be issued within confirm seconds, where confirm is the number of seconds that can occur between initial and confirming shutdown requests. This is a CT/Engine initialization parameter with a default value of 15 seconds.</li> <li>System Action: CT/Engine shutdown proceeds if confirmed within confirm seconds.</li> <li>User Response: Issue another SHUTDOWN command so CT/Engine termination can proceed.</li> <li>Message Type: REPLY, INFO.</li> </ul> |
| KLVOP023 | <ul> <li>SHUTDOWN STARTED BY operator AT device</li> <li>Explanation: CT/Engine shutdown was requested and confirmed, and shutdown is proceeding. The operator and device identify the origin of the command.</li> <li>System Action: None.</li> <li>User Response: None.</li> <li>Message Type: WARNING.</li> </ul>                                                                                                    |
| KLVOP024 | <ul> <li>SHUTDOWN PROCEEDING: rescnt RESOURCE(S) OUTSTANDING</li> <li>Explanation: CT/Engine termination was requested and confirmed, and termination is proceeding. The number rescnt refers to the number of resources awaiting termination.</li> <li>System Action: None.</li> <li>User Response: Issue a second SHUTDOWN command to perform an immediate shutdown and terminate all outstanding resources.</li> <li>Message Type: INFO, VIEW.</li> </ul>                                                                                                    |

| KLVOP025 | number SUBTAS                                                          | K(S) QUIESCED: DQA(addr)                                                                                                    |
|----------|------------------------------------------------------------------------|----------------------------------------------------------------------------------------------------|
|          | Explanation: Thi                                                       | is message is logged to create an audit trail of each active                                                                                                    |
|          | subtask quiesced d                                                     | luring CT/Engine termination.                                                                                                    |
|          | System Action:                                                         |                                                                                                    |
|          | User Response:                                                         | None.                                                                                                    |
|          | Message Type:                                                          | LOG.                                                                                                    |
| KLVOP026 | SUBTASK subtas                                                         | sk DETACHED                                                                                                    |
|          | -                                                                      | is message is logged to create an audit trail of the detachment ring CT/Engine termination.                                                                                                    |
|          | <b>System Action:</b>                                                  | None.                                                                                                    |
|          | <b>User Response:</b>                                                  | None.                                                                                                    |
|          | Message Type:                                                          | LOG.                                                                                                    |
| KLVOP027 | SHUTDOWN COI                                                           | MPLETE, nnnnK PRIMARY STORAGE UNUSED                                                                                                    |
|          | Explanation: CT                                                        | Engine termination has completed. The unused storage                                                                                                    |
|          | figure gives a roug                                                    | h guide to the remaining capacity in the current configuration.                                                                                                    |
|          | <b>System Action:</b>                                                  | None.                                                                                                    |
|          | <b>User Response:</b>                                                  | None.                                                                                                    |
|          | Message Type:                                                          | INFO.                                                                                                    |
| KLVOP028 | CONFIRMATION                                                           | NOT RECEIVED, SHUTDOWN BYPASSED                                                                                                    |
|          | <i>confirm</i> seconds, w<br>initial and confirm<br>parameter with a c | confirming shutdown request was not issued in the allotted where <i>confirm</i> is the number of seconds that can occur between ing shutdown requests. This is a CT/Engine initialization lefault value of 15 seconds. |
|          |                                                                        | The shutdown request fails.                                                                                                    |
|          | -                                                                      | Issue or confirm another initial shutdown request if CT/Engine                                                                                                    |
|          | is to be terminated                                                    | ALERT.                                                                                                    |
|          | Message Type:                                                          |                                                                                                    |
| KLVOP029 | -                                                                      | RMINATION REQUESTED BY SHUTDOWN                                                                                                    |
|          | <b>Explanation:</b> The requested.                                     | e SHUTDOWN command with the abend option was                                                                                                    |
|          | System Action:                                                         | CT/Engine terminates with a dump.                                                                                                    |
|          | User Response:                                                         | Contact Candle Customer Support.                                                                                                    |
|          | Message Type:                                                          | ALERT.                                                                                                    |
| KLVOP030 | IMMEDIATE SHU                                                          | TDOWN STARTED BY operator AT device                                                                                                    |
|          | Explanation: The                                                       | e CONFIRM initialization parameter is zero for the                                                                                                    |
|          | SHUTDOWN com                                                           | mand issued by operator operator at device device.                                                                                                    |
|          | •                                                                      | CT/Engine terminates.                                                                                                    |
|          | User Response:                                                         |                                                                                                    |
|          | Message Type:                                                          | REPLY, WARNING.                                                                                                    |

| KLVOP031 | PEATING COMMAND SCHEDULED EVERY n                                                                                                    |  |
|----------|----------------------------------------------------------------------------------------------------|--|
|          | <b>Explanation:</b> The CT/Engine EVERY command was issued.                                                                                                    |  |
|          | System Action: None.                                                                                                    |  |
|          | User Response: None.                                                                                                    |  |
|          | Message Type: REPLY.                                                                                                    |  |
| KLVOP032 | ZERO INTERVAL NOT ALLOWED ON "EVERY" COMMAND                                                                                                    |  |
|          | <b>Explanation:</b> The CT/Engine EVERY command was issued with zero as time interval operand.                                                                                                    |  |
|          | <b>System Action:</b> The "EVERY" command is ignored.                                                                                                    |  |
|          | <b>User Response:</b> Re-issue the command with a non-zero time interval operand.<br><b>Message Type:</b> REPLY.                                                                                                    |  |
| KLVOP033 | TIME INTERVAL GREATER THAN 24:00:00 SPECIFIED                                                                                                    |  |
|          | <b>Explanation:</b> The CL/ENGINE EVERY command was issued with a time interval operand which evaluated to greater than 24 hours.                                                                                                    |  |
|          | System Action: The "EVERY" command is ignored.                                                                                                    |  |
|          | <b>User Response:</b> Re-issue the command with a time interval operand that evaluates to less than 24 hours.                                                                                                    |  |
|          | Message Type: REPLY.                                                                                                    |  |
|          |                                                                                                    |  |
| KLVOP041 | SESSION PASSED: LU(luname) DEST(applid)                                                                                                    |  |
|          | <b>Explanation:</b> LU <i>luname</i> was successfully passed to destination <i>applid</i> by the LOGOFF command.                                                                                                    |  |
|          | System Action: None.                                                                                                    |  |
|          | User Response: None.                                                                                                    |  |
|          | Message Type: REPLY.                                                                                                    |  |
| KLVOP042 |                                                                                                    |  |
| KLVOF042 | <ul> <li>UNABLE TO PASS SESSION: LU(<i>luname</i>) R15 (<i>r15</i>) SENSE(<i>sensors</i>)</li> <li>Explanation: An unsuccessful attempt was made to pass LU <i>luname</i> to another application by the LOGOFF command.</li> <li>System Action: None.</li> </ul>                                                |  |
|          | <b>User Response:</b> Use IBM's ACF/VTAM Programming and the r15 and SENSE sensors fields to determine the reason the CLSDST macro instruction failed and take appropriate corrective action. The SENSE field format is explained in the "CT/Engine Sense Data Format" appendix.<br><b>Message Type:</b> ERROR. |  |
| KLVOP043 | SESSION TERMINATION PENDING: LU(luname)                                                                                                    |  |
|          | Explanation: The LOGOFF command was issued specifying termination of the                                                                                                    |  |
|          | session between an active CT/Engine application and the logical unit <i>luname</i> .                                                                                                    |  |
|          | <b>System Action:</b> The session between CT/Engine and <i>luname</i> is enabled for                                                                                                    |  |
|          | termination. Termination is pending.                                                                                                    |  |
|          | User Response: None.<br>Message Type: REPLY.                                                                                                    |  |
|          | Message Type: REPLY.                                                                                                    |  |

| KLVOP044 | SESSION luname NOT FOUND                                                                                                    |  |
|----------|----------------------------------------------------------------------------------------------------|--|
|          | <b>Explanation:</b> The CT/Engine LOGOFF command was issued, but the session                                                                                                    |  |
|          | between an active CT/Engine application and the LU <i>luname</i> could not be found. <b>System Action:</b> The command fails.                                                                                                    |  |
|          | <b>User Response:</b> Validate the name of the logical unit in question and reissue                                                                                                    |  |
|          | the command.                                                                                                    |  |
|          | Message Type: ERROR.                                                                                                    |  |
| KLVOP046 | SESSION TERMINATED: LU(/u)                                                                                                    |  |
|          | <b>Explanation:</b> The session between an active CT/Engine application and logical                                                                                                    |  |
|          | unit <i>lu</i> has been terminated by the LOGOFF command.                                                                                                    |  |
|          | System Action: None.<br>User Response: None.                                                                                                    |  |
|          | Message Type: REPLY.                                                                                                    |  |
| KLVOP052 | UNABLE TO LOAD APPLICATION EXIT: APPLID(applid) EXIT(exit)                                                                                                    |  |
|          | <b>Explanation:</b> The OPEN command was issued, but CT/Engine could not load the application module(s) associated with <i>applid</i> . This message is accompanied by message KLVCM003, which gives a more specific reason why the module could not be loaded. |  |
|          | <b>System Action:</b> The application is not opened.                                                                                                    |  |
|          | <b>User Response:</b> Be sure that any module referenced on the open command is                                                                                                    |  |
|          | located in the CT/Engine load library.                                                                                                    |  |
|          | Message Type: ERROR.                                                                                                    |  |
| KLVOP053 | APPLICATION STARTED: APPLID(applid)                                                                                                    |  |
|          | <b>Explanation:</b> The application <i>applid</i> was started successfully by the OPEN command.                                                                                                    |  |
|          | System Action: None.                                                                                                    |  |
|          | User Response: None.                                                                                                    |  |
|          | Message Type: INFO, REPLY.                                                                                                    |  |
| KLVOP054 | UNABLE TO INITIALIZE VTAM ACB: APPLID(applid)                                                                                                    |  |
|          | <b>Explanation:</b> An attempt to allocate and initialize a VTAM ACB with the OPEN command is unsuccessful.                                                                                                    |  |
|          | System Action: The OPEN command fails.                                                                                                    |  |
|          | User Response: Contact Candle Customer Support.                                                                                                    |  |
|          | Message Type: ERROR.                                                                                                    |  |
| KLVOP055 | APPLICATION STOPPED: APPLID(applid)                                                                                                    |  |
|          | <b>Explanation:</b> CT/Engine application <i>applid</i> terminates successfully.                                                                                                    |  |
|          | System Action: None.                                                                                                    |  |
|          | User Response: None.                                                                                                    |  |
|          | Message Type: INFO.                                                                                                    |  |

| KLVOP061 | SYSTEM OPERATORS:<br>ID(operator) DEV(dev) PEND(pendnum)<br>LIMIT(oplimit)                                                                                                    |  |  |
|----------|----------------------------------------------------------------------------------------------------|--|--|
|          | •                                                                                                    |  |  |
|          | <ul> <li>Explanation: The CT/Engine OPERS command was issued. Each active operator operator at logical unit dev is displayed. Fields of interest are the number of characters comprising the pending messages pendnum and the maximum number of characters that may be pending oplimit.</li> <li>System Action: None.</li> <li>User Response: None.</li> <li>Message Type: REPLY.</li> </ul>                                                                                |  |  |
| KLVOP071 | PROFILE OPTIONS: [GLOBAL] [LOCAL] [FOLD arg] [SCP] [LIMIT=n]Explanation: The PROFILE command was issued. The current operatorcharacteristics are displayed.System Action: None.User Response: None.Message Type: REPLY.                                                                                                    |  |  |
| KLVOP081 | MESSAGE FROM operator AT device messageExplanation: The SEND command was issued by operator operator at logical<br>unit device. Message message was sent to the current operator.System Action:None.User Response:None.Message Type:REPLY.                                                                                                    |  |  |
| KLVOP082 | <ul> <li>OPERATOR operator NOT LOGGED ON</li> <li>Explanation: The SEND command was issued specifying that a message be routed to operator operator, but the operator was not logged on.</li> <li>System Action: The command fails.</li> <li>User Response: Validate the parameter operator using the OPERS command and reissue the original command.</li> <li>Message Type: ERROR.</li> </ul>                                                                              |  |  |
| KLVOP101 | <ul> <li>APPLID applid NOT ACTIVE</li> <li>Explanation: The LOGON command attempted to initiate a session between an LU and an CT/Engine application applid that is not active.</li> <li>System Action: The command fails.</li> <li>User Response: Validate the applid parameter and re-enter the command. If you receive the same message, the application in question is not active. You can activate it using the OPEN command.</li> <li>Message Type: ERROR.</li> </ul> |  |  |

| KLVOP102 | SESSION STARTED:                                                           | LU(luname) APPL(appl)                                                                                                    |  |
|----------|----------------------------------------------------------------------------|----------------------------------------------------------------------------------------------------|--|
|          | —                                                                          | GON command successfully started a session between                                                                                                    |  |
|          | application <i>appl</i> and LU<br><b>System Action:</b> Nor                |                                                                                                    |  |
|          | User Response: Nor                                                         |                                                                                                    |  |
|          | Message Type: REF                                                          |                                                                                                    |  |
| KLVOP103 | UNABLE TO START S                                                          | SESSION: LU(luname) APPL (appl) SENSE(sense)                                                                                                    |  |
|          | <b>Explanation:</b> The LO appl and LU luname fa                           | GON command to start a session between application                                                                                                    |  |
|          | System Action: The                                                         |                                                                                                    |  |
|          | <b>User Response:</b> Cor cause for the error and format is explained in t | asult IBM's <i>ACF/VTAM Programming</i> to determine the take appropriate corrective action. The SENSE field the "CT/Engine Sense Data Format" appendix. |  |
| KLVOP111 | CANDLE ENGINE TIME: time                                                   |                                                                                                    |  |
|          | <b>Explanation:</b> The TIM                                                | IE command causes the CT/Engine time to be displayed.                                                                                                    |  |
|          | System Action: Nor                                                         |                                                                                                    |  |
|          | User Response: Nor                                                         |                                                                                                    |  |
|          | Message Type: REF                                                          |                                                                                                    |  |
| KLVOP112 |                                                                            | <b>AE RESET TO:</b> <i>time</i> <b>DATE:</b> <i>date</i>                                                                                                 |  |
|          | to the system local date                                                   | IE RESET command has set the CT/Engine time and date<br>and time                                                                                         |  |
|          | System Action: Nor                                                         |                                                                                                    |  |
|          | User Response: Nor                                                         |                                                                                                    |  |
|          | Message Type: REF                                                          | PLY.                                                                                                    |  |
| KLVOP121 | INTERNAL TRACE S                                                           | TATUS:                                                                                                    |  |
|          | ERROR : arg                                                                |                                                                                                    |  |
|          | DISPATCH: arg<br>STORAGE : arg                                             |                                                                                                    |  |
|          | VTAM : arg                                                                 |                                                                                                    |  |
|          | LOGIRECS: arg                                                              |                                                                                                    |  |
|          | VSAM : arg                                                                 |                                                                                                    |  |
|          | PSM: arg                                                                   |                                                                                                    |  |
|          | mask. arg is ENABLED                                                       | ACE command displays the current trace table eligibility                                                                                                 |  |
|          | System Action: Nor                                                         |                                                                                                    |  |
|          | User Response: Nor                                                         |                                                                                                    |  |
|          | Message Type: REF                                                          |                                                                                                    |  |
|          |                                                                            |                                                                                                    |  |

| KLVOP122 | INVALID TRACE                                                              | ID: arg                                                                                   |  |
|----------|----------------------------------------------------------------------------|-------------------------------------------------------------------------------------------|--|
|          | Explanation: Th                                                            | e TRACE command contains an invalid parameter arg.                                        |  |
|          | System Action:                                                             | The command fails.                                                                        |  |
|          |                                                                            | Validate and correct the trace ID arg, and reissue the                                    |  |
|          | command.                                                                   |                                                                                           |  |
|          | 0 11                                                                       | ERROR.                                                                                    |  |
| KLVOP123 |                                                                            | CHARACTER: arg                                                                            |  |
|          | -                                                                          | e TRACE command contains an invalid prefix character arg as                               |  |
|          | one of the parame                                                          | ters.<br>The command fails.                                                               |  |
|          | •                                                                          | Correct the invalid prefix character (it must be (+) or (-)) and                          |  |
|          | reissue the comma                                                          |                                                                                           |  |
|          | Message Type:                                                              |                                                                                           |  |
| KLVOP124 | INTERNAL TRAC                                                              | E FACILITY DISABLED                                                                       |  |
|          | -                                                                          | e TRACE command failed because the internal trace facility has                            |  |
|          | been disabled.                                                             |                                                                                           |  |
|          | System Action:                                                             | The command fails.                                                                        |  |
|          | Message Type:                                                              | ERROR.                                                                                    |  |
| KLVOP125 | TRACE REQUEST REJECTED. REQUIRED ARGUMENT MISSING                          |                                                                                           |  |
|          | <b>Explanation:</b> The GTRACE command was entered with the ON OFF operand |                                                                                           |  |
|          |                                                                            | a resource to be traced.                                                                  |  |
|          | •                                                                          | The trace request is rejected.                                                            |  |
|          | -                                                                          | Specify the resource to be traced and reissue the command.                                |  |
|          | 0 11                                                                       | ERROR.                                                                                    |  |
| KLVOP126 |                                                                            | T REJECTED. INVALID CLASS(TERMIACB) SPECIFIED                                             |  |
|          | -                                                                          | invalid CLASS was specifed.                                                               |  |
|          | •                                                                          | The trace request is rejected.                                                            |  |
|          | User Response:<br>Message Type:                                            | Specify a correct CLASS and reissue the command.<br>ERROR.                                |  |
|          |                                                                            |                                                                                           |  |
| KLVOP127 |                                                                            | T REJECTED. INTERNAL TRACE FACILITY DISABLED.                                             |  |
|          | -                                                                          | GTRACE CLASS(INT) ON command has been issued but no has been allocated at system startup. |  |
|          |                                                                            | The trace request is rejected.                                                            |  |
|          | •                                                                          | If an internal trace is desired, specify DEBUG(Y) in the                                  |  |
|          | -                                                                          | er of RKANPAR and recycle the system.                                                     |  |
|          | Message Type:                                                              | ERROR.                                                                                    |  |
| KLVOP128 | TRACE TERMIA                                                               | CB(resname) QUEUEDIENABLEDIDISABLED                                                       |  |
|          |                                                                            | e trace request for <i>resname</i> of TERM or ACB has been                                |  |
|          | performed.                                                                 | -                                                                                         |  |
|          | System Action:                                                             |                                                                                           |  |
|          | User Response:                                                             |                                                                                           |  |
|          | Message Type:                                                              | ERROR.                                                                                    |  |

| KLVOP129 | TRACE REQUEST<br>TERMINAL.                                                     | REJECTED. TERM(resname) NOT A PHYSICAL                                             |  |
|----------|--------------------------------------------------------------------------------|------------------------------------------------------------------------------------|--|
|          | <b>Explanation:</b> The the resname is not a                                   | trace for <i>resname</i> of CLASS(TERM) has been requested, but physical terminal. |  |
|          | System Action:                                                                 | The trace request is rejected.                                                     |  |
|          | User Response: S                                                               | Specify CLASS(ACB), or use the VSSTRACE command to                                 |  |
|          | trace virtual sessions                                                         | 5.                                                                                 |  |
|          | Message Type: H                                                                | ERROR.                                                                             |  |
| KLVOP130 | GTF INTERFACE H                                                                | HAS NOT BEEN ENABLED                                                               |  |
|          | <b>Explanation:</b> A tra<br>interface has not be                              | ace request has been issued for a resource but the GTF<br>en enabled.              |  |
|          | System Action: 1                                                               | None.                                                                              |  |
|          | -                                                                              | ssue the GTF ON command to enable GTF tracing.<br>WARNING.                         |  |
| KLVOP131 | TRACE CLASS(IN                                                                 | TITERMIACBIDLG) STATUS:                                                            |  |
|          | <b>Explanation:</b> This                                                       | is the header message of the trace status display.                                 |  |
|          | System Action: 1                                                               |                                                                                    |  |
|          | User Response: 1                                                               |                                                                                    |  |
|          | -                                                                              | REPLY.                                                                             |  |
| KLVOP132 | TRACE REQUEST                                                                  | REJECTED. INVALID ARGUMENT SPECIFIED.                                              |  |
|          | <b>Explanation:</b> A G                                                        | FRACE command is specified with an invalid resname.                                |  |
|          | -                                                                              | The trace request is rejected.                                                     |  |
|          | User Response: (                                                               | Correct and reissue the command.                                                   |  |
|          | Message Type: H                                                                | ERROR.                                                                             |  |
| KLVOP141 | MONITOR MASK                                                                   | FOR operator:                                                                      |  |
|          | LOG : mask                                                                     |                                                                                    |  |
|          | REPLY: mask                                                                    |                                                                                    |  |
|          | ERROR: mask<br>INFO : mask                                                     |                                                                                    |  |
|          | WARN : mask                                                                    |                                                                                    |  |
|          | ALERT: mask                                                                    |                                                                                    |  |
|          | VIEW: mask                                                                     |                                                                                    |  |
|          | USER: mask                                                                     |                                                                                    |  |
|          | <b>Explanation:</b> The MONITOR command displays the current monitor mask. The |                                                                                    |  |
|          | mask parameter ind                                                             | icates if the message type is enabled (YES) or disabled (NO)                       |  |
|          | for this operator. Re                                                          | efer to the "CT/Engine Message Route Codes" appendix for                           |  |
|          | more information or                                                            |                                                                                    |  |
|          | •                                                                              | None.                                                                              |  |
|          | User Response: 1                                                               |                                                                                    |  |
|          | Message Type: H                                                                | REPLY.                                                                             |  |

| KLVOP142 | INVALID MESSAG                               | GE TYPE: type                                                                                                    |  |
|----------|----------------------------------------------|----------------------------------------------------------------------------------------------------|--|
|          | -                                            | invalid message type type was specified as one of the                                                                                                    |  |
|          | -                                            | MONITOR command.                                                                                                    |  |
|          | •                                            | The command fails.                                                                                                    |  |
|          | _                                            | Refer to the "CT/Engine Message Route Codes" appendix for                                                                                                    |  |
|          | more information of                          |                                                                                                    |  |
|          | Message Type:                                | ERROR.                                                                                                    |  |
| KLVOP143 | INVALID PREFIX                               | CHARACTER: prefix                                                                                                    |  |
|          | -                                            | invalid message type prefix <i>prefix</i> was specified as one of the                                                                                                    |  |
|          | -                                            | CT/Engine MONITOR command.                                                                                                    |  |
|          | •                                            | The command fails.                                                                                                    |  |
|          | <b>User Response:</b><br>and reissue the cor | Correct the invalid message type prefix (it must be (+) or (-))                                                                                                    |  |
|          | Message Type:                                |                                                                                                    |  |
|          |                                              |                                                                                                    |  |
| KLVOP152 | MODULE NOT FO                                |                                                                                                    |  |
|          | not be found in the                          | e entry name <i>module</i> specified in the LINK command could<br>c CT/Engine load library. This message is accompanied by<br>D3, which indicates a more specific reason why the module<br>l. |  |
|          | •                                            | The command fails.                                                                                                    |  |
|          | _                                            | Determine if the entry name module is a valid member name                                                                                                    |  |
|          | or alias in the CT/E                         |                                                                                                    |  |
|          | Message Type:                                | ERROR.                                                                                                    |  |
| KLVOP161 | CLOSE IN PROGRESS: APPLID(applid)            |                                                                                                    |  |
|          | Explanation: The                             | e CLOSE command terminates application applid.                                                                                                    |  |
|          | •                                            | Termination is proceeding for the application.                                                                                                    |  |
|          | User Response:                               |                                                                                                    |  |
|          | Message Type:                                | REPLY.                                                                                                    |  |
| KLVOP162 | APPLICATION NO                               | OT OPEN: APPLID(applid)                                                                                                    |  |
|          | <b>Explanation:</b> App<br>not open.         | plication <i>applid</i> specified in the CT/Engine CLOSE command is                                                                                                    |  |
|          | System Action:                               | The command fails.                                                                                                    |  |
|          | <b>User Response:</b>                        | Re-enter the command with the correct applid.                                                                                                    |  |
|          | Message Type:                                | ERROR.                                                                                                    |  |
| KLVOP164 | CRITICAL APPLI<br>APPLID(applid)             | CATION CANNOT BE CLOSED:                                                                                                    |  |
|          | Explanation: App                             | plication <i>applid</i> specified in the CLOSE command is not                                                                                                    |  |
|          |                                              | nated because it was opened with the critical attribute.                                                                                                    |  |
|          | <b>System Action:</b>                        | The CLOSE command fails.                                                                                                    |  |
|          | -                                            | Contact Candle Customer Support.                                                                                                    |  |
|          | Message Type:                                | ERROR.                                                                                                    |  |

| KLVOP165 | CLOSE COMPLETE: APPLID(applid)                                                                                                    |  |
|----------|----------------------------------------------------------------------------------------------------|--|
|          | <b>Explanation:</b> The CLOSE command was issued against <i>applid</i> and completed                                                                                                    |  |
|          | successfully.                                                                                                    |  |
|          | System Action: None.<br>User Response: None.                                                                                                    |  |
|          | Message Type: REPLY.                                                                                                    |  |
| KLVOP182 | EMULATION SESSION NOT AVAILABLE: STATUS(sense)                                                                                                    |  |
|          | <b>Explanation:</b> A virtual session specified in the EMLU3767 command was not available to service the request.<br><b>System Action:</b> The command fails.                                                                                    |  |
|          | <b>User Response:</b> Refer to the "CT/Engine Message Route Codes" appendix for the format of the STATUS (sense) field to determine the correct action to take. Look for other error messages referring to the virtual pool associated with this |  |
|          | request.<br><b>Message Type:</b> ERROR.                                                                                                    |  |
| KLVOP183 | EMULATION SESSION STARTED                                                                                                    |  |
|          | <b>Explanation:</b> The emulation session specified in the EMLU3767 command was started successfully.                                                                                                    |  |
|          | System Action: None.                                                                                                    |  |
|          | User Response: None.                                                                                                    |  |
|          | Message Type: REPLY.                                                                                                    |  |
| KLVOP184 | INVALID SEND STATUS: R1(hex)                                                                                                    |  |
|          | <b>Explanation:</b> CT/Engine returned an invalid send status for the EMLU3767 command.                                                                                                    |  |
|          | System Action: None.                                                                                                    |  |
|          | <b>User Response:</b> Use IBM's ACF/VTAM Programming and the R1 field to determine the cause of the error and take appropriate corrective action. The format of the R1 field is explained in the "CT/Engine Message Route Codes" appendix.       |  |
|          | Message Type: ERROR.                                                                                                    |  |
| KLVOP185 | EMULATION SESSION ENDED                                                                                                    |  |
|          | <b>Explanation:</b> The emulation session started via the EMLU3767 command has ended.                                                                                                    |  |
|          | System Action: None.                                                                                                    |  |
|          | User Response: None.                                                                                                    |  |
|          | Message Type: REPLY.                                                                                                    |  |
| KLVOP186 | UNABLE TO ACQUIRE VIRTUAL SESSION WITH applid SENSE(sense)                                                                                                    |  |
|          | <b>Explanation:</b> The virtual session with <i>applid</i> specified by the EMLU3767                                                                                                    |  |
|          | command could not be established.                                                                                                    |  |
|          | <b>System Action:</b> None.<br><b>User Response:</b> The format of the SENSE field is explained the "CT/Engine                                                                                                    |  |
|          | Message Route Codes" appendix, which explains the cause of the error.                                                                                                    |  |
|          | Message Type: ERROR.                                                                                                    |  |

| KLVOP191  | REPLY FROM operator: COMMAND(command)                                                                                                    |
|-----------|----------------------------------------------------------------------------------------------------|
|           | Explanation: Operator operator issued command command. This message is                                                                                                    |
|           | issued to create an audit trail.                                                                                                    |
|           | System Action: None.                                                                                                    |
|           | User Response: None.                                                                                                    |
|           | Message Type: LOG.                                                                                                    |
| KLVOP191  | INVALID CLASS NAME: class                                                                                                    |
|           | <b>Explanation:</b> An AUTOPURG command has been issued from an operator                                                                                                    |
|           | session that specifies an invalid CLASS= operand.                                                                                                    |
|           | <b>System Action:</b> The AUTOPURG command is not executed.                                                                                                    |
|           | <b>User Response:</b> Correct the CLASS=values specified on the AUTOPURG                                                                                                    |
|           | command and attempt the command again.                                                                                                    |
|           | Message Type: ERROR.                                                                                                    |
| KLVOP192  | *** AUTOPURGE CANDIDATE LIST *** restype.resname: USE(use),<br>RES(resaddr) OWNER(restype.resname) nnn RESOURCES SCHEDULED<br>FOR AUTOPURGE                                                                                                    |
|           | <b>Explanation:</b> AUTOPURG has displayed the candidate list for resources to be AUTOPURGed. The <i>restype</i> and <i>resname</i> fields show the class and name of the resource to be AUTOPURGed and also of the OWNER of the resource, if one exists. The <i>use</i> field shows the current use count for the resource. One line of resource data will appear for each resource which matches the AUTOPURG criteria. The <i>nnn</i> field of the last line of the message displays the total number of resources that meet the AUTOPURG criteria.                                                                                                    |
|           | System Action: None.                                                                                                    |
|           | User Response: None.                                                                                                    |
|           | Message Type: REPLY.                                                                                                    |
| KLVOP193  | *** AUTOPURGED RESOURCES *** restype.resname: USE(use),                                                                                                    |
| REVOF 195 | RES(resaddr) OWNER(restype.resname) xxx OF yyy RESOURCES<br>REQUIRED AUTOPURGE                                                                                                    |
|           | <ul> <li>Explanation: AUTOPURG has displayed the resources that actually were AUTOPURGed. The restype and resname fields show the class and name of the AUTOPURGed resource and also of the OWNER, if one exists. The use field shows the current use count for the resource. Resources are not actually terminated until the use count goes to zero. An AUTOPURG must be done for each resource until the use count goes to zero to purge the resource. The last line of the display shows the number of resources that were scheduled (xxx field) and the number that actually had their use count decremented (yyy field).</li> <li>System Action: None.</li> </ul> |
|           | <b>User Response:</b> If the USE count is still positive, another AUTOPURG                                                                                                    |
|           | command should be issued to purge the resource.                                                                                                    |
|           |                                                                                                    |
|           | Message Type: ALERT.                                                                                                    |

| KLVOP194 | RESOURCE NAME IS REQUIRED                                             |                                                                                                    |
|----------|-----------------------------------------------------------------------|----------------------------------------------------------------------------------------------------|
|          | Explanation: The AUTOPURG command requires a resource name as part of |                                                                                                    |
|          | the AUTOPURGE criteria.                                               |                                                                                                    |
|          | •                                                                     | The AUTOPURG command is not executed.                                                                        |
|          | -                                                                     | To determine the resource name of the resource to                                                            |
|          |                                                                       | DISPLAY operator command can be used to show resources n PURGE status and therefore available for AUTOPURGE. |
|          | Message Type:                                                         | ERROR.                                                                                                    |
| KLVOP195 | • • • •                                                               | OWNS restype.resname2, NOT PURGEABLE                                                                         |
|          |                                                                       | e AUTOPURG command has detected that resource named by                                                       |
|          | -                                                                     | e resource named by resname2. This resource will not be                                                      |
|          |                                                                       | til all resources owned by it have been terminated.                                                          |
|          |                                                                       | An AUTOPURG is not executed for that resource.                                                               |
|          | <b>User Response:</b> be AUTOPURGed                                   | All resources owned by the resource named by <i>resname1</i> must first.                                     |
|          | Message Type:                                                         | ERROR, ALERT.                                                                                                |
| KLVOP201 | ANYAPPL SPECI                                                         | FIED IN A NON DEDICATE POOL IGNORED                                                                          |
|          | Explanation: The                                                      | e parameter ANYAPPL can be specified only on a DEDICATE                                                      |
|          | pool.                                                                 |                                                                                                    |
|          | •                                                                     | CT/Engine ignores the ANYAPPL parameter.                                                                     |
|          | -                                                                     | Correct VSM definitions. Refer to the Operator's Guide, for                                                  |
|          |                                                                       | on issuing this parameter.                                                                                   |
|          | Message Type:                                                         | REPLY.                                                                                                    |
| KLVOP202 |                                                                       | MMAND: subcmd                                                                                                |
|          | supported.                                                            | performand subcmd specified in the VSM command is not                                                        |
|          |                                                                       | The command fails.                                                                                           |
|          | -                                                                     | Contact Candle Customer Support.                                                                             |
|          | Message Type:                                                         | ERROR.                                                                                                    |
| KLVOP203 | UNABLE TO ALL                                                         | OCATE VSM ACB: ACBNAME(applid) PSWD pswd                                                                     |
|          |                                                                       | attempt to allocate and initialize a VTAM ACB failed.                                                        |
|          | System Action:                                                        | Application applid is unavailable.                                                                           |
|          | User Response:                                                        | Contact Candle Customer Support.                                                                             |
|          | Message Type:                                                         | ERROR.                                                                                                    |
| KLVOP204 | <b>APPLICATION</b> ad                                                 | cbname ALREADY DEFINED TO pool                                                                               |
|          |                                                                       | plication acbname specified in the VSM command has already                                                   |
|          |                                                                       | ool. Do not define an application more than once to the same                                                 |
|          | pool.                                                                 | The command fails.                                                                                           |
|          | System Action:                                                        | Reissue the command correctly.                                                                               |
|          | Message Type:                                                         | ERROR.                                                                                                    |
|          | Treesage Type.                                                        |                                                                                                    |

| KLVOP205 | INCONSISTENT SPECIFICATION: NETNAME(netname)<br>ACBNAME(acbname) THROUGH(thru)                                                                                                    |  |  |
|----------|----------------------------------------------------------------------------------------------------|--|--|
|          | <b>Explanation:</b> An inconsistency was detected between the <i>netname</i> and <i>thru</i> , or between the <i>acbname</i> and <i>thru</i> specified in the VSM command.               |  |  |
|          | System Action:The command fails.User Response:Correct the error and reissue the command.Message Type:ERROR.                                                                              |  |  |
| KLVOP207 | UNABLE TO OPEN VSM ACB: ACBNAME(acbname) NETNAME (netname)<br>ARG(arg)                                                                                                    |  |  |
|          | <b>Explanation:</b> The CT/Engine VSM command was issued but one of the following occurred:                                                                                              |  |  |
|          | <ol> <li>A VTAM (OPEN) failed and a KLVVT001 error message indicating the cause<br/>of the error is written to RKLVLOG.</li> </ol>                                                       |  |  |
|          | 2. The resource could not be defined.                                                                                                    |  |  |
|          | 3. The pre-open exit routine specified when the application was opened did not complete successfully.                                                                                    |  |  |
|          | <b>System Action:</b> If the THROUGH parameter was specified, an attempt is made to start the other virtual applications. In any case, the virtual application indicated is unavailable. |  |  |
|          | <b>User Response:</b> Depends on the reason for the error.                                                                                                    |  |  |
|          | 1. Use the CT/Engine log and IBM's ACF/VTAM Programming to determine the cause for the OPEN failure and take appropriate corrective action.                                              |  |  |
|          | <ol><li>Contact Candle Customer Support for possible reasons why the resource<br/>could not be defined.</li></ol>                                                                        |  |  |
|          | <ol><li>Contact Candle Customer Support to determine why the pre-open routine<br/>exit did not complete successfully.</li></ol>                                                          |  |  |
|          | Message Type: ERROR.                                                                                                    |  |  |
| KLVOP208 | DEDICATE ATTRIBUTE SPECIFIED, LIMIT=/ IGNORED                                                                                                    |  |  |
|          | <b>Explanation:</b> The parameter LIMIT=1 is specified on a VSM pool which also specified DEDICATE. DEDICATE implies a limit of 1.                                                       |  |  |
|          | <b>System Action:</b> CT/Engine ignores the LIMIT= <i>l</i> parameter.<br><b>User Response:</b> Remove either the LIMIT= <i>l</i> or the DEDICATE parameter to suppress this message.    |  |  |
|          | Message Type: REPLY.                                                                                                    |  |  |
| KLVOP209 | SESSLIM SPECIFIED IN A NON DEDICATE POOL IGNORED                                                                                                    |  |  |
|          | <b>Explanation:</b> The parameter SESSLIM can be specified only on a DEDICATE pool.                                                                                                    |  |  |
|          | <b>System Action:</b> CT/Engine ignores the SESSLIM parameter.<br><b>User Response:</b> Correct VSM definitions. See Customization and Operator's Guide.                                 |  |  |
|          | Message Type: REPLY.                                                                                                    |  |  |
|          |                                                                                                    |  |  |

| KLVOP210 | <b>NOCAPPL SPECIFIED IN A NON DEDICATE POOL IGNORED</b><br><b>Explanation:</b> The parameter NOCAPPL can be specified only on a DEDICATE |                                                                                                    |
|----------|----------------------------------------------------------------------------------------------------|----------------------------------------------------------------------------------------------------|
|          |                                                                                                    | CT/Engine ignores the NOCAPPL parameter.<br>Correct VSM definitions. See Customization and Operator's                                                                                                    |
|          | Message Type:                                                                                                    | REPLY.                                                                                                    |
| KLVOP211 | MODULE LIMIT: cmmax MODULE USAGE: cmcur<br>PANEL LIMIT: dmmax PANEL USAGE: dmcur<br>THREADS: stthr                                       |                                                                                                    |
|          | <b>Explanation:</b> The displayed:                                                                                                    | e STATUS command was issued. The following information is                                                                                                    |
|          | сттах                                                                                                    | The maximum number of bytes of storage CT/Engine will use when loading modules. Zero means no limit.                                                                                                    |
|          | cmcur                                                                                                    | The current number of bytes of storage CT/Engine has used to load modules.                                                                                                    |
|          | dmmax                                                                                                    | The maximum number of bytes of storage dialog management may use to store panels. Zero means no limit.                                                                                                    |
|          | dmcur                                                                                                    | The current number of bytes the dialog manager is using to store panels.                                                                                                    |
|          | stthr                                                                                                    | The current number of active threads.                                                                                                    |
|          | System Action:<br>User Response:<br>Message Type:                                                                                        |                                                                                                    |
| KLVOP290 | VIRTUAL SESSIO                                                                                                    | DN POOL pool NOT DEFINED                                                                                                    |
|          | System Action:<br>User Response:                                                                                                    | ol <i>pool</i> specified in the VSM command could not be defined.<br>The pool specified is unavailable.<br>This message is accompanied by a more specific message<br>pool could not be defined. Refer to that messages to determine<br>ror.<br>ERROR. |
| KLVOP291 |                                                                                                    | DN POOL pool DELETED                                                                                                    |
|          | Explanation: Ter                                                                                                    | mination of the virtual session POOL <i>pool</i> , previously created nand, was requested and the virtual session POOL <i>pool</i> was                                                                                                    |
|          | System Action:<br>User Response:<br>Message Type:                                                                                        | None.<br>None.<br>INFO.                                                                                                    |

| KLVOP302 | VIEWLOG CLUS                       | TER NOT AVAILABLE                                                                                                    |
|----------|------------------------------------|----------------------------------------------------------------------------------------------------|
|          | <b>Explanation:</b> The available. | e VIEWLOG cluster specified in the VIEWLOG command is not                                                                                                    |
|          | System Action:                     | The command fails.                                                                                                    |
|          | -                                  | Look for other messages, KLVVL002 or KLVVL008, to specific reason why the cluster is not available, and take                                                                       |
|          | Message Type:                      | ERROR.                                                                                                    |
| KLVOP303 | ••••                               | TER NOT ACCESSIBLE                                                                                                    |
|          |                                    | e VIEWLOG cluster specified in the VIEWLOG command                                                                                                    |
|          | User Response:                     | The command fails.<br>Examine the log for other error messages concerning the<br>and take corrective action.<br>ERROR.                                                             |
| KLVOP304 |                                    |                                                                                                    |
| KLVOF304 |                                    | <b>ALID: DATE(</b> <i>date</i> <b>)</b><br>e date field <i>date</i> specified in the VIEWLOG FDATE command                                                                         |
|          | •                                  | The command fails.                                                                                                    |
|          | User Response:<br>Message Type:    | Specify the date as <i>mm/dd/yy</i> .<br>ERROR.                                                                                                    |
| KLVOP312 | AS COMMAND M                       | IAY NOT BE DIRECTED TO operator                                                                                                    |
|          | -                                  | e AS command cannot be directed to operator operator.                                                                                                    |
|          | •                                  | The command fails.                                                                                                    |
|          | Message Type:                      | Validate the operator parameter and reissue the command.<br>ERROR.                                                                                                    |
| KLVOP314 | COMMAND ISSU                       | IED                                                                                                    |
|          | Explanation: The                   | e AS command was issued.                                                                                                    |
|          | System Action:                     |                                                                                                    |
|          | User Response:                     |                                                                                                    |
|          | Message Type:                      | REPLY.                                                                                                    |
| KLVOP315 | <b>OPERATOR</b> open               | rator NOT LOGGED ON                                                                                                    |
|          | logged on.                         | e AS command was issued but the operator operator was not                                                                                                    |
|          | -                                  | The command fails.                                                                                                    |
|          | determine why *S                   | If operator is *SYSVLG* check RKLVLOG for messages to<br>YSVLG* was logged off. The VIEWLOG dataset may be full.<br>tors, verify that you are using the correct ID and reissue the |
|          | command.                           |                                                                                                    |
|          | Message Type:                      | ERROR.                                                                                                    |
|          |                                    |                                                                                                    |

| KLVOP402 | UNABLE TO ALLOCATE JES SPOOL FILE: REASON(rsn)                                                                                                    |
|----------|----------------------------------------------------------------------------------------------------|
|          | <b>Explanation:</b> The BATCH command did not complete because CT/Engine was unable to allocate the JES spool file required for the output of the command. <b>System Action:</b> The command fails.                                                                          |
|          | <b>User Response:</b> The reason field contains the return code from SVC 99 services. This message will be accompanied by message KLVDA002. Refer to that message to determine the corrective action to be taken.<br><b>Message Type:</b> ERROR.                             |
| KLVOP403 | UNABLE TO OPEN JES SPOOL FILE                                                                                                    |
|          | <ul><li><b>Explanation:</b> The BATCH command did not complete because the JES spool file could not be opened.</li><li><b>System Action:</b> The command fails.</li></ul>                                                                                                    |
|          | <b>User Response:</b> This message is accompanied by message KLVVS001, which contains a more specific reason why the file could not be opened. Refer to that message to determine the corrective action to be taken.<br><b>Message Type:</b> ERROR.                          |
| KLVOP404 | UNABLE TO ALLOCATE DATASET: DSNAME(dsname) REASON(rsn)                                                                                                    |
|          | <ul><li>Explanation: The BATCH command did not complete because the dataset containing the batch commands could not be allocated.</li><li>System Action: The command fails.</li><li>User Response: The reason field contains the return code from SVC 99</li></ul>           |
|          | services. This message will be accompanied by message KLVDA002. Refer to that message to determine the corrective action to be taken.<br><b>Message Type:</b> ERROR.                                                                                                    |
| KLVOP405 | UNABLE TO OPEN DATASET: DSNAME(dsname)                                                                                                    |
|          | <ul> <li>Explanation: The BATCH command did not complete because the dataset containing the batch commands could not be opened.</li> <li>System Action: The command fails.</li> <li>User Response: Contact Candle Customer Support.</li> <li>Message Type: ERROR.</li> </ul> |
| KLVOP406 | UNABLE TO LOGON BATCH OPERATOR                                                                                                    |
|          | <ul> <li>Explanation: The BATCH command did not complete because the operator (*SUBMIT*) could not be logged on.</li> <li>System Action: The command fails.</li> <li>User Response: Contact Candle Customer Support.</li> </ul>                                              |
|          | Message Type: ERROR.                                                                                                    |
| KLVOP501 | COMMAND ISSUED AS CN <i>cnid</i> :RC ( <i>rc</i> )<br>Explanation: An MVS command was issued as console operator <i>cnid</i> . The SVC                                                                                                    |
|          | 34 used to submit the command to the operating system received the return code <i>rc</i> .                                                                                                    |
|          | System Action: None.<br>User Response: None.<br>Message Type: REPLY.                                                                                                    |
|          |                                                                                                    |

| KLVOP502 | CT/Engine JOBS        | TEP NOT AUTHORIZED, COMMAND REJECTED                                        |
|----------|-----------------------|-----------------------------------------------------------------------------|
|          | Explanation: CT/      | Engine is not running from an APF-authorized library and is                 |
|          | not able to issue the | e requested MVS command.                                                    |
|          | System Action:        | The command fails.                                                          |
|          | User Response:        | Run CT/Engine from an authorized library.                                   |
|          | Message Type:         | ERROR.                                                                      |
| KLVOP503 | NO TEXT PASSE         | D TO THE MVS COMMAND                                                        |
|          | Explanation: A C      | T/Engine MVS command was issued with no argument.                           |
|          | System Action:        | The MVS command is ignored.                                                 |
|          | <b>User Response:</b> | Reissue the command with an argument.                                       |
|          | Message Type:         | ERROR.                                                                      |
| KLVOP504 |                       | D THE MVS COMMAND GREATER THAN 126<br>COMMAND REJECTED                      |
|          | -                     | e CT/Engine operator command MVS was issued with an                         |
|          | argument that was     |                                                                             |
|          | •                     | The MVS command is ignored.<br>Reissue the command with a shorter argument. |
|          | -                     | ERROR.                                                                      |
|          | 0 11                  |                                                                             |
| KLVOP552 |                       | OCATE FORWARD ACB: APPLID(appl)                                             |
|          | command.              | Engine was unable to allocate <i>appl</i> specified in the FORWARD          |
|          |                       | The command fails.                                                          |
|          | •                     | Contact Candle Customer Support.                                            |
|          | -                     | ERROR.                                                                      |
| KLVOP553 | UNABLE TO OPE         | N FORWARD ACB: APPLID(appl) REASON(rc)                                      |
|          |                       | Engine was unable to OPEN the <i>appl</i> specified in the                  |
|          | FORWARD comma         |                                                                             |
|          | System Action:        | The command fails.                                                          |
|          |                       | The REASON field contains the return code from the                          |
|          |                       | N macro instruction. Refer to IBM's ACF/VTAM Programming                    |
|          | to determine the ca   |                                                                             |
|          | Message Type:         | ERROR.                                                                      |
| KLVOP554 | FORWARD TO ap         | pldest FROM appl1 STARTED                                                   |
|          |                       | blication appl1 will be FORWARDed to appldest as specified in               |
|          | the FORWARD con       |                                                                             |
|          | System Action:        |                                                                             |
|          | User Response:        |                                                                             |
|          | Message Type:         | INFO.                                                                       |

| KLVOP555 FORWARD TO appldest FROM appl1 ST                                     |                                                                                            | opIdest FROM appl1 STOPPED                                                   |
|--------------------------------------------------------------------------------|--------------------------------------------------------------------------------------------|------------------------------------------------------------------------------|
|                                                                                | <b>Explanation:</b> The forwarding of application <i>appl1</i> was successfully stopped by |                                                                              |
|                                                                                | the FORWARD co                                                                             |                                                                              |
|                                                                                | System Action:                                                                             |                                                                              |
|                                                                                | User Response:                                                                             |                                                                              |
|                                                                                | Message Type:                                                                              | INFO.                                                                        |
| KLVOP601                                                                       | <b>VPO FACILITY N</b>                                                                      | OT AVAILABLE                                                                 |
|                                                                                | Explanation: The                                                                           | e VPO facility required for the VPO command is not active.                   |
|                                                                                | System Action:                                                                             | The command fails.                                                           |
|                                                                                | -                                                                                          | Contact Candle Customer Support.                                             |
|                                                                                | Message Type:                                                                              | ERROR.                                                                       |
| KLVOP651 UNABLE TO ALLOCATE DIALOG ACB: APPLID(appl)                           |                                                                                            | OCATE DIALOG ACB: APPLID(appl)                                               |
|                                                                                | -                                                                                          | /Engine was unable to allocate the <i>appl</i> specified in the              |
|                                                                                | DIALOG comman                                                                              |                                                                              |
|                                                                                | •                                                                                          | The command fails.                                                           |
|                                                                                | -                                                                                          | Contact Candle Customer Support.                                             |
|                                                                                | Message Type:                                                                              | ERROR.                                                                       |
| KLVOP652                                                                       | UNABLE TO OPE                                                                              | EN DIALOG ACB: APPLID(appl) REASON(rc)                                       |
|                                                                                | -                                                                                          | /Engine was unable to OPEN the <i>appl</i> specified in the DIALOG           |
|                                                                                | command.                                                                                   |                                                                              |
|                                                                                | •                                                                                          | The command fails.                                                           |
|                                                                                | -                                                                                          | The REASON field contains the return code from the                           |
|                                                                                | determine the cause                                                                        | macro instruction. Refer to IBM's ACF/VTAM Programming to                    |
|                                                                                | Message Type:                                                                              |                                                                              |
|                                                                                |                                                                                            |                                                                              |
| KLVOP653 DIALOG APPLICATION app/ STARTED: DIALOG(dialog)<br>LANGUAGE(language) |                                                                                            |                                                                              |
|                                                                                |                                                                                            | plication appl with controlling dialog dialog was successfully               |
|                                                                                |                                                                                            | LOG command. <i>language</i> is the language code used to locate             |
|                                                                                | the dialog.                                                                                |                                                                              |
|                                                                                | System Action:                                                                             | None.                                                                        |
|                                                                                | User Response:                                                                             |                                                                              |
|                                                                                | Message Type:                                                                              | REPLY, INFO.                                                                 |
| KLVOP654                                                                       | DIALOG APPLIC                                                                              | ATION appl STOPPED: DIALOG(dialog)                                           |
|                                                                                | LANGUAGE(lang                                                                              |                                                                              |
|                                                                                | Explanation: Ap                                                                            | plication <i>appl</i> with controlling dialog <i>dialog</i> was successfully |
|                                                                                | stopped by the CL                                                                          | OSE command. <i>language</i> is the language code used to locate             |
|                                                                                | the dialog.                                                                                |                                                                              |
|                                                                                | System Action:                                                                             | None.                                                                        |
|                                                                                | User Response:                                                                             |                                                                              |
|                                                                                | Message Type:                                                                              | REPLY, INFO.                                                                 |

| KLVOP655 | LOGON DIALOG UNAVAILABLE: DIALOG(dialog) LANGUAGE(language)                                                                                                    |
|----------|----------------------------------------------------------------------------------------------------|
|          | <b>Explanation:</b> A DIALOG command was issued specifying <i>dialog</i> as the logon dialog and a usable copy of the dialog could not be found in the DD pointed to by the language code, <i>language</i> . This error may be caused by misspelling the dialog name in the command or by syntax errors within the dialog itself. In the case of syntax errors within the dialog, there will be additional messages describing the errors that were detected.                                                                                                    |
|          | System Action: The command fails.                                                                                                    |
|          | User Response: Contact Candle Customer Support.                                                                                                    |
|          | Message Type: ERROR.                                                                                                    |
| KLVOP656 | ATTENTION DIALOG UNAVAILABLE: DIALOG(dialog)<br>LANGUAGE(language)                                                                                                    |
|          | <ul> <li>Explanation: A DIALOG command was issued specifying <i>dialog</i> as the Window Control dialog and a usable copy of the dialog could not be found in the DD pointed to by the language code, <i>language</i>. This error may be caused by misspelling the dialog name in the command or by syntax errors within the dialog itself. In the case of syntax errors within the dialog, there will be additional messages describing the errors that were detected.</li> <li>System Action: The command fails.</li> <li>User Response: Contact Candle Customer Support.</li> </ul> |
|          | Message Type: ERROR.                                                                                                    |
| KLVOP657 | ATTENTION DIALOG AND NOPSM CONFLICT: DIALOG APPLICATION appl                                                                                                    |
|          | Explanation: A DIALOG command was issued specifying mutually exclusive<br>parameters.System Action:The command fails.User Response:Correct and reissue the command.Message Type:ERROR.                                                                                                    |
| KLVOP658 | UNABLE TO INITIALIZE DIALOG MANAGER: LU( <i>lu</i> ) APPLID( <i>appl</i> )                                                                                                    |
|          | <ul> <li>Explanation: The named <i>lu</i> was attempting to log onto the named DIALOG application and an error was detected while starting execution of the logon dialog associated with the application.</li> <li>System Action: The named <i>lu</i> is disconnected from the application.</li> <li>User Response: Check the CT/Engine log for associated error messages.</li> <li>Message Type: VIEW.</li> </ul>                                                                                                    |
| KLVOP802 | UNABLE TO ALLOCATE DATASET: DSNAME(dsname) REASON(rsn)                                                                                                    |
|          | <ul><li>Explanation: The PRINT command completed unsuccessfully because <i>dsname</i> could not be allocated.</li><li>System Action: The command fails.</li></ul>                                                                                                    |
|          | <b>User Response:</b> The REASON field refers to the return code from SVC 99 services. This message is accompanied by message KLVDA002, which contains a more detailed explanation why the dataset could not be allocated. Refer to that message for more information.<br><b>Message Type:</b> ERROR.                                                                                                    |

| KLVOP803 | UNABLE TO OPE                               | EN DATASET: DSNAME(dsname)                                                                                                    |
|----------|---------------------------------------------|----------------------------------------------------------------------------------------------------|
|          | <b>Explanation:</b> The could not be opened | e PRINT command completed unsuccessfully because <i>dsname</i> ed.                                                                                                    |
|          | -                                           | The command fails.                                                                                                    |
|          | User Response:                              | None.                                                                                                    |
|          | Message Type:                               | ERROR.                                                                                                    |
| KLVOP804 | DATASET PRINT                               | COMPLETE: DSNAME(dsname)                                                                                                    |
|          | Explanation: The                            | e PRINT command was issued and completed successfully.                                                                                                    |
|          | System Action:                              | None.                                                                                                    |
|          | <b>User Response:</b>                       | None.                                                                                                    |
|          | Message Type:                               | REPLY.                                                                                                    |
| KLVOP805 | PRINTER SESSIO                              | ON INACTIVE: PRINTER(printer)                                                                                                    |
|          | session associated <b>System Action:</b>    | e PRINT command completed unsuccessfully because the<br>with printer <i>printer</i> could not be found.<br>The command fails.<br>The session between the specified printer and CT/Engine must |
|          | be active when the                          | e command is issued. Currently a LOGON command must be rinter onto the CT/Engine operator ACB.                                                                                                |
| KLVOP809 | PRINT REQUEST                               | ACCEPTED                                                                                                    |
|          | Explanation: The                            | e PRINT command completed successfully.                                                                                                    |
|          | System Action:                              | None.                                                                                                    |
|          | <b>User Response:</b>                       | None.                                                                                                    |
|          | Message Type:                               | REPLY.                                                                                                    |
| KLVOP851 | UNABLE TO INIT                              | IALIZE ACB FOR NODE appl                                                                                                    |
|          | command.                                    | /Engine was unable to allocate the <i>appl</i> specified in the NODE                                                                                                    |
|          | •                                           | The command fails.                                                                                                    |
|          | User Response:<br>Message Type:             | Contact Candle Customer Support.<br>ERROR.                                                                                                    |
| KLVOP852 | DUPLICATE NET                               | WORK-ID: appl RKANPAR (config)                                                                                                    |
|          | RKANPAR specifie <b>System Action</b> :     | onflict was detected in configuration member <i>config</i> in<br>d in the NODE command.<br>The command fails.<br>Contact Candle Customer Support.<br>ERROR.                                   |
|          |                                             |                                                                                                    |

| KLVOP853 | UNABLE TO OPEN NODE ACB: APPLID(appl) REASON (rc)                                                                                                    |  |  |
|----------|----------------------------------------------------------------------------------------------------|--|--|
|          | Explanation: The NODE command failed because CT/Engine was unable to                                                                                                    |  |  |
|          | open the <i>appl</i> specified.                                                                                                    |  |  |
|          | System Action: The command fails.                                                                                                    |  |  |
|          | User Response: The REASON field contains the return code from the                                                                                                    |  |  |
|          | ACF/VTAM OPEN macro instruction. Refer to IBM's ACF/VTAM Programming to                                                                                                    |  |  |
|          | determine the cause of the error.                                                                                                    |  |  |
|          | Message Type: ERROR.                                                                                                    |  |  |
| KLVOP854 | UNABLE TO LOAD NODE COMPONENT(S): APPLID(appl)                                                                                                    |  |  |
|          | <b>Explanation:</b> CT/Engine was unable to load the node components specified in the LOAD NODE command. Either KLVLUNDE, KLVEVNDE, or KLVICNDE could not be loaded.                                                                             |  |  |
|          | System Action: The command fails.                                                                                                    |  |  |
|          | <b>User Response:</b> Look for other messages in the KLVCMnnn format to determine which module could not be loaded and why.                                                                                                    |  |  |
|          | Message Type: ERROR.                                                                                                    |  |  |
| KLVOP855 | NODE STARTED: APPLID(appl)                                                                                                    |  |  |
|          | Explanation: Application appl was successfully started by the                                                                                                    |  |  |
|          | Explanation: NODE command.                                                                                                    |  |  |
|          | System Action: None.                                                                                                    |  |  |
|          | User Response: None.                                                                                                    |  |  |
|          | Message Type: REPLY, INFO.                                                                                                    |  |  |
| KLVOP856 | NODE STOPPED: APPLID(appl)                                                                                                    |  |  |
|          | <b>Explanation:</b> NODE application <i>appl</i> was successfully stopped.                                                                                                    |  |  |
|          | System Action: None.                                                                                                    |  |  |
|          | User Response: None.                                                                                                    |  |  |
|          | Message Type: INFO.                                                                                                    |  |  |
| KLVOP857 | VALIDATION DIALOG UNAVAILABLE: DIALOG(dialog)<br>LANGUAGE(language)                                                                                                    |  |  |
|          | <b>Explanation:</b> A NOTE command was issued specifying <i>dialog</i> as the PANEL                                                                                                    |  |  |
|          | (validation) dialog and a usable copy of the dialog could not be found in the DD pointed to by the language code, <i>language</i> . This error may be caused by misspelling the dialog name in the command or by syntax errors within the dialog |  |  |
|          | itself. In the case of syntax errors within the dialog, there will be additional messages describing the errors that were detected.                                                                                                    |  |  |
|          | System Action: The command fails.                                                                                                    |  |  |
|          | User Response: Contact Candle Customer Support.                                                                                                    |  |  |
|          | Message Type: ERROR.                                                                                                    |  |  |
|          | Lindin.                                                                                                    |  |  |

| KLVOP901 | NAM INACTIVE                                                                                                    |                                                           |  |  |
|----------|----------------------------------------------------------------------------------------------------|-----------------------------------------------------------|--|--|
|          | <b>Explanation:</b> The NAM command failed because the NAM facility is inactive.<br>Either no parameters were specified in the initialization library member<br>KLVINNAM, the member could not be found, or the NAM facility was never<br>correctly defined. |                                                           |  |  |
|          | •                                                                                                    | The command fails.                                        |  |  |
|          | •                                                                                                    | Contact Candle Customer Support.                          |  |  |
|          | Message Type:                                                                                                    | ERROR.                                                    |  |  |
| KLVOP902 | NAM ? [CNTRLP                                                                                                    | NAM ? [CNTRLPT(cntrlpt)]                                  |  |  |
|          | been entered. This<br>subsequent NAM o<br><b>System Action</b> :                                                                                                    |                                                           |  |  |
| KLVOP903 | COMMAND: com                                                                                                    | mand                                                      |  |  |
|          | Explanation: Th                                                                                                    | e NAM command was issued and is returned to the operator. |  |  |
|          | <b>System Action:</b>                                                                                                    | None.                                                     |  |  |
|          | User Response:                                                                                                    | None.                                                     |  |  |
|          | Message Type:                                                                                                    | REPLY.                                                    |  |  |
| KLVOP904 | subcmd NOT RE                                                                                                    | COGNIZED                                                  |  |  |
|          | -                                                                                                    | NAM subcmd command was issued, but the requested service  |  |  |
|          | subcmd is not supp                                                                                                    |                                                           |  |  |
|          | •                                                                                                    | The command terminates.                                   |  |  |
|          | User Kesponse:<br>Message Type:                                                                                                    | Contact Candle Customer Support.<br>ERROR.                |  |  |
|          | • • • •                                                                                                    |                                                           |  |  |
| KLVOP905 |                                                                                                    | R USERID xxxxxxx                                          |  |  |
|          | <b>Explanation:</b> The NAM SET command was issued, and the variable <i>varname</i> was successfully set to the value <i>text</i> for USERID <i>xxxxxxx</i> .                                                                                                |                                                           |  |  |
|          | System Action:                                                                                                    |                                                           |  |  |
|          | User Response:                                                                                                    |                                                           |  |  |
|          | Message Type:                                                                                                    | REPLY.                                                    |  |  |
| KLVOP906 |                                                                                                    | ne DATABASE IS dbname                                     |  |  |
|          | <b>Explanation:</b> The NAM CNTRLPT <i>cpname</i> command was issued, and the                                                                                                    |                                                           |  |  |
|          | current control poi                                                                                                    | nt database is <i>dbname</i> .                            |  |  |
|          | System Action:                                                                                                    |                                                           |  |  |
|          | User Response:<br>Message Type:                                                                                                    | Contact Candle Customer Support.<br>REPLY.                |  |  |

| KLVOP908 | DUPLICATE DEC                                                         | CLARATION: varname                                                 |
|----------|-----------------------------------------------------------------------|--------------------------------------------------------------------|
|          | -                                                                     | e NAM DECLARE command completed unsuccessfully                     |
|          |                                                                       | ble varname has already been declared.                             |
|          | •                                                                     | The command fails.                                                 |
|          | User Kesponse:<br>Message Type:                                       | Contact Candle Customer Support.<br>REPLY.                         |
|          |                                                                       |                                                                    |
| KLVOP909 |                                                                       | RED: LENGTH(n)                                                     |
|          | -                                                                     | e NAM DECLARE command successfully defined variable                |
|          | varname with leng<br>System Action:                                   |                                                                    |
|          | User Response:                                                        |                                                                    |
|          | Message Type:                                                         | REPLY.                                                             |
| KLVOP910 |                                                                       | EDICREATED FOR USERID userid                                       |
|          |                                                                       | e NAM SET userid [PASSWORD=pswd, CHANGE=chg] was                   |
|          | -                                                                     | or add a user control record for user userid.                      |
|          | System Action:                                                        | None.                                                              |
|          | <b>User Response:</b>                                                 | None.                                                              |
|          | Message Type:                                                         | REPLY.                                                             |
| KLVOP911 | USER userid DEI                                                       | LETED                                                              |
|          | Explanation: The NAM DELETE userid command was issued and all records |                                                                    |
|          | -                                                                     | ser have been deleted.                                             |
|          | System Action:                                                        |                                                                    |
|          | User Response:<br>Message Type:                                       | REPLY.                                                             |
|          | • • • •                                                               |                                                                    |
| KLVOP912 | USER userid NO                                                        |                                                                    |
|          | -                                                                     | e NAM DELETE userid command was issued, but no records             |
|          |                                                                       | the specified <i>userid</i> .<br>The command is ignored.           |
|          | •                                                                     | Contact Candle Customer Support.                                   |
|          | Message Type:                                                         | REPLY.                                                             |
| KLVOP914 |                                                                       | D FOR USERID userid                                                |
|          |                                                                       | NAM SET command was issued for variable varname with no            |
|          | -                                                                     | riable to. The command action is to erase the variable for         |
|          |                                                                       | he variable still exists on the NAM database but its value for the |
|          | specified user is ze                                                  |                                                                    |
|          | •                                                                     | The next variable is processed.                                    |
|          | User Response:                                                        |                                                                    |
|          | Message Type:                                                         | REPLY.                                                             |

| KLVOP915 | VARIABLE name            | <b>LENGTH</b> <i>len</i><br>e NAM VLIST command was issued, and the declared variables                                              |
|----------|--------------------------|----------------------------------------------------------------------------------------------------|
|          | -                        | ding lengths are displayed.                                                                                                    |
|          | System Action:           |                                                                                                    |
|          | User Response:           | None.                                                                                                    |
|          | Message Type:            | REPLY.                                                                                                    |
| KLVOP916 | USER userid DEF          | FINED date time                                                                                                    |
|          | -                        | e NAM DISPLAY command displays the current user statistics.                                                                         |
|          | System Action:           |                                                                                                    |
|          | User Response:           |                                                                                                    |
|          | Message Type:            | REPLY.                                                                                                    |
| KLVOP917 | LAST ACCESS of           |                                                                                                    |
|          | -                        | e NAM DISPLAY command was issued. This message is only<br>entry validation is used for the current control point.                   |
|          | System Action:           | -                                                                                                    |
|          | User Response:           |                                                                                                    |
|          | Message Type:            | REPLY.                                                                                                    |
| KLVOP918 | varname: text            |                                                                                                    |
|          | -                        | e NAM DISPLAY command was issued and variables for the                                                                              |
|          | requested user ID        |                                                                                                    |
|          | System Action:           |                                                                                                    |
|          | User Response:           | REPLY.                                                                                                    |
| KLVOP919 | Message Type:<br>NAM END | RLF LI.                                                                                                    |
| KLVOP919 |                          | e NAM END command was issued.                                                                                                    |
|          | System Action:           |                                                                                                    |
|          | User Response:           |                                                                                                    |
|          | Message Type:            | REPLY.                                                                                                    |
| KLVOP920 | VARIABLE varna           | me IS UNDECLARED                                                                                                    |
|          | Explanation: The         | e NAM SET command was issued to set a variable varname for                                                                          |
|          | -                        | ), but the variable was never declared.                                                                                             |
|          | •                        | The command fails.                                                                                                    |
|          | -                        | Before a NAM SET command can be issued to manipulate a                                                                              |
|          | Message Type:            | ole must be declared with the NAM DECLARE command.<br>REPLY.                                                                        |
|          | 0 11                     |                                                                                                    |
| KLVOP921 |                          | BLE REFERENCE: variable                                                                                                    |
|          | -                        | e NAM SET command was issued, but the command failed                                                                                |
|          |                          | ble <i>variable</i> is illegally referenced. Either the variable name was s no colon (:) separating the variable name and the text. |
|          | -                        | Any remaining variables are processed.                                                                                              |
|          | -                        | Correct the error and reissue the command.                                                                                          |
|          | Message Type:            | REPLY.                                                                                                    |
|          |                          |                                                                                                    |

| KLVOP922 | <b>VARIABLE EXPRESSION TOO LONG FOR</b> <i>varname: expr</i><br><b>Explanation:</b> The NAM SET command was issued, but the command failed because the length of <i>varname</i> , defined via the NAM DECLARE command, is not long enough to hold the requested expression <i>expr</i> . |                                                                                                    |  |
|----------|----------------------------------------------------------------------------------------------------|----------------------------------------------------------------------------------------------------|--|
|          |                                                                                                    |                                                                                                    |  |
|          |                                                                                                    | Any remaining variables are processed.                                                                                                    |  |
|          | -                                                                                                    | Correct the error and reissue the command. The NAM LIST used to list all the declared variables and their respective                                                  |  |
|          | Message Type:                                                                                                    | REPLY.                                                                                                    |  |
| KLVOP923 |                                                                                                    | ORD FOR USERID xxxxxxx                                                                                                    |  |
|          | <b>Explanation:</b> A NAM SET command was issued to change a password, and the password was invalid.                                                                                                    |                                                                                                    |  |
|          | System Action:                                                                                                    | The password is changed to an unknown value.                                                                                                    |  |
|          | User Response:<br>Message Type:                                                                                                    | Issue the NAM SET command again with a valid password. REPLY.                                                                                                    |  |
| KLVOP924 | I/O ERROR: CNT                                                                                                    | RLPT(cntrlpt) DATABASE (dsname)                                                                                                    |  |
|          | command failed as                                                                                                    | attempt to put a record to the database $dsname$ by a NAM s a result of an I/O error.                                                                                 |  |
|          | User Response:                                                                                                    | The command fails.<br>Examine the CT/Engine log for error message KLVVS021 or<br>messages contain a more specific reason why the PUT<br>ERROR.                        |  |
|          |                                                                                                    |                                                                                                    |  |
| KLVOP926 | <b>Explanation:</b> A N defined for this cor <b>System Action:</b>                                                                                                    | DATABASE UNAVAILABLE<br>NAM command was issued but no control point database was<br>introl point.<br>The command fails.<br>Contact Candle Customer Support.<br>ERROR. |  |
|          | • •                                                                                                    |                                                                                                    |  |
| KLVOP927 | Explanation: A M password has been System Action:                                                                                                    | Contact your NAM database administrator to have a                                                                                                    |  |
| KLVOP929 | cpname[,cntrlpt[,.<br>Explanation: The<br>its associated data<br>System Action:<br>User Response:<br>Message Type:                                                                                                    | e NAM DBLIST command lists each control point, along with pase.<br>None.                                                                                              |  |

| KLVOP930 | <i>cpname</i> [,SAF(SUBSYS= <i>sysid</i> ,REQUESTOR=rqid)] [,RACF] [,DB] [,EXI<br>[,NOTIFY] [,NONAF] [DATABASE= <i>dsname</i> ] |                                                                                                    |
|----------|----------------------------------------------------------------------------------------------------|----------------------------------------------------------------------------------------------------|
|          | <b>Explanation:</b> The their attributes.                                                                                       | e NAM CPLIST command lists the current control points and                                                                                               |
|          | System Action:                                                                                                    | None.                                                                                                    |
|          | User Response:<br>Message Type:                                                                                                 | Contact Candle Customer Support.<br>REPLY.                                                                                                    |
| KLVOP951 | SCB DUMP                                                                                                    |                                                                                                    |
|          | and status of a cert                                                                                                    |                                                                                                    |
| KLVOP953 | UNSUPPORTED                                                                                                    | SUBCOMMAND: subcmd                                                                                                    |
|          | but the subcomma <b>System Action</b> :                                                                                         | e SNA command was issued with the specified subcommand,<br>nd is not supported.<br>The command is ignored.<br>Supply a valid subcommand name.<br>ERROR. |
|          | • • • •                                                                                                    |                                                                                                    |
| KLVOP960 |                                                                                                    | None.                                                                                                    |
| KLVOP961 | RTM rtm-name IN<br>USEREXIT: exit-n                                                                                             | TERFACE ENABLED - EXTERNAL NAME: ext-name<br>ame                                                                                                    |
|          | -                                                                                                    | RTM ON command for TYPE = ETE or NetSpy <sup><math>TM</math></sup> was<br>sed. The interface to the indicated response time monitor is                  |
|          | Note: This is a US                                                                                                    | SEREXIT change only if RTM is already ON.                                                                                                    |
|          | System Action:<br>User Response:<br>Message Type:                                                                               |                                                                                                    |
| KLVOP962 | <b>Explanation:</b> An was active but was                                                                                       |                                                                                                    |

| KLVOP963 | COMMAND ERROR, RTM INTERFACE MAY BE SET "ON" OR "OFF"                                                                                                    |
|----------|----------------------------------------------------------------------------------------------------|
|          | <b>Explanation:</b> ON or OFF was not specified as the first positional parameter on                                                                                                    |
|          | an RTM command.                                                                                                    |
|          | <b>System Action:</b> The RTM command is not processed and the RTM interface                                                                                                    |
|          | state is not changed.<br><b>User Response:</b> Correct the command syntax and reissue the command.                                                                                                    |
|          | Message Type: ERROR.                                                                                                    |
| KLVOP964 | RTM rtm-name INTERFACE IS NOT SUPPORTED FOR VTAM LEVEL                                                                                                    |
| KLVOP904 | version-level                                                                                                    |
|          | <b>Explanation:</b> An RTM command could not be processed because CT/Engine is executing under a release of ACF/VTAM <sup>™</sup> that does not support the ETE or NetSpy RTM interface.                                                                                                    |
|          | <b>System Action:</b> The RTM command is not processed and the RTM interface state remains inactive.                                                                                                    |
|          | <b>User Response:</b> Identify the release of ACF/VTAM that you are running. ACF/VTAM release 3.1.0 and above support the ETE or NetSpy interface. <b>Message Type:</b> ERROR.                                                                                                    |
| KLVOP965 | RTM rtm-name INTERFACE USEREXIT exit-name IS INVALID                                                                                                    |
|          | <ul> <li>Explanation: While processing an RTM ON command, the specified USEREXIT could not be loaded into virtual storage, or the user exit module did not contain an NOP instruction as the first word of the module.</li> <li>System Action: The RTM command is not processed and the RTM interface state remains inactive.</li> </ul>                                                                  |
|          | <b>User Response:</b> Verify that the user exit module was properly assembled and link-edited into an accessible program library, and that the requirement for the initial NOP instruction is met. Contact Candle Customer Support if you need further assistance.                                                                                                    |
|          | Message Type: ERROR.                                                                                                    |
| KLVOP966 | COMMAND ERROR, RTM rtm-name IS UNKNOWN                                                                                                    |
|          | <ul> <li>Explanation: An RTM command specified a response time monitor whose name is not recognized. NPM, ETE, and NetSpy are currently supported.</li> <li>System Action: The RTM command in error is not processed and the RTM interface state is not changed.</li> <li>User Response: Correct the name and issue the command again.</li> <li>Message Type: ERROR.</li> </ul>                           |
| KLVOP967 | COMMAND ERROR, EXTERNAL NAME NOT VALID FOR RTM rtm-name                                                                                                    |
|          | <ul> <li>Explanation: An RTM ON command specified a parameter that is valid only for the ETE or NetSpy interface.</li> <li>System Action: The RTM command in error is not processed and the RTM interface state is not changed.</li> <li>User Response: Correct the name and issue the command again, or omit the invalid parameter and issue the command again.</li> <li>Message Type: ERROR.</li> </ul> |
|          |                                                                                                    |

| KLVOP968 | RTM NPM INTERFACE ENABLED - USEREXIT: exit-name |                                                                                                    |
|----------|-------------------------------------------------|----------------------------------------------------------------------------------------------------|
|          | Explanation: An                                 | RTM ON command for the NPM response time monitor was                                                                                                    |
|          | <i>P</i> 1                                      | sed. The interface to NPM is now active.                                                                                                    |
|          | System Action:                                  |                                                                                                    |
|          | User Response:                                  |                                                                                                    |
|          | Message Type:                                   | INFO.                                                                                                    |
| KLVOP969 | UNABLE TO CO                                    | NNECT TO RTM rtm-name                                                                                                    |
|          | Explanation: The                                | e RTM ON command failed.                                                                                                    |
|          | System Action:                                  | The RTM interface state remains inactive.                                                                                                    |
|          |                                                 | Refer to message KLVRT021. Correct the problem if possible                                                                                                    |
|          | and reissue the con                             |                                                                                                    |
|          | Message Type:                                   | ALERT.                                                                                                    |
| KLVOP970 | RTM rtm-name N                                  | OT STARTED                                                                                                    |
|          | -                                               | RTM OFF command was issued for a response time monitor in                                                                                                    |
|          | which the interface                             |                                                                                                    |
|          |                                                 | Command is ignored.                                                                                                    |
|          | User Response:                                  |                                                                                                    |
|          | Message Type:                                   | INFO.                                                                                                    |
| KLVOP971 | GTF INTERFACE                                   | ENABLED, GTRACEID: id INTERNAL: status                                                                                                    |
|          | ID written for all G                            | GTF ON command has successfully been completed. <i>id</i> is the TF records. <i>status</i> can be YES or NO. YES means that internal lso be written to GTF dataset. |
|          | User Response:                                  |                                                                                                    |
|          | Message Type:                                   | INFO.                                                                                                    |
| KLVOP972 | GTF INTERFACE                                   | DISABLED                                                                                                    |
|          |                                                 | GTF OFF command has successfully completed.                                                                                                    |
|          | System Action:                                  |                                                                                                    |
|          | User Response:                                  |                                                                                                    |
|          | Message Type:                                   | INFO.                                                                                                    |
| KLVOP973 | COMMAND ERR                                     | OR, GTF INTERFACE MAY BE SET "ON" OR "OFF"                                                                                                    |
|          |                                                 | GTF command with an invalid operand has been entered.                                                                                                    |
|          | -                                               | The command is rejected.                                                                                                    |
|          | -                                               | Correct the command and reissue it.                                                                                                    |
|          | Message Type:                                   | ERROR.                                                                                                    |
| KLVOP974 | COMMAND ERR                                     | OR, GTRACEID: id IS INVALID                                                                                                    |
|          | <b>Explanation:</b> A G System Action:          | GTF command with an invalid GTRACE ID has been entered.<br>The command is rejected.<br>Make sure that the GTRACE ID is within the range of 1–1023.                  |
|          | Message Type:                                   | ERROR.                                                                                                    |

## KLVOP975 COMMAND ERROR, INTERNAL: value IS INVALID

**Explanation:** A GTF command with an invalid value for the INTERNAL operand has been entered.

**System Action:** The command is rejected.

**User Response:** Valid values for the INTERNAL operand are YES or NO. **Message Type:** ERROR.

## KLVPA001 SYNAD ERROR: synadmsg

**Explanation:** A physical error occurred while reading a partitioned dataset. The operating system provides *synadmsg*, which is documented in IBM's *Macro Instructions for Data Sets*. The text of *synadmsg* includes the jobname, stepname, unit address, device type, ddname, operation, error description, absolute track address, and access method. Message KLVPA002 is issued to provide additional diagnostic information. If the data set is a PDS/E, message KLVPA007 may follow with additional operating system information.

**System Action:** The library is closed then reopened, and the operation is retried.

**User Response:** Examine the text of *synadmsg* and KLVPA002 to determine the reason for the error. If the error description in *synadmsg* is **OUT OF EXTENT**, compress the library after the CT/Engine address space has been terminated and is not running.

Message Type: INFO.

### KLVPA002 SYNAD ERROR SENSE AND STATUS BYTES: xxxxyyyy

**Explanation:** A physical error has occurred while reading a partitioned dataset. *xxxx* contains sense bytes 1 and 2, and *yyyy* contains status bytes 1 and 2 as documented in IBM's *Using Data Sets*. Message KLVPA001 was issued prior to this to provide additional diagnostic information.

**System Action:** The library is closed, reopened, and the operation is retried. **User Response:** Review message KLVPA001 and examine the sense and status bytes to determine the cause of the error.

Message Type: INFO.

# KLVPA003 LIBRARY ddname REFRESHED, SYNAD EXIT DRIVEN

**Explanation:** A physical error has occurred while reading the library referenced by ddname. The library has been closed and reopened in an attempt to recover from the failure. Messages KLVPA001 and KLVPA002 have been issued to provide diagnostic information regarding the error.

System Action: None.

User Response: None.

Message Type: INFO.

| KLVPA004 | LIBRARY ddname UNUSABLE, REFRESH FAILED                                                                                                    |
|----------|----------------------------------------------------------------------------------------------------|
|          | <b>Explanation:</b> A physical error occurred while reading the library referenced by ddname. The library was closed and reopened, and the error persisted when the operation was retried.                                                                                                    |
|          | System Action:The request is terminated.User Response:Examine the accompanying KLVPA001 and KLVPA002messages to determine the cause for the failure. If ddname is a critical library such as RKANPENU, the CT/Engine address space should be stopped and restarted as soon as possible.Message Type:INFO.                                                                                                    |
| KLVPA005 | error, FUNCTION(PDS): 'text'                                                                                                    |
|          | <ul> <li>Explanation: A syntax error, error, was found while processing the parameters passed to the PDS SSPL dialog function. text is the text at or near the error. Message KLVDM015 follows and identifies the associated dialog.</li> <li>System Action: The dialog is terminated.</li> <li>User Response: If this error occurs while running CL/SUPERSESSION, correct the dialog and restart the dialog process. If this error occurs while running any other Candle product, contact Candle Customer Support.</li> <li>Message Type: VIEW.</li> </ul> |
| KLVPA006 | NO VALID REQUEST CODED FOR FUNCTION(PDS)                                                                                                    |
|          | <ul> <li>Explanation: A null string was passed as the request code to the PDS SSPL dialog function. Message KLVDM015 follows and identifies the associated dialog.</li> <li>System Action: The dialog is terminated.</li> <li>User Response: If this error occurs while running CL/SUPERSESSION, correct the dialog and restart the dialog process. If this error occurs while running any other Candle product, contact Candle Customer Support.</li> <li>Message Type: VIEW.</li> </ul>                                                                   |
| KLVPA007 | synadmsg                                                                                                    |
|          | <ul> <li>Explanation: A physical error occurred while reading a PDS/E partitioned data set. Message KLVPA007 follows KLVPA001 and displays additional information provided by the operating system.</li> <li>System Action: See KLVPA001.</li> <li>User Response: See KLVPA001.</li> <li>Message Type: INFO.</li> </ul>                                                                                                    |
| KLVPK001 | INSUFFICIENT STORAGE FOR PACKED STRING                                                                                                    |
|          | <ul> <li>Explanation: During a PACK operation KLV\$PACK determined that a piece of storage large enough to hold a packed string could not be obtained.</li> <li>System Action: The thread is abended.</li> <li>User Response: Contact Candle Customer Support. Keep dump, RKLVLOG, SYSLOG, and runsheets.</li> <li>Message Type: ERROR.</li> </ul>                                                                                                    |
|          |                                                                                                    |

| KLVPM001 | PSM NOT AVAILABLE: DIALOG(dlg) LU(lu) APPL(appl)                                                                                                    |
|----------|----------------------------------------------------------------------------------------------------|
|          | <ul> <li>Explanation: A dialog attempted to execute a PSM dialog function that operates on the presentation space screen-image buffer (for example, PSMATTR) and there was no buffer. This may be caused, for example, by attempting to execute such a function within a dialog that has no BODY. <i>dlg</i> is the name of the dialog in error and it was executing on behalf of the terminal user at <i>lu. appl</i> is the controlling application for <i>lu</i>.</li> <li>System Action: The current dialog fails.</li> <li>User Response: Contact Candle Customer Support.</li> <li>Message Type: VIEW.</li> </ul>                                                                                                    |
| KLVPM003 | UNSUPPORTED PSM SERVICE: DIALOG( <i>dlg</i> ) LU( <i>lu</i> ) APPL( <i>appl</i> )                                                                                                    |
|          | <ul> <li>Explanation: A dialog attempted to execute the PSM function and the service name could not be recognized. This may be caused, for example, by misspelling the service name or by a PSM function that is obsolete. All services of the PSM function have been replaced by discrete functions. For example, PSM ATTR has been replaced by the PSMATTR function. <i>dlg</i> is the name of the dialog in error and it was executing on behalf of the terminal user at <i>lu. appl</i> is the controlling application for <i>lu</i>.</li> <li>System Action: The current dialog fails.</li> <li>User Response: Replace the obsolete PSM function service in error with the corresponding discrete function.</li> <li>Message Type: VIEW.</li> </ul> |
| KLVPM005 | PSM BUFFER INTEGRITY ERROR                                                                                                    |
|          | <ul> <li>Explanation: An internal error was detected by CT/Engine.</li> <li>System Action: CT/Engine forces an abend with completion code U0100. The abend is associated with a single CT/Engine user, whose terminal will hang. System operation for other users will continue normally. CT/Engine will automatically create a dump.</li> <li>User Response: A VCANCEL command may be necessary to reinstate the hung user. Contact Candle Customer Support for help in resolving the error condition or in gathering the problem documentation that Candle requires to research the error condition.</li> <li>Message Type: ABEND.</li> </ul>                                                                                                    |
| KLVPM010 | PSM MAXIMUM ERROR POPUP COUNT IS <i>xx</i> [, WAS <i>yy</i> ]                                                                                                    |
|          | <ul> <li>Explanation: This message is displayed in response to the PSM command. With no operands the current setting for the maximum popup count is displayed. In response to the PSM ERPCOUNT=xx command both the original setting and the new setting are displayed.</li> <li>System Action: None.</li> <li>User Response: None.</li> <li>Message Type: INFO.</li> </ul>                                                                                                    |

| KLVPM011 | TERMINAL luna                              | me LOGGED OFF - ERPCOUNT EXCEEDED                                                                                      |  |  |
|----------|--------------------------------------------|----------------------------------------------------------------------------------------------------|--|--|
|          |                                            | terminal, "luname", has caused more simultaneous error<br>ns than the ERPCOUNT limit set by the PSM command.<br>1 off. |  |  |
|          | System Action:                             |                                                                                                    |  |  |
|          | User Response:                             | None.                                                                                                    |  |  |
|          | Message Type:                              | INFO.                                                                                                    |  |  |
| KLVPM012 | PSM PRIVATE E                              | PSM PRIVATE EXTENSION NOT INITIALIZED                                                                                  |  |  |
|          | <b>Explanation:</b> Thwas not available.   | e PSM command was issued and the PSM private extension                                                                 |  |  |
|          | System Action:                             | The PSM command is not executed.                                                                                       |  |  |
|          | <b>User Response:</b> the command.         | Wait until CT/Engine has completed initialization, then reissue                                                        |  |  |
|          | Message Type:                              | INFO.                                                                                                    |  |  |
| KLVPM013 | PSM ERP INFO                               | BLOCK POINTER IS ZERO                                                                                                  |  |  |
|          | <b>Explanation:</b> Th available.          | e PSM command was issued and the PSM ERP block was not                                                                 |  |  |
|          | System Action:                             | The PSM command is not executed.                                                                                       |  |  |
|          | -                                          | Wait until CT/Engine has completed initialization, then reissue                                                        |  |  |
|          | the command.                               | INFO.                                                                                                    |  |  |
|          | Message Type:                              |                                                                                                    |  |  |
| KLVPM021 |                                            | INPUT PROCESSING EXCEPTION: RC=rc,lu_name,<br>modname,attention_code,fdbk, error_data,datastream                       |  |  |
|          | <b>Explanation:</b> An exception condition | n input message from the physical terminal has caused an on in PSM where                                               |  |  |
|          | rc                                         | Identifies the reason for the error. See the reason code analysis table below for more information.                    |  |  |
|          | lu_name                                    | Physical terminal LU name.                                                                                             |  |  |
|          | modname                                    | Module identifier.                                                                                                    |  |  |
|          | attention_code                             | Pending AID.                                                                                                    |  |  |
|          | fdbk                                       | Feedback information internal to CT/Engine.                                                                            |  |  |
|          | error_data                                 | Two bytes of error data. See the reason code analysis table below for a description of the valid data.                 |  |  |
|          | datastream                                 | Up to first ten bytes of the input message causing the exception.                                                      |  |  |
|          | The following tabl                         | e lists possible reason codes for the input exception with                                                             |  |  |

The following table lists possible reason codes for the input exception with associated system action codes and user response codes. After locating the reason code, refer to the appropriate system action and user response following this table.

| Reason<br>Code | Description                                                                        | System<br>Action | User<br>Response |
|----------------|------------------------------------------------------------------------------------|------------------|------------------|
| 0601           | Internal Exception Condition                                                       | 1                | 1                |
| 0602           | Internal Exception Condition                                                       | 1                | 1                |
| 0603           | Internal Exception Condition                                                       | 1                | 1                |
| 0604           | Internal Exception Condition                                                       | 1                | 1                |
| 0605           | Internal Exception Condition                                                       | 1                | 1                |
| 0606           | Internal Exception Condition                                                       | 2                | 1                |
| 0607           | Internal Exception Condition                                                       | 2                | 1                |
| 0608           | Internal Exception Condition                                                       | 2                | 1                |
| 0609           | Internal Exception Condition                                                       | 1                | 1                |
| 060A           | Internal Exception Condition                                                       | 1                | 1                |
| 060B           | Internal Exception Condition                                                       | 1                | 1                |
| 060C           | Internal Exception Condition                                                       | 1                | 1                |
| 060D           | Internal Exception Condition                                                       | 1                | 1                |
| 060E           | Internal Exception Condition                                                       | 1                | 1                |
| 0901           | Internal Exception Condition                                                       | 1                | 1                |
| 0902           | Internal Exception Condition                                                       | 1                | 1                |
| 0903           | Internal Exception Condition                                                       | 1                | 1                |
| 0904           | Internal Exception Condition                                                       | 1                | 1                |
| 0905           | Unsupported AID received<br>(error_data=unsupported aid)                           | 1                | 2                |
| 0906           | Invalid CLEAR/CLEAR partition                                                      | 1                | 2                |
| 0907           | Internal Exception Condition                                                       | 1                | 1                |
| 0908           | Internal Exception Condition                                                       | 1                | 1                |
| 0909           | Internal Exception Condition                                                       | 1                | 1                |
| 090A           | Invalid buffer address ( <i>error_data</i> =buffer address)                        | 1                | 2                |
| 090B           | Invalid codepoint detected<br>(error_data=codepoint)                               | 1                | 2                |
| 090C           | Invalid value in Set Attribute ( <i>error_data=</i> Set Attribute type/value pair) | 1                | 2                |
| 090D           | Unexpected end of output (error_data=last 1 or 2 bytes)                            | 1                | 2                |

Table 1. Description of reason codes for KLVPM021

| Reason<br>Code | Description                                                           | System<br>Action | User<br>Response |
|----------------|-----------------------------------------------------------------------|------------------|------------------|
| 090E           | Internal Exception Condition                                          | 2                | 1                |
| 090F           | Internal Exception Condition                                          | 2                | 1                |
| 0910           | Internal Exception Condition                                          | 2                | 1                |
| 0911           | Internal Exception Condition                                          | 2                | 1                |
| 0912           | Internal Exception Condition                                          | 2                | 1                |
| 0913           | Unexpected formatted input ( <i>error_data</i> =buffer address)       | 2                | 2                |
| 0914           | Input data from unknown field<br>( <i>error_data=</i> buffer address) | 2                | 2                |
| 0915           | Attention key received during pre-popup read.                         | 2                | 2                |
| 0916           | Read modified already satisfied.                                      | 2                | 2                |

#### Table 1. Description of reason codes for KLVPM021

### **System Action:** One of the following:

- Action 1. Error recovery displays the TERMINAL INPUT ERROR message on the terminal. The input message is rejected with an appropriate sense code and normal processing resumes.
- *Action 2.* Error recovery ignores the input message and normal processing resumes.

### **User Response:** One of the following:

- If the TERMINAL INPUT ERROR message displays, press ENTER to remove the message and continue normal operation. If the problem persists, the system administrator should obtain a VSSTRACE of the failure and a copy of any related error messages and contact Candle Customer Support.
- If the TERMINAL INPUT ERROR message displays, press ENTER to remove the message and continue normal operation. If the problem persists, the system administrator should analyze the failure and contact the appropriate hardware or software vendor.

Message Type: INFO.

## KLVPM051 KLVINPSM RKANPAR PARAMETERS:

**Explanation:** Module KLVINPSM logs its start-up parameters as they are read from RKANPAR. This is the header message and will be followed by message KLVPM052.

System Action:None.User Response:None.Message Type:LOG.

| KLVPM052 | <i>parameters</i><br><b>Explanation:</b> As the parameters in module KLVINPSM are read, a log audit trail                                                                                                    |
|----------|----------------------------------------------------------------------------------------------------|
|          | is created.                                                                                                    |
|          | System Action: None.                                                                                                    |
|          | User Response: None.<br>Message Type: LOG.                                                                                                    |
|          |                                                                                                    |
| KLVPM101 | QUERY REPLY DATA IS NOT VALID FOR LU(/u)                                                                                                    |
|          | <ul> <li>Explanation: Query reply data received from the named <i>lu</i>, in response to a 3270 Read Partition Query command, could not be correctly interpreted.</li> <li>System Action: The session with the named <i>lu</i> continues normally. The CT/Engine Presentation Space Manager will not allow certain 3270 extended datastream orders (for example color, highlighting) to be used with the named <i>lu</i>.</li> <li>User Response: Contact Candle Customer Support.</li> <li>Message Type: LOG.</li> </ul> |
| KLVPT001 | PRINT FAILED FOR user TO printer, SENSE=xxxxxxxx                                                                                                    |
|          | <ul> <li>Explanation: A VSSPRINT or PSMPRINT request from user to printer printer failed. For a VSSPRINT, user represents an actual userid ID. For a PSMPRINT, user represents a physical terminal ID. The sense code from the failing send request is xxxxxxx.</li> <li>System Action: The print request terminates.</li> <li>User Response: Using the sense information, try to determine the problem with the printer and retry.</li> <li>Message Type: INFO.</li> </ul>                                               |
| KLVRE001 | GCSDISKS REFRESHED                                                                                                    |
|          | Explanation: The REFRESH GCSDISKS command was successful.         System Action: None.         User Response: None.         Message Type: REPLY                                                                                                    |
| KLVRE002 | INVALID REFRESH TYPE: type                                                                                                    |
|          | Explanation: The type specified in the REFRESH command is invalid.System Action:The command fails.User Response:Correct the type parameter and reissue the command.Message Type:ERROR.                                                                                                    |
| KLVRE003 | <ul> <li>DIALOG dlgname REFRESHED (tracetype) LANGUAGE(language)</li> <li>Explanation: The dialog dlgname, specified in the REFRESH command, was successfully refreshed. tracetype indicates whether (TRACE) or not (NOTRACE) the dialog is traceable. language is the language code.</li> <li>System Action: None.</li> <li>User Response: None.</li> <li>Message Type: REPLY.</li> </ul>                                                                                                    |

| KLVRE004 | UNABLE TO REFRESH DIALOG dlgname LANGUAGE(language)                                                                                                    |
|----------|----------------------------------------------------------------------------------------------------|
|          | <b>Explanation:</b> An error occurred while trying to refresh the DIALOG <i>dlgname</i> specified in the REFRESH command. <i>language</i> is the language code used during                      |
|          | the refresh attempt.                                                                                                    |
|          | <b>System Action:</b> The command fails. Any previously compiled copy of <i>dlgname</i> remains available.                                                                                      |
|          | <b>User Response:</b> This message is accompanied by KLVDMnnn messages that indicate why the panel could not be refreshed.                                                                      |
|          | Message Type: ERROR.                                                                                                    |
| KLVRE005 | BLDL FAILED FOR modname                                                                                                    |
|          | <b>Explanation:</b> A BLDL failed during a refresh operation for module <i>modname</i> specified in the REFRESH MODULE command.                                                                 |
|          | System Action: The command fails.                                                                                                    |
|          | <b>User Response:</b> This message is accompanied by message KLVCM003, which indicates why the BLDL failed.                                                                                     |
|          | Message Type: ERROR.                                                                                                    |
| KLVRE006 | BLDL COMPLETE: MODULE(modname)<br>SIZE: size<br>ENTRY: entry                                                                                                    |
|          | <b>Explanation:</b> The REFRESH MODULE command completed successfully for <i>modname. size</i> is the decimal size of the module in bytes. <i>entry</i> is the hexadecimal entry point address. |
|          | System Action: None.                                                                                                    |
|          | User Response: None.                                                                                                    |
|          | Message Type: REPLY.                                                                                                    |
| KLVRE008 | MISSING OR INVALID DSNAME(dsname)                                                                                                    |
|          | <b>Explanation:</b> An invalid data set name, <i>dsname</i> , was coded on a REFRESH SENSE command.                                                                                             |
|          | <b>System Action:</b> The sense code table is not refreshed. The previous global sense table remains in effect.                                                                                 |
|          | <b>User Response:</b> Reissue the REFRESH SENSE command with a valid data set                                                                                                    |
|          | name.<br><b>Message Type:</b> ERROR.                                                                                                    |
|          |                                                                                                    |
|          |                                                                                                    |

# KLVRE009 SENSE CODE TABLE REFRESH FROM "dsname(member)" resulttext

**Explanation:** A REFRESH SENSE command has completed. *dsname* is the data set name and *member* is the member name that contain the table definitions. *resulttext* displays the success or failure of the command:

| COMPLETED<br>SUCCESSFULLY                   | The global sense table has been updated.                 |
|---------------------------------------------|----------------------------------------------------------|
| UNSUCCESSFUL, MEMBER<br>NOT FOUND           | member is not in dsname.                                 |
| UNSUCCESSFUL,<br>ALLOCATE FAILED FOR<br>DSN | dsname could not be allocated.                           |
| UNSUCCESSFUL, OPEN<br>ERROR                 | An MVS OPEN for <i>dsname</i> failed.                    |
| UNSUCCESSFUL, SYNTAX<br>ERROR ENCOUNTERED   | <i>member</i> contains an invalid sense code definition. |

**System Action:** If the command was successful, the global sense table has been updated. Otherwise, the command terminates and the previous sense table remains in effect.

User Response: Depends on resulttext.

| COMPLETED<br>SUCCESSFULLY                   | None.                                                                                                    |
|---------------------------------------------|----------------------------------------------------------------------------------------------------|
| UNSUCCESSFUL, MEMBER<br>NOT FOUND           | Reissue the command with the correct member and data set names.                                                                                |
| UNSUCCESSFUL,<br>ALLOCATE FAILED FOR<br>DSN | Review RKLVLOG for message KLVDA002 followed<br>by message IJK56228I from SVC99. Reissue the<br>command with a valid, cataloged data set name. |
| UNSUCCESSFUL, OPEN<br>ERROR                 | Review the JES log for IBM data management messages (IEC). Ensure that <i>dataset</i> is a PDS.                                                |
| UNSUCCESSFUL, SYNTAX<br>ERROR ENCOUNTERED   | Review RKLVLOG for KLVSCnnn and KLVSEnnn error messages. Correct the errors in <i>member</i> , then reissue the command.                       |

**Message Type:** REPLY for success; ERROR otherwise.

| KLVRM004    | LOGICAL RESOURCE EXIT STACK INTEGRITY ERROR                                                                                                    |
|-------------|----------------------------------------------------------------------------------------------------|
|             | Explanation: The CT/Engine Resource Manager detected inconsistent data                                                                                                    |
|             | while processing a logical resource purge or cleanup request, usually because of a storage overlay.                                                                                                    |
|             | <b>System Action:</b> The request is terminated with a U0100 abend, sending a dump to the RKLVSNAP file and/or the system's dump data sets. The resource involved is left in an indeterminate state.       |
|             | <b>User Response:</b> Recycle the CT/Engine address space as soon as possible.<br>Retain the CT/Engine run sheets, dump files, this message, and the MVS system log, then contact Candle Customer Support. |
|             | Message Type: ABEND.                                                                                                    |
| KLVRS001    | INVALID \$RSS REQUEST                                                                                                    |
|             | <b>Explanation:</b> KLV\$RSS detected an invalid function code in its input parameter list.                                                                                                    |
|             | <b>System Action:</b> The thread is terminated.                                                                                                    |
|             | <b>User Response:</b> Contact Candle Customer Support. Keep dump, RKLVLOG,                                                                                                    |
|             | SYSLOG, and runsheets.                                                                                                    |
|             | Message Type: ABEND.                                                                                                    |
| KLVRS002    | INVALID RSS RELEASE REQUEST                                                                                                    |
|             | <b>Explanation:</b> An RSS release request was made for a lock that was not held.                                                                                                    |
|             | System Action: The thread is terminated.                                                                                                    |
|             | <b>User Response:</b> Contact Candle Customer Support. Keep dump, RKLVLOG, SYSLOG, and runsheets.                                                                                                    |
|             | Message Type: ABEND.                                                                                                    |
| KLVRT001    | PARAMETER ERROR                                                                                                    |
| KLVIII OO I | <b>Explanation:</b> CT/Engine detected an invalid RTM event code.                                                                                                    |
|             | <b>System Action:</b> A call to RTM fails. CT/Engine creates a DUMP and continues processing.                                                                                                    |
|             | <b>User Response:</b> Contact Candle Customer Support with the contents of the DUMP.                                                                                                    |
|             | Message Type: ABEND.                                                                                                    |
| KLVRT010    | RTM NPM INTERFACE event IS UNRECOGNIZED                                                                                                    |
|             | <b>Explanation:</b> The NPM interface module does not recognize the session                                                                                                    |
|             | manager event code passed. Event code is a 2 hexadecimal digit field.<br><b>System Action:</b> The NSI vector containing the session manager event is not                                                  |
|             | processed.                                                                                                    |
|             | <b>User Response:</b> Contact Candle Customer Support.                                                                                                    |
|             | Message Type: INFO.                                                                                                    |
|             |                                                                                                    |

### KLVRT011 NPM MODULE FNMNSI REQUIRES APF AUTHORIZATION

**Explanation:** RTM support for NPM has been selected, but the CT/Engine job step is not authorized.

**System Action:** The RTM command is not processed and the RTM interface state remains inactive.

**User Response:** Authorize the job step. Make sure all libraries concatenated to RKANMODL are APF authorized.

Message Type: ALERT.

#### KLVRT012 UNABLE TO LOAD NPM MODULE FNMNSI

**Explanation:** CT/Engine was unable to load the IBM-supplied module FNMNSI because the NPM load library is not in the RKANMODL library concatenation or in LINKLIST.

**System Action:** The RTM command is not processed and the RTM interface state remains inactive.

**User Response:** Make FNMNSI accessible to CT/Engine by doing one of the following:

- Copy module FNMNSI to one of the RKANMODL libraries and issue the RTM ON command.
- Concatenate the NPM load library to RKANMODL, restart CT/Engine, and issue the RTM ON command.

Message Type: ALERT.

#### KLVRT013 \$STG ERROR

**Explanation:** CT/Engine was unable to allocate storage for the NPM/NSI NMVT request units.

**System Action:** A call to NSI fails, CT/Engine creates a DUMP and continues processing.

**User Response:** Contact Candle Customer Support with the contents of the DUMP.

Message Type: ABEND.

#### KLVRT014 PARAMETER ERROR

**Explanation:** A call to NSI failed because of an invalid internal parameter. **System Action:** A call to NSI fails, CT/Engine creates a DUMP and continues processing.

**User Response:** Contact Candle Customer Support with the contents of the DUMP.

Message Type: ABEND.

| KLVRT020 | RTM NPM SEND REQUEST FAILED: LU= <i>lu-name</i> APPL=applname<br>EVENT=X'xx'                                                                                                    |  |  |
|----------|----------------------------------------------------------------------------------------------------|--|--|
|          | <b>Explanation:</b> A non-zero return code was returned from the IBM-supplied interface module FNMNSI because of a request error or an exceptional condition where:                                                                                                    |  |  |
|          | <ul> <li>lu-name is the physical terminal name.</li> </ul>                                                                                                    |  |  |
|          | <ul> <li>applname is the application name if applicable.</li> </ul>                                                                                                    |  |  |
|          | System Action:Processing associated with the request is terminated.User Response:A list of return codes and reason codes can be found in IBM'sNPM Installation and Customization under the NetView® Synergy Interfaceappendix.Contact Candle Customer Support if you need further assistance.Message Type:INFO.                     |  |  |
| KLVRT021 | RTM NPM request FAILED: RC=nn REASON=nnn                                                                                                    |  |  |
|          | <b>Explanation:</b> A non-zero return code was returned from the IBM-supplied interface module FNMNSI because of a request error or an exceptional condition. This message is produced for CONNECT and DISCONNECT requests.                                                                                                    |  |  |
|          | <b>System Action:</b> Processing associated with the request is terminated.<br><b>User Response:</b> A list of return codes and reason codes can be found in the IBM manual <i>NPM Installation and Customization</i> under the NetView Synergy Interface appendix. Contact Candle Customer Support if you need further assistance. |  |  |
|          | Message Type: ALERT.                                                                                                    |  |  |
| KLVRT022 | <b>RTM NPM VECTOR ERROR</b><br><b>Explanation:</b> CT/Engine detected an invalid internal NPM function call.<br><b>System Action:</b> A call to NSI fails, CT/Engine creates a DUMP and continues processing.                                                                                                    |  |  |
|          | <b>User Response:</b> Contact Candle Customer Support with the contents of the DUMP.                                                                                                    |  |  |
|          | Message Type: ABEND.                                                                                                    |  |  |
| KLVRT023 | RTM NPM NSI ADDRESS SPACE NOT RUNNING                                                                                                    |  |  |
|          | <b>Explanation:</b> The NPM NSI address space is not running. NPM has rejected a SEND, CONNECT, or DISCONNECT request by CT/Engine with a return code of 20.                                                                                                    |  |  |
|          | <b>System Action:</b> The RTM interface in CT/Engine is terminated if active. If the rejected request is CONNECT, CT/Engine sets a timer and retries the request every 60 seconds.                                                                                                    |  |  |
|          | <b>User Response:</b> Start the NSI address space and reissue the RTM ON command.                                                                                                    |  |  |
|          | Message Type: ALERT.                                                                                                    |  |  |

| KLVRT030 | <b>\$STG ERROR</b>                                                           |                                                                                                    |
|----------|------------------------------------------------------------------------------|----------------------------------------------------------------------------------------------------|
|          | -                                                                            | /Engine was unable to allocate storage for the ETE or NetSpy                                                                                                    |
|          | mapping message.                                                             |                                                                                                    |
|          | •                                                                            | CT/Engine creates a DUMP and continues processing.                                                                                                    |
|          | DUMP.                                                                        | Contact Candle Customer Support with the contents of the                                                                                                    |
|          | Message Type:                                                                | ABEND.                                                                                                    |
| KLVRT031 | PARAMETER ER                                                                 | ROR                                                                                                    |
|          | -                                                                            | Engine was unable to process the mapping message for ETE                                                                                                    |
|          | ••                                                                           | e because of an internal invalid parameter.                                                                                                    |
|          | •                                                                            | CT/Engine creates a DUMP and continues processing.                                                                                                    |
|          | User Kesponse:<br>DUMP.                                                      | Contact Candle Customer Support with the contents of the                                                                                                    |
|          | Message Type:                                                                | ABEND.                                                                                                    |
| KLVSC001 | <b>KEYWORD NOT</b>                                                           | FOUND: keyword environmental_information                                                                                                    |
|          | was not defined. T<br>System Action:<br>User Response:<br>syntax error was d | Engine was parsing a line and encountered a keyword that<br>this is one message in a class of syntax error messages.<br>The action being performed terminates.<br>The environmental portion of the message indicates where the<br>etected. Use this information to correct the error.<br>ERROR, ALERT, WARNING. |
| KLVSC002 | REQUIRED OPE                                                                 | RAND OMITTED: field environmental_information                                                                                                    |
|          | -                                                                            | /Engine was parsing a line and encountered a required omitted. This is one message in a class of syntax error                                                                                                    |
|          | -                                                                            | The action being performed terminates.                                                                                                    |
|          |                                                                              | The environmental portion of the message indicates where the                                                                                                    |
|          |                                                                              | etected. Use this information to correct the error.                                                                                                    |
|          | Message Type:                                                                | ERROR, ALERT, WARNING.                                                                                                    |
| KLVSC003 |                                                                              | SHORT: operand environmental_information                                                                                                    |
|          | -                                                                            | /Engine was parsing a line and encountered a keyword or                                                                                                    |
|          |                                                                              | that was too short. This is one message in a class of syntax                                                                                                    |
|          | error messages.                                                              | The action being performed terminates.                                                                                                    |
|          | •                                                                            | The environmental portion of the message indicates where the                                                                                                    |
|          | -                                                                            | etected. Use this information to correct the error.                                                                                                    |
|          | Message Type:                                                                | ERROR, ALERT, WARNING.                                                                                                    |
|          |                                                                              |                                                                                                    |

| KLVSC004 | <b>OPERAND TOO LONG:</b> environmental_information operand                                                                                                    |  |  |
|----------|----------------------------------------------------------------------------------------------------|--|--|
|          | <b>Explanation:</b> CT/Engine was parsing a line and encountered a keyword or positional operand that was too long. This is one message in a class of syntax error messages.                                                                                                    |  |  |
|          | System Action: The action being performed terminates.                                                                                                    |  |  |
|          | <b>User Response:</b> The environmental portion of the message indicates where the syntax error was detected. Use this information to correct the error.<br><b>Message Type:</b> ERROR, ALERT, WARNING.                                                                                                    |  |  |
| KLVSC005 | INVALID NUMERIC OPERAND: operand environmental_information                                                                                                    |  |  |
|          | <b>Explanation:</b> CT/Engine was parsing a line and encountered a keyword or positional operand that must be numeric, but is not. This is one message in a class of syntax error messages.                                                                                                    |  |  |
|          | <ul> <li>System Action: The action being performed terminates.</li> <li>User Response: The environmental portion of the message indicates where the syntax error was detected. Use this information to correct the error.</li> <li>Message Type: ERROR, ALERT, WARNING.</li> </ul>                                                                                                    |  |  |
| KLVSC006 | <b>INVALID QUOTED STRING:</b> string environmental_information                                                                                                    |  |  |
|          | <ul> <li>Explanation: CT/Engine was parsing a line and encountered a string that did not adhere to quoting rules, probably due to a mismatch of quotes. This is one message in a class of syntax error messages.</li> <li>System Action: The action being performed terminates.</li> <li>User Response: The environmental portion of the message indicates where the syntax error was detected. Use this information to correct the error.</li> <li>Message Type: ERROR, ALERT, WARNING.</li> </ul> |  |  |
| KLVSC007 | <b>INVALID DELIMITER USAGE:</b> string environmental_information                                                                                                    |  |  |
|          | <b>Explanation:</b> CT/Engine was parsing a line and encountered an invalid use of delimiters. This is caused by either a mismatch of delimiters or improper delimiters. Valid delimiters are                                                                                                    |  |  |
|          | Blank separates parameters.                                                                                                    |  |  |
|          | , Comma separates parameters.                                                                                                    |  |  |
|          | = Equal separates <i>keyword</i> from <i>keyword</i> value.                                                                                                    |  |  |
|          | ( Open parens separates keyword from keyword value.                                                                                                    |  |  |
|          | <i>'x'</i> Parameters within single quotes contain text with embedded delimiters.                                                                                                    |  |  |
|          | - Dash indicates continuation.                                                                                                    |  |  |
|          | + Plus continues as is.                                                                                                    |  |  |
|          | ) Close parens delimits the end of a keyword value.                                                                                                    |  |  |
|          | A common cause of this error is data added to a keyword that is defined as a keyword without data. This is one message in a class of syntax error messages.                                                                                                    |  |  |

|          | <ul><li>System Action: The action being performed terminates.</li><li>User Response: The environmental portion of the message indicates where the syntax error was detected. Use this information to correct the error.</li><li>Message Type: ERROR, ALERT, WARNING.</li></ul>     |
|----------|----------------------------------------------------------------------------------------------------|
| KLVSC008 | AMBIGUOUS KEYWORD REFERENCE: keyword<br>environmental_information                                                                                                    |
|          | <b>Explanation:</b> CT/Engine was parsing a line and encountered a keyword that was ambiguous, probably because not enough characters were included to uniquely define the keyword. This is one message in a class of syntax error messages.                                       |
|          | <ul> <li>System Action: The action being performed terminates.</li> <li>User Response: The environmental portion of the message indicates where the syntax error was detected. Use this information to correct the error.</li> <li>Message Type: ERROR, ALERT, WARNING.</li> </ul> |
| KLVSC009 | INVALID TIME SPECIFICATION                                                                                                    |
|          | <ul> <li>Explanation: A scan failed because time was specified incorrectly.</li> <li>System Action: The command fails.</li> <li>User Response: Correct the time parameter and try again.</li> <li>Message Type: ERROR.</li> </ul>                                                  |

# KLVSD001-KLXOP005

KLVSD001 **PRIMARY MAIN STORAGE INFORMATION: Explanation:** The STORAGE command was issued and this message identifies the start of information about CT/Engine primary storage use. If DETAIL was specified, message KLVSD003 follows this; otherwise KLVSD005 follows. System Action: None. **User Response:** None. Message Type: REPLY. KLVSD002 **EXTENDED MAIN STORAGE INFORMATION: Explanation:** The STORAGE command was issued and this message identifies the start of information about CT/Engine extended storage use. If DETAIL was specified, message KLVSD003 follows this; otherwise KLVSD005 follows. This message follows KLVSD008. System Action: None. User Response: None. Message Type: REPLY. KLVSD003 **ALLOCATION DETAIL: Explanation:** This message is a header message and identifies the start of detailed information about CT/Engine storage use. It is a conditional extension of KLVSD001 and KLVSD002. System Action: None. **User Response:** None. Message Type: REPLY. KLVSD004 SIZE(range) USE(usecnt) TOTAL(totcnt) ACCESSED(acccnt) **Explanation:** This message displays information about a storage pool. It follows KLVSD003. Specifies a range (m–n, in bytes) of the sizes of data blocks in this range storage pool. For example, a range of 1–16 indicates that this pool contains all blocks that are from 1–16 bytes long. Specifies the number of blocks in use in the pool. usecnt Specifies the total number of blocks in the pool. totcnt acccnt Specifies the number of times a request was made against the pool.

| KLVSD005 | System Action:None.User Response:None.Message Type:REPLY.LIMIT(stolim) SLOPE(sl) SIZES(range) TOTAL(tot)Explanation:This message appears in response to the CT/Engine STORAGE<br>operator command and displays storage parameters about primary or extended.<br>It follows KLVSD001 and KLVSD002, or KLVSD004 if DETAIL was requested. |                                                                                                    |
|----------|----------------------------------------------------------------------------------------------------|----------------------------------------------------------------------------------------------------|
|          | stolim                                                                                                    | Specifies (in bytes) the size of the largest block that can be allocated.                                                                                                    |
|          | sl                                                                                                    | A Candle-internal parameter.                                                                                                    |
|          | range                                                                                                    | Specifies the number of storage areas.                                                                                                    |
|          | tot                                                                                                    | <ul> <li>Specifies (in kilobytes) the total amount of storage available to end-user applications and CT/Engine functions. Storage not included in this total is storage obtained during CT/Engine initialization for the following:</li> <li>resident load modules</li> <li>internal trace table</li> <li>Logical Resource Table</li> <li>log buffers</li> <li>This storage is excluded from the <i>tot</i> field of the display because once allocated it remains allocated for the life of the address space.</li> </ul> |
|          | System Action:<br>User Response:<br>Message Type:                                                                                                    |                                                                                                    |
| KLVSD006 | <b>Explanation:</b> The operator comman                                                                                                    | <b>VED(</b> <i>carved</i> <b>) OVERHEAD(</b> <i>ovhead</i> <b>)</b><br>is message appears in response to the CT/Engine STORAGE<br>d and specifies additional information about primary and<br>It follows KLVSD005.                                                                                                    |
|          | free                                                                                                    | Specifies (in kilobytes) the amount of storage available.                                                                                                    |
|          | carved                                                                                                    | Specifies (in kilobytes) the amount of storage allocated for use in fulfilling storage requests.                                                                                                    |
|          | ovhead                                                                                                    | Specifies (in bytes) the amount of storage used for storage control.                                                                                                    |
|          | System Action:<br>User Response:<br>Message Type:                                                                                                    | None.<br>None.<br>REPLY.                                                                                                    |

| KLVSD007 | pp% IS IN USE                                                                                                    | pp% IS IN USE; tt% ALLOWED [- THRESHOLD EXCEEDED]                                                                                                    |  |  |
|----------|----------------------------------------------------------------------------------------------------|----------------------------------------------------------------------------------------------------|--|--|
|          | <b>Explanation:</b> This message displays the amount of storage in use for primary or extended storage. It follows KLVSD006.                                                                                                    |                                                                                                    |  |  |
|          | рр                                                                                                    | Indicates the amount of storage currently in use.                                                                                                    |  |  |
|          | tt                                                                                                    | Indicates the defined quiesce threshold level for free storage. This will not appear in the message if the threshold is defined as 0%.                                                                                                  |  |  |
|          |                                                                                                    | EXCEEDED will appear when the threshold value has been met quiesce mode for free storage).                                                                                                    |  |  |
|          | dialogs, and so<br>storage in use d                                                                                                    | <b>System Action:</b> CT/Engine will inhibit the initiation of new work (sessions, dialogs, and so on). Work that is already active will continue to run. When the storage in use drops below the threshold, normal processing returns. |  |  |
|          | <b>User Response:</b> If THRESHOLD EXCEEDED persists, contact your systems administrator who should review the CT/Engine storage use in order to determine what actions should take place.<br><b>Message Type:</b> REPLY.                        |                                                                                                    |  |  |
| KLVSD008 | <i>pp</i> % HAS BEEN CARVED; <i>tt</i> % ALLOWED [- THRESHOLD EXCEEDED]<br>Explanation: This message displays the amount of storage carved in primary or extended storage. It follows KLVSD007.                                                  |                                                                                                    |  |  |
|          | рр                                                                                                    | Indicates the amount of storage currently carved.                                                                                                    |  |  |
|          |                                                                                                    | Indicates the defined quiesce threshold level for carved storage. This will not appear in the message if the threshold is defined as $0\%$ .                                                                                            |  |  |
|          | THRESHOLD EXCEEDED will appear when the threshold value has been met (for instance, in quiesce mode for carved storage).                                                                                                    |                                                                                                    |  |  |
|          | <b>System Action:</b> CT/Engine will inhibit the initiation of new work (sessions, dialogs, etc.). Once the threshold has been reached, this inhibition remains until CT/Engine is restarted.                                                    |                                                                                                    |  |  |
|          | Users currently active on CT/Engine will continue to run, although they will not be able to initiate new dialogs or sessions.                                                                                                    |                                                                                                    |  |  |
|          | <b>User Response:</b> When THRESHOLD EXCEEDED is displayed, perform an orderly shutdown of CT/Engine. Then contact your systems administrator, who should review the CT/Engine storage use in order to determine what actions should take place. |                                                                                                    |  |  |
|          | should take place.<br><b>Message Type:</b> REPLY.                                                                                                    |                                                                                                    |  |  |

| KLVSD021 | TMS(num) PREF                                                        | TMS(num) PREFIX(pfx) CUSHION(cshn)                                                                                                    |  |  |  |
|----------|----------------------------------------------------------------------|----------------------------------------------------------------------------------------------------|--|--|--|
|          | -                                                                    | <b>Explanation:</b> This message appears in response to the CT/Engine STORAGE operator command and displays information about CT/Engine temporary storage use.                                                   |  |  |  |
|          | num                                                                  | Specifies (in bytes) the amount of temporary storage allocated.<br>CT/Engine uses this storage, for example, to resolve a string<br>expression. In general, this value should be zero.                           |  |  |  |
|          | pfx                                                                  | Specifies (in bytes) the length of the storage block prefix.                                                                                                    |  |  |  |
|          | cshn                                                                 | Specifies (in bytes) the overhead for each storage block. This value is equal to the value of $pfx$ plus the debug overhead, if any.                                                                             |  |  |  |
|          | System Action:<br>User Response:<br>Message Type:                    |                                                                                                    |  |  |  |
| KLVSD031 | BUFFER POOL                                                          | INFORMATION:                                                                                                    |  |  |  |
|          | Explanation: Th<br>System Action:<br>User Response:<br>Message Type: |                                                                                                    |  |  |  |
| KLVSD032 | POOL BUFSIZE(                                                        | (bufsize) SEGSIZE(segsize) MASK(mask) SIDEQ(n)                                                                                                    |  |  |  |
|          | Currently, there ar                                                  | is message provides detailed information about a buffer pool.<br>The four buffer pools, one for each of the standard 3270 model<br>g of the individual fields are as follows:                                    |  |  |  |
|          | bufsize                                                              | The size of the individual buffers that are allocated from within a buffer segment. The standard sizes of the four buffer pools correspond to the 3270 model types as follows:                                   |  |  |  |
|          |                                                                      | 1920       Model2         2560       Model3         3440       Model4         3564       Model5                                                                                                    |  |  |  |
|          | segsize                                                              | The size of the buffer segments in the pool. The system<br>automatically determines the segment size, with 65536 (64K)<br>being the largest possible size and also the best size for buffer pool<br>performance. |  |  |  |
|          | mask                                                                 | A bit mask that indicates the possible buffer allocations within the buffer segment.                                                                                                    |  |  |  |
|          | sideq                                                                | A list header to buffers that have been logically released but which are not yet available for reallocation.                                                                                                    |  |  |  |
|          | System Action:<br>User Response:<br>Message Type:                    | None.<br>None.<br>REPLY.                                                                                                    |  |  |  |

## KLVSD033 BUFFERS INUSE(inuse) MAX(max) GETS(gets) FREES(frees)

**Explanation:** This message provides additional information about a buffer pool. It follows KLVSD032.

|          | inuse                                             | The number of buffers that are currently in use. This number is obtained from the simple calculation of <i>gets</i> minus <i>frees</i> at the time the display is requested.                                                          |
|----------|---------------------------------------------------|----------------------------------------------------------------------------------------------------|
|          | max                                               | The maximum number of buffers from this pool that were ever<br>concurrently in use. This statistic is checked and updated, if<br>necessary, every time a buffer is obtained.                                                          |
|          | gets                                              | The number of buffer allocation requests directed to this pool. This number is a simple running total of get requests throughout the life of the system.                                                                              |
|          | frees                                             | The number of buffer deallocation requests directed to this pool.<br>This number is a simple running total of free requests throughout<br>the life of the system.                                                                     |
|          | System Action:<br>User Response:<br>Message Type: |                                                                                                    |
| KLVSD034 | SEGMENTS INUS<br>QMAX(qmax)                       | SE(inuse) MAX(max) GETS(gets) FREES(frees) Q(q)                                                                                                    |
|          |                                                   | is message provides additional information about a buffer pool.<br>33.                                                                                                    |
|          | inuse                                             | The number of segments that are currently in use. This number is obtained from the simple calculation of <i>gets</i> minus <i>frees</i> at the time the display is requested.                                                         |
|          | max                                               | The maximum number of segments that were ever concurrently allocated to this pool. This statistic is checked and updated, if necessary, every time a segment is obtained.                                                             |
|          | gets                                              | The number of segment allocations performed for this pool. This number is a simple running total of get requests throughout the life of the system.                                                                                   |
|          | frees                                             | The number of segment deallocations performed for this pool.<br>This number is a simple running total of free requests throughout<br>the life of the system.                                                                          |
|          | q                                                 | The number of segments currently on the free queue of segments<br>containing available buffers. This statistic is updated every time a<br>segment is added to or removed from the free queue.                                         |
|          | qmax                                              | The maximum number of segments that were ever concurrently on<br>the free queue of segments containing available buffers. This<br>statistic is checked and updated, if necessary, every time a<br>segment is added to the free queue. |

|          | System Action:<br>User Response:                  | None.                                                                                                    |  |
|----------|---------------------------------------------------|----------------------------------------------------------------------------------------------------|--|
|          | Message Type:                                     | REPLY.                                                                                                    |  |
| KLVSD039 |                                                   | R POOL INFORMATION                                                                                                    |  |
|          | -                                                 | is message marks the end of the buffer pool information.                                                                                                    |  |
|          | System Action:<br>User Response:                  |                                                                                                    |  |
|          | Message Type:                                     | REPLY.                                                                                                    |  |
| KLVSD101 | MAIN STORAGE                                      | SCAN STARTED                                                                                                    |  |
|          | identifies the start                              | e storage MAP command was issued and this message<br>of information about CT/Engine storage use. Messages<br>LVSD105, and KLVSD107 follow this.<br>None.                                |  |
|          | User Response:                                    |                                                                                                    |  |
|          | Message Type:                                     | REPLY.                                                                                                    |  |
| KLVSD102 | MAIN STORAGE SCAN ENDED                           |                                                                                                    |  |
|          | Explanation: Th                                   | is message marks the end of storage MAP information.                                                                                                    |  |
|          | System Action:                                    |                                                                                                    |  |
|          | User Response:                                    |                                                                                                    |  |
|          | Message Type:                                     | REPLY.                                                                                                    |  |
| KLVSD103 | NAME(blkid) SIZE(length) TOTAL(count)             |                                                                                                    |  |
|          | allocated storage.                                | is message displays information about the content of carved,<br>Storage reported in this message is storage which has been<br>becific, printable control block ID. It follows KLVSD107. |  |
|          | blkid                                             | Specifies the control block ID for a data structure found in storage.<br>For example, a <i>blkid</i> of "\$ACB" indicates that an Application<br>Control Block was located in storage.  |  |
|          | length                                            | Specifies the length in bytes of the <i>blkid</i> .                                                                                                    |  |
|          | count                                             | Specifies the total number of <i>blkid</i> of size <i>length</i> located in storage.                                                                                                    |  |
|          | System Action:<br>User Response:<br>Message Type: |                                                                                                    |  |

| KLVSD104 | NAME() SIZE( <i>length</i> ) TOTAL( <i>count</i> )<br>Explanation: This message displays information about the content of carved, allocated storage. Storage reported in this message is storage which has been allocated as a "typed", "self-defining" data structure. These data structures do not contain a printable control block ID. The "NAME" reported in this message is "". |                                                                                                    |
|----------|----------------------------------------------------------------------------------------------------|----------------------------------------------------------------------------------------------------|
|          |                                                                                                    | Specifies that the data structure located in storage does not have a printable control block ID.                                                                                                    |
|          | length                                                                                                    | Specifies the length in bytes of the "self-defining" data structure.                                                                                                    |
|          | count                                                                                                    | Specifies the total number of "typed" structures of size <i>length</i> located in storage.                                                                                                    |
|          | System Action:<br>User Response:<br>Message Type:                                                                                                    |                                                                                                    |
| KLVSD105 | NAME(FREE) SIZE(length) TOTAL(count)<br>Explanation: This message displays information about the content of car<br>free storage. Storage reported in this message is storage which has been ca<br>and now resides on a free list. This storage is available for re-use.                                                                                                    |                                                                                                    |
|          | FREE                                                                                                    | Specifies that the data structure located in storage is on the free list.                                                                                                    |
|          | length                                                                                                    | Specifies the length in bytes of this free block.                                                                                                    |
|          | count                                                                                                    | Specifies the total number of "FREE" blocks of size <i>length</i> located in storage.                                                                                                    |
|          | System Action:<br>User Response:<br>Message Type:                                                                                                    |                                                                                                    |
| KLVSD106 | <b>Explanation:</b> Protect there is insufficient <b>System Action: User Response:</b>                                                                                                    | <b>STORAGE TO PROCESS COMMAND</b><br>Decessing of the storage MAP command has terminated because<br>at storage in the extended private area.<br>The storage MAP command is terminated.<br>Reissue the command after ensuring that there is sufficient<br>the Operator's Guide for more information on the STORAGE<br>ERROR. |

| KLVSD107 | STORAGE MAP FOR areadesc STORAGE                                                                                                    |                                                                                                    |  |
|----------|----------------------------------------------------------------------------------------------------|----------------------------------------------------------------------------------------------------|--|
|          | <b>Explanation:</b> This message displays the specific areas of storage to be mapped. The mapped area is determined from the operands specified on the storage MAP command. |                                                                                                    |  |
|          | areadesc                                                                                                    | Specifies the area of storage to be mapped. PRIMARY indicates<br>only storage below the 16M line will be mapped. EXTENDED<br>indicates only storage above the 16M line will be mapped.<br>PRIMARY AND EXTENDED indicates all CT/Engine storage will<br>be mapped. PRIMARY AND EXTENDED is the default.                       |  |
|          | System Action:<br>User Response:<br>Message Type:                                                                                                    |                                                                                                    |  |
| KLVSD108 |                                                                                                    | GRITY ERROR. SCAN TERMINATED                                                                                                    |  |
|          | <b>Explanation:</b> Proof errors encounter<br><b>System Action:</b><br>the environment for                                                                                  | pocessing of the storage MAP command has terminated because<br>red in the storage management data structures.<br>The command is terminated. CT/Engine issues snap dumps of<br>or problem determination. CT/Engine processing continues.<br>Contact Candle Customer Support. Keep the dump and<br>ERROR.                      |  |
| KLVSE051 | DEFAULT SENSE                                                                                                    | CODE TABLE DEFINED                                                                                                    |  |
|          | Explanation: The<br>RKANPAR member<br>System Action:<br>User Response:<br>Message Type:                                                                                     | None.                                                                                                    |  |
| KLVSE052 | INVALID TYPE S                                                                                                    | PECIFIED: type STATEMENT# nnn                                                                                                    |  |
|          | statement <i>nnn.</i><br><b>System Action:</b><br>only the default set<br>SENSE command                                                                                     | ense code type other than LUSTAT or EXRESP was found in<br>If this error is encountered during CT/Engine initialization,<br>nse rules will be loaded. If this response was from a REFRESH<br>then the currently active global sense table is not refreshed.<br>Correct the statement and reissue the REFRESH SENSE<br>ERROR. |  |
| KLVSE053 | SENSE TABLE S                                                                                                    | IZE(nnnn)                                                                                                    |  |
|          | Explanation: The<br>nnnn bytes of stora<br>System Action:<br>User Response:<br>Message Type:                                                                                | None.                                                                                                    |  |

| SYNTAX ERROR CONFLICTING PARAMETERS FOR SENSE ACTION<br>SETTING 'statement', STATEMENT# nnn                                                                                                    |
|----------------------------------------------------------------------------------------------------|
| <b>Explanation:</b> The sense code statement contains an unknown keyword.<br><b>System Action:</b> If this error is encountered during CT/Engine initialization, only the default sense rules will be loaded. If this response was from a REFRESH SENSE command then the currently active global sense table is not refreshed.<br><b>User Response:</b> Correct the statement and reissue the REFRESH SENSE command.                                                                                                    |
| Message Type: ERROR.                                                                                                    |
| USER SENSE CODE TABLE DEFINEDExplanation: The REFRESH SENSE command has successfully completed and<br>the global sense table has been updated.System Action: None.User Response: None.Message Type: INFO.                                                                                                    |
| <ul> <li>TABLE CAPACITY OF 64K LU NAMES EXCEEDED FOR SENSE(xxxxxxx)</li> <li>Explanation: The sense code listed had more than 64K names listed for FROMAPPL or FROMLU.</li> <li>System Action: If this error is encountered during CT/Engine initialization, only the default sense rules will be loaded. If this response was from a REFRESH SENSE command then the currently active global sense table is not refreshed.</li> <li>User Response: Reduce the number of LU names for the sense code and reissue the REFRESH SENSE command.</li> <li>Message Type: ERROR.</li> </ul>                                                            |
| <ul> <li>INVALID HEX CHARACTERS IN SENSE CODE FIELDS, 'statement', STATEMENT# nnn</li> <li>Explanation: The sense code value in the statement indicated has characters other than 0–9 or A–F.</li> <li>System Action: If this error is encountered during CT/Engine initialization, only the default sense rules will be loaded. If this response was from a REFRESH SENSE command then the currently active global sense table is not refreshed.</li> <li>User Response: Correct this sense code to contain valid hex characters and reissue the REFRESH SENSE command.</li> <li>Message Type: ERROR.</li> </ul>                              |
| <ul> <li>SENSE TABLE SIZE (<i>nnnnn</i>), EXCEEDS REQUEST LIMIT</li> <li>Explanation: The sense code table size is larger than the current storage request limit.</li> <li>System Action: If this error is encountered during CT/Engine initialization, only the default sense rules will be loaded. If this response was from a REFRESH SENSE command then the currently active global sense table is not refreshed.</li> <li>User Response: If the table cannot be specified with wildcard names to decrease the storage needed to hold it, the limit value for extended storage must be increased.</li> <li>Message Type: ERROR.</li> </ul> |
|                                                                                                    |

| KLVSE059 | SENSE TABLE TOO LARGE, IGNORED                                                                                                    |
|----------|----------------------------------------------------------------------------------------------------|
|          | <ul> <li>Explanation: The sense code table exceeds 2G bytes and cannot be built.</li> <li>System Action: If this error is encountered during CT/Engine initialization, only the default sense rules will be loaded. If this response was from a REFRESH SENSE command then the currently active global sense table is not refreshed.</li> <li>User Response: Contact Candle Customer Support.</li> <li>Message Type: ERROR.</li> </ul>                           |
| KLVSE060 | DUPLICATE LU ID FOR THIS SENSE CODE, THE FIRST IS RETAINED,<br>'statement', STATEMENT# nnn                                                                                                    |
|          | <b>Explanation:</b> An LU ID was encountered that matches one already stored for this sense code.                                                                                                    |
|          | <b>System Action:</b> The processing actions specified on the first definition are retained.                                                                                                    |
|          | User Response:Remove the duplicate LU statement(s).Message Type:WARN.                                                                                                    |
| KLVSE061 | EITHER FROMAPPL OR FROMLU IS REQUIRED, 'statement',<br>STATEMENT# nnn                                                                                                    |
|          | <ul> <li>Explanation: FROMAPPL or FROMLU must be coded.</li> <li>System Action: If this error is encountered during CT/Engine initialization, only the default sense rules will be loaded. If this response was from a REFRESH SENSE command then the currently active global sense table is not refreshed.</li> <li>User Response: Add the required keyword and reissue the REFRESH SENSE command.</li> <li>Message Type: ERROR.</li> </ul>                     |
| KLVSE062 | BOTH FROMAPPL AND FROMLU ARE NOT ALLOWED, 'statement',<br>STATEMENT# nnn                                                                                                    |
|          | <ul> <li>Explanation: FROMAPPL and FROMLU cannot be coded together.</li> <li>System Action: If this error is encountered during CT/Engine initialization, only the default sense rules will be loaded. If this response was from a REFRESH SENSE command then the currently active global sense table is not refreshed.</li> <li>User Response: Remove either FROMLU or FROMAPPL and reissue the REFRESH SENSE command.</li> <li>Message Type: ERROR.</li> </ul> |
| KLVSE063 | KLVINSNS RKANPAR PARAMETERS:                                                                                                    |
|          | <ul> <li>Explanation: Module KLVINSNS logs its start-up parameters as they are read from RKANPAR. This is the header message and will be followed by message KLVSE064.</li> <li>System Action: None.</li> <li>User Response: None.</li> <li>Message Type: LOG.</li> </ul>                                                                                                    |

| KLVSE064 | parameters                                        |                                                         |
|----------|---------------------------------------------------|---------------------------------------------------------|
|          | <b>Explanation:</b> As the parame                 | ters in module KLVINSNS are read, a log audit trail     |
|          | is created.                                       |                                                         |
|          | System Action: None.                              |                                                         |
|          | User Response: None.                              |                                                         |
|          | Message Type: LOG.                                |                                                         |
| KLVSI001 | INVALID STORAGE CLASS<br>RKANPAR(KLVINSTG)        |                                                         |
|          | Explanation: CT/Engine end                        | countered an invalid storage class in the KLVINSTG      |
|          |                                                   | ss found. Storage class must be P or X.                 |
|          |                                                   | m determination, a dump is generated with a user        |
|          | abend code.                                       |                                                         |
|          | User Response: Contact C<br>Message Type: WARNING |                                                         |
| KLVSI002 | INVALID STORAGE SIZE s                            | ss ENCOUNTERED IN RKANPAR(KLVINSTG)                     |
|          | Explanation: CT/Engine end                        | countered an invalid storage size in the KLVINSTG       |
|          |                                                   | found. Storage size must be a value from 1 to the       |
|          | maximum defined in the LIMI                       |                                                         |
|          | <b>System Action:</b> For proble abend code.      | m determination, a dump is generated with a user        |
|          | User Response: Contact C                          | andle Customer Support.                                 |
|          | Message Type: WARNING                             | ).                                                      |
| KLVSI003 | INVALID STORAGE COUNT                             | nnn ENCOUNTERED IN                                      |
|          | RKANPAR(KLVINSTG)                                 |                                                         |
|          |                                                   | countered an invalid block count in the KLVINSTG        |
|          | member. <i>nnn</i> is the invalid co<br>number.   | unt found. Storage count must be a positive             |
|          |                                                   | m determination, a dump is generated with a user        |
|          | <b>User Response:</b> Contact C                   | andle Customer Support.                                 |
|          | Message Type: WARNING                             |                                                         |
| KLVSI004 | nnn BLOCKS OF LENGTH                              | sss GENERATED IN ccc STORAGE                            |
|          |                                                   | ber of storage blocks generated, sss is the size of the |
|          | -                                                 | ne storage class for the blocks generated.              |
|          | System Action: None.                              |                                                         |
|          | User Response: None.                              |                                                         |
|          | Message Type: INFO.                               |                                                         |
| KLVSI005 | STORAGE INITIALIZATION                            | COMPLETE                                                |
|          | Explanation: The storage in                       | itialization is complete.                               |
|          | System Action: None.                              |                                                         |
|          | User Response: None.                              |                                                         |
|          | Message Type: INFO.                               |                                                         |
|          |                                                   |                                                         |

| KLVSI006 | KLVINSTG RKANPAR PARAMETERS:       |                                                                                                    |
|----------|------------------------------------|----------------------------------------------------------------------------------------------------|
|          | -                                  | odule KLVINSTG logs its start-up parameters as they are read<br>This is the header message and will be followed by message |
|          | System Action:                     | None.                                                                                                    |
|          | User Response:                     |                                                                                                    |
|          | Message Type:                      | LOG.                                                                                                    |
| KLVSI007 | parameters                         |                                                                                                    |
|          | -                                  | the parameters in module KLVINSTG are read, a log audit trail                                                              |
|          | is created.                        |                                                                                                    |
|          | System Action:                     |                                                                                                    |
|          | User Response:                     |                                                                                                    |
|          | 0 71                               | LOG.                                                                                                    |
| KLVSI010 |                                    | K ERROR DURING INITIALIZATION                                                                                              |
|          | processing.                        | internal processing error occurred during storage isolation                                                                |
|          | <b>System Action:</b> abend code.  | For problem determination, a dump is generated with a user                                                                 |
|          | <b>User Response:</b>              | Contact Candle Customer Support.                                                                                           |
|          | Message Type:                      | ABEND.                                                                                                    |
| KLVSI011 | INVALID STORA                      | GE CLASS                                                                                                    |
|          | <b>Explanation:</b> An processing. | internal processing error occurred during storage isolation                                                                |
|          | System Action: abend code.         | For problem determination, a dump is generated with a user                                                                 |
|          | User Response:<br>Message Type:    | Contact Candle Customer Support.<br>ABEND.                                                                                 |
| KLVSI020 | CONTROL BLOC                       | K ERROR DURING TERMINATION                                                                                                 |
|          | <b>Explanation:</b> An processing. | internal processing error occurred during storage isolation                                                                |
|          | System Action: abend code.         | For problem determination, a dump is generated with a user                                                                 |
|          | User Response:<br>Message Type:    | Contact Candle Customer Support.<br>ABEND.                                                                                 |
| KLVSI021 | LOGIC ERROR D                      | OURING TERMINATE REQUEST                                                                                                   |
|          |                                    | internal processing error occurred during storage isolation                                                                |
|          |                                    | For problem determination, a dump is generated with a user                                                                 |
|          |                                    | Contact Candle Customer Support.<br>ABEND.                                                                                 |

| KLVSI022 | INVALID STORA                                | GE CLASS ON TERMINATE REQUEST                                                                                   |
|----------|----------------------------------------------|----------------------------------------------------------------------------------------------------|
|          | -                                            | internal processing error occurred during storage isolation                                                     |
|          | processing.<br>System Action:<br>abend code. | For problem determination, a dump is generated with a user                                                      |
|          | User Response:<br>Message Type:              | Contact Candle Customer Support.<br>ABEND.                                                                      |
| KLVSI030 | CONTROL BLOC                                 | K ERROR DURING GET                                                                                              |
|          | -                                            | internal processing error occurred during storage isolation                                                     |
|          | processing.<br>System Action:<br>abend code. | For problem determination, a dump is generated with a user                                                      |
|          | User Response:<br>Message Type:              | Contact Candle Customer Support.<br>ABEND.                                                                      |
| KLVSI031 | INVALID STORA                                | GE CLASS DURING GET                                                                                             |
|          | <b>Explanation:</b> An processing.           | internal processing error occurred during storage isolation                                                     |
|          | System Action: abend code.                   | For problem determination, a dump is generated with a user                                                      |
|          | User Response:<br>Message Type:              | Contact Candle Customer Support.<br>ABEND.                                                                      |
| KLVSI032 | ZERO LENGTH                                  | STORAGE REQUEST                                                                                                 |
|          | -                                            | torage block with a length of zero was requested.<br>For problem determination, a dump is generated with a user |
|          |                                              | Contact Candle Customer Support.<br>ABEND.                                                                      |
| KLVSI033 | STORAGE REQU                                 | IEST LIMIT EXCEEDED                                                                                             |
|          | <b>Explanation:</b> A s requested.           | torage block with a length that exceeded the limit was                                                          |
|          | System Action: abend code.                   | For problem determination, a dump is generated with a user                                                      |
|          | User Response:<br>Message Type:              | Contact Candle Customer Support.<br>ABEND.                                                                      |
| KLVSI040 | CONTROL BLOC                                 | K ERROR DURING FREE                                                                                             |
|          | <b>Explanation:</b> An processing.           | internal processing error occurred during storage isolation                                                     |
|          |                                              | For problem determination, a dump is generated with a user                                                      |
|          | User Response:<br>Message Type:              | Contact Candle Customer Support.<br>ABEND.                                                                      |

| KLVSI041 | ZERO ADDRESS ON FREE REQUEST       |                                                                                     |
|----------|------------------------------------|-------------------------------------------------------------------------------------|
|          | -                                  | request to free a storage block at address zero was encountered.                    |
|          | System Action: abend code.         | For problem determination, a dump is generated with a user                          |
|          | User Response:                     | Contact Candle Customer Support.                                                    |
|          | Message Type:                      | ABEND.                                                                              |
| KLVSI042 | INVALID STORA                      | GE AREA ON FREE REQUEST                                                             |
|          | <b>Explanation:</b> An processing. | internal processing error occurred during storage isolation                         |
|          |                                    | For problem determination, a dump is generated with a user                          |
|          | User Response:<br>Message Type:    | Contact Candle Customer Support.<br>ABEND.                                          |
| KLVSI043 | STORAGE INTEG                      | GRITY ERROR                                                                         |
|          | -                                  | integrity error occurred during an attempt to free storage. A overlay has occurred. |
|          | System Action: abend code.         | For problem determination, a dump is generated with a user                          |
|          | -                                  | Contact Candle Customer Support.                                                    |
|          | Message Type:                      | ABEND.                                                                              |
| KLVSI044 | STORAGE OVER                       | RLAP DETECTED                                                                       |
|          | <b>Explanation:</b> An processing. | internal processing error occurred during storage isolation                         |
|          |                                    | For problem determination, a dump is generated with a user                          |
|          | User Response:<br>Message Type:    | Contact Candle Customer Support.<br>ABEND.                                          |
| KLVSI050 | CONTROL BLOC                       | CK ERROR DURING USE/DROP                                                            |
|          | <b>Explanation:</b> An processing. | internal processing error occurred during storage isolation                         |
|          | System Action: abend code.         | For problem determination, a dump is generated with a user                          |
|          | User Response:<br>Message Type:    | Contact Candle Customer Support.<br>ABEND.                                          |
| KLVSI051 | LOGIC ERROR D                      | DURING USE/DROP                                                                     |
|          | <b>Explanation:</b> An processing. | internal processing error occurred during storage isolation                         |
|          | System Action: abend code.         | For problem determination, a dump is generated with a user                          |
|          | User Response:<br>Message Type:    | Contact Candle Customer Support.<br>ABEND.                                          |

| KLVSP001 | <ul> <li>\$SPS INVOCATION OR INTERNAL ERROR</li> <li>Explanation: A CT/Engine processing routine detected an invalid request.</li> <li>System Action: The request is terminated with a U0100 abend, sending a dump to the RKLVSNAP file and/or the system's dump data sets.</li> <li>User Response: Retain the CT/Engine run sheets, dump files, this message, and the MVS system log, then contact Candle Customer Support.</li> <li>Message Type: REPLY.</li> </ul>                           |
|----------|----------------------------------------------------------------------------------------------------|
| KLVSP002 | \$SPS STRING LENGTH INVALID                                                                                                    |
|          | <ul> <li>Explanation: A CT/Engine processing routine detected an invalid parameter.</li> <li>System Action: The request is terminated with a U0100 abend, sending a dump to the RKLVSNAP file and/or the system's dump data sets.</li> <li>User Response: Retain the CT/Engine run sheets, dump files, this message, and the MVS system log, then contact Candle Customer Support.</li> <li>Message Type: REPLY.</li> </ul>                                                                     |
| KLVSQ000 | QUIESCE MODE state FOR type                                                                                                    |
|          | Explanation: This message indicates either a change in one of the possible<br>storage quiesce values or that a quiesce value is still active. This message will<br>appear when a quiesce mode changes or when the STGMON interval forces the<br>message to appear. Possible <i>state</i> values:<br>IS IN EFFECT<br>HAS BEEN ENTERED<br>HAS BEEN RELEASED<br>Possible <i>type</i> values:<br>FREE PRIMARY STORAGE<br>CARVED PRIMARY STORAGE<br>FREE EXTENDED STORAGE<br>CARVED EXTENDED STORAGE |
|          | System Action: None.                                                                                                    |
|          | <b>User Response:</b> If a quiesce mode condition persists, contact your systems administrator, who will contact your Candle product administrator. The systems programmer should review the CT/Engine storage use in order to determine what actions should take place.<br><b>Message Type:</b> ALERT, WARNING.                                                                                                    |
| KLVSS001 | SUBSYSTEM name ALREADY ACTIVE                                                                                                    |
|          | <ul> <li>Explanation: A name name that was already active was used to initialize the CT/Engine subsystem interface.</li> <li>System Action: CT/Engine terminates.</li> <li>User Response: Look in member KLVINSSI in RKANPAR and verify the subsystem name.</li> <li>Message Type: ALERT.</li> </ul>                                                                                                    |

| KLVSS002 | SUBSYSTEM name INITIALIZED: SSCVT(addr)                                                                                                    |  |  |
|----------|----------------------------------------------------------------------------------------------------|--|--|
|          | <b>Explanation:</b> The CT/Engine subsystem interface <i>name</i> with SSCVT address <i>addr</i> was successfully initialized.                                                                                                    |  |  |
|          | System Action: None.                                                                                                    |  |  |
|          | User Response: None.                                                                                                    |  |  |
|          | Message Type: INFO.                                                                                                    |  |  |
| KLVSS003 | SUBSYSTEM name UNABLE TO LOAD KLVSSREQ                                                                                                    |  |  |
|          | <b>Explanation:</b> CT/Engine was unable to initialize subsystem interface name.<br>Module KLVSSREQ could not be loaded.                                                                                                    |  |  |
|          | <ul> <li>System Action: CT/Engine terminates.</li> <li>User Response: Look for messages in the KLVCMnnn format to determine a more specific reason the module could not be loaded.</li> <li>Message Type: ALERT.</li> </ul>                                      |  |  |
| KLVSS004 | SUBSYSTEM name DUPLICATED                                                                                                    |  |  |
|          | <ul> <li>Explanation: CT/Engine found a duplicate subsystem name name.</li> <li>System Action: CT/Engine terminates.</li> <li>User Response: Look in member KLVINSSI in RKANPAR to locate the duplicate subsystem name.</li> <li>Message Type: ALERT.</li> </ul> |  |  |
| KLVSS005 | SUBSYSTEM name SUCCESSFULLY INSTALLED                                                                                                    |  |  |
|          | <b>Explanation:</b> The CT/Engine subsystem interface <i>name</i> was successfully installed.                                                                                                    |  |  |
|          | System Action: None.                                                                                                    |  |  |
|          | User Response: None.                                                                                                    |  |  |
|          | Message Type: INFO.                                                                                                    |  |  |
| KLVSS006 | KLVINSSI RKANPAR PARAMETERS:                                                                                                    |  |  |
|          | <b>Explanation:</b> Module KLVINSSI logs its start-up parameters as they are read from RKANPAR. This is the header message and will be followed by message KLVSS006.                                                                                             |  |  |
|          | System Action: None.                                                                                                    |  |  |
|          | User Response: None.                                                                                                    |  |  |
|          | Message Type: LOG.                                                                                                    |  |  |
| KLVSS007 | parameters                                                                                                    |  |  |
|          | <b>Explanation:</b> As the parameters in module KLVINSSI are read, a log audit tra is created.                                                                                                    |  |  |
|          | System Action: None.                                                                                                    |  |  |
|          | User Response: None.                                                                                                    |  |  |

| KLVST001 | CANDLE ENGINE INITIALIZATION ERROR(S), ABEND U0012                                                                                                    |  |
|----------|----------------------------------------------------------------------------------------------------|--|
|          | <ul> <li>Explanation: One or more errors were detected during CT/Engine start-up.</li> <li>System Action: CT/Engine terminates with a U0012 abend. Other KLVSTnnn messages precede this one and identify the error(s).</li> <li>User Response: Examine the CT/Engine and MVS logs to determine the error(s) that were detected, take corrective action, and restart CT/Engine.</li> <li>Message Type: ALERT.</li> </ul>       |  |
| KLVST002 | TSO OPTION INVALID FOR NON-TSO ADDRESS SPACE                                                                                                    |  |
|          | <ul> <li>Explanation: The start-up parameter TSO was specified as Y (for yes), but CT/Engine is not executing in a TSO address space.</li> <li>System Action: CT/Engine terminates.</li> <li>User Response: Correct the TSO parameter and retry.</li> <li>Message Type: ALERT.</li> </ul>                                                                                                    |  |
| KLVST003 | INVALID PARMLIST PARAMETER - text                                                                                                    |  |
|          | <ul> <li>Explanation: A syntax error was detected by CT/Engine in the parameter list specified by the PARM= keyword on the MVS EXEC JCL statement. <i>text</i> is the text at or near the point where the error was found.</li> <li>System Action: CT/Engine terminates with a U0012 abend.</li> <li>User Response: Correct the indicated area of <i>text</i> and restart CT/Engine.</li> <li>Message Type: ALERT.</li> </ul> |  |
| KLVST004 | INVALID RKLVIN PARAMETER - text                                                                                                    |  |
|          | <ul> <li>Explanation: A syntax error was detected by CT/Engine in the RKLVIN start up parameters. <i>text</i> is the text at or near the point where the error was found.</li> <li>System Action: CT/Engine terminates with a U0012 abend.</li> <li>User Response: Correct the indicated area of <i>text</i> and restart CT/Engine.</li> <li>Message Type: ALERT.</li> </ul>                                                  |  |
| KLVST005 | MVS JOBSTEP AUTHORIZATION REQUIRED                                                                                                    |  |
|          | <ul> <li>Explanation: The initialization parameter SWAP=N was specified, but the job step was not authorized.</li> <li>System Action: CT/Engine terminates.</li> <li>User Response: If the SWAP=N parameter is to be used, the job step must be authorized.</li> <li>Message Type: ALERT.</li> </ul>                                                                                                    |  |
| KLVST006 | MVS/XA EXECUTION ENVIRONMENT REQUIRED                                                                                                    |  |
|          | Explanation: AMODE31(YES) was specified as an initialization parameter but<br>CT/Engine is not running on an MVS/XA™ or MVS/ESA™ host.System Action:CT/Engine terminates.User Response:None.Message Type:ALERT.                                                                                                    |  |

| KLVST007 | BLDVRP FAILED FOR VSAM LSR BUFFER POOL, RC=rc                                                                                                    |  |  |
|----------|----------------------------------------------------------------------------------------------------|--|--|
|          | Explanation: A BLDVRP macro was issued to allocate a VSAM local shared                                                                                                    |  |  |
|          | resource buffer pool and ended with a non-zero return code, rc. The two most                                                                                                    |  |  |
|          | likely causes are:                                                                                                    |  |  |
|          | 1. Insufficient main storage to satisfy the request.                                                                                                    |  |  |
|          | 2. A previously issued BLDVRP was issued without a corresponding DLVRP in the CT/Engine address space. This typically occurs when CT/Engine is running in a TSO address space and has previously abended in the current TSO session.                                                                                                    |  |  |
|          | System Action: CT/Engine terminates.                                                                                                    |  |  |
|          | <b>User Response:</b> Refer to the IBM VSAM or DFP manual that describes the                                                                                                    |  |  |
|          | <ul> <li>BLDVRP macro for the meaning of <i>rc</i>. For the two most likely causes:</li> <li>Adjust the main storage allocation parameters and/or LSRPOOL values and restart the CT/Engine address space.</li> </ul>                                                                                                    |  |  |
|          | 2. Start CT/Engine in a fresh address space.                                                                                                    |  |  |
|          | Message Type: ALERT.                                                                                                    |  |  |
| KLVST008 | PRIMARY MAIN STORAGE UNAVAILABLE                                                                                                    |  |  |
|          | <ul> <li>Explanation: A variable length GETMAIN could not be satisfied. The MINIMUM(nnn,P) start-up parameter regulates the minimum value that will satisfy the GETMAIN request. This refers to below the line storage.</li> <li>System Action: CT/Engine terminates.</li> <li>User Response: Adjust the MINIMUM parameter and retry.</li> <li>Message Type: ALERT.</li> </ul> |  |  |
| KLVST009 | FREEMAIN TYPE=VC FAILED                                                                                                    |  |  |
|          | <ul> <li>Explanation: A FREEMAIN that was issued for a previously allocated block of main storage has failed.</li> <li>System Action: CT/Engine terminates.</li> <li>User Response: Contact Candle Customer Support.</li> <li>Message Type: ALERT.</li> </ul>                                                                                                    |  |  |
| KLVST010 | PRIMARY RESERVED MAIN STORAGE UNAVAILABLE                                                                                                    |  |  |
| KLV31010 | <b>Explanation:</b> Insufficient main storage exists to satisfy the requirements for the start-up parameter RESERVE( <i>nnn</i> ,P). This message refers to below the line storage.                                                                                                    |  |  |
|          | System Action: CT/Engine terminates.                                                                                                    |  |  |
|          | <b>User Response:</b> Adjust the storage allocation parameters, and retry.<br><b>Message Type:</b> ALERT.                                                                                                    |  |  |
| KLVST011 | PRIMARY STORAGE NOT REALLOCATED                                                                                                    |  |  |
| -        | <b>Explanation:</b> A GETMAIN macro instruction failed.                                                                                                    |  |  |
|          | System Action: CT/Engine terminates.                                                                                                    |  |  |
|          | User Response: Retry the start-up procedure.<br>Message Type: ALERT.                                                                                                    |  |  |

| KLVST012                         | EXTENDED MAIN STORAGE UNAVAILABLE             |                                                                                                    |
|----------------------------------|-----------------------------------------------|----------------------------------------------------------------------------------------------------|
|                                  | MINIMUM(nnn,X)                                | variable length GETMAIN could not be satisfied. The<br>start-up parameter regulates the minimum value that will<br>NN request. This message refers to above the line storage. |
|                                  | <b>System Action:</b>                         | CT/Engine terminates.                                                                                                    |
|                                  | <b>User Response:</b>                         | Adjust the MINIMUM parameter, and retry.                                                                                                    |
|                                  | Message Type:                                 | ALERT.                                                                                                    |
| KLVST013                         | EXTENDED RES                                  | ERVED MAIN STORAGE UNAVAILABLE                                                                                                    |
|                                  | -                                             | ufficient main storage exists to satisfy the requirements for the RESERVE( <i>nnn</i> ,X). This message refers to above the line                                              |
|                                  | System Action:                                | CT/Engine terminates.                                                                                                    |
|                                  | User Response:<br>Message Type:               | Adjust the storage allocation parameters, and retry.<br>ALERT.                                                                                                    |
| KLVST014                         | INVALID TRACE                                 | SPECIFICATION                                                                                                    |
|                                  | <b>Explanation:</b> Th<br>1. The value was    | e start-up parameter TRACE is invalid. Possible errors are:<br>less than 2.                                                                                                   |
|                                  | 2. The value caus area.                       | sed the trace table to use more than one half of the free storage                                                                                                    |
|                                  | <b>System Action:</b>                         | CT/Engine terminates.                                                                                                    |
|                                  | -                                             | Contact Candle Customer Support.                                                                                                    |
|                                  | Message Type:                                 | ALERT.                                                                                                    |
| KLVST015                         | TRACE TABLE S                                 | TORAGE UNAVAILABLE                                                                                                    |
|                                  | <b>Explanation:</b> Ins internal trace table  | ufficient main storage exists for the allocation of the CT/Engine                                                                                                    |
|                                  | System Action:                                | CT/Engine terminates.                                                                                                    |
|                                  | -                                             | Increase the MINIMUM parameter, and retry.<br>ALERT.                                                                                                    |
|                                  | Message Type:                                 |                                                                                                    |
| KLVST016 INVALID EVENT SPECIFICA |                                               |                                                                                                    |
|                                  | are:                                          | e start-up parameter EVENT was invalid. Some possible causes                                                                                                    |
|                                  | 1. The value was                              |                                                                                                    |
|                                  | 2. The value was                              | greater than one fourth of the free storage area.                                                                                                    |
|                                  | <b>System Action:</b>                         | CT/Engine terminates.                                                                                                    |
|                                  | -                                             | Contact Candle Customer Support.                                                                                                    |
|                                  | Message Type:                                 | ALERT.                                                                                                    |
| KLVST017                         | EVENT TABLE S                                 | TORAGE UNAVAILABLE                                                                                                    |
|                                  | <b>Explanation:</b> Ins<br>event hashing tabl | ufficient main storage exists for the allocation of the CT/Engine e.                                                                                                    |
|                                  |                                               | CT/Engine terminates.                                                                                                    |
|                                  | -                                             | Increase the MINIMUM parameter and retry.                                                                                                    |
|                                  | Message Type:                                 | ALERT.                                                                                                    |

| KLVST018 | UNABLE TO OPEN RKLVLOG DATASET                          |                                                                                      |  |  |
|----------|---------------------------------------------------------|--------------------------------------------------------------------------------------|--|--|
|          | Explanation:                                            |                                                                                      |  |  |
|          | System Action:                                          | CT/Engine terminates.                                                                |  |  |
|          | -                                                       | This message will be accompanied by MVS messages on the dataset could not be opened. |  |  |
|          | Message Type:                                           | -                                                                                    |  |  |
| KLVST019 | • • • •                                                 | EN RKLVSNAP DATASET                                                                  |  |  |
|          | Explanation:                                            |                                                                                      |  |  |
|          | -                                                       | CT/Engine terminates.                                                                |  |  |
|          |                                                         | This message will be accompanied by MVS messages                                     |  |  |
|          | -                                                       | on the dataset could not be opened.                                                  |  |  |
|          | Message Type:                                           | -                                                                                    |  |  |
| KLVST020 | LIMIT/GRANULE                                           | OPTION SPECIFICATION ERROR                                                           |  |  |
|          | <b>Explanation:</b> Th specified for GRAM               | e value specified for LIMIT was not greater than the value<br>NULE.                  |  |  |
|          | System Action:                                          | CT/Engine terminates.                                                                |  |  |
|          | <b>User Response:</b>                                   | If this error occurs while running CL/SUPERSESSION, correct                          |  |  |
|          |                                                         | etry. If this error occurs while running any other Candle                            |  |  |
|          | •                                                       | andle Customer Support.                                                              |  |  |
|          | Message Type:                                           | ALERT.                                                                               |  |  |
| KLVST021 | LOG BUFFER ST                                           | TORAGE UNAVAILABLE                                                                   |  |  |
|          | <b>Explanation:</b> This error can be caused by either: |                                                                                      |  |  |
|          | 1. The start-up pa                                      | 1. The start-up parameter MINIMUM is too small; or                                   |  |  |
|          | 2. The start-up pa                                      | arameters LOGBLOCK and LOGBUFS are too large.                                        |  |  |
|          | System Action:                                          | CT/Engine terminates.                                                                |  |  |
|          | User Response:                                          | Adjust the appropriate start-up parameters and retry.                                |  |  |
|          | Message Type:                                           | ALERT.                                                                               |  |  |
| KLVST022 | RKLVLOG DCB S                                           | STORAGE UNAVAILABLE                                                                  |  |  |
|          | Explanation: Ins                                        | ufficient main storage exists for the allocation of the RKLVLOG.                     |  |  |
|          | System Action:                                          | CT/Engine terminates.                                                                |  |  |
|          | User Response:                                          | Adjust the storage allocation parameters and retry.                                  |  |  |
|          | Message Type:                                           | ALERT.                                                                               |  |  |
| KLVST023 | RKLVSNAP DCB                                            | RKLVSNAP DCB STORAGE UNAVAILABLE                                                     |  |  |
|          | <b>Explanation:</b> Ins<br>RKLVSNAP DCB.                | ufficient main storage exists for the allocation of the                              |  |  |
|          | <b>System Action:</b>                                   | CT/Engine terminates.                                                                |  |  |
|          | <b>User Response:</b>                                   | Adjust the storage allocation parameters and retry.                                  |  |  |
|          | Message Type:                                           | ALERT.                                                                               |  |  |

| KLVST024 | FREE STORAGE LIST UNAVAILABLE                                                                                                    |
|----------|----------------------------------------------------------------------------------------------------|
|          | <b>Explanation:</b> CT/Engine was unable to allocate the free storage list because the MINIMUM parameter is too small.                                                                                                    |
|          | System Action: CT/Engine terminates.                                                                                                    |
|          | User Response:Adjust the storage allocation parameters and retry.Message Type:ALERT.                                                                                                    |
| KLVST025 | UNABLE TO IDENTIFY SUBTASK ENTRYPOINT                                                                                                    |
|          | <ul> <li>Explanation: The OS IDENTIFY macro issued to identify an entry point to initialize the CT/Engine dispatcher did not complete successfully.</li> <li>System Action: CT/Engine terminates.</li> <li>User Response: Contact Candle Customer Support.</li> <li>Message Type: ALERT.</li> </ul>                                                                                                    |
| KLVST026 | modname concat [address] module info<br> TRANSIENT  ALREADY RESIDENT  RELOCATION ERROR  BLDL<br>ERROR [COMMAND=cmd  RESIDENT]  [CLASS=class[,DEFERRED]]                                                                                                    |
|          | <b>Explanation:</b> During CT/Engine start-up, this message displays the attributes and status of each module in the CT/Engine load library. Fields of interest are the module name <i>modname</i> , the relative concatenation number <i>concat</i> , and the module information field module info. TRANSIENT refers to modules that are not loaded at this time. DEFERRED refers to modules that are not considered to be transient but will be loaded at a later time. Any errors detected are also displayed as ALREADY RESIDENT   RELOCATION ERROR   BLDL ERROR.<br><b>System Action:</b> None. |
|          | User Response: None, unless error messages ALREADY<br>RESIDENT   RELOCATION ERROR   BLDL ERROR are displayed. If the cause of<br>the error cannot be attributed to a user modification, contact Candle Customer<br>Support.<br>Message Type: LOG.                                                                                                    |
| KLVST027 | REQUIRED POINTER(S) NOT RESOLVED, hex IS THE OFFSET                                                                                                    |
|          | <ul> <li>Explanation: One of the pointers required for CT/Engine execution could not be resolved, probably due to a module that is missing from the CT/Engine load library.</li> <li>System Action: CT/Engine terminates.</li> <li>User Response: Cross reference all the modules in the execution library with</li> </ul>                                                                                                    |
|          | the modules in the distribution library to determine if a module is missing. If the error cannot be attributed to an installation error, contact Candle Customer Support with the <i>hex</i> value.<br><b>Message Type:</b> ALERT.                                                                                                    |

| KLVST028 | LOAD LIBRARY                                                                                                | concat volser dsname                                                                                                    |  |
|----------|----------------------------------------------------------------------------------------------------|----------------------------------------------------------------------------------------------------|--|
|          | names and related                                                                                           |                                                                                                    |  |
|          | User Response:                                                                                              |                                                                                                    |  |
|          | Message Type:                                                                                               | LOG.                                                                                                    |  |
| KLVST029 | _                                                                                                    | FOR SLOPE PARAMETER                                                                                                    |  |
|          | <b>Explanation:</b> The SLOPE is invalid.                                                                   | e SLOPE parameter specified on initialization parameter                                                                      |  |
|          | System Action:                                                                                              | CT/Engine terminates.                                                                                                    |  |
|          | -                                                                                                    | Contact Candle Customer Support.                                                                                             |  |
|          | Message Type:                                                                                               | ALERT.                                                                                                    |  |
| KLVST030 |                                                                                                    | FERMINE CPU IDENTIFICATION                                                                                                   |  |
|          | <b>Explanation:</b> CT/Engine was unable to determine the CPU ID of the machine it is currently running on. |                                                                                                    |  |
|          |                                                                                                    | CT/Engine terminates.                                                                                                    |  |
|          | User Response:                                                                                              | Contact Candle Customer Support.                                                                                             |  |
|          | Message Type:                                                                                               | ALERT.                                                                                                    |  |
| KLVST032 | PERCENTAGE IS                                                                                               | SINVALID IN QUIESCE PARAMETER                                                                                                |  |
|          | -                                                                                                    | QUIESCE parameter in the file contains an invalid percentage.<br>lue must be in the range 0–100.                             |  |
|          |                                                                                                    | The message is displayed and initialization fails.                                                                           |  |
|          | User Response:<br>Message Type:                                                                             | Correct the QUIESCE parameter in error and restart.<br>ALERT.                                                                |  |
| KLVST033 | 0 71                                                                                                    | VAL IS INVALID IN STGMON PARAMETER                                                                                           |  |
| KEV91035 | Explanation: The                                                                                            | e STGMON interval in the file contains an invalid time interval.<br>be in the range 0–120.                                   |  |
|          |                                                                                                    | The message is displayed and initialization fails.                                                                           |  |
|          | -                                                                                                    | Correct the STGMON interval and restart.                                                                                     |  |
|          | Message Type:                                                                                               | ALERT.                                                                                                    |  |
| KLVST034 | FREE/CARVED I                                                                                               | NDICATOR IS INVALID IN QUIESCE PARAMETER                                                                                     |  |
|          | -                                                                                                    | QUIESCE parameter in the KLVSYSIN file contains an invalid<br>ator. The value should be either C for carved storage or F for |  |
|          | -                                                                                                    | The message is displayed and initialization fails.                                                                           |  |
|          | User Response:<br>Message Type:                                                                             | Correct the QUIESCE parameter in error and restart.<br>ALERT.                                                                |  |
|          |                                                                                                    |                                                                                                    |  |

| KLVST035 | INSTALLING ADDITIONAL ENTRYPOINT,<br> TRANSIENT  ALREADY RESIDENT  RELOCATION ERROR  BLDL<br>ERROR [COMMAND=cmd  RESIDENT]                                                                                                    |  |
|----------|----------------------------------------------------------------------------------------------------|--|
|          | <b>Explanation:</b> An additional entry point for the module listed in message KLVST026, preceding this message, has been processed.                                                                                                    |  |
|          | System Action: None.<br>User Response: Refer to KLVST026.                                                                                                    |  |
|          | Message Type: LOG.                                                                                                    |  |
| KLVST036 | AN ELEMENT OF COMPONENT CVT(name) IS module                                                                                                    |  |
|          | Explanation: The module module, just processed and identified by the<br>preceding KLVST026 message, is part of a group of application modules.System Action:None.User Response:None.Message Type:LOG.                                                                                                    |  |
| KLVST037 | COMPONENT<br>VECTOR TABLE INITIALIZED(name)<br> BEGIN VECTORS DIFFER FROM PREVIOUS ELEMENTS<br> GSA OFFSET DIFFERS FROM PREVIOUS ELEMENTS<br> GSA VECTOR OFFSET USED -ERROR- MODULE ID(name)(module)<br> VECTOR TABLE OFFSET ALREADY USED(module)(entry)<br> REQUIRED POINTER MISSING FOR CVT(name), AT OFFSET=hex                                                                                                    |  |
|          | <ul> <li>Explanation: A group of application modules has been successfully initialized (first message), or an error has been detected (remaining messages).</li> <li>System Action: For the first message, none. For the remaining messages, CT/Engine continues processing modules, but will terminate later.</li> <li>User Response: For the first message, none. For the remaining messages, contact Candle Customer Support.</li> <li>Message Type: LOG.</li> </ul> |  |
| KLVST038 | STEPLIB AUTHORIZATION REQUIRED                                                                                                    |  |
|          | <ul> <li>Explanation: One or more products running in the CT/Engine address space require the STEPLIB DD to be APF-authorized.</li> <li>System Action: CT/Engine terminates with a U0012 abend.</li> <li>User Response: APF-authorize the data sets in the STEPLIB concatenation and restart CT/Engine.</li> <li>Message Type: ALERT.</li> </ul>                                                                                                    |  |
| KLVST039 | GCSDISKS STORAGE UNAVAILABLE                                                                                                    |  |
|          | <b>Explanation:</b> CT/Engine initialization could not obtain storage for the GCSDISKS keyword.                                                                                                    |  |
|          | <b>System Action:</b> CT/Engine terminates with a U0012 abend.                                                                                                    |  |
|          | User Response: Adjust the storage allocation parameters and restart                                                                                                    |  |
|          | CT/Engine.<br>Message Type: ALERT.                                                                                                    |  |

| KLVST040 | WARNING: NO STORAGE FOR SOME LSR HIPERSPACE POOLS                                                                                                    |
|----------|----------------------------------------------------------------------------------------------------|
|          | <b>Explanation:</b> A BLDVRP macro was issued to allocate a VSAM local shared resource buffer pool in Hiperspace, but there was not enough Hiperspace <sup><math>TM</math></sup> storage (BLDVRP returned X'2C').                                                                                                    |
|          | <b>System Action:</b> CT/Engine continues, using virtual storage for the buffer pool(s) that could not be allocated in Hiperspace.                                                                                                    |
|          | <b>User Response:</b> Refer to IBM's <i>Macro Instructions for Data Sets</i> for the BLDVRP return code X'2C'.                                                                                                    |
|          | Message Type: LOG.                                                                                                    |
| KLVST041 | ERROR INITIALIZING SYSMDUMP DATASET                                                                                                    |
|          | <ul> <li>Explanation: An OPEN macro was issued to initialize the SYSMDUMP dataset, which produced a non-zero return code. Refer to the accompanying IEC1411 message for details on the OPEN failure.</li> <li>System Action: CT/Engine terminates with a U0012 abend.</li> <li>User Response: Refer to IBM's <i>Planning: Problem Determination and Recovery</i> for details on pre-allocating SYSMDUMP datasets.</li> <li>Message Type: ALERT.</li> </ul> |
| KLVST042 | SPLEVEL NOT MATCHED, ASSUMING assume. SYSTEM SPLEVEL<br>DETECTED=level                                                                                                    |
|          | <b>Explanation:</b> CT/Engine was unable to match the SP level of the current operating system ( <i>level</i> ) with an entry in its internal table of supported operating systems.                                                                                                    |
|          | <b>System Action:</b> CT/Engine assumes the SP level is <i>assume</i> . Execution continues.                                                                                                    |
|          | <b>User Response:</b> Contact Candle Customer Support with the contents of this message.                                                                                                    |
|          | Message Type: LOG.                                                                                                    |
| KLVST043 | UNABLE TO OPEN RKANPAR DATASET                                                                                                    |
|          | <b>Explanation:</b> An OPEN macro was issued to initialize the RKANPAR dataset, which produced a non-zero return code. Refer to the accompanying IEC1411 message for details on the OPEN failure.                                                                                                    |
|          | System Action:       CT/Engine terminates with a U0012 abend.         User Response:       Correct the problem and restart CT/Engine.                                                                                                    |
|          | Message Type: ALERT.                                                                                                    |
| KLVST044 | LOADLIST MEMBER NOT FOUND IN RKANPAR DATASET<br>(membername)                                                                                                    |
|          | <ul> <li>Explanation: A FIND macro issued to locate the named LOADLIST member in the RKANPAR dataset produced a failing return code.</li> <li>System Action: CT/Engine terminates with a U0012 abend.</li> <li>User Response: Specify a valid member name and restart CT/Engine.</li> <li>Message Type: ALERT.</li> </ul>                                                                                                    |
|          |                                                                                                    |

| KLVTB001 | TABLE DATABASE INITIAL LOAD COMPLETE: DSNAME(dsname)                                                                                                    |  |  |
|----------|----------------------------------------------------------------------------------------------------|--|--|
|          | <b>Explanation:</b> During CT/Engine table initialization, the tables database                                                                                                    |  |  |
|          | (dsname) was found to be unformatted.                                                                                                    |  |  |
|          | <b>System Action:</b> The database is formatted for tables processing.                                                                                                    |  |  |
|          | User Response: None.                                                                                                    |  |  |
|          | Message Type: INFO.                                                                                                    |  |  |
| KLVTB002 | TABLE DATABASE dsname INITIAL LOAD date time ON sysid LAST<br>ACCESSED date time ON sysid                                                                                                    |  |  |
|          | <b>Explanation:</b> CT/Engine table initialization has successfully opened the tables database ( <i>dsname</i> ). The date, time, and SMF system ID when the database was initially formatted by CT/Engine, and the last date, time and SMF system ID when the database was last accessed by CT/Engine are also reported. |  |  |
|          | System Action: None.                                                                                                    |  |  |
|          | User Response: None.                                                                                                    |  |  |
|          | Message Type: INFO.                                                                                                    |  |  |
| KLVTB003 | UNABLE TO ALLOCATE TABLE CLUSTER: DSNAME(dsname)                                                                                                    |  |  |
|          | <b>Explanation:</b> CT/Engine table initialization could not allocate the tables database ( <i>dsname</i> ).                                                                                                    |  |  |
|          | <b>System Action:</b> CT/Engine initialization is terminated.                                                                                                    |  |  |
|          | <b>User Response:</b> Examine the MVS console log or the CT/Engine RKLVLOG for KLVDA <i>nnn</i> messages, which will explain the allocation problem. Correct the error, then restart CT/Engine.                                                                                                    |  |  |
|          | Message Type: ERROR.                                                                                                    |  |  |
| KLVTB004 | keyword: 'errormessage' RKANPAR(KLVINTB)                                                                                                    |  |  |
|          | <b>Explanation:</b> The table initialization member (KLVINTB in RKANPAR) has an invalid keyword keyword in it.                                                                                                    |  |  |
|          | <b>System Action:</b> CT/Engine initialization is terminated.                                                                                                    |  |  |
|          | <b>User Response:</b> Examine <i>errormessage</i> and member KLVINTB in RKANPAR                                                                                                    |  |  |
|          | for specific information about the error, and correct it.                                                                                                    |  |  |
|          | Message Type: ERROR.                                                                                                    |  |  |
| KLVTB005 | UNABLE TO OPEN TABLE CLUSTER: DSNAME(dsname)<br>DDNAME(ddname) R15(r15) ACBERFLG(erflg)                                                                                                    |  |  |
|          | <b>Explanation:</b> CT/Engine tables initialization was unable to open the tables database ( <i>dsname</i> ) allocated to ddname.                                                                                                    |  |  |
|          | <b>System Action:</b> CT/Engine initialization is terminated.                                                                                                    |  |  |
|          | <b>User Response:</b> Refer to IBM's Macro Instructions for Data Sets for the                                                                                                    |  |  |
|          | meaning of r15 and erflg for OPEN errors. Correct the problem and restart                                                                                                    |  |  |
|          | CT/Engine.                                                                                                    |  |  |
|          | Message Type: ERROR.                                                                                                    |  |  |

| KLVTB006 | NO LSR POOL ALLOCATED                                                                                                    |
|----------|----------------------------------------------------------------------------------------------------|
|          | Explanation: CT/Engine tables initialization was unable to process the tables                                                                                     |
|          | database because no VSAM LSR environment was established.                                                                                                    |
|          | System Action: CT/Engine initialization is terminated.                                                                                                    |
|          | <b>User Response:</b> Examine the MVS console log or the CT/Engine RKLVLOG for KLVVS <i>nnn</i> messages, which will explain the VSAM problem. Correct the error, |
|          | then restart CT/Engine.                                                                                                    |
|          | Message Type: ERROR.                                                                                                    |
| KLVTB007 | UNABLE TO ACCESS TABLE CLUSTER                                                                                                    |
|          | <b>Explanation:</b> CT/Engine tables initialization was unable to process the tables database because it could not establish a VSAM request against the cluster.  |
|          | <b>System Action:</b> CT/Engine initialization is terminated.                                                                                                    |
|          | <b>User Response:</b> Retain the CT/Engine run sheets and dump files, and the MVS system log, then contact Candle Customer Support.                               |
|          | Message Type: ERROR.                                                                                                    |
| KLVTB008 | UNABLE TO READ TABLE DATABASE CONTROL RECORD                                                                                                    |
|          | <b>Explanation:</b> CT/Engine tables initialization could not read information it needs to process the tables database.                                           |
|          | <b>System Action:</b> CT/Engine initialization is terminated.                                                                                                    |
|          | <b>User Response:</b> Retain the CT/Engine run sheets and dump files, and the MVS                                                                                 |
|          | system log, then contact Candle Customer Support.                                                                                                    |
|          | Message Type: ERROR.                                                                                                    |
| KLVTB009 | UNABLE TO WRITE TABLE DATABASE CONTROL RECORD                                                                                                    |
|          | <b>Explanation:</b> CT/Engine tables initialization could not update the tables database.                                                                         |
|          | <b>System Action:</b> CT/Engine initialization is terminated.                                                                                                    |
|          | <b>User Response:</b> Retain the CT/Engine run sheets and dump files, and the MVS                                                                                 |
|          | system log, then contact Candle Customer Support.                                                                                                    |
|          | Message Type: ERROR.                                                                                                    |
| KLVTB010 | SHOWCB FIELDS = (ACBLEN, RPLLEN) ERROR: R15( <i>r</i> 15) R0( <i>r</i> 0)                                                                                         |
|          | <b>Explanation:</b> CT/Engine tables initialization could not format the tables database because the VSAM SHOWCB macro failed.                                    |
|          | <b>System Action:</b> CT/Engine initialization is terminated.                                                                                                    |
|          | <b>User Response:</b> Retain the CT/Engine run sheets and dump files, this message, and the MVS system log, then contact Candle Customer Support.                 |
|          | Message Type: ERROR.                                                                                                    |
| KLVTB011 | UNABLE TO INITIALIZE TABLE CLUSTER DSNAME(dsname) R15(value)<br>DCR(hex)                                                                                          |
|          | <b>Explanation:</b> CT/Engine tables initialization could not format the tables                                                                                   |
|          | database because the VSAM OPEN macro failed.                                                                                                    |
|          | <b>System Action:</b> CT/Engine initialization is terminated.                                                                                                    |
|          | <b>User Response:</b> Retain the CT/Engine run sheets and dump files, this message, and the MVS system log, then contact Candle Customer Support.                 |
|          | Message Type: ERROR.                                                                                                    |

| KLVTB012 | UNABLE TO LOAD TABLE CLUSTER: DSNAME(dsname) R15(value)<br>RPLERRCD(value) DCR(hex)                                                                                                    |  |  |
|----------|----------------------------------------------------------------------------------------------------|--|--|
|          | <b>Explanation:</b> CT/Engine tables initialization could not format the tables database because the VSAM PUT macro failed.                                                                                                    |  |  |
|          | <b>System Action:</b> CT/Engine initialization is terminated.                                                                                                    |  |  |
|          | <b>User Response:</b> Retain the CT/Engine run sheets and dump files, this message, and the MVS system log, then contact Candle Customer Support.                                                                                           |  |  |
|          | Message Type: ERROR.                                                                                                    |  |  |
| KLVTB013 | GENCB MACRO FAILURE R15(value) R0(value)                                                                                                    |  |  |
|          | <b>Explanation:</b> CT/Engine tables initialization could not format the tables database because the VSAM GENCB macro failed.                                                                                                    |  |  |
|          | <b>System Action:</b> CT/Engine initialization is terminated.                                                                                                    |  |  |
|          | <b>User Response:</b> Retain the CT/Engine run sheets and dump files, this message, and the MVS system log, then contact Candle Customer Support.<br><b>Message Type:</b> ERROR.                                                            |  |  |
| KLVTB014 | INVALID KEY LENGTH IN TABLE DATABASE: SUPPLIED(actual)                                                                                                    |  |  |
|          | EXPECTED(valid)                                                                                                    |  |  |
|          | <b>Explanation:</b> The CT/Engine tables database is incorrectly allocated. <i>valid</i> is the                                                                                                    |  |  |
|          | required VSAM cluster key length; <i>actual</i> is the key length found on the actual cluster.                                                                                                    |  |  |
|          | <b>System Action:</b> CT/Engine initialization is terminated.                                                                                                    |  |  |
|          | <b>User Response:</b> Reallocate the tables database cluster with the proper key and control interval sizes, then restart CT/Engine.                                                                                                    |  |  |
|          | Message Type: ERROR.                                                                                                    |  |  |
| KLVTB015 | INVALID RECORD LENGTH IN TABLE DATABASE: SUPPLIED(actual)<br>EXPECTED(valid)                                                                                                    |  |  |
|          | <b>Explanation:</b> The CT/Engine tables database is incorrectly allocated. <i>valid</i> is the minimum VSAM cluster record length; <i>actual</i> is the record length found on the cluster.                                                |  |  |
|          | <b>System Action:</b> CT/Engine initialization is terminated.                                                                                                    |  |  |
|          | User Response:Reallocate the tables database cluster with the proper key and<br>control interval sizes, then restart CT/Engine.Message Type:ERROR.                                                                                          |  |  |
| KLVTB016 | NO TABLE DATABASE SPECIFIED - PERMANENT TABLES NOT<br>SUPPORTED                                                                                                    |  |  |
|          | <b>Explanation:</b> The CT/Engine initialization member (KLVINTB in RKANPAR) is either not present or is empty.                                                                                                    |  |  |
|          | <b>System Action:</b> CT/Engine initialization continues, but no permanent table services are available. These include TBOPEN, TBSAVE, and TBLIST. Attempts to use these will result in return codes of 8, 12 and/or 20 from the associated |  |  |
|          | functions.                                                                                                    |  |  |

|          | database, create or<br>CT/Engine.                                                                                               | If permanent table services are desired, allocate a tables<br>r update the KLVINTB member in RKANPAR, then restart<br>WARNING.                                                                                                    |
|----------|----------------------------------------------------------------------------------------------------|----------------------------------------------------------------------------------------------------|
| KLVTB017 | keyword(value) IS                                                                                                    | OUT OF RANGE (min-max); DEFAULTS TO def                                                                                                    |
|          | <b>Explanation:</b> key with a value that is <b>System Action:</b> continues.                                                   | word in the KLVINTB member of RKANPAR was specified<br>too small ( <i>min</i> ) or too large ( <i>max</i> ).<br>The default value, <i>def</i> , will be used. CT/Engine initialization<br>Correct the keyword value. If the default value is |
|          | unacceptable, recy<br>Message Type:                                                                                             | cle CT/Engine.                                                                                                    |
| KLVTB018 | MINIMUM/MAXIM                                                                                                    | IUM TUBPOOL CONFLICT; MAXIMUM SET TO val                                                                                                    |
|          | <b>Explanation:</b> The RKANPAR is not le <b>System Action:</b> CT/Engine initializ <b>User Response:</b> value. If the default | e MINIMUMTUBPOOL value in the KLVINTB member of<br>ess than the MAXIMUMTUBPOOL value.<br>The MINIMUMTUBPOOL value, plus 8, will be used ( <i>val</i> ).                                                                                      |
| KLVTB019 | keyword(value) IS                                                                                                    | INVALID; DEFAULTS TO def                                                                                                    |
|          | with a value that is                                                                                                    | word in the KLVINTB member of RKANPAR was specified<br>not a valid choice.<br>The default value, <i>def</i> , will be used. CT/Engine initialization                                                                                         |
|          | continues.                                                                                                    |                                                                                                    |
|          |                                                                                                    | Correct the keyword value. If the default value is                                                                                                    |
|          | unacceptable, recy<br>Message Type:                                                                                             | Variable CI/Engine.<br>WARNING.                                                                                                    |
|          |                                                                                                    |                                                                                                    |
| KLVTB020 | database was not s<br>System Action:                                                                                            | internal request to remove a permanent table from the tables                                                                                                    |
| KLVTB020 | TABLE ERASED                                                                                                    |                                                                                                    |
|          | _                                                                                                    | internal request to remove a permanent table from the tables                                                                                                    |
|          | database was succ<br>System Action:                                                                                             |                                                                                                    |
|          | User Response:                                                                                                    |                                                                                                    |
|          | Message Type:                                                                                                    | REPLY.                                                                                                    |
|          |                                                                                                    |                                                                                                    |

| KLVTB021  | TABLE CONVERTED: table       Fundamentions       The TDB CONVERT                                                                                                    |
|-----------|----------------------------------------------------------------------------------------------------|
|           | <b>Explanation:</b> The TDB CONVERT command has successfully converted <i>table</i> from Version 145 format to Version 146 format.                                                |
|           | System Action: None.                                                                                                    |
|           | User Response: None.                                                                                                    |
|           | Message Type: REPLY.                                                                                                    |
| KLVTB022  | UNABLE TO ALLOCATE TABLE CLUSTER: DSNAME(dsname)                                                                                                    |
|           | <b>Explanation:</b> The TDB CONVERT command could not allocate the Version 145 tables database.                                                                                   |
|           | System Action: The TDB CONVERT command ends.                                                                                                    |
|           | <b>User Response:</b> Examine the MVS console log or the CT/Engine RKLVLOG                                                                                                    |
|           | for KLVDAnnn messages, which will explain the allocation problem. Correct the error, then reissue the TDB CONVERT command.                                                        |
|           | Message Type: WARNING.                                                                                                    |
| KLVTB023  | keyword: 'errormessage' COMMAND(TDB)                                                                                                    |
|           | <b>Explanation:</b> The TDB command was issued with an invalid keyword keyword.                                                                                                   |
|           | System Action: The TDB command ends.                                                                                                    |
|           | <b>User Response:</b> Examine <i>errormessage</i> for specific information about the error and correct it.                                                                        |
|           | Message Type: ERROR.                                                                                                    |
| KLVTB024  | UNABLE TO OPEN TABLE CLUSTER: DSNAME(dsname)                                                                                                    |
| KEVI DUZ4 | DDNAME(ddname) R15(r15) ACBERFLG(erflg)                                                                                                    |
|           | <b>Explanation:</b> The TDB CONVERT command could not open the Version 145                                                                                                    |
|           | tables database (dsname) allocated to ddname.                                                                                                    |
|           | System Action: The TDB CONVERT command ends.                                                                                                    |
|           | <b>User Response:</b> Refer to IBM's <i>Macro Instructions for Data Sets</i> for the meaning of <i>r</i> 15 and <i>erflg</i> for OPEN errors. Correct the problem and reissue the |
|           | TDB CONVERT command.                                                                                                    |
|           | Message Type: ERROR.                                                                                                    |
| KLVTB025  | UNABLE TO INITIALIZE DIALOG MANAGER                                                                                                    |
|           | <b>Explanation:</b> The TDB CONVERT command could not initialize the dialog                                                                                                    |
|           | services function of CT/Engine for its processing.<br><b>System Action:</b> The TDB CONVERT command ends.                                                                         |
|           | <b>User Response:</b> Retain the CT/Engine run sheets and dump files, as well as the                                                                                              |
|           | MVS system log, then contact Candle Customer Support.                                                                                                    |
|           | Message Type: ERROR.                                                                                                    |
| KLVTB026  | UNABLE TO ACCESS TABLE CLUSTER                                                                                                    |
|           | <b>Explanation:</b> The TDB CONVERT command could not OPEN the Version 145                                                                                                    |
|           | tables database for processing.                                                                                                    |
|           | <b>System Action:</b> The TDB CONVERT command ends.                                                                                                    |
|           | <b>User Response:</b> Retain the CT/Engine run sheets and dump files, as well as the MVS system log, then contact Candle Customer Support.                                        |
|           | Message Type: ERROR.                                                                                                    |
|           |                                                                                                    |

| KLVTB027 | INVALID KEY LENGTH IN TABLE DATABASE: SUPPLIED(actual)<br>EXPECTED(valid)                                                                                                    |  |
|----------|----------------------------------------------------------------------------------------------------|--|
|          | <b>Explanation:</b> The Version 145 tables database specified on a TDB CONVERT command does not have the correct key length ( <i>valid</i> ).                                                                                                    |  |
|          | System Action: The TDB CONVERT command ends.                                                                                                    |  |
|          | <b>User Response:</b> Reissue the TDB CONVERT command with the correct Basic                                                                                                    |  |
|          | Table Services tables database VSAM cluster name.                                                                                                    |  |
|          | Message Type: ERROR.                                                                                                    |  |
| KLVTB028 | INVALID SUBCOMMAND: keyword                                                                                                    |  |
|          | <b>Explanation:</b> An invalid request (keyword) was made on the TDB command.                                                                                                    |  |
|          | System Action: The TDB command ends.                                                                                                    |  |
|          | User Response: Contact Candle Customer Support.                                                                                                    |  |
|          | Message Type: ERROR.                                                                                                    |  |
| KLVTB029 | action TABLE REQUEST FAILED: RC(rc) TABLE(table)                                                                                                    |  |
|          | <b>Explanation:</b> The tables service function <i>action</i> against <i>table</i> failed with the indicated return code.                                                                                                    |  |
|          | System Action: The TDB CONVERT command ends.                                                                                                    |  |
|          | <b>User Response:</b> Some tables may have been successfully converted; refer to CT/Engine RKLVLOG for KLVTB021 messages. Retain the CT/Engine run sheets and dump files, this message, and the MVS system log, then contact Candle Customer Support.                                                                            |  |
|          | Message Type: ERROR.                                                                                                    |  |
| KLVTB030 | REQUEST FAILED - TABLE(table)                                                                                                    |  |
|          | <b>Explanation:</b> An internal tables request failed.                                                                                                    |  |
|          | System Action: The request terminates.                                                                                                    |  |
|          | User Response: Contact Candle Customer Support.                                                                                                    |  |
|          | Message Type: ERROR.                                                                                                    |  |
| KLVTB031 | BLOCK ERROR: TABLE(table) SEQUENCE(nnn) RECORD(hex)                                                                                                    |  |
|          | <b>Explanation:</b> While processing a tables request, the CT/Engine tables manager detected an invalid block in the tables database for <i>table</i> . <i>nnn</i> is the record sequence number for the table that contains the block. <i>hex</i> is the block that was in error, followed by the remainder of the VSAM record. |  |
|          | <b>System Action:</b> The tables manager will attempt to load a previous copy of the table, if one exists (message KLVTB035), or will use the partially loaded table (message KLVTB034).                                                                                                    |  |
|          | User Response: None.                                                                                                    |  |
|          | Message Type: LOG.                                                                                                    |  |

#### KLVTB032 SORT ERROR: TABLE(table)

**Explanation:** While processing a tables request, the CT/Engine tables manager detected invalid sort information in the tables database for *table*.

**System Action:** The tables manager will attempt to load a previous copy of the table, if one exists (message KLVTB035), or will use the partially loaded table (message KLVTB034).

**User Response:** None. **Message Type:** LOG.

## KLVTB033 ROW ERROR: TABLE(table) READ(mmm) EXPECTED(nnn)

**Explanation:** While processing a tables request, the CT/Engine tables manager detected a structural error in the tables database for *table. mmm* is the number of rows successfully processed; *nnn* is the number of rows that were expected.

**System Action:** The tables manager will attempt to load a previous copy of the table, if one exists (message KLVTB035), or will use the partially loaded table (message KLVTB034).

User Response: None. Message Type: LOG.

## KLVTB034 RECOVERED [OLDER COPY] [WITH DATA ERRORS]: TABLE(table)

**Explanation:** While processing a tables request, the CT/Engine tables manager detected an error in the tables database for *table*. If the recovery was performed by loading an older copy of the table, the phrase **OLDER COPY** appears. If not all of the data in the table could be recovered, the phrase **WITH DATA ERRORS** appears. Previous KLVTB0*nn* message(s) should be present that describe the original error.

**Note:** This error may occur when the table was not completely written to the database at some earlier point, or when a VSAM I/O error occurs while reading the table.

**System Action:** The request continues as if no error had occurred.

User Response: None.

Message Type: LOG.

## KLVTB035 RECOVERING OLDER COPY: TABLE(table)

**Explanation:** While processing a tables request, the CT/Engine tables manager detected an error in the tables database for *table* and will attempt to recover using an earlier version of the table. Previous KLVTBOnn messages should be present that describe the original error.

**System Action:** The invalid table is erased from the tables database to prevent any future errors, and the request is retried with the earlier version of the table. **User Response:** None.

Message Type: LOG.

#### KLVTB036 RECOVERY FAILED: TABLE(table)

**Explanation:** While processing a tables request, the CT/Engine tables manager detected an error in the tables database for *table*. If there was an older copy of the table on the database, the tables manager attempted to recover it, but that copy also had errors. These errors were severe enough that no usable information could be recovered. Previous KLVTBOnn messages should be present that describe the original error.

**System Action:** The request is terminated with a nonzero return code. The invalid table remains on the database.

**User Response:** Retain the CT/Engine run sheets, dump files, this message, the MVS system log, and a copy of your tables database, then contact Candle Customer Support. You must recreate the table and save it to the database after the diagnostic information is obtained.

Message Type: LOG.

## KLVTB037 WRITE ERROR: TABLE(table) RPLFDBWD(feedback) SEQUENCE(nnn) RECORD(hex)

**Explanation:** The CT/Engine tables manager received a VSAM error while updating the tables database for *table. feedback* is the RPL feedback word from the failing request. *nnn* is the record sequence number for the table that was being written. *hex* is the VSAM record contents.

**System Action:** The request is terminated with a nonzero return code. The table remains open.

**User Response:** Refer to IBM's *Macro Instructions for Data Sets* manual for the meaning of the values in *feedback*. If the problem is not apparent, retain the CT/Engine run sheets, dump files, this message, the MVS system log, and a copy of your tables database, then contact Candle Customer Support.

#### Message Type: LOG.

## KLVTB038 SYNC ERROR: TABLE(table) EXPECTED(edata) ACTUAL(adata) SEQUENCE(nnn) RECORD(hex)

**Explanation:** While processing a tables request, the CT/Engine tables manager detected invalid synchronization information in the tables database for *table*. A VSAM record has been read that is not part of the table being loaded. *edata* is the expected sync value; *adata* is the actual data read. *nnn* is the record sequence number for the table that contains the block. *hex* is the block that was in error, followed by the remainder of the VSAM record.

**System Action:** The tables manager will attempt to load a previous copy of the table, if one exists (message KLVTB035), or will use the partially loaded table (message KLVTB034).

User Response: None.

Message Type: LOG.

| KLVTB039 | ROW-END ERROR: TABLE(table) READ(mmm) EXPECTED(nnn)                                                                                                    |  |  |
|----------|----------------------------------------------------------------------------------------------------|--|--|
|          | <b>Explanation:</b> While processing a tables request, the CT/Engine tables manager detected invalid synchronization information in the tables database for <i>table</i> . An internal end-of-row marker is missing. <i>mmm</i> is the number of rows successfully processed; <i>nnn</i> is the number of rows that were expected.                                                                                       |  |  |
|          | <b>System Action:</b> The tables manager will attempt to load a previous copy of the table, if one exists (message KLVTB035), or will use the partially loaded table (message KLVTB034).                                                                                                    |  |  |
|          | User Response: None.<br>Message Type: LOG.                                                                                                    |  |  |
| KLVTB040 | KLVTBMGR LOGIC ERROR                                                                                                    |  |  |
|          | <b>Explanation:</b> The CT/Engine tables manager detected an invalid condition while performing a request.                                                                                                    |  |  |
|          | <b>System Action:</b> The request is terminated with a U0200 abend, sending a dump to the RKLVSNAP file and/or the system's dump datasets.                                                                                                    |  |  |
|          | User Response:Retain the CT/Engine run sheets, dump files, this message,<br>and the MVS system log, then contact Candle Customer Support.Message Type:REPLY.                                                                                                    |  |  |
| KLVTB041 | KLVTBMGR INVALID TABLE DELETE POINTER                                                                                                    |  |  |
|          | <b>Explanation:</b> The CT/Engine tables manager detected an invalid condition while performing a request.                                                                                                    |  |  |
|          | <b>System Action:</b> The request is terminated with a U0200 abend, sending a dump to the RKLVSNAP file and/or the system's dump datasets.                                                                                                    |  |  |
|          | User Response:Retain the CT/Engine run sheets, dump files, this message,<br>and the MVS system log, then contact Candle Customer Support.Message Type:REPLY.                                                                                                    |  |  |
| KLVTB042 | FREE \$TUB INTEGRITY CHECK FAILED                                                                                                    |  |  |
|          | <b>Explanation:</b> The CT/Engine tables manager detected a problem with an internal control block while performing a request.                                                                                                    |  |  |
|          | <b>System Action:</b> The request is terminated with a U0200 abend, sending a dump to the RKLVSNAP file and/or the system's dump datasets.                                                                                                    |  |  |
|          | <b>User Response:</b> Retain the CT/Engine run sheets, dump files, this message, and the MVS system log, then contact Candle Customer Support. <b>Message Type:</b> REPLY.                                                                                                    |  |  |
| KLVTB043 | UNSUPPORTED/INVALID \$DMTB REQUEST RECEIVED                                                                                                    |  |  |
|          | <ul> <li>Explanation: The CT/Engine tables manager was passed an invalid request.</li> <li>System Action: The request is terminated with a U0200 abend, sending a dump to the RKLVSNAP file and/or the system's dump datasets.</li> <li>User Response: Retain the CT/Engine run sheets, dump files, this message, and the MVS system log, then contact Candle Customer Support.</li> <li>Message Type: REPLY.</li> </ul> |  |  |
|          |                                                                                                    |  |  |

| KLVTB045 | RESIDUAL RECORD DELETED: TABLE(table) SEQUENCE(nnn)                                                                                                    |
|----------|----------------------------------------------------------------------------------------------------|
|          | <b>Explanation:</b> The CT/Engine tables manager detected an error while writing <i>table</i> to the tables database. Data from an older copy of the table was not completely removed during an earlier save request. <i>nnn</i> is the record sequence number of the invalid data record for <i>table</i> .                                                                                                    |
|          | <b>System Action:</b> The tables manager deletes the old, invalid records and continues saving <i>table</i> . This message is issued for each record that is deleted. <b>User Response:</b> None.                                                                                                    |
|          | Message Type: LOG.                                                                                                    |
| KLVTB046 | CHAINING ERROR: TABLE(table) SEQUENCE(nnn) RECORD(hex)                                                                                                    |
|          | <ul> <li>Explanation: The CT/Engine tables manager detected an error while reading the tables database for <i>table</i>. A block that spans multiple VSAM records is not correct. <i>nnn</i> is the record sequence number for the table that contains the block. <i>hex</i> is the block that was in error, followed by the remainder of the VSAM record.</li> <li>System Action: The tables manager will attempt to load a previous copy of the table, if one exists (message KLVTB035), or will use the partially loaded table (message KLVTB034).</li> <li>User Response: None.</li> </ul> |
|          | Message Type: LOG.                                                                                                    |
| KLVTB047 | UNEXPECTED FIELD: TABLE(table) SEQUENCE(nnn) RECORD(hex)                                                                                                    |
|          | <b>Explanation:</b> The CT/Engine tables manager detected an error while reading the tables database for <i>table</i> . Too many variable names or sort fields have been processed. <i>nnn</i> is the record sequence number for the table that contains the                                                                                                    |
|          | block. <i>hex</i> is the block that was in error, followed by the remainder of the VSAM record.                                                                                                    |
|          | <ul> <li>block hex is the block that was in error, followed by the remainder of the VSAM record.</li> <li>System Action: The tables manager will attempt to load a previous copy of the table, if one exists (message KLVTB035). If there is no alternate table, message KLVTB036 will be issued and the request terminated with a nonzero return code.</li> <li>User Response: Refer to message KLVTB036.</li> <li>Message Type: LOG.</li> </ul>                                                                                                    |
| KLVTB048 | record.<br><b>System Action:</b> The tables manager will attempt to load a previous copy of the table, if one exists (message KLVTB035). If there is no alternate table, message KLVTB036 will be issued and the request terminated with a nonzero return code.<br><b>User Response:</b> Refer to message KLVTB036.                                                                                                    |
| KLVTB048 | <ul> <li>record.</li> <li>System Action: The tables manager will attempt to load a previous copy of the table, if one exists (message KLVTB035). If there is no alternate table, message KLVTB036 will be issued and the request terminated with a nonzero return code.</li> <li>User Response: Refer to message KLVTB036.</li> <li>Message Type: LOG.</li> </ul>                                                                                                    |

| KLVTB049   | 049 INVALID RLB CHAIN DETECTED                       |                                                                                                    |  |
|------------|------------------------------------------------------|----------------------------------------------------------------------------------------------------|--|
|            | Explanation: The                                     | e CT/Engine tables manager detected an error while attempting                                                                                                    |  |
|            | to lock a row from                                   | the tables data base.                                                                                                    |  |
|            |                                                      | The request is terminated with a U0100 abend, sending a 'SNAP file and/or the system's dump datasets.                                                                                                    |  |
|            | -                                                    | Retain the CT/Engine run sheets, dump files, and this                                                                                                    |  |
|            | -                                                    | tact Candle Customer Support.                                                                                                    |  |
|            | Message Type:                                        | REPLY.                                                                                                    |  |
| KLVTB051   | UNSUPPORTED/INVALID \$TBHLP REQUEST RECEIVED         |                                                                                                    |  |
|            | System Action:<br>dump to the RKLV<br>User Response: | e CT/Engine tables manager was passed an invalid request.<br>The request is terminated with a U0200 abend, sending a<br>VSNAP file and/or the system's dump datasets.<br>Retain the CT/Engine run sheets, dump files, this message,<br>em log, then contact Candle Customer Support.<br>REPLY. |  |
| KLVTB052   | ••••                                                 | PAR PARAMETERS:                                                                                                    |  |
| REV I BUJZ | Explanation: Mo                                      | odule KLVINTB logs its startup parameters as they are read from<br>the header message and will be followed by message                                                                                                    |  |
|            | System Action:                                       | None.                                                                                                    |  |
|            | User Response:                                       | None.                                                                                                    |  |
|            | Message Type:                                        | LOG.                                                                                                    |  |
| KLVTB053   | parameters                                           |                                                                                                    |  |
|            | <b>Explanation:</b> As created.                      | the parameters in module KLVINTB are read, a log audit trail is                                                                                                    |  |
|            | System Action:                                       | None.                                                                                                    |  |
|            | <b>User Response:</b>                                | None.                                                                                                    |  |
|            | Message Type:                                        | LOG.                                                                                                    |  |
| KLVTI001   | CANDLE ENGIN                                         | E TIME: time                                                                                                    |  |
|            | Explanation: The                                     | e TIME command causes the CT/Engine time to be displayed.                                                                                                    |  |
|            | Explanation: No                                      | ne.                                                                                                    |  |
|            | User Response:                                       | None.                                                                                                    |  |
|            | Message Type:                                        | REPLY.                                                                                                    |  |
| KLVTI002   | CANDLE ENGINE TIME RESET TO: time DATE: date         |                                                                                                    |  |
|            | -                                                    | e TIME RESET command has set the CT/Engine time and date                                                                                                    |  |
|            | •                                                    | time and date shown.                                                                                                    |  |
|            | System Action:                                       |                                                                                                    |  |
|            | User Response:                                       |                                                                                                    |  |
|            | Message Type:                                        | REPLY, VIEW                                                                                                    |  |

| KLVTI201 | INVALID \$STMX REQUEST DETECTED                                                                                                    |  |  |
|----------|----------------------------------------------------------------------------------------------------|--|--|
|          | <ul> <li>Explanation: A CT/Engine timing service has been passed invalid information.</li> <li>System Action: The request is terminated with a U0200 abend, sending a dump to the RKLVSNAP file and/or the system's dump datasets.</li> <li>User Response: Retain the CT/Engine run sheets, dump files, this message, and the MVS system log, then contact Candle Customer Support.</li> <li>Message Type: ABEND</li> </ul>                                                                                                    |  |  |
| KLVTQ101 | CHANGE OF DAY PROCESSING COMPLETE: DATE date                                                                                                    |  |  |
|          | <ul> <li>Explanation: The CT/Engine timing services routine needed to adjust its queue due to a day change.</li> <li>System Action: None.</li> <li>User Response: None.</li> <li>Message Type: INFO.</li> </ul>                                                                                                    |  |  |
| KLVTQ102 | INVALID \$TRB DETECTED. \$TRB ADDR(addr) \$TRTIME(time)<br>\$TRJDATE(jdate) \$TRENTRY(entry) \$TRPARM(parm) \$TRASSOC(assoc)<br>\$TRINTVL(intvl) ASSOCVAL(assocval)                                                                                                    |  |  |
|          | <ul> <li>Explanation: During the processing of an expired timer interval it was determined that the \$TRB had an invalid association vector. <i>addr</i> is the address of the \$TRB. <i>time</i> and <i>jdate</i> are the date and time that the timer request was initiated. <i>entry</i> is the address of the exit routine. <i>parm</i> is the parameter to be passed to the exit routine. <i>assoc</i> is the address of the association vector and <i>intvl</i> is the length of the interval that this \$TRB represents. <i>assocval</i> is the contents of the association vector. <i>assocval</i> will be ******* if <i>assoc</i> is an invalid address.</li> <li>System Action: The \$TRB is freed, the \$STMR exit routine is not run, and processing continues.</li> <li>User Response: Contact Candle Customer Support.</li> </ul> |  |  |
|          | Message Type: LOG, VIEW.                                                                                                    |  |  |
| KLVTR001 | <ul> <li>INTERNAL TRACE STATUS:</li> <li>Explanation: The title for the INTERNAL TRACE STATUS display. The TRACE command displays the current trace table eligibility mask.</li> <li>System Action: None.</li> <li>User Response: None.</li> <li>Message Type: REPLY.</li> </ul>                                                                                                    |  |  |
| KLVTR002 | INVALID TRACE ID: 'arg'                                                                                                    |  |  |
|          | <b>Explanation:</b> The TRACE command contains an invalid parameter <i>arg</i> .                                                                                                    |  |  |
|          | <b>System Action:</b> The command fails.<br><b>User Response:</b> Validate and correct the trace id arg, and reissue the command.                                                                                                    |  |  |
|          | Message Type: ERROR.                                                                                                    |  |  |

| KLVTR003 INVALID PREFIX CHARACTER: 'arg' |                                       | CHARACTER: 'arg'                                                      |
|------------------------------------------|---------------------------------------|-----------------------------------------------------------------------|
|                                          | Explanation: Th                       | e TRACE command contains an invalid prefix character <i>arg</i> as    |
|                                          | one of the parame                     | ters.                                                                 |
|                                          | •                                     | The command fails.                                                    |
|                                          | User Response:<br>reissue the comma   | Correct the invalid prefix character (it must be (+) or (-)) and and. |
|                                          | Message Type:                         | ERROR.                                                                |
| KLVTR004                                 | INTERNAL TRAC                         | CE FACILITY DISABLED                                                  |
|                                          | <b>Explanation:</b> Th been disabled. | e TRACE command failed because the internal trace facility has        |
|                                          | <b>System Action:</b>                 | The command fails.                                                    |
|                                          | Message Type:                         | ERROR.                                                                |
| KLVTR005                                 | class arg                             |                                                                       |
|                                          | <b>Explanation:</b> cla<br>DISABLED.  | ss is the trace class being reported. <i>arg</i> is ENABLED OR        |
|                                          | System Action:                        | None.                                                                 |
|                                          | User Response:                        |                                                                       |
|                                          | Message Type:                         | REPLY.                                                                |
| KLVTR006                                 | PRODUCT TRAC                          | E STATUS                                                              |
|                                          | Explanation: Th                       | e title line for the PRODUCT TRACE STATUS displays.                   |
|                                          | System Action:                        | None.                                                                 |
|                                          | User Response:                        |                                                                       |
|                                          | Message Type:                         | REPLY.                                                                |
| KLVTR007                                 | pr ENABLED                            |                                                                       |
|                                          |                                       | is a two character product id that is enabled for tracing.            |
|                                          | System Action:                        |                                                                       |
|                                          | User Response:                        |                                                                       |
|                                          | Message Type:                         |                                                                       |
| KLVTR008                                 | *** END OF DATA                       | -                                                                     |
|                                          | -                                     | e end of the TRACE STATUS display.                                    |
|                                          | System Action:                        |                                                                       |
|                                          | User Response:                        |                                                                       |
|                                          | Message Type:                         | REPLY.                                                                |
| KLVTR021                                 |                                       | T REJECTED. REQUIRED ARGUMENT MISSING                                 |
|                                          | -                                     | e GTRACE command was entered with the ON OFF operand                  |
|                                          |                                       | a resource to be traced.                                              |
|                                          |                                       | The trace request is rejected.                                        |
|                                          | Message Type:                         | Specify the resource to be traced and reissue the command. ERROR.     |
|                                          | message type:                         |                                                                       |

| KLVTR022 TRACE REQUEST REJECTED. INVALID CLASS(class |                                                                            |                                                                                            |  |
|------------------------------------------------------|----------------------------------------------------------------------------|--------------------------------------------------------------------------------------------|--|
|                                                      | -                                                                          | invalid CLASS was specified. <i>class</i> is the class type specified.                     |  |
|                                                      |                                                                            | The trace request is rejected.                                                             |  |
|                                                      | -                                                                          | Specify a correct CLASS and reissue the command.                                           |  |
|                                                      | Message Type:                                                              | ERROR.                                                                                     |  |
| KLVTR023                                             |                                                                            | T REJECTED. INTERNAL TRACE FACILITY DISABLED.                                              |  |
|                                                      | -                                                                          | GTRACE CLASS(INT) ON command has been issued but no                                        |  |
|                                                      |                                                                            | has been allocated at system startup.                                                      |  |
|                                                      | •                                                                          | The trace request is rejected.<br>If an internal trace is desired, specify DEBUG(Y) in the |  |
|                                                      | -                                                                          | er of RKANPAR and recycle the system.                                                      |  |
|                                                      | Message Type:                                                              |                                                                                            |  |
| KLVTR024                                             | TRACE TERMIA                                                               | CB(resname) QUEUEDIENABLEDIDISABLED                                                        |  |
|                                                      |                                                                            | e trace request for resname of TERM or ACB has been                                        |  |
|                                                      | performed.                                                                 | •                                                                                          |  |
|                                                      | <b>System Action:</b>                                                      | None.                                                                                      |  |
|                                                      | <b>User Response:</b>                                                      |                                                                                            |  |
|                                                      | Message Type:                                                              | ERROR.                                                                                     |  |
| KLVTR025                                             | TRACE REQUEST REJECTED. TERM( <i>resname</i> ) NOT A PHYSICAL<br>TERMINAL. |                                                                                            |  |
|                                                      | Explanation: The trace for resname of CLASS(TERM) has been requested, but  |                                                                                            |  |
|                                                      |                                                                            | a physical terminal.                                                                       |  |
|                                                      | •                                                                          | The trace request is rejected.                                                             |  |
|                                                      | User Response:<br>trace virtual sessio                                     | Specify CLASS(ACB), or use the VSSTRACE command to                                         |  |
|                                                      | Message Type:                                                              |                                                                                            |  |
| KLVTR026                                             |                                                                            | HAS NOT BEEN ENABLED                                                                       |  |
|                                                      |                                                                            | race request has been issued for a resource but the GTF                                    |  |
|                                                      | interface has not b                                                        | -                                                                                          |  |
|                                                      | <b>System Action:</b>                                                      | None.                                                                                      |  |
|                                                      | -                                                                          | Issue the GTF ON command to enable GTF tracing.                                            |  |
|                                                      | Message Type:                                                              | WARNING.                                                                                   |  |
| KLVTR027                                             | TRACE CLASS(INTITERMIACB) STATUS:                                          |                                                                                            |  |
|                                                      | -                                                                          | is is the header message of the trace status display.                                      |  |
|                                                      | System Action:                                                             |                                                                                            |  |
|                                                      | User Response:                                                             |                                                                                            |  |
|                                                      | Message Type:                                                              | REPLY.                                                                                     |  |
| KLVTR028                                             | TRACE REQUES                                                               | T REJECTED. INVALID ARGUMENT SPECIFIED.                                                    |  |
|                                                      | -                                                                          | GTRACE command is specified with an invalid resname.                                       |  |
|                                                      | -                                                                          | The trace request is rejected.                                                             |  |
|                                                      | -                                                                          | Correct and reissue the command.                                                           |  |
|                                                      | Message Type:                                                              | ERROR.                                                                                     |  |

| KLVTR029  | <i>class: stat</i><br>Explanation: Thi | s message displays the status of internal trace class <i>class. stat</i> is |
|-----------|----------------------------------------|-----------------------------------------------------------------------------|
|           | its status.                            |                                                                             |
|           | System Action:                         | None.                                                                       |
|           | User Response:                         |                                                                             |
|           | Message Type:                          | REPLY.                                                                      |
| KLVTR031  | type(res):stat                         |                                                                             |
|           |                                        | s message displays the status of resource res. type is the                  |
|           | resource type and                      |                                                                             |
|           | System Action:                         |                                                                             |
|           | User Response:<br>Message Type:        |                                                                             |
| KLVTR032  | *** END OF TRAC                        |                                                                             |
| KLVI RU32 |                                        | s message marks the end of a section of trace status data.                  |
|           | System Action:                         |                                                                             |
|           | User Response:                         |                                                                             |
|           | Message Type:                          | REPLY.                                                                      |
| KLVTS000  | INVALID \$CTMR                         | REQUEST                                                                     |
|           |                                        | /Engine encountered a problem during timer services                         |
|           | processing.                            |                                                                             |
|           | •                                      | CT/Engine terminates.                                                       |
|           | —                                      | Contact Candle Customer Support.                                            |
|           | Message Type:                          | ABEND.                                                                      |
| KLVTS001  | TIMER ALREAD                           | CANCELLED                                                                   |
|           | <b>Explanation:</b> An been cancelled. | attempt was made to cancel a timer request that had already                 |
|           | System Action:                         | The thread is terminated.                                                   |
|           | —                                      | Contact Candle Customer Support.                                            |
|           | Message Type:                          | ABEND.                                                                      |
| KLVTS011  |                                        | TION VECTOR REUSE                                                           |
|           | -                                      | attempt was made to create a timer request and the contents of              |
|           |                                        | ation vector referenced a currently active timer request.                   |
|           | •                                      | The thread is terminated.<br>Contact Candle Customer Support.               |
|           | Message Type:                          | ABEND.                                                                      |
| KLVUX000  |                                        | KLV\$\$GBL BY A USEREXIT                                                    |
| NEV OXOUU |                                        | oper linkage has not been established for the user exit.                    |
|           | -                                      | For problem determination, a dump is generated with a user                  |
|           | User Response:<br>Message Type:        | Review the user exit and make any necessary corrections.<br>REPLY.          |
|           |                                        |                                                                             |

| KLVVL001 | VSAM SERVICES NOT AVAILABLE FOR VIEWLOG                                                                                                    |  |  |
|----------|----------------------------------------------------------------------------------------------------|--|--|
|          | <b>Explanation:</b> VIEWLOG requires VSAM support, but the CT/Engine VSAM services routine did not initialize.                                                                                                    |  |  |
|          | <b>System Action:</b> VIEWLOG initialization ends. VIEWLOG processing is not available. CT/Engine initialization continues.                                                                                                    |  |  |
|          | <b>User Response:</b> Review RKLVLOG for KLVVS <i>nnn</i> messages that will identify the VSAM problem. Correct it and restart CT/Engine.                                                                                                    |  |  |
|          | Message Type: WARNING.                                                                                                    |  |  |
| KLVVL002 | UNABLE TO ALLOCATE VIEWLOG CLUSTER: DSNAME(dsname)                                                                                                    |  |  |
|          | <b>Explanation:</b> An unsuccessful attempt was made to dynamically allocate the VIEWLOG cluster.                                                                                                    |  |  |
|          | System Action: The VIEWLOG command is unavailable.                                                                                                    |  |  |
|          | <b>User Response:</b> Look for dynamic allocation error messages (KLVDAnnn) to determine a more specific reason the dataset could not be allocated, and take appropriate corrective action.<br><b>Message Type:</b> WARNING.                                                                                                    |  |  |
|          |                                                                                                    |  |  |
| KLVVL003 | VIEWLOG CLUSTER INITIALIZED: DSNAME <i>dsn</i><br>Explanation: The VIEWLOG cluster <i>dsn</i> has been successfully initialized. This                                                                                                    |  |  |
|          | message is logged to create an audit trail.                                                                                                    |  |  |
|          | System Action: None.                                                                                                    |  |  |
|          | User Response: None.                                                                                                    |  |  |
|          | Message Type: INFO.                                                                                                    |  |  |
| KLVVL004 | UNABLE TO REOPEN VIEWLOG CLUSTER                                                                                                    |  |  |
|          | <ul> <li>Explanation: During CT/Engine startup, an unsuccessful attempt was made to reopen the VIEWLOG cluster under LSR. This is done to get control interval access to the cluster in order to initialize the VIEWLOG environment. An error was made defining the VIEWLOG environment.</li> <li>System Action: The VIEWLOG command is unavailable.</li> <li>User Response: Contact Candle Customer Support.</li> <li>Message Type: WARNING.</li> </ul> |  |  |
| KLVVL005 | UNABLE TO LOGON *SYSVLG* FOR VIEWLOG                                                                                                    |  |  |
|          | <b>Explanation:</b> The operator *SYSVLG* could not be defined.                                                                                                    |  |  |
|          | System Action:The VIEWLOG command is unavailable.User Response:Contact Candle Customer Support.Message Type:WARNING.                                                                                                    |  |  |
| KLVVL006 | User Response:Contact Candle Customer Support.Message Type:WARNING.                                                                                                    |  |  |
| KLVVL006 | User Response:Contact Candle Customer Support.Message Type:WARNING.SHOWCB FIELDS=(ACBLEN,RPLLEN) ERROR: R15(r15) R0(r0)Explanation:A SHOWCB macro instruction issued to obtain the length of a<br>VSAM ACB completed unsuccessfully.                                                                                                    |  |  |
| KLVVL006 | User Response:Contact Candle Customer Support.Message Type:WARNING.SHOWCB FIELDS=(ACBLEN, RPLLEN) ERROR: R15(r15) R0(r0)Explanation:A SHOWCB macro instruction issued to obtain the length of a<br>VSAM ACB completed unsuccessfully.System Action:The VIEWLOG command is unavailable.                                                                                                    |  |  |
| KLVVL006 | User Response:Contact Candle Customer Support.Message Type:WARNING.SHOWCB FIELDS=(ACBLEN,RPLLEN) ERROR: R15(r15) R0(r0)Explanation:A SHOWCB macro instruction issued to obtain the length of a<br>VSAM ACB completed unsuccessfully.                                                                                                    |  |  |

| KLVVL007 | SHOWCB FIELDS=RPLLEN ERROR: R15(r15) R0(r0)                                                                                                    |
|----------|----------------------------------------------------------------------------------------------------|
|          | Explanation: A SHOWCB macro instruction issued to obtain the length of a                                                                                                    |
|          | VSAM RPL completed unsuccessfully.                                                                                                    |
|          | System Action: The VIEWLOG command is unavailable.                                                                                                    |
|          | <b>User Response:</b> Use the appropriate VSAM programmer's reference and the <i>r</i> 0 and <i>r</i> 15 fields to determine the cause of the error and take appropriate corrective action. |
|          | Message Type: WARNING.                                                                                                    |
|          |                                                                                                    |
| KLVVL008 | GENCB BLK=ACB ERROR: R15( <i>r15</i> ) R0( <i>r0</i> )                                                                                                    |
|          | <b>Explanation:</b> A GENCB macro instruction was issued to generate a VSAM ACB and completed unsuccessfully.                                                                               |
|          | System Action: The VIEWLOG command is unavailable.                                                                                                    |
|          | <b>User Response:</b> Use the appropriate VSAM programmer's reference and the <i>r</i> 0 and <i>r</i> 15 fields to determine the cause of the error and take appropriate corrective action. |
|          | Message Type: WARNING.                                                                                                    |
| KLVVL009 | GENCB BLK=RPL ERROR: R15( <i>r15</i> ) R0( <i>r0</i> )                                                                                                    |
|          | Explanation: A GENCB macro instruction was issued to generate a VSAM RPL                                                                                                    |
|          | and completed unsuccessfully.                                                                                                    |
|          | <b>System Action:</b> The VIEWLOG command is unavailable.                                                                                                    |
|          | <b>User Response:</b> Use the appropriate VSAM programmer's reference and the <i>r</i> 0 and <i>r</i> 15 fields to determine the cause of the error and take appropriate corrective action. |
|          | Message Type: WARNING.                                                                                                    |
| KLVVL010 | UNABLE TO OPEN VIEWLOG CLUSTER: DSNAME( <i>dsn</i> )<br>DDNAME( <i>ddname</i> ) R15( <i>r15</i> ) ACBERFLG( <i>acberflg</i> )                                                               |
|          | <b>Explanation:</b> During CT/Engine startup, an unsuccessful attempt was made to                                                                                                    |
|          | open the VIEWLOG cluster <i>dsn</i> . The cluster was probably defined improperly. <b>System Action:</b> The VIEWLOG command is unavailable.                                                |
|          | <b>User Response:</b> Use the appropriate VSAM programmer's reference and the                                                                                                    |
|          | <i>r</i> 15 and <i>acberflg</i> fields to determine the cause of the error and take appropriate corrective action.                                                                          |
|          | Message Type: WARNING.                                                                                                    |
| KLVVL011 | UNABLE TO LOAD VIEWLOG CLUSTER: R15( <i>r15</i> ) R0( <i>r0</i> )                                                                                                    |
|          | <b>Explanation:</b> An unsuccessful attempt was made to PUT an initial record to the                                                                                                    |
|          | VIEWLOG cluster. The cluster was probably defined improperly.                                                                                                    |
|          | System Action: The VIEWLOG command is unavailable.                                                                                                    |
|          | <b>User Response:</b> Use the appropriate VSAM programmer's reference and the $r0$ and $r15$ fields to determine the cause of the error and take appropriate corrective                     |
|          | action. Message Type: WARNING.                                                                                                    |
|          | message type: WARINING.                                                                                                    |
|          |                                                                                                    |

| KLVVL012 | DISP(value) IS INVALID; DEFAULTS TO OLD                                                                                                    |  |  |
|----------|----------------------------------------------------------------------------------------------------|--|--|
|          | <b>Explanation:</b> An invalid <i>value</i> was coded on the DISP keyword in the KLVINVLG member of RKANPAR.                                                                     |  |  |
|          | <b>System Action:</b> DISP(OLD) will be used. VIEWLOG and CT/Engine initialization continues.                                                                                    |  |  |
|          | <b>User Response:</b> Correct the keyword value. If the default value is unacceptable, recycle CT/Engine.                                                                        |  |  |
|          | Message Type: WARNING.                                                                                                    |  |  |
| KLVVL013 | RKANPAR(KLVINVLG) IS EMPTY                                                                                                    |  |  |
|          | <b>Explanation:</b> The VIEWLOG initialization member, KLVINVLG, in RKANPAR is either not present or contains no statements.                                                     |  |  |
|          | <b>System Action:</b> VIEWLOG initialization ends. VIEWLOG processing is not available. CT/Engine initialization continues.                                                      |  |  |
|          | <b>User Response:</b> Create a valid KLVINVLG member and recycle CT/Engine.<br><b>Message Type:</b> WARNING.                                                                     |  |  |
| KLVVL014 | DSNAME OR DDNAME IS REQUIRED FOR VIEWLOG                                                                                                    |  |  |
|          | <b>Explanation:</b> The KLVINVLG member of RKANPAR does not have a data set and/or DD name coded.                                                                                |  |  |
|          | <b>System Action:</b> VIEWLOG initialization ends. VIEWLOG processing is not available. CT/Engine initialization continues.                                                      |  |  |
|          | <b>User Response:</b> Modify the KLVINVLG member to specify a data set and/or                                                                                                    |  |  |
|          | DD name, then recycle CT/Engine.<br><b>Message Type:</b> WARNING.                                                                                                    |  |  |
| KLVVL015 | VIEWLOG DSNAME RETRIEVAL FAILED, RC(rc) ERROR(error) INFO(info)                                                                                                    |  |  |
|          | DDNAME(ddn)                                                                                                    |  |  |
|          | <b>Explanation:</b> During VIEWLOG initialization, an attempt to determine the data set name associated with DD <i>ddn</i> failed. The MVS DYNALLOC function gave                |  |  |
|          | with the indicated return, error, and info codes.<br><b>System Action:</b> VIEWLOG initialization ends. VIEWLOG processing is not available. CT/Engine initialization continues. |  |  |
|          | <b>User Response:</b> Consult the IBM manual Authorized Assembler Programming Reference to determine the reason DYNALLOC failed.                                                 |  |  |
|          | Message Type: WARNING.                                                                                                    |  |  |
| KLVVL016 | KLVINVLG RKANPAR PARAMETERS:                                                                                                    |  |  |
|          | <b>Explanation:</b> Module KLVINVLG logs its startup parameters as they are read from RKANPAR. This is the header message and will be followed by message KLVVL017.              |  |  |
|          | System Action: None.                                                                                                    |  |  |
|          | User Response: None.                                                                                                    |  |  |
|          | Message Type: LOG.                                                                                                    |  |  |
|          |                                                                                                    |  |  |

| KLVVL017 | is created.<br>System Action:<br>User Response:                                                                                                    |                                                                                                    |
|----------|----------------------------------------------------------------------------------------------------|----------------------------------------------------------------------------------------------------|
| KLVVM001 | CT/Engine IS NO                                                                                                    | TACTIVE                                                                                                    |
|          | which is a VM externation loaded but the CT/<br>forwarded to the CT<br>System Action:                                                                                                 | is message is issued by the CT/Engine command interpreter<br>insion. This indicates that the command interpreter has been<br>/Engine has not initialized sufficiently for commands to be<br>/T/Engine.<br>The command issued is discarded.<br>Wait and retry the command.<br>INFO.                    |
| KLVVM002 | CT/Engine NOT (                                                                                                    | COMPLETELY INITIALIZED YET                                                                                                    |
|          | <ul> <li>which is a VM exterservicing requests.</li> <li>System Action:</li> <li>User Response:</li> <li>1. If this occurs do</li> <li>2. If this occurs af before command</li> </ul> | is message is issued by the CT/Engine command interpreter<br>insion. This indicates that CT/Engine is not yet, or no longer,<br>The command issued is discarded.<br>uring startup, wait and retry the command.<br>Iter shutdown, the CT/Engine-based product must be restarted<br>inds may be issued. |
|          | Message Type:                                                                                                    | INFO.                                                                                                    |
| KLVVP000 |                                                                                                    |                                                                                                    |
| KLVVP011 | "FORM" MAY ON<br>PRODUCT                                                                                                    | ILY BE SPECIFIED IN THE MVS VERSION OF THE                                                                                                    |
|          | the product.<br>System Action:                                                                                                    | DRM" is not a valid VPRINTER parameter for the VM version of<br>The command is rejected and the VPRINTER is not started.<br>Review the command and reissue.<br>ERROR.                                                                                                    |
| KLVVP012 | "USER" MAY ON<br>PRODUCT                                                                                                    | LY BE SPECIFIED IN THE MVS VERSION OF THE                                                                                                    |
|          | the product.<br>System Action:                                                                                                    | SER" is not a valid VPRINTER parameter for the VM version of<br>The command is rejected and the VPRINTER is not started.<br>Review the command and reissue.<br>ERROR.                                                                                                    |

| "TAG" MAY ONLY BE SPECIFIED IN THE VM VERSION OF THE PRODUCT   |                                                                                                    |
|----------------------------------------------------------------|----------------------------------------------------------------------------------------------------|
| <b>Explanation:</b> "TA the product.                           | G" is not a valid VPRINTER parameter for the MVS version of                                                                                                    |
| User Response:                                                 | The command is rejected and the VPRINTER is not started.<br>Review the command and reissue.<br>ERROR.                                                                                                    |
| FFEED OPTION -                                                 | xxxxxxx- INVALID                                                                                                    |
| System Action:<br>User Response:                               | e specified formfeed option is invalid.<br>The command is rejected and the VPRINTER is not started.<br>Review the command and reissue.<br>ERROR.                                                                                                    |
| MAXLINE PARAM                                                  | IETER NOT IN RANGE(1–255)                                                                                                    |
| System Action:<br>User Response:                               | e line length for SYSOUT data must be 1–255 characters.<br>The command is rejected and the VPRINTER is not started.<br>Specify a MAXLINE value between 1–255.<br>ERROR.                                                                                                    |
|                                                                | BE SPECIFIED WITH THE FOLLOWING OPTIONS:<br>ED(FIRST)-, FFEED(NONE), IGNEOM-, XSEGLINE-,                                                                                                    |
| specified for a VPR                                            | PRINTER option only valid for a SYSOUT VPRINTER was<br>RINTER that was not a SYSOUT VPRINTER.                                                                                                    |
| User Response:                                                 | The command is rejected and the VPRINTER is not started.<br>Review the command and reissue.<br>ERROR.                                                                                                    |
| UNABLE TO ALL                                                  | OCATE VPRINTER ACB: APPLID(appl)                                                                                                    |
|                                                                | /Engine was unable to allocate the <i>appl</i> specified in the                                                                                                    |
| •                                                              | The command fails and the VPRINTER is not started.<br>Contact Candle Customer Support.<br>ERROR.                                                                                                    |
| UNABLE TO OPE                                                  | EN VPRINTER ACB: APPLID(appl) REASON (rc)                                                                                                    |
| VPRINTER.<br>System Action:<br>User Response:<br>ACF/VTAM OPEN | /Engine was unable to OPEN the <i>appl</i> specified in the<br>The command fails and the VPRINTER is not started.<br>The REASON field contains the return code <i>rc</i> from the<br>macro instruction. Refer to the IBM manual <i>ACF/VTAM</i><br>etermine the cause of the error.<br>ERROR.                                                                                                    |
|                                                                | PRODUCT<br>Explanation: "TA<br>the product.<br>System Action:<br>User Response:<br>Message Type:<br>FFEED OPTION -<br>Explanation: The<br>System Action:<br>User Response:<br>Message Type:<br>MAXLINE PARAM<br>Explanation: The<br>System Action:<br>User Response:<br>Message Type:<br>SYSOUT MUST E<br>FFEED(IF)-, FFEE<br>NOTRUNC<br>Explanation: A V<br>specified for a VPE<br>System Action:<br>User Response:<br>Message Type:<br>UNABLE TO ALL<br>Explanation: CT,<br>VPRINTER comma<br>System Action:<br>User Response:<br>Message Type:<br>UNABLE TO OPE<br>Explanation: CT,<br>VPRINTER.<br>System Action:<br>User Response:<br>Message Type:<br>UNABLE TO OPE<br>Explanation: CT,<br>VPRINTER.<br>System Action:<br>User Response:<br>Message Type:<br>UNABLE TO OPE<br>Explanation: CT,<br>VPRINTER.<br>System Action:<br>User Response:<br>ACF/VTAM OPEN<br>Programming to de |

| KLVVP019 | VPRINTER APPLICATION appl STARTED: PHYSPRT (printer)                                                                                                    |  |  |
|----------|----------------------------------------------------------------------------------------------------|--|--|
|          | <b>Explanation:</b> Application <i>appl</i> with physical printer <i>printer</i> was successfully started by the VPRINTER command.                      |  |  |
|          | System Action: None.                                                                                                    |  |  |
|          | User Response: None.                                                                                                    |  |  |
|          | Message Type: INFO, REPLY.                                                                                                    |  |  |
| KLVVP020 | VPRINTER APPLICATION appl STOPPED: PHYSPRT (printer)                                                                                                    |  |  |
|          | <b>Explanation:</b> Application <i>appl</i> with physical printer <i>printer</i> was successfully stopped by the VPRINTER command.                      |  |  |
|          | System Action: None.                                                                                                    |  |  |
|          | User Response: None.                                                                                                    |  |  |
|          | Message Type: INFO, REPLY.                                                                                                    |  |  |
| KLVVP021 | ERROR RECONCILING CURRENT SESSION WITH VPRINTER REQUEST CHAIN. REQUEST=request                                                                          |  |  |
|          | <b>Explanation:</b> An error was encountered while processing the VPRINTER request list.                                                                |  |  |
|          | <b>System Action:</b> This VPRINTER application continues normally.                                                                                     |  |  |
|          | <b>User Response:</b> Contact Candle Customer Support.                                                                                                  |  |  |
|          | Message Type: INFO.                                                                                                    |  |  |
| KLVVP022 | COULD NOT ESTABLISH VPRINTER LOGON FOR session                                                                                                    |  |  |
|          | <b>Explanation:</b> <i>session</i> could not establish a session with the VPRINTER because the request could not be added to the VPRINTER request list. |  |  |
|          | <b>System Action:</b> The session is not added to the VPRINTER request list.                                                                            |  |  |
|          | User Response: Contact Candle Customer Support.                                                                                                    |  |  |
|          | Message Type: INFO.                                                                                                    |  |  |
| KLVVP023 | SYSOUT CLOSE FAILED FOR VPRINTER APPLICATION appl                                                                                                    |  |  |
|          | <b>Explanation:</b> The MVS data management CLOSE operation used by the VPRINTER application failed.                                                    |  |  |
|          | <b>System Action:</b> This VPRINTER application continues normally.                                                                                     |  |  |
|          | <b>User Response:</b> Perform the following steps:                                                                                                    |  |  |
|          | 1. Issue the CT/Engine CLOSE command for the VPRINTER ACB to stop the application.                                                                      |  |  |
|          | 2. Examine the MVS SYSLOG for messages that indicate the reason for the failure.                                                                        |  |  |
|          | 3. Correct the error and re-issue the CT/Engine VPRINTER command to restart the application.                                                            |  |  |
|          | Message Type: INFO.                                                                                                    |  |  |

| KLVVP031 | ERROR RECONCILING CURRENT SESSION WITH VPRINTER REQUEST CHAIN. REQUEST=request                                                           |                                                                                                    |  |
|----------|----------------------------------------------------------------------------------------------------|----------------------------------------------------------------------------------------------------|--|
|          | <b>Explanation:</b> An e request list.                                                                                                   | error was encountered while processing the VPRINTER                                                                                                    |  |
|          | System Action: 7                                                                                                    | The data sent from the application is rejected.                                                                                                    |  |
|          | -                                                                                                    | Contact Candle Customer Support.                                                                                                    |  |
|          | Message Type: I                                                                                                    | NFO.                                                                                                    |  |
| KLVVP032 | SYSOUT CLOSE F                                                                                                    | FAILED FOR VPRINTER APPLICATION appl                                                                                                    |  |
|          | <b>Explanation:</b> The VPRINTER application                                                                                             | MVS data management CLOSE operation used by the ion failed.                                                                                                    |  |
|          | System Action: 7                                                                                                    | This VPRINTER application continues normally.                                                                                                    |  |
|          | User Response: I                                                                                                    | Perform the following steps:                                                                                                    |  |
|          | 1. Issue the CT/Eng<br>application.                                                                                                    | gine CLOSE command for the VPRINTER ACB to stop the                                                                                                    |  |
|          | 2. Examine the MV failure.                                                                                                    | /S SYSLOG for messages that indicate the reason for the                                                                                                    |  |
|          | 3. Correct the error the application.                                                                                                    | r and re-issue the CT/Engine VPRINTER command to restart                                                                                                    |  |
|          | Message Type: I                                                                                                    | NFO.                                                                                                    |  |
| KLVVP033 | ERROR RECONCI<br>CHAIN. REQUEST                                                                                                    | LING CURRENT SESSION WITH VPRINTER REQUEST                                                                                                    |  |
|          | <b>Explanation:</b> An e request list.                                                                                                   | error was encountered while processing the VPRINTER                                                                                                    |  |
|          | System Action: 7                                                                                                    | This VPRINTER application continues normally.                                                                                                    |  |
|          | User Response: (                                                                                                    | Contact Candle Customer Support.                                                                                                    |  |
|          | Message Type: I                                                                                                    | NFO.                                                                                                    |  |
| KLVVP034 | VPRINTER SEND                                                                                                    | TO PHYSICAL PRINTER aaaa/pppp FAILED,                                                                                                    |  |
|          | <b>Explanation:</b> VPR of the physical printers ssss is the sense code                                                                  | VPRINTER session aborted.                                                                                                    |  |
|          | -                                                                                                    | NFO.                                                                                                    |  |
| KLVVP035 | RETRY LIMIT REA<br>PHYSPRT( <i>name</i> ) (<br>Explanation: The<br>acquire <i>name</i> within<br>System Action: The<br>User Response: In | CHED. VPRINTER APPLICATION applid<br>CLOSE IN PROGRESS<br>VPRINTER applid has reached its retry limit having failed to<br>a the specified number of attempts.<br>The VPRINTER is closed.<br>None.<br>NFO, REPLY. |  |
|          |                                                                                                    |                                                                                                    |  |

| KLVVP036 | SYSOUT OPEN FAILED FOR VPRINTER APPLICATION appl                                                                                                    |  |  |  |
|----------|----------------------------------------------------------------------------------------------------|--|--|--|
|          | Explanation: The VPRINTER application was unable to obtain a SYSOUT                                                                                                    |  |  |  |
|          | dataset because of a dynamic allocation or OPEN failure.                                                                                                    |  |  |  |
|          | System Action: This VPRINTER application hangs.                                                                                                    |  |  |  |
|          | <b>User Response:</b> Perform the following steps:                                                                                                    |  |  |  |
|          | <ol> <li>Issue the CT/Engine CLOSE command for the VPRINTER ACB to stop the<br/>application.</li> </ol>                                                                          |  |  |  |
|          | <ol><li>Examine the MVS SYSLOG for messages that indicate the reason for the failure.</li></ol>                                                                                  |  |  |  |
|          | 3. Correct the error and re-issue the CT/Engine VPRINTER command to restart the application.                                                                                     |  |  |  |
|          | Message Type: ALERT.                                                                                                    |  |  |  |
| KLVVP037 | PENDING OUTBOUND MESSAGE LIMIT EXCEEDED. PRINTER(luname).<br>VIRTUAL SESSION LU(luname) CANCELLED.                                                                               |  |  |  |
|          | <b>Explanation:</b> CT/Engine has been notified that the pending outbound message limit is exceeded for a physical printer session.                                              |  |  |  |
|          | <b>System Action:</b> The current VPRINTER session/user is cancelled. VPRINTER will be unavailable until all pending messages on that physical printer are processed or cleared. |  |  |  |
|          | <b>User Response:</b> Process or clear all pending messages for the physical printer.<br><b>Message Type:</b> ALERT.                                                             |  |  |  |
| KLVVP038 | PHYSICAL PRINT CONNECTION LOST, PRINT REQUEST request<br>INTERRUPTED                                                                                                    |  |  |  |
|          | <b>Explanation:</b> Printing to the VPRINTER by request <i>request</i> has been interrupted. The printer was likely allocated by another application via RELEASE REQUEST.        |  |  |  |
|          | <b>System Action:</b> The current request will attempt to re-allocate the printer. Output from <i>request</i> will likely be interleaved with output from the other              |  |  |  |
|          | application.                                                                                                    |  |  |  |
|          | User Response: None.                                                                                                    |  |  |  |
|          | Message Type: INFO.                                                                                                    |  |  |  |
| KLVVP051 | SYSOUT I/O FAILED FOR VPRINTER ECB=ecb appl                                                                                                    |  |  |  |
|          | <b>Explanation:</b> The BSAM WRITE/CHECK operation to the SYSOUT dataset did                                                                                                    |  |  |  |
|          | not complete successfully.                                                                                                    |  |  |  |
|          | System Action: This VPRINTER application hangs.                                                                                                    |  |  |  |
|          | <b>User Response:</b> Perform the following steps:<br>1. Issue the CT/Engine CLOSE command for the VPRINTER ACB to stop the                                                      |  |  |  |
|          | application.                                                                                                    |  |  |  |
|          | <ol> <li>Examine the MVS SYSLOG for messages that indicate the reason for the failure.</li> </ol>                                                                                |  |  |  |
|          | 3. Correct the error and re-issue the CT/Engine VPRINTER command to restart the application.                                                                                     |  |  |  |
|          | Massaga Tumo: AI FRT                                                                                                    |  |  |  |

Message Type: ALERT.

| KLVVP201 | -                                         | e VPO facility has terminated.<br>The facility is no longer available.                                             |
|----------|-------------------------------------------|----------------------------------------------------------------------------------------------------|
| KLVVP202 | -                                         | e VPO facility is in the process of terminating.<br>The facility is no longer available.                           |
| KLVVP300 | Explanation: A \                          |                                                                                                    |
| KLVVP301 | <b>Explanation:</b> A V application ACB w | None.                                                                                                    |
| KLVVP302 | <b>Explanation:</b> A \                   |                                                                                                    |
| KLVVP303 | Explanation: A \                          |                                                                                                    |
| KLVVP304 | -                                         | /PRINTQ command was issued. The session named in the<br>301 message has a request token of <i>toke</i> n.<br>None. |

## KLVVP305 PRINT REQUEST STATUS FLAGS:

**Explanation:** A VPRINTQ command was issued. Session status messages follow this message.

System Action:None.User Response:None.Message Type:REPLY.

#### KLVVP306 SESS-VPRT\_LOGGED-ON

**Explanation:** A VPRINTQ command was issued. The session named in the preceeding KLVVP301 message is in session with the VPRINTER named in the preceeding KLVVP300 message.

System Action: None.

User Response: None.

Message Type: REPLY.

#### KLVVP307 ACTIVELY PRINTING

**Explanation:** A VPRINTQ command was issued. The session named in the preceeding KLVVP301 message is actively printing to the physical printer named in the preceeding KLVVP300 message.

System Action: None.

User Response: None.

**Message Type:** REPLY.

#### KLVVP308 INTERVENTION REQUIRED SENT TO APPLICATION

**Explanation:** A VPRINTQ command was issued. The session named in the preceeding KLVVP301 message attempted to send data to the VPRINTER named in the preceeding KLVVP300 message. The VPRINTER was either busy or could not acquire the physical printer.

System Action: None.

User Response: None.

**Message Type:** REPLY.

## KLVVP309 REQUEST READY FOR SERVICING

**Explanation:** A VPRINTQ command was issued. The session named in the preceeding KLVVP301 message has attempted to send data to the VPRINTER but the VPRINTER has not yet serviced that request.

System Action: None.

User Response: None. Message Type: REPLY.

## KLVVP310 PRINT\_REQ\_PRINTED, LAST EB SENT, mm/dd/yy hh:mm:ss

**Explanation:** A VPRINTQ command was issued. The session named in the preceeding KLVVP301 message has completed a send to the VPRINTER but still remains in session with it. The time and date reflects the last complete transmission.

System Action: None. User Response: None.

Message Type: REPLY.

| KLVVP311 | TERM REQUEST                                                                                                    | REQUIRES A SPECIFIED VPRINTER                                                                                               |  |
|----------|----------------------------------------------------------------------------------------------------|----------------------------------------------------------------------------------------------------|--|
|          | Explanation: A \                                                                                                    | /PRINTQ command was issued with the TERM= option but a                                                                      |  |
|          | -                                                                                                    | R queue was not named.                                                                                                    |  |
|          | •                                                                                                    | The command is ignored.                                                                                                    |  |
|          | -                                                                                                    | Reissue the command specifying VPRT= <i>vprinter_name</i> .                                                                 |  |
|          | Message Type:                                                                                                    | ERROR.                                                                                                    |  |
| KLVVP312 | SPECIFIED PRIN                                                                                                    | TER NAME NOT FOUND: printer_name                                                                                            |  |
|          | specified VPRINTE                                                                                                    |                                                                                                    |  |
|          | System Action:                                                                                                    |                                                                                                    |  |
|          |                                                                                                    | Issue the VPRINTD command to review the defined eissue the VPRINTQ command specifying a defined                             |  |
|          | Message Type:                                                                                                    | ERROR.                                                                                                    |  |
| KLVVP313 | SPECIFIED REQ                                                                                                    | UEST TOKEN NOT FOUND: token                                                                                                 |  |
|          | Explanation: A V<br>the specified reque<br>System Action:                                                                                                    | VPRINTQ command was issued with the TERM= option but<br>ast token was not found.<br>The command is ignored.                 |  |
|          | -                                                                                                    | Issue a "VPRINTQ DETAIL" command for the desired<br>ecify a valid request token as displayed in message KLVVP304.<br>ERROR. |  |
| KLVVP314 | • • • •                                                                                                    | JEST TOKEN CONTAINS INVALID CHARACTERS                                                                                      |  |
| KLVVF314 | <b>Explanation:</b> A VPRINTQ command was issued with the TERM= option but the specified request token contained invalid characters. Only alpha A–F and numeric 0–9 are valid. |                                                                                                    |  |
|          | System Action:                                                                                                    | The command is ignored.                                                                                                    |  |
|          | User Response:<br>Message Type:                                                                                                    | Reissue the command specifying a valid request token.<br>ERROR.                                                             |  |
| KLVVP315 | <b>NO VPRINTERS</b>                                                                                                    | DEFINED                                                                                                    |  |
|          | <b>Explanation:</b> A VPRINTQ command was issued but there are no defined VPRINTERs to report on.                                                                              |                                                                                                    |  |
|          | <b>System Action:</b>                                                                                                    | None.                                                                                                    |  |
|          | User Response:                                                                                                    |                                                                                                    |  |
|          | Message Type:                                                                                                    | REPLY.                                                                                                    |  |
| KLVVP330 | VPRINTER REQU                                                                                                    | JEST (request) TERMINATED                                                                                                   |  |
|          | _                                                                                                    | /PRINTQ command was issued with the TERM= option and ion was terminated.                                                    |  |
|          | System Action:                                                                                                    |                                                                                                    |  |
|          | User Response:                                                                                                    |                                                                                                    |  |
|          | Message Type:                                                                                                    | REPLY.                                                                                                    |  |

| KLVVP400 | VPRINTER: vprt -> CURRENT PHYSICAL PRINTER: phys_prt                                                                                                    |
|----------|----------------------------------------------------------------------------------------------------|
|          | <b>Explanation:</b> A VPRINTD command was issued. <i>vprt</i> is the VPRINTER name                                                                                                    |
|          | and <i>phys_prt</i> is the currently associated physical printer.                                                                                                    |
|          | System Action: None.                                                                                                    |
|          | User Response: None.                                                                                                    |
|          | Message Type: REPLY.                                                                                                    |
| KLVVP401 | SPECIFIED PRIMARY PHYSICAL PRINTER: pri_phys_prt                                                                                                    |
|          | <b>Explanation:</b> A VPRINTD command was issued. <i>pri_phys_prt</i> is the physical printer specified on the original VPRINTER command named in the preceeding KLVVP400 message. This message will only be displayed if ALTPU= was specified when the VPRINTER was defined.<br><b>System Action:</b> None.                                             |
|          | User Response: None.                                                                                                    |
|          | Message Type: REPLY.                                                                                                    |
| KLVVP402 | SPECIFIED ALTERNATE PHYSICAL PRINTER: alt_phys_prt                                                                                                    |
|          | Explanation: A VPRINTD command was issued. <i>alt_phys_prt</i> is the alternate<br>printer specified on the original VPRINTER command named in the preceeding<br>KLVVP400 message. This message will only be displayed if ALTPU= was<br>specified when the VPRINTER was defined.<br>System Action: None.<br>User Response: None.<br>Message Type: REPLY. |
|          |                                                                                                    |
| KLVVP403 | <ul> <li>SESSION WITH: session_partner</li> <li>Explanation: A VPRINTD command was issued. session_partner is the application ACB the VPRINTER named in the preceeding KLVVP400 message is currently in session with.</li> <li>System Action: None.</li> <li>User Response: None.</li> <li>Message Type: REPLY.</li> </ul>                               |
| KLVVP404 | SCREEN PRINT ON BEHALF OF: id                                                                                                    |
|          | <ul> <li>Explanation: A VPRINTD command was issued. The session named in the preceeding KLVVP403 message is a screen print on behalf of <i>id</i>.</li> <li>System Action: None.</li> <li>User Response: None.</li> <li>Message Type: REPLY.</li> </ul>                                                                                                  |
| KLVVP405 | ## SESSION(S)                                                                                                    |
|          | <ul> <li>Explanation: A VPRINTD command was issued. This is total number of sessions between applications and the VPRINTER named in the preceeding KLVVP400 message.</li> <li>System Action: None.</li> <li>User Response: None.</li> <li>Message Type: REPLY.</li> </ul>                                                                                |
|          |                                                                                                    |

| KLVVP406 | RETRY IN PROGRESS: YES/NO                                                                                                    |  |  |
|----------|----------------------------------------------------------------------------------------------------|--|--|
|          | <ul> <li>Explanation: A VPRINTD command was issued. This message reports whether or not the VPRINTER named in the preceeding KLVVP400 message is currently trying to reacquire the physical printer also named in the preceeding KLVVP400.</li> <li>System Action: None.</li> <li>User Response: None.</li> <li>Message Type: REPLY.</li> </ul>                                                                                                    |  |  |
| KLVVP407 | NO RETRY LIMIT SPECIFIED                                                                                                    |  |  |
|          | <ul> <li>Explanation: A VPRINTD command was issued. This message reports that the VPRINTER named in the preceeding KLVVP400 message had no RETRY count specified when it was defined.</li> <li>System Action: None.</li> <li>User Response: None.</li> <li>Message Type: REPLY.</li> </ul>                                                                                                    |  |  |
| KLVVP408 | RETRIES LEFT: ##                                                                                                    |  |  |
|          | <ul> <li>Explanation: A VPRINTD command was issued. This message reports that the VPRINTER named in the preceeding KLVVP400 message will CLOSE after ## more unsuccessful retries.</li> <li>System Action: None.</li> <li>User Response: None.</li> <li>Message Type: REPLY.</li> </ul>                                                                                                    |  |  |
| KLVVP409 | ALTERNATE PHYSICAL PRINTER ATTEMPTED: YES/NO                                                                                                    |  |  |
|          | <ul> <li>Explanation: A VPRINTD command was issued. This message reports whether or not the VPRINTER named in the preceeding KLVVP400 message has unsuccessfully attempted to acquire the physical printer named in the preceeding KLVVP401 message and has subsequently directed all acquire attempts to the alternate printer specified when the VPRINTER was defined which is named in the preceeding KLVVP400 and KLVVP402 messages.</li> <li>System Action: None.</li> <li>User Response: None.</li> </ul> |  |  |
|          | Message Type: REPLY.                                                                                                    |  |  |
| KLVVP410 | CLEAR RU WILL UNBIND VIRTUAL SESSION: YES/NO                                                                                                    |  |  |
|          | <b>Explanation:</b> A VPRINTD command was issued. This message reports whether or not the VPRINTER named in the preceeding KLVVP400 message will treat a CLEAR RU as a session unbind request.                                                                                                    |  |  |
|          | System Action: None.                                                                                                    |  |  |
|          | User Response: None.                                                                                                    |  |  |
|          | Message Type: REPLY.                                                                                                    |  |  |

| KLVVP411 | SESSION HONORS RELREQ: YES/NO                                                                                                    |
|----------|----------------------------------------------------------------------------------------------------|
|          | <ul> <li>Explanation: A VPRINTD command was issued. This message reports whether or not the VPRINTER named in the preceeding KLVVP400 message will use the RELREQ protocol when attempting to establish a session with the physical printer.</li> <li>System Action: None.</li> <li>User Response: None.</li> <li>Message Type: REPLY.</li> </ul>                             |
| KLVVP412 | WAIT FOR DR FROM PHYSICAL PRINTER: YES/NO                                                                                                    |
|          | <ul> <li>Explanation: A VPRINTD command was issued. This message reports whether or not the VPRINTER named in the preceeding KLVVP400 message will wait for definite response from the physical printer before passing back a response to the application.</li> <li>System Action: None.</li> <li>User Response: None.</li> </ul>                                             |
|          | Message Type: REPLY.                                                                                                    |
| KLVVP413 | OUTBOUND LIMIT REACHED: YES/NO                                                                                                    |
|          | <ul> <li>Explanation: A VPRINTD command was issued. This message reports whether or not the VPRINTER named in the preceeding KLVVP400 message has reached the limit specified or defaulted to in the OUTBDLIM startup parameter. Refer to KLVVP037.</li> <li>System Action: None.</li> <li>User Response: None.</li> </ul>                                                    |
|          | Message Type: REPLY.                                                                                                    |
| KLVVP414 | <ul> <li>IMMEDIATE PHYSICAL RELEASE SPECIFIED: YES/NO</li> <li>Explanation: A VPRINTD command was issued. This message reports whether or not the VPRINTER named in the preceeding KLVVP400 message will immediately release the physical when no print requests remain.</li> <li>System Action: None.</li> <li>User Response: None.</li> <li>Message Type: REPLY.</li> </ul> |
| KLVVP415 | PHYSICAL SESSION HELD/IN USE: YES/NO                                                                                                    |
|          | <ul> <li>Explanation: A VPRINTD command was issued. This message reports whether or not the VPRINTER named in the preceeding KLVVP400 message is currently in session with the physical printer also named in the KLVVP400 message.</li> <li>System Action: None.</li> <li>User Response: None.</li> <li>Message Type: REPLY.</li> </ul>                                      |

| PHYSICAL SESSION TIMEOUT: mm:ss                                                                                                    |
|----------------------------------------------------------------------------------------------------|
| <ul> <li>Explanation: A VPRINTD command was issued. This message reports the idle time allowed for the physical printer named in the KLVVP400 message before the session between it and the VPRINTER also named in the KLVVP400 message is terminated.</li> <li>System Action: None.</li> <li>User Response: None.</li> </ul>                                              |
| Message Type: REPLY.                                                                                                    |
| <ul> <li>PHYSICAL PRINTER OWNED: YES/NO</li> <li>Explanation: A VPRINTD command was issued. This message reports whether or not the VPRINTER named in the preceeding KLVVP400 message currently owns the physical printer also named in the KLVVP400 message.</li> <li>System Action: None.</li> <li>User Response: None.</li> <li>Message Type: REPLY.</li> </ul>         |
| MAXLINE: ###                                                                                                    |
| <ul> <li>Explanation: A VPRINTD command was issued. This message reports the MAXLINE for the VPRINTER named in the KLVVP400 message.</li> <li>System Action: None.</li> <li>User Response: None.</li> <li>Message Type: REPLY.</li> </ul>                                                                                                    |
| <ul> <li>PHYSICAL SESSION ACTIVE: NO/YES, REQUEST(request)</li> <li>Explanation: A VPRINTD command was issued. This message reports whether or not the VPRINTER named in the preceeding KLVVP400 message is currently servicing a request (request).</li> <li>System Action: None.</li> <li>User Response: None.</li> <li>Message Type: REPLY.</li> </ul>                  |
| <ul> <li>CHAINSIZE SPECIFIED: ###</li> <li>Explanation: A VPRINTD command was issued. This message reports the CHAINSIZ for the VPRINTER named in the KLVVP400 message. This message will only be displayed if CHAINSIZ= was specified when the VPRINTER was defined.</li> <li>System Action: None.</li> <li>User Response: None.</li> <li>Message Type: REPLY.</li> </ul> |
|                                                                                                    |

| KLVVP422 | LOGMODE OVERRIDE SPECIFIED: xxxxxxxx                                                                                                    |
|----------|----------------------------------------------------------------------------------------------------|
|          | <ul> <li>Explanation: A VPRINTD command was issued. This message reports the LOGMODE for the VPRINTER named in the KLVVP400 message to use when establishing a session with the physical printer also named in the KLVVP400 message. This message will only be displayed if LOGMODE= was specified when the VPRINTER was defined.</li> <li>System Action: None.</li> <li>User Response: None.</li> <li>Message Type: REPLY.</li> </ul> |
| KLVVP423 | PHYSICAL PRINTER IS SYSOUT: YES/NO                                                                                                    |
|          | <ul> <li>Explanation: A VPRINTD command was issued. This message reports whether or not the VPRINTER named in the preceeding KLVVP400 message is a SYSOUT VPRINTER.</li> <li>System Action: None.</li> <li>User Response: None.</li> <li>Message Type: REPLY.</li> </ul>                                                                                                    |
| KLVVP424 | SYSOUT CLASS: class                                                                                                    |
|          | <ul> <li>Explanation: A VPRINTD command was issued. This message reports the SYSOUT class of the VPRINTER named in the preceeding KLVVP400 message. This message will only be displayed if the VPRINTER is a SYSOUT VPRINTER.</li> <li>System Action: None.</li> <li>User Response: None.</li> <li>Message Type: REPLY.</li> </ul>                                                                                                    |
| KLVVP425 | SYSOUT DEST: dest                                                                                                    |
|          | <ul> <li>Explanation: A VPRINTD command was issued. This message reports the DEST of the VPRINTER named in the preceeding KLVVP400 message. This message will only be displayed if the VPRINTER is a SYSOUT VPRINTER and if DEST= was specified when the VPRINTER was defined.</li> <li>System Action: None.</li> <li>User Response: None.</li> <li>Message Type: REPLY.</li> </ul>                                                    |
| KLVVP426 | SYSOUT USER: user                                                                                                    |
|          | <ul> <li>Explanation: A VPRINTD command was issued. This message reports the USER of the VPRINTER named in the preceeding KLVVP400 message. This message will only be displayed if the VPRINTER is a SYSOUT VPRINTER and if USER= was specified when the VPRINTER was defined.</li> <li>System Action: None.</li> <li>User Response: None.</li> <li>Message Type: REPLY.</li> </ul>                                                    |

| KLVVP427 | SYSOUT FORM: form                                                                                                    |
|----------|----------------------------------------------------------------------------------------------------|
|          | <b>Explanation:</b> A VPRINTD command was issued. This message reports the FORM of the VPRINTER named in the preceeding KLVVP400 message. This message will only be displayed if the VPRINTER is a SYSOUT VPRINTER and if FORM= was specified when the VPRINTER was defined.<br><b>System Action:</b> None.<br><b>User Response:</b> None.                                                                                                    |
|          | Message Type: REPLY.                                                                                                    |
| KLVVP428 | SYSOUT IGNORE EOM: YES/NO                                                                                                    |
|          | <ul> <li>Explanation: A VPRINTD command was issued. This message reports whether or not the VPRINTER named in the preceeding KLVVP400 message will ignore the EOM character. This message will only be displayed if the VPRINTER is a SYSOUT VPRINTER.</li> <li>System Action: None.</li> <li>User Response: None.</li> <li>Message Type: REPLY.</li> </ul>                                                                                                    |
| KLVVP429 | NO VPRINTERS DEFINED                                                                                                    |
|          | Explanation: A VPRINTD command was issued but there are no definedVPRINTERs to report on.System Action: None.User Response: None.Message Type: REPLY.                                                                                                    |
| KLVVP430 | VPRT AND PPRT MAY NOT BE SPECIFIED TOGETHER                                                                                                    |
|          | <ul> <li>Explanation: A VPRINTD command was issued with both the PPRT= and VPRT= options.</li> <li>System Action: The command is ignored.</li> <li>User Response: Respecify the command specifying either VPRT= or PPRT=.</li> <li>Message Type: ERROR.</li> </ul>                                                                                                    |
| KLVVP431 | SPECIFIED PRINTER NAME NOT FOUND: printer_name                                                                                                    |
|          | <ul> <li>Explanation: A VPRINTD command was issued with either the VPRT= or PPRT= option but the specified VPRINTER or physical printer was not found.</li> <li>System Action: None.</li> <li>User Response: Issue the VPRINTD command to review the defined VPRINTERs and reissue the VPRINTD command specifying a defined VPRINTER or physical printer.</li> <li>Message Type: ERROR.</li> </ul>                                                              |
| KLVVS001 | OPEN FAILED FOR VSAM ACB: R15(r15) ACBERFLG(acberflg)                                                                                                    |
|          | <ul> <li>Explanation: An unsuccessful attempt was made to open a VSAM ACB.</li> <li>System Action: The dataset is unavailable.</li> <li>User Response: Use the appropriate IBM DFP or VSAM programmer's reference (typically <i>Macro Instructions for Data Sets</i>) for the OPEN macro, and the <i>r15</i> and <i>acberflg</i> fields to determine the cause for the error. Then take appropriate corrective action.</li> <li>Message Type: ERROR.</li> </ul> |

# KLVVS002 CLUSTER cid: BFRFND(bfrfnd) BUFRDS(bufrds) NUIW(nuiw) STRMAX(strmax) UIW(uiw)

**Explanation:** This message is logged to create an audit trail before an attempt to close a VSAM ACB.

|          | bfrfnd                                                   | The number of times a read request was satisfied by a buffer already in storage.                                                                                                    |
|----------|----------------------------------------------------------|----------------------------------------------------------------------------------------------------|
|          | bufrds                                                   | The number of times a read request caused an I/O to be issued against<br>the VSAM cluster. Increasing the LSRPOOL value in RKLVIN for the<br>CI size associated with this cluster may reduce the number of reads.                                                                                                    |
|          | nuiw                                                     | The number of nonuser-initiated writes. These are performed when all buffers contain data and another buffer is required. VSAM causes the pending buffers to be written.                                                                                                    |
|          | strmax                                                   | The maximum number of concurrent VSAM requests against all<br>VSAM datasets during this CT/Engine run. If this value and the<br>LSRSTRNO value in the RKLVIN file are consistently equal, you may<br>want to increase LSRSTRNO, thus possibly reducing throughput delay<br>for CT/Engine VSAM requests.                           |
|          | uiw                                                      | The number of user-initiated writes. These are writes issued against ACBs with the nondeferred write attribute and writes forced by CT/Engine to release some VSAM buffers.                                                                                                    |
|          | System Actio<br>User Respon<br>Message Typ               | se: None.                                                                                                    |
| KLVVS003 | VSAM ACB C                                               | LOSE FAILURE: R15(r15) ACBERFLG(acberflg)                                                                                                    |
|          | -                                                        | An unsuccessful attempt was made to close a VSAM ACB.                                                                                                    |
|          | <b>User Respon</b><br>reference (typic<br>the r15 and ac | <ul> <li>Any attempt to use the cluster in error may result in an error.</li> <li>se: Use the appropriate IBM DFP or VSAM programmer's cally <i>Macro Instructions for Data Sets</i>) for the CLOSE macro, and <i>berflg</i> fields to determine the cause of the error. Then take rrective action.</li> <li>e: ERROR.</li> </ul> |
| KLVVS010 | -                                                        | se: None.                                                                                                    |

| KLVVS011 | VSAM ACB GENERATION ERROR: R15( <i>r15</i> ) R0( <i>r0</i> ), TERMINATION SCHEDULED                                                                                                    |
|----------|----------------------------------------------------------------------------------------------------|
|          | <b>Explanation:</b> During CT/Engine initialization, an error was detected when a GENCB macro was issued to generate an ACB.                                                                                                    |
|          | <b>System Action:</b> After any subsequent startup modules are invoked, CT/Engine terminates.                                                                                                    |
|          | <b>User Response:</b> Use the appropriate IBM DFP or VSAM programmer's reference (typically <i>Macro Instructions for Data Sets</i> ) for the GENCB macro, and the <i>r</i> 15 and <i>r</i> 0 fields to determine the cause of the error. Then take appropriate corrective action and restart CT/Engine.<br><b>Message Type:</b> ALERT.                                                                                                    |
| KLVVS012 | EXCESS BYTES RESERVED IN \$CCB FOR VSAM ACB: NEEDED( <i>nbytes</i> )<br>ALLOCATED( <i>mbytes</i> ) EXCESS( <i>mbytes-nbytes</i> )                                                                                                    |
|          | <ul> <li>Explanation: The length of the VSAM ACB generated is less than the amount of storage reserved for the ACB in the CT/Engine control block \$CCB.</li> <li>System Action: None.</li> <li>User Response: None.</li> <li>Message Type: LOG.</li> </ul>                                                                                                    |
| KLVVS013 | VSAM RPL GENERATION ERROR: R15( <i>r15</i> ) R0( <i>r0</i> ), TERMINATION SCHEDULED                                                                                                    |
|          | <ul> <li>Explanation: During CT/Engine initialization, an error was detected when a GENCB macro was issued to generate an RPL.</li> <li>System Action: After any subsequent startup modules are invoked, CT/Engine terminates.</li> <li>User Response: Use the appropriate IBM DFP or VSAM programmer's reference (typically <i>Macro Instructions for Data Sets</i>) for the GENCB macro, and the <i>r15</i> and <i>r0</i> fields to determine the cause of the error. Then take appropriate corrective action and restart CT/Engine.</li> <li>Message Type: ALERT.</li> </ul> |
| KLVVS014 | EXCESS BYTES RESERVED IN \$CRB FOR VSAM RPL: NEEDED( <i>nbytes</i> )<br>ALLOCATED( <i>mbytes</i> ) EXCESS( <i>mbytes-nbytes</i> )                                                                                                    |
|          | <ul> <li>Explanation: The length of the VSAM RPL generated is less than the amount of storage reserved for the RPL in the CT/Engine control block \$CRB.</li> <li>System Action: None.</li> <li>User Response: None.</li> <li>Message Type: LOG.</li> </ul>                                                                                                    |
| KLVVS015 | VSAM INITIALIZATION COMPLETE<br>Explanation: When the VSAM initialization startup module has successfully                                                                                                    |
|          | <b>Explanation:</b> When the VSAM initialization startup module has successfully completed, this message is logged to create an audit trail. <b>System Action:</b> None. <b>User Response:</b> None. <b>Message Type:</b> INFO.                                                                                                    |

| KLVVS016 | VS016 VSAM ACB REQUIRES <i>n</i> BYTES, ONLY <i>m</i> BYTES WERE RESERVE<br>INCREASE &\$CCBSP\$                                                                                                    |  |
|----------|----------------------------------------------------------------------------------------------------|--|
|          | <b>Explanation:</b> The amount of storage reserved in the CT/Engine \$CCB control block is not sufficient for the amount used by the VSAM ACB generated. <b>System Action:</b> After any subsequent startup modules are invoked, CT/Engine             |  |
|          | terminates.                                                                                                    |  |
|          | <b>User Response:</b> Retain the CT/Engine run sheets and dump files, this message, the MVS system log, and determine your systems DFP release level, then contact Candle Customer Support.<br><b>Message Type:</b> WARNING.                           |  |
| KLVVS017 | VSAM RPL REQUIRES <i>n</i> BYTES, ONLY <i>m</i> BYTES WERE RESERVED,<br>INCREASE &\$CRBSP\$                                                                                                    |  |
|          | <b>Explanation:</b> The amount of storage reserved in the CT/Engine \$CRB control block is not sufficient for the amount used by the VSAM RPL generated. <b>System Action:</b> After any subsequent startup modules are invoked, CT/Engine terminates. |  |
|          | <b>User Response:</b> Retain the CT/Engine run sheets and dump files, this message, the MVS system log, and determine your systems DFP release level, then contact Candle Customer Support.<br><b>Message Type:</b> WARNING.                           |  |
| KLVVS018 | VSAM INITIALIZATION BYPASSED, NO LSR POOL                                                                                                    |  |
|          | Explanation: No LSR pool was allocated during CT/Engine startup.                                                                                                    |  |
|          | <b>System Action:</b> The CT/Engine VSAM facility is unavailable.                                                                                                    |  |
|          | <b>User Response:</b> Ensure that one or more LSRPOOL keywords are coded in RKLVIN and restart CT/Engine.                                                                                                    |  |
|          | Message Type: LOG.                                                                                                    |  |
| KLVVS019 | TOO MANY FREEPCTWARN VALUES                                                                                                    |  |
|          | <b>Explanation:</b> More than 10 values were specified on the KLVINVAM RKANPAR keyword, FREEPCTWARN.                                                                                                    |  |
|          | <b>System Action:</b> The remainder of the KLVINVAM member will be processed,                                                                                                    |  |
|          | then CT/Engine startup will be terminated.<br><b>User Response:</b> Correct FREEPCTWARN to have 10 or fewer values.                                                                                                    |  |
|          | Message Type: WARN, ERROR.                                                                                                    |  |
| KLVVS020 | KLVINVAM RKANPAR PARAMETERS:                                                                                                    |  |
|          | <b>Explanation:</b> Module KLVINVAM logs its startup parameters as they are read from RKANPAR. This is the header message and will be followed by message KLVVS010.                                                                                    |  |
|          | System Action: None.                                                                                                    |  |
|          | User Response: None.                                                                                                    |  |
|          | Message Type: LOG.                                                                                                    |  |

## KLVVS021 VSAM LOGIC ERROR: RPL(addr) CLUSTER(name) RPLFDBWD(rplfdbwd) RPLIDWD(rplidwd) RPLOPTCD(rploptcd)

**Explanation:** A VSAM request issued by CT/Engine received RC=8, indicating that a logical error occurred. For resource contention errors received for a given request, this message is issued every 10 errors to reduce message traffic in RKLVLOG.

**System Action:** If the error indicates VSAM resource contention, message KLVVS026 will be issued and the request retried. Otherwise, the system action depends on the reason for the error.

**User Response:** When this message is followed by KLVVS026, refer to that message for appropriate actions. Otherwise, consult the appropriate IBM DFP or VSAM reference manual (typically *Macro Instructions for Data Sets*) for the meaning of RPLFDBWD (the feedback word) to determine the cause of the error, then take the appropriate corrective action.

**Message Type:** LOG.

#### KLVVS026

## **S026** VSAM type CONTENTION - REQUEST WILL BE RETRIED IN 0.50 SECONDS (*nnn* RETRIES)

**Explanation:** A VSAM request issued by CT/Engine was rejected because of resource contention. *type* may be CI, BUFFER, or STRING. *nnn* is the number of prior retries for this request. KLVVS021 precedes this message. For resource contention errors received for a given request, this message is issued every 10 errors to reduce message traffic in RKLVLOG.

**System Action:** The CT/Engine requester is suspended for one-half second, then the request is reissued.

**User Response:** If the condition occurs ofter, take the following actions:

| STRING | Increase the LSRSTRNO value in RKLVIN to allow more concurrent VSAM requests. If the value is at its maximum of 255, no further action is available.                                                                                       |
|--------|----------------------------------------------------------------------------------------------------|
| BUFFER | Increase the LSRPOOL value in RKLVIN for the CI size of the cluster identified in the KLVVS021 message.                                                                                                    |
| CI     | If the cluster identified in the KLVVS021 message has a CI size greater than 4096, reallocate it with CISIZE(4096) and increase the LSRPOOL value for buffer size 4096. If the CI size is 4096 or smaller, no further action is available. |

## Message Type: LOG.

 KLVVS031
 VSAM PHYSICAL ERROR: RPL(addr) CLUSTER(name)

 RPLFDBWD(rplfdbwd) RPLIDWD(rplidwd) RPLOPTCD(rploptcd)

**Explanation:** A VSAM physical error was detected.

**System Action:** The system action depends on the reason for the error. **User Response:** Consult the appropriate IBM DFP or VSAM reference manual (typically *Macro Instructions for Data Sets*) for the meaning of RPLFDBWD (the feedback word) to determine the cause of the error, then take the appropriate corrective action.

Message Type: LOG.

| KLVVS041 | FREEPCTWARN VALUE INVALID: pct                                                                                                    |
|----------|----------------------------------------------------------------------------------------------------|
|          | <b>Explanation:</b> A FREEPCTWARN value is larger than 100 or less than 0.<br><b>System Action:</b> The remainder of the KLVINVAM member will be processed, then CT/Engine startup will be terminated.                                                                                                    |
|          | <b>User Response:</b> Correct FREEPCTWARN so that all values are between 0–100 inclusive.                                                                                                    |
|          | Message Type: WARN, ERROR.                                                                                                    |
| KLVVS042 | 'text' IS NOT VALID FOR kwd RKANPAR(KLVINVAM)                                                                                                    |
|          | <b>Explanation:</b> The KLVINVAM keyword, <i>kwd</i> , had a value, <i>text</i> , that is not YES or NO.                                                                                                    |
|          | <b>System Action:</b> The remainder of the KLVINVAM member will be processed, then CT/Engine startup will be terminated.                                                                                                    |
|          | User Response:Correct kwd to specify YES or NO.Message Type:WARN, ERROR.                                                                                                    |
| KLVVS043 | SPACEINTERVAL VALUE INVALID: nnn                                                                                                    |
|          | <ul> <li>Explanation: The SPACEINTERVAL value is 0 or negative.</li> <li>System Action: The remainder of the KLVINVAM member will be processed, then CT/Engine startup will be terminated.</li> <li>User Response: Correct SPACEINTERVAL so that the value is 1 or greater.</li> <li>Message Type: WARN, ERROR.</li> </ul>                                                                                                    |
| KLVVS050 | dd type EXTENTS=mmm FREE=nnn% DSNAME=dsn                                                                                                    |
|          | <ul> <li>Explanation: This message documents the current space usage for data set <i>dsn</i>, allocated to DD <i>dd</i>. <i>type</i> is either DATA or INDEX. <i>mmm</i> is the current number of extents occupied by the data or index. <i>nnn</i> is the current percentage of space free within the cluster.</li> <li>KLVVS050 is issued for any of these reasons:</li> <li>OPENMESSAGE=YES was specified and the cluster is being opened.</li> </ul> |
|          | <ul> <li>CLOSEMESSAGE=YES was specified and the cluster is being closed.</li> </ul>                                                                                                    |
|          | <ul> <li>The number of data or index extents changed.</li> </ul>                                                                                                    |
|          | <ul> <li>The free space percentage has reached or crossed one of the values specified<br/>in the FREEPCTWARN keyword.</li> </ul>                                                                                                    |
|          | <b>Note:</b> OPENMESSAGE, CLOSEMESSAGE, and FREEPCTWARN are all specified in the RKANPAR member, KLVINVAM.                                                                                                    |
|          | System Action:None.User Response:None.Message Type:LOG, WARN.                                                                                                    |

| KLVVS051 | SHOWCB RC=rc REASON=rs dd dsn; SPACE MESSAGES DISABLED                                                                                                    |
|----------|----------------------------------------------------------------------------------------------------|
|          | <b>Explanation:</b> Space usage could not be determined for data set <i>dsn</i> , allocated to <i>dd</i> , because a SHOWCB macro failed. <i>rc</i> is the return code (R15); <i>rs</i> is the reason code (R0). |
|          | <b>System Action:</b> No further space usage monitoring will be done for the cluster.<br>All other VSAM operations are unaffected.                                                                               |
|          | <b>User Response:</b> Contact Candle Customer Support with the contents of this message and your MVS and DFP release and maintenance levels.                                                                     |
|          | Message Type: LOG, WARN, ERROR.                                                                                                    |
| KLVVS052 | INVALID KLVVSSTM REQUEST                                                                                                    |
|          | <b>Explanation:</b> An invalid parameter list was passed to a CT/Engine VSAM service module.                                                                                                    |
|          | <b>System Action:</b> The active thread is terminated. A diagnostic dump will be taken to the system dump data sets or RKLVSNAP.                                                                                 |
|          | <b>User Response:</b> Retain the CT/Engine run sheets and the dump, and contact Candle Customer Support.                                                                                                    |
|          | Message Type: None.                                                                                                    |
| KLVVT001 | VTAM OPEN ERROR: APPLID(applid) R15(r15) ACBERFLG(acberflg)                                                                                                    |
|          | <b>Explanation:</b> An unsuccessful attempt was made to open a VTAM ACB.<br><b>System Action:</b> The application terminates.                                                                                    |
|          | <b>User Response:</b> Use the IBM manual <i>ACF/VTAM Programming</i> and the <i>r</i> 15 and <i>acberflg</i> fields to determine the cause of the error and take appropriate corrective action.                  |
|          | Message Type: LOG, VIEW.                                                                                                    |
| KLVVT002 | VTAM CLOSE ERROR: APPLID(applid) R15(r15) ACBERFLG(acberflg)                                                                                                    |
|          | <b>Explanation:</b> An unsuccessful attempt was made to close a VTAM ACB.<br><b>System Action:</b> None.                                                                                                    |
|          | <b>User Response:</b> Use the IBM manual <i>ACF/VTAM Programming</i> and the <i>r</i> 15 and <i>acberflg</i> fields to determine the cause of the error and take appropriate corrective action.                  |
|          | Message Type: LOG, VIEW.                                                                                                    |
| KLVVT003 | CRITICAL APPLICATION TERMINATING: APPLID(applid)                                                                                                    |
|          | <b>Explanation:</b> A critical application <i>applid</i> is in the process of terminating. An application is defined as critical at open time.                                                                   |
|          | System Action: None.                                                                                                    |
|          | User Response: None.<br>Message Type: ALERT.                                                                                                    |
|          |                                                                                                    |

| KLVVT004 | VTAM ACCESS METHOD SUPPORT VECTOR LIST<br>RELEASE LEVEL level<br>COMPONENT ID id<br>FUNCTION LIST list<br>VECTOR vector                                                                                                    |
|----------|----------------------------------------------------------------------------------------------------|
|          | <b>Explanation:</b> The first VTAM ACB is successfully opened, causing information about the current level of VTAM to be logged.<br><b>System Action:</b> None.                                                                                                    |
|          | User Response: None.<br>Message Type: LOG.                                                                                                    |
| KLVVT005 | SETLOGON FAILURE: APPLID(applid), REQSTAT(reqstat)                                                                                                    |
|          | <ul> <li>Explanation: A SETON request for application ABCNAME failed. <i>reqstat</i> is the return code and feedback information: the first byte of which is the return code, the second byte is the feedback, and the third and fourth are the SNA sense code.</li> <li>System Action: The application terminates.</li> <li>User Response: Use the IBM manual ACF/VTAM Programming and the reqstat field to determine the cause of the error and take appropriate corrective action.</li> <li>Message Type: INFO.</li> </ul> |
| KLVVT015 | SESSION PROCEDURE TIMEOUT: LU(luname) SPT(timeout)                                                                                                    |
|          | <ul> <li>Explanation: A session initiation request has timed out. A REQSESS for primary LU <i>luname</i> or SIMLOGON for secondary LU <i>luname</i> was issued and the response to the request exceeded the timeout interval <i>timeout</i>.</li> <li>System Action: The session initiation attempt fails.</li> <li>User Response: Increase SPT value in member KLVINVTM in RKANPAR library.</li> </ul>                                                                                                    |
|          | Message Type: INFO.                                                                                                    |
| KLVVT021 | text: appl, <lu><dest>,<cid>,<logmode>, seqno,req, <mod>cntrl,<br/>fdbk&lt;,fdbk2&gt;&lt;,osens&gt;</mod></logmode></cid></dest></lu>                                                                                                    |
|          | <b>Explanation:</b> VTAM and CT/Engine information has been formatted because a VTAM error has occurred or because CT/Engine has been directed to trace certain VTAM actions. The data that may be shown follows (RPL field names are in brackets):                                                                                                    |
|          | <i>text</i> Short description of the error.                                                                                                    |
|          | API TRACE                                                                                                    |
|          | CT/Engine has been directed to trace the flow of control for this ACB.                                                                                                    |
|          | EXIT TRACE                                                                                                    |
|          | CT/Engine has been directed to trace the flow of control for this ACB.                                                                                                    |
|          | DFASY EXIT                                                                                                    |
|          | CT/Engine has been directed to trace the flow of control for this ACB.                                                                                                    |

#### **REQUEST RETRY**

The request was rejected because of a storage shortage. CT/Engine will wait one second and then retry the request.

#### **INBOUND -RSP-**

A negative response was received and DEBUG(Y) has been requested.

#### **INBOUND + RSP**

A positive response was received and CT/Engine has been directed to trace the flow of control for this ACB.

#### **CHAIN RETRY**

An exceptional condition was detected for this request and is being retried.

#### **CHAIN RETRY FAILED**

An attempt to retry a request that failed for an exceptional reason was not successful. The session is terminated. Refer to the data fields in the message to determine the problem.

#### **OUTBOUND -RSP-**

A negative response is being reflected to the requester. Refer to the data fields in the message for more information.

#### LOGICAL ERROR

A VTAM logical error was detected. Refer to the data fields in the message for more information.

#### VTAM NSXIT, UNKNOWN RU

The CT/Engine Network Services Exit was scheduled, but the request unit (RU) received was not a Cleanup, Notify, or Network Services RU. Contact your site's VTAM systems programmer.

#### INVALID CORRELATOR

A solicited BIND has been received, but the user-provided correlator returned by VTAM is not valid. The BIND is rejected. Contact your VTAM systems programmer.

#### PHYSICAL ERROR

A VTAM physical error was detected. If the error was a VTAM storage shortage the request is retried until it succeeds or fails for a different reason. Refer to the data fields in the message to determine the problem.

- appl Application ID.
- *lu* Logical unit name.
- dest Destination (for CLSDST PASS).

cid Communication identifier.

|              | logmode                                                                                                    | Associated logm                                                                                                    | ode.                                                                                                    |  |
|--------------|----------------------------------------------------------------------------------------------------|----------------------------------------------------------------------------------------------------|----------------------------------------------------------------------------------------------------|--|
|              | seqno                                                                                                    | RPL sequence number. [RPLSEQNO].                                                                                   |                                                                                                    |  |
|              | req                                                                                                    | Request code. If it is one of a standard set, it is shown in E otherwise it is formatted in hexadecimal. [RPLREQ]. |                                                                                                    |  |
|              | mod                                                                                                    | Control modifier                                                                                                   | r: [RPLSRTYP] and [RPLRH3].                                                                                                    |  |
|              |                                                                                                    | R                                                                                                    | Response                                                                                                    |  |
|              |                                                                                                    | BB<br>EB<br>CEB<br>CD                                                                                              | Begin bracket<br>End bracket<br>Conditional end bracket<br>Change direction                                                                  |  |
|              | cntrl                                                                                                    |                                                                                                    | tion. If it is one of a standard set, it is shown in se it is formatted in hex. [RPLCNTRL].                                                  |  |
|              | fdbk                                                                                                    | Request feedback. If it is one of a standard set, it is English; otherwise it is formatted in hex. [RPLFDB]        |                                                                                                    |  |
| fdbk2 More f |                                                                                                    | More feedback i                                                                                                    | nformation, displayed in hex. [PRLFDBK2].                                                                                                    |  |
|              | osens                                                                                                    | Sense code info                                                                                                    | rmation, displayed in hex. [RPLOSENS].                                                                                                    |  |
|              | If a data item cannot be located, it is omitted from the message. If DEBUG(Y) specified in the CT/Engine KLVSYSIN file, the contents of any request units, RPL, and a CT/Engine control block will be displayed, if they are relevant. <b>System Action:</b> The system action depends on the reason for the dump. <b>User Response:</b> Refer to the IBM manual <i>ACF/VTAM Programming</i> to ob information about the FDBK, FDBK2, and OSENS fields. If the dump seems the associated with a persistent problem, contact Candle Customer Support. |                                                                                                    |                                                                                                    |  |
|              | Note: Many of th                                                                                                    | -                                                                                                    | the result of normal conditions, such as                                                                                                    |  |
|              | Message Type:                                                                                                    |                                                                                                    | G(Y) is specified, LOG, VIEW.                                                                                                    |  |
| KLVVT021     | EXCEPTION RES                                                                                                    |                                                                                                    |                                                                                                    |  |
|              | System Action: response.                                                                                                    | The system act<br>If the exceptior<br>andle Customer                                                               | onse was received by CT/Engine.<br>ion depends on the reason for the exception<br>n response is not the result of normal network<br>Support. |  |
| KLVVT021     | DEFINITE RESP                                                                                                    |                                                                                                    |                                                                                                    |  |
|              | Explanation: Th                                                                                                    | e EXIT or API tra<br>se a VTAM requ<br>None.                                                                       | aces have been enabled. All responses received<br>est dump under these circumstances.                                                        |  |
|              |                                                                                                    |                                                                                                    |                                                                                                    |  |

| KLVVT021 | VTAM LERAD EXIT                                                                                                    |
|----------|----------------------------------------------------------------------------------------------------|
|          | Explanation: A VTAM logic error was detected, causing the CT/Engine LERAD                                                                                                    |
|          | exit to be scheduled.                                                                                                    |
|          | System Action: None.<br>User Response: Consult your site's VTAM systems programmer.                                                                                          |
|          | Message Type: LOG.                                                                                                    |
| KLVVT021 | VTAM NSEXIT, UNKNOWN RU                                                                                                    |
|          | <b>Explanation:</b> The CT/Engine Network Services Exit was scheduled, but the RU                                                                                            |
|          | received was not a Cleanup RU or a Notify RU.                                                                                                    |
|          | System Action: None.                                                                                                    |
|          | <b>User Response:</b> Consult your site's VTAM systems programmer.                                                                                                    |
|          | Message Type: LOG.                                                                                                    |
| KLVVT021 | VTAM SYNAD EXIT                                                                                                    |
|          | <b>Explanation:</b> A physical error or special condition was encountered by VTAM, causing the CT/Engine SYNAD exit to be scheduled.<br><b>System Action:</b> Unpredictable. |
|          | <b>User Response:</b> Consult your site's VTAM systems programmer.                                                                                                    |
|          | Message Type: LOG.                                                                                                    |
| KLVVT021 | PHYSICAL ERROR                                                                                                    |
|          | <b>Explanation:</b> VTAM encountered a physical error, for example, a storage shortage.                                                                                      |
|          | <b>System Action:</b> The operation is retried until successful. System action is invisible to the user.                                                                     |
|          | User Response: None. This message is logged for audit purposes only. Message Type: LOG.                                                                                      |
| KLVVT021 | API EXIT TRACE ENABLED                                                                                                    |
|          | Explanation: The API exit trace has been enabled.                                                                                                    |
|          | <b>System Action:</b> A VTAM request dump is taken.                                                                                                    |
|          | User Response: None.                                                                                                    |
|          | Message Type: LOG.                                                                                                    |
| KLVVT021 |                                                                                                    |
|          | <b>Explanation:</b> The RPL exit trace has been enabled.<br><b>System Action:</b> A VTAM request dump is taken.                                                              |
|          | User Response: None.                                                                                                    |
|          | Message Type: LOG.                                                                                                    |
| KLVVT021 | INVALID CORRELATOR                                                                                                    |
|          | <b>Explanation:</b> A solicited BIND has been received, and the user-provided correlator returned by the access method is not valid.                                         |
|          | System Action: The BIND is rejected.                                                                                                    |
|          | <b>User Response:</b> Consult your site's VTAM systems programmer.<br><b>Message Type:</b> LOG.                                                                              |
|          |                                                                                                    |

| LOGON REJECTED: LU(luname) CID(cid) |                                                                                                    |  |  |
|-------------------------------------|----------------------------------------------------------------------------------------------------|--|--|
|                                     | Explanation: Either:                                                                                                    |  |  |
|                                     | 1. a resource ID could not be assigned, or                                                                                                    |  |  |
|                                     | 2. session initialization failed for the device <i>luname</i> and communication ID <i>cid</i> .                                                                                                    |  |  |
|                                     | System Action: The session terminates.                                                                                                    |  |  |
|                                     | <b>User Response:</b> Look for other error messages associated with this LU <i>luname</i> to isolate the error.                                                                                                    |  |  |
|                                     | Message Type: INFO.                                                                                                    |  |  |
| KLVVT051                            | NETWORK SERVICES RU: APPLID(acb) LRN(Irn) RU(ru)                                                                                                    |  |  |
|                                     | <ul><li>Explanation: The CT/Engine NSEXIT received a network services RU.</li><li>System Action: For cleanup requests, the session is terminated.</li><li>User Response: The RU field contains the network services RU type. Refer to</li></ul>                                                                                                    |  |  |
|                                     | the IBM manual <i>SNA Reference Summary</i> to determine the NS RU type or contact your site's VTAM systems programmer.<br><b>Message Type:</b> LOG.                                                                                                    |  |  |
| KLVVT061                            | RELEASE REQUESTED: LU(luname) ACB(address)                                                                                                    |  |  |
|                                     | <b>Explanation:</b> Another application program has requested a session with logical unit <i>luname. address</i> is the address of the CT/Engine ACB for <i>luname</i> . VTAM does not provide information about the application that requested the release.<br><b>System Action:</b> A VTAM RELREQ command is issued against <i>luname</i> .<br><b>User Response:</b> None.<br><b>Message Type:</b> LOG, VIEW. |  |  |
| KLVVT062                            | RELEASE REQUESTED, SESSION NOT FOUND: LU( <i>lu</i> )                                                                                                    |  |  |
|                                     | <b>Explanation:</b> Another application program has requested a session with logical unit <i>lu</i> but the session between a CT/Engine application and LU <i>lu</i> could not be found.                                                                                                    |  |  |
|                                     | System Action: None.                                                                                                    |  |  |
|                                     | User Response: None.                                                                                                    |  |  |
|                                     | Message Type: LOG, VIEW.                                                                                                    |  |  |
| KLVVT091                            | APPLICATION HAS BEEN HALTED: APPLID(applid)                                                                                                    |  |  |
|                                     | <b>Explanation:</b> The VTAM operator is shutting down the network or this application, or, an abend of VTAM has occurred.                                                                                                    |  |  |
|                                     | <b>System Action:</b> Sessions between application <i>applid</i> and its associated logical                                                                                                    |  |  |
|                                     | units terminate.                                                                                                    |  |  |
|                                     | <b>User Response:</b> This message is normally the result of an orderly CT/Engine shutdown. Each active application is closed by CT/Engine.<br><b>Message Type:</b> WARNING.                                                                                                    |  |  |
|                                     | message type, which in 10.                                                                                                    |  |  |

| KLVVT101 | VTAM EXLST GENERATION ERROR: R15( <i>r15</i> ) R0( <i>r0</i> ) TERMINATION SCHEDULED                                                                                                    |
|----------|----------------------------------------------------------------------------------------------------|
|          | <b>Explanation:</b> An error was detected during the generation of a VTAM EXLST.                                                                                                    |
|          | <b>System Action:</b> After any subsequent startup modules are invoked, CT/Engine terminates.                                                                                                    |
|          | <b>User Response:</b> Consult the IBM manual <i>ACF/VTAM Programming</i> to determine the cause of the error. Correct it, and restart CT/Engine. The return code appears in the <i>r15</i> field and the error return code appears in the <i>r0</i> field. <b>Message Type:</b> ALERT.   |
| KLVVT102 | VTAM ACB GENERATION ERROR: R15( <i>r15</i> ) R0( <i>r0</i> ) TERMINATION SCHEDULED                                                                                                    |
|          | <b>Explanation:</b> An error was detected during the generation of a VTAM ACB GENCB macro.                                                                                                    |
|          | <b>System Action:</b> After any subsequent startup modules are invoked, CT/Engine terminates.                                                                                                    |
|          | <b>User Response:</b> Consult the IBM manual <i>ACF/VTAM Programming</i> to determine the cause of the error. Correct it, and restart CT/Engine. The return code appears in the <i>r</i> 15 field and the error return code appears in the <i>r</i> 0 field. <b>Message Type:</b> ALERT. |
| KLVVT103 | EXCESS BYTES RESERVED IN \$ACB FOR VTAM ACB: NEEDED( <i>nbytes</i> )                                                                                                    |
|          | ALLOCATED(mbytes) EXCESS(mbytes-nbytes)                                                                                                    |
|          | <b>Explanation:</b> The length of the VTAM ACB generated is less than the amount of storage reserved for the ACB in the CT/Engine control block \$ACB.                                                                                                    |
|          | System Action: None.                                                                                                    |
|          | User Response: None.                                                                                                    |
|          | Message Type: LOG.                                                                                                    |
| KLVVT104 | VTAM NIB GENERATION ERROR: R15(r15) R0(r0) TERMINATION                                                                                                    |
|          | SCHEDULED                                                                                                    |
|          | <b>Explanation:</b> An error was detected during the generation of a VTAM NIB (GENCB macro).                                                                                                    |
|          | <b>System Action:</b> After any subsequent startup modules are invoked, CT/Engine terminates.                                                                                                    |
|          | <b>User Response:</b> Consult the IBM manual <i>ACF/VTAM Programming</i> to determine the cause of the error. Correct it, and restart CT/Engine. The return code appears in the <i>r</i> 15 field and the error return code appears in the <i>r</i> 0 field. <b>Message Type:</b> ALERT. |
| KLVVT105 | EXCESS BYTES RESERVED IN \$NIB FOR VTAM NIB: NEEDED(nbytes)<br>ALLOCATED(mbytes) EXCESS(mbytes-nbytes)                                                                                                    |
|          | <b>Explanation:</b> The length of the VTAM NIB generated is less than the amount of                                                                                                    |
|          | storage reserved for the RPL in the CT/Engine control block \$CRB.                                                                                                    |
|          | System Action: None.                                                                                                    |
|          | User Response: None.                                                                                                    |
|          | Message Type: LOG.                                                                                                    |

| KLVVT106 | VTAM RPL GENERATION ERROR: R15( <i>r15</i> ) R0( <i>r0</i> ) TERMINATION<br>SCHEDULED                                                                                                    |  |  |
|----------|----------------------------------------------------------------------------------------------------|--|--|
|          | <b>Explanation:</b> An error was detected during the generation of a VTAM RPL GENCB macro.                                                                                                    |  |  |
|          | <b>System Action:</b> After any subsequent startup modules are invoked, CT/Engine terminates.                                                                                                    |  |  |
|          | <b>User Response:</b> Consult the IBM manual <i>ACF/VTAM Programming</i> to determine the cause of the error. Correct it, and restart CT/Engine. The return code appears in the <i>r</i> 15 field and the error return code appears in the <i>r</i> 0 field. <b>Message Type:</b> ALERT.                                                                             |  |  |
| KLVVT107 | EXCESS BYTES RESERVED IN \$ARB FOR VTAM RPL: NEEDED(nbytes)<br>ALLOCATED(mbytes) EXCESS(mbytes-nbytes)                                                                                                    |  |  |
|          | <b>Explanation:</b> The length of the VTAM RPL generated is less than the amount of<br>storage reserved for the RPL in the CT/Engine control block \$ARB. <b>System Action:</b> None. <b>User Response:</b> None. <b>Message Type:</b> LOG.                                                                                                    |  |  |
| KLVVT108 | NO EXTENDED SUPPORT FOR VTAM LEVEL: level                                                                                                    |  |  |
|          | <ul> <li>Explanation: Some extended functions such as RTM might not be able to perform.</li> <li>System Action: Processing continues.</li> <li>User Response: If extended functions such as RTM are used contact Candle Customer Support.</li> <li>Message Type: LOG.</li> </ul>                                                                                     |  |  |
| KLVVT109 | VTAM ACB REQUIRES <i>n</i> BYTES, ONLY <i>m</i> BYTES WERE RESERVED,<br>INCREASE &\$ACBSP\$                                                                                                    |  |  |
|          | <ul> <li>Explanation: The amount of storage reserved in the CT/Engine control block</li> <li>\$ACB is not sufficient for the amount used by the VTAM ACB generated.</li> <li>System Action: After any subsequent startup modules are invoked, CT/Engine terminates.</li> <li>User Response: Retain the CT/Engine run sheets and dump files, this message,</li> </ul> |  |  |
|          | and the MVS system log. Determine your systems VTAM release level, then contact Candle Customer Support.                                                                                                    |  |  |
|          | Message Type: WARNING.                                                                                                    |  |  |
| KLVVT110 | VTAM NIB REQUIRES <i>n</i> BYTES, ONLY <i>m</i> BYTES WERE RESERVED,<br>INCREASE &\$NIBSP\$                                                                                                    |  |  |
|          | <ul> <li>Explanation: The amount of storage reserved in the CT/Engine control block</li> <li>\$SCB is not sufficient for the amount used by the VTAM NIB generated.</li> <li>System Action: After any subsequent startup modules are invoked, CT/Engine terminates.</li> <li>User Response: Retain the CT/Engine run sheets and dump files, this message,</li> </ul> |  |  |
|          | and the MVS system log. Determine your system's VTAM release level, then contact Candle Customer Support.                                                                                                    |  |  |

| KLVVT111 | VTAM RPL REQUIRES <i>n</i> BYTES, ONLY <i>m</i> BYTES WERE RESERVED,<br>INCREASE &\$ARBSP\$                                                                                                    |  |  |
|----------|----------------------------------------------------------------------------------------------------|--|--|
|          | <ul> <li><b>Explanation:</b> The amount of storage reserved in the CT/Engine control block \$ARB is not sufficient for the amount used by the VTAM RPL generated.</li> <li><b>System Action:</b> After any subsequent startup modules are invoked, CT/Engine terminates.</li> </ul> |  |  |
|          | <b>User Response:</b> Retain the CT/Engine run sheets and dump files, this message, and the MVS system log. Determine your system's VTAM release level, then contact Candle Customer Support.<br><b>Message Type:</b> WARNING.                                                      |  |  |
| KLVVT112 | VTAM INTERFACE INITIALIZED [,XA] [,AUTHORIZED PATH]                                                                                                    |  |  |
|          | [,SPT=VTSPT]                                                                                                    |  |  |
|          | <b>Explanation:</b> The VTAM interface has been initialized and XA and AUTHORIZED PATH are displayed if used. VTSPT specifies the VTAM session procedure timeout.                                                                                                    |  |  |
|          | System Action: None.                                                                                                    |  |  |
|          | User Response: None.                                                                                                    |  |  |
|          | Message Type: INFO.                                                                                                    |  |  |
| KLVVT113 | KLVINVTM RKANPAR PARAMETERS:                                                                                                    |  |  |
|          | <b>Explanation:</b> Module KLVINVTM logs its startup parameters as they are read from RKANPAR. This is the header message and will be followed by message KLVVT114.                                                                                                    |  |  |
|          | System Action: None.                                                                                                    |  |  |
|          | User Response: None.                                                                                                    |  |  |
|          | Message Type: LOG.                                                                                                    |  |  |
| KLVVT114 | parameters                                                                                                    |  |  |
|          | <b>Explanation:</b> As the parameters in module KLVINVTM are read, a log audit trail is created.                                                                                                    |  |  |
|          | System Action: None.                                                                                                    |  |  |
|          | User Response: None.                                                                                                    |  |  |
|          | Message Type: LOG.                                                                                                    |  |  |
|          | -                                                                                                    |  |  |

#### KLVVT251 SESSION SETUP ERROR: POOL(pool) APPLID(applid) PLU(plu) REQSTAT(rcfb)

**Explanation:** There has been a failure to establish a virtual session. *pool* and *applid* identify the virtual terminal. *plu* is the requested application. *rcfb* is the 4-byte return code and feedback information:

1 Return code. The high bit (X'80') will be turned on if this message is being issued as a result of a VTAM NOTIFY request unit. The next bit (X'40') will be turned on if the data shown in bytes 3 and 4 is the user sense code. The remaining bits are the notify reason from the NOTIFY RU or the RPL return code (RPLRTNCD) from the VTAM acquire request.

- 2 The reason code, from the NOTIFY RU (notify) or RPLFDB2 (acquire).
- **3,4** The sense code. This is from the NOTIFY RU for notify or from RPLFDBK2/RPLUSNSI for acquire.

The NOTIFY request unit is described in the IBM manual ACF/VTAM *Programming*, under "NSEXIT Exit Routine".

System Action: None.

**User Response:** Refer to the appropriate IBM VTAM manual for the meaning of the sense code provided in bytes 3 and 4 of *rcfb* and correct the problem. **Message Type:** INFO.

#### KLVVT501 INITIALIZATION MEMBER KLVINVPO NOT AVAILABLE

**Explanation:** Member KLVINVPO in the initialization library was not available at startup time.

**System Action:** The VTAM programmed operator facility (VPO) is unavailable.

**User Response:** If use of this facility is desired, define member KLVINVPO in the initialization library and restart CT/Engine. **Message Type:** LOG.

#### KLVVT503 INITIALIZATION MEMBER KLVINVPO IS EMPTY

Explanation: Member KLVINVPO in the initialization library is empty.System Action: The VPO facility is unavailable.User Response: If use of this facility is desired, update member KLVINVPO and restart CT/Engine.

Message Type: WARNING.

#### KLVVT505 VPO SHOWCB ERROR: R15(*r15*) R0(*r0*)

**Explanation:** An error was detected upon execution of an MVS SHOWCB macro instruction.

**System Action:** The CT/Engine programmed operator facility (VPO) is unavailable.

**User Response:** Consult the IBM manual *ACF/VTAM Programming* to determine the cause of the error and take appropriate corrective action. **Message Type:** WARNING.

| KLVVT506 | VPO ACB GENERATION ERROR: R15(r15) R0(r0)                                                                                                    |  |
|----------|----------------------------------------------------------------------------------------------------|--|
|          | <b>Explanation:</b> An error was detected upon execution of an MVS GENCB macro instruction.                                                                                                    |  |
|          | <b>System Action:</b> The CT/Engine programmed operator facility (VPO) is unavailable.                                                                                                    |  |
|          | <b>User Response:</b> Consult the IBM manual <i>ACF/VTAM Programming</i> to determine the cause of the error and take appropriate corrective action. The error is in reference to the VPO ACB defined in initialization library member KLVINVPO.                                                     |  |
|          | Message Type: WARNING.                                                                                                    |  |
| KLVVT507 | UNABLE TO OPEN VPO ACB: R15(r15) ACBERFLG(acberflg)<br>APPLID(applid)                                                                                                    |  |
|          | <b>Explanation:</b> An error was detected upon execution of an MVS OPEN macro instruction for the VPO ACB.                                                                                                    |  |
|          | <b>System Action:</b> The CT/Engine programmed operator facility (VPO) is unavailable.                                                                                                    |  |
|          | <b>User Response:</b> Consult the IBM manual <i>ACF/VTAM Programming</i> to determine the cause of the error and take appropriate corrective action. <b>Message Type:</b> WARNING.                                                                                                    |  |
| KLVVT508 | VPO RPL GENERATION ERROR: R15(r15) R0(r0)                                                                                                    |  |
|          | <b>Explanation:</b> An error was detected upon execution of an MVS GENCB macro instruction.                                                                                                    |  |
|          | <b>System Action:</b> The CT/Engine programmed operator facility (VPO) is unavailable.                                                                                                    |  |
|          | <b>User Response:</b> Consult the IBM manual <i>ACF/VTAM Programming</i> to determine the cause of the error and take appropriate corrective action. <b>Message Type:</b> WARNING.                                                                                                    |  |
| KLVVT509 | VPO APPLID IS NOT AUTHORIZED AS A PROGRAM OPERATOR:<br>APPLID(applid) RPLRTNCD(rplrtncd) RPLFDB2(rplfdb2)                                                                                                    |  |
|          | <b>Explanation:</b> A DISPLAY NET, MAJNODES command was issued but the VPO applid was not authorized to issue VTAM commands. The most probable cause is the absence of the SPO parameter on the APPL definition.                                                                                     |  |
|          | <b>System Action:</b> The CT/Engine programmed operator facility (VPO) is unavailable.                                                                                                    |  |
|          | <b>User Response:</b> Consult the IBM manual <i>ACF/VTAM Programming</i> to determine the cause of the error and take appropriate corrective action. <b>Message Type:</b> WARNING.                                                                                                    |  |
| KLVVT510 | UNABLE TO INITIALIZE VPO RESOURCE ID: APPLID(applid)                                                                                                    |  |
|          | <ul> <li>Explanation: An unsuccessful attempt was made to identify the VTAM program operator to the CT/Engine logical resource manager.</li> <li>System Action: The VPO facility is unavailable.</li> <li>User Response: Contact Candle Customer Support.</li> <li>Message Type: WARNING.</li> </ul> |  |
|          |                                                                                                    |  |

| KLVVT511 | VPO INITIALIZATION COMPLETE: APPLID(applid)                                                                                                    |  |
|----------|----------------------------------------------------------------------------------------------------|--|
|          | Explanation: VPO initialization has completed successfully.                                                                                                    |  |
|          | System Action: None.                                                                                                    |  |
|          | User Response: None.                                                                                                    |  |
|          | Message Type: INFO.                                                                                                    |  |
| KLVVT512 | KLVINVPO RKANPAR PARAMETERS:                                                                                                    |  |
|          | <b>Explanation:</b> Module KLVINVPO logs its startup parameters as they are read from RKANPAR. This is the header message and will be followed by message KLVVT513. |  |
|          | System Action: None.                                                                                                    |  |
|          | User Response: None.                                                                                                    |  |
|          | Message Type: LOG.                                                                                                    |  |
| KLVVT513 | parameters                                                                                                    |  |
|          | <b>Explanation:</b> As the parameters in module KLVINVPO are read, a log audit trail is created.                                                                    |  |
|          | System Action: None.                                                                                                    |  |
|          | User Response: None.                                                                                                    |  |
|          | Message Type: LOG.                                                                                                    |  |
| KLVVT851 | UNSUPPORTED FUNCTION MANAGEMENT PROFILE: LU(luname)<br>FMPROF(prof)                                                                                                 |  |
|          | <b>Explanation:</b> The function management profile <i>prof</i> is unsupported.                                                                                     |  |
|          | <b>System Action:</b> The session terminates.                                                                                                    |  |
|          | <b>User Response:</b> Logical units with this FM profile cannot establish sessions                                                                                  |  |
|          | with CT/Engine. Consult the IBM manual SNA Reference Summary for more                                                                                               |  |
|          | information on FM profiles and bind parameters.<br><b>Message Type:</b> LOG, WARNING, VIEW.                                                                         |  |
| KLVVT852 | UNSUPPORTED TRANSMISSION SERVICES PROFILE: LU(luname)                                                                                                    |  |
|          | TSPROF(prof)                                                                                                    |  |
|          | <b>Explanation:</b> The transmission services profile <i>prof</i> is unsupported.<br><b>System Action:</b> The session terminates.                                  |  |
|          | <b>User Response:</b> Logical units with this TS profile cannot establish sessions with                                                                             |  |
|          | CT/Engine. Refer to the IBM manual SNA Reference Summary for more                                                                                                   |  |
|          | information on TS profiles and bind parameters.                                                                                                    |  |
|          | Message Type: LOG, WARNING, VIEW.                                                                                                    |  |
| KLVVT901 | ABNORMAL RECEIVE TERMINATION RTNCD(rplrtncd) FDB2(rplfdb2)<br>SSEI(rplssei) SSMI(rplssmi) USNSI(rplusnsi) ACB(acb) LU(lu)                                           |  |
|          | <b>Explanation:</b> CT/Engine was unable to determine the correct action to take in                                                                                 |  |
|          | response to an exception request.                                                                                                    |  |
|          | System Action: The session terminates.                                                                                                    |  |
|          | <b>User Response:</b> If the reason for the error cannot be determined from the                                                                                     |  |
|          | information supplied and the error persists, contact Candle Customer Support.                                                                                       |  |
|          | Message Type: REPLY.                                                                                                    |  |
|          |                                                                                                    |  |

| KLVVT902 | INBOUND MESSAGE LIMIT EXCEEDED LU( <i>luname</i> ) SESSION<br>CANCELLED                                                                                                    |  |  |
|----------|----------------------------------------------------------------------------------------------------|--|--|
|          | <b>Explanation:</b> The limit of inbound messages received either from application or physical terminal <i>luname</i> is exceeded.                                                                                                    |  |  |
|          | <ul><li>System Action: The session for the application/terminal is terminated.</li><li>User Response: Examine initialization parameter <i>INBDLIM</i>. Contact the application or terminal vendor and increase the limit if appropriate.</li><li>Message Type: ALERT.</li></ul>                                                                                                    |  |  |
| KLVVT903 | INBOUND CHAIN ELEMENT LIMIT EXCEEDED LU( <i>luname</i> ) SESSION<br>CANCELLED                                                                                                    |  |  |
|          | <b>Explanation:</b> The limit of SNA chain elements per chain received either from application or physical terminal <i>luname</i> is exceeded.                                                                                                    |  |  |
|          | <ul> <li>System Action: The session for the application/terminal is terminated.</li> <li>User Response: Examine initialization parameter <i>INBCHAINLIM</i>. Contact the application or terminal vendor and increase the limit if appropriate.</li> <li>Message Type: ALERT.</li> </ul>                                                                                                    |  |  |
| KLVVT904 | INBOUND MESSAGE SIZE LIMIT EXCEEDED LU(luname) SESSION<br>CANCELLED                                                                                                    |  |  |
|          | <ul> <li>Explanation: The inbound message size received from application or physical terminal <i>luname</i> is greater than 524,288 bytes.</li> <li>System Action: The session for the application/terminal is terminated.</li> <li>User Response: Contact the application or terminal vendor.</li> <li>Message Type: ALERT.</li> </ul>                                                                                                    |  |  |
| KLVVT951 | VIRTUAL SESSION MANAGER INITIALIZED, TIMEOUT=tt, RETRY=rr                                                                                                    |  |  |
|          | <ul> <li>Explanation: This message is logged to create an audit trail when the virtual session manager has been successfully initialized. TIMEOUT refers to the virtual session establishment timeout specified in RKANPAR member KLVINVSM or the default value. RETRY refers to the number of times CT/Engine will retry the TIMEOUT interval.</li> <li>System Action: None.</li> <li>User Response: None.</li> <li>Message Type: INFO.</li> </ul> |  |  |
| KLVVT952 | KLVINVSM RKANPAR PARAMETERS:                                                                                                    |  |  |
|          | <ul> <li>Explanation: Module KLVINVSM logs its startup parameters as they are read from RKANPAR. This is the header message and will be followed by message KLVVT953.</li> <li>System Action: None.</li> <li>User Response: None.</li> <li>Message Type: LOG.</li> </ul>                                                                                                    |  |  |
|          |                                                                                                    |  |  |

| KLVVT953 | parameters                                           |                                                                                                    |
|----------|------------------------------------------------------|----------------------------------------------------------------------------------------------------|
|          | <b>Explanation:</b> As                               | the parameters in module KLVINVSM are read, a log audit trail                                                                                                    |
|          | is created.                                          |                                                                                                    |
|          | System Action:                                       |                                                                                                    |
|          | User Response:                                       |                                                                                                    |
|          | Message Type:                                        | LOG.                                                                                                    |
| KLXCP001 |                                                      | FAILED: PATH(path) REASON(reason)                                                                                                    |
|          | <b>Explanation:</b> The code reason.                 | e IUCV CONNECT request for path path failed with reason                                                                                                    |
|          | System Action:                                       | None.                                                                                                    |
|          | User Response:                                       | Correct the problem and retry the operation.                                                                                                    |
|          | Message Type:                                        | WARN.                                                                                                    |
| KLXCP001 | <b>IUCV CONNECT</b>                                  | FAILED: PATH(9999) REASON(9999) IPRCODE(9999)                                                                                                    |
|          | <b>Explanation:</b> The stack failed.                | e application connect to the Interlink IUVC (TCP/IP) protocol                                                                                                    |
|          | <b>System Action:</b> application.                   | The Interlink IUCV (TCP/IP) protocol is not available to the                                                                                                    |
|          | User Response:                                       | Examine IUCV IPR return codes for the cause of failure.                                                                                                    |
| KLXCP002 | <b>Explanation:</b> The reason.                      | <b>ESSAGE FAILED: PATH(</b> <i>path</i> <b>) REASON(</b> <i>reason</i> <b>)</b><br>e IUCV initial SEND failed for path(path) with reason code                                                                                              |
|          | System Action:                                       | Correct the problem and retry the operation.                                                                                                    |
|          | Message Type:                                        | WARN.                                                                                                    |
| KLXCP002 | IUCV INITIAL MM                                      | ISG FAILED: PATH(9999) REASON(9999)                                                                                                    |
|          | <b>Explanation:</b> The protocol stack faile         | e application initial message to the Interlin 4.1 IUCV (TCP/IP)<br>rd.                                                                                                    |
|          | <b>System Action:</b> application.                   | The Interlink IUCV (TCP/IP) protocol is not available to the                                                                                                    |
|          | User Response:<br>(message KLXCP0<br>by the KLXCP001 | This message is expected if the Interlink IUCV connect failed 01 is also present in the log). If this message is <i>not</i> preceeded message, this is an error condition. In this instance, gather ubmit them to Candle Customer Support. |
| KLXCT000 | INELIGIBLE CT/I<br>INELIGIBLE CT/I                   |                                                                                                    |
|          | System Action:                                       | is is an unexpected condition.<br>The process or thread is terminated.<br>Gather relavent logs and report this to Candle Customer                                                                                                    |

| KLXIN001 | subsys CONFIGURATION: <content member="" of=""> Explanation:</content> |                                                                                                    |
|----------|------------------------------------------------------------------------|----------------------------------------------------------------------------------------------------|
|          | subsys                                                                 | Subsystem this applied to.                                                                                                    |
|          | TCP/IP                                                                 | The HPNS interface is the High Performance, Native Socket interface. Both IBM and Interlink support the HPNS interface through the EZASMI macro.                                                                                           |
|          |                                                                        | The <i>member</i> KLXINTCP is the configuration member of RKANPAR that is used to configure the IBM or Interlink 5.2 HPNS interface. This message displays in the content of member KLXINTCP.                                              |
|          | TCP/ACCESS                                                             | This message displays the content of the KLXAINIT <i>member</i> of RKANPAR The content is expected to be the Interlink Subsystem name.                                                                                                    |
|          | System Action:                                                         | The process continues.                                                                                                    |
|          | User Response:<br>Message Type:                                        | None. This message is informational.<br>VIEW.                                                                                                    |
| KLXIN002 | SYNTAX ERROR                                                           | I - msg: text                                                                                                    |
|          | Explanation:                                                           |                                                                                                    |
|          | For TCP/IP                                                             | The KLXINTCP configuration member of RKANPAR is invalid.<br>The syntax error is displayed in this message.                                                                                                    |
|          | For Interlink -<br>TCP/ACCESS                                          | CT/Engine initialization has detected a configuration error in the KLXAINIT member of RKANPAR which names the TCPACCESS subsystem. <i>msg</i> contains the card image of KLXAINIT member found to be in error. <i>text</i> is not present. |
|          | System Action:                                                         |                                                                                                    |
|          | For TCP/IP                                                             | Initialization of the HPNS (TCP/IP) interface fails and the application continues with no access to TCP/IP.                                                                                                    |
|          | For Interlink -<br>TCP/ACCESS                                          | CT/Engine initialization is terminated.                                                                                                    |
|          | User Response:                                                         |                                                                                                    |
|          | For TCP/IP                                                             | Correct the KLXINTCP configuration member of RKANPAR and restart the product.                                                                                                    |
|          | For Interlink -<br>TCP/ACCESS                                          | Correct the error, then restart the CT/Engine address space.                                                                                                    |
|          | Message Type:                                                          | WARN.                                                                                                    |

| KLXIN003 | TCP/IP INTERFA                                                                         | TCP/IP INTERFACE INITIALIZED                                                                                                    |  |  |
|----------|----------------------------------------------------------------------------------------|----------------------------------------------------------------------------------------------------|--|--|
|          | <b>Explanation:</b> Init                                                               | tialization of the HPNS (TCP/IP) protocol stack has completed                                                                                                    |  |  |
|          | successfully.                                                                          |                                                                                                    |  |  |
|          |                                                                                        | The process continues.                                                                                                    |  |  |
|          | User Response:                                                                         | This message is informational.                                                                                                    |  |  |
|          | Message Type:                                                                          | LOG.                                                                                                    |  |  |
| KLXIN003 | TCP/ACCESS IN                                                                          | TERFACE CONFIGURATION COMPLETE                                                                                                    |  |  |
|          | <b>Explanation:</b> Initialization of the Interlink IUCV protocol stack has completed. |                                                                                                    |  |  |
|          | System Action:                                                                         | The process continues.                                                                                                    |  |  |
|          | User Response:                                                                         | This message is informational.                                                                                                    |  |  |
|          | Message Type:                                                                          | LOG.                                                                                                    |  |  |
| KLXIN004 | TCP/IP INTERFA                                                                         | TCP/IP INTERFACE NOT OPENED: RC(9999)                                                                                                    |  |  |
|          | <b>Explanation:</b> All                                                                | ocation and initialization of the TCP/IP interface has failed.                                                                                                    |  |  |
|          | System Action:                                                                         | TCP/IP access is not available to the application.                                                                                                    |  |  |
|          | <b>User Response:</b><br>Support.                                                      | Gather relavent logs and submit them to Candle Customer                                                                                                    |  |  |
|          | Message Type:                                                                          | WARN.                                                                                                    |  |  |
| KLXIN004 | TCP/ACCESS IN                                                                          | TERFACE INITIALIZATION BYPASSED                                                                                                    |  |  |
|          | Explanation: Init                                                                      | <b>Explanation</b> : Initialization of the Interlink 4.1 IUCV protocol stack has been                                                                                                    |  |  |
|          | bypassed. Member<br>PDS.                                                               | r KLXAINIT was not found in the RKANPAR configuration                                                                                                    |  |  |
|          | System Action:                                                                         | The process continues.                                                                                                    |  |  |
|          | User Response:                                                                         | This message is informational.                                                                                                    |  |  |
|          | Message Type:                                                                          | WARN.                                                                                                    |  |  |
| KLXIN005 | subsys INTERFA                                                                         | subsys INTERFACE INITIALIZATION BYPASSED                                                                                                    |  |  |
|          | <b>Explanation:</b>                                                                    |                                                                                                    |  |  |
|          | subsys                                                                                 | Subsystem this applied to.                                                                                                    |  |  |
|          | TCP/IP                                                                                 | Initialization of the HPNS (TCP/IP) protocol is bypassed:<br>configuration member KLXINTCP is not present in RKANPAR.                                                                                        |  |  |
|          | TCP/ACCESS                                                                             | CT/Engine initialization of TCPACCESS Interlink support has been bypassed.                                                                                                    |  |  |
|          | Note that this is not necessarily an error.                                            |                                                                                                    |  |  |
|          | System Action:                                                                         |                                                                                                    |  |  |
|          | TCP/IP                                                                                 | The application continues without TCP/IP access.                                                                                                    |  |  |
|          | For Interlink -                                                                        | The TCP/ACCESS communication interface is not available. This                                                                                                    |  |  |
|          | TCP/ACCESS                                                                             | message indicates the KLXAINIT member of RKANPAR is missing.<br>If TCPACCESS/Interlink support is desired, add member<br>KLXAINIT containing the name of the Interlink subsystem to the<br>RKANPAR data set. |  |  |

#### **User Response:**

| TCP/IP                                                                                                    | This message is informational.                                                                                                    |
|----------------------------------------------------------------------------------------------------|----------------------------------------------------------------------------------------------------|
| For Interlink -<br>TCP/ACCESS                                                                                                    | This message indicates the KLXAINIT member of RKANPAR is<br>missing. If TCPACCESS/Interlink support is desired, add member<br>KLXAINIT containing the name of the Interlink subsystem to the<br>RKANPAR data set.                                                                                                    |
| Message Type:                                                                                                    | INFO.                                                                                                    |
| TCP/IP INTERRU                                                                                                    | IPT UNKNOWN: IPTYPE(iptype) IPPATHID(ippathid)                                                                                                    |
| <b>Explanation:</b> No                                                                                                    |                                                                                                    |
| •                                                                                                    |                                                                                                    |
| -                                                                                                    | None.<br>WARN.                                                                                                    |
| 0 71                                                                                                    |                                                                                                    |
| TCP/IP PATH SEVERED: IPPATHID(ippathid)                                                                                                    |                                                                                                    |
| -                                                                                                    |                                                                                                    |
| User Response:                                                                                                    |                                                                                                    |
| Message Type:                                                                                                    | WARN.                                                                                                    |
| TCP/IP PATH NO                                                                                                    | T FOUND: IPTYPE(iptype) IPPATHID(ippathid)                                                                                                    |
| Explanation: No                                                                                                    |                                                                                                    |
| •                                                                                                    |                                                                                                    |
| -                                                                                                    | None.<br>WARN.                                                                                                    |
|                                                                                                    |                                                                                                    |
| <ul> <li>HPNS INITAPI FAILED: RC(FFFFFFF) ERRNO(000003F3)</li> <li>Explanation: A request to contact TCP/IP using the HPNS API has failed with the noted IBM status information. This is most likely caused by a misconfigured KLXINTCP member in RKANPAR.</li> <li>System Action: None.</li> <li>User Response: If no TCP/IP access is desired, delete KLXINTCP from</li> </ul> |                                                                                                    |
| RKANPAR.                                                                                                    |                                                                                                    |
| HPNS INIAPI FAI                                                                                                    | LED <rc(9999) errno(9999)=""></rc(9999)>                                                                                                    |
| interface. Both IBN<br>EZASMI macro. TH<br>EZASMI TYPE=IN<br>the cause of failure<br><b>System Action:</b><br>not available to the                                                                                                    | The HPNS interface is no longer available. TCP/IP access is<br>e application.<br>make sure the KLXINTCP member of RKANPAR contains the                                                                                                    |
|                                                                                                    | For Interlink -<br>TCP/ACCESS<br>Message Type:<br>TCP/IP INTERRU<br>Explanation: No<br>System Action:<br>User Response:<br>Message Type:<br>TCP/IP PATH SE<br>Explanation: No<br>System Action:<br>User Response:<br>Message Type:<br>TCP/IP PATH NO<br>Explanation: No<br>System Action:<br>User Response:<br>Message Type:<br>HPNS INITAPI FA<br>Explanation: A n<br>the noted IBM stat<br>KLXINTCP memb<br>System Action:<br>User Response:<br>RKANPAR.<br>HPNS INIAPI FA<br>Explanation: Th<br>interface. Both IBM<br>EZASMI macro. Th<br>EZASMI TYPE=IN<br>the cause of failure<br>System Action:<br>not available to the<br>User Response: |

| KLXOP000  | <text error="" in=""></text>      |                                                                                             |
|-----------|-----------------------------------|---------------------------------------------------------------------------------------------|
|           | -                                 | e IPMVS operator command is in error. The syntax error is                                   |
|           | displayed in this m               | 0                                                                                           |
|           |                                   | The IPMVS operator command is not executed.                                                 |
|           | -                                 | Correct the command syntax and reissue the command.                                         |
|           | Message Type:                     | ERROR.                                                                                      |
| KLXOP001  | TCP/IP NOT AVA                    |                                                                                             |
|           | <b>Explanation:</b> Th available. | e IPMVS operator command has failed becauseTCP/IP is not                                    |
|           | System Action:                    | The operator command is not performed.                                                      |
|           | <b>User Response:</b>             | Make sure the product is configured for TCP/IP before using                                 |
|           | IPMVS operator co                 |                                                                                             |
|           | Message Type:                     | ERROR.                                                                                      |
| KLXOP001  | UNRECOGNIZED                      | O SUBCOMMAND: < unrecognized subcommand>                                                    |
|           | -                                 | e LBDAEMON operator command failed. The subcommand is                                       |
|           | not recognized.                   | The LBDAEMON operator command is ignored.                                                   |
|           | •                                 | This message is informational.                                                              |
|           | Message Type:                     | WARN.                                                                                       |
| KLXOP002  | • •                               | IOT RECOGNIZED                                                                              |
| READE 002 |                                   | e TCP/IP subcommand, subcmd was not recognized. It must be                                  |
|           | START, STOP, PIN                  |                                                                                             |
|           | System Action:                    |                                                                                             |
|           | •                                 | Issue a valid TCP/IP subcommand.                                                            |
|           | Message Type:                     | ERROR.                                                                                      |
| KLXOP002  | TCP/IP',SUBCMI                    | D,' NOT RECOGNIZED: <erroneous subcommand=""></erroneous>                                   |
|           | Explanation: Th                   | e IPMVS operator subcommand is not recognized.                                              |
|           | •                                 | The IPMVS operator command is ignored.                                                      |
|           | -                                 | Reissue the IPMVS operator command with the proper                                          |
|           | subcommand.                       |                                                                                             |
| KLXOP002  |                                   | D DAEMON ID: <daemon name=""></daemon>                                                      |
|           | -                                 | e LBDAEMON START operator command failed because the                                        |
|           | requested daemon                  |                                                                                             |
|           |                                   | The LBDAEMON START command is ignored.<br>Correct the daemon name/ID and retry the LBDAEMON |
|           | operator comman                   | •                                                                                           |
| KLXOP003  | TCP/IP subcmd F                   | AILED                                                                                       |
|           |                                   | e TCP/IP subcommand, subcmd failed.                                                         |
|           | System Action:                    |                                                                                             |
|           | <b>User Response:</b>             | Determine the reason for the failure and reissue the                                        |
|           | command.                          |                                                                                             |
|           | Message Type:                     | ERROR.                                                                                      |

| KLXOP003 | TCP/IP',SUBCMD,' FAILEDD: < failing subcommand>                                                                             |
|----------|----------------------------------------------------------------------------------------------------|
|          | <b>Explanation:</b> The IPMVS operator subcommand is valid, but failed in execution.                                        |
|          | System Action: None                                                                                                    |
|          | <b>User Response:</b> Gather relavent logs and submit them to Candle Customer Support.                                      |
| KLXOP003 | DAEMON NOT AVAILABLE: <daemon></daemon>                                                                                     |
|          | <b>Explanation:</b> The LBDAEMON command HAS failed because the requested daemon is not available.                          |
|          | System Action: The LBDAEMON operator command is ignored.                                                                    |
|          | <b>User Response:</b> This is an unusual condition. Gather relavent logs and report the problem to Candle Customer Support. |
| KLXOP004 | DAEMON STARTED: <daemon></daemon>                                                                                           |
|          | Explanation: The LBDAEMON START command has completed successfully.                                                         |
|          | System Action: The requested DAEMON is started.                                                                             |
|          | <b>User Response:</b> This message is informational.                                                                        |
| KLXOP004 | TCP/IP subcmd COMPLETED                                                                                                    |
|          | Explanation: The TCP/IP subcommand, subcmd completed successfully.                                                          |
|          | System Action: None.                                                                                                    |
|          | User Response: None.                                                                                                    |
|          | Message Type: REPLY.                                                                                                    |
| KLXOP004 | TCP/IP',SUBCMD,' COMPLETED                                                                                                  |
|          | Explanation: The IPMVS operator subcommand completed successfully.                                                          |
|          | <b>System Action:</b> The IPMVS operator command output is displayed.                                                       |
|          | <b>User Response:</b> This message is informational.                                                                        |
| KLXOP005 | rc HOSTNAME: hostname                                                                                                    |
|          | <b>Explanation:</b> This is the hostname that was PING'ed or CONNECT'ed. rc is the                                          |
|          | return code from the GETHOSTNAME function.                                                                                  |
|          | System Action: None.                                                                                                    |
|          | User Response: None.<br>Message Type: REPLY.                                                                                |
|          |                                                                                                    |
| KLXOP005 | HOSTNAME: <hostname></hostname>                                                                                             |
|          | <b>Explanation:</b> The IPMVS GETHOSTNAME command has returned this result.                                                 |
|          | System Action: The IPMVS operator command is executed.                                                                      |
|          | <b>User Response:</b> The command was successful. This message is informational.                                            |

### KM2EXPFF-KMCRCA002I

3

| KM2EXPFF | PROFILE EXPORT FAILED                                                                                                    |
|----------|----------------------------------------------------------------------------------------------------|
|          | <b>Explanation:</b> The profile export was unable to complete properly due to an error.                                                                                          |
|          | <b>System Action:</b> Profile is not exported to the requested dataset member.<br><b>User Response:</b> See the CANSM2 RKLVLOG for a more detailed message describing the error. |
| KM2EXP00 | PROFILE EXPORT COMPLETED SUCCESSFULLY                                                                                                    |
|          | Explanation: The profile export was completed successfully.                                                                                                    |
|          | <b>System Action:</b> Profile is exported to the dataset specified in the command parameter list.                                                                                |
|          | User Response: None.                                                                                                    |
| KM2HDI00 | HISTORICAL DATA INTERFACE INITIALIZED                                                                                                    |
|          | <b>Explanation:</b> The historical data interface task of OMEGAMON II for MVS has become active and is ready to handle requests from the associated CANSM2 region.               |
|          | System Action: None.                                                                                                    |
|          | User Response: None.                                                                                                    |
| KM2HDI80 | CANSM2HD TERMINATED BY STOP COMMAND                                                                                                    |
|          | <b>Explanation:</b> The historical data interface task of the CANSM2 region is shutting down after receiving a STOP MVS command from the console. <b>System Action:</b> None.    |
|          | User Response: None.                                                                                                    |
| KM2HDI90 | HISTORICAL DATA INTERFACE CLOSED                                                                                                    |
|          | <b>Explanation:</b> The historical data interface task is terminating because its associated CANSM2 region has sent it a shutdown request.                                       |
|          | System Action:       None.         User Response:       None.                                                                                                    |

#### 

**Explanation:** The historical data interface is terminating after detecting a non-recoverable condition. These two messages are produced together in the order shown. The reason code defines the problem for the user. The **SESSION** and **HANDLE** values are the CANSM2 session handle and cross memory handle, respectively.

**System Action:** The task is shut down.

**User Response:** Remedy the error condition and restart the region. If the error persists, call Candle Support. Please have the sysout from both this task and the associated CANSM2 task available for reference.

Note that in the reason codes listed below, the first digit may or may not be an 8. (An 8 at the beginning is a secondary indicator that helps Candle Customer Support determine which routine issued the return code.)

| REASON CODE | DESCRIPTION                                        |
|-------------|----------------------------------------------------|
| 0004        | The CANSM2HD side has reset itself.                |
| 0008        | CANSM2HD not ready to handle caller.               |
| 000C        | Error state.                                       |
| 0010        | Bad handle detected.                               |
| 0014        | Bad entry code.                                    |
| 0018        | SSCVT value already in use.                        |
| 001C        | Unexpected return code from IEFSSREQ.              |
| 0020        | SSCTSUSE contains zero.                            |
| 0024        | Invalid communication between CANSM2HD and CANSM2. |
| 0028        | GETMAIN failed.                                    |
| 002C        | GETMAIN failed.                                    |
| 0030        | FREEMAIN failed.                                   |
| 0034        | Inquire failed.                                    |
| 0038        | WAIT failed.                                       |
| 003C        | POST failed due to zero ECB pointer.               |
| 0040        | POST failed due to bad ASCB.                       |
| 0044        | POST failed due to missing ASCB.                   |
| 0048        | SUSE is too small to use.                          |
| 004C        | Not APF authorized.                                |
| 0080        | Invalid handle.                                    |
| 0084        | Invalid function code.                             |
| 0088        | GETMAIN failed.                                    |
| 008C        | Invalid service number to send.                    |
|             |                                                    |

|          | REASON CODE<br>0090<br>0094<br>0098                                                          | DESCRIPTION<br>Invalid service number received.<br>STOP command received by wait routine.<br>Error when STOP command received.                                                                                                    |
|----------|----------------------------------------------------------------------------------------------|----------------------------------------------------------------------------------------------------|
| KM2IMPFF | error.<br>System Action:                                                                     | e profile import was unable to complete properly due to an<br>Profile is not imported from the requested dataset member.                                                                                                    |
| KM2IMP00 | describing the error<br><b>PROFILE IMPOF</b>                                                 | See the CANSM2 RKLVLOG for a more detailed message<br>or.<br><b>RT COMPLETED SUCCESSFULLY</b><br>the profile import was completed successfully.                                                                                                    |
|          | -                                                                                            | Profile is imported from the dataset specified in the command                                                                                                    |
| KMC0001E | <b>Explanation:</b> Yo connect them to a                                                     | <b>ak a single Queue Manager to another Queue Manager.</b><br>u have attempted to drag multiple Queue Managers and<br>single Queue Manager. This is not supported.<br>You must connect Queue Managers by individually dragging                                                                    |
| KMC0002E | RC=@1 Reason<br>Explanation: Th<br>a request from the<br>MQSeries return a<br>User Response: | Ne MQSeries Queue Manager returned an unanticipated error to<br>e Configuration Agent. The RC and Reason fields provide the<br>and reason codes, respectively.<br>Look up the return and reason codes in the <i>IBM MQSeries</i><br><i>amming Reference Manual</i> . If necessary, contact Candle |
| KMC0003E | <b>Explanation:</b> Contact has been lost. This <b>User Response:</b>                        | <b>led. Connection to Queue Manager lost.</b><br>Innection to the Queue Manager from the Configuration Agent<br>is can occur because the Queue Manager has ended.<br>Investigate why the Queue Manager connection was broken. If<br>the Queue Manager and the Configuration Agent.                |
| KMC0004E | <b>Explanation:</b> The Configuration Age                                                    | <b>led. Not authorized for MQSeries connection.</b><br>is reason code occurs only on MVS/ESA. It occurs because the<br>ent is not authorized to connect to the Queue Manager.<br>Ensure that the Configuration Agent is authorized to connect<br>lager.                                           |

KMC0005E Your request failed. MQSeries connection shutting down.
 Explanation: This reason code occurs only on MVS/ESA. It indicates that the connection between the Configuration Agent and the Queue Manager is shutting down.
 User Response: Investigate why the Queue Manager connection is shutting down. If necessary, restart the Queue Manager and the Configuration Agent.
 KMC0010E Your request failed. Message format not valid.
 Explanation: The Configuration Agent attempted to get a message with the MOCIME CONNERT.

MQGMO\_CONVERT option included in the GetMsgOpts parameter. One or both of the CodedCharSetId and Encoding fields in the message differs from the corresponding field in the MsgDesc parameter, but the message cannot be converted successfully due to an error associated with the message format. **User Response:** Check the format name that was specified when the message was put. If this is not one of the built-in formats, check that a suitable exit with the same name as the format is available for the Queue Manager to load. Verify that the data in the message corresponds to the format expected by the exit.

#### KMC0011E Your request failed. Gets inhibited for the queue.

**Explanation:** The Configuration Agent attempted to get a message from a queue, but MQGET calls are currently inhibited for the queue. This can result from the setting of SYSTEM.MQSC.REPLY.QUEUE (for distributed platforms) or SYSTEM.COMMAND.REPLY.MODEL (on MVS).

**User Response:** You must manually reset the get inhibited property for the queue.

#### KMC0012E Your request failed. No more MQSeries handles available.

**Explanation:** The configuration issued an MQOPEN or MQPUT1 call, but the maximum number of open handles allowed for the agent has already been reached. Be aware that when a distribution list is specified on the MQOPEN or MQPUT1 call, each queue in the distribution list uses one handle. **User Response:** You must manually change the MAXHANDS property for the Queue Manager. If the problem persists, contact Candle Customer Support.

## KMC0013E Your request failed. Maximum number of MQSeries connections reached.

**Explanation:** The MQCONN call from the Configuration Agent was rejected because the maximum number of concurrent connections has been exceeded. **User Response:** Either increase the size of the appropriate install parameter value, or reduce the number of concurrent connections.

#### KMC0015E Your request failed. MQSeries message too big for channel.

**Explanation:** The Configuration Agent put a message to a remote queue, but the message is larger than the maximum message length allowed by the channel. This can occur for a Queue Manager which is being configured via an indirect connection.

**User Response:** Increase the maximum message size of the channel to the remote Queue Manager.

| KMC0016E        | Your request failed. MQSeries message too big for queue.                                                                                                    |
|-----------------|----------------------------------------------------------------------------------------------------|
|                 | <ul> <li>Explanation: The Configuration Agent attempted to put a message to a queue, but the message is larger than the maximum message length allowed by the queue. This can be caused by the definition for</li> <li>SYSTEM.ADMIN.COMMAND.QUEUE (for distributed platforms) or</li> <li>SYSTEM.COM.</li> <li>User Response: Increase the maximum message size of the queue.</li> </ul>                                                                                                    |
|                 |                                                                                                    |
| KMC0017E        | Your request failed. MQSeries message too big for Queue Manager.<br>Explanation: The Configuration Agent attempted to put a message to a queue, but the message is larger than the maximum message length allowed by the Queue Manager.<br>User Response: You must manually increase the MAXMSGL property for the Queue Manager.                                                                                                    |
| KMC0018E        | Your request failed. An MQOPEN call was issued to create a dynamic queue, but a queue with the same name as the dynamic queue already exists.                                                                                                    |
|                 | <b>Explanation:</b> The configuration issued an MQOPEN call to create a dynamic queue, but a queue with the same name as the dynamic queue already exists. <b>User Response:</b> Restart the Configuration Agent. Collect the agent log files, and call Candle Customer Support.                                                                                                    |
| KMC0019E        | Your request failed. The Configuration Agent is not authorized for MQSeries access.                                                                                                    |
|                 | <b>Explanation:</b> The Configuration Agent is not authorized to perform the operation attempted. If the 'Client userid is defined at Queue Manager' property is set for the Queue Manager, the problem could lie with the MQSeries authorities associated with the user ID.<br><b>User Response:</b> If the 'Client userid is defined at Queue Manager' property is set, ensure that the user ID has sufficient authority to perform the action. Also ensure that the Configuration Agent has the required authority. |
| KMC0020E        | Your request failed. MQSeries message data not converted.                                                                                                    |
| <b>KWCUUZUE</b> | <b>Explanation:</b> The configuration made an MQGET call with the MQGMO_CONVERT option included in the GetMsgOpts parameter, and an error occurred during conversion of the data in the message.<br><b>User Response:</b> Collect the agent log files, and call Candle Customer Support.                                                                                                    |
| KMC0021E        | <ul> <li>Your request failed. MQSeries object already exists.</li> <li>Explanation: The Configuration Agent made an MQOPEN call create a dynamic queue, but a queue with the same name as the dynamic queue already exists.</li> <li>User Response: Restart the Configuration Agent. Collect the agent log files,</li> </ul>                                                                                                    |

#### KMC0022E Your request failed. MQSeries object damaged.

**Explanation:** The object accessed by the Configuration Agent is damaged and cannot be used. For example, this may be because the definition of the object in main storage is not consistent, or because it differs from the definition of the object on disk, or because the definition on disk cannot be read.

**User Response:** It may be necessary to stop and restart the Queue Manager, or to restore the queue-manager data from back-up storage.

On OS/2, OS/400, Tandem NSK, and UNIX systems, consult the FFST record to obtain more detail about the problem.

#### KMC0023E Your request failed. MQSeries object in use.

**Explanation:** An MQOPEN call was issued by the Configuration Agent, but the object in question has already been opened by this or another application with options that conflict with those specified in the Options parameter. This arises if the request is for shared input, but the object is already open for exclusive input; it also arises if the request is for exclusive input, but the object is already open for input (of any sort).

**User Response:** Restart the Configuration Agent. Collect the agent log files, and call Candle Customer Support.

#### KMC0024EYour request failed. MQSeries pageset error.

**Explanation:** The Configuration Agent encountered an error with the page set while attempting to access it for a locally defined queue. This could be because the queue is on a page set that does not exist. A console message is issued that tells you the number of the page set in error.

**User Response:** Check that the storage class for the queue maps to a valid page set using the DISPLAY Q(xx) STGCLASS, DISPLAY STGCLASS(xx), and DISPLAY USAGE PSID commands. If you are unable to resolve the problem, notify the system programmer who should:

- 1. Collect the following diagnostic information:
- A description of the actions that led to the error.
- A listing of the application program being run at the time of the error.
- Details of the page sets defined for use by MQSeries.
- 2. Attempt to re-create the problem, and take a system dump immediately after the error occurs.
- 3. Contact your IBM Support Center.

#### KMC0025E Your request failed. MQSeries pageset full.

**Explanation:** On an MQOPEN, MQPUT or MQPUT1 call from the Configuration Agent, a page set data set was found to be full while attempting to open or put a message on a locally defined queue.

This reason code occurs only on MVS/ESA.

**User Response:** Check which queues contain messages and look for any looping programs that might be unnecessarily filling up queues. Otherwise, request the system programmer to increase the size of the page set data sets.

| KMC0026E | Your request failed. MQSeries queue is put inhibited.                                                                                                    |
|----------|----------------------------------------------------------------------------------------------------|
|          | <b>Explanation:</b> The Configuration Agent attempted to get a message from a queue, but MQGET calls are currently inhibited for the queue. This can be caused by the definition for SYSTEM.ADMIN.COMMAND.QUEUE (for distributed platforms) or SYSTEM.COMMAND.INPUT (for MVS). This can also be caused by the definition of SYSTEM.MQSC.REPLY.QUEUE (for distributed platforms), or SYSTEM.COMMAND.REPLY.MODEL (for MVS). |
|          | <b>User Response:</b> You must manually reset the put inhibited property for the queue.                                                                                                    |
| KMC0028E | Your request failed. MQSeries queue deleted.                                                                                                    |
|          | <ul><li><b>Explanation:</b> The Configuration Agent attempted to refer to a dynamic queue that has been deleted since the queue was opened.</li><li><b>User Response:</b> Restart the Configuration Agent. Collect the agent log files,</li></ul>                                                                                                    |
|          | and call Candle Customer Support.                                                                                                    |
| KMC0029E | Your request failed. MQSeries queue is full.                                                                                                    |
|          | <b>Explanation:</b> The Configuration Agent attempted to put a message into a queue, but the maximum number of messages in the queue had already been reached. This can be caused by the definition for SYSTEM.ADMIN.COMMAND.QUEUE (for distributed platforms) or SYSTEM.COMMAND.INPUT (for MVS).                                                                                                    |
|          | <b>User Response:</b> You must manually reset the MAXMSGS property for the queue. This problem can also occur if the MQSeries Command Server or a Sender or Server channel stops running.                                                                                                    |
| KMC0031E | Your request failed. MQSeries Queue Manager not active.                                                                                                    |
|          | <b>Explanation:</b> The Configuration Agent could not connect to the Queue Manager because the Queue Manager is not active.<br><b>User Response:</b> Start the Queue Manager.                                                                                                    |
| KMC0032E | Your request failed. MQSeries Queue Manager not available.                                                                                                    |
|          | <b>Explanation:</b> The Configuration Agent could not connect to the Queue Manager because it is not available for connection at this time.<br><b>User Response:</b> Ensure that the Queue Manager has been started.                                                                                                    |
| KMC0033E | Your request failed. MQSeries Queue Manager quiescing.                                                                                                    |
|          | <ul><li>Explanation: The Configuration Agent could not communicate with the Queue Manager because the Queue Manager is in the quiescing state.</li><li>User Response: Wait until the Queue Manager has stopped, then restart the Queue Manager and the Configuration Agent and restart the request.</li></ul>                                                                                                    |
| KMC0034E | <ul> <li>Your request failed. MQSeries Queue Manager stopping.</li> <li>Explanation: The Configuration Agent could not communicate with the Queue Manager because the Queue Manager is currently shutting down.</li> <li>User Response: Wait until the Queue Manager has stopped, then restart the Queue Manager and the Configuration Agent and restart the request.</li> </ul>                                          |

**Explanation:** The Configuration Agent attempted to put a message to an MQSeries gueue, but there is no space available for the gueue on disk or other storage device. **User Response:** Make more disk space available for the queue. KMC0036E Your request failed. Insufficient MQSeries system resource available. **Explanation:** MQSeries has insufficient system resources to complete the request successfully. **User Response:** Run the application when the machine is less heavily loaded. On OpenVMS, OS/2, OS/400, Tandem NSK, and UNIX systems, consult the FFST record to obtain more detail about the problem. **KMC0037E** Your request failed. MQSeries security error. **Explanation:** The Configuration Agent issued an MQCONN, MQOPEN, MQPUT1, or MQCLOSE call, but it failed because a security error occurred. On MVS/ESA, the security error was returned by the External Security Manager. **User Response:** Note the error from the security manager, and contact your system programmer or security administrator. On OS/400, the FFST log will contain the error information. **KMC0038E** Your request failed. MQSeries coded character set id invalid. **Explanation:** The configuration attempted to get a message from an MQSeries queue, but the coded character-set identifier from which character data is to be converted is not valid or not supported. **User Response:** Check the character-set identifier that was specified when the message was put, or that was specified for the SourceCCSID parameter on the MQXCNVC call. If this is correct, check that it is one for which queue-manager conversion is supported. **KMC0039E** Your request failed. Integer encoding in MQSeries message not recognized. **Explanation:** On an MQGET call issued by the Configuration Agent, with the MQGMO CONVERT option included in the GetMsgOpts parameter, the Encoding value in the message being retrieved specifies an integer encoding that is not recognized. **User Response:** Check the integer encoding that was specified when the message was put. If this is correct, check that it is one for which queue-manager conversion is supported. **KMC0040E** Your request failed. Insufficient MQSeries storage available. **Explanation:** A call from the Configuration Agent cannot complete because sufficient storage is not available to the Queue Manager. **User Response:** Make more storage available. On MVS/ESA, if no application problems are found, ask your systems programmer to increase the size of the region in which the Queue Manager runs. 166 Candle Products Messages Manual (KLVHS-KONCT)

Your request failed. No space available for MQSeries queue.

KMC0035E

| KMC0041E | Your request failed. Unexpected MQSeries error. The call was rejected because an unexpected error occurred.                                                                                                    |
|----------|----------------------------------------------------------------------------------------------------|
|          | <b>Explanation:</b> The request was rejected because an unexpected error occurred with MQSeries.                                                                                                    |
|          | <b>User Response:</b> On MVS/ESA, check whether any information has been displayed on the console. If this error occurs on an MQCONN call, check that the subsystem named is an active MQ subsystem. In particular, check that it is not a DB2 subsystem. If the problem cannot be recreated, contact your system programmer.                                                                                                    |
| KMC0045E | Your request failed. Unknown MQSeries queue name.                                                                                                    |
|          | <b>Explanation:</b> The queue name is unknown.<br><b>User Response:</b> Specify a valid queue name.                                                                                                    |
| KMC0047E | <ul> <li>Your request failed. Unknown MQSeries transmission queue.</li> <li>Explanation: On an MQOPEN or MQPUT1 call issued by the Configuration Agent, a message is to be sent to a remote Queue Manager. The ObjectName or the ObjectQMgrName in the object descriptor specifies the name of a local definition of a remote queue (in the latter case).</li> <li>User Response: Ensure that the definition of the remote queue is correct and that the XMITQ specifies the name of a valid local transmit queue.</li> </ul> |
| KMC0048E | Your request failed. MQSeries transmission queue not local.<br>Explanation: On an MQOPEN or MQPUT1 call issued by the Configuration<br>Agent, a message is to be sent to a remote Queue Manager. The ObjectName or                                                                                                    |
|          | ObjectQMgrName field in the object descriptor specifies the name of a local definition of a remote queue but one of the following applies to the XmitQName attribute of the definition:                                                                                                    |
|          | <ul> <li>XmitQName is not blank, but specifies a queue that is not a local queue.</li> <li>XmitQName is blank, but RemoteQMgrName specifies a queue that is not a local queue.</li> </ul>                                                                                                    |
|          | <b>User Response:</b> Ensure that the definition of the remote queue is correct and that the XMITQ specifies the name of a valid local transmit queue.                                                                                                    |
| KMC0049E | Your request failed. MQSeries transmission queue has incorrect usage.<br>Explanation: On an MQOPEN or MQPUT1 call, a message is to be sent to a remote Queue Manager, but one of the following occurred:                                                                                                    |
|          | <ul> <li>ObjectQMgrName specifies the name of a local queue, but it does not have a<br/>Usage attribute of MQUS_TRANSMISSION. The ObjectName or<br/>ObjectQMgrName field in the object descriptor specifies the name of a local<br/>definition of a remote queue but one of the following applies to the<br/>XmitQName attribute of the definition:</li> </ul>                                                                                                    |
|          | <ul> <li>XmitQName is not blank, but specifies a queue that does not have a Usage<br/>attribute of MQUS_TRANSMISSION.</li> </ul>                                                                                                    |
|          | <ul> <li>XmitQName is blank, but RemoteQMgrName specifies a queue that does not<br/>have a Usage attribute of MQUS_TRANSMISSION.</li> </ul>                                                                                                    |

|          | • The queue name is resolved through a cell directory, and the remote Queue Manager name obtained from the cell directory is the name of a local queue, but it does not have a Usage attribute of MQUS_TRANSMISSION.                                                                       |
|----------|----------------------------------------------------------------------------------------------------|
|          | <b>User Response:</b> Ensure that the definition of the remote queue is correct and that the XMITQ specifies the name of a valid local transmit queue.                                                                                                    |
| KMC0067E | <ul><li>Your request failed. MQSeries channel type invalid.</li><li>Explanation: The channel type associated with this channel is invalid.</li><li>User Response: Ensure that the channel type is valid for the target platform.</li></ul>                                                 |
| КМС0069Е | <ul> <li>Your request failed. MQSeries transmit protocol type invalid.</li> <li>Explanation: The transmit protocol specified on the channel definition is invalid.</li> <li>User Response: Ensure that the transmit protocol type is valid for the target platform.</li> </ul>             |
| KMC0070E | <ul><li>Your request failed. MQSeries batch size invalid.</li><li>Explanation: The batch size specified for the channel is not valid.</li><li>User Response: Correct the batch size. The value must be greater than zero, and less than or equal to 9999.</li></ul>                        |
| KMC0071E | Your request failed. MQSeries disconnect interval invalid.<br>Explanation: The disconnect interval specified for the channel is not valid.<br>User Response: Correct the disconnect interval. The value must be greater than or equal to zero, and less than or equal to 999,999.          |
| KMC0072E | Your request failed. MQSeries short retry count invalid.<br>Explanation: The short retry count specified for the channel is not valid.<br>User Response: Correct the short retry count. The value must be greater than<br>or equal to zero, and less than or equal to 999,999,999.         |
| KMC0073E | Your request failed. MQSeries short timer value invalid.<br>Explanation: The short interval specified for the channel is not valid.<br>User Response: Correct the short interval. The value must be greater than or<br>equal to zero, and less than or equal to 999,999,999.               |
| KMC0074E | Your request failed. MQSeries long retry count invalid.<br>Explanation: The long retry count specified for the channel is not valid.<br>User Response: Correct the long retry count. The value must be greater than<br>or equal to zero, and less than or equal to 999,999,999.            |
| KMC0075E | Your request failed. MQSeries long timer value invalid.<br>Explanation: The long interval specified for the channel is not valid.<br>User Response: Correct the long interval. The value must be greater than or<br>equal to zero, and less than or equal to 999,999,999.                  |
| KMC0076E | Your request failed. MQSeries sequence number wrap invalid.<br>Explanation: The sequence number wrap specified for the channel is not valid.<br>User Response: Correct the sequence number wrap. The value must be<br>greater than or equal to 100, and less than or equal to 999,999,999. |

| KMC0077E | Your request failed. MQSeries maximum message length invalid.                                                                                                    |
|----------|----------------------------------------------------------------------------------------------------|
|          | <b>Explanation:</b> The maximum message length specified for the queue or channel is not valid.                                                                                                    |
|          | <b>User Response:</b> Correct the maximum message length. On AIX, HP-UX, OS/2 Warp, Sun Solaris, and Windows NT, specify a value greater than or equal to zero, and less than or equal to the maximum message length for the Queue Manager. On other platforms, specify a value greater than 0, and less than or equal to 4,194,304.                                  |
| KMC0078E | Your request failed. MQSeries put authority invalid.                                                                                                    |
|          | <b>Explanation:</b> The put authority specified for the channel is not valid. <b>User Response:</b> Correct the put authority.                                                                                                    |
| KMC0081E | Your request failed. MSSeries message truncated.                                                                                                    |
|          | <ul> <li>Explanation: The command server received a message from the Configuration</li> <li>Agent that is larger than its maximum valid message size.</li> <li>User Response: Ensure that the MAXMSGL property of the</li> <li>SYSTEM.ADMIN.COMMAND.QUEUE (for distributed platforms) or</li> <li>SYSTEM.COMMAND.INPUT (for MVS) is large enough.</li> </ul>          |
| KMC0084E | Your request failed. MQSeries data conversion value invalid.                                                                                                    |
|          | <b>Explanation:</b> The convert property specified for the channel is not valid. <b>User Response:</b> Correct the convert property.                                                                                                    |
| KMC0088E | Your request failed. MQSeries MCA type invalid.                                                                                                    |
|          | <b>Explanation:</b> The message channel agent type specified for the channel is invalid.<br><b>User Response:</b> Correct the message channel agent type.                                                                                                    |
| KMC0092E | Your request failed. MQSeries like object has wrong type.                                                                                                    |
|          | <b>Explanation:</b> An attempt was made to create an object based on the definition of an existing object, but the new and existing objects had different types. This can result from the incorrect definition of the IBM MQSeries default resources.<br><b>User Response:</b> Ensure that the IBM-provided default resources for the actual Queue Manager are valid. |
| КМС0093Е | Your request failed. MQSeries object is open. An attempt was made to delete or change an object that was in use.                                                                                                    |
|          | <b>Explanation:</b> An attempt was made to delete or change an object that was in use.                                                                                                    |
|          | <b>User Response:</b> Wait until the object is no longer in use, then retry the operation.                                                                                                    |

#### KMC0097E Your request failed. MQSeries object name not valid.

**Explanation:** You attempted to create a new resource with an invalid name. **User Response:** Ensure that the name is valid for the type of object. The character set that can be used for naming all MQSeries objects is as follows:

- Uppercase A-Z
- Lowercase a-z (however, on systems using EBCDIC Katakana you cannot use lowercase characters, and there are also restrictions on the use of lowercase letters for OS/390 console support).
- Numerics 0-9
- Period (.)
- Forward slash (/)
- Underscore (\_)
- Percent sign (%). The percent sign (%) is a special character to RACF®. If you are using RACF as the external security manager for MQSeries for OS/390, you should not use % in object names. If you do, these names are not included in any security checks when RACF generic profiles are used.

## KMC0098EYour request failed. MQSeries allocation failed. An attempt to allocate a<br/>conversation to a remote system failed.

**Explanation:** An attempt by MQSeries to allocate a conversation to a remote system failed. The error may be due to an invalid entry in the channel definition, or it may be that the listening program at the remote system is not running. **User Response:** Ensure that the channel definition is correct, and start the listening program if necessary. If the error persists, consult your MQSeries systems administrator.

#### KMC0099E Your request failed. MQSeries remote system not available.

**Explanation:** An attempt by MQSeries to allocate a conversation to a remote system was unsuccessful. The error may be transitory, and the allocate may succeed later. This reason can occur if the listening program at the remote system is not running.

**User Response:** Ensure that the listening program is running, and retry the operation.

| KMC0100E | Your request failed. MQSeries channel configuration error.                                                                                                    |
|----------|----------------------------------------------------------------------------------------------------|
|          | <b>Explanation:</b> A configuration error was detected in the channel definition or communication subsystem, and allocation of a conversation was not possible.                                                                                                    |
|          | <ul> <li>This may be caused by one of the following:</li> <li>For LU 6.2, either the ModeName or the TpName is incorrect. The ModeName must match that on the remote system, and the TpName must be specified. (On OS/400, these are held in the communications Side Object.)</li> </ul> |
|          | <ul> <li>For LU 6.2, the session may not be established.</li> </ul>                                                                                                    |
|          | • For TCP, the ConnectionName in the channel definition cannot be resolved to a network address. This may be because the name has not been correctly specified, or because the name server is not available.                                                                             |
|          | The requested communications protocol may not be supported on the platform. <b>User Response:</b> Identify the error and take appropriate action.                                                                                                    |
| KMC0101E | Your request failed. MQSeries connection refused.                                                                                                    |
|          | <b>Explanation:</b> The attempt by MQSeries to establish a connection to a remote system was rejected. The remote system might not be configured to allow a connection from this system.                                                                                                 |
|          | • For LU 6.2 either the user ID or the password supplied to the remote system is incorrect.                                                                                                    |
|          | • For TCP the remote system may not recognize the local system as valid, or the TCP listener program may not be started.                                                                                                    |
|          | <b>User Response:</b> Correct the error or restart the listener program.                                                                                                    |
| KMC0102E | Your request failed. MQSeries connection name invalid.                                                                                                    |
|          | <b>Explanation:</b> The connection name in the channel definition could not be resolved into a network address. Either the name server does not contain the entry, or the name server was not available.                                                                                 |
|          | <b>User Response:</b> Ensure that the connection name is correctly specified and that the name server is available.                                                                                                    |
| KMC0103E | Your request failed. MQSeries send failed.                                                                                                    |
|          | <ul><li><b>Explanation:</b> An error occurred while MQSeries was sending data to a remote system. This may be caused by a communications failure.</li><li><b>User Response:</b> Consult your MQSeries systems administrator.</li></ul>                                                   |
| KMC0104E | Your request failed. MQSeries received data error.                                                                                                    |
|          | <b>Explanation:</b> An error occurred while receiving data from a remote system. This may be caused by a communications failure.                                                                                                    |
|          | <b>User Response:</b> Consult your MQSeries systems administrator.                                                                                                    |
| KMC0107E | Your request failed. Insufficient MQSeries storage available.                                                                                                    |
|          | <b>Explanation:</b> Insufficient storage is available for MQSeries.<br><b>User Response:</b> Consult your MQSeries systems administrator.                                                                                                    |

| KMC0108E | Your request failed. Communication manager not available for MQSeries.                                                                                                   |
|----------|----------------------------------------------------------------------------------------------------|
|          | <b>Explanation:</b> The MQSeries communications subsystem is not available.<br><b>User Response:</b> Ensure that the MQSeries communications subsystem has been started. |
| KMC0109E | Your request failed. MQSeries bind failed.                                                                                                    |
|          | <b>Explanation:</b> The bind to a remote system by MQSeries during session negotiation has failed.                                                                       |
|          | <b>User Response:</b> Consult your MQSeries systems administrator.                                                                                                    |
| KMC0110E | Your request failed. MQSeries channel in-doubt.                                                                                                    |
|          | <b>Explanation:</b> The requested operation cannot complete because the MQSeries channel is in doubt.                                                                    |
|          | <b>User Response:</b> Examine the status of the channel, and either restart a channel to resolve the in-doubt state, or resolve the channel.                             |
| KMC0111E | Your request failed. MQSeries channel in use.                                                                                                    |
|          | <b>Explanation:</b> An attempt was made to perform an operation on an MQSeries channel, but the channel is currently active.                                             |
|          | <b>User Response:</b> Stop the channel or wait for it to terminate, then retry the operation.                                                                            |
| KMC0112E | Your request failed. MQSeries channel not found.                                                                                                    |
|          | <b>Explanation:</b> You attempted an operation on an MQSeries channel, but the channel doesn't exist in the actual configuration.                                        |
|          | <b>User Response:</b> Create the channel by performing an Update Actual from Defined, then re-try the operation.                                                         |
| KMC0113E | Your request failed. Unknown remote MQSeries channel.                                                                                                    |
|          | <b>Explanation:</b> There is no definition of the referenced channel at the remote system.                                                                               |
|          | <b>User Response:</b> Ensure that the local channel is correctly defined. If it is, add an appropriate channel definition at the remote system.                          |
| KMC0114E | Your request failed. Remote MQSeries Queue Manager not available.                                                                                                    |
|          | <b>Explanation:</b> The channel cannot be started because the remote Queue Manager is not available.                                                                     |
|          | <b>User Response:</b> Start the remote Queue Manager, then retry the operation.                                                                                          |
| KMC0115E | Your request failed. Remote MQSeries Queue Manager terminating.                                                                                                    |
|          | <b>Explanation:</b> The channel is ending because the remote Queue Manager is terminating.                                                                               |
|          | <b>User Response:</b> Restart the remote Queue Manager, then retry the operation.                                                                                        |

## KMC0117E Your request failed. MQSeries queue is not a transmission queue. Explanation: The queue specified in the channel definition is not a transmission queue. User Response: Ensure that the queue is specified correctly in the channel

definition, and that it is correctly defined to the Queue Manager. Retry the operation.

#### KMC0120E Your request failed. MQSeries channel name invalid.

**Explanation:** You attempted to create a new channel with an invalid name. **User Response:** Ensure that the channel name is valid for the type of object. The character set that can be used for naming all MQSeries objects is as follows:

- Uppercase A-Z
- Lowercase a-z (however, on systems using EBCDIC Katakana you cannot use lowercase characters, and there are also restrictions on the use of lowercase letters for OS/390 console support).
- Numerics 0-9
- Period (.)
- Forward slash (/)
- Underscore (\_)
- Percent sign (%). The percent sign (%) is a special character to RACF®. If you are using RACF as the external security manager for MQSeries for OS/390, you should not use % in object names. If you do, these names are not included in any security checks when RACF generic profiles are used.

#### KMC0121E Your request failed. MQSeries transmission queue name invalid.

**Explanation:** You specified an invalid Transmit queue name for this channel. **User Response:** Ensure that the queue name is valid for the type of object. The character set that can be used for naming all MQSeries objects is as follows:

- Uppercase A-Z
- Lowercase a-z (however, on systems using EBCDIC Katakana you cannot use lowercase characters, and there are also restrictions on the use of lowercase letters for OS/390 console support).
- Numerics 0-9
- Period (.)
- Forward slash (/)
- Underscore (\_)
- Percent sign (%). The percent sign (%) is a special character to RACF®. If you are using RACF as the external security manager for MQSeries for OS/390, you should not use % in object names. If you do, these names are not included in any security checks when RACF generic profiles are used.

#### KMC0123E Your request failed. MQSeries channel send exit name invalid.

**Explanation:** The Send exit name specified for the channel contained characters that are not allowed for program names on the platform in question.**User Response:** Specify a valid name for the send exit. The format and maximum length of the name depends on the environment:

- On OS/2 Warp, Windows, and Windows NT, it is of the form *dllname(functionname)*, where dllname is specified without the suffix (".DLL). The maximum length of the string is 128 characters.
- On OS/400, it is of the form *progname libname*, where progname occupies the first 10 characters, and libname the second 10 characters (both blank-padded to the right if necessary). The maximum length of the string is 20 characters.
- On OS/390, it is a load module name, maximum length 8 characters (128 characters are allowed for exit names for client-connection channels).

KMC0124EYour request failed. MQSeries channel security exit name invalid.Explanation: The Security exit name specified for the channel contained<br/>characters that are not allowed for program names on the platform in question.User Response: Specify a valid name for the security exit. The format and<br/>maximum length of the name depends on the environment:

- On OS/2 Warp, Windows, and Windows NT, it is of the form *dllname(functionname)*, where dllname is specified without the suffix (".DLL). The maximum length of the string is 128 characters.
- On OS/400, it is of the form *progname libname*, where progname occupies the first 10 characters, and libname the second 10 characters (both blank-padded to the right if necessary). The maximum length of the string is 20 characters.
- On OS/390, it is a load module name, maximum length 8 characters (128 characters are allowed for exit names for client-connection channels).

# KMC0125EYour request failed. MQSeries channel message exit name invalid.Explanation: The Message exit name specified for the channel contained<br/>characters that are not allowed for program names on the platform in question.User Response:Specify a valid name for the message exit.<br/>The format and maximum length of the name depends on the environment:

- On OS/2 Warp, Windows, and Windows NT, it is of the form *dllname(functionname)*, where dllname is specified without the suffix (".DLL). The maximum length of the string is 128 characters.
- On OS/400, it is of the form *progname libname*, where progname occupies the first 10 characters, and libname the second 10 characters (both blank-padded to the right if necessary). The maximum length of the string is 20 characters.
- On OS/390, it is a load module name, maximum length 8 characters (128 characters are allowed for exit names for client-connection channels).

| KMC0126E | Your request failed. MQSeries channel receive exit name invalid.<br>Explanation: The Receive exit name specified for the channel contained                                                                                                    |
|----------|----------------------------------------------------------------------------------------------------|
|          | <ul> <li>characters that are not allowed for program names on the platform in question.</li> <li>User Response: Specify a valid name for the receive exit. The format and maximum length of the name depends on the environment:</li> <li>On OS/2 Warp, Windows, and Windows NT, it is of the form <i>dllname(functionname)</i>, where dllname is specified without the suffix (".DLL). The maximum length of the string is 128 characters.</li> </ul> |
|          | <ul> <li>On OS/400, it is of the form progname libname, where progname occupies<br/>the first 10 characters, and libname the second 10 characters (both<br/>blank-padded to the right if necessary). The maximum length of the string is<br/>20 characters.</li> </ul>                                                                                                    |
|          | <ul> <li>On OS/390, it is a load module name, maximum length 8 characters (128<br/>characters are allowed for exit names for client-connection channels).</li> </ul>                                                                                                    |
| KMC0135E | Your request failed. Missing MQSeries connection name.                                                                                                    |
|          | <b>Explanation:</b> The Connection Name property is required for sender or requester channel types, but is not present.                                                                                                    |
|          | <b>User Response:</b> Specify the Connection Name for the channel.                                                                                                    |
| KMC0136E | Your request failed. MQSeries connection name invalid.                                                                                                    |
|          | <b>Explanation:</b> The Connection Name property contains one or more blanks at the start of the name.                                                                                                    |
|          | <b>User Response:</b> Specify a valid connection name for the channel. The value you specify depends on the transport type (TRPTYPE) to be used:                                                                                                    |

LU 6.2

On OS/390 there are two forms in which to specify the value:

Logical unit name

The logical unit information for the Queue Manager, comprising the logical unit name, TP name, and optional mode name. This can be specified in one of 3 forms:

Form: Example

- luname: IGY12355
- luname/TPname: IGY12345/APING
- luname/TPname/modename: IGY12345/APINGD/#INTER

For the first form, the TP name and mode name must be specified for the TPNAME and MODENAME attributes; otherwise these attributes must be blank.

Symbolic name

The symbolic destination name for the logical unit information for the Queue Manager, as defined in the side information data set. The TPNAME and MODENAME attributes must be blank.

**Note:** For cluster-receiver channels, the side information is on the other Queue Managers in the cluster. Alternatively, in this case it can be a name that a channel auto-definition exit can resolve into the appropriate logical unit information for the local Queue Manager.

On OS/2 Warp it is the fully-qualified name of the partner LU, or an LU alias. On OS/400, Windows NT, and UNIX systems, this is the name of the CPI-C communications side object or, if the TPNAME is not blank, this is the fully-qualified name of the partner logical unit.

See the information about configuration parameters for an LU 6.2 connection for your platform in the *MQSeries Intercommunication* manual for more information.

- **NetBIOS** A unique NetBIOS name (limited to 16 characters).
- **SPX** The 4-byte network address, the 6-byte node address, and the 2-byte socket number. These values must be entered in hexadecimal, with a period separating the network and node addresses. The socket number must be enclosed in brackets, for example:

#### CONNAME('0a0b0c0d.804abcde23a1(5e86)').

If the socket number is omitted, the MQSeries default value (X'5e86') is assumed.

**TCP** Either the host name, or the network address of the remote machine (or the local machine for cluster-receiver channels). This can be followed by an optional port number, enclosed in parentheses.

This parameter is required for channels with a channel type (CHLTYPE) of SDR, RQSTR, CLNTCONN, CLUSSDR, and CLUSRCVR. It is optional for SVR channels, and is not valid for RCVR or SVRCONN channels.

**Note:** If you are using any of the special characters in your connection name (for example, parentheses) you must enclose the string in single quotes.

| KMC0137E | Your request failed. MQSeries MQSET failed.<br>Explanation: MQSeries MQSET call failed.                                                                                                    |
|----------|----------------------------------------------------------------------------------------------------|
|          | <b>User Response:</b> Check whether the Queue Manager is active.                                                                                                    |
| KMC0138E | Your request failed. MQSeries channel not active.                                                                                                    |
|          | <b>Explanation:</b> An attempt was made to stop an MQSeries channel, but the channel was already stopped.<br><b>User Response:</b> None.                                                                                                    |
| KMC0139E | Your request failed. MQSeries channel terminated by security exit.                                                                                                    |
|          | <b>Explanation:</b> A channel security exit terminated the MQSeries channel.<br><b>User Response:</b> Check that the channel is attempting to connect to the correct Queue Manager, and if so that the security exit is specified correctly, and is working correctly, at both ends.                                                                                                    |
| KMC0141E | Your request failed. MQSeries cell directory not available.                                                                                                    |
|          | <b>Explanation:</b> The Scope property of the queue is to be CELL, but no name service supporting a cell directory has been configured.<br><b>User Response:</b> Configure the Queue Manager with a suitable name service.                                                                                                    |
| KMC0142E | Your request failed. MQSeries message retry count not valid.                                                                                                    |
|          | <b>Explanation:</b> The message retry count specified for the channel is not valid.<br><b>User Response:</b> Correct the message retry count. The value must be greater than or equal to zero, and less than or equal to 999,999,999.                                                                                                    |
| KMC0144E | Your request failed. MQSeries message retry exit name invalid.                                                                                                    |
|          | <ul> <li>Explanation: The message retry exit name specified for the channel contained characters that are not allowed for program names on the platform in question.</li> <li>User Response: Specify a valid name for the receive exit. The format and maximum length of the name depends on the environment:</li> <li>On OS/2 Warp, Windows, and Windows NT, it is of the form <i>dllname(functionname)</i>, where dllname is specified without the suffix (".DLL). The maximum length of the string is 128 characters.</li> </ul> |
|          | <ul> <li>On OS/400, it is of the form progname libname, where progname occupies<br/>the first 10 characters, and libname the second 10 characters (both<br/>blank-padded to the right if necessary). The maximum length of the string is<br/>20 characters.</li> </ul>                                                                                                    |
|          | <ul> <li>On OS/390, it is a load module name, maximum length 8 characters (128<br/>characters are allowed for exit names for client-connection channels).</li> </ul>                                                                                                    |
| KMC0146E | Your request failed. MQSeries message retry interval invalid.                                                                                                    |
|          | <b>Explanation:</b> The message retry interval specified for the channel is not valid.<br><b>User Response:</b> Correct the message retry interval. The value must be greater than or equal to zero, and less than or equal to 999,999,999.                                                                                                    |

| KMC0148E | Your request failed. MQSeries cluster queue cannot be a transmission queue.                                                                                                    |
|----------|----------------------------------------------------------------------------------------------------|
|          | <ul> <li>Explanation: The request was rejected by MQSeries because it would have resulted in a cluster queue also being a transmission queue. This is not supported.</li> <li>User Response: Ensure that the configuration specifies either:</li> <li>Usage Normal.</li> </ul>                                                                  |
|          | <ul> <li>The Cluster Name and Cluster Namelist properties with values of blanks.</li> </ul>                                                                                                    |
| KMC0149E | Your request failed. MQSeries ClusterName and ClusterNamelist attributes conflict.                                                                                                    |
|          | <b>Explanation:</b> The request was rejected because it would have resulted in the Cluster Name property and the Cluster Namelist property both being nonblank. At least one of these properties must be blank.<br><b>User Response:</b> Specify either a blank Cluster Name, or a blank Cluster                                                |
|          | Namelist for the object.                                                                                                    |
| KMC0150E | Your request failed. MQSeries Channel Status not found.                                                                                                    |
|          | <ul> <li>Explanation: You attempted to view the status of an MQSeries channel.</li> <li>However, no channel status is available for the specified channel. This may indicate that the channel has not been used.</li> <li>User Response: None, unless this is unexpected, in which case consult your MQSeries systems administrator.</li> </ul> |
| KMC0151E | You cannot move cluster managed object @1 into a non-cluster managed object @2.                                                                                                    |
|          | <b>Explanation:</b> You are attempting to move cluster-generated object @1 into non-cluster-generated object @2. This is not supported.                                                                                                    |
|          | <b>User Response:</b> You can only move a cluster-generated object into another cluster-generated object.                                                                                                    |
| KMC0152E | Your request failed. MQSeries Queue contains one or more messages or uncommitted put or get requests.                                                                                                    |
|          | <b>Explanation:</b> You attempted to delete an MQSeries queue that is not empty.<br><b>User Response:</b> Ensure that the queue you wish to delete does not contain any messages. Retry the request.                                                                                                    |
| KMC0153E | The Queue Manager is already a member of this cluster.<br>Explanation: You have attempted to make a Queue Manager participate in a managed cluster by dragging and dropping the Queue Manager to the cluster.<br>However, the Queue Manager in question is already participating in the cluster.<br>User Response: None.                        |

| KMC0155E | This Queue Manager is not at the proper MQSeries version to support cluster participation.                                                                                                    |
|----------|----------------------------------------------------------------------------------------------------|
|          | <b>Explanation:</b> You have attempted to make a Queue Manager participate in a managed cluster by dragging and dropping the Queue Manager to the cluster. However, the Queue Manager in question is not at the proper MQSeries version to support clustering. For a Queue Manager to participate in a cluster, it must be at least at version 5.1 (distributed platforms) or 2.1 (MVS). <b>User Response:</b> Upgrade the MQSeries software to the proper version. |
| KMC0156E | You cannot delete Queue Manager $@4$ because is it still active.                                                                                                    |
|          | <ul><li>Explanation: You are attempting to delete an actual Queue Manager. However, the Queue Manager cannot be deleted because it is still active.</li><li>User Response: Select the Action option on the popup menu for the Queue Manager, then select the Stop option, in order to stop the Queue Manager. Retry the delete request once the Queue Manager has been successfully stopped.</li></ul>                                                              |
| KMC0157E | <ul> <li>The Configuration Agent was unable to delete Queue Manager @4.</li> <li>Explanation: You are attempting to delete an actual Queue Manager. However, the Queue Manager cannot be deleted by the Configuration Agent.</li> <li>User Response: Examine the agent and CMS log files to determine why the Queue Manager could not be deleted.</li> </ul>                                                                                                    |
| KMC0158E | You cannot delete an actual Queue Manager on this platform.<br>Explanation: You are attempting to delete an actual Queue Manager on a platform in which Queue Manager delete is not supported. Queue manager delete is not supported for Queue Managers running on MVS.<br>User Response: None.                                                                                                    |
| KMC0159E | The actual Queue Manager does not exist.<br>Explanation: You are attempting to delete an actual Queue Manager; however, the actual Queue Manager does not exist.<br>User Response: None.                                                                                                    |
| KMC0160E | You cannot stop the Queue Manager because there are pending configuration requests.                                                                                                    |
|          | <ul><li>Explanation: You are attempting to stop a Queue Manager; however, the agent currently has pending configuration requests with the Queue Manager.</li><li>User Response: Wait until all pending configuration requests have completed with this Queue Manager, then retry the request.</li></ul>                                                                                                    |
| KMC0161E | <ul> <li>You cannot stop an indirectly-connected Queue Manager.</li> <li>Explanation: You are attempting to stop a Queue Manager which is defined as an indirect connection; this is not supported.</li> <li>User Response: You must manually stop an indirectly-connected Queue Manager.</li> </ul>                                                                                                    |
| KMC0162E | The Queue Manager is not active.<br>Explanation: You are attempting to stop a Queue Manager; however, the<br>Queue Manager is not currently active.<br>User Response: None.                                                                                                    |

| KMC0163E | Your request to stop the Queue Manager failed.                                                                                                    |
|----------|----------------------------------------------------------------------------------------------------|
|          | <ul><li>Explanation: You are attempting to stop a Queue Manager. However, the Queue Manager cannot be stopped by the Configuration Agent.</li><li>User Response: Examine the agent and CMS log files to determine why the Queue Manager could not be stopped.</li></ul>                                                                                               |
| KMC0164W | The MQSeries Queue Manager is already running.                                                                                                    |
|          | <b>Explanation:</b> You are attempting to start a Queue Manager. However, the Queue Manager is already active.<br><b>User Response:</b> None.                                                                                                    |
| KMC0165S | An invalid action code was detected by the Configuration Agent.                                                                                                    |
|          | <ul><li>Explanation: An unsupported action request was sent to the Configuration Agent by the Configuration Manager.</li><li>User Response: Collect the agent and CMS log files, and call Candle Customer Support.</li></ul>                                                                                                    |
| KMC0166S | A failure occurred in the MQSeries DSPMQFLS command.                                                                                                    |
|          | <ul> <li>Explanation: The Configuration Agent issued the MQSeries DSPMQFLS command to obtain the name of the authorization file for the object; however, the DSPMQFLS command failed.</li> <li>User Response: Investigate why the DSPMQFLS command failed by examining the agent and CMS log files. If the problem persists, call Candle Customer Support.</li> </ul> |
| KMC0167E | The Configuration Agent was unable to find the authorization file name in the output from DSPMQFLS.                                                                                                    |
|          | <b>Explanation:</b> The Configuration Agent issued the MQSeries DSPMQFLS command to obtain the name of the authorization file for the object; however, the agent was unable to determine the name of the authorization file from the output from DSPMQFLS.                                                                                                    |
|          | <b>User Response:</b> Investigate why the DSPMQFLS command failed by examining the agent and CMS log files. It may be necessary to manually enter the DSPMQFLS command and view the output. If the problem persists, call Candle Customer Support.                                                                                                    |
| KMC0168E | The MQSeries authorization filename as reported by DSPMQFLS is in an incorrect format.                                                                                                    |
|          | <b>Explanation:</b> The Configuration Agent issued the MQSeries DSPMQFLS command to obtain the name of the authorization file for the object; however, the file name as reported by DSPMQFLS is in an incorrect format, and cannot be located.                                                                                                    |
|          | <b>User Response:</b> Investigate why the DSPMQFLS command failed by examining the agent and CMS log files. It may be necessary to manually enter the DSPMQFLS command and view the output. If the problem persists, call Candle Customer Support.                                                                                                    |

## KMC0169E The Configuration Agent was unable to open the MQSeries authorization file.

**Explanation:** The Configuration Agent was unable to open the MQSeries authorization file for the object in question.

**User Response:** Ensure that the authorization file for the MQSeries object exists, and that the Configuration Agent has read access to this file. Review the topic "Authorization Files" in the "Protecting MQSeries Objects" chapter of the appropriate *MQSeries System Administration Guide*.

#### KMC0170E The MQSeries authorization file is in an incorrect format.

**Explanation:** The Configuration Agent attempted to read the MQSeries authorization file for the object in order to determine the object's authorization properties; however, the authorization file is in an incorrect format. **User Response:** Ensure that the authorization file for the MQSeries object is in the correct. Review the topic "Authorization Files" in the "Protecting MQSeries Objects" chapter of the appropriate *MQSeries System Administration* manual for more information. If the problem persists, contact Candle Customer Support.

KMC0171EMQSeries authorization configuration is not supported on this platform.<br/>Explanation: You attempted to configure authorization properties for a Queue<br/>Manager that is running on a platform for which authorization properties are not<br/>supported. Currently, authorization properties are only supported on Windows<br/>NT and UNIX platforms.

**User Response:** Deselect the 'Configure MQSeries authorization' option on the Auto Start page of the Queue Manager settings.

#### KMC0172E An error occurred processing the SETMQAUT command.

**Explanation:** The Configuration Agent issued the MQSeries SETMQAUT command to modify the authorization properties of the object; however, the SETMQAUT command failed.

**User Response:** Investigate why the SETMQAUT command failed by examining the agent and CMS log files. If the problem persists, call Candle Customer Support.

#### KMC0173E An authorization principal or group name was invalid.

**Explanation:** The authorization page for the object specified the name of a principal or group which does not exist.

**User Response:** Correct the authorization page for the object and retry the request.

#### KMC0174E An invalid MQSeries command argument was detected.

**Explanation:** The Configuration Agent passed a bad argument to the SETMQAUT command.

**User Response:** Collect the agent and CMS log files, and call Candle Customer Support.

| KMC0175S                              | An unexpected error occurred on a SETMQAUT command.                                                                                                    |
|---------------------------------------|----------------------------------------------------------------------------------------------------|
|                                       | <b>Explanation:</b> An internal MQSeries error occurred during the processing of the SETMQAUT command.                                                                                                    |
|                                       | <b>User Response:</b> Attempt to enter the SETMQAUT command manually for the object. If the problem persists, contact IBM customer support.                                                                                                    |
|                                       | The Queue Manager has insufficient disk space to process MQSeries command.                                                                                                    |
| ]                                     | <b>Explanation:</b> The MQSeries SETMQAUT command cannot be completed due to shortage of disk space.<br><b>User Response:</b> Make more disk space available to MQSeries.                                                                                                    |
| KMC0177S                              | The MQSeries authorization file has a bad stanza - SETMQAUT could not be processed.                                                                                                    |
| 1                                     | <b>Explanation:</b> The MQSeries SETMQAUT command failed because the authority file contains an authority stanza that is not valid.                                                                                                    |
|                                       | <b>User Response:</b> Correct the contents of the incorrect authorization file by editing it. Review the topic "Authorization Files" in the "Protecting MQSeries Objects" chapter of the appropriate <i>MQSeries System Administration</i> manual for more information.                                                                                              |
|                                       | The Configuration Agent has insufficient authority to process the<br>SETMQAUT command.                                                                                                    |
| l                                     | <b>Explanation:</b> The Configuration Agent does not have the proper authority to issue the SETMQAUT command for the object.                                                                                                    |
|                                       | <b>User Response:</b> Ensure that the Configuration Agent is running with sufficient authority to issue the SETMQAUT command.                                                                                                    |
|                                       | Your request failed. The Configuration Agent has reached the maximum number of Queue Manager connections on this platform type.                                                                                                    |
| 1                                     | <b>Explanation:</b> You issued a request that would have caused the Configuration Agent to connect with a Queue Manager; however, the agent is already connected to the maximum number of Queue Managers allowed for the platform. On Tandem NSK and AS/400, only one queue manager.<br><b>User Response:</b> Restart the Configuration Agent and retry the request. |
| KMC0180E                              | MQSeries namelists are not supported on this platform.                                                                                                    |
| 1                                     | <b>Explanation:</b> You attempted to create a new MQSeries namelist; however, namelists are not supported on this platform and/or MQSeries version. Namelists are supported on:                                                                                                    |
| · · · · · · · · · · · · · · · · · · · | <ul> <li>Queue managers running on MVS</li> </ul>                                                                                                    |
| 1                                     | <ul> <li>Queue managers running on distributed systems at version 5.1 of MQSeries</li> </ul>                                                                                                    |
|                                       | <b>User Response:</b> Delete the defined namelist objects, or upgrade to a version of MQSeries which supports namelists.                                                                                                    |

| KMC0181E | MQSeries storage classes are not supported on this platform.                                                                                                    |
|----------|----------------------------------------------------------------------------------------------------|
|          | <b>Explanation:</b> You attempted to create a new MQSeries storage class, however,                                                                                                    |
|          | storage classes are not supported on this platform. Namelists are supported on MVS only.                                                                                                    |
|          | <b>User Response:</b> Delete the defined storage class objects.                                                                                                    |
| KMC0182E | Your request failed. The Configuration Agent was unable to create the Queue Manager.                                                                                                    |
|          | <ul><li>Explanation: You attempted to create a new actual Queue Manager; however, the CRTMQM command issued by the Configuration Agent failed.</li><li>User Response: Investigate why the CRTMQM command failed by examining the agent and CMS log files. If necessary, issue the CRTMQM command manually. If the problem persists, call Candle Customer Support.</li></ul>                                            |
| KMC0183E | Your request failed. The Configuration Agent was unable to start the Queue Manager.                                                                                                    |
|          | <ul><li>Explanation: You attempted to start a Queue Manager; however, the STRMQM command issued by the Configuration Agent failed.</li><li>User Response: Investigate why the STRMQM command failed by examining the agent and CMS log files. If necessary, issue the STRMQM command manually. If the problem persists, call Candle Customer Support.</li></ul>                                                        |
| KMC0184E | Your request failed. The Configuration Agent was unable to start the MQSeries Command Server.                                                                                                    |
|          | <ul> <li>Explanation: You attempted to start a Queue Manager; however, the STRMQCSV command issued by the Configuration Agent failed.</li> <li>User Response: Investigate why the STRMQCSV command failed by examining the agent and CMS log files. If necessary, issue the STRMQCSV command manually. If the problem persists, call Candle Customer Support.</li> </ul>                                               |
| KMC0185E | Your request failed. The Configuration Agent was unable to connect with the Queue Manager.                                                                                                    |
|          | <b>Explanation:</b> The Configuration Agent attempted to connect with the Queue Manager; however, the MQCONN request failed.                                                                                                    |
|          | <b>User Response:</b> If you were attempting to create a new queue manager by performing the actual Update from the defined operation, ensure that the Auto create checkbox is selected (in the Auto Create section of the queue manager settings). Otherwise, investigate why the MQCONN failed by examining the agent and CMS log files. If the problem persists, call Candle Customer Support.                      |
| KMC0186E | Your request failed. The Configuration Agent was unable to create the IBM default resources on the Queue Manager.                                                                                                    |
|          | <b>Explanation:</b> You attempted to create a new actual Queue Manager; however, the Configuration Agent was unable to create the IBM-provided default resources. <b>User Response:</b> Investigate why the agent was unable to create the IBM default resources by examining the agent and CMS log files. If necessary, create the default resources manually. If the problem persists, call Candle Customer Support. |

## KMC0187EYour request failed. The Configuration Agent was unable to open the<br/>MQSeries reply-to queue.

**Explanation:** The Configuration Agent attempted to connect with the Queue Manager; however, the agent was unable to open the Reply-to queue used to communicate with the MQSeries command server.

**User Response:** Investigate why the agent was unable to open the queue by examining the agent and CMS log files. If the problem persists, call Candle Customer Support.

### KMC0188E Your request failed. The Configuration Agent was unable to open the MQSeries command queue.

**Explanation:** The Configuration Agent attempted to connect with the Queue Manager; however, the agent was unable to open the MQSeries command queue used to communicate with the MQSeries command server. This can be caused by the definition for SYSTEM.ADMIN.COMMAND.QUEUE.

**User Response:** Investigate why the agent was unable to open the queue by examining the agent and CMS log files. Check the definition of SYSTEM.ADMIN.COMMAND.QUEUE (for distributed platforms) or SYSTEM.COMMAND.INPUT (for MVS). If the problem persists, call Candle Customer Support.

## KMC0189EYour request failed. The Configuration Agent was unable to perform an<br/>MQINQ request for the MQSeries command queue.

**Explanation:** The Configuration Agent attempted to connect with the Queue Manager; however, the agent was unable to perform an MQINQ request against the MQSeries command queue used to communicate with the MQSeries command server. This can be caused by the definition of the SYSTEM.ADMIN.COMMAND.QUEUE (for distributed platforms) or the SYSTEM.COMMAND.INPUT queue (for MVS).

**User Response:** Investigate why the agent was unable to perform an MQINQ against the queue by examining the agent and CMS log files. Check the definition of SYSTEM.ADMIN.COMMAND.QUEUE (for distributed platforms) or SYSTEM.COMMAND.INPUT (for MVS). If the problem persists, contact Candle Customer Support.

## KMC0190EYour request failed. The Configuration Agent cannot communicate with<br/>the Queue Manager because the command server is not active.

**Explanation:** The Configuration Agent attempted to connect with the Queue Manager; however, the agent determined that the MQSeries Command Server is not currently active.

**User Response:** Manually start the MQSeries Command Server by issuing the STRMQCSV command on the target system. Retry the request.

| KMC0191E | <ul> <li>Your request failed. The Configuration Agent could not establish communication with the remote MQSeries Queue Manager.</li> <li>Explanation: The Configuration Agent attempted to connect with an indirectly-connected Queue Manager; however, the agent did not receive a response from the Queue Manager.</li> <li>User Response: Ensure that the indirectly-connected Queue Manager is active, and that all channels used for bi-directional communication with the 'Through' Queue Manager are running. Check the definitions of all channels, transmit queues, and (if specified) remote queues.</li> </ul> |
|----------|----------------------------------------------------------------------------------------------------|
| KMC0192E | <ul> <li>MQSeries processes are not supported on this platform.</li> <li>Explanation: You attempted to create an actual MQSeries process; however, processes are not supported on this platform and/or MQSeries version. Processes are not supported on MQSeries Version 2.1 for Windows.</li> <li>User Response: Delete the defined process objects.</li> </ul>                                                                                                    |
| KMC0193E | <ul> <li>MQSeries server connection channels are not supported on this platform.</li> <li>Explanation: You attempted to create an actual MQSeries server connection channel; however, server connection channels are not supported on this platform and/or MQSeries version. Server connection channels are not supported on MQSeries Version 2.1 for Windows.</li> <li>User Response: Delete the defined server connection channel objects.</li> </ul>                                                                                                    |
| KMC0194E | <ul> <li>Your request failed. The Configuration Agent is unable to create the Queue Manager with this version of MQSeries.</li> <li>Explanation: You attempted to create an actual Queue Manager; however, Queue Manager create is not supported on this platform and/or MQSeries version. The Configuration Agent cannot create Queue Managers on MVS or on MQSeries Version 2.1 for Windows.</li> <li>User Response: Create the Queue Manager manually.</li> </ul>                                                                                                    |
| KMC0195E | <ul> <li>Your request failed. The Configuration Agent is unable to start the Queue Manager with this version of MQSeries.</li> <li>Explanation: You attempted to start a Queue Manager; however, Queue Manager start is not supported on this platform and/or MQSeries version. The Configuration Agent cannot start Queue Managers on MVS or on MQSeries Version 2.1 for Windows.</li> <li>User Response: Start the Queue Manager manually.</li> </ul>                                                                                                    |
| KMC0196E | <ul> <li>Cluster sender channels are not supported on this version of MQSeries.</li> <li>Explanation: You attempted to create an actual cluster sender channel.</li> <li>However, the Queue Manager in question is not at the proper MQSeries version to support clustering. For a Queue Manager to participate in a cluster, MQSeries must be at least at the 5.1 version (for distributed platforms) or the 2.1 version (for MVS).</li> <li>User Response: Upgrade the MQSeries software to the proper version.</li> </ul>                                                                                              |

#### **KMC0197E** Cluster receiver channels not supported on this version of MQSeries. **Explanation:** You attempted to create an actual cluster receiver channel. However, the Queue Manager in question is not at the proper MQSeries version to support clustering. For a Queue Manager to participate in a cluster, MQSeries must be at least at the 5.1 version (for distributed platforms) or the 2.1 version (for MVS).

**User Response:** Upgrade the MQSeries software to the proper version.

**KMC0198S** The configuration object contains an undefined attribute @1 = @2. **Explanation:** The property indicated by @1 was found in the definition of this configuration object. This property is unsupported. **User Response:** Collect the CMS log files and call Candle Customer Support.

#### **KMC0199E** The MQSeries object contains an invalid queue name @2.

**Explanation:** The queue name that you specified for this object is not a valid MQSeries queue name.

**User Response:** Ensure that the queue name is valid. The character set that can be used for naming all MQSeries objects is as follows:

- Uppercase A-Z
- Lowercase a-z (however, on systems using EBCDIC Katakana you cannot use lowercase characters, and there are also restrictions on the use of lowercase letters for OS/390 console support).
- Numerics 0-9
- Period (.)
- Forward slash (/)
- Underscore ()
- Percent sign (%). The percent sign (%) is a special character to RACF<sup>®</sup>. If you are using RACF as the external security manager for MQSeries for OS/390, you should not use % in object names. If you do, these names are not included in any security checks when RACF generic profiles are used.

#### **KMC0200E**

The MQSeries object contains an invalid Queue Manager name @2.

**Explanation:** The Queue Manager name that you specified for this object is not a valid MQSeries Queue Manager name.

**User Response:** Ensure that the Queue Manager name is valid. The character set that can be used for naming all MQSeries objects is as follows:

- Uppercase A-Z
- Lowercase a-z (however, on systems using EBCDIC Katakana you cannot use lowercase characters, and there are also restrictions on the use of lowercase letters for OS/390 console support).
- Numerics 0-9
- Period (.)
- Forward slash (/)
- Underscore ()
- Percent sign  $(\overline{\%})$ . The percent sign (%) is a special character to RACF<sup>®</sup>. If you are using RACF as the external security manager for MQSeries for OS/390, you should not use % in object names. If you do, these names are not included in any security checks when RACF generic profiles are used.

#### **KMC0201E** The MQSeries object contains an invalid channel name @2.

**Explanation:** The channel name that you specified for this object is not a valid MQSeries channel name.

**User Response:** Ensure that the channel name is valid. The character set that can be used for naming all MQSeries objects is as follows:

- Uppercase A-Z
- Lowercase a-z (however, on systems using EBCDIC Katakana you cannot use lowercase characters, and there are also restrictions on the use of lowercase letters for OS/390 console support).
- Numerics 0-9
- Period (.)
- Forward slash (/)
- Underscore (\_)
- Percent sign (%). The percent sign (%) is a special character to RACF®. If you are using RACF as the external security manager for MQSeries for OS/390, you should not use % in object names. If you do, these names are not included in any security checks when RACF generic profiles are used.

#### **KMC0202E** The MQSeries object contains an invalid process name @2.

**Explanation:** The process name that you specified for this object is not a valid MQSeries process name.

**User Response:** Ensure that the process name is valid. The character set that can be used for naming all MQSeries objects is as follows:

- Uppercase A-Z
- Lowercase a-z (however, on systems using EBCDIC Katakana you cannot use lowercase characters, and there are also restrictions on the use of lowercase letters for OS/390 console support).
- Numerics 0-9
- Period (.)
- Forward slash (/)
- Underscore (\_)
- Percent sign (%). The percent sign (%) is a special character to RACF®. If you are using RACF as the external security manager for MQSeries for OS/390, you should not use % in object names. If you do, these names are not included in any security checks when RACF generic profiles are used.

#### **KMC0203E** The MQSeries object contains an invalid namelist name @2.

**Explanation:** The namelist name that you specified for this object is not a valid MQSeries namelist name.

**User Response:** Ensure that the namelist name is valid. The character set that can be used for naming MQSeries namelists is as follows:

- Uppercase A-Z
- Lowercase a-z (however, on systems using EBCDIC Katakana you cannot use lowercase characters, and there are also restrictions on the use of lowercase letters for OS/390 console support).
- Numerics 0-9
- Period (.)
- Forward slash (/)
- Underscore (\_)
- Percent sign (%). The percent sign (%) is a special character to RACF®. If you are using RACF as the external security manager for MQSeries for OS/390, you should not use % in object names. If you do, these names are not included in any security checks when RACF generic profiles are used.

#### KMC0204E The contents of the namelist are invalid.

**Explanation:** The namelist contents contain one or more invalid entries. **User Response:** Ensure that the namelist contents are valid. Each entry in the contents must contain a valid MQSeries name. The character set that can be used for naming all MQSeries objects is as follows:

- Uppercase A-Z
- Lowercase a-z (however, on systems using EBCDIC Katakana you cannot use lowercase characters, and there are also restrictions on the use of lowercase letters for OS/390 console support).
- Numerics 0-9
- Period (.)
- Forward slash (/)
- Underscore (\_)
- Percent sign (%). The percent sign (%) is a special character to RACF®. If you are using RACF as the external security manager for MQSeries for OS/390, you should not use % in object names. If you do, these names are not included in any security checks when RACF generic profiles are used.

| KMC0205E | <ul> <li>The through Queue Manager field @1 is not defined in the configuration.</li> <li>Explanation: You have selected the 'Indirect connection' option for the Queue Manager; however, the 'Through Queue Manager' name is not defined anywhere in the configuration.</li> <li>User Response: Correct the 'Through Queue Manager' field.</li> </ul>                                                                                                    |
|----------|----------------------------------------------------------------------------------------------------|
| KMC0206E | <ul> <li>The exit name @2 associated with this object is invalid.</li> <li>Explanation: You have specified an invalid exit name for the object.</li> <li>User Response: Specify a valid name for the exit.</li> <li>The format and maximum length of the name depends on the environment:</li> <li>On OS/2 Warp, Windows, and Windows NT, it is of the form <i>dllname(functionname)</i>, where dllname is specified without the suffix (".DLL). The maximum length of the string is 128 characters.</li> </ul> |
|          | <ul> <li>On OS/400, it is of the form <i>progname libname</i>, where progname occupies the first 10 characters, and libname the second 10 characters (both blank-padded to the right if necessary). The maximum length of the string is 20 characters.</li> </ul>                                                                                                    |
|          | <ul> <li>On OS/390, it is a load module name, maximum length 8 characters (128 characters are allowed for exit names for client-connection channels).</li> </ul>                                                                                                    |
| KMC0207E | <ul> <li>The connection name @2 associated with this object is invalid.</li> <li>Explanation: You specified an invalid connection name for the channel.</li> <li>User Response: Specify a valid connection name for the channel. The value you specify depends on the transport type (TRPTYPE) to be used:</li> </ul>                                                                                                    |

LU 6.2

On OS/390 there are two forms in which to specify the value:

Logical unit name

The logical unit information for the Queue Manager, comprising the logical unit name, TP name, and optional mode name. This can be specified in one of 3 forms:

Form: Example

- luname: IGY12355
- luname/TPname: IGY12345/APING
- luname/TPname/modename: IGY12345/APINGD/#INTER

For the first form, the TP name and mode name must be specified for the TPNAME and MODENAME attributes; otherwise these attributes must be blank.

Symbolic name

The symbolic destination name for the logical unit information for the Queue Manager, as defined in the side information data set. The TPNAME and MODENAME attributes must be blank.

**Note:** For cluster-receiver channels, the side information is on the other Queue Managers in the cluster. Alternatively, in this case it can be a name that a channel auto-definition exit can resolve into the appropriate logical unit information for the local Queue Manager.

On OS/2 Warp it is the fully-qualified name of the partner LU, or an LU alias. On OS/400, Windows NT, and UNIX systems, this is the name of the CPI-C communications side object or, if the TPNAME is not blank, this is the fully-qualified name of the partner logical unit.

See the information about configuration parameters for an LU 6.2 connection for your platform in the *MQSeries Intercommunication* manual for more information.

- **NetBIOS** A unique NetBIOS name (limited to 16 characters).
- **SPX** The 4-byte network address, the 6-byte node address, and the 2-byte socket number. These values must be entered in hexadecimal, with a period separating the network and node addresses. The socket number must be enclosed in brackets, for example:

#### CONNAME('0a0b0c0d.804abcde23a1(5e86)').

If the socket number is omitted, the MQS eries default value (X'5e86') is assumed.

**TCP** Either the host name, or the network address of the remote machine (or the local machine for cluster-receiver channels). This can be followed by an optional port number, enclosed in parentheses.

This parameter is required for channels with a channel type (CHLTYPE) of SDR, RQSTR, CLNTCONN, CLUSSDR, and CLUSRCVR. It is optional for SVR channels, and is not valid for RCVR or SVRCONN channels.

If you are using any of the special characters in your connection name (for example, parentheses) you must enclose the string in single quotes.

| KMC0208E | The modename $@2$ associated with this object has an invalid length.                                                                                                    |
|----------|----------------------------------------------------------------------------------------------------|
|          | <b>Explanation:</b> You specified an invalid modename for the channel.<br><b>User Response:</b> Specify a valid mode name for the channel. On Tandem NSK, this should be set to the SNA mode name. The name can also be nonblank for client connection channels to be used with OS/2 Warp. On other platforms the mode name can only be set to blanks; the actual name is then taken from the CPI-C Communications Side Object, or APPC side information data set. |
| KMC0209E | The storage class name $@2$ associated with this object has an invalid length.                                                                                                    |
|          | <b>Explanation:</b> You specified an invalid storage class name for the queue.<br><b>User Response:</b> Specify a valid storage class name for the queue. Storage class names are restricted to a maximum of 8 characters in length.                                                                                                    |
| KMC0210E | The MCA user id @2 associated with this object has an invalid length. <b>Explanation:</b> You specified an invalid message channel agent userid for the channel.                                                                                                    |
|          | <b>User Response:</b> Specify a valid message channel agent user id. Message channel agent user ids are restricted to a maximum of 12 characters in length.                                                                                                    |
| KMC0211E | The user id @2 associated with this object has an invalid length.<br>Explanation: You specified an invalid LU6.2 task userid for the channel.<br>User Response: Specify a valid LU6.2 task user id. LU6.2 task userids are<br>restricted to a maximum of 12 characters in length.                                                                                                    |
| KMC0212E | The password @2 associated with this object has an invalid length.<br>Explanation: You specified an invalid LU6.2 password for the channel.<br>User Response: Specify a valid LU6.2 password. Passwords are restricted to a maximum of 12 characters in length.                                                                                                    |
| KMC0213E | The MCA name @2 associated with this object has an invalid length.<br>Explanation: You specified an invalid MCANAME for the channel.<br>User Response: Specify a valid MCANAME. MCANAMEs are restricted to a<br>maximum of 20 characters in length.                                                                                                    |
| KMC0214E | The 'Don't check resources prefixed with' @2 associated with this object has an invalid length.                                                                                                    |
|          | <b>Explanation:</b> You specified an invalid value for the 'Don't check resources prefixed with' property on the Validation page of the Queue Manager settings. <b>User Response:</b> Specify a valid value for this field. The value specified is limited to 255 characters in length.                                                                                                    |
| KMC0215E | The Exit user data @2 associated with this object has an invalid length.<br>Explanation: You specified invalid exit data for the channel.<br>User Response: Specify valid exit data. Exit data is restricted to 32 characters in length on this version of MQSeries.                                                                                                    |

| KMC0216E | The Environmental data @2 associated with this object has an invalid<br>length.Explanation: You specified invalid environment data for the process.User Response:Specify a valid environment data. Environment data is<br>restricted to a maximum of 128 characters in length.                                                                                                    |
|----------|----------------------------------------------------------------------------------------------------|
| KMC0217E | <ul> <li>The User data @2 associated with this object has an invalid length.</li> <li>Explanation: You specified invalid user data for the process.</li> <li>User Response: Specify valid user data. User data is restricted to a maximum of 128 characters in length.</li> </ul>                                                                                                    |
| KMC0218E | <ul> <li>The Trigger data @2 associated with this object has an invalid length.</li> <li>Explanation: You specified invalid trigger data for the queue.</li> <li>User Response: Specify valid trigger data. Trigger data is restricted to a maximum of 64 characters in length.</li> </ul>                                                                                                    |
| KMC0219E | <ul> <li>The TPNAME @2 associated with this object has an invalid length.</li> <li>Explanation: You specified an invalid LU6.2 Transaction program name for the channel.</li> <li>User Response: Specify a valid LU6.2 Transaction program name. On Tandem NSK, this should be set to the local TP name. This can be followed by the name of the TP on the remote machine, for example: TPNAME('localtp[.remotetp]').</li> <li>Both names can be up to 16 characters in length. The name can also be nonblank for client connection channels to be used with OS/2 Warp.</li> <li>On other platforms, this should be set to the SNA transaction program name, unless the CONNAME contains a side-object name in which case it should be set to blanks. The actual name is taken instead from the CPI-C Communications Side Object, or the APPC side information data set.</li> <li>See the information about configuration parameters for an LU 6.2 connection for your platform in the MQSeries Intercommunication manual for more information. On Windows NT SNA Server, and in the side object on OS/390, the TPNAME is wrapped to upper case. This parameter is not valid for channels with a channel type (CHLTYPE) of RCVR.</li> </ul> |
| KMC0220E | <ul><li>The @1 event type is invalid.</li><li>Explanation: You specified an invalid Event control for the Queue Manager.</li><li>User Response: Specify a valid Event control.</li></ul>                                                                                                    |
| KMC0221E | <ul> <li>The @1 validation type is invalid.</li> <li>Explanation: You specified an invalid Validation control for the object.</li> <li>User Response: Specify a valid Validation control.</li> </ul>                                                                                                    |

| KMC0222E | <ul> <li>The @1 application type is invalid.</li> <li>Explanation: You specified an invalid application type for the process.</li> <li>User Response: Specify a valid application type. Valid application types are:</li> <li>CICS: Represents a CICS transaction.</li> </ul> |
|----------|----------------------------------------------------------------------------------------------------|
|          | <ul> <li>DOS: Represents a DOS application.</li> </ul>                                                                                                    |
|          | <ul> <li>IMS: Represents an IMS transaction.</li> </ul>                                                                                                    |
|          | <ul> <li>MVS: Represents an OS/390 application (batch or TSO).</li> </ul>                                                                                                    |
|          | <ul> <li>NSK: Represents a Tandem NSK application.</li> </ul>                                                                                                    |
|          | <ul> <li>OS2: Represents an OS/2 Warp application.</li> </ul>                                                                                                    |
|          | <ul> <li>OS400: Represents an OS/400 application.</li> </ul>                                                                                                    |
|          | <ul> <li>UNIX: Represents a UNIX application.</li> </ul>                                                                                                    |
|          | <ul> <li>VMS: Represents a Digital OpenVMS application.</li> </ul>                                                                                                    |
|          | <ul> <li>WINDOWS: Represents a Windows application.</li> </ul>                                                                                                    |
|          | <ul> <li>WINDOWSNT: Represents a Windows NT application.</li> </ul>                                                                                                    |
| KMC0223E | The get inhibit type is invalid.<br>Explanation: You specified an invalid get inhibit property for the queue.<br>User Response: Specify a valid get inhibit property.                                                                                                    |
| KMC0224E | The default open for input type is invalid.<br>Explanation: You specified an invalid default open property for the queue.<br>User Response: Specify a valid default open property.                                                                                            |
| KMC0226E | The put inhibit type is invalid.<br>Explanation: You specified an invalid put inhibit property for the queue.<br>User Response: Specify a valid put inhibit property.                                                                                                    |
| KMC0227E | The queue definition type is invalid.<br>Explanation: You specified an invalid definition type property for the queue.<br>User Response: Specify a valid definition type property.                                                                                            |
| KMC0228E | The harden get backout type is invalid.<br>Explanation: You specified an invalid harden backout property for the queue.<br>User Response: Specify a valid harden backout property.                                                                                            |
| KMC0229E | <ul> <li>The delivery sequence type is invalid.</li> <li>Explanation: You specified an invalid message sequence property for the queue.</li> <li>User Response: Specify a valid message sequence property.</li> </ul>                                                         |
| KMC0230E | The shareability type is invalid.                                                                                                    |
|          | <b>Explanation:</b> You specified an invalid shareable property for the queue.<br><b>User Response:</b> Specify a valid shareable property.                                                                                                    |

| KMC0231E | The default persistence type is invalid.<br>Explanation: You specified an invalid default persistence property for the queue.                                                                                                    |
|----------|----------------------------------------------------------------------------------------------------|
|          | <b>User Response:</b> Specify a valid default persistence property.                                                                                                    |
| KMC0232E | <ul><li>The service interval event type is invalid.</li><li>Explanation: You specified an invalid service interval milliseconds property for the queue.</li><li>User Response: Specify a valid service interval milliseconds property.</li></ul>                                                                                                    |
| KMC0000E |                                                                                                    |
| KMC0233E | The dead letter queue @1 associated with the Queue Manager is not defined as a local queue.                                                                                                    |
|          | <b>Explanation:</b> You defined a dead letter queue in the Queue Manager definition.<br>However, the DLQ name that you specified is not defined as a local queue within the Queue Manager's subordinate resources.<br><b>User Response:</b> Ensure that the name you specify as a Dead Letter Queue for                                                                                             |
|          | the Queue Manager is defined as a local queue.                                                                                                    |
| KMC0234E | The dead letter queue $@1$ associated with the Queue Manager is not defined as USAGE(NORMAL).                                                                                                    |
|          | <b>Explanation:</b> You defined a dead letter queue in the Queue Manager definition.<br>However, the DLQ name that you specified identifies a local queue that is defined as a Transmit queue.                                                                                                    |
|          | <b>User Response:</b> Change the Usage for the Dead Letter Queue to normal, or identify a different Dead Letter Queue for the Queue Manager.                                                                                                    |
| KMC0235W | One or more IBM standard MQSeries resources are not defined @1 @2<br>@3 @4.                                                                                                    |
|          | <b>Explanation:</b> At least one of the default IBM-provided resources that should be associated with the Queue Manager are not present in the defined configuration. Up to three of the missing resource names are displayed.                                                                                                    |
|          | <b>User Response:</b> This message is only a warning. If these resources are not defined at the time of an Update Actual from Defined, or Update Defined from Actual request against the Queue Manager, then they will be added dynamically into the defined configuration by copying the definitions from the actual Queue Manager.                                                                |
| KMC0236E | The default transmit queue $@1$ is not defined as a local queue within the Queue Manager                                                                                                    |
|          | <ul> <li>Queue Manager.</li> <li>Explanation: You defined a default transmit queue in the Queue Manager definition. However, the queue name that you specified is not defined as a local queue within the Queue Manager's subordinate resources.</li> <li>User Response: Ensure that the name you specify as a default transmit queue for the Queue Manager is defined as a local queue.</li> </ul> |

| KMC0237E | <ul> <li>The default transmit queue @1 is not defined as USAGE(XMITQ).</li> <li>Explanation: You defined a default transmit queue in the Queue Manager definition. However, the DLQ name that you specified identifies a local queue that is defined with Usage Normal.</li> <li>User Response: Change the Usage for the default transmit queue to Transmit queue, or identify a different default transmit queue for the Queue Manager.</li> </ul>                                                                                                    |
|----------|----------------------------------------------------------------------------------------------------|
| KMC0238E | <ul> <li>The trigger process @1 associated with the queue is not defined within Queue Manager.</li> <li>Explanation: Triggering is enabled for the queue. However the defined trigger process name associated with the queue is not defined within the Queue Manager.</li> <li>User Response: Either disable triggering for the queue, or ensure that the Process name property identifies a process that is defined within the Queue</li> </ul>                                                                                                    |
| KMC0239E | <ul> <li>Manager.</li> <li>Triggering is enabled for the queue but the initiation queue is not specified.</li> <li>Explanation: Triggering is enabled for the queue. However, you did not specify the name of an Initiation queue.</li> <li>User Response: Either disable triggering for the queue, or identify the name of a local queue defined on the Queue Manager which is to be used as the initiation</li> </ul>                                                                                                    |
| KMC0240E | <ul> <li>queue.</li> <li>The initiation queue @1 has the same name as the queue name.</li> <li>Explanation: Triggering is enabled for the queue. However, you specified the name of the queue as the initiation queue. This is not supported.</li> <li>User Response: Either disable triggering for the queue, or identify the name of another local queue defined on the Queue Manager which is to be used as the initiation queue.</li> </ul>                                                                                                    |
| KMC0241W | <ul> <li>The queue is defined as a transmit queue but it is not referenced by a channel within the Queue Manager.</li> <li>Explanation: The local transmit queue will not be used because there are no sender or server channels defined in the Queue Manager which reference this queue as a transmit queue.</li> <li>User Response: This message is only a warning. You can stop the message from appearing by either specifying Usage=Normal for the queue, or by specifying the name of the queue as the Transmit queue name for a sender or server channel within the Queue Manager.</li> </ul> |
| KMC0242E | <ul> <li>The transmit queue @1 associated with the channel is not defined as a local queue within the Queue Manager.</li> <li>Explanation: You defined a transmit queue in the remote queue definition. However, the queue name that you specified is not defined as a local queue within the Queue Manager's subordinate resources.</li> <li>User Response: Ensure that the name you specify as a transmit queue for the remote queue is defined as a local queue within the Queue Manager.</li> </ul>                                                                                              |

## KMC0243EThe transmit queue @1 associated with the channel is not defined as<br/>USAGE(XMITQ).

**Explanation:** You defined a transmit queue in the remote queue definition. However, the queue name that you specified identifies a local queue that is defined with Usage Normal.

**User Response:** Change the Usage for the transmit queue to Transmit or identify a different transmit queue for the remote queue.

 KMC0244E
 The maximum message length @1 associated with the queue is larger than the maximum message length associated with the Queue Manager.

 Example 1
 The maximum message length associated with the Queue Manager.

**Explanation:** The maximum message length associated with the queue is larger than the maximum message length associated with the Queue Manager.

**User Response:** Correct the maximum message length. On AIX, HP-UX, OS/2 Warp, Sun Solaris, and Windows NT, specify a value greater than or equal to zero, and less than or equal to the maximum message length for the Queue Manager. On other platforms, specify a value greater than 0, and less than or equal to 4,194,304.

### KMC0245EThe remote Queue Manager name not specified for the remote queue.Explanation: You defined a remote queue, but the remote manager name is not

specified. This property is required.

**User Response:** Specify a valid MQSeries name for the remote manager name. If an application opens the local definition of a remote queue, the remote Queue Manager must not be blank or the name of the local Queue Manager. When the open occurs, if the transmit queue is blank there must be a local queue of this name, which is to be used as the transmission queue.

If this definition is used for a queue-manager alias, remote Queue Manager is the name of the Queue Manager that is being aliased. It can be the name of the local Queue Manager. Otherwise, then if XMITQ is blank, when the open occurs there must be a local queue of this name, which is to be used as the transmission queue.

If this definition is used for a reply-to alias, this name is the name of the Queue Manager that is to be the reply-to Queue Manager.

## KMC0246EThe remote queue @1 is not defined as a local queue within the Queue<br/>Manager.

**Explanation:** You defined a remote queue, but the transmit queue is empty and the remote manager name does not specify the name of a local queue defined on the Queue Manager.

**User Response:** Specify the name of a local queue defined within this Queue Manager which is defined with Usage=Transmit for the remote manager name. If an application opens the local definition of a remote queue, the remote Queue Manager must not be blank or the name of the local Queue Manager. When the open occurs, if the transmit queue is blank there must be a local queue of this name, which is to be used as the transmission queue.

| KMC0247E | The remote queue $@1$ is not defined as USAGE(XMITQ) within the Queue Manager.                                                                                                    |
|----------|----------------------------------------------------------------------------------------------------|
|          | <b>Explanation:</b> You defined a remote queue, but the transmit queue is empty and the remote manager name identifies a local queue which is defined with Usage=Normal.                                                                                                    |
|          | <b>User Response:</b> Specify the name of a local queue defined within this Queue Manager which is defined with Usage=Transmit for the remote manager name. If an application opens the local definition of a remote queue, the remote Queue Manager must not be blank or the name of the local Queue Manager. When the open occurs, if the transmit queue is blank there must be a local queue of this name, which is to be used as the transmission queue. |
| KMC0248W | The process is not referenced by a local or model queue within the Queue Manager.                                                                                                    |
|          | <b>Explanation:</b> The defined process will not be used because it is not referenced as the process name by a local or model queue within the Queue Manager.<br><b>User Response:</b> This message is only a warning. You can stop the message from appearing by defining a local or model queue within the Queue Manager that references the process on the Triggers settings page.                                                                        |
| KMC0249E | The target queue not defined as local or remote queue within the Queue Manager.                                                                                                    |
|          | <b>Explanation:</b> The target queue name associated with this alias queue is not defined as a local or remote queue within the Queue Manager.<br><b>User Response:</b> Specify the name of a local or remote queue within the Queue Manager as the alias queue's target queue.                                                                                                    |
| KMC0250W | The process is not referenced by a queue with triggering enabled within the Queue Manager.                                                                                                    |
|          | <b>Explanation:</b> The defined process will not be used because it is not referenced as the process name by a local or model queue within the Queue Manager that has triggering enabled.                                                                                                    |
|          | <b>User Response:</b> This message is only a warning. You can stop the message from appearing by defining a local or model queue within the Queue Manager that references the process on the Triggers settings page and has triggering enabled.                                                                                                    |
| KMC0251E | The name list contains entry $@1$ which is not defined as a queue on the Queue Manager.                                                                                                    |
|          | <b>Explanation:</b> An entry on the contents of the namelist is not defined as a queue within the Queue Manager.                                                                                                    |
|          | <b>User Response:</b> Ensure that each entry in the namelist contents identifies the name of a queue on the Queue Manager.                                                                                                    |
|          |                                                                                                    |

| KMC0252E | <ul> <li>The heartbeat interval @1 is larger than disconnect interval @2.</li> <li>Explanation: You specified a heartbeat interval for the channel which is larger than the channel's disconnect interval.</li> <li>User Response: Correct either the heartbeat interval, or the disconnect interval. IBM recommends that you should set the heartbeat interval to be significantly less than the disconnect interval.</li> </ul>                                                                                                    |
|----------|----------------------------------------------------------------------------------------------------|
| KMC0253E | <ul> <li>Sender/Server channel does not contain a reference to a transmit queue.</li> <li>Explanation: You defined a sender or server channel, but the Transmit queue name is not specified. This is required.</li> <li>User Response: Specify the name of a local queue defined within this Queue Manager which is defined with Usage=Transmit for the Transmit queue name.</li> </ul>                                                                                                    |
| KMC0254E | <ul> <li>The channel references a transmit queue @1 which is not not defined as a local queue within the Queue Manager.</li> <li>Explanation: You defined a transmit queue in the channel definition. However, the queue name that you specified is not defined as a local queue within the Queue Manager's subordinate resources.</li> <li>User Response: Ensure that the name you specify as a transmit queue for the channel is defined as a local queue within the Queue Manager.</li> </ul>                                                                                                    |
| KMC0255E | <ul> <li>The channel references a transmit queue @1 which is not not defined as USAGE(XMITQ).</li> <li>Explanation: You defined a transmit queue in the channel definition. However, the queue name that you specified identifies a local queue that is defined with Usage Normal.</li> <li>User Response: Change the Usage for the transmit queue to Transmit, or identify a different transmit queue for the remote queue.</li> </ul>                                                                                                    |
| KMC0256E | <ul> <li>The maximum message length of the transmit queue @1 exceeds the maximum message length of the channel.</li> <li>Explanation: You have defined a sender or server channel and its associated transmit queue. However, the maximum message of the transmit queue is larger than the maximum message length of the channel. This could result in problems if messages are put to the transmission queue which are larger than the maximum message length for the channel.</li> <li>User Response: Specify a maximum message length for the channel which is at least as large as the maximum message length for the transmit queue.</li> </ul> |
| KMC0257W | <ul> <li>The connected Queue Manager @1 does not exist.</li> <li>Explanation: You defined a value for the Connected Queue Manager on the Transmit page for this channel. However, the Connected Queue Manager does not identify a defined Queue Manager within the configuration.</li> <li>User Response: Either blank out the Connected Queue Manager field, or specify the name of a Queue Manager which is currently defined.</li> </ul>                                                                                                    |

## KMC0258WA Receiver/requester channel with the same name as this channel does<br/>not exist on the receiving Queue Manager @1.

**Explanation:** You defined a value for the Connected Queue Manager on the Transmit page for this channel. However, a receiver or requester channel with the same name as this channel does not exist within the Queue Manager referenced by the Connected Queue Manager. A sender or server channel must be able to communicate with a receiver or requester channel of the same name. **User Response:** Either blank out the Connected Queue Manager field, or define a receiver or requester channel within the Connected Queue Manager that has the same name as this channel.

## KMC0259WThe receiver/requester channel on Queue Manager @1 is defined with an<br/>inconsistent transport type to this channel.

**Explanation:** You defined a value for the Connected Queue Manager on the Transmit page for this channel. However, the corresponding receiver or requester channel defined within the Connected Queue Manager specifies a different Transport type.

**User Response:** Correct the definition of either this channel, or of the corresponding receiver or requester channel on the other Queue Manager, so that the transport types are consistent.

## KMC0260WThe maximum message length definition for this channel is inconsistent<br/>with the receiver/requester channel on Queue Manager @1.

**Explanation:** You defined a value for the Connected Queue Manager on the Transmit page for this channel. However, the corresponding receiver or requester channel defined within the Connected Queue Manager specifies a different maximum message length.

**User Response:** This message is only a warning. The maximum message length is compared with the value for the partner and the actual maximum used is the lower of the two values. To eliminate this warning message, correct the definition of either this channel, or of the channel on the connected Queue Manager.

## KMC0261ETriggering is enabled for the queue but initiation queue @1 is not found.Explanation:Triggering is enabled for the queue. However, the value that you<br/>specified as an initiation queue did not reference a local queue on this Queue<br/>Manager.

**User Response:** Either disable triggering for the queue, or identify the name of a local queue defined on the Queue Manager which is to be used as the initiation queue.

## KMC0262EThe initiation queue @1 associated with the queue is not<br/>USAGE(NORMAL).

**Explanation:** Triggering is enabled for the queue. However, the value that you specified as an initiation identified a local queue defined with Usage=Transmit. **User Response:** Either disable triggering for the queue, or identify the name of a local queue defined on the Queue Manager with Usage=Normal which is to be used as the initiation queue.

| KMC0263W | The batch size associated with the channel is inconsistent with the receiver/requester channel on Queue Manager @1.                                                                                                    |
|----------|----------------------------------------------------------------------------------------------------|
|          | <b>Explanation:</b> You defined a value for the Connected Queue Manager on the Transmit page for this channel. However, the corresponding receiver or requester channel defined within the Connected Queue Manager specifies a different batch size. |
|          | <ul> <li>User Response: This message is only a warning. The maximum batch size actually used is the lowest of the following:</li> <li>the batch size of the sending channel</li> </ul>                                                               |
|          | <ul> <li>the batch size of the receiving channel</li> </ul>                                                                                                    |
|          | <ul> <li>the maximum number of uncommitted messages allowed at the sending<br/>queue</li> </ul>                                                                                                    |
| KMC0264E | The queue depth high limit $@1$ for the queue is less than the queue depth low limit.                                                                                                    |
|          | <b>Explanation:</b> You defined a queue in which the upper queue depth threshold is less than the lower queue depth threshold.                                                                                                    |
|          | <b>User Response:</b> Correct the queue definition so that the upper queue depth threshold is greater than the lower queue depth threshold.                                                                                                    |
| KMC0265E | Namelists are not allowed on this platform.                                                                                                    |
|          | <ul> <li>Explanation: You defined a namelist object on a Queue Manager which does not support namelists. Namelists are only supported on:</li> <li>MVS</li> </ul>                                                                                    |
|          | <ul> <li>Distributed systems running MQSeries 5.1 or greater</li> </ul>                                                                                                    |
|          | <b>User Response:</b> Delete the namelist definition, or upgrade MQSeries software to a version which supports namelists.                                                                                                    |
| KMC0266E | Storage classes are not allowed on this platform.                                                                                                    |
|          | <b>Explanation:</b> You defined a storage class object on a Queue Manager which does not support storage classes Storage classes are only supported on MVS. <b>User Response:</b> Delete the storage class definition.                               |
| KMC0267E | Invalid scope type.                                                                                                    |
|          | <b>Explanation:</b> You specified an invalid scope type property for the queue.<br><b>User Response:</b> Specify a valid scope type property.                                                                                                    |
| KMC0268E | Invalid trigger type.                                                                                                    |
|          | <b>Explanation:</b> You specified an invalid trigger type property for the queue.<br><b>User Response:</b> Specify a valid trigger type property.                                                                                                    |
| KMC0269E | <ul><li>Invalid queue type.</li><li>Explanation: You specified an invalid queue type property for the queue.</li><li>User Response: Specify a valid queue type property.</li></ul>                                                                   |
| KMC0270E | Invalid queue usage.                                                                                                    |
|          | <b>Explanation:</b> You specified an invalid usage property for the queue.<br><b>User Response:</b> Specify a valid usage property.                                                                                                    |

| KMC0271E | Invalid data conversion.                                                                                                    |
|----------|----------------------------------------------------------------------------------------------------|
|          | <b>Explanation:</b> You specified an invalid convert property for the channel.<br><b>User Response:</b> Specify a valid convert property.                                                                                                    |
| KMC0272E | Invalid channel type.                                                                                                    |
|          | <b>Explanation:</b> You specified an invalid channel type property for the channel. <b>User Response:</b> Specify a valid channel type property.                                                                                                    |
| KMC0273E | Invalid protocol type @2.                                                                                                    |
|          | <b>Explanation:</b> You specified an invalid protocol type property for the channel.                                                                                                    |
|          | <ul><li>User Response: Specify a valid protocol type property.</li><li>LU62</li></ul>                                                                                                    |
|          | <ul> <li>SNA LU 6.2</li> </ul>                                                                                                    |
|          | <ul> <li>NETBIOS: NetBIOS (supported only on OS/2 Warp, Windows, Windows NT,<br/>and DOS; it also applies to OS/390 for defining client-connection channels<br/>that will connect to servers on the platforms supporting NetBIOS).</li> </ul>               |
|          | <ul> <li>SPX: Sequenced packet exchange (supported only on OS/2 Warp, Windows,<br/>Windows NT, and DOS; it also applies to OS/390 for defining<br/>client-connection channels that will connect to servers on the platforms<br/>supporting SPX).</li> </ul> |
|          | TCP: Transmission Control Protocol - part of the TCP/IP protocol suite.                                                                                                    |
|          | <ul> <li>UDP: User Datagram Protocol - part of the TCP/IP protocol suite (supported<br/>only on AIX).</li> </ul>                                                                                                    |
| KMC0274E | Invalid put authority.                                                                                                    |
|          | <b>Explanation:</b> You specified an invalid put authority property for the channel. <b>User Response:</b> Specify a valid put authority property.                                                                                                    |
| KMC0275E | Invalid autostart value.                                                                                                    |
|          | <b>Explanation:</b> You specified an invalid auto start property for the Queue Manager.                                                                                                    |
|          | <b>User Response:</b> Specify a valid auto start property.                                                                                                    |
| KMC0276E | Invalid indirect connection value.                                                                                                    |
|          | <b>Explanation:</b> You specified an invalid indirect connection property for the Queue Manager.                                                                                                    |
|          | <b>User Response:</b> Specify a valid indirect connection property.                                                                                                    |
| KMC0277E | Invalid default Queue Manager value.                                                                                                    |
|          | <b>Explanation:</b> You specified an invalid default Queue Manager property for the Queue Manager.                                                                                                    |
|          | <b>User Response:</b> Specify a valid default Queue Manager property.                                                                                                    |
| KMC0278E | <b>Invalue autocreate value.</b><br><b>Explanation:</b> You specified an invalid auto create property for the Queue Manager.                                                                                                    |
|          | <b>User Response:</b> Specify a valid auto create property.                                                                                                    |

| KMC0279E | Invalid MVS value.                                                                                                    |
|----------|----------------------------------------------------------------------------------------------------|
|          | <b>Explanation:</b> You specified an invalid MVS property for the Queue Manager.<br><b>User Response:</b> Specify a valid MVS property.                                                                         |
| KMC0280E | <b>Invalid channel autodefine value.</b><br><b>Explanation:</b> You specified an invalid channel autodefine property for the Queue Manager.                                                                     |
|          | <b>User Response:</b> Specify a valid channel autodefine property.                                                                                                    |
| KMC0281E | <ul><li>Invalid index type.</li><li>Explanation: You specified an invalid index type property for the queue.</li><li>User Response: Specify a valid index type property.</li></ul>                              |
|          | <b>Note:</b> The index type can only be specified for queues defined on Queue Managers running on MVS.                                                                                                    |
| KMC0282E | Invalid distribution list.                                                                                                    |
|          | <b>Explanation:</b> You specified an invalid distribution list property for the queue. <b>User Response:</b> Specify a valid distribution list property.                                                        |
| KMC0283E | Invalid NPM speed.                                                                                                    |
|          | <b>Explanation:</b> You specified an invalid non-persistent delivery property for the channel.                                                                                                    |
|          | <b>User Response:</b> Specify a valid non-persistent delivery property.                                                                                                    |
| KMC0284E | Invalid trigger control.                                                                                                    |
|          | <b>Explanation:</b> You specified an invalid trigger control property for the queue.<br><b>User Response:</b> Specify a valid trigger control property.                                                         |
| KMC0285E | Invalid queue depth high value @2.                                                                                                    |
|          | <b>Explanation:</b> You specified an invalid upper queue depth threshold for the queue.                                                                                                    |
|          | <b>User Response:</b> Specify a valid upper queue depth threshold. The value is expressed as a percentage of the maximum queue depth, and must be greater than or equal to zero, and less than or equal to 100. |
| KMC0286E | Invalid queue depth low value @2.                                                                                                    |
|          | <b>Explanation:</b> You specified an invalid lower queue depth threshold for the queue.                                                                                                    |
|          | <b>User Response:</b> Specify a valid lower queue depth threshold. The value is expressed as a percentage of the maximum queue depth, and must be greater than or equal to zero, and less than or equal to 100. |
| KMC0287E | Invalid maximum uncommitted messages value @2.                                                                                                    |
|          | <b>Explanation:</b> You specified an invalid maximum uncommitted messages value for the Queue Manager.                                                                                                    |
|          | <b>User Response:</b> Specify a valid maximum uncommitted messages value. Specify a value in the range 1 through 999,999,999.                                                                                   |
|          |                                                                                                    |

| KMC0288E | Invalid disconnect interval @2.                                                                                                    |
|----------|----------------------------------------------------------------------------------------------------|
|          | <b>Explanation:</b> You specified an invalid disconnect interval for the channel.<br><b>User Response:</b> Specify a valid disconnect interval. The value must be greater than or equal to zero, and less than or equal to 999,999.                              |
| KMC0289E | Invalid maximum priority @2.                                                                                                    |
|          | <ul><li>Explanation: You specified an invalid maximum priority value for the Queue Manager.</li><li>User Response: Specify a valid maximum priority value. Specify a value in the</li></ul>                                                                      |
|          | range 0 through 9.                                                                                                    |
| KMC0290E | Invalid heartbeat interval @2.                                                                                                    |
|          | <b>Explanation:</b> You specified an invalid heartbeat interval for the channel.<br><b>User Response:</b> Specify a valid heartbeat interval. The value must be greater than or equal to zero, and less than or equal to 999,999.                                |
| KMC0291E | Invalid batch interval @2.                                                                                                    |
|          | <b>Explanation:</b> You specified an invalid batch interval for the channel.<br><b>User Response:</b> Specify a valid batch interval. The value must be greater than or equal to zero, and less than or equal to 999,999,999.                                    |
| KMC0292E | Invalid max handles value @2.                                                                                                    |
|          | <b>Explanation:</b> You specified an invalid maximum open handles value for the Queue Manager.                                                                                                    |
|          | <b>User Response:</b> Specify a valid maximum open handles value. Do not specify a value less than zero or greater than 999,999,999.                                                                                                    |
| KMC0293E | Invalid trigger interval @2.                                                                                                    |
|          | <b>Explanation:</b> You specified an invalid trigger interval for the Queue Manager.<br><b>User Response:</b> Specify a valid trigger interval. Do not specify a value less than zero or greater than 999,999,999.                                               |
| KMC0294E | Invalid service interval @2.                                                                                                    |
|          | <b>Explanation:</b> You specified an invalid service interval for the queue.<br><b>User Response:</b> Specify a valid service interval. The value is in units of milliseconds, and must be greater than or equal to zero, and less than or equal to 999,999,999. |
| KMC0295E | Invalid retention interval @2.                                                                                                    |
|          | <b>Explanation:</b> You specified an invalid retention interval for the queue.<br><b>User Response:</b> Specify a valid retention interval. The value must be greater than or equal to zero, and less than or equal to 999,999,999.                              |
| KMC0296E | Invalid trigger depth @2.                                                                                                    |
|          | <b>Explanation:</b> You specified an invalid trigger depth for the queue.<br><b>User Response:</b> Specify a valid trigger depth. The value must be greater than zero, and less than or equal to 999,999,999.                                                    |
|          |                                                                                                    |

| KMC0297E | Invalid long retry value @2.                                                                                                    |
|----------|----------------------------------------------------------------------------------------------------|
|          | <b>Explanation:</b> You specified an invalid long retry count for the channel.<br><b>User Response:</b> Specify a valid long retry count. The value must be greater than or equal to zero, and less than or equal to 999,999,999.                                                                                      |
| KMC0298E | Invalid long timer value @2.                                                                                                    |
|          | <b>Explanation:</b> You specified an invalid long retry interval for the channel.<br><b>User Response:</b> Specify a valid long retry interval. The value must be greater than or equal to zero, and less than or equal to 999,999,999.                                                                                |
| KMC0299E | Invalid sequence number wrap value @2.                                                                                                    |
|          | <b>Explanation:</b> You specified an invalid sequence number wrap value for the channel.                                                                                                    |
|          | <b>User Response:</b> Specify a valid sequence number wrap value. The value must be greater than or equal to 100, and less than or equal to 999,999,999.                                                                                                    |
| KMC0300E | Invalid short retry value @2.                                                                                                    |
|          | <b>Explanation:</b> You specified an invalid short retry count for the channel.<br><b>User Response:</b> Specify a valid short retry count. The value must be greater than or equal to zero, and less than or equal to 999,999,999.                                                                                    |
| KMC0301E | Invalid short timer value @2.                                                                                                    |
|          | <b>Explanation:</b> You specified an invalid short retry interval for the channel.<br><b>User Response:</b> Specify a valid short retry interval. The value must be greater than or equal to zero, and less than or equal to 999,999,999.                                                                              |
| KMC0302E | Invalid message retry count @2.                                                                                                    |
|          | <b>Explanation:</b> You specified an invalid message retry count for the channel.<br><b>User Response:</b> Specify a valid message retry count. The value must be greater than or equal to zero, and less than or equal to 999,999,999.                                                                                |
| KMC0303E | Invalid message retry interval @2.                                                                                                    |
|          | <b>Explanation:</b> You specified an invalid message retry interval for the channel. <b>User Response:</b> Specify a valid message retry interval. The value must be greater than or equal to zero, and less than or equal to 999,999,999.                                                                             |
| KMC0304E | Invalid backout threshold @2.                                                                                                    |
|          | <b>Explanation:</b> You specified an invalid backout threshold for the queue.<br><b>User Response:</b> Specify a valid backout threshold. Specify a value greater than or equal to zero, and less than or equal to 999,999,999.                                                                                        |
| KMC0305E | Invalid default priority @2.                                                                                                    |
|          | <b>Explanation:</b> You specified an invalid default message priority for the queue.<br><b>User Response:</b> Specify a valid default message priority. The value must be greater than or equal to zero, (the lowest priority) and less than or equal to the maximum message priority specified for the Queue Manager. |
|          |                                                                                                    |

| KMC0306E | Invalid trigger message priority @2.                                                                                                    |
|----------|----------------------------------------------------------------------------------------------------|
|          | <b>Explanation:</b> You specified an invalid trigger message priority for the queue.<br><b>User Response:</b> Specify a valid trigger message priority. The value must be greater than or equal to zero, (the lowest priority) and less than or equal to the maximum message priority specified for the Queue Manager.                                                                                                    |
| KMC0307E | <ul> <li>Invalid maximum queue depth @2.</li> <li>Explanation: You specified an invalid maximum queue depth for the queue.</li> <li>User Response: Specify a valid maximum queue depth. Specify a value greater than or equal to zero, and less than or equal to:</li> <li>999,999,999 if the queue is on MVS/ESA.</li> </ul>                                                                                                    |
|          | <ul> <li>640,000 if the queue is on any other MQSeries platform.</li> </ul>                                                                                                    |
| KMC0308E | <b>Invalid batch size</b> @2.<br><b>Explanation:</b> You specified an invalid batch size for the channel.<br><b>User Response:</b> Specify a valid batch size. The value must be greater than zero, and less than or equal to 9,999.                                                                                                    |
| KMC0309E | Invalid MCA type.<br>Explanation: You specified an invalid message channel agent type for the channel.<br>User Response: Specify a valid message channel agent type.                                                                                                    |
| KMC0310E | <ul> <li>Invalid maximum message length @2.</li> <li>Explanation: You specified an invalid maximum message length for the queue or channel.</li> <li>User Response: Specify a valid maximum message length. On AIX, HP-UX, OS/2 Warp, Sun Solaris, and Windows NT, specify a value greater than or equal to zero, and less than or equal to the maximum message length for the Queue Manager. See the MAXMSGL parameter of the ALTER Q.</li> </ul> |
| KMC0312E | Invalid autostart listener value.<br>Explanation: You specified an invalid autostart listener property for the Queue<br>Manager.<br>User Response: Specify a valid autostart listener property.                                                                                                    |
| KMC0313E | <ul> <li>Invalid connection port @2.</li> <li>Explanation: You specified an invalid port number for the Queue Manager.</li> <li>User Response: Specify a valid port number. Specify a numeric IP port number.</li> </ul>                                                                                                    |

| KMC0314E | Invalid Queue Manager autoconnect protocol @2.                                                                                                    |
|----------|----------------------------------------------------------------------------------------------------|
|          | <b>Explanation:</b> You specified an invalid autoconnect protocol for the Queue                                                                                                    |
|          | Manager.<br><b>User Response:</b> Specify a valid protocol type property:                                                                                                    |
|          | • LU62.                                                                                                    |
|          | SNA LU 6.2.                                                                                                    |
|          | <ul> <li>NETBIOS: NetBIOS (supported only on OS/2 Warp, Windows, Windows NT,<br/>and DOS; it also applies to OS/390 for defining client-connection channels<br/>that will connect to servers on the platforms supporting NetBIOS).</li> </ul>                |
|          | <ul> <li>SPX : Sequenced packet exchange (supported only on OS/2 Warp, Windows,<br/>Windows NT, and DOS; it also applies to OS/390 for defining<br/>client-connection channels that will connect to servers on the platforms<br/>supporting SPX).</li> </ul> |
|          | TCP: Transmission Control Protocol - part of the TCP/IP protocol suite.                                                                                                    |
|          | <ul> <li>UDP: User Datagram Protocol - part of the TCP/IP protocol suite (supported<br/>only on AIX).</li> </ul>                                                                                                    |
| KMC0315E | Invalid autostart channel initiator value.                                                                                                    |
|          | <b>Explanation:</b> You specified an invalid start channel initiator property for the                                                                                                    |
|          | Queue Manager.<br><b>User Response:</b> Specify a valid start channel initiator property.                                                                                                    |
| KMC0316E | Invalid autoconnect prototype resource group @2.                                                                                                    |
|          | <b>Explanation:</b> You specified an invalid autoconnect prototype resource group for the Queue Manager.                                                                                                    |
|          | <b>User Response:</b> Specify a valid autoconnect prototype resource group. Specify the name of a valid prototype resource group.                                                                                                    |
| KMC0317E | Invalid storage class name @2.                                                                                                    |
|          | <b>Explanation:</b> You specified an invalid name for the storage class.<br><b>User Response:</b> Specify a valid name for the storage class. Storage class names are restricted to a maximum of 8 characters in length.                                     |
| KMC0318E | Invalid XCF group name @2.                                                                                                    |
|          | <b>Explanation:</b> You specified an invalid IMS Bridge XCF Configuration Group name for the storage class.                                                                                                    |
|          | <b>User Response:</b> Specify a valid IMS Bridge XCF Configuration Group name for the storage class. IMS Bridge XCF Configuration Group names are restricted to a maximum of 8 characters in length.                                                         |
| KMC0319E | Invalid XCF member name $@2$ .                                                                                                    |
|          | <b>Explanation:</b> You specified an invalid IMS Bridge XCF Configuration Member                                                                                                    |
|          | name for the storage class.<br><b>User Response:</b> Specify a valid IMS Bridge XCF Configuration Member name for the storage class. IMS Bridge XCF Configuration Member names are restricted to a maximum of 8 characters in length.                        |
|          |                                                                                                    |

| KMC0320E | <ul> <li>Invalid page set id @2.</li> <li>Explanation: You specified an invalid page set id for the storage class.</li> <li>User Response: Specify a valid page set id for the storage class. The string consists of two numeric characters, in the range 00 through 99.</li> </ul>                                                                                                    |
|----------|----------------------------------------------------------------------------------------------------|
| KMC0321E | <ul> <li>Invalid authorization event.</li> <li>Explanation: You specified an invalid authorization event property for the Queue Manager.</li> <li>User Response: Specify a valid authorization event property.</li> </ul>                                                                                                    |
| KMC0322E | <ul> <li>Invalid Dead Letter Queue @2.</li> <li>Explanation: You specified an invalid dead letter queue name for the Queue Manager.</li> <li>User Response: Specify a valid dead letter queue name. The character set that can be used for naming all MQSeries objects is as follows: <ul> <li>Uppercase A-Z</li> <li>Lowercase a-z (however, on systems using EBCDIC Katakana you cannot use lowercase characters, and there are also restrictions on the use of lowercase letters for OS/390 console support).</li> <li>Numerics 0-9</li> <li>Period (.)</li> <li>Forward slash (/)</li> <li>Underscore (_)</li> </ul> </li> <li>Percent sign (%). The percent sign (%) is a special character to RACF®. If you are using RACF as the external security manager for MQSeries for OS/390,</li> </ul> |
|          | you should not use % in object names. If you do, these names are not included in any security checks when RACF generic profiles are used.                                                                                                    |
| KMC0323E | Processes are not allowed on this version of MQSeries.                                                                                                    |
|          | <ul> <li>Explanation: You defined a process object on a Queue Manager which does not support processes Processes cannot exist on a Queue Manager running MQSeries 2.1 for Windows.</li> <li>User Response: Delete the definition of the process.</li> </ul>                                                                                                    |
| KMC0324E | <ul> <li>Server connection channels are not allowed on this version of MQSeries.</li> <li>Explanation: You defined a server connection channel on an unsupported version of MQSeries. Server connection channels cannot exist on a Queue Manager running MQSeries 2.1 for Windows.</li> <li>User Response: Delete the definition of the server connection channel.</li> </ul>                                                                                                    |
| KMC0325E | <ul> <li>The storage class @1 referenced by this queue is not defined.</li> <li>Explanation: You defined a local or model queue containing a reference to a storage class. This storage class is not defined within the Queue Manager.</li> <li>User Response: Change the storage class definition to the name of a storage class defined within the Queue Manager.</li> </ul>                                                                                                    |
|          |                                                                                                    |

| KMC0326E | Queue manager Log type invalid.                                                                                                    |
|----------|----------------------------------------------------------------------------------------------------|
|          | <b>Explanation:</b> You specified an invalid logging type property for the Queue Manager.                                                                                                    |
|          | <b>User Response:</b> Specify a valid logging type.                                                                                                    |
| KMC0327E | Number of primary logs invalid $@2$ The value should be between 2 and 62.                                                                                                    |
|          | <b>Explanation:</b> You specified an invalid number of primary logs for the Queue Manager.                                                                                                    |
|          | <b>User Response:</b> Specify a valid number of primary logs. The minimum is 2, and the maximum is 62.                                                                                                    |
| KMC0328E | Number of secondary logs invalid $@2$ The value should be between 1 and 61.                                                                                                    |
|          | <b>Explanation:</b> You specified an invalid number of secondary logs for the Queue Manager.                                                                                                    |
|          | <b>User Response:</b> Specify a valid number of secondary logs. The minimum is 1, and the maximum is 61.                                                                                                    |
| KMC0329E | Invalid log file size @2.                                                                                                    |
|          | <b>Explanation:</b> You specified an invalid log file size for the Queue Manager.                                                                                                    |
|          | <b>User Response:</b> Specify a valid log file size.<br>In MQSeries for UNIX systems, the minimum value is 64, and the maximum is                                                                             |
|          | 16384.                                                                                                    |
|          | In MQSeries for OS/2 Warp and Windows NT, the minimum value is 32, and the maximum is 4095.                                                                                                    |
| KMC0330E | Invalid log file path @2.                                                                                                    |
|          | <b>Explanation:</b> You specified an invalid log file path for the Queue Manager.<br><b>User Response:</b> Specify the name of a valid file path for the platform the Queue Manager is to be created on.      |
| KMC0331E | Invalid default .INI file $@2$ for Tandem NSK.                                                                                                    |
|          | <b>Explanation:</b> You specified an invalid default ini file for the Queue Manager.<br><b>User Response:</b> Specify a valid Tandem NSK file name.                                                           |
| KMC0332E | Invalid number of execution controllers $@2$ for Tandem NSK The value should be between 1 and 256.                                                                                                    |
|          | <b>Explanation:</b> You specified an invalid number of execution controllers for the Queue Manager.                                                                                                    |
|          | <b>User Response:</b> Specify a valid number of execution controllers. The minimum is 1, and the maximum is 256.                                                                                              |
| KMC0333E | Invalid CCSID @2 for Tandem NSK The value should be between 1 and 999.                                                                                                    |
|          | <b>Explanation:</b> You specified an invalid CCSID for the Queue Manager.<br><b>User Response:</b> Specify a valid CCSID. Specify a number between 1 and the maximum number as indicated in the message text. |

| KMC0334E | Invalid volume @2 for Tandem NSK.                                                                                                    |
|----------|----------------------------------------------------------------------------------------------------|
|          | <b>Explanation:</b> You specified an invalid volume for the Queue Manager.<br><b>User Response:</b> Specify a valid volume. Specify a valid Tandem NSK volume.                                                                                                    |
| KMC0335E | Invalid TS/MP PATHMON process name $@2$ for Tandem NSK.                                                                                                    |
|          | <b>Explanation:</b> You specified an invalid process name for the Queue Manager.<br><b>User Response:</b> Specify a valid Tandem NSK TS/MP PATHMON process name.                                                                                                    |
| KMC0336E | Invalid home terminal name $@2$ for Tandem NSK.                                                                                                    |
|          | <b>Explanation:</b> You specified an invalid home terminal name for the Queue Manager.                                                                                                    |
|          | <b>User Response:</b> Specify a valid Tandem NSK home terminal name.                                                                                                    |
| KMC0337E | <ul> <li>Invalid MQSeries Status Server process name @2 for Tandem NSK.</li> <li>Explanation: You specified an invalid MQSS server for the Queue Manager.</li> <li>User Response: Specify a valid Tandem NSK MQSeries Status Server process name.</li> </ul>                                                                                                    |
| KMC0338E | Invalid local queue definition - cluster queue cannot be a transmit queue.                                                                                                    |
|          | <b>Explanation:</b> You defined a local or model queue containing a reference to a cluster, but the queue is also defined with Usage=Transmit. This is not supported. <b>User Response:</b> Either remove the cluster or cluster namelist reference from the local queue definition, or change the Usage of the queue to Normal.                                                                                                    |
| KMC0339W | The corresponding receiver channel is not associated with the sender channel's cluster set.                                                                                                    |
|          | <ul><li>Explanation: You have defined a cluster sender channel and associated the channel with one or more cluster names. However, at least one of the cluster names is not associated with the corresponding cluster receiver channel.</li><li>User Response: Modify the definition of the cluster sender and cluster receiver channels so that each cluster associated with sender channel is also associated with the receiver channel.</li></ul> |
| KMC0340W | A cluster receiver channel corresponding to this cluster sender is not defined on another Queue Manager.                                                                                                    |
|          | <b>Explanation:</b> You have defined a cluster sender channel; however, there is no corresponding cluster receiver channel on any other Queue Manager in the configuration with a matching name.                                                                                                    |
|          | <b>User Response:</b> You can either rename the cluster sender channel to have the same name as the cluster receiver on the Queue Manager you wish the sender to connect to; or you can define a cluster receiver channel with the same name on the connected Queue Manager.                                                                                                    |

| KMC0341W | The receiving Queue manager $@1$ is not a repository for the clusters associated with the sender channel.                                                                                                    |
|----------|----------------------------------------------------------------------------------------------------|
|          | <b>Explanation:</b> You have defined a cluster sender channel; however, the Queue Manager that the sender will connect to is not defined as a full repository for all the clusters that the sender is associated with.                                                                                 |
|          | <b>User Response:</b> This message is a warning. Normally, predefined cluster sender channels are only required to at least one Queue Manager which is acting as a full repository for the cluster.                                                                                                    |
| KMC0342W | Duplicate cluster receiver channels were detected in the configuration which match this cluster sender.                                                                                                    |
|          | <b>Explanation:</b> You have defined a cluster sender channel; however, the Configuration Manager found more than one cluster receiver channel on other Queue Managers in the configuration which could match up with this cluster sender.                                                             |
|          | <b>User Response:</b> This message is a warning. Duplicate cluster receiver names can create confusion, and can prevent the configuration product from performing complete validation. You might consider adopting a naming standard for your cluster receiver channels that prevents duplicate names. |
| KMC0343E | Cluster sender channels are not allowed on this version of MQSeries.                                                                                                    |
|          | <ul> <li>Explanation: You defined a cluster sender channel on a Queue Manager which does not support them. Cluster sender channels are only supported on:</li> <li>MQSeries for MVS Version 2.1 and above.</li> </ul>                                                                                  |
|          | <ul> <li>MQSeries for distributed systems versions 5.1 and above.</li> </ul>                                                                                                    |
|          | <b>User Response:</b> Either delete the cluster sender, or upgrade MQSeries to a a version that supports clustering.                                                                                                    |
| KMC0344E | Cluster receiver channels are not allowed on this version of MQSeries.                                                                                                    |
|          | <ul> <li>Explanation: You defined a cluster receiver channel on a Queue Manager which does not support them. Cluster receiver channels are only supported on:</li> <li>MQSeries for MVS Version 2.1 and above.</li> </ul>                                                                              |
|          | <ul> <li>MQSeries for distributed systems versions 5.1 and above.</li> </ul>                                                                                                    |
|          | <b>User Response:</b> Either delete the cluster receiver or upgrade MQSeries to a a version that supports clustering.                                                                                                    |
| KMC0345E | Cluster and cluster namelist cannot both be specified.                                                                                                    |
|          | <b>Explanation:</b> You defined a queue or channel which specifies both the Cluster Name and Cluster Namelist properties. These properties are mutually exclusive. <b>User Response:</b> Change the definition of the object so that either Cluster Name or Cluster namelist is blank.                 |

## KMC0346EThe referenced cluster namelist @1 is not found within the Queue<br/>Manager.

**Explanation:** You defined a value for the Cluster namelist for the queue or channel. However, the name that you specified is not defined as a namelistwithin the Queue Manager's subordinate resources.

**User Response:** Ensure that the name you specify as a cluster namelist is defined as a namelist within the Queue Manager.

KMC0347E The repository cluster associated with the Queue Manager has no cluster receiver channel defined in the Queue Manager.

**Explanation:** You defined a Queue Manager which is to act as full repository for one or more clusters. However, at least one of these clusters does not have a defined cluster receiver channel within this Queue Manager.

**User Response:** Ensure that there is a cluster receiver channel defined within this Queue Manager associated with each cluster that the Queue Manager is to act as a full repository for.

KMC0348E Invalid cluster name @2.

**Explanation:** The cluster name associated with this object is not a valid MQSeries cluster name.

**User Response:** Ensure that the cluster name is valid. The character set that can be used for naming all MQSeries objects is as follows:

- Uppercase A-Z
- Lowercase a-z (however, on systems using EBCDIC Katakana you cannot use lowercase characters, and there are also restrictions on the use of lowercase letters for OS/390 console support).
- Numerics 0-9
- Period (.)
- Forward slash (/)
- Underscore (\_)
- Percent sign (%). The percent sign (%) is a special character to RACF®. If you are using RACF as the external security manager for MQSeries for OS/390, you should not use % in object names. If you do, these names are not included in any security checks when RACF generic profiles are used.

# KMC0349E Invalid cluster workload exit data @2. Explanation: You specified invalid cluster workload management exit data for the Queue Manager. User Response: Specify a valid cluster workload management exit data. The maximum length is 32 characters.

| KMC0350E | <ul> <li>Invalid maximum cluster workload data length @2.</li> <li>Explanation: You specified invalid cluster workload management maximum message data for the Queue Manager.</li> <li>User Response: Specify a valid cluster workload management maximum message data. Specify a value between zero and 4 MB for OS/390, or between zero and 999,999,999 on other platforms.</li> </ul> |
|----------|----------------------------------------------------------------------------------------------------|
| KMC0351E | <ul> <li>Invalid cluster namelist @2.</li> <li>Explanation: The cluster namelist associated with this object is not a valid MQSeries namelist.</li> <li>User Response: Ensure that the namelist name is valid.</li> <li>The character set that can be used for naming all MQSeries objects is as follows:</li> </ul>                                                                     |
|          | <ul> <li>Uppercase A-Z</li> <li>Lowercase a-z (however, on systems using EBCDIC Katakana you cannot use lowercase characters, and there are also restrictions on the use of lowercase</li> </ul>                                                                                                    |
|          | letters for OS/390 console support).                                                                                                    |
|          | Numerics 0-9                                                                                                    |
|          | <ul> <li>Period (.)</li> </ul>                                                                                                    |
|          | <ul> <li>Forward slash (/)</li> </ul>                                                                                                    |
|          | <ul> <li>Underscore (_)</li> </ul>                                                                                                    |
|          | Percent sign (%). The percent sign (%) is a special character to RACF®. If you are using RACF as the external security manager for MQSeries for OS/390, you should not use % in object names. If you do, these names are not included in any security checks when RACF generic profiles are used.                                                                                        |
| KMC0352E | Invalid default bind.                                                                                                    |
|          | <b>Explanation:</b> You specified an invalid default binding property for the queue.<br><b>User Response:</b> Specify a valid default binding property.                                                                                                    |
| KMC0353E | Invalid network priority @2.                                                                                                    |
|          | <b>Explanation:</b> You specified an invalid network priority for the channel.<br><b>User Response:</b> Specify a valid network priority. The value must be in the range 0 through 9.                                                                                                    |
| KMC0354W | MQSecure definintion is inconsistent with receiver/requester channel on Queue Manager @1.                                                                                                    |
|          | <b>Explanation:</b> There is a inconsistency between the definition of the MQSecure properties on this channel, and the MQSecure properties for the corresponding receiver or requester channel. The Message Encryption, Message Authentication, and Connection Authentication property values must be identical for both channels.                                                      |
|          | <b>User Response:</b> Ensure that the MQSecure options selected are identical for both channels.                                                                                                    |

| KMC0355E | <ul><li>Invalid pathname @2 for MQSecure exit.</li><li>Explanation: You specified an invalid MQSecure LIB path for the channel.</li><li>User Response: Specify a valid MQSecure LIB path. The value specified must be a valid file path for the platform type that the Queue Manager is running on.</li></ul>                                                                                                    |
|----------|----------------------------------------------------------------------------------------------------|
| KMC0356W | <ul> <li>MQSecure command queue @1 not found.</li> <li>Explanation: MQSecure is enabled for the channel; however, the MQSecure command queue is not defined within the Queue Manager.</li> <li>User Response: Define the MQSecure resources by dragging and dropping the appropriate MQSecure.Resources resource group prototype into the Queue Manager.</li> </ul>                                                                                                    |
| KMC0357W | <ul> <li>MQSecure problem queue @1 not found.</li> <li>Explanation: MQSecure is enabled for the channel; however, the MQSecure problem queue is not defined within the Queue Manager.</li> <li>User Response: Define the MQSecure resources by dragging and dropping the appropriate MQSecure.Resources resource group prototype into the Queue Manager.</li> </ul>                                                                                                    |
| KMC0358W | <ul> <li>MQSecure trigger process @1 not found.</li> <li>Explanation: MQSecure is enabled for the channel; however, the MQSecure trigger process is not defined within the Queue Manager.</li> <li>User Response: Define the MQSecure resources by dragging and dropping the appropriate MQSecure.Resources resource group prototype into the Queue Manager.</li> </ul>                                                                                                    |
| KMC0359E | Invalid autostart inhibit type.<br>Explanation: You specified an invalid autostart property for the channel.<br>User Response: Specify a valid autostart property.                                                                                                    |
| KMC0360E | <ul> <li>Triggering is enabled for the transmit queue but the channel @1 is not defined.</li> <li>Explanation: You have enabled triggering for the transmit queue, but the process name is blank, and the trigger data field does not contain the name of a channel defined within the Queue Manager.</li> <li>User Response: Correct the trigger data for queue. It should contain the name of the channel to be started when the trigger occurs. Optionally, you can leave both the process name and the trigger data blank for the queue, in which case the channel initiator will search for a channel associated with the transmit queue.</li> </ul> |
| KMC0361E | Invalid default protocol for managed cluster.<br>Explanation: You specified an invalid default network protocol for the managed cluster.<br>User Response: Specify a valid default network protocol.                                                                                                    |
| KMC0362E | <ul> <li>Invalid full repository setting.</li> <li>Explanation: You specified an invalid Acts as cluster repository property for the cluster Queue Manager.</li> <li>User Response: Specify a valid Acts as cluster repository property.</li> </ul>                                                                                                    |

| KMC0363E | The managed cluster does not have at least one full repository Queue<br>Manager.                                                                                                    |
|----------|----------------------------------------------------------------------------------------------------|
|          | <b>Explanation:</b> You defined a managed cluster, but none of the cluster Queue Managers associated with the cluster are defined to act as a full repository.                                                                                                    |
|          | <b>User Response:</b> Ensure that at least one of the cluster Queue Managers is designated as a full repository for the cluster.                                                                                                    |
| KMC0364E | Cluster Queue Manager should have at least one connection to a full repository.                                                                                                    |
|          | <b>Explanation:</b> This cluster Queue Manager is not a full repository, and it does not have any defined connections to any full repositories.                                                                                                    |
|          | <b>User Response:</b> Ensure that this cluster Queue Manager has a predefined connection to at least one full repository Queue Manager by configuring the Channels page in the cluster Queue Manager's settings.                                                                                                    |
| KMC0365W | The cluster queue must reside on at least one Queue Manager.                                                                                                    |
|          | <b>Explanation:</b> You have defined a cluster queue, but you have not inidicated on which cluster Queue Managers the queue is to reside.                                                                                                    |
|          | <b>User Response:</b> Use the Cluster Queue Location page in the cluster queue's settings to indicate on which cluster Queue Manager the queue is to reside. At least one cluster Queue Manager must be selected.                                                                                                    |
| KMC0366E | The cluster queue definition conflicts with an identically name queue in cluster $@1$ .                                                                                                    |
|          | <b>Explanation:</b> You have defined at least one other cluster queue in the configuration that has the same name as this one, and is defined to reside on one or more of the same Queue Managers. However, there is a conflict in the definitions of these two cluster queues. For example, the maximum message length of one cluster queue is 5000, while on the other cluster queue it is defined as 9,999. |
|          | <b>User Response:</b> Examine the definitions of both cluster queues to resolve any conflicts.                                                                                                    |
| KMC0367E | Unable to locate the Queue Manager for this cluster Queue Manager.                                                                                                    |
|          | <b>Explanation:</b> The Queue Manager that corresponds to this cluster Queue Manager definition could not be found.                                                                                                    |
|          | <b>User Response:</b> Collect the CMS log files, and call Candle Customer Support.                                                                                                    |
| KMC0368E | The Queue Manager is not at the minimum MQSeries version to support cluster participation.                                                                                                    |
|          | <b>Explanation:</b> The Queue Manager that is participating in this managed cluster is not at the proper MQSeries version to support clustering. For a Queue Manager to participate in a cluster, MQSeries must be at least at the 5.1 version (for distributed platforms) or the 2.1 version (for MVS).                                                                                                    |
|          | <b>User Response:</b> Upgrade the MQSeries software to the proper version.                                                                                                    |

**KMC0369E** Client connection channels are not allowed on this platform. **Explanation:** You attempted to create an actual MQSeries client connection channel; however, client connection channels are not supported on this platform and/or MQSeries version. Client connection channels are not supported on MQSeries Version 2.1 for Windows. **User Response:** Delete the defined client connection channel objects. **KMC0370S** Missing or invalid application-specific function at CMS. **Explanation:** The workstation made an undefined action request to the Configuration Manager. **User Response:** Collect the CMS and CMW log files, and call Candle Customer Support. **KMC0371E** Invalid Queue Name: %s. **Explanation:** The queue name that you specified for this object is not a valid MQSeries queue name. **User Response:** Ensure that the queue name is valid. The character set that can be used for naming all MQSeries objects is as follows: Uppercase A-Z

- Lowercase a-z (however, on systems using EBCDIC Katakana you cannot use lowercase characters, and there are also restrictions on the use of lowercase letters for OS/390 console support).
- Numerics 0-9
- Period (.)
- Forward slash (/)
- Underscore (\_)
- Percent sign (%). The percent sign (%) is a special character to RACF®. If you are using RACF as the external security manager for MQSeries for OS/390, you should not use % in object names. If you do, these names are not included in any security checks when RACF generic profiles are used.

## KMC0372EInvalid backout threshold: %s.Explanation: You specified an invalid backout threshold for the queue.User Response: Specify a valid backout threshold. Specify a value greater than<br/>or equal to zero, and less than or equal to 999,999,999.

# KMC0373EInvalid default priority: %s.Explanation: You specified an invalid default message priority for the queue.User Response:Specify a valid default message priority. The value must be<br/>greater than or equal to zero, (the lowest priority) and less than or equal to the<br/>maximum message priority specified for the Queue Manager.

| KMC0374E | <ul> <li>Invalid channel name: %s.</li> <li>Explanation: The channel name @2 that you specified for this object is not a valid MQSeries channel name.</li> <li>User Response: Ensure that the channel name is valid. The character set that can be used for naming MQSeries channels is as follows:</li> <li>Uppercase A-Z</li> </ul>                                                                                                    |
|----------|----------------------------------------------------------------------------------------------------|
|          | <ul> <li>Lowercase a-z (however, on systems using EBCDIC Katakana you cannot use<br/>lowercase characters, and there are also restrictions on the use of lowercase<br/>letters for OS/390 console support).</li> </ul>                                                                                                    |
|          | <ul> <li>Numerics 0-9</li> </ul>                                                                                                    |
|          | <ul> <li>Period (.)</li> </ul>                                                                                                    |
|          | <ul> <li>Forward slash (/)</li> </ul>                                                                                                    |
|          | <ul> <li>Underscore (_)</li> </ul>                                                                                                    |
|          | Percent sign (%). The percent sign (%) is a special character to RACF®. If you are using RACF as the external security manager for MQSeries for OS/390, you should not use % in object names. If you do, these names are not included in any security checks when RACF generic profiles are used.                                                                                                    |
| KMC0375E | Invalid maximum message length: %s.                                                                                                    |
|          | <ul> <li>Explanation: The maximum message length specified is not valid.</li> <li>User Response: Correct the maximum message length. On AIX, HP-UX, OS/2 Warp, Sun Solaris, and Windows NT, specify a value greater than or equal to zero, and less than or equal to the maximum message length for the Queue Manager. On other platforms, specify a value greater than or equal to zero, and less than or equal to 4 MB, or 4,194,304 bytes.</li> </ul> |
| KMC0376E | Invalid queue depth threshold: %s.                                                                                                    |
|          | <b>Explanation:</b> You specified an invalid queue depth threshold for the queue.<br><b>User Response:</b> Specify a valid queue depth threshold. The value is expressed as a percentage of the maximum queue depth, and must be greater than or equal to zero, and less than or equal to 100.                                                                                                    |
| KMC0377E | Invalid service interval: %s.                                                                                                    |
|          | <b>Explanation:</b> You specified an invalid service interval milliseconds property for the queue.<br><b>User Response:</b> Specify a valid service interval milliseconds property.                                                                                                    |
| KMC0379E | Invalid maximum queue depth: %s.                                                                                                    |
|          | <ul> <li>Explanation: You specified an invalid maximum queue depth for the queue.</li> <li>User Response: Specify a valid maximum queue depth. Specify a value greater than or equal to zero, and less than or equal to:</li> <li>999,999,999 if the queue is on MVS/ESA.</li> </ul>                                                                                                    |
|          | <ul> <li>640 000 if the queue is on any other MQSeries platform.</li> </ul>                                                                                                    |
|          |                                                                                                    |

KMC0380E Invalid retention interval: %s.
 Explanation: You specified an invalid retention interval for the queue.
 User Response: Specify a valid retention interval. The value must be greater than or equal to zero, and less than or equal to 999,999,999.
 KMC0381E Invalid storage class name: %s.
 Explanation: You specified an invalid storage class name for the queue.
 User Response: Specify a valid storage class name for the queue.
 User Response: Specify a valid storage class name for the queue.

KMC0382EInvalid configured system name: %s.Explanation: You have selected the 'Indirect connection' option for the Queue<br/>Manager; however, the 'Through Queue Manager' name is not a valid Queue<br/>Manager name.

**User Response:** Correct the 'Through Queue Manager' field. The character set that can be used for naming all MQSeries objects is as follows:

- Uppercase A-Z
- Lowercase a-z (however, on systems using EBCDIC Katakana you cannot use lowercase characters, and there are also restrictions on the use of lowercase letters for OS/390 console support).
- Numerics 0-9
- Period (.)
- Forward slash (/)
- Underscore (\_)
- Percent sign (%). The percent sign (%) is a special character to RACF®. If you are using RACF as the external security manager for MQSeries for OS/390, you should not use % in object names. If you do, these names are not included in any security checks when RACF generic profiles are used.

#### KMC0383E Invalid Queue Manager alias name: %s.

**Explanation:** You have selected the 'Indirect connection' option for the Queue Manager; however, the 'Queue manager alias' name is not a valid queue name. **User Response:** Correct the 'Queue manager alias' field. The character set that can be used for naming all MQSeries objects is as follows:

- Uppercase A-Z
- Lowercase a-z (however, on systems using EBCDIC Katakana you cannot use lowercase characters, and there are also restrictions on the use of lowercase letters for OS/390 console support).
- Numerics 0-9
- Period (.)
- Forward slash (/)
- Underscore (\_)
- Percent sign (%). The percent sign (%) is a special character to RACF®. If you are using RACF as the external security manager for MQSeries for OS/390, you should not use % in object names. If you do, these names are not included in any security checks when RACF generic profiles are used.

#### KMC0384E Invalid prototype name: %s.

**Explanation:** You specified an invalid based on prototype name for the object. **User Response:** Specify a valid based on prototype name. The character set that can be used for naming prototypes is as follows:

- Uppercase A-Z
- Lowercase a-z (however, on systems using EBCDIC Katakana you cannot use lowercase characters, and there are also restrictions on the use of lowercase letters for OS/390 console support).
- Numerics 0-9
- Period (.)
- Forward slash (/)
- Underscore (\_)
- Percent sign (%). The percent sign (%) is a special character to RACF®. If you are using RACF as the external security manager for MQSeries for OS/390, you should not use % in object names. If you do, these names are not included in any security checks when RACF generic profiles are used.

#### KMC0385E Invalid symbolic parameter list.

**Explanation:** The symbolic parameter definitions field contains an invalid entry. **User Response:** The symbolic parameter definitions field must consist of zero or more entries in the form <keyword>=<value>, separated by commas. The <keyword> portion consists of 1 to 48 alphanumeric characters. The <value> portion contains 1 or more non-blank characters.

#### KMC0386E Invalid Queue Manager name: %s.

**Explanation:** You specified an invalid Queue Manager name. **User Response:** Correct the Queue Manager name. The character set that can be used for naming all MQSeries objects is as follows:

- Uppercase A-Z
- Lowercase a-z (however, on systems using EBCDIC Katakana you cannot use lowercase characters, and there are also restrictions on the use of lowercase letters for OS/390 console support).
- Numerics 0-9
- Period (.)
- Forward slash (/)
- Underscore (\_)
- Percent sign (%). The percent sign (%) is a special character to RACF®. If you are using RACF as the external security manager for MQSeries for OS/390, you should not use % in object names. If you do, these names are not included in any security checks when RACF generic profiles are used.

#### KMC0387E Invalid trigger interval: %s.

**Explanation:** You specified an invalid trigger interval for the Queue Manager. **User Response:** Specify a valid trigger interval. Do not specify a value less than zero or greater than 999,999,999.

#### KMC0388E Invalid maximum open handles: %s.

**Explanation:** You specified an invalid maximum open handles value for the Queue Manager.

**User Response:** Specify a valid maximum open handles value. Do not specify a value less than zero or greater than 999,999,999.

# KMC0389E Invalid maximum uncommitted messages: %s. Explanation: You specified an invalid maximum uncommitted messages value for the Queue Manager. User Response: Specify a valid maximum uncommitted messages value. Specify a value in the range 1 through 999,999,999.

KM2EXPFF-KMCRCA002I 219

#### **KMC0391E** Invalid namelist name: %s.

**Explanation:** The namelist name that you specified for this object is not a valid MQSeries namelist name.

**User Response:** Ensure that the namelist name is valid. The character set that can be used for naming all MQSeries objects is as follows:

- Uppercase A-Z
- Lowercase a-z (however, on systems using EBCDIC Katakana you cannot use lowercase characters, and there are also restrictions on the use of lowercase letters for OS/390 console support).
- Numerics 0-9
- Period (.)
- Forward slash (/)
- Underscore (\_)
- Percent sign (%). The percent sign (%) is a special character to RACF®. If you are using RACF as the external security manager for MQSeries for OS/390, you should not use % in object names. If you do, these names are not included in any security checks when RACF generic profiles are used.

#### KMC0392E Invalid namelist.

**Explanation:** The namelist name that you specified for this object is not a valid MQSeries namelist name.

**User Response:** Ensure that the namelist name is valid. The character set that can be used for naming MQSeries namelists is as follows:

- Uppercase A-Z
- Lowercase a-z (however, on systems using EBCDIC Katakana you cannot use lowercase characters, and there are also restrictions on the use of lowercase letters for OS/390 console support).
- Numerics 0-9
- Period (.)
- Forward slash (/)
- Underscore (\_)
- Percent sign (%). The percent sign (%) is a special character to RACF®. If you are using RACF as the external security manager for MQSeries for OS/390, you should not use % in object names. If you do, these names are not included in any security checks when RACF generic profiles are used.

| KMC0393E | <ul> <li>Invalid process name: %s.</li> <li>Explanation: The process name that you specified for this object is not a valid MQSeries process name.</li> <li>User Response: Ensure that the process name is valid. The character set that can be used for naming all MQSeries objects is as follows:</li> <li>Uppercase A-Z</li> </ul> |
|----------|----------------------------------------------------------------------------------------------------|
|          | <ul> <li>Lowercase a-z (however, on systems using EBCDIC Katakana you cannot use<br/>lowercase characters, and there are also restrictions on the use of lowercase<br/>letters for OS/390 console support).</li> </ul>                                                                                                    |
|          | <ul> <li>Numerics 0-9</li> </ul>                                                                                                    |
|          | <ul> <li>Period (.)</li> </ul>                                                                                                    |
|          | <ul> <li>Forward slash (/)</li> </ul>                                                                                                    |
|          | <ul> <li>Underscore (_)</li> </ul>                                                                                                    |
|          | <ul> <li>Percent sign (%). The percent sign (%) is a special character to RACF®. If you are using RACF as the external security manager for MQSeries for OS/390, you should not use % in object names. If you do, these names are not included in any security checks when RACF generic profiles are used.</li> </ul>                 |
| KMC0394E | Invalid batch size: %s.                                                                                                    |
|          | <b>Explanation:</b> The batch size specified for the channel is not valid.<br><b>User Response:</b> Correct the batch size. The value must be greater than zero, and less than or equal to 9999.                                                                                                    |
| KMC0395E | Invalid sequence number wrap: %s.                                                                                                    |
|          | <b>Explanation:</b> The sequence number wrap specified for the channel is not valid. <b>User Response:</b> Correct the sequence number wrap. The value must be greater than or equal to 100, and less than or equal to 999,999,999.                                                                                                   |
| KMC0396E | Invalid trigger depth: %s.                                                                                                    |
|          | <b>Explanation:</b> You specified an invalid trigger depth for the queue.<br><b>User Response:</b> Specify a valid trigger depth. The value must be greater than zero, and less than or equal to 999,999,999.                                                                                                    |
| КМС0397Е | Invalid disconnect interval: %s.<br>Explanation: The disconnect interval specified for the channel is not valid.<br>User Response: Correct the disconnect interval. The value must be greater<br>than or equal to zero, and less than or equal to 999,999.                                                                            |
| KMC0398E | Invalid short retry count: %s.                                                                                                    |
|          | <b>Explanation:</b> The short retry count specified for the channel is not valid.<br><b>User Response:</b> Correct the short retry count. The value must be greater than or equal to zero, and less than or equal to 999,999,999.                                                                                                    |
| КМС0399Е | Invalid long retry count: %s.                                                                                                    |
|          | <b>Explanation:</b> The long retry count specified for the channel is not valid.<br><b>User Response:</b> Correct the long retry count. The value must be greater than or equal to zero, and less than or equal to 999,999,999.                                                                                                    |

| KMC0400E | <ul><li>Invalid short retry interval: %s.</li><li>Explanation: The short interval specified for the channel is not valid.</li><li>User Response: Correct the short interval. The value must be greater than or equal to zero, and less than or equal to 999,999,999.</li></ul>                                                                                                    |
|----------|----------------------------------------------------------------------------------------------------|
| KMC0401E | <ul><li>Invalid long retry interval: %s.</li><li>Explanation: The long interval specified for the channel is not valid.</li><li>User Response: Correct the long interval. The value must be greater than or equal to zero, and less than or equal to 999,999,999.</li></ul>                                                                                                    |
| KMC0402E | <ul> <li>Invalid exit name: %s.</li> <li>Explanation: The exit name specified for the channel contained characters that are not allowed for program names on the platform in question.</li> <li>User Response: Specify a valid name for the send exit.</li> <li>The format and maximum length of the name depends on the environment:</li> <li>On OS/2 Warp, Windows, and Windows NT, it is of the form <i>dllname(functionname)</i>, where dllname is specified without the suffix (".DLL). The maximum length of the string is 128 characters.</li> </ul> |
|          | • On OS/400, it is of the form <i>progname libname</i> , where progname occupies the first 10 characters, and libname the second 10 characters (both blank-padded to the right if necessary). The maximum length of the string is 20 characters.                                                                                                    |
|          | <ul> <li>On OS/390, it is a load module name, maximum length 8 characters (128 characters are allowed for exit names for client-connection channels).</li> </ul>                                                                                                    |
| KMC0403E | Invalid retry count: %s.<br>Explanation: The retry count specified for the channel is not valid.<br>User Response: Correct the retry count. The value must be greater than or<br>equal to zero, and less than or equal to 999,999,999.                                                                                                    |
| KMC0404E | <ul><li>Invalid retry interval: %s.</li><li>Explanation: The retry interval specified for the channel is not valid.</li><li>User Response: Correct the retry interval. The value must be greater than or equal to zero, and less than or equal to 999,999,999.</li></ul>                                                                                                    |
| KMC0405E | <ul> <li>Invalid Heartbeat Interval: %s.</li> <li>Explanation: You specified an invalid heartbeat interval for the channel.</li> <li>User Response: Specify a valid heartbeat interval. The value must be greater than or equal to zero, and less than or equal to 999,999.</li> </ul>                                                                                                    |
| KMC0406E | <ul><li>Invalid Batch Interval: %s.</li><li>Explanation: You specified an invalid batch interval for the channel.</li><li>User Response: Specify a valid batch interval. The value must be greater than or equal to zero, and less than or equal to 999,999,999.</li></ul>                                                                                                    |
| KMC0407E | Invalid Port Number: %s.<br>Explanation: You specified an invalid port number for the Queue Manager.<br>User Response: Specify a valid port number. Specify a numeric IP port<br>number.                                                                                                    |

| KMC0408E             | Invalid Storage Class name %s.                                                                                                    |
|----------------------|----------------------------------------------------------------------------------------------------|
|                      | <b>Explanation:</b> You specified an invalid name for the storage class.                                                                                                    |
|                      | User Response: Specify a valid storage class name. Storage class names are                                                                                                    |
|                      | restricted to a maximum of 8 characters in length.                                                                                                    |
| KMC0409E             | Invalid Page Set ID $\%s$ .                                                                                                    |
|                      | <b>Explanation:</b> You specified an invalid page set id for the storage class.                                                                                                    |
|                      | <b>User Response:</b> Specify a valid page set id for the storage class. The string                                                                                                    |
|                      | consists of two numeric characters, in the range 00 through 99.                                                                                                    |
| KMC0410E             | Invalid XCF group name %s.                                                                                                    |
|                      | Explanation: You specified an invalid IMS Bridge XCF Configuration Group                                                                                                    |
|                      | name for the storage class.                                                                                                    |
|                      | User Response: Specify a valid IMS Bridge XCF Configuration Group name                                                                                                    |
|                      | for the storage class. IMS Bridge XCF Configuration Group names are restricted to                                                                                                    |
|                      | a maximum of 8 characters in length.                                                                                                    |
| KMC0411E             | Invalid XCF member name %s.                                                                                                    |
|                      | <b>Explanation:</b> You specified an invalid IMS Bridge XCF Configuration Member                                                                                                    |
|                      | name for the storage class.                                                                                                    |
|                      | <b>User Response:</b> Specify a valid IMS Bridge XCF Configuration Member name                                                                                                    |
|                      | for the storage class. IMS Bridge XCF Configuration Member names are restricted to a maximum of 8 characters in length.                                                                                                    |
|                      | -                                                                                                    |
| KMC0412E             | Authorization events not allowed on this platform.                                                                                                    |
|                      | -                                                                                                    |
|                      | Explanation: You have indicated that authorization events should be generated                                                                                                    |
|                      | <b>Explanation:</b> You have indicated that authorization events should be generated for this Queue Manager. However, the Queue Manager is running on a platform                                                                                                    |
|                      | <b>Explanation:</b> You have indicated that authorization events should be generated for this Queue Manager. However, the Queue Manager is running on a platform or version of MQSeries that does not support authorization events. Authorization                                                                                                    |
|                      | <b>Explanation:</b> You have indicated that authorization events should be generated for this Queue Manager. However, the Queue Manager is running on a platform or version of MQSeries that does not support authorization events. Authorization events cannot be enabled for Queue Managers running on MVS.                                                                                                    |
|                      | <b>Explanation:</b> You have indicated that authorization events should be generated for this Queue Manager. However, the Queue Manager is running on a platform or version of MQSeries that does not support authorization events. Authorization                                                                                                    |
| KMC0413E             | <ul> <li>Explanation: You have indicated that authorization events should be generated for this Queue Manager. However, the Queue Manager is running on a platform or version of MQSeries that does not support authorization events. Authorization events cannot be enabled for Queue Managers running on MVS.</li> <li>User Response: Disable the authorization events property for this Queue Manager.</li> </ul>                                                                                                    |
| KMC0413E             | <ul> <li>Explanation: You have indicated that authorization events should be generated for this Queue Manager. However, the Queue Manager is running on a platform or version of MQSeries that does not support authorization events. Authorization events cannot be enabled for Queue Managers running on MVS.</li> <li>User Response: Disable the authorization events property for this Queue Manager.</li> <li>Dead letter queue must not be specified on this platform.</li> </ul>                                                                                                    |
| KMC0413E             | <ul> <li>Explanation: You have indicated that authorization events should be generated for this Queue Manager. However, the Queue Manager is running on a platform or version of MQSeries that does not support authorization events. Authorization events cannot be enabled for Queue Managers running on MVS.</li> <li>User Response: Disable the authorization events property for this Queue Manager.</li> </ul>                                                                                                    |
| KMC0413E             | <ul> <li>Explanation: You have indicated that authorization events should be generated for this Queue Manager. However, the Queue Manager is running on a platform or version of MQSeries that does not support authorization events. Authorization events cannot be enabled for Queue Managers running on MVS.</li> <li>User Response: Disable the authorization events property for this Queue Manager.</li> <li>Dead letter queue must not be specified on this platform.</li> <li>Explanation: You have specified a dead letter queue name for this Queue Manager. However, the Queue Manager is running on a platform or version of MQSeries that does not support the dead letter queue. The dead letter queue is</li> </ul>                                                                                                    |
| KMC0413E             | <ul> <li>Explanation: You have indicated that authorization events should be generated for this Queue Manager. However, the Queue Manager is running on a platform or version of MQSeries that does not support authorization events. Authorization events cannot be enabled for Queue Managers running on MVS.</li> <li>User Response: Disable the authorization events property for this Queue Manager.</li> <li>Dead letter queue must not be specified on this platform.</li> <li>Explanation: You have specified a dead letter queue name for this Queue Manager. However, the Queue Manager is running on a platform or version of MQSeries that does not support the dead letter queue. The dead letter queue is not supported for MQSeries for Windows 2.1.</li> </ul>                                                                                                    |
| KMC0413E             | <ul> <li>Explanation: You have indicated that authorization events should be generated for this Queue Manager. However, the Queue Manager is running on a platform or version of MQSeries that does not support authorization events. Authorization events cannot be enabled for Queue Managers running on MVS.</li> <li>User Response: Disable the authorization events property for this Queue Manager.</li> <li>Dead letter queue must not be specified on this platform.</li> <li>Explanation: You have specified a dead letter queue name for this Queue Manager. However, the Queue Manager is running on a platform or version of MQSeries that does not support the dead letter queue. The dead letter queue is</li> </ul>                                                                                                    |
| KMC0413E<br>KMC0414E | <ul> <li>Explanation: You have indicated that authorization events should be generated for this Queue Manager. However, the Queue Manager is running on a platform or version of MQSeries that does not support authorization events. Authorization events cannot be enabled for Queue Managers running on MVS.</li> <li>User Response: Disable the authorization events property for this Queue Manager.</li> <li>Dead letter queue must not be specified on this platform.</li> <li>Explanation: You have specified a dead letter queue name for this Queue Manager. However, the Queue Manager is running on a platform or version of MQSeries that does not support the dead letter queue. The dead letter queue is not supported for MQSeries for Windows 2.1.</li> </ul>                                                                                                    |
|                      | <ul> <li>Explanation: You have indicated that authorization events should be generated for this Queue Manager. However, the Queue Manager is running on a platform or version of MQSeries that does not support authorization events. Authorization events cannot be enabled for Queue Managers running on MVS.</li> <li>User Response: Disable the authorization events property for this Queue Manager.</li> <li>Dead letter queue must not be specified on this platform.</li> <li>Explanation: You have specified a dead letter queue name for this Queue Manager. However, the Queue Manager is running on a platform or version of MQSeries that does not support the dead letter queue. The dead letter queue is not supported for MQSeries for Windows 2.1.</li> <li>User Response: Blank out the dead letter queue name.</li> <li>SCOPE(CELL) not allowed on this platform.</li> <li>Explanation: You have specified a Scope of Cell for this queue. However, the</li> </ul>                                                                                                    |
|                      | <ul> <li>Explanation: You have indicated that authorization events should be generated for this Queue Manager. However, the Queue Manager is running on a platform or version of MQSeries that does not support authorization events. Authorization events cannot be enabled for Queue Managers running on MVS.</li> <li>User Response: Disable the authorization events property for this Queue Manager.</li> <li>Dead letter queue must not be specified on this platform.</li> <li>Explanation: You have specified a dead letter queue name for this Queue Manager. However, the Queue Manager is running on a platform or version of MQSeries that does not support the dead letter queue. The dead letter queue is not supported for MQSeries for Windows 2.1.</li> <li>User Response: Blank out the dead letter queue name.</li> <li>SCOPE(CELL) not allowed on this platform.</li> <li>Explanation: You have specified a Scope of Cell for this queue. However, the Queue Manager is running on a platform or version of MQSeries that does not support or version of support of the dead letter queue name.</li> </ul>                       |
|                      | <ul> <li>Explanation: You have indicated that authorization events should be generated for this Queue Manager. However, the Queue Manager is running on a platform or version of MQSeries that does not support authorization events. Authorization events cannot be enabled for Queue Managers running on MVS.</li> <li>User Response: Disable the authorization events property for this Queue Manager.</li> <li>Dead letter queue must not be specified on this platform.</li> <li>Explanation: You have specified a dead letter queue name for this Queue Manager. However, the Queue Manager is running on a platform or version of MQSeries that does not support the dead letter queue. The dead letter queue is not supported for MQSeries for Windows 2.1.</li> <li>User Response: Blank out the dead letter queue name.</li> <li>SCOPE(CELL) not allowed on this platform.</li> <li>Explanation: You have specified a Scope of Cell for this queue. However, the Queue Manager is running on a platform or version of MQSeries that does not support the dead letter queue name.</li> </ul>                                                |
|                      | <ul> <li>Explanation: You have indicated that authorization events should be generated for this Queue Manager. However, the Queue Manager is running on a platform or version of MQSeries that does not support authorization events. Authorization events cannot be enabled for Queue Managers running on MVS.</li> <li>User Response: Disable the authorization events property for this Queue Manager.</li> <li>Dead letter queue must not be specified on this platform.</li> <li>Explanation: You have specified a dead letter queue name for this Queue Manager. However, the Queue Manager is running on a platform or version of MQSeries that does not support the dead letter queue. The dead letter queue is not supported for MQSeries for Windows 2.1.</li> <li>User Response: Blank out the dead letter queue name.</li> <li>SCOPE(CELL) not allowed on this platform.</li> <li>Explanation: You have specified a Scope of Cell for this queue. However, the Queue Manager is running on a platform or version of MQSeries that does not support this. Cell scope is valid only on OS/2 Warp, UNIX systems, and Windows NT.</li> </ul> |
|                      | <ul> <li>Explanation: You have indicated that authorization events should be generated for this Queue Manager. However, the Queue Manager is running on a platform or version of MQSeries that does not support authorization events. Authorization events cannot be enabled for Queue Managers running on MVS.</li> <li>User Response: Disable the authorization events property for this Queue Manager.</li> <li>Dead letter queue must not be specified on this platform.</li> <li>Explanation: You have specified a dead letter queue name for this Queue Manager. However, the Queue Manager is running on a platform or version of MQSeries that does not support the dead letter queue. The dead letter queue is not supported for MQSeries for Windows 2.1.</li> <li>User Response: Blank out the dead letter queue name.</li> <li>SCOPE(CELL) not allowed on this platform.</li> <li>Explanation: You have specified a Scope of Cell for this queue. However, the Queue Manager is running on a platform or version of MQSeries that does not support the dead letter queue name.</li> </ul>                                                |

| KMC0415E | MCATYPE(THREAD) not allowed on this platform.                                                                                                    |
|----------|----------------------------------------------------------------------------------------------------|
|          | <ul> <li>Explanation: You have specified a Message Channel Agent Type of Thread for this channel However, the Queue Manager is running on a platform or version of MQSeries that does not support this. MCATYPE(THREAD) is supported only on OS/2 Warp and Windows NT.</li> <li>User Response: Specify Message Channel Agent Type = Process for this</li> </ul>                                                               |
|          | channel.                                                                                                    |
| KMC0416E | CONVERT(YES) not allowed on this platform.                                                                                                    |
|          | <b>Explanation:</b> You have specified the convert option for this channel. However, the Queue Manager is running on a platform or version of MQSeries that does not support the convert option. The convert option is not supported for MQSeries for Windows 2.1.                                                                                                    |
|          | <b>User Response:</b> De-select the convert option for the channel.                                                                                                    |
| KMC0417E | <ul> <li>TCP/IP is the only valid protocol for this platform.</li> <li>Explanation: You have selected a transport type other than TCP/IP for this channel. However, the Queue Manager is running on a platform or version of MQSeries that does not support this transport type. MQSeries for Windows 2.1 only supports TCP/IP protocol.</li> <li>User Response: Specify a TCP/IP transport type for this channel.</li> </ul> |
| KMC0418E | Triggers not allowed for this version of MQSeries.                                                                                                    |
| KMC0410L | <b>Explanation:</b> You have set the trigger option for this queue. However, the Queue Manager is running on a platform or version of MQSeries that does not support triggering. Triggering is not supported on MQSeries for Windows 2.1. <b>User Response:</b> De-select the trigger option for the channel.                                                                                                    |
| KMC0419E | Invalid primary log quantity %s.                                                                                                    |
|          | <b>Explanation:</b> You specified an invalid number of primary logs for the Queue                                                                                                    |
|          | Manager.<br><b>User Response:</b> Specify a valid number of primary logs. The minimum is 2, and the maximum is 62.                                                                                                    |
| KMC0420E | Invalid secondary log quantity $\%s$ .                                                                                                    |
|          | <b>Explanation:</b> You specified an invalid number of secondary logs for the Queue Manager.                                                                                                    |
|          | <b>User Response:</b> Specify a valid number of secondary logs. The minimum is 1, and the maximum is 61.                                                                                                    |
| KMC0421E | Invalid log file size %s.                                                                                                    |
|          | <b>Explanation:</b> You specified an invalid log file size for the Queue Manager.                                                                                                    |
|          | <b>User Response:</b> Specify a valid invalid log file size.<br>In MQSeries for UNIX systems, the minimum value is 64, and the maximum is 16384.                                                                                                    |
|          | In MQSeries for OS/2 Warp and Windows NT, the minimum value is 32, and the maximum is 4095.                                                                                                    |
|          |                                                                                                    |

| KMC0422E | Invalid Default INI file %s.<br>Explanation: You specified an invalid default ini file for the Queue Manager.<br>User Response: Specify a valid Tandem NSK file name.                                                                                                    |
|----------|----------------------------------------------------------------------------------------------------|
| KMC0423E | <ul> <li>Invalid number of execution controllers %s.</li> <li>Explanation: You specified an invalid number of execution controllers for the Queue Manager.</li> <li>User Response: Specify a valid number of execution controllers. The minimum is 1, and the maximum is 256.</li> </ul>                                                                                 |
| KMC0424E | Invalid CCSID %s.<br>Explanation: You specified an invalid CCSID for the Queue Manager.<br>User Response: Specify a valid CCSID. Specify a number between 1 and 999.                                                                                                    |
| KMC0425E | Invalid volume %s.<br>Explanation: You specified an invalid volume for the Queue Manager.<br>User Response: Specify a valid volume. Specify a valid Tandem NSK volume.                                                                                                    |
| KMC0426E | Invalid TS/MP PATHMON process %s.<br>Explanation: You specified an invalid process name for the Queue Manager.<br>User Response: Specify a valid Tandem NSK TS/MP PATHMON process<br>name.                                                                                                    |
| КМС0427Е | Invalid home terminal %s.<br>Explanation: You specified an invalid home terminal name for the Queue<br>Manager.<br>User Response: Specify a valid Tandem NSK home terminal name.                                                                                                    |
| KMC0428E | <ul> <li>Invalid maximum message data %s.</li> <li>Explanation: You specified invalid cluster workload management maximum message data for the Queue Manager.</li> <li>User Response: Specify a valid cluster workload management maximum message data. Specify a value between zero and 4 MB for OS/390, or between zero and 999,999,999 on other platforms.</li> </ul> |

| KMC0429E | Invalid cluster name %s.                                                                                                    |
|----------|----------------------------------------------------------------------------------------------------|
|          | <b>Explanation:</b> The cluster name associated with this object is not a valid                                                                                                    |
|          | MQSeries cluster name.                                                                                                    |
|          | <b>User Response:</b> Ensure that the cluster name is valid. The character set that can be used for naming all MQSeries objects is as follows:                                                                                                    |
|          | <ul> <li>Uppercase A-Z</li> </ul>                                                                                                    |
|          | <ul> <li>Lowercase a-z (however, on systems using EBCDIC Katakana you cannot use</li> </ul>                                                                                                    |
|          | lowercase characters, and there are also restrictions on the use of lowercase letters for OS/390 console support).                                                                                                    |
|          | <ul> <li>Numerics 0-9</li> </ul>                                                                                                    |
|          | <ul> <li>Period (.)</li> </ul>                                                                                                    |
|          | <ul> <li>Forward slash (/)</li> </ul>                                                                                                    |
|          | <ul> <li>Underscore (_)</li> </ul>                                                                                                    |
|          | Percent sign (%). The percent sign (%) is a special character to RACF®. If you are using RACF as the external security manager for MQSeries for OS/390, you should not use % in object names. If you do, these names are not included in any security checks when RACF generic profiles are used. |
| KMC0430E | Invalid network priority %s.                                                                                                    |
|          | <b>Explanation:</b> You specified an invalid network priority for the channel.<br><b>User Response:</b> Specify a valid network priority. The value must be in the range 0 through 9.                                                                                                    |
| KMC0431E | INDEXTYPE %s invalid for this version of MQSeries.                                                                                                    |
|          | <b>Explanation:</b> You specified an invalid index type property for the queue.<br><b>User Response:</b> Specify a valid index type property.                                                                                                    |
|          | <b>Note:</b> The index type can only be specified for queues defined on Queue Managers running on MVS.                                                                                                    |
| KMC0432E | The selected object no longer exists in the configuration.                                                                                                    |
|          | <b>Explanation:</b> The object that you selected from the topology display no longer exists within the configuration. It may have been deleted by another user.                                                                                                    |
|          | <b>User Response:</b> Close the topology window, select the View, Refresh now option, and recreate the topology window. Retry the request.                                                                                                    |
| KMC0433S | The version of the configuration framework currently installed is incompatible with the MQSeries configuration application.                                                                                                    |
|          | <b>Explanation:</b> The MQSeries Configuration workstation component is running with an incompatible version of the configuration framework workstation component.                                                                                                    |
|          | <b>User Response:</b> Upgrade either the MQSeries configuration component or the configuration framework workstation component to a level of full compatibility.                                                                                                    |
|          |                                                                                                    |

| KMC0434I | Message Encryption requires Connection Authentication, however<br>Connection Authentication can be enabled independently of Message<br>Encryption. Do you wish to retain Connection Authentication?                                                                                                    |
|----------|----------------------------------------------------------------------------------------------------|
|          | <b>Explanation:</b> You have de-selected the message encryption option for the channel. When encryption is selected, authentication is a mandatory option, so it is marked selected and then disabled. However, authentication can be requested by itself. This message indicates that encryption was disabled, and that you might want to also disable connection authentication.<br><b>User Response:</b> You should select No if connection authentication was only |
|          | selected because you wanted encryption; you should select Yes if authentication<br>should be retained if it is something that you still want to have.                                                                                                    |
| KMC0435E | <ul><li>Invalid MQSS Server.</li><li>Explanation: You specified an invalid MQSS server for the Queue Manager.</li><li>User Response: Specify a valid Tandem NSK MQSeries Status Server process name.</li></ul>                                                                                                    |
| KMC0436E | This Configuration agent does not support the definition of client connection channels.                                                                                                    |
|          | <ul> <li>Explanation: You have defined a client connection channel; however, the Configuration Agent responsible for configuring the Queue Manager is backlevel and does not support the definition of client connection channels.</li> <li>User Response: Upgrade the Configuration Agent on the system running this Queue Manager to at least the 3.5 level of CCC for MQSeries Configuration.</li> </ul>                                                            |
| KMC0437E | A KEYPOSITION error was encountered attempting to read the Tandem OAM Data Base.                                                                                                    |
|          | <b>Explanation:</b> You have indicated that the configuration product should manage MQSeries authorizations for this Queue Manager, running on the Tandem NSK platform. However, the Configuration Agent encountered an error from the KEYPOSITION service for the OAMDB file.                                                                                                    |
|          | <b>User Response:</b> Examine the Configuration Agent log to determine the cause of the failure. If the problem persists, contact Candle Customer Support.                                                                                                    |
| KMC0438E | A READ error was encountered attempting to read the Tandem OAM Data Base.                                                                                                    |
|          | <b>Explanation:</b> You have indicated that the configuration product should manage MQSeries authorizations for this Queue Manager, running on the Tandem NSK platform. However, the Configuration Agent encountered an error from the READ service for the OAMDB file.                                                                                                    |
|          | <b>User Response:</b> Examine the Configuration Agent log to determine the cause of the failure. If the problem persists, contact Candle Customer Support.                                                                                                    |
| KMC0439E | Your request failed. The Configuration Manager was unable to locate the MQSeries Monitoring agent.                                                                                                    |
|          | <b>Explanation:</b> You entered an MQSeries command to be executed for the resource; however, the request cannot be processed because the MQSeries monitoring agent for the Queue Manager is not currently connected.<br><b>User Response:</b> Start the MQSeries monitoring agent for the Queue Manager.                                                                                                    |
|          |                                                                                                    |

| KMC0440E | Your request failed. The MQSeries Monitoring agent @1 returned an unknown code @2.                                                                                                    |
|----------|----------------------------------------------------------------------------------------------------|
|          | <b>Explanation:</b> You entered an MQSeries command to be executed for the resource; however, the request could not be processed by the MQSeries monitoring agent, and an unanticipated return code was issued by MQSeries.<br><b>User Response:</b> Look up the reason code in the IBM Manual <i>MQSeries Programmable System Management</i> (SC33-1482), in <i>Appendix A. Error Codes</i> . Take the action recommended. If the problem persists, contact Candle Customer Support. |
| KMC0441E | The command text is too long for the MQSeries Monitoring agent to handle.                                                                                                    |
|          | <b>Explanation:</b> You entered an MQSeries command to be executed for the resource; however, the request could not be processed because the text of the command is too long.<br><b>User Response:</b> Enter a shorter command.                                                                                                    |
| KMC0442E | Your request failed. The Configuration Manager was unable to find the command text.                                                                                                    |
|          | <b>Explanation:</b> You selected the MQSeries command facility; however, the request could not be processed because the command text is missing.<br><b>User Response:</b> Enter a valid MQSeries command.                                                                                                    |
| KMC0443I | Your MQSeries command was successfully submitted.                                                                                                    |
|          | <b>Explanation:</b> Your MQSeries command was successfully processed.<br><b>User Response:</b> None.                                                                                                    |
| KMC0444E | Your request failed. The command was rejected by MQSeries.                                                                                                    |
|          | <b>Explanation:</b> You entered an MQSeries command to be executed for the resource; however, the request could not be processed by MQSeries, probably because of invalid syntax.                                                                                                    |
|          | <b>User Response:</b> Correct the syntax of the MQSeries command and re-submit.                                                                                                    |
| KMC0445E | Your request to delete Queue Manager $@1$ failed. The Queue Manager is a member of a managed cluster.                                                                                                    |
|          | <ul><li>Explanation: You attempted to delete a Queue Manager; however, the Queue Manager is currently part of a managed cluster, and cannot be deleted.</li><li>User Response: Delete all cluster Queue Manager objects referencing this Queue Manager, then re-attempt the delete request.</li></ul>                                                                                                    |
| KMC0446E | Symbolic parameter is invalid.                                                                                                    |
|          | <b>Explanation:</b> You attempted to create or replace the symbolic variable associated with this object; however, either the symbolic variable name or it's value is not valid.<br><b>User Response:</b> The variable name must consist of between 1 to 48 characters. The following characters are allowed: Uppercase A-Z; Lowercase a-z; Numerics                                                                                                    |
|          | 0-9; Period (.); Forward slash (/); Underscore (_); Percent sign (%).                                                                                                    |

| KMC0447E | Invalid application type: %s.                                                                                                    |
|----------|----------------------------------------------------------------------------------------------------|
|          | <b>Explanation:</b> You entered an invalid application type for the process.<br><b>User Response:</b> Enter a valid application type. The application type should be either one of the pre-defined keywords which appear in the drop-down list, or a numeric value between 65,536 and 999,999,999 (indicating a user-defined application type).                                                                                      |
| KMC0448E | Queue manager $@1$ could not be started. There was an error starting the channel listener.                                                                                                    |
|          | <ul> <li>Explanation: The Configuration Manager attempted to start the Queue Manager, and you had previously indicated in the Queue Manager settings that the channel listener should be automatically started. However, an error was encounted attempting to start the channel listener.</li> <li>User Response: Examine the log for the Configuration Agent to determine why the channel listener could not be started.</li> </ul> |
| KMC0449E | Queue manager @1 could not be started. There was an error starting the channel initiator.                                                                                                    |
|          | <b>Explanation:</b> The Configuration Manager attempted to start the Queue Manager, and you had previously indicated in the Queue Manager settings that the channel initiator should be automatically started. However, an error was encounted attempting to start the channel initiator.<br><b>User Response:</b> Examine the log for the Configuration Agent to determine why the channel initiator could not be started.          |
| KMC0450E | Queue manager $@1$ could not be started. There was an error starting the trigger monitor.                                                                                                    |
|          | <b>Explanation:</b> The Configuration Manager attempted to start the Queue Manager, and you had previously indicated in the Queue Manager settings that the trigger monitor should be automatically started. However, an error was encounted attempting to start the trigger monitor.<br><b>User Response:</b> Examine the log for the Configuration Agent to determine why the trigger monitor could not be started.                |
| KMC0451E | Invalid autostart trigger monitor value.                                                                                                    |
|          | <b>Explanation:</b> You specified an invalid start trigger monitor property for the Queue Manager.<br><b>User Response:</b> Specify a valid start trigger monitor property.                                                                                                    |
| KMC0452E | Invalid QSGDISP value.                                                                                                    |
|          | <ul><li>Explanation: You specified an invalid queue sharing group disposition property for the Queue Manager.</li><li>User Response: Specify a valid queue sharing group disposition property.</li></ul>                                                                                                    |

| KMC0453E | <ul> <li>This QSGDISP value is not supported on this version of MQSeries.</li> <li>Explanation: You specified a queue sharing group disposition other than 'Queue Manager' on a unsupported version of MQSeries.</li> <li>User Response: Specify a valid queue sharing group disposition property.</li> </ul>                                                                                                    |
|----------|----------------------------------------------------------------------------------------------------|
|          | <b>Note:</b> The Queue Manager must be running on MQSeries 2.2 for OS/390 in order for you to specify a value other than Queue Manager.                                                                                                    |
| KMC0454E | <ul> <li>Invalid CLUSDISP value.</li> <li>Explanation: You specified an invalid queue sharing group cluster disposition property.</li> <li>User Response: Specify a valid queue sharing group cluster disposition property.</li> </ul>                                                                                                    |
| KMC0455E | <ul> <li>This CLUSDISP value is not supported on this version of MQSeries.</li> <li>Explanation: You specified a queue sharing group cluster disposition other than 'Queue Manager' on a unsupported version of MQSeries.</li> <li>User Response: Specify a valid queue sharing group cluster disposition property.</li> </ul>                                                                                                    |
|          | <b>Note:</b> The Queue Manager must be running on MQSeries 2.2 for OS/390 in order for you to specify a value other than Queue Manager.                                                                                                    |
| KMC0456E | <ul> <li>Invalid CFSTRUCT value @2.</li> <li>Explanation: You specified an invalid queue sharing group coupling facility structure name.</li> <li>User Response: Specify a valid name for the coupling facility structure.</li> <li>Coupling facility structure names are restricted to a maximum of 12 characters in length. The first character must be in the range A through Z, and the subsequent characters must be in the range A-Z, 0-9.</li> </ul>                                                                                                    |
| KMC0457E | You cannot alter the QSGDISP value once the actual resource has been created.<br>Explanation: You are attempting to alter the queue sharing group disposition property. However, the property cannot be changed, either because this object is based on a prototype, or because the actual object corresponding to this defined object already exists. MQSeries does not permit the QSGDISP property of an object to be modified once the actual object exists.<br>User Response: You must delete and redefine this object in order to change the queue sharing group disposition property.                                                      |
| KMC0458E | <ul> <li>You cannot alter the CLUSDISP value once the actual resource has been created.</li> <li>Explanation: You are attempting to alter the queue sharing group coupling facility structure name; However, the name cannot be changed, either because this object is based on a prototype, or because the actual object corresponding to this defined object already exists. MQSeries does not permit the QSGDISP property of an object to be modified once the actual object exists.</li> <li>User Response: You must delete and redefine this object in order to change the queue sharing group coupling facility structure name.</li> </ul> |

| KMC0459E | Your request failed. Unknown MQSeries object name.                                                                                                    |
|----------|----------------------------------------------------------------------------------------------------|
|          | <b>Explanation:</b> The actual object does not exist.                                                                                                    |
|          | <b>User Response:</b> Specify a valid object name.                                                                                                    |
| KMC0461E | Invalid coupling facility structure @1.                                                                                                    |
|          | <b>Explanation:</b> The coupling facility structure name you entered is invalid.<br><b>User Response:</b> Specify a valid coupling structure name. It must begin with an alphabetic character, followed by alphanumeric characters. The maximum length is 12 characters.                                                                                                    |
| KMC0462E | Principal or group $@1$ already exists in the authorization list.                                                                                                    |
|          | <b>Explanation:</b> You attempted to add a user or group name to the authorization list that already exists on the list.                                                                                                    |
|          | <b>User Response:</b> Specify a user or group name that doesn't already exist on the list.                                                                                                    |
| KMC0463E | You must identify the new entry as a principal or a group.                                                                                                    |
|          | <ul><li>Explanation: You attempted to add a new entry to the authorization list, but you didn't indicate whether the new entry represents a principle or a group.</li><li>User Response: Select either 'Principle' or 'Group' as the Type for the new entry.</li></ul>                                                                                                    |
|          | <b>Note:</b> 'Principle' is only valid if the Queue Manager is running on Windows NT.                                                                                                    |
| KMC0464E | The channel is defined with QSGDISP(SHARED), but the transmit queue $@1$ is not shared.                                                                                                    |
|          | <b>Explanation:</b> You defined a sender or server channel with a Queue Sharing Group Disposition of Shared; however, the transmit queue referenced by the channel is not a shared queue.                                                                                                    |
|          | <b>User Response:</b> Either change the definition of the QSGDISP property for the channel to something other than Shared, or reference a shared transmit queue within the channel definition.                                                                                                    |
| KMC0465E | <ul> <li>Index type of Message Token is not value for shared queues.</li> <li>Explanation: You defined a local queue with an Index type of MSGTOKEN; however, the Queue Sharing Group Disposition for the queue is Shared. These properties are mutually exclusive.</li> <li>User Response: Either specify a different value for the Index type, or change the OSC DISP of the gueue to compatible other them.</li> </ul> |
|          | the QSGDISP of the queue to something other than Shared.                                                                                                    |
| KMC0466E | The maximum message length for a shared queue cannot exceed 64,512.<br>Explanation: You specified a maximum message length greater than 64,512 for a shared queue.<br>User Response: Specify a smaller maximum message length.                                                                                                    |
|          |                                                                                                    |

KMC0467S The authorization specification provided to the SETMQAUT command contained one or more items that could not be interpreted.
 Explanation: The authorization specification provided to the SETMQAUT command by the Configuration Agent contained one or more items that could not be interpreted.
 User Response: Collect the agent and CMS log files, and call Candle Customer Support.
 KMCRCA002I Candle WebSphere MQ Configuration Agent Starting Up.
 Explanation: This message is produced on OS/390 only at agent startup, if the

**Explanation:** This message is produced on OS/390 only at agent startup, if the CICAT value for "Enable startup console messages" was set to  $\mathbf{Y}$  during installation. It may be used by Automation software to detect that the agent has started.

System Action: None. User Response: None.

### KMQxx001E-KOCJ0046

#### KMQxx001E PARAMETER ERROR ON DOMAIN CALL. THE GATE BEING CALLED WAS call. THE PARAMETER IN ERROR WAS xx. **Explanation:** This is a generic message that can be issued from any CCC for MQSeries component. It indicates that an internal error has occurred on a call to a CCC for MQSeries GATE call. The message text *xx* is diagnostic information. **System Action:** The error is propagated to the calling module. **User Response:** Note the message text and contact Candle Customer Support. KMQxx002E ERROR INITIALIZING component DOMAIN. **Explanation:** This is a generic message that can be issued from any CCC for MQSeries component. It indicates that an internal error has occurred during initialization of the specified component. **System Action:** Initialization does not complete successfully. **User Response:** Note the message text and contact Candle Customer Support. KMQxx003E **IDERROR ON DOMAIN CALL. CALLING MODULE** module - GATE CALLED WAS call. **Explanation:** This is a generic message that can be issued from any CCC for MQSeries component. It indicates that an internal error has occurred on a call to a CCC for MQSeries GATE call. **System Action:** The error is propagated to the calling module. **User Response:** Note the message text and contact Candle Customer Support. KMQxx004E LOGIC ERROR ON DOMAIN CALL CALLING MODULE module - GATE **CALLED** call **RESPONSE** = rs - **REASON** = rc **Explanation:** This is a generic message that can be issued from any CCC for MQSeries component. It indicates that an internal error has occurred on a call to a CCC for MQSeries GATE call. **System Action:** The error is propagated to the calling module. **User Response:** Note the message text and contact Candle Customer Support.

| KMQxx005E | COMPONENT TRACE FAILED TO INITIALIZE FOR THE component<br>COMPONENT                                                                                                    |
|-----------|----------------------------------------------------------------------------------------------------|
|           | <b>Explanation:</b> This is a generic message that can be issued from any CCC for MQSeries component. It indicates that an internal error has occurred during trace initialization for the specified component.                                                                    |
|           | <b>System Action:</b> Tracing is not activated for the specified component.<br><b>User Response:</b> None. If tracing is required and cannot be activated contact Candle Customer Support.                                                                                         |
| KMQCI101E | BASE STARTUP ALREADY IN PROGRESS                                                                                                    |
|           | <ul><li>Explanation: A KMQCMD to start CCC for MQSeries has been entered, but a prior KMQCMD is still being processed.</li><li>System Action: The command is not executed.</li></ul>                                                                                               |
|           | <b>User Response:</b> Wait for the original KMQCMD to complete.                                                                                                    |
| KMQCI102W | BASE STARTUP ALREADY COMPLETED                                                                                                    |
|           | <b>Explanation:</b> Startup of CCC for MQSeries has already completed.                                                                                                    |
|           | System Action:The current command is not executed.User Response:None. This is information.                                                                                                    |
| KMQCI103E | BASE STARTUP FAILURE - STORAGE ALLOCATION ERROR                                                                                                    |
|           | <b>Explanation:</b> CCC for MQSeries initialization failed because of a virtual storage shortage.                                                                                                    |
|           | System Action: CCC for MQSeries initialization fails.                                                                                                    |
|           | <b>User Response:</b> Increase the Candle Management Server (CMS) address space memory allocation and restart it.                                                                                                    |
| KMQCI104E | BASE STARTUP FAILURE - module ROUTINE FAILED                                                                                                    |
|           | <b>Explanation:</b> CCC for MQSeries could not initialize because the named initialization module failed.                                                                                                    |
|           | System Action: CCC for MQSeries did not initialize.                                                                                                    |
|           | <b>User Response:</b> Note the message text and contact Candle Customer Support.                                                                                                    |
| KMQCI105I | OMEGAMON FOR WEBSPHERE MQ BASE INITIALIZATION COMPLETE<br>Explanation: Initialization of the OMEGAMON XE or DE for WebSphere MQ<br>base functions have completed successfully.<br>System Action: Processing continues.                                                             |
|           | <b>User Response:</b> None. This is a confirmation message.                                                                                                    |
| KMQCI106E | INVALID MAJOR COMMAND                                                                                                    |
|           | <ul> <li>Explanation: The major verb on the KMQCMD command is invalid.</li> <li>System Action: The command is not executed.</li> <li>User Response: Correct the KMQCMD command and resubmit it. For complete KMQCMD command descriptions, see the Candle Command Center</li> </ul> |
|           | User's Guide for MQSeries.                                                                                                    |

#### KMQCI107E INVALID MINOR COMMAND **Explanation:** The minor verb on the KMQCMD command is invalid. **System Action:** The command is not executed. User Response: Correct the KMQCMD command and resubmit it. For complete KMQCMD command descriptions, see the Candle Command Center User's Guide for MQSeries. KMQCI108E INVALID KEYWORD keyword **Explanation:** The named keyword in the KMQCMD command is invalid. **System Action:** The command is not executed. **User Response:** Correct the KMQCMD command and resubmit it. For complete KMQCMD command descriptions, see the Candle Command Center User's Guide for MQSeries. KMQCI109E INVALID VALUE value FOR KEYWORD keyword **Explanation:** The indicated value associated with the named keyword on the KMQCMD command is invalid. **System Action:** The command is not executed. **User Response:** Correct the KMOCMD command and resubmit it. For complete KMQCMD command descriptions, see the Candle Command Center User's Guide for MQSeries. KMQCI110E **COMMAND NOT SUPPORTED Explanation:** CCC for MQSeries does not support the KMQCMD command entered. **System Action:** The command is not executed. User Response: Correct the KMQCMD command and resubmit it. For complete KMQCMD command descriptions, see the Candle Command Center User's Guide for MQSeries. KMQCI111E **COMMAND PROCESSING ERROR - FUNCTION** func **RESPONSE** = rs **REASON** = rc**Explanation:** An error occurred in the processing of the KMQCMD operator command. **System Action:** The command is not executed. **User Response:** Search the TLVLOG for prior errors indicating the nature of the problem. If the problem persists, contact Candle Customer Support. KMQCI112E STARTUP ALREADY IN PROCESS Explanation: A KMQCMD PERFORM STARTUP command was entered, but CCC for MQSeries has already been started. **System Action:** The command is not executed. **User Response:** None. This is an informational message only. KMQCI113W STARTUP ALREADY COMPLETED **Explanation:** A KMQCMD PERFORM STARTUP was entered, but CCC for MQSeries startup has already completed. **System Action:** The command is not executed. **User Response:** None. This is an informational message only.

| KMQCI114E | UNABLE TO LOAD DOMAIN INITIALIZATION MODULE                                                                                                    |
|-----------|----------------------------------------------------------------------------------------------------|
|           | <b>Explanation:</b> CCC for MQSeries module KMQACIVC could not be loaded.<br><b>System Action:</b> Processing of the KMQCMD PERFORM STARTUP command terminates.                                |
|           | User Response: Contact Candle Customer Support.                                                                                                    |
| KMQCI116I | VALIDATE COMMAND COMPLETED SUCCESSFULLY                                                                                                    |
|           | <b>Explanation:</b> The set of commands contained within the member specified by the LIST parameter on the KMQCMD PERFORM STARTUP command was successfully checked and validated.              |
|           | <b>System Action:</b> The commands within the LIST member will be executed when CCC for MQSeries initialization completes.                                                                     |
|           | <b>User Response:</b> None. This is a confirmation message.                                                                                                    |
| KMQCI117E | <b>\$PAM</b> request <b>FAILED</b> - <b>RETURN CODE</b> = rc                                                                                                    |
|           | <b>Explanation:</b> While attempting to process the LIST member of the KMQCMQ PERFORM STARTUP command, the named CT/ENGINE \$PAM request failed with return code <i>rc</i> from the service.   |
|           | <b>System Action:</b> The KMQCMD PERFORM STARTUP command fails.                                                                                                    |
|           | <b>User Response:</b> Validate the member name specified by the LIST parameter.<br>Ensure that the member exists in the RKANCMD dataset. If problems persist, contact Candle Customer Support. |
| KMQCI118E | LIST OPERAND MISSING                                                                                                    |
|           | Explanation: The LIST operand on a KMQCMD PERFORM STARTUP                                                                                                    |
|           | command is missing. System Action: The command is not executed.                                                                                                    |
|           | <b>User Response:</b> Correct the command and resubmit it. For complete                                                                                                    |
|           | KMQCMD command descriptions, see the Candle Command Center User's Guide for MQSeries.                                                                                                    |
| KMQCI119E | OMEGAMON FOR WEBSPHERE MQ NOT ACTIVE - UNABLE TO<br>PROCESS                                                                                                    |
|           | <b>Explanation:</b> A KMQCMD PERFORM SHUTDOWN command was entered, but OMEGAMON XE or DE for WebSphere MQ is not active.                                                                       |
|           | <b>System Action:</b> The command is not executed.<br><b>User Response:</b> None. This is a confirmation message.                                                                              |
|           | •                                                                                                    |
| KMQCI120E | SHUTDOWN ALREADY IN PROGRESS<br>Explanation: A KMQCMD PERFORM SHUTDOWN command was entered,<br>but CCC for MQSeries is already in the process of a shutdown.                                   |
|           | System Action:The command is not executed.User Response:Wait for the original shutdown request to complete.                                                                                    |
| KMQCI121I | SHUTDOWN IS IN PROGRESS                                                                                                    |
|           | Explanation: Shutdown of CCC for MQSeries has begun.                                                                                                    |
|           | System Action: None.                                                                                                    |
|           | <b>User Response:</b> None. This is a confirmation message.                                                                                                    |

| KMQCI122E | <ul> <li>SAMPLE INTERVAL TIME MISSING</li> <li>Explanation: A KMQCMD PERFORM STARTMON command was entered, but the sample interval time associated with the SAMPINT keyword is missing.</li> <li>System Action: The command is not executed.</li> <li>User Response: Correct the KMQCMD PERFORM STARTMON command and resubmit it. For complete KMQCMD command descriptions, see the Candle Command Center User's Guide for MQSeries.</li> </ul> |
|-----------|----------------------------------------------------------------------------------------------------|
| KMQCI123I | PERFORM STARTMON COMMAND PROCESSED SUCCESSFULLY                                                                                                    |
|           | <ul> <li>Explanation: The KMQCMD PERFORM STARTMON command was processed successfully.</li> <li>System Action: None.</li> <li>User Response: None. This is a confirmation message.</li> </ul>                                                                                                    |
| KMQCI124W | MONITORING ALREADY ACTIVE                                                                                                    |
|           | <ul> <li>Explanation: A KMQCMD PERFORM STARTMON command was entered, but monitoring is already active.</li> <li>System Action: The command is not executed.</li> <li>User Response: None. This is an informational message only.</li> </ul>                                                                                                    |
| KMQCI125E | NAME PARAMETER MISSING                                                                                                    |
|           | <ul> <li>Explanation: A SET GROUP, SET HISTORY, SET QUEUE, or SET CHANNEL command was entered, but the NAME parameter was missing from the command.</li> <li>System Action: The command is not executed.</li> <li>User Response: Correct the command and resubmit it. For complete KMQCMD command descriptions, see the Candle Command Center User's Guide for MQSeries.</li> </ul>                                                             |
| KMQCI126I | SET GROUP COMMAND PROCESSED SUCCESSFULLY                                                                                                    |
|           | <ul><li>Explanation: A SET GROUP command was processed successfully.</li><li>System Action: None.</li><li>User Response: None. This is a confirmation message.</li></ul>                                                                                                    |
| KMQCI127E | <ul> <li>LIKE NAME NOT FOUND</li> <li>Explanation: A SET GROUP or SET MANAGER command was entered with the LIKE parameter, but the group or manager specified by the LIKE parameter was not previously defined.</li> <li>System Action: The command is not executed.</li> <li>User Response: Correct the command and resubmit it. For complete KMQCMD command descriptions, see the Candle Command Center User's Guide for MQSeries.</li> </ul> |

#### KMQCI128E NAME OR SUBSYS PARAMETER REQUIRED

**Explanation:** A SET MANAGER command was entered without the required NAME or SUBSYS parameter.

**System Action:** The command is not executed.

**User Response:** Correct the SET MANAGER command and resubmit it. For complete KMQCMD command descriptions, see the *Candle Command Center User's Guide for MQSeries*.

#### KMQCI129E INCONSISTENT PARAMETERS SPECIFIED FOR STATUS

**Explanation:** A SET MANAGER command was entered with parameters that conflict with the STATUS(DELETE) or STATUS(RESET) parameters. **System Action:** The command is not executed.

**User Response:** Correct the command and resubmit it. For complete KMQCMD command descriptions, see the *Candle Command Center User's Guide for MQSeries*.

#### KMQCI130I SET MANAGER COMMAND PROCESSED SUCCESSFULLY

Explanation: The SET MANAGER command was processed successfully.System Action: None.User Response: None. This is a confirmation message.

#### KMQCI131E NICKNAME DUPLICATES EXISTING MANAGER

**Explanation:** A SET MANAGER command was entered with a NICKNAME that duplicates an existing MANAGER or NICKNAME.

**System Action:** The command is not executed.

**User Response:** Correct the SET MANAGER command and resubmit it. For complete KMQCMD command descriptions, see the *Candle Command Center User's Guide for MQSeries*.

#### KMQCI132E GROUP NAME NOT FOUND

**Explanation:** The SET MANAGER command was specified with a GROUP that does not exist.

**System Action:** The command is not executed.

**User Response:** Correct the SET MANAGER command and resubmit it. For complete KMQCMD command descriptions, see the *Candle Command Center User's Guide for MQSeries*.

#### KMQCI133E INCONSISTENT NAME AND SUBSYS PARAMETERS

**Explanation:** A SET MANAGER command specifies a NAME and SUBSYS parameter, but these names are inconsistent with a previous SET MANAGER command.

System Action: The command is not executed.

**User Response:** Correct the command and resubmit it. For complete KMQCMD command descriptions, see the *Candle Command Center User's Guide for MQSeries*.

#### KMQCI134E DUPLICATE MANAGER FOR STATUS(ADD)

**Explanation:** A SET MANAGER command specifies the STATUS(ADD) parameter, but a prior SET MANAGER command for this queue manager name was entered.

**System Action:** The command is not executed.

**User Response:** Correct the command and resubmit it. For complete KMQCMD command descriptions, see the *Candle Command Center User's Guide for MQSeries*.

#### KMQCI135E MANAGER NOT FOUND

**Explanation:** The queue manager name specified on a SET QUEUE or SET CHANNEL command was not defined by a prior SET MANAGER command. **System Action:** The command is not executed.

**User Response:** Correct the command and resubmit it. For complete KMQCMD command descriptions, see the *Candle Command Center User's Guide for MQSeries*.

#### KMQCI136E CHANNEL NOT FOUND

**Explanation:** A SET CHANNEL command with the STATUS(DELETE) parameter was entered, but the NAME was not specified in a prior SET CHANNEL command.

System Action: The command is not executed.

**User Response:** Correct the command and resubmit it. For complete KMQCMD command descriptions, see the *Candle Command Center User's Guide for MQSeries*.

#### KMQCI137E DUPLICATE CHANNEL

**Explanation:** A SET CHANNEL command with the STATUS(ADD) parameter was entered, but the NAME specified was defined by a prior SET CHANNEL command.

System Action: The command is not executed.

**User Response:** Correct the command and resubmit it. For complete KMQCMD command descriptions, see the *Candle Command Center User's Guide for MQSeries*.

#### KMQCI138E QUEUE NOT FOUND

**Explanation:** A SET QUEUE command with the STATUS(DELETE) parameter was entered, but the NAME specified was not defined by a prior SET QUEUE command.

**System Action:** The command is not executed.

**User Response:** Correct the command and resubmit it. For complete KMQCMD command descriptions, see the *Candle Command Center User's Guide for MQSeries*.

| KMQCI139E | DUPLICATE QUEUE                                                                                                    |
|-----------|----------------------------------------------------------------------------------------------------|
|           | <b>Explanation:</b> A SET QUEUE command with the STATUS(ADD) parameter was entered, but the NAME specified was defined by a prior SET QUEUE command. <b>System Action:</b> The command is not executed.                                                                                                    |
|           | <b>User Response:</b> Correct the command and resubmit it. For complete KMQCMD command descriptions, see the <i>Candle Command Center User's Guide for MQSeries</i> .                                                                                                    |
| KMQCI140E | MGRNAME PARAMETER MISSING                                                                                                    |
|           | <ul><li>Explanation: The MGRNAME parameter was missing from the SET CHANNEL or SET QUEUE command.</li><li>System Action: The command is not executed.</li></ul>                                                                                                    |
|           | <b>User Response:</b> Correct the command and resubmit it. For complete KMQCMD command descriptions, see the <i>Candle Command Center User's Guide for MQSeries</i> .                                                                                                    |
| KMQCI141E | INVALID STATUS PARAMETER                                                                                                    |
|           | <ul> <li>Explanation: The STATUS parameter on the SET command is invalid.</li> <li>System Action: The command is not executed.</li> <li>User Response: Correct the command and resubmit it. For complete</li> <li>KMQCMD command descriptions, see the Candle Command Center User's</li> <li>Guide for MQSeries.</li> </ul>                 |
| KMQCI142I | SET CHANNEL COMMAND PROCESSED SUCCESSFULLY                                                                                                    |
|           | <b>Explanation:</b> The SET CHANNEL command was processed successfully. <b>System Action:</b> None.                                                                                                    |
|           | <b>User Response:</b> None. This is a confirmation message.                                                                                                    |
| KMQCI143I | <ul> <li>SET QUEUE COMMAND PROCESSED SUCCESSFULLY</li> <li>Explanation: The SET QUEUE command was processed successfully.</li> <li>System Action: None.</li> <li>User Response: None. This is a confirmation message.</li> </ul>                                                                                                    |
| KMQCI144E | <ul> <li>NULL COMMAND IGNORED</li> <li>Explanation: A KMQCMD command was entered with no operands.</li> <li>System Action: The command is not executed.</li> <li>User Response: Correct the command and resubmit it. For complete</li> <li>KMQCMD command descriptions, see the Candle Command Center User's Guide for MQSeries.</li> </ul> |
| KMQCI145I | COMMAND command ISSUED                                                                                                    |
|           | <ul><li>Explanation: The named command was returned and processed.</li><li>System Action: The command is executed.</li><li>User Response: None. This is a confirmation.</li></ul>                                                                                                    |
|           |                                                                                                    |

#### KMQCI146E TRACE HEAD NODE INITIALIZATION FAILED. RC=rc RSN=rs

**Explanation:** CCC for MQSeries failed to define a trace to MVS/ESA component trace services. The return code *rc* and reason code *rs* are the hex return codes from the CTRACE DEFINE macro call or an internal CCC for MQSeries error.

**System Action:** Processing continues but component tracing may not be available.

**User Response:** Determine why the CTRACE DEFINE failed by referring to the *MVS/ESA Authorized Assembler Reference ALE-DYN* for the return and reason codes for the CTRACE macro. If the return code is not described in this, an internal CCC for MQSeries error has occurred. Note the message text and return codes and contact Candle Customer Support.

#### KMQCI147E module SUB-TRACE INITIALIZATION FAILED. RC=rc RSN=rs

**Explanation:** CCC for MQSeries failed to define a trace to MVS/ESA component trace services for the named sub-trace component. The return code *rc* and reason code *rs* are the hexadecimal return codes from the CTRACE DEFINE macro call or an internal CCC for MQSeries error.

**System Action:** Processing continues but component tracing may not be available.

**User Response:** Determine why the CTRACE DEFINE failed by referring to the *MVS/ESA Authorized Assembler Reference ALE-DYN* for the return and reason codes for the CTRACE macro. If the return code is not described in this, an internal CCC for MQSeries error has occurred. Note the message text and return codes and contact Candle Customer Support.

#### **KMQCI148E** ONLY ONE OF MGRNAME, RMGRNAME OR GROUP MAY BE SPECIFIED Explanation: The KMQCMD SET QUEUE or SET CHANNEL command has

**Explanation:** The KMQCMD SET QUEUE or SET CHANNEL command has been entered with incompatible operands.

**System Action:** Processing of the command is aborted.

**User Response:** Choose one of MGRNAME (manager name), RMGRNAME (remote manager name) or GROUP (group name) operands to specify for the given queue or channel mask being set and reenter the command.

#### KMQCI149W MSGSECURITY IS OBSOLETE; USE MSGACCESS

**Explanation:** The MSGSECURITY keyword has been used on the SET MANAGER command and it is no longer valid. It has been replaced by the MSGACCESS keyword.

**System Action:** The keyword is ignored.

**User Response:** Use the MSGACCESS keyword on the SET MANAGER COMMAND to specify one of the following message functions security levels for the queue manager: NONE, DESC, RETRY, DATA, or DELETE. For more information about these parameters, see the Customizing Monitoring Options topic found in your version of the product documentation.

| KMQCI150E | RMANAGER NAME CANNOT BE GENERIC                                                                                                    |
|-----------|----------------------------------------------------------------------------------------------------|
|           | Explanation: A KMQCMD SET RMANAGER command has been entered with                                                                                                    |
|           | the name operand specified as a mask.                                                                                                    |
|           | <ul><li>System Action: Processing of the command is aborted.</li><li>User Response: Reenter the SET RMANAGER command with a specific name</li></ul>                                                                            |
|           | of a remote MQ manager to be monitored.                                                                                                    |
| KMQCI151I | SET RMANAGER COMMAND PROCESSED SUCCESSFULLY                                                                                                    |
|           | <b>Explanation:</b> The KMQCMD SET RMANAGER command has been entered                                                                                                    |
|           | and processed successfully. System Action: None.                                                                                                    |
|           | <b>User Response:</b> None. This is a confirmation message.                                                                                                    |
| KMQCI152E | BOTH MGRNAME AND RMGRNAME CANNOT BE SPECIFIED                                                                                                    |
| RMQCHJZL  | <b>Explanation:</b> The KMQCMD DISPLAY SETTINGS command has been entered                                                                                                    |
|           | with incompatible operands.                                                                                                    |
|           | <b>System Action:</b> Processing of the command is aborted.                                                                                                    |
|           | <b>User Response:</b> Choose one of MGRNAME (manager name) or RMGRNAME                                                                                                    |
|           | (remote manager name) operands to specify and reenter the command.                                                                                                    |
| KMQCI153W | qopen or maxevent KEYWORD IS OBSOLETE                                                                                                    |
|           | <b>Explanation:</b> The <i>qopen</i> or <i>maxevent</i> keyword is no longer used on the SET                                                                                                    |
|           | MANAGER or SET GROUP commands.<br><b>System Action:</b> The keyword is ignored.                                                                                                    |
|           | <b>User Response:</b> Remove the keyword from SET MANAGER or SET GROUP                                                                                                    |
|           | commands.                                                                                                    |
| KMQCI154E | GROUP, MGRNAME OR RMGRNAME MUST BE SPECIFIED                                                                                                    |
|           | <b>Explanation:</b> A monitoring option for the agent, for example a SET EVENTQIN or SET EVENTQOUT or SET MQIMONITOR command, was entered without one of the required parameter options: GROUP, MGRNAME, or (rarely) RMGRNAME. |
|           | System Action: The command is ignored.                                                                                                    |
|           | <b>User Response:</b> Correct and resubmit the command. Refer to the Customizing                                                                                                    |
|           | Monitoring Options topic found in your version of the product documentation.                                                                                                    |
| KMQCI155E | THE REMOTE MANAGER SPECIFIED IN THE EVENTQ <i>IN/OUT</i> COMMAND<br>HAS NOT BEEN DEFINED. IT MUST BE DEFINED BEFORE THIS                                                                                                    |
|           | <b>COMMAND IS ISSUED</b><br><b>Explanation:</b> The syntax for the SET EVENTQIN or SET EVENTQOUT                                                                                                    |
|           | command was correct, but the queue manager specified in the RMANAGER<br>option has not been defined to CCC for MQSeries.                                                                                                    |
|           | System Action: The command is ignored.                                                                                                    |
|           | <b>User Response:</b> Use the SET RMANAGER command to define the remote                                                                                                    |
|           | queue manager; then resubmit the command. For instructions on using SET RMANAGER, see the Customizing Monitoring Options topic found in your                                                                                   |
|           | version of the product documentation.                                                                                                    |
|           |                                                                                                    |

#### KMQCI156E THE GROUP SPECIFIED IN THE EVENTQ/N/OUT COMMAND DOES NOT EXIST. THE GROUP MUST BE DEFINED BEFORE THIS COMMAND IS ISSUED **Explanation:** The syntax for the SET EVENTQIN or SET EVENTQOUT command was correct, but the group name specified in the GROUP option has not been defined to CCC for MQSeries. **System Action:** The command is ignored. **User Response:** Use the SET GROUP command to define the remote queue manager; then resubmit the command. For instructions on using SET GROUP, refer to the Candle Command Center User's Guide for MQSeries. KMQCI157I SET EVENTQ/N/OUT COMMAND PROCESSED SUCCESSFULLY **Explanation:** CCC for MQSeries accepted the SET EVENTQIN or SET EVENTQOUT command. **System Action:** The command is processed. **User Response:** None. This is an informational message. KMQCI158E THE MANAGER NAME SPECIFIED IN THE EVENTQ IN/OUT COMMAND HAS NOT BEEN DEFINED. IT MUST BE DEFINED BEFORE THIS **COMMAND IS ISSUED Explanation:** The syntax for the SET EVENTQIN or SET EVENTQOUT command was correct, but the manager name specified in the MGRNAME option has not been defined to CCC for MQSeries. **System Action:** The command is ignored. **User Response:** Use the SET MANAGER command to define the remote queue manager; then resubmit the command. For instructions on using SET MANAGER, refer to the Candle Command Center User's Guide for MQSeries. KMQCI3011 **GROUP**(group name) **IS ESTABLISHED WITH FOLLOWING** SPECIFICATIONS: DEFAULT(YESINO) EVENTS(REMOVE/BROWSEINO) **REMOTEQ**(*remote\_queue\_name*) **AGGRHIST**(*aggregation\_samples*) **RETAINHIST**(*historical\_aggregation\_value*) **Explanation:** This message is issued in response to the DISPLAY SETTINGS command and displays information from the previously issued SET GROUP command(s). System Action: None. **User Response:** None. This is an informational message only. **KMQCI302I** MANAGER SET(manager\_name\_mask) IS ESTABLISHED WITH FOLLOWING SPECIFICATIONS: GROUP(group\_name) SYSNAME(MVS system id) EVENTS(REMOVE|BROWSEINO) **ACTIVE(YESINO) AGGRHIST**(aggregation\_samples) **RETAINHIST**(*historical\_aggregation\_value*) **Explanation:** This message is issued in response to the DISPLAY SETTINGS command and displays information from the previously issued SET MANAGER command(s). System Action: None. **User Response:** None. This is an informational message only.

| KMQCI303I | MQ MANAGER (manager_name) IN SET(manager_name_mask) IS<br>MONITORED                                                                                                    |
|-----------|----------------------------------------------------------------------------------------------------|
|           | <b>Explanation:</b> This message is issued in response to the DISPLAY SETTINGS command.                                                                                                    |
|           | System Action: None.                                                                                                    |
|           | <b>User Response:</b> None. This is an informational message only.                                                                                                    |
| KMQCI304I | QUEUE SET(queue_name_mask) TYPES(queue_types) IS ESTABLISHED<br>Explanation: This message is issued in response to the DISPLAY SETTINGS<br>command and displays information from the previously issued SET QUEUE<br>command. Queue types can be any combination of the following: PREDEFINED,<br>PERMDYN, TEMPDYN or ALL.<br>System Action: None.<br>User Response: None. This is an informational message only.                                                                                      |
| KMQCI305I |                                                                                                    |
| KMQC13031 | QUEUE SET(queue_name_mask) TYPES(queue_types) IS SUPERSEDED<br>Explanation: This message is issued in response to the DISPLAY SETTINGS<br>command and displays information from the previously issued SET QUEUE<br>command. The specified queue_name_mask was superseded by another<br>queue_name_mask. Queue types can be any combination of the following:<br>PREDEFINED, PERMDYN, TEMPDYN or ALL.<br>System Action: This mask is not executed.                                                     |
|           | <b>User Response:</b> None. This is an informational message only.                                                                                                    |
| KMQCI306I | CHANNEL SET(channel_name_mask) IS ESTABLISHED                                                                                                    |
|           | <ul> <li>Explanation: This message is issued in response to the DISPLAY SETTINGS command and displays information from the previously issued SET CHANNEL command.</li> <li>System Action: None.</li> <li>User Response: None. This is an informational message only.</li> </ul>                                                                                                    |
| KMQCI307I | MSGACCESS(parm) ICYCLE(interval_cycle) HLQ(high_level_qualifier)                                                                                                    |
|           | <b>Explanation:</b> This message is issued in response to the DISPLAY SETTINGS command and displays supplemental information from previously issued SET commands such as SET GROUP, SET MANAGER, or SET RMANAGER.<br>System Action: None.<br>User Response: None. This is an informational message only.                                                                                                    |
| KMQCI308I | RMANAGER SET(manager_name_mask) IS ESTABLISHED WITH<br>FOLLOWING SPECIFICATIONS: GROUP(group_name)<br>EVENTS(REMOVEIBROWSEINO) ACTIVE(YESINO)<br>REMOTEQ(remote_queue_name) AGGRHIST(aggregation_samples)<br>RETAINHIST(historical_aggregation_value)<br>Explanation: This message is issued in response to the DISPLAY SETTINGS<br>command, displays information from the previously issued SET RMANAGER<br>command, and displays information about remote manager settings.<br>System Action: None. |
|           | <b>User Response:</b> None. This is an informational message only.                                                                                                    |

| KMQCI309I | REMOTE MQ MANAGER mgr IS MONITORED VIA ROUTE LOCAL<br>MANAGER mgr                                                                                                    |
|-----------|----------------------------------------------------------------------------------------------------|
|           | <b>Explanation:</b> The KMQCMD DISPLAY SETTINGS command is showing that the specified remote manager is monitored using a connection with the specified local manager.                                                                                                    |
|           | System Action:None.User Response:None. This is an informational message only.                                                                                                    |
| KMQCI310I | TOTAL NUMBER OF MONITORED QUEUES IS nnnnnnn, TOTAL<br>NUMBER OF MONITORED CHANNELS IS nnnnnnn                                                                                                    |
|           | <b>Explanation:</b> This message is issued in response to the DISPLAY SETTINGS command if the MGRNAME was specified. It displays the number of queues and channels monitored for the specified queue manager.                                                                                                    |
|           | System Action: None.<br>User Response: None. This is an informational message only.                                                                                                    |
| KMQCI311I | ROUTE(route_list)                                                                                                    |
|           | <b>Explanation:</b> The KMQCMD DISPLAY SETTINGS command is continuing to display information about a GROUP or RMANAGER by showing the ROUTE list which has been set.<br><b>System Action:</b> None.                                                                                                    |
|           | <b>User Response:</b> None. This is an informational message only.                                                                                                    |
| KMQCI312I | RUSERID( <i>remote_userID</i> )<br>Explanation: The KMQCMD DISPLAY SETTINGS command is continuing to<br>display information about a GROUP or RMANAGER by showing the remote<br>userID that has been set.<br>System Action: None.                                                                                                    |
|           | <b>User Response:</b> None. This is an informational message only.                                                                                                    |
| KMQCI313I | REPLYTOQMGR( <i>manager_name</i> )<br>Explanation: This message is one of several possible messages given in<br>response to a KMQCMD DISPLAY SETTINGS command. It gives the<br>REPLYTOQMGR name specified for the group or remote queue manager being<br>addressed by the response.<br>System Action: None.<br>User Response: None.                                                                                          |
| KMQCI315W | MQ MANAGER (manager_name) IS ACTIVE BUT NOT MONITORED<br>BECAUSE reason_text                                                                                                    |
|           | <ul> <li>Explanation: This message is issued in response to the DISPLAY SETTINGS command if the queue manager name is active but monitoring failed. The reason_text can be one of the following:</li> <li>1.NO SET MANAGER BLOCK WAS FOUND</li> <li>2.MONITORING IS INITIALIZING</li> <li>3.MONITORING IS BEING TERMINATED</li> <li>4.INVALID SET MANAGER BLOCK WAS FOUND</li> <li>5.SET MANAGER BLOCK WAS IN USE</li> </ul> |

6.SET MANAGER BLOCK IS NOT ACTIVE 7.SET MANAGER BLOCK HAS AFFINITY TO A DIFFERENT SYSTEM 8.MQSERIES VERSION IS NOT SUPPORTED 9.MONITORING FAILED **10.:OF UNDETERMINED REASON** System Action: None. **User Response:** Depending on the reason, do one of the following: For reasons 1, 6, 7, issue the corrected SET MANAGER command. For reasons 2 and 3, no response is necessary. For reasons 4, 5, 8, and 9, contact Candle Customer Support. For reason 10, reissue the DISPLAY SETTINGS command. This reason may occur during the transition from one state to another. KMQCI316I MQ MANAGER (manager\_name) IS NOT ACTIVE **Explanation:** This message is issued in response to the DISPLAY SETTINGS command if the *manager* name for the specified queue manager is not active. System Action: None. **User Response:** None. This is an informational message only. KMQCI317W **REMOTE MQ MANAGER** manager\_name **SET NOT FOUND Explanation:** The KMQCMD DISPLAY SETTINGS could not find remote manager manager name given in the RMGRNAME parameter. A SET RMANAGER command has not been issued for this remote manager. System Action: None. User Response: None. KMQCI318W **REMOTE MQ MANAGER** manager name IS NOT MONITORED BECAUSE reason text **Explanation:** This message is issued in response to the DISPLAY SETTINGS command when a remote manager which has been specified for monitoring via a SET RMANAGER command, is not being monitored because of the given reason. The reason text can be one of the following: 1.NO SET MANAGER BLOCK WAS FOUND 2.MONITORING IS INITIALIZING **3.MONITORING IS BEING TERMINATED 4.INVALID SET MANAGER BLOCK WAS FOUND 5.SET MANAGER BLOCK WAS IN USE** 6.SET MANAGER BLOCK IS NOT ACTIVE 7.SET MANAGER BLOCK HAS AFFINITY TO A DIFFERENT SYSTEM 8.MQSERIES VERSION IS NOT SUPPORTED 9.MONITORING FAILED **10.OF UNDETERMINED REASON** System Action: None.

|           | <ul> <li>User Response: Depending on the reason, do one of the following:</li> <li>For reasons 1, 6, 7, issue the corrected SET RMANAGER command.</li> </ul>                                                                                                    |
|-----------|----------------------------------------------------------------------------------------------------|
|           | <ul> <li>For reasons 2 and 3, no response is necessary.</li> </ul>                                                                                                    |
|           | <ul> <li>For reasons 4, 5, 8, and 9, contact Candle Customer Support.</li> </ul>                                                                                                    |
|           | • For reason 10, reissue the DISPLAY SETTINGS command. This reason may occur during the transition from one state to another.                                                                                                    |
| KMQCI320I | DISPLAY COMPLETE                                                                                                    |
|           | <ul><li>Explanation: The DISPLAY Settings command was processed successfully.</li><li>System Action: None.</li><li>User Response: None. This is a confirmation.</li></ul>                                                                                                    |
| KMQCI3211 | COMMAND NOT VALID BEFORE STARTUP HAS COMPLETED                                                                                                    |
|           | <ul><li>Explanation: The specified KMQCMD command cannot be entered prior to completion of initialization of CCC for MQSeries.</li><li>System Action: None.</li><li>User Response: None.</li></ul>                                                                                                    |
| KMQCI322I | event_queuein or event_queueout: QMGRQ<br>(queue_manager_event_queue): PERFMQ (performance_event_queue):<br>CHANNELQ (channel_event_queue)                                                                                                    |
|           | <b>Explanation:</b> This message is issued in response to a Display Settings command. It provides information about the names defined using the SET EVENTQIN and SET EVENTQOUT commands.                                                                                                    |
|           | System Action:None. This message is informational.User Response:None.                                                                                                    |
| KMQCI323I | APPLICATION SET(applid_mask) IS ESTABLISHED WITH THE<br>FOLLOWING SPECIFICATIONS: TRANPGM(tranpgm_mask)<br>MGRNAME(queue_manager_name_mask) STATISTICS(level)<br>TRACE(level) TRACELIMIT(nnnnnnn)                                                                                                    |
|           | <b>Explanation:</b> This message is one of several possible messages given in response to a KMQCMD DISPLAY SETTINGS command. It displays the monitored CCC for MQSeries application sets.<br><b>System Action:</b> None.                                                                                                    |
|           | User Response: None.                                                                                                    |
| KMQCI324I | TRACELIMIT REMAINDER IS nnnnnnn; nnnnnnn TRACE RECORDS<br>WRITTEN FOR THIS SET                                                                                                    |
|           | <ul> <li>Explanation: This message is displayed in response to a KMQCMD DISPLAY SETTINGS command. It follows the message KMQCI323I and displays the number of trace entries remained to be written and the number of trace records written for the application set described in the previous KMQCI323I message.</li> <li>System Action: None. This message is informational only.</li> <li>User Response: None.</li> </ul> |
| KMQCI330I | SET QSG COMMAND PROCESSED SUCCESSFULLY                                                                                                    |
|           | <b>Explanation:</b> The control statement has been read and processed successfully.                                                                                                    |

|           | •                                                                                                    | Options specified on this command are now in effect.<br>None. This is an informational message.                                                                                                    |  |
|-----------|----------------------------------------------------------------------------------------------------|----------------------------------------------------------------------------------------------------|--|
| KMQCI331E | <b>SET QSG COMMAND FAILED RC(</b> <i>rc</i> <b>) REASON(</b> <i>reason</i> <b>)</b><br><b>Explanation:</b> The processing of the SET QSG statement has unexpectedly |                                                                                                    |  |
|           |                                                                                                    | Processing continues.<br>Correct options specified on the command and reissue the                                                                                                    |  |
| KMQCI340I | QSG XCF GROU<br>Explanation: QS<br>System Action:                                                                                                    | INTERVAL IS interval SECONDS<br>P NAME IS group<br>G processing will proceed with the indicated options.<br>Processing continues.<br>None. This is an informational message.                                                                                                    |  |
| KMQCI341I | <b>Explanation:</b> The System Action:                                                                                                    | name) MONITOR(monitorname) MGRNAME(mgrname)<br>e indicated QSG options have been set.<br>Processing continues.<br>None. This is an informational message.                                                                                                    |  |
| KMQCR002I | <b>Explanation:</b> The CICAT value for "E                                                                                                    |                                                                                                    |  |
| KMQCT127I | FROM QUEUE(q<br>Explanation: The<br>System Action:                                                                                                    | MSGID( <i>msgid</i> ) AND CORRELID( <i>correlid</i> ) IS DELETED<br>name) IN QMGR( <i>mgrname</i> )<br>is message confirms that the delete action was successful.<br>The specified message is deleted from the queue.<br>None. This is a confirmation.                                                                                                    |  |
| KMQCT128I | FROM QUEUE(di<br>QMGR(mgrname)<br>Explanation: Thi<br>message was move<br>specified.<br>System Action:<br>queue.                                                    | MSGID( <i>msgid</i> ) AND CORRELID( <i>correlid</i> ) IS RETRIED<br><i>Iqname</i> ) IN QMGR( <i>mgrname</i> ) TO QUEUE( <i>qname</i> ) IN<br>2)<br>is message confirms that the retry action was successful. The<br>ed from the dead-letter queue to the intended queue as<br>The specified message is successfully delivered to the intended<br>None. This is a confirmation. |  |

| KMQCT129I | <ul> <li>ALL MESSAGES WITH GROUPID=groupID HAVE BEEN DELETED FROM<br/>QUEUE=queue IN QUEUE MANAGER=qmgr</li> <li>Explanation: All messages with the specified groupID have been deleted<br/>successfully from the specified queue in queue manager qmgr.</li> <li>System Action: None.</li> <li>User Response: None.</li> </ul>                                                                                                    |
|-----------|----------------------------------------------------------------------------------------------------|
| KMQCT130I | ALL MESSAGES WITH GROUPID =groupID HAVE BEEN PUT TO<br>QUEUE=queue IN QUEUE MANAGER=qmgr                                                                                                    |
|           | <ul> <li>Explanation: All messages with the specified groupID have been successfully retried and put to the specified queue in queue manager qmgr.</li> <li>System Action: None.</li> <li>User Response: None.</li> </ul>                                                                                                    |
| KMQDI101E | UNABLE TO {LOADIUNLOAD} DATA DICTIONARY module                                                                                                    |
|           | <b>Explanation:</b> CCC for MQSeries was unable to load or unload the named Data                                                                                                    |
|           | <ul><li>Dictionary module.</li><li>System Action: Monitoring for the queue manager cannot be initialized.</li><li>User Response: Note the message text and contact Candle Customer Support.</li></ul>                                                                                                    |
| KMQDU102I | THE SYSTEM DUMP FOR DUMPID dump_id IS NOW COMPLETE                                                                                                    |
|           | <ul><li>Explanation: The system executes a dump of the Candle Management Server (CMS) address space for diagnostic purposes.</li><li>System Action: The CMS address space dump is recorded into an available</li></ul>                                                                                                    |
|           | SYS1.DUMP dataset and the processing continues.                                                                                                    |
|           | <b>User Response:</b> Save the dump and contact Candle Customer Support.                                                                                                    |
| KMQDU105I | A SYSTEM DUMP FOR DUMPID <i>dump_id</i> HAS FAILED WITH RETURN<br>CODE <i>rc</i> AND REASON CODE <i>rs</i>                                                                                                    |
|           | <b>Explanation:</b> CCC for MQSeries attempted to dump the Candle Management Server (CMS) address space and the SDUMP macro failed with the return code <i>rc</i> and reason code <i>rs</i> .                                                                                                    |
|           | System Action: Processing continues.                                                                                                    |
|           | User Response: Contact Candle Customer Support.                                                                                                    |
| KMQIT101E | <ul> <li>ERROR IN FUNCTION function RESPONSE = rs REASON = rc</li> <li>Explanation: A failure has occurred during the initialization of CCC for MQSeries. The named function is the routine that encountered the error, rs is the response code from this routine, and rc is the reason code.</li> <li>System Action: Initialization of CCC for MQSeries cannot continue.</li> <li>User Response: Note the message text and contact Candle Customer Support.</li> </ul> |
| KMQIT102I | OMEGAMON FOR WEBSPHERE MQ INITIALIZATION COMPLETE<br>DMAN=xxxxxxxx                                                                                                    |
|           | <ul> <li>Explanation: Initialization of OMEGAMON XE or DE for WebSphere MQ has completed successfully. The address xxxxxxx indicates the location of the main vector table and is intended for diagnostic purposes only.</li> <li>System Action: Processing continues.</li> <li>User Response: None. This is a confirmation message.</li> </ul>                                                                                                    |
|           |                                                                                                    |

| KMQIT103E | <b>INITIALIZATION FUNCTION</b> <i>function</i> <b>FAILURE RESPONSE</b> = <i>rs</i><br><b>REASON</b> = <i>rc</i>                                                                                                    |
|-----------|----------------------------------------------------------------------------------------------------|
|           | <b>Explanation:</b> The named CCC for MQSeries initialization function encountered                                                                                                    |
|           | an error, where <i>rs</i> is the response code and <i>rc</i> is the reason code.                                                                                                    |
|           | <b>System Action:</b> Initialization of CCC for MQSeries cannot continue.                                                                                                    |
|           | <b>User Response:</b> Note the message text and contact Candle Customer Support.                                                                                                    |
| KMQIT104I | OMEGAMON FOR WEBSPHERE MQ TERMINATION STARTED                                                                                                    |
|           | <b>Explanation:</b> Termination of OMEGAMON XE or DE for WebSphere MQ has started.                                                                                                    |
|           | <b>System Action:</b> Shutdown processing will be performed.                                                                                                    |
|           | <b>User Response:</b> Wait for the KMQIT105I message which indicates that                                                                                                    |
|           | termination has completed.                                                                                                    |
| KMQIT105I | OMEGAMON FOR WEBSPHERE MQ TERMINATION COMPLETE                                                                                                    |
|           | <b>Explanation:</b> Termination of OMEGAMON XE or DE for WebSphere MQ has completed.                                                                                                    |
|           | System Action: The agent has terminated.                                                                                                    |
|           | <b>User Response:</b> None. This is a confirmation message.                                                                                                    |
| KMQME102F | UNABLE TO LOAD MESSAGE TABLE KMQAMEMT                                                                                                    |
|           | <b>Explanation:</b> CCC for MQSeries was unable to load message table KMQAMEMT.                                                                                                    |
|           | System Action: CCC for MQSeries terminates.                                                                                                    |
|           | User Response: Contact Candle Customer Support.                                                                                                    |
| KMQME103E | MESSAGE msg_id NOT FOUND                                                                                                    |
|           | <b>Explanation:</b> CCC for MQSeries attempted to issue a message whose indicated                                                                                                    |
|           | message ID was not found in the message table.                                                                                                    |
|           | <b>System Action:</b> The processing continues.                                                                                                    |
|           | User Response: Contact Candle Customer Support.                                                                                                    |
| KMQME104I | ID=nnnn ccc+ddd hex_string char_string                                                                                                    |
|           | <b>Explanation:</b> This message is used to display the memory block in dump format for diagnostic purposes. The ID <i>nnnn</i> is a display ID which is used to associate this generic display message with the preceeding message KMQMQ232W. The <i>ccc</i> is the name of the memory block and <i>ddd</i> is the name of the offset into the memory block. The <i>hex_string</i> and <i>char_string</i> are the hexidecimal and character representations of the memory block.<br><b>System Action:</b> None.<br><b>User Response:</b> None. |
| KMQMH101E | INSUFFICIENT PRIVATE STORAGE                                                                                                    |
|           | <b>Explanation:</b> MQI hook failed to obtain storage.                                                                                                    |
|           | System Action: MQI hook disables itself.                                                                                                    |
|           | <b>User Response:</b> Increase the region size of the MQ application where the error occurred.                                                                                                    |

## KMQMH102E MQIMONITOR(cms\_address\_space) UNABLE TO ESTABLISH ESTAE, RC=rc Explanation: MQI hook failed to establish recovery environment in the specified CMS address space which installed the MQI hook.

System Action: MQI hook disables itself.

**User Response:** Contact Candle Customer Support.

KMQMH103E MQIMONITOR(cms\_address\_space) ALESERV FAILED, RC=rc

**Explanation:** MQI hook failed when establishing addressability to the specified Candle Management Server address space. This message can be ignored since control is returned back to the MQSeries address space.

System Action: MQI hook disables itself.

**User Response:** Check if the specified Candle Management Server address space is still running. If it is not running, analyze why it stopped. If it is running, contact Candle Customer Support.

## KMQMH104E MQIMONITOR(mq\_monitoring\_agent\_address\_space) INSUFFICIENT DATA SPACE STORAGE DATA SPACE STORAGE DATA SPACE STORAGE

**Explanation:** MQI hook detected that there is insufficient data space to hold MQI data.

System Action: MQI hook disables itself.

**User Response:** Check if the specified MQ Monitoring Agent address space is running without problems. If the RKLVLOG indicates abends or other error messages in the MQ Monitoring Agent address space, analyze these errors. Modify the agents's monitoring file so that the SET MQIMONITOR command specifies a larger BUFFERSIZE. Restart the OMEGAMON Monitoring Agent for WebSphere MQ.

#### **KMQMH110E MQIMONITOR**(*cms\_address\_space*) **SDUMPX FAILED**, **RC**=*rc*

**Explanation:** MQI hook failed to produce diagnostic dump for the specified CMS address space which installed the MQI hook.

**System Action:** Diagnostic dump is not produced, MQI hook disables itself. **User Response:** Contact Candle Customer Support.

## KMQMH112E MQIMONITOR(cms\_address\_space) DATA SPACE UNECTEDLY DELETED

**Explanation:** MQI hook abended and the recovery routine detected that the data space for communicating with the Candle Management Server address space was deleted.

**System Action:** Diagnostic dump is not produced, MQI hook disables itself. **User Response:** Check if the specified Candle Management Server address space is running without problems. If the RKLVLOG indicates abends or other error messages in the Candle Management Server address space, analyze these errors. If the problem persists, contact Candle Customer Support.

| KMQMI101E | MQ API ERROR. OPERATION=op CC=cc RC=rc                                                                                                    |
|-----------|----------------------------------------------------------------------------------------------------|
|           | Explanation: An error occurred on an MQSeries API request for the indicated                                                                                                    |
|           | type of operation with the indicated completion and reason codes.                                                                                                    |
|           | <b>System Action:</b> Processing terminates or continues, depending on the type of operation.                                                                                      |
|           | <b>User Response:</b> Look up the completion and reason codes in the <i>MQSeries</i>                                                                                               |
|           | Application Programming Reference and report the problem to Candle Customer Support.                                                                                               |
| KMQMI102E | ERROR ACCESSING QUEUE queue-name OPERATION=op CC=cc RC=rc                                                                                                    |
|           | Explanation: An error occurred on an MQSeries API request, for the indicated                                                                                                    |
|           | type of operation on the named queue, with the indicated completion and reason codes.                                                                                              |
|           | <b>System Action:</b> Processing terminates or continues, depending on the type of operation.                                                                                      |
|           | <b>User Response:</b> Look up the completion and reason codes in the <i>MQSeries</i>                                                                                               |
|           | Application Programming Reference and report the problem to Candle Customer Support.                                                                                               |
| KMQMI103E | ERROR ALLOCATING NEW STORAGE FOR type                                                                                                    |
|           | <b>Explanation:</b> A storage allocation error occurred for the indicated type of object.                                                                                          |
|           | System Action: Processing terminates.                                                                                                    |
|           | <b>User Response:</b> Report the problem to Candle Customer Support.                                                                                                    |
| KMQMI104I | MONITORING ENDED BECAUSE OF EVENT type                                                                                                    |
|           | <b>Explanation:</b> The CCC for MQSeries Remote Monitoring Agent ended because of an external event of the type indicated.                                                         |
|           | System Action: Processing terminates.                                                                                                    |
|           | <b>User Response:</b> If a Ctrl-C was entered and event type is <b>Ctrl-C Detected</b> , this is a successful termination. Report any other event type to Candle Customer Support. |
| KMQMI105E | type EXCEPTION THROWN                                                                                                    |
|           | <b>Explanation:</b> An unexpected exception of the indicated type occurred.                                                                                                    |
|           | System Action: Processing terminates.                                                                                                    |
|           | <b>User Response:</b> Report the problem to Candle Customer Support.                                                                                                    |
| KMQMI106I | INITIALIZATION COMPLETED, SYSTEM <i>sys</i> MQMANAGER <i>mgr</i> WAITING FOR SERVER INITIATION MESSAGE                                                                             |
|           | <b>Explanation</b> : Initialization of the CCC for MQSeries Remote Monitoring Agent                                                                                                |
|           | has completed for the named queue manager on the named local system.                                                                                                    |
|           | System Action: Waits for Candle Management Server initiation.                                                                                                    |
|           | <b>User Response:</b> None. This is a confirmation message.                                                                                                    |
|           |                                                                                                    |

| KMQMI107I | MONITORING STARTED FOR qmgr, ReplyToQ IS reply                                                                                                    |  |  |
|-----------|----------------------------------------------------------------------------------------------------|--|--|
|           | <b>Explanation:</b> The CCC for MQSeries Remote Monitoring Agent has been contacted by the Candle Management Server and is now monitoring the named local queue manager. The named queue, defined in the named local queue manager, will be used to receive data collected by the agent.                                                                                          |  |  |
|           | System Action: Monitoring begins.<br>User Response: None. This is a confirmation message.                                                                                                    |  |  |
| KMQMI108I | CHANNEL AND QUEUE MASKS RESET BY SERVER                                                                                                    |  |  |
|           | <ul> <li>Explanation: The agent has received and successfully processed a request from the Candle Management Server to reset the channel and queue masks.</li> <li>System Action: Processing resumes.</li> <li>User Response: None. This is a confirmation message.</li> </ul>                                                                                                    |  |  |
| KMQMI109E | MQ INQUIRE COMMAND ERROR, CC=cc RC=rc                                                                                                    |  |  |
|           | <ul> <li>Explanation: An INQUIRE command sent to the MQSeries Command Server has failed with the indicated completion and reason codes.</li> <li>System Action: Processing continues but some data will be missing.</li> <li>Look up the completion and reason codes in the MQSeries Programmable System Management and report the problem to Candle Customer Support.</li> </ul> |  |  |
| KMQMI110E | MQ VERSION NOT AVAILABLE BECAUSE reason, RC=rc<br>Explanation: The CCC for MQSeries Remote Monitoring Agent was unable to<br>determine the current version and release of MQSeries for one of the following<br>reasons:                                                                                                    |  |  |
|           | <ul> <li>Unable to create temporary file name: A temporary file for receiving the<br/>output from SYSLEVEL could not be allocated.</li> </ul>                                                                                                    |  |  |
|           | <ul> <li>Unable to open file for output: The temporary file used to receive output from<br/>SYSLEVEL could not be opened.</li> </ul>                                                                                                    |  |  |
|           | <ul> <li>Unable to save STDOUT handle: The handle for the STDOUT file could not<br/>be saved.</li> </ul>                                                                                                    |  |  |
|           | <ul> <li>Unable to redirect STDOUT: Standard output could not be redirected to the<br/>temporary file.</li> </ul>                                                                                                    |  |  |
|           | <ul> <li>DosExecPgm failure: An error occurred attempting to invoke SYSLEVEL.</li> </ul>                                                                                                    |  |  |
|           | <ul> <li>Unable to open file for input: The temporary file could not be opened for<br/>input.</li> </ul>                                                                                                    |  |  |
|           | <ul> <li>Unable to locate MQ Version information: The MQSeries version information<br/>could not be located in the SYSLEVEL output file.</li> </ul>                                                                                                    |  |  |
|           | The reasons above may apply to some platforms and not to others. The indicated return code is from the attempted operation.                                                                                                    |  |  |
|           | System Action:Processing continues without MQSeries version information.User Response:Report the problem to Candle Customer Support.                                                                                                    |  |  |
|           |                                                                                                    |  |  |

#### KMQMI1111 TERMINATE COMMAND PROCESSED. WAITING FOR SERVER INITIATION MESSAGE. **Explanation:** The CCC for MQSeries Remote Monitoring Agent has received an indication from the Candle Management Server that monitoring of the remote queue manager should be stopped. **System Action:** Monitoring stops. **User Response:** If you want to resume monitoring of the queue manager at a later time, you must take the appropriate action at the Candle Management Server KMQMI112E UNABLE TO ALLOCATE REMOTE QUEUE **Explanation:** An error occurred while allocating the remote queue named in the preceding KMQMI002E message. This can occur when more than one Remote Monitoring Agent is started. **System Action:** Processing terminates. **User Response:** Look up the completion and reason codes of the previous KMQMI002E message in the MQSeries Application Programming Reference. KMQMI113E **UNABLE TO CONNECT TO QUEUE MANAGER** gmgr **Explanation:** An error occurred while connecting to the named queue manager. This can occur when there is an authorization problem or when the queue manager is not started. **System Action:** Processing terminates. **User Response:** Look up the completion and reason codes of the previous KMQMI001E message in the MQSeries Application Programming Reference. KMQMI114I event-type SIGNAL RECEIVED - IGNORED **Explanation:** A signal event of type *event-type* has occurred. System Action: None. **User Response:** None. This is a confirmation. KMQMI115E START TIME FOR QMGR gmgr IS NOT AVAILABLE, BECAUSE REASON. RC=rc **Explanation:** The Remote Monitoring Agent could not determine the start date and time of the named Queue Manager. This occurred for one of the following reasons: Unable to create temporary file name: A temporary file for receiving the output from the ps -ef command could not be allocated. Unable to open file for output: The temporary file used to receive output from ps -ef could not be opened. The QMgr is not started: The MQ Manager has not been started. **System Action:** Processing continues without Start date and time information. **User Response:** Contact Candle Customer Support.

### KMQMI116E MQ MANAGER COMMAND SERVER NOT RESPONDING.

**Explanation:** The CCC for MQSeries Remote Monitoring Agent attempted to verify that the MQSeries command server is running, but the command server did not respond.

System Action: Processing terminates.

**User Response:** Ensure that the MQSeries command server is running for the queue manager being monitored. If necessary, start the command server by entering the following command:, strmqcsv *queue-manager-name* 

#### KMQMI117I MQ MANAGER qmgr IS NOT DEFINED OR MONITORED

**Explanation:** The CCC for MQSeries Remote Monitoring Agent made contact with the Candle Management Server, but the CMS queue manager is either not defined to the local queue manager or it is not being monitored.

System Action: Processing continues.

**User Response:** Verify that the CMS queue manager is defined properly to the local queue manager as either a transmit queue or a queue manager alias.

### KMQMI118I QUEUE qmgr IS NOT A TRANSMIT QUEUE

**Explanation:** The CCC for MQSeries Remote Monitoring Agent made contact with the Candle Management Server, but *qmgr* is not defined as a transmit queue or a queue manager alias.

System Action: Processing continues.

**User Response:** If you have problems with the Remote Monitoring Agent, verify that the CMS queue manager is defined properly to the local queue manager.

### KMQMI119I ERROR VALIDATING REPLY-TO QUEUE MANAGER

**Explanation:** The Remote MQSeries Agent made contact with Candle Management Server, but could not confirm that the transmit queue and channel are properly defined.

System Action: Processing continues.

**User Response:** If you encounter problems with the Remote Monitoring Agent, verify that the CMS queue manager is defined properly to the local queue manager, and that the sender/server channel is properly defined.

#### KMQMI120I CHANNEL channel-name IS NOT RUNNING

**Explanation:** The Remote Monitoring Agent made contact with Candle Management Server, but the sender/server channel, *channel-name*, is not in the running state.

**System Action:** Processing continues.

**User Response:** If you encounter problems with the Remote Monitoring Agent, verify that the sender/server channel is active.

### **KMQMI121I** UNABLE TO FIND SENDER/SERVER CHANNEL FOR *qmgr*

**Explanation:** The Remote Monitoring Agent made contact with the Candle Management Server, but the CMS queue manager *qmgr* is not associated with any monitored sender/server channels.

**System Action:** Processing continues.

|           | <b>User Response:</b> If you encounter problems with the Remote Monitoring Agent, verify that the CMS queue manager is defined properly to the local queue manager.                                                                                                    |  |  |
|-----------|----------------------------------------------------------------------------------------------------|--|--|
| KMQMI122I | <ul> <li>MESSAGE RECEIVED WITH UNSUPPORTED CCSID=ccsid-IGNORED</li> <li>Explanation: The Remote Monitoring Agent received a message from the Candle Management Server with an unsupported Coded Character Set Id. ccsid is the decimal value of the CCSID.</li> <li>System Action: The message is ignored.</li> <li>User Response: Determine why the CMS used the CCSID shown in the message. If necessary, contact Candle Customer Support.</li> </ul> |  |  |
| KMQMI123E | <ul> <li>THE CORRECT PASSWORD HAS NOT BEEN PROVIDED</li> <li>Explanation: The Remote Monitoring Agent received the reply "quit" when it prompted for a password.</li> <li>System Action: Processing terminates.</li> <li>User Response: Rerun the program and supply the correct password.</li> </ul>                                                                                                    |  |  |
| KMQMI124E | ENVIRONMENT ERROR - UNABLE TO CREATE EVENT FOR %s, RC=rc<br>Explanation: This message is informational only.<br>System Action: None.<br>User Response: None.                                                                                                    |  |  |
| KMQMI125I | SYSTEM name, MQMANAGER manager_name, INITIALIZATION<br>COMPLETED<br>Explanation: This message is informational only.<br>System Action: None.<br>User Response: None.                                                                                                    |  |  |
| KMQMI126I | <ul> <li>WILL RETRY IN ONE MINUTE</li> <li>Explanation: This messages appears if the command server or queue manager is not started. CCC for MQSeries will try to locate the server in one minute.</li> <li>System Action: Processing continues.</li> <li>User Response: Verify that the command server or queue manager is started.</li> </ul>                                                                                                    |  |  |
| KMQMI127I | <ul> <li>DLQ NAME INQUIRE FAILED</li> <li>Explanation: CCC for MQSeries could not locate the Dead Letter Queue.</li> <li>System Action: Processing continues.</li> <li>User Response: Verify that you have defined a Dead Letter Queue.</li> </ul>                                                                                                    |  |  |
| KMQMI128I | MQ MONITORING TERMINATED<br>Explanation: This message is informational only.<br>System Action: None.<br>User Response: None.                                                                                                    |  |  |
| KMQMI129E | <ul> <li>INVALID SET GROUP OPTION: option reason</li> <li>Explanation: The specified SET GROUP option is either invalid or used incorrectly. The reason indicates what is wrong.</li> <li>System Action: Processing continues. The specified option is ignored.</li> <li>User Response: Correct the option according to the reason and retry.</li> </ul>                                                                                                |  |  |

| KMQMI130E | SET GROUP SETTING option IS NOT SUPPORTED                                                                                           |  |  |
|-----------|----------------------------------------------------------------------------------------------------|--|--|
|           | <b>Explanation:</b> The specified SET GROUP option is not supported.                                                                |  |  |
|           | <b>System Action:</b> Processing continues. The option is ignored.                                                                  |  |  |
|           | <b>User Response:</b> Enter a valid option and retry.                                                                               |  |  |
| KMQMI131E | LIKE GROUP group WAS NOT DEFINED. LIKE COMMAND IGNORED                                                                              |  |  |
|           | <b>Explanation:</b> The specified group in the LIKE GROUP command is not defined                                                    |  |  |
|           | <b>System Action:</b> Processing continues. The LIKE GROUP command is ignored.                                                      |  |  |
|           | <b>User Response:</b> Either specify a group that exists or define a group using the                                                |  |  |
|           | SET GROUP and resubmit the command.                                                                                                 |  |  |
| KMQMI132E | INVALID SET MANAGER OPTION: option reason                                                                                           |  |  |
|           | <b>Explanation:</b> The specified SET MANAGER option is either invalid or used                                                      |  |  |
|           | incorrectly. The reason indicates what is wrong.                                                                                    |  |  |
|           | <b>System Action:</b> Processing continues. The option is ignored.                                                                  |  |  |
|           | <b>User Response:</b> Correct the option according to the reason and retry.                                                         |  |  |
| KMQMI133E | SET MANAGER SETTING option IS NOT SUPPORTED                                                                                         |  |  |
|           | <b>Explanation:</b> The specified SET MANAGER option is not supported.                                                              |  |  |
|           | <b>System Action:</b> Processing continues. The option is ignored.                                                                  |  |  |
|           | <b>User Response:</b> Enter a valid option and retry.                                                                               |  |  |
| KMQMI134E | LIKE MANAGER manager WAS NOT DEFINED. LIKE COMMAND<br>IGNORED                                                                       |  |  |
|           | <b>Explanation:</b> The specified manager in the LIKE MANAGER command is not defined.                                               |  |  |
|           | <b>System Action:</b> Processing continues. The LIKE MANAGER command is ignored.                                                    |  |  |
|           | <b>User Response:</b> Either specify a manager that exists or define manager with the SET MANAGER command and resubmit the command. |  |  |
| KMQMI135I | MULTIPLE MANAGER IS NOT SUPPORTED                                                                                                   |  |  |
|           | <b>Explanation:</b> Multiple Manager is not supported on non-MVS platforms                                                          |  |  |
|           | System Action: Processing continues.                                                                                                |  |  |
|           | User Response: None.                                                                                                    |  |  |
| KMQMI136E | MANAGER manager EXISTS, STATUS=ADD IS INVALID. SET MANAGER<br>IGNORED                                                               |  |  |
|           | <b>Explanation:</b> The specified manager already exists and cannot be added.                                                       |  |  |
|           | System Action: Processing continues. The SET MANAGER command is                                                                     |  |  |
|           | ignored.                                                                                                    |  |  |
|           | User Response: None.                                                                                                    |  |  |
| KMQMI137E | INVALID PERFORM INCLUDE OPTION option reason                                                                                        |  |  |
|           | <b>Explanation:</b> The specified PERFORM INCLUDE option is either not supported or unknown.                                        |  |  |
|           | System Action: Processing continues.                                                                                                |  |  |
|           |                                                                                                    |  |  |

| KMQMI138E | INVALID PERFORM STARTMON OPTION option reason                                                                                       |  |  |
|-----------|----------------------------------------------------------------------------------------------------|--|--|
|           | Explanation: The specified PERFORM STARTMON option is either not                                                                    |  |  |
|           | supported or unknown.                                                                                                    |  |  |
|           | System Action: Processing continues.                                                                                                |  |  |
|           | User Response: None.                                                                                                    |  |  |
| KMQMI139I | PERFORM STARTUP IS NOT SUPPORTED                                                                                                    |  |  |
|           | Explanation: The PERFORM STARTUP command is not supported on                                                                        |  |  |
|           | non-MVS platforms.                                                                                                    |  |  |
|           | System Action: Processing continues.                                                                                                |  |  |
|           | User Response: None.                                                                                                    |  |  |
| KMQMI140I | PERFORM SHUTDOWN IS NOT SUPPORTED                                                                                                   |  |  |
|           | <b>Explanation:</b> The PERFORM SHUTDOWN command is not supported on                                                                |  |  |
|           | non-MVS platforms.                                                                                                    |  |  |
|           | System Action: Processing continues.                                                                                                |  |  |
|           | User Response: None.                                                                                                    |  |  |
| KMQMI141E | INVALID COMMAND: command                                                                                                    |  |  |
|           | <b>Explanation:</b> The specified COMMAND is not valid.                                                                             |  |  |
|           | System Action: Processing continues.                                                                                                |  |  |
|           | User Response: None.                                                                                                    |  |  |
| KMQMI142E | CANNOT OPEN COMMAND FILE command_file                                                                                               |  |  |
|           | <b>Explanation:</b> Cannot open the specified <i>command_file</i> you specified for CCC                                             |  |  |
|           | for MQSeries. System Action: Processing continues.                                                                                  |  |  |
|           | <b>User Response:</b> Create a <i>command file</i> and restart CCC for MQSeries.                                                    |  |  |
|           |                                                                                                    |  |  |
| KMQMI143E | COMMAND FILE ENDED WITH A '-' CONTINUATION IS ECTED                                                                                 |  |  |
|           | <b>Explanation:</b> The command file has '-' as the last character of the last line. '-' indicates a continuation to the next line. |  |  |
|           | System Action: Processing continues.                                                                                                |  |  |
|           | <b>User Response:</b> Delete the very last '-' in the command file.                                                                 |  |  |
| KMQMI144E | INVALID SET QUEUE OPTION option reason                                                                                              |  |  |
|           | <b>Explanation:</b> The specified SET QUEUE option is either invalid or used                                                        |  |  |
|           | incorrectly. reason indicates what is wrong.                                                                                        |  |  |
|           | <b>System Action:</b> Processing continues. This option is ignored.                                                                 |  |  |
|           | <b>User Response:</b> Correct the option according to the reason and retry.                                                         |  |  |
| KMQMI145E | INVALID SET CHANNEL OPTION option reason                                                                                            |  |  |
|           | <b>Explanation:</b> The specified SET CHANNEL option is either invalid or used                                                      |  |  |
|           | incorrectly. <i>reason</i> indicates what is wrong.                                                                                 |  |  |
|           | <b>System Action:</b> Processing continues. The option is ignored.                                                                  |  |  |
|           | <b>User Response:</b> Correct the option according to the reason and retry.                                                         |  |  |

| KMQMI146E | <b>QUEUE</b> <i>queue</i> <b>EXISTS, STATUS=ADD IS INVALID. SET QUEUE IGNORED</b><br><b>Explanation:</b> SET QUEUE with STATUS(ADD) refers to a queue that already exists.    |  |  |
|-----------|----------------------------------------------------------------------------------------------------|--|--|
|           | <b>System Action:</b> Processing continues. The SET QUEUE command is ignored.<br><b>User Response:</b> Reset the queue in the SET QUEUE command and restart CCC for MQSeries. |  |  |
| KMQMI147E | CHANNEL channel EXISTS, STATUS=ADD IS INVALID. SET CHANNEL<br>IGNORED                                                                                                    |  |  |
|           | <b>Explanation:</b> SET CHANNEL with STATUS(ADD) refers to a queue that already exists.                                                                                       |  |  |
|           | <b>System Action:</b> Processing continues. The SET CHANNEL command is ignored.                                                                                               |  |  |
|           | <b>User Response:</b> Reset the channel in the SET CHANNEL command and restart CCC for MQSeries.                                                                              |  |  |
| KMQMI148E | QUEUE queue DOES NOT EXIST, STATUS=DELETE IS INVALID. SET<br>QUEUE IGNORED                                                                                                    |  |  |
|           | <b>Explanation:</b> SET QUEUE with STATUS(DELETE) refers to a queue that does not exist.                                                                                      |  |  |
|           | <b>System Action:</b> Processing continues. The SET QUEUE command is ignored.<br><b>User Response:</b> Reset queue in the SET QUEUE command and restart CCC for MQSeries.     |  |  |
| KMQMI149E | CHANNEL channel DOES NOT EXIST, STATUS=DELETE IS INVALID. SET<br>CHANNEL IGNORED                                                                                              |  |  |
|           | <b>Explanation:</b> SET CHANNEL with STATUS(DELETE) refers to a channel that does not exist.                                                                                  |  |  |
|           | <b>System Action:</b> Processing continues. The SET CHANNEL command is ignored.                                                                                               |  |  |
|           | <b>User Response:</b> Reset channel in the SET CHANNEL command and restart CCC for MQSeries.                                                                                  |  |  |
| KMQMI150E | SET QUEUE SETTING option IS NOT SUPPORTED                                                                                                    |  |  |
|           | <b>Explanation:</b> The specified option in the SET QUEUE command is not supported.                                                                                           |  |  |
|           | System Action:Processing continues.User Response:None.                                                                                                    |  |  |
| KMQMI151E | SET CHANNEL SETTING option IS NOT SUPPORTED<br>Explanation: The specified option in the SET CHANNEL command is not<br>supported.                                              |  |  |
|           | System Action: Processing continues.<br>User Response: None.                                                                                                    |  |  |
| KMQMI152E | SET QUEUE REFERS TO A MGRNAME manager THAT DOES NOT EXIST.<br>SET QUEUE IGNORED                                                                                               |  |  |
|           | <b>Explanation:</b> SET QUEUE command refers to a manager that does not exist.<br><b>System Action:</b> Processing continues. The SET QUEUE command is ignored.               |  |  |

|           | <b>User Response:</b> Reset the manager in the SET QUEUE command and restart CCC for MQSeries.                                                                                                    |  |  |
|-----------|----------------------------------------------------------------------------------------------------|--|--|
| KMQMI153E | SET QUEUE REFERS TO A GROUP group THAT DOES NOT EXIST. SET<br>CHANNEL IGNORED                                                                                                    |  |  |
|           | <ul><li>Explanation: SET QUEUE command refers to a group that does not exist.</li><li>System Action: Processing continues. The SET QUEUE command is ignored.</li><li>User Response: Reset the group in the SET QUEUE command and restart CCC for MQSeries.</li></ul> |  |  |
| KMQMI154E | SET CHANNEL REFERS TO A MG1RNAME manager THAT DOES NOT<br>EXIST. SET CHANNEL IGNORED                                                                                                    |  |  |
|           | <b>Explanation:</b> SET CHANNEL command refers to a manager that does not exist.                                                                                                    |  |  |
|           | <b>System Action:</b> Processing continues. The SET CHANNEL command is ignored.                                                                                                    |  |  |
|           | <b>User Response:</b> Reset the manager in the SET CHANNEL command and restart CCC for MQSeries.                                                                                                    |  |  |
| KMQMI155E | SET CHANNEL REFERS TO A GROUP group THAT DOES NOT EXIST.<br>SET CHANNEL IGNORED                                                                                                    |  |  |
|           | <b>Explanation:</b> SET CHANNEL command refers to a group that does not exist.<br><b>System Action:</b> Processing continues. The SET CHANNEL command is ignored.                                                                                                    |  |  |
|           | <b>User Response:</b> Reset the group in the SET CHANNEL command and restart CCC for MQSeries.                                                                                                    |  |  |
| KMQMI156E | SET QUEUE REFERS TO A QUEUE MASK <i>queue_mask</i> THAT DOES NOT<br>EXIST IN grp/mgr. SET QUEUE IGNORED                                                                                                    |  |  |
|           | <b>Explanation:</b> SET QUEUE command cannot delete a queue_mask that does not exist in the specified group or manager.                                                                                                    |  |  |
|           | <b>System Action:</b> Processing continues. The SET QUEUE command is ignored.<br><b>User Response:</b> Reset the queue_mask in the SET QUEUE command and restart CCC for MQSeries.                                                                                   |  |  |
| KMQMI157E | SET CHANNEL REFERS TO A CHANNEL MASK channel_mask THAT<br>DOES NOT EXIST. SET CHANNEL IGNORED                                                                                                    |  |  |
|           | <b>Explanation:</b> SET CHANNEL command cannot delete a channel_mask that does not exist.                                                                                                    |  |  |
|           | <b>System Action:</b> Processing continues. The SET CHANNEL command is ignored.                                                                                                    |  |  |
|           | <b>User Response:</b> Reset the channel_mask in the SET CHANNEL command and restart CCC for MQSeries.                                                                                                    |  |  |

| KMQMI158E | NO MGRNAME OR GROUP DEFINED FOR resource. command IS<br>IGNORED                                                                                                    |  |  |
|-----------|----------------------------------------------------------------------------------------------------|--|--|
|           | <b>Explanation:</b> There is no group or no manager associated with the Queue or Channel resource.                                                                                                    |  |  |
|           | <b>System Action:</b> Processing continues. The SET QUEUE or SET CHANNEL command is ignored.                                                                                                    |  |  |
|           | <b>User Response:</b> Add GROUP or MANAGER to the SET QUEUE or SET CHANNEL command.                                                                                                    |  |  |
| KMQMI159E | CHANNEL channel ALREADY EXISTS. SET CHANNEL COMMAND<br>IGNORED                                                                                                    |  |  |
|           | Explanation: The specified channel already exists.                                                                                                    |  |  |
|           | <b>System Action:</b> Processing continues. The SET CHANNEL command is ignored.                                                                                                    |  |  |
|           | User Response: None.                                                                                                    |  |  |
| KMQMI160E | component INVALID TABLE INDEX VALUE=value                                                                                                    |  |  |
|           | <b>Explanation:</b> The specified agent component has encountered an invalid index parameter value.                                                                                                    |  |  |
|           | <b>System Action:</b> The agent will not return data for the request.                                                                                                    |  |  |
|           | <b>User Response:</b> Record information and contact Candle Customer Support.                                                                                                    |  |  |
| KMQMI161E | component IS MISSING REQUIRED TABLE INDEX VALUE(S)                                                                                                    |  |  |
|           | <b>Explanation:</b> The specified agent component cannot find the required index parameter values. This message is typically associated with, and is merely a symptom of, some other problem.                                                                  |  |  |
|           | <b>System Action:</b> The agent will not return data for the request.                                                                                                    |  |  |
|           | <b>User Response:</b> Carefully examine the messages in your log which precede this message. Previous messages will give more detailed information about why the agent is not functioning correctly. If the problem persists, contact Candle Customer Support. |  |  |
| KMQMI162E | component ENCOUNTERED UNECTED VALUE=value                                                                                                    |  |  |
|           | <b>Explanation:</b> The specified agent component encountered an unexpected variable value.                                                                                                    |  |  |
|           | System Action:Data returned for the request may be incomplete.User Response:Record information and contact Candle Customer Support.                                                                                                    |  |  |
| KMQMI165W | component INVOKED FOR UNSUPPORTED PLATFORM                                                                                                    |  |  |
|           | <b>Explanation:</b> The specified agent component has been called on a platform for which the function is not supported.                                                                                                    |  |  |
|           | <b>System Action:</b> Applicable data cannot be returned for an unsupported platform.                                                                                                    |  |  |
|           | User Response: None.                                                                                                    |  |  |

### KMQMI166I NO SET MANAGER COMMAND IN THE COMMAND FILE. DEFAULT MANAGER IS MONITORED

**Explanation:** CCC for MQSeries will monitor the default queue manager when there is no SET MANAGER command in the command file.

System Action: Processing continues.

**User Response:** Add SET MANAGER command to the command file to monitor a non-default queue manager.

### KMQMI167INO PERFORM STARTMON COMMAND IN THE COMMAND FILE.<br/>MONITORED MANAGER IS NOT INITIATED

**Explanation:** A PERFORM STARTMON command needs to exist in order for CCC for MQSeries to start monitoring.

**System Action:** Processing continues but monitoring is not initiated.

**User Response:** Add a PERFORM STARTMON command to the command file and restart CCC for MQSeries.

### KMQMI168W NO QUEUE MANAGER WAS PROVIDED WITH -N COMMAND. DEFAULT MANAGER IS MONITORED

Explanation: This message is informational.System Action: Processing continues.User Response: None.

### KMQMI169E ENVIRONMENT ERROR - UNABLE TO CREATE THREAD

Explanation: An attempt to start an independent path of execution within the the monitoring agent that shares its address space code and global data failed.System Action: The monitoring agent does not initialize successfully.User Response: Terminate and restart the monitoring agent. If the problem persists, note your system configuration and contact Candle Customer Support.

### KMQMI170E PERSISTENT DATA STORE module FAILURE, nn

**Explanation:** A failure has occurred in the specified Persistent Data Store module. *nn* is diagnostic information only.

**System Action:** The requested data is unavailable.

**User Response:** Note the text of the message and contact Candle Customer Support.

### KMQMI171I NODE node IS ON-LINE

**Explanation:** An MQSeries OMEGAMON Monitoring Agent has registered the specified node as on-line. MQSeries OMEGAMON Monitoring Agents on MVS can monitor multiple queue managers. This node corresponds to one of the queue managers it is monitoring.

System Action: None.

User Response: None.

### KMQMI172I NODE node IS OFF-LINE

**Explanation:** An MQSeries OMEGAMON Monitoring Agent has registered the specified node as off-line. MQSeries OMEGAMON Monitoring Agents on MVS can monitor multiple queue managers. This node corresponds to one of the queue managers it is no longer monitoring.

System Action: None.

User Response: None.

### KMQMI173E EVENTARRIVED FROM module FAILED WITH STATUS rc

**Explanation:** An MQSeries OMEGAMON Monitoring Agent attempted to signal that an MQSeries event has occurred from module *module*, but received an error with a status code of *rc*.

**System Action:** The Candle Management Workstation will not issue an alert if the MQSeries event matched any situations being monitored for the MQSeries Events attribute group.

**User Response:** If this continues to occur, record the status and contact Candle Customer Support.

| KMQMI174I | EVENT COMMUNICATION QUEUE ENDED WITH RETURN CODE rc                                                                                                  |  |  |
|-----------|----------------------------------------------------------------------------------------------------|--|--|
|           | <b>Explanation:</b> The return code <i>rc</i> was received while retrieving an MQSeries                                                              |  |  |
|           | event notification.                                                                                                    |  |  |
|           | <b>System Action:</b> The MQSeries event notification process is terminated.                                                                         |  |  |
|           | <b>User Response:</b> During normal address space shutdown, this message is                                                                          |  |  |
|           | normal. If this message appears at any other time, note the text of the message<br>and contact Candle Customer Support.                              |  |  |
| KMQMI175E | MI175E ABEND IN PROCESSEVENT INTERCEPTED                                                                                                    |  |  |
|           | <b>Explanation:</b> An abnormal termination was averted while attempting to process an MQSeries event message.                                       |  |  |
|           | <b>System Action:</b> The event message is ignored. Processing continues.                                                                            |  |  |
|           | <b>User Response:</b> Examine RKLVLOG for other messages that might explain this failure and contact Candle Customer Support.                        |  |  |
| KMQMI176E | INVALID MESSAGE RETRIEVED FROM EVENT COMMUNICATION QUEUE - TYPE = $tp$                                                                               |  |  |
|           | <b>Explanation:</b> An event communication message with invalid type <i>tp</i> was received.                                                         |  |  |
|           | <b>System Action:</b> The event message is ignored and processing continues.                                                                         |  |  |
|           | <b>User Response:</b> Note the text of the message and contact Candle Customer Support.                                                              |  |  |
| KMQMI177E | INVALID MESSAGE FORMAT DETECTED IN EVENT NOTIFICATION<br>MESSAGE                                                                                     |  |  |
|           | <b>Explanation:</b> An event notification message was received with an invalid format.                                                               |  |  |
|           | System Action: The message is ignored. Processing continues.                                                                                         |  |  |
|           | <b>User Response:</b> Note the text of the message and contact Candle Customer Support.                                                              |  |  |
| KMQMI178E | INVALID SET AGENT COMMAND option reason                                                                                                    |  |  |
|           | <b>Explanation:</b> The specified option entered in the SET AGENT command is                                                                         |  |  |
|           | invalid for the reason given in the <i>reason</i> text.                                                                                              |  |  |
|           | System Action: The command is ignored.                                                                                                    |  |  |
|           | <b>User Response:</b> Enter a valid option and resubmit the command.                                                                                 |  |  |
| KMQMI179I | MAXIMUM LENGTH FOR THE SET AGENT IS 8. SET AGENT IS<br>TRUNCATED TO 8 CHARACTERS                                                                     |  |  |
|           | <b>Explanation:</b> The Name= parameter of the SET AGENT command is longer than 8 characters; 8 characters is the maximum length for this parameter. |  |  |
|           | <b>System Action:</b> The name is truncated.                                                                                                    |  |  |
|           | <b>User Response:</b> Specify a name parameter that is 8 characters or less and resubmit the command.                                                |  |  |

#### KMQMI180E INVALID SET EVENTQIN/EVENTQOUT option reason

Explanation: The SET EVENTQIN or SET EVENTQOUT option is invalid for the reason given in the *reason* text.System Action: The command is ignored.User Response: Specify a valid option and resubmit the command.

# KMQMI181E SET EVENTQIN/EVENTQOUT option IS NOT SUPPORTED Explanation: The specified SET EVENTQIN or SET EVENTQOUT option is not supported. System Action: The command is ignored. User Response: Specify a supported option and resubmit the command.

### KMQMI182I MAXIMUM DELAYED EVENTS QUEUED AWAITING ONLINE STATUS; OLDER EVENTS WILL ROLL OFF

**Explanation:** MQSeries events notification for situations using the MQSeries \_Events attribute group has been delayed until the MQSeries Monitoring Agent is fully on-line. Because the maximum number of events that can be retained has been reached, the agent will no longer retain the oldest event for each new event that is intercepted.

#### System Action: None.

**User Response:** This message can occur at startup when the monitored queue managers' event queues have many back-logged event messages. Determine the reason for the MQSeries OMEGAMON Monitoring Agent's inability to reach on-line status or its loss of on-line status and correct the problem. This may occur due to a communication failure with the Candle Management Server. If this is a new monitoring environment, communication parameters such as CTIRA\_CELL\_NAME may need adjustment. If the problem persists, contact Candle Customer Support.

### KMQMI183E EXCESSIVE IPC DEQUEUE FAILURES. EVENT COMMUNICATION TERMINATED

**Explanation:** More than 100 errors were encountered while attempting to retrieve an event notification message.

**System Action:** The event notification process is terminated. **User Response:** Note the presence of other error messages which may have preceeded this message and contact Candle Customer Support.

### KMQMI184E ERROR IN OPENING filename Explanation: The specified filename cannot be opened because it does not

exist. System Action: None.

**User Response:** Check to make sure the specified filename exists. Enter a valid filename and retry.

| KMQMI185E                                                                                      | ERROR IN WRITING TO filename. WRITE IS NOT SUCCESSFUL OR DATA LOST                                                                                                    |  |  |  |
|------------------------------------------------------------------------------------------------|----------------------------------------------------------------------------------------------------|--|--|--|
|                                                                                                | <b>Explanation:</b> An error occurred when trying to write data to the specified <i>filename</i> . The write is unsuccessful or the data written has been lost. <b>System Action:</b> None.                                                                                     |  |  |  |
|                                                                                                | <b>User Response:</b> Ensure that enough disk space is available for a write operation and retry.                                                                                                    |  |  |  |
| KMQMI186E                                                                                      | <ul> <li>SET EVENTQIN/EVENTQOUT REFERS TO A GROUP OR MANAGER name THAT DOES NOT EXIST. SET EVENTQIN/EVENTQOUT IGNORED</li> <li>Explanation: The specified name in the SET EVENTQIN/EVENTQOUT command does not exist.</li> <li>System Action: The command is ignored.</li> </ul> |  |  |  |
|                                                                                                | <b>User Response:</b> Enter a valid name and resubmit the command.                                                                                                    |  |  |  |
| KMQMI187I AGENT SUCCESSFULLY<br>CONNECTED/RECONNECTED/DISCONNECTED TO/FROM TI<br>(server_name) |                                                                                                    |  |  |  |
|                                                                                                | <ul> <li>Explanation: The MQSeries Agent successfully established a connection/reconnection to the Candle Management Server (CMS) or the MQSeries Agent disconnected from the CMS.</li> <li>System Action: None. This message is informational only.</li> </ul>                 |  |  |  |
|                                                                                                | User Response: None.                                                                                                    |  |  |  |
| KMQMI193E                                                                                      | ERROR IN ESTABLISHING COMMITMENT CONTROL RC=rc<br>ERRNO=errno                                                                                                    |  |  |  |
|                                                                                                | Explanation: The command you submitted,<br>strcmtctl lcklvl(*cs) nfyobj(qsys/qsysopr *msgq) cmtscope(*job)                                                                                                    |  |  |  |
|                                                                                                | has failed with return code rc and error code errno.                                                                                                    |  |  |  |
|                                                                                                | <b>System Action:</b> The MQSeries Agent processing continues and the command is ignored.                                                                                                    |  |  |  |
|                                                                                                | <b>User Response:</b> Correct the error in the command and restart the MQSeries Agent.                                                                                                    |  |  |  |
| KMQMI194E                                                                                      | ERROR IN ISSUING _RCOMMIT COMMAND RC=rc ERRNO=errno                                                                                                    |  |  |  |
|                                                                                                | Explanation: The command<br>Rcommit("KMQAGENT - KMQCMQMI commit")                                                                                                    |  |  |  |
|                                                                                                | has failed with return code <i>rc</i> and error code errno.                                                                                                    |  |  |  |
|                                                                                                | <b>System Action:</b> The MQSeries Agent processing continues and the command is ignored.                                                                                                    |  |  |  |
|                                                                                                | <b>User Response:</b> Correct the error in the command and restart the MQSeries Agent.                                                                                                    |  |  |  |

| KMQMI195E | —                                                                                                    |  |  |
|-----------|----------------------------------------------------------------------------------------------------|--|--|
|           | Explanation: The command<br>Rrollbck()                                                                                                    |  |  |
|           | has failed with return code <i>rc</i> and error code errno.                                                                                                    |  |  |
|           | <b>System Action:</b> The MQSeries Agent processing continues and the command                                                                                                    |  |  |
|           | is ignored.                                                                                                    |  |  |
|           | <b>User Response:</b> Correct the error in the command and restart the MQSeries Agent.                                                                                                    |  |  |
| KMQMI196I | QUEUE MANAGER manager IS INACTIVE. OPERATION operation CC=cc<br>RC=rc                                                                                                    |  |  |
|           | <b>Explanation:</b> The MQSeries API call identified by <i>operation</i> failed with the specified completion code and return code indicating that the queue manager <i>manager</i> is inactive or in the process of terminating.                    |  |  |
|           | <b>System Action:</b> CCC for MQSeries will try to reestablish the connection to the queue manager until it becomes active.                                                                                                    |  |  |
|           | <b>User Response:</b> To monitor the queue manager, start the queue manager and its associated command server.                                                                                                    |  |  |
| KMQMI197I | MQSERIES MANAGER COMMAND SERVER IS AVAILABLE                                                                                                    |  |  |
|           | <b>Explanation:</b> The monitoring agent has detected that the command server is available for processing commands.                                                                                                    |  |  |
|           | <b>System Action:</b> None. This message is informational only.<br><b>User Response:</b> None.                                                                                                    |  |  |
| KMQMI198I | MESSAGES DELETED. QMGR=queue_manager_name, Q=queue,<br>GROUPID=id                                                                                                    |  |  |
|           | <ul> <li>Explanation: As requested, the messages with the specified groupID have been deleted from the specified queue in queue manager <i>queue_manager_name</i>.</li> <li>System Action: None.</li> <li>User Response: None.</li> </ul>            |  |  |
| KMQMI199I | MESSAGES RETRIED. QMGR=queue_manager_name, Q=queue,<br>DESTQMGR=queue_manager_destination, DESTQ=queue_destination,<br>GROUPID=id                                                                                                    |  |  |
|           | <b>Explanation:</b> As requested, the dead letter queue messages with the specified groupID have been retried from the specified queue in queue manager <i>queue_manager_name</i> to queue <i>queue</i> in queue manager <i>queue_manager_name</i> . |  |  |
|           | System Action: None.<br>User Response: None.                                                                                                    |  |  |
|           |                                                                                                    |  |  |

| KMQMI201W | FAILED TO NOTIFY OFFLINE STATUS                                                                                                    |  |  |
|-----------|----------------------------------------------------------------------------------------------------|--|--|
|           | <b>Explanation:</b> This message appears if you terminate the agent or an error condition terminates the agent and the agent fails to send the offline status to the Candle Management Server.                                                                                                    |  |  |
|           | <b>System Action:</b> Agent terminates (goes offline).<br><b>User Response:</b> The agent will notify the Candle Management Server in its next cycle depending on the heartbeat interval you specified. This interval is set using the CTIRA_HEARTBEAT variable set during installation. For more information see the product installation documentation. |  |  |
| KMQMI202I | PDS INSERT FUNCTION IS REINITIALIZED FOR TABLE nnnnnnn                                                                                                    |  |  |
|           | <b>Explanation:</b> The PDS Insert Function for the specified table is available after it was disabled. The time it was disabled is indicated by the preceeding message KMQMI170E.                                                                                                    |  |  |
|           | System Action:Historical data recording for the specified table resumes.User Response:None.                                                                                                    |  |  |
| KMQMI203W | nnn EVENTS LOST IN EVENT LOG FOR QUEUE MANAGER nnnn                                                                                                    |  |  |
|           | <ul> <li>Explanation: During the period of time that event logging was disabled, the specified events from queue manager <i>nnnn</i> were not recorded into the persistent datastore. The time that event logging was disabled is indicated by the preceeding message KMQMI170E.</li> <li>System Action: Event log recording resumes.</li> </ul>          |  |  |
|           | <b>User Response:</b> If event log integrity is critical, resolve the original problem reported in message KMQMI170E.                                                                                                    |  |  |
| KMQMI204W | directory name DIRECTORY NAME IS TOO LONG AND IGNORED. THE<br>MAXIMUM ALLOWED LENGTH IS n                                                                                                    |  |  |
|           | <b>Explanation:</b> The directory name you specified using the SET EVENTLOG command or the CTIRA_HIST_DIR environment variable is too long. The maximum length of a directory name is specified as <i>n</i> .<br><b>System Action:</b> The specified directory name is ignored.                                                                           |  |  |
|           | <b>User Response:</b> Specify a valid directory name under the maximum allowable length.                                                                                                    |  |  |
| KMQMI205E | INVALID SET EVENTLOG option reason                                                                                                    |  |  |
|           | <b>Explanation:</b> The SET EVENTLOG is either invalid or used inconsistently. The specified reason indicates why the option is invalid. <b>System Action:</b> None.                                                                                                    |  |  |
|           | <b>User Response:</b> Correct the option according to the reason and retry the command.                                                                                                    |  |  |
| KMQMI206W | INVALID EVENT MESSAGE ENCOUNTERED and ignored.                                                                                                    |  |  |
|           | <b>Explanation:</b> CCC for MQSeries tried to process an MQSeries event, but this was not a valid MQSeries event.                                                                                                    |  |  |
|           | <b>System Action:</b> The event is ignored.<br><b>User Response:</b> Analyze the event information that is displayed following this message to determine why it is invalid.                                                                                                    |  |  |
|           |                                                                                                    |  |  |

### KMQMI207WSAMPINT IS INCREASED TO seconds SECONDS BECAUSE VALUE<br/>SPECIFIED IN CONFIGURATION FILE (seconds) IS TOO SMALL.

**Explanation:** The SAMPINT specified in the MQSeries Monitoring Agent configuration file was not large enough to collect all MQSeries data samples. **System Action:** SAMPINT is increased and processing continues normally. **User Response:** Consider increasing the SAMPINT value in the MQSeries Monitoring Agent configuration file.

### KMQMI208I ERROR LOG MONITORING FEATURE IS TURNED OFF

**Explanation:** The Error Log monitoring feature has been disabled by specifying ERRLOGCYCLE(0) on either the SET MANAGER or SET GROUP monitoring option. See the OMEGAMON XE for WebSphere MQ Monitoring User's Guide for descriptions of monitoring options.

**System Action:** Processing continues with Error Log monitoring disabled. **User Response:** None.

### **KMQMI209E** SITUATION *situationname* FOR MESSAGE STATISTICS ATTRIBUTE GROUP MUST SPECIFY SINGLE QUEUE NAME.

**Explanation:** The specified situation must specify the Queue\_Name attribute with an equal operator. A separate situation must be written for each individual queue name. The reason for this requirement is because of the overhead of collecting this data. This information should only be collected for specific queues that need to be closely monitored.

**System Action:** No rows are returned for the requested situation. **User Response:** Modify the situation to specify a specific queue name for the Queue\_Name attribute.

### KMQMI210E COLLECTION OF MESSAGE STATISTICS FAILED. QUEUE=queuename, USERID=userid, RC=reasoncode

**Explanation:** Collection of message statistics for the specified queue was requested by either a situation or an ad-hoc report request. The attempt to browse messages on the queue failed with the specified return code. Return code values below 9000 are values returned from WebSphere for MQSeries. Additional information about these return codes may be obtained by referring to IBM documentation. Some possible values are:

| 2001 | Alias Base Q Type Error | 2063 | Security_Error          |
|------|-------------------------|------|-------------------------|
| 2004 | Buffer Error            | 2069 | Signal_Outstanding      |
| 2005 | Buffer Length Error     | 2070 | Signal_Request_Accepted |
| 2009 | Connection Broken       | 2071 | Storage_Not_Available   |
| 2010 | Data Length Error       | 2079 | Truncated_Msg_Accepted  |
| 2011 | Dynamic_Q_Name_Error    | 2080 | Truncated_Msg_Failed    |
| 2016 | Get_Inhibited           | 2082 | Unknown_Alias_Base_Q    |
| 2017 | Handle_Not_Available    | 2085 | Unknown_Object_Name     |
| 2018 | Hconn_Error             | 2086 | Unknown_Object_Q_Mgr    |

| 2019 | Hobj_Error                | 2087 | Unknown_Remote_Q_Mgr      |
|------|---------------------------|------|---------------------------|
| 2024 | Syncpoint_Limit_Reached   | 2091 | Xmit_Q_Type_Error         |
| 2026 | MD_Error                  | 2092 | Xmit_Q_Usage_Error        |
| 2033 | No_Msg_Available          | 2099 | Signal1_Error             |
| 2034 | No_Msg_Under_Cursor       | 2100 | Object_Already_Exists     |
| 2035 | Not_Authorized            | 2101 | Object_Damaged            |
| 2036 | Not_Open_For_Browse       | 2102 | Resource_Problem          |
| 2037 | Not_Open_For_Input        | 2109 | Suppressed_By_Exit        |
| 2041 | Object_Changed            | 2110 | Format_Error              |
| 2042 | Object_In_Use             | 2111 | Source_CCSID_Error        |
| 2043 | Object_Type_Error         | 2112 | Source_Integer_Enc_Error  |
| 2044 | OD_Error                  | 2113 | Source_Decimal_Enc_Error  |
| 2045 | Option_Not_Valid_For_Type | 2114 | Source_Float_Enc_Error    |
| 2046 | Options_Error             | 2115 | Target_CCSID_Error        |
| 2052 | Q_Deleted                 | 2116 | Target_Integer_Enc_Error  |
| 2057 | Q_Type_Error              | 2117 | Target_Decimal_Enc_Error  |
| 2058 | Q_Mgr_Name_Error          | 2118 | Target_Float_Enc_Error    |
| 2059 | Q_Mgr_Not_Available       | 2119 | Not_Converted             |
| 2062 | Second_Mark_Not_Allowed   | 2120 | Converted_Msg_Too_Big     |
| 2130 | Adapter_Serv_Load_Error   | 2199 | Def_Xmit_Q_Usage_Error    |
| 2133 | Adapter_Conv_Load_Error   | 2201 | Name_In_Use               |
| 2136 | Multiple_Reasons          | 2202 | Connection_Quiescing      |
| 2140 | CICS_Wait_Failed          | 2203 | Connection_Stopping       |
| 2152 | Object_Name_Error         | 2204 | Adapter_Not_Available     |
| 2153 | Object_Q_Mgr_Name_Error   | 2209 | No_Msg_Locked             |
| 2154 | Recs_Present_Error        | 2217 | Connection_Not_Authorized |
| 2155 | Object_Records_Error      | 2219 | Call_In_Progress          |
| 2156 | Response_Records_Error    | 2241 | Incomplete_Group          |
| 2157 | ASID_Mismatch             | 2242 | Incomplete_Msg            |
| 2161 | Q_Mgr_Quiescing           | 2243 | Inconsistent_CCSIDs       |
| 2162 | Q_Mgr_Stopping            | 2244 | Inconsistent_Encodings    |
| 2183 | API_Exit_Load_Error       | 2245 | Inconsistent_UOW          |
| 2184 | Remote_Q_Name_Error       | 2246 | Invalid_Msg_Under_Cursor  |
| 2186 | GMO_Error                 | 2247 | Match_Options_Error       |
| 2192 | Pageset_Full              | 2255 | UOW_Not_Available         |

| 2193 | Pageset_Error           | 2256 | Wrong_GMO_Version              |
|------|-------------------------|------|--------------------------------|
| 2194 | Name_Not_Valid_For_Type | 9002 | Unsupported CCSID Found        |
| 2195 | Unexpected_Error        | 9005 | Insufficient Storage           |
| 2196 | Unknown_Xmit_Q          | 9008 | Not allowed by MSGACCESS value |
| 2197 | Unknown_Def_Xmit_Q      | 9009 | Agent timeout occurred         |
| 2198 | Def_Xmit_Q_Type_Error   |      |                                |

**System Action:** No rows are returned.

**User Response:** Resolve the reason for the problem.

KMQMQ101E ALESERV FAILED. REQ=request RC=rc REASON=rs **Explanation:** The named ALESERV request issued by CCC for MQSeries failed. **System Action:** Monitoring of the queue manager cannot continue. **User Response:** Note the message text and contact Candle Customer Support. KMQMQ102E **CROSS-MEMORY SERVER INITIALIZATION FAILED Explanation:** Initialization of the CCC for MQSeries cross-memory service task has encountered a serious error. **System Action:** CCC for MQSeries initialization fails. **User Response:** Search for prior error messages in the TLVLOG. Note the message text and contact Candle Customer Support. KMQMQ103E DUPLICATE SMF HOOK INSTALLED **Explanation:** CCC for MQSeries was unable to install its SMF recording hook because there are ten previously-installed copies of the hook already active. System Action: CCC for MQSeries initialization fails. **User Response:** Contact Candle Customer Support. KMQMQ104E ERROR INSTALLING SMF HOOK. RC=rc REASON=rs **Explanation:** CCC for MQSeries was unable to install its SMF recording hook. *rc* is the return code and *rs* is the reason code. **System Action:** CCC for MOSeries initialization fails. **User Response:** Note the message text and codes and contact Candle Customer Support.

KMQMQ105EBAD RETURN CODE FROM SERVER. RC=rcExplanation: A data collection component of CCC for MQSeries received a bad<br/>return code (rc) from either the cross-memory or MQSeries interface service task.System Action: The data collection request fails.<br/>User Response: Search for prior error messages in the TLVLOG. Note the<br/>message text and contact Candle Customer Support.

| KMQMQ106E | UNABLE TO WAIT FOR EVENT. RC=rc                                                                                                    |
|-----------|----------------------------------------------------------------------------------------------------|
|           | Explanation: CCC for MQSeries was unable to get events from the queue                                                                                                    |
|           | manager event queue because of bad SIGNAL code rc.                                                                                                    |
|           | <b>System Action:</b> Monitoring of the event queue ends.                                                                                                    |
|           | <b>User Response:</b> Note the message text and contact Candle Customer Support.                                                                                                    |
| KMQMQ107E | ERROR FROM MQ API REQUEST request QMGR=manager CC=cc<br>REASON=rc                                                                                                    |
|           | <b>Explanation:</b> CCC for MQSeries has received a bad completion code from the named MQSeries API request, where <i>manager</i> is the queue manager name, <i>cc</i> is the completion code, and <i>rc</i> is the reason code.                                                             |
|           | System Action: The function fails.                                                                                                    |
|           | <b>User Response:</b> Note the message text and contact Candle Customer Support.                                                                                                    |
| KMQMQ108E | ERROR RETURNED BY CROSS-MEMORY SERVER. CODE=rc                                                                                                    |
|           | <b>Explanation:</b> A bad response code was received from the CCC for MQSeries cross-memory server, where <i>rc</i> is the response code.                                                                                                    |
|           | System Action: The function fails.                                                                                                    |
|           | <b>User Response:</b> Note the message text and contact Candle Customer Support.                                                                                                    |
| KMQMQ109I | NOW MONITORING MQ MANAGER mgr EVENT QUEUE queue                                                                                                    |
|           | <b>Explanation:</b> CCC for MQSeries is now monitoring the named event queue associated with the named queue manager.<br><b>System Action:</b> None.                                                                                                    |
|           | <b>User Response:</b> None. This is a confirmation.                                                                                                    |
| KMQMQ110E | UNABLE TO MONITOR MQ MANAGER mgr EVENT QUEUE queue                                                                                                    |
|           | <b>Explanation:</b> CCC for MQSeries is unable to monitor the named event queue associated with the named queue manager.                                                                                                    |
|           | <b>System Action:</b> Event monitoring for the named event queue is terminated.<br><b>User Response:</b> Search for prior error messages in the TLVLOG. Note the message text and contact Candle Customer Support.                                                                           |
| KMQMQ111I | COLLECTION INITIALIZATION IN PROGRESS FOR QMGR=ssid                                                                                                    |
|           | <b>Explanation:</b> Data collection initialization has begun for the MQSeries queue manager identified by sub-system ID <i>ssid</i> . <b>System Action:</b> None.                                                                                                    |
|           | <b>User Response:</b> None. This is a confirmation.                                                                                                    |
| KMQMQ112I | COLLECTION INITIALIZATION COMPLETE FOR QMGR=ssid                                                                                                    |
|           | <b>Explanation:</b> Data collection initialization has completed successfully for the MQSeries queue manager identified by subsystem ID <i>ssid</i> .                                                                                                    |
|           | <ul> <li>System Action: Data collection for this queue manager will be performed during each sample by CCC for MQSeries until the queue manager terminates or collection is stopped by a CCC for MQSeries operator command.</li> <li>User Response: None. This is a confirmation.</li> </ul> |

### **KMQMQ113E COLLECTION TERMINATED FOR QMGR**=*sbid*, **REASON**=*reason*

**Explanation:** Data collection has been terminated for a queue manager with subsystem ID *sbid* where *reason* is the textual reason causing termination. **System Action:** Data collection for this queue manager is terminated. Collection does not resume by CCC for MQSeries until the queue manager restarts or collection is retarted via a CCC for MQSeries operator command. **User Response:** Check the REASON value in the message. REASON values indicate that the collection initialization has failed due to an internal condition. Contact Candle Customer Support for more information about these REASON values.

## KMQMQ114I MONITOR ENDED FOR MQ MANAGER mgr EVENT QUEUE queue Explanation: CCC for MQSeries has stopped monitoring the named event queue associated with the named queue manager. System Action: None. User Base areas: Name. This is an informational massage only.

User Response: None. This is an informational message only.

### KMQMQ115E NO MORE HANDLES AVAILABLE FOR OPEN QUEUE FOR QMGR=sbid

**Explanation:** The MAXHANDLES value (maximum number of handles that can be held by a single task) for the specified queue manager with subsystem ID *sbid* has been exceeded by the CCC for MQSeries data collection component.

**System Action:** Data collection for queues in the indicated queue manager cannot be completed by CCC for MQSeries. Data for some queues will not be available for display. CCC for MQSeries requires that you monitor the MAXHANDLES value for the number of queues you have defined to each queue manager plus a fixed overhead of three queues.

**User Response:** Issue an ALTER QMGR MAXHANDS(*nnnn*) command to the queue manager, where *nnnn* is greater than or equal to the number of queues defined to that queue manager plus three. This enables CCC for MQSeries to collect data for all queues defined to the queue manager.

### **KMQMQ116E** *module* **TIMEOUT WAITING FOR RESPONSE FROM QMGR**=*mgr*

**Explanation:** CCC for MQSeries issued a DISPLAY command to the specified queue manager, but timed out before receiving a response.

**System Action:** Data collection for the resource cannot be performed. The KMQMQ117E message, which contains the text of the DISPLAY command, is written to TLVLOG.

**User Response:** Investigate the queue manager, and determine why it did not respond to the operator command. If the problem persists, call Candle Customer Support.

### KMQMQ117E COMMAND command ISSUED

**Explanation:** This message contains the text of the DISPLAY command that timed out. The KMQMQ116E message precedes this message.

**System Action:** Data collection for the resource cannot be performed.

**User Response:** Investigate the queue manager, and determine why it did not respond to the operator command. If the problem persists, call Candle Customer Support.

### KMQMQ118E UNABLE TO OBTAIN COMMON STORAGE FOR SRB DRIVER

**Explanation:** The CCC for MQSeries cross-memory server task was unable to allocate sufficient storage in the MVS extended common storage area (ECSA) for the cross-memory SRB driver.

**System Action:** Initialization of CCC for MQSeries fails. **User Response:** Determine whether there is sufficient ECSA in your MVS system (currently, less than 400 bytes). If sufficient ECSA exists, contact Candle Customer Support.

### KMQMQ119I COLLECTION TERMINATED FOR QMGR=*sbid*, REASON=NORMAL TERMINATION

**Explanation:** Data collection has been terminated normally for the queue manager indicated by subsystem ID *sbid*.

**System Action:** Data collection for this queue manager is terminated. Collection does not resume by CCC for MQSeries until the queue manager restarts or collection is restarted using a CCC for MQSeries operator command. **User Response:** This is a normal condition. Termination was caused by a CCC for MQSeries operator command, or the queue manager itself has stopped.

### KMQMQ120E AUTHORIZATION FAILED. QMGR=qmgr, QUEUE=queue

**Explanation:** The named queue in the named queue manager could not be opened because the Candle Management Server is not authorized to open the queue.

**System Action:** Data collection for the specified queue cannot be performed. **User Response:** Grant the Candle Management Server started task READ security access for the named queue.

### KMQMQ121I TIMEOUT WAITING FOR AGENT RESPONSE FOR REMOTE QMGR=qmgr Explanation: A timeout occurred while polling a remote monitoring agent for the specified remote queue manager. System Action: The current sample of data cannot be collected, but processing otherwise continues as normal. User Response: None. KMQMQ122I NOW MONITORING CICS CHANNELS FOR APPLID appl ON qmgr

- **Explanation:** CCC for MQSeries is now monitoring CICS channels on the named applid with the named queue manager. **System Action:** None. **User Response:** None.
- KMQMQ123E UNABLE TO MONITOR CICS CHANNELS FOR APPLID appl ON qmgr
   Explanation: CCC for MQSeries is unable to monitor CICS channels on the named applid with the named queue manager.
   System Action: CICS channel monitoring for the named applid is terminated.
   User Response: Search for prior error messages in the TLVLOG. Note the message text and contact Candle Customer Support.

# KMQMQ124I CICS CHANNEL MONITORING ENDED FOR APPLID appl ON qmgr Explanation: CCC for MQSeries has stopped monitoring CICS channels on the named applid for the named queue manager. System Action: None. User Response: None.

### **KMQMQ140W REMOTE QMGR**=*qmgr* **IS NOT ACCESSIBLE VIA LOCAL QMGR**=*qmgr* **RESPONSE** = *rc* - **REASON** = *rc*

**Explanation:** Communication with the named remote queue manager using the named local queue manager could not be established because the ROUTE specification is incorrect. RESPONSE and REASON represent response and reason codes from an MQOPEN for the remote queue.

**System Action:** The connection between the specified queue managers cannot be established. If there are other local queue managers which satisfy the ROUTE specification, CCC for MQSeries will attempt to use them. If no other local queue manager is available, the monitoring will fail.

**User Response:** Correct the ROUTE specification for the local queue manager.

### **KMQMQ141E CONNECTION TO LOCAL QMGR**=*qmgr* **FOR COMMUNICATION WITH REMOTE QMGR**=*qmgr* **FAILED RESPONSE** = *rc* - **REASON** = *rc*

**Explanation:** Communication with the named local queue manager using the named remote queue manager could not be established because the ROUTE specification is incorrect. RESPONSE and REASON represent internal response and reason codes.

**System Action:** The connection between the specified queue managers cannot be established. If there are other local queue managers which satisfy the ROUTE specification, CCC for MQSeries will attempt to use them. If no other local queue manager is available, initialization of monitoring will fail.

**User Response:** Check for security error messages in the Candle Management Server JOBLOG, and resolve any that are found. Ensure that the ROUTE specification for the local queue manager is correct. If the problem persists, note the message text and contact Candle Customer Support.

### **KMQMQ142E INQUIRE FOR REMOTE QUEUE** *queue* **ON QMGR**= *qmgr* **FAILED RESPONSE** = *rc* - **REASON** = *rc*

**Explanation:** The command server on the specified MQSeries queue manager replied to an INQUIRE\_Q command, but the reply indicated an unexpected error. RESPONSE and REASON represent response and reason codes from an INQUIRE\_Q command for the specified remote queue.

**System Action:** CCC for MQSeries will fail monitoring for the specified remote MQSeries queue manager.

**User Response:** Analyze response and reason codes and fix the underlying problem, then restart monitoring for the specified remote MQSeries queue manager.

| KMQMQ143E | MESSAGE WITH UNSUPPORTED CCSID=coded_character_set_id IS<br>RECEIVED FROM QMGR=qmgr                                                                                                    |
|-----------|----------------------------------------------------------------------------------------------------|
|           | <b>Explanation:</b> The message is received with a coded character set ID which is not currently supported.                                                                                                    |
|           | <b>System Action:</b> Monitoring for the specified MQSeries queue manager is terminated.                                                                                                    |
|           | User Response: Contact Candle Customer Support.                                                                                                    |
| KMQMQ150W | EVENT QUEUE= <i>Event_Queue_Name</i> FOR QUEUE MANAGER <i>QMgr</i> IS<br>OPEN FOR INPUT BY ANOTHER APPLICATION -<br>OPEN_INPUT_COUNT=X                                                                                                    |
|           | <ul> <li>Explanation: CCC for MQSeries may not report on some or all of the events on the monitored event queue because another application is performing destructive reads on that queue. This is a warning message.</li> <li>System Action: Processing continues.</li> <li>User Response: Close the other applications that are using this queue.</li> </ul> |
| KMQMQ151I | EVENT QUEUE= <i>Event_Queue_Name</i> FOR QUEUE MANAGER <i>QMgr</i> IS NO LONGER OPEN FOR INPUT BY ANOTHER APPLICATION                                                                                                    |
|           | <ul><li>Explanation: Another application no longer has the event queue open for the specified queue manager.</li><li>System Action: Processing continues.</li><li>User Response: None. This is an informational message.</li></ul>                                                                                                    |
| KMQMQ152I | EVENTS READ FROM QUEUE=Event_Queue_Name FOR QUEUE<br>MANAGER QMgr1 WILL BE WRITTEN TO Output_Queue_Name BY<br>ANOTHER APPLICATION                                                                                                    |
|           | <b>Explanation:</b> CCC for MQSeries will copy event information to output queue,<br><i>Output_Queue_Name</i> . This message is displayed after the user issues a SET EVENTQOUT command.                                                                                                    |
|           | System Action: Processing continues.                                                                                                    |
|           | <b>User Response:</b> None. This is an informational message.                                                                                                    |
| KMQMQ200E | MQI MONITORING FOR QMGR=queue_manager_name IS NOT STARTED,<br>INVALID ENVIRONMENT RC=rc, xx                                                                                                    |
|           | <b>Explanation:</b> MQI monitoring could not be started because the specified queue manager name is located in an invalid environment. <i>xx</i> is diagnostic information. <b>System Action:</b> MQI monitoring is not started, but the rest of product continues normally.                                                                                   |
|           | <b>User Response:</b> Verify that the specified queue manager operates without problems, confirm that MQSeries version you are running is supported by CCC for MQSeries. Otherwise, contact Candle Customer Support.                                                                                                    |
| KMQMQ202I | NOW MONITORING MQI REQUESTS FOR QMGR=queue_manager_name<br>MQKA=xx                                                                                                    |
|           | <b>Explanation:</b> MQI monitoring was successfully started for the specified queue manager. <i>xx</i> is diagnostic information.<br><b>System Action:</b> None.                                                                                                    |
|           | User Response: None.                                                                                                    |

#### KMQMQ203E MQI component PROCESSOR INITIALIZATION FAILED. QMGR=queue manager name, RC=rc **Explanation:** Initialization of one of the MQI monitoring components failed. component is the name of failed component, queue manager name is the name of queue manager where MQI monitoring failed, and *rc* is the reason code. **System Action:** MQI monitoring is not started. **User Response:** Contact Candle Customer Support. KMQMQ204I MONITORING OF MQI REQUESTS FOR QMGR=queue manager name COMPLETED **Explanation:** MQI monitoring for the specified queue manager terminated. System Action: None. **User Response:** None. KMQMQ206E **MONITORING OF MQI REQUESTS FOR QMGR**=queue\_manager\_name IS **DEACTIVATED, REASON CODE** rc

**Explanation:** The MQI data processor detected that MQI monitoring is deactivated. for the specified queue manager. *rc* is the internal reason code for deactivation.

System Action: MQI monitoring terminates.

**User Response:** Check for more KMQMHxxx messages preceding this one in the TLVLOG, which may contain more specific information. Check for SVC dumps with the title CANDLE CCC FOR MQSERIES (MQI) PROBLEM DETERMINATION DUMP. Contact Candle Customer Support.

### KMQMQ207E STORAGE ALLOCATION ERROR IN MQI DATA PROCESSOR FOR QMGR=queue\_manager\_name

**Explanation:** MQI data processor detected a storage shortage. This message indicates a performance problem in the Candle Management Server address space. For example, this may indicate that the MQI data processor is not processing data fast enough to accommodate incoming data.

**System Action:** MQI monitoring terminates.

**User Response:** Verify that Candle Management Server address space is running without abends or loops. Increase dispatching priority of CMS address space.

### KMQMQ209EMQI RECORD IS NOT COMPLETE. QMGR=queue\_manager\_name,<br/>REASON CODE =rc, hex

**Explanation:** The MQI data processor detected that the incoming MQI record is incomplete. *queue\_manager\_name* is the name of monitored queue manager, *rc* is the reason code, *hex* is the hexadecimal display of the key portion of the MQI record.

**System Action:** The MQI record is not processed.

User Response: Contact Candle Customer Support.

| KMQMQ210E | MQI RECORD TYPE IS INVALID, QMGR=queue_manager_name, hex<br>Explanation: The MQI data processor detected that the incoming MQI record is<br>of an invalid type. queue_manager_name is the name of monitored queue<br>manager, hex is the hexadecimal display of the key portion of the MQI record.<br>System Action: The MQI record is not processed.<br>User Response: Contact Candle Customer Support.                                                                                                 |
|-----------|----------------------------------------------------------------------------------------------------|
| KMQMQ211E | MQI TRACING IS DISABLED FOR QMGR=queue_manager_name, module<br>RC=rc, REASON=reason                                                                                                    |
|           | <ul> <li>Explanation: An error was detected for the specified queue manager during MQI tracing initialization. <i>module</i> is the name of module which detected the error, <i>rc</i> is the return code and <i>reason</i> is the reason code.</li> <li>System Action: MQI tracing is disabled.</li> <li>User Response: Check the RKPDLOG for Persistent Data Store error messages and make sure that at least one of the datasets in the RKMQDSA group is available for write access.</li> </ul>       |
| KMQMQ212W | MQI HANDLE TRANSLATION FAILED. QMGR=qmgr,<br>APPLICATION=application id, TRAN/PGM=tran/pgm name. THIS MAY<br>RESULT IN INCOMPLETE APPLICATION QUEUE STATISTICS.                                                                                                    |
|           | <ul> <li>Explanation: The identified application and transaction/program was in progress at the time that OMEGAMON XE for WebSphere MQ Monitoring started monitoring. An attempt to perform handle translation to determine the name of the queue being accessed failed. This may occur if the identified application thread terminates immediately after the MQI call.</li> <li>System Action: Processing continues. Queue-related statistics are not updated.</li> <li>User Response: None.</li> </ul> |
|           | KMQAPI REQUESTED API module NOT SUPPORTED.                                                                                                    |
| KMQMQ213E | <ul> <li>Explanation: The KMQAPI router module has encountered a request for an API that is not supported.</li> <li>System Action: The request fails.</li> <li>User Response: Record information and contact Candle Customer Support.</li> </ul>                                                                                                    |
| KMQMQ214E | KMQAPI ERROR; API=module, RESPONSE=r1, REASON=r2                                                                                                    |
|           | <ul><li>Explanation: The KMQAPI router module detected an error from the specified API module.</li><li>System Action: The data requested is unavailable.</li><li>User Response: If the problem persists, contact Candle Customer Support Note, it is possible for this message to occur at shutdown without causing serious problems.</li></ul>                                                                                                    |
| KMQMQ215E | APPLICATION DATA SAMPLE PROCESSOR TERMINATED.                                                                                                    |
|           | <ul> <li>QMGR=queue_manager_name, RC=rc</li> <li>Explanation: The application data sample processor unexpectedly terminated. queue_manager_name is the name of monitored queue manager, rc is the reason code.</li> <li>System Action: The application data sample processor terminates.</li> </ul>                                                                                                    |

**User Response:** Contact Candle Customer Support.

### **KMQMQ217E ERROR RETURNED BY \$IPC ACCESS. RETURN CODE**=*rc*

**Explanation:** An unexpected return code occurred while attempting to access the event communication queue.

**System Action:** The MQSeries event notification mechanism is disabled. **User Response:** Note the text of the message and contact Candle Customer Support.

### KMQMQ218E ERROR RETURNED BY \$IPC QUEUE. RETURN CODE=rc

**Explanation:** An unexpected return code occurred while attempting to add a message to the event communication queue.

**System Action:** The MQSeries event notification mechanism is disabled. **User Response:** Note the text of the message and contact Candle Customer Support.

#### KMQMQ219E text

**Explanation:** When attempting to issue a command to MQSeries, the command response contained a CSQN205I message with an unexpected return code value. The text of this message consists of the command attempted and the responses to it returned from the command server.

**System Action:** In general, the command has failed. Refer to CSQN205I message and the return code contained within for further explanation. A common cause of this message is that the Channel Initiator is not running, but that is by no means the only possible cause.

**User Response:** If the command is failing because the Channel Initiator has failed or has not yet been started, restart it. Correct any conditions associated with the CSQN205I message. If the command appears to be syntactically or semantically incorrect, or the problem cannot otherwise be resolved, note the text of the KMQMQ219E messages and those immediately preceeding it and contact Candle Customer Support.

### KMQMQ220E ERROR RETURNED BY \$IPC QUERY. RETURN CODE=rc

**Explanation:** An unexpected return code occurred while attempting to obtain a count of records on the IPF queue.

**System Action:** The MQSeries event notification mechanism is disabled. **User Response:** Note the text of the message and contact Candle Customer Support.

### KMQMQ222W MQI TRACING FOR APPLID(applid) TRANPGM(tranpgm) QMGRNAME(qmgrname) IS TERMINATED DUE TO HIGH LOAD

**Explanation:** CCC for MQSeries detected a shortage of memory resources and attempted to alleviate the problem by stopping MQI tracing for MQ applications identified by *applid*, *tranpgm*, and *qmgrname*.

**System Action:** MQI tracing for the specified application(s) is suspended. **User Response:** Narrow the scope of MQI tracing as much as possible and/or specify a lower TRACELIMIT value. See the description of the SET APPLICATION command for information about narrowing the scope of MQI tracing.

KMQMQ223W MQI MONITORING FOR MGRNAME=mgrname LEFT 5K OF ECSA STORAGE IN ORDER TO MAINTAIN SYSTEM INTEGRITY **Explanation:** During termination of MQI monitoring, CCC for MQSeries detected that some of the storage could not be freemained because of a possibility of violating system integrity. **System Action:** None. This message is informational only. **User Response:** None. KMQMQ224E MQ COMMANDS CANNOT BE EXECUTED FOR REMOTE QMGRS; **COMMAND NOT EXECUTED FOR QMGR**=queue\_manager\_name **Explanation:** You attempted to execute a CCC for MQSeries automation command on the specified remote queue manager queue\_manager\_name. CCC for MQSeries automation commands cannot be executed on remote queue managers. **System Action:** The command is ignored. **User Response:** Execute the automation command on a local monitoring agent node or execute it at the Candle Management Server. KMQMQ225I **MQSERIES COMMAND INVOKED FOR QMGR**=queue manager name **Explanation:** The agent issuing the message has received a CCC for MQSeries automation command to execute on the specified queue manager, queue manager name. **System Action:** A KMQMQ226I message will follow this message to display the command text to execute on the target queue manager. The monitoring agent will submit the command to the specified queue manager, queue manager name. **User Response:** None. KMQMQ226I **COMMAND TEXT:** command.text **Explanation:** This message is issued to display the command text of a CCC for MQSeries automation command before it is executed on the target queue manager. **System Action:** The monitoring agent will submit the command to the queue manager and the queue manager will execute the command. **User Response:** None. KMQMQ227I MQSERIES COMMAND COMPLETED FOR QMGR=queue manager name **Explanation:** The agent issuing the message has received a response to a previously submitted CCC for MQSeries automation command from the specified queue manager, queue manager name. **System Action:** A KMQMQ228I message will follow to display the response text that was received from the queue manager. **User Response:** None. KMQMQ228I **RESPONSE TEXT:** command.text **Explanation:** This message is issued to display the response text of a CCC for MQSeries automation command that was previously submitted to a queue manager for execution. System Action: None.

User Response: None.

KMQMQ229E MQSERIES MESSAGE CORRUPTION FOR MESSAGE msaid. KEYWORD **PREFIXES**=(*msgkwpfxlprstblkwpfx*), **QMGR**=*qmgrname* **Explanation:** CCC for MQSeries detected the corruption of MQSeries messages during data collection. **System Action:** Monitored samples may be dropped for the specified queue manager. **User Response:** Contact Candle Customer Support and report any occurrence of this message along with the values for the *msgid*, message keyword prefix *msgkwpfx*, and parse table keyword *prstblkwpfx*. KMQMQ230E INVALID MQSERIES MESSAGE ORDER ENCOUNTERED FOR MESSAGE msgid QMGR=qmgrname **Explanation:** CCC for MQSeries did not receive MQSeries messages from command execution in the expected order. **System Action:** Monitored samples may be dropped for the specified queue manager. **User Response:** Contact Candle Customer Support and report any occurrence of this message along with the values for the msgid and qmgrname. KMQMQ232W **INVALID EVENT MESSAGE ENCOUNTERED, ID**=nnnn **Explanation:** CCC for MQSeries tried to process an MQSeries event, but this was not a valid MQSeries event. **System Action:** The event is ignored. **User Response:** Analyze the event that is displayed in message KMQME104I to determine why it is invalid. KMQMQ233W CHANNEL INITIATOR FOR QMGR xxxx IS NOT ACTIVE. CLUSTER INFORMATION CANNOT BE COLLECTED. **Explanation:** The channel initiator address space for the specified queue manager is not active. CCC for MQSeries is not able to collect some cluster-related and cluster queue manager channnel information. **System Action:** Processing continues. **User Response:** Determine the reason for the channel initiator address space not being active. In some cases this may be a normal situation. If needed, attempt to start the channel initiator address space. KMQMQ234W CHANNEL INITIATOR FOR QMGR xxxx IS NOW ACTIVE. CLUSTER INFORMATION IS NOW AVAILABLE. **Explanation:** The channel initiator address space for the specified queue manager is now active. CCC for MQSeries is now able to collect cluster-related information, such as cluster queue and cluster queue manager channel information.

System Action:Processing continues.User Response:None.

### KMQMQ235WPERFORMANCE EVENTS DISABLED FOR QMGR xxxx. QUEUESTATISTICS INFORMATION CANNOT BE COLLECTED.

**Explanation:** Queue statistics information was requested by specifying STATISTICS(YES) on the SET QUEUE monitoring option. However, the PERFMEV attribute of the queue manager being monitored is set to DISABLED. This attribute must be set to ENABLED in order for the OMEGAMON Monitoring Agent for WebSphere MQ to collect this information.

**System Action:** The OMEGAMON Monitoring Agent for WebSphere MQ continues monitoring but some queue statistics data will be unavailable. **User Response:** None.

### KMQMQ236WPERFORMANCE EVENTS FOR QMGR xxxx ARE NOW ENABLED.<br/>QUEUE STATISTICS INFORMATION IS NOW AVAILABLE.

**Explanation:** The PERFMEV attribute of the queue manager being monitored has been set to ENABLED. Queue statistics information can now be collected. **System Action:** The OMEGAMON Monitoring Agent for WebSphere MQ continues monitoring and all available queue statistics data will be collected. **User Response:** None.

### KMQMQ237W QSG DATA EXTRACTION ERROR RC(rc) REASON(reason)

**Explanation:** An unexpected error has been detected while attempting to collect QSG data.

**System Action:** Processing continues; some data for the current sample will be lost.

**User Response:** Collect information for diagnosis.

 

 KMQMQ238W
 XCF macro FUNCTION function FAILED group.member RC(rc) REASON(reason)

 Explanation: The indicated XCF function has failed.

 System Action: Processing continuous some data for the surrent complexitil

**System Action:** Processing continues; some data for the current sample will be lost.

**User Response:** Collect information for diagnosis.

- KMQMQ239EXCF FUNCTION FAILED RC(rc) REASON(reason)Explanation: An XCF function has unexpectedly failed.System Action: Processing continues, but QSG data collection will probably<br/>not be done.User Response: Collect information for diagnosis.
- KMQMQ240WSRB(srbname) ABEND(abendcode) EPA(entrypoint) ADDR(address)Explanation: An SRB scheduled by the MQSeries agent has unexpectedly<br/>ABENDedSystem Action: Channel status data for the current cycle will be lost.<br/>Processing will continue.<br/>User Response: Collect information for diagnosis.

### KMQMQ241E MQ COMMAND <command> FAILED MSG(CSQN205I) RC(rc) Explanation: An MQSeries command has failed with the indicated return code.

**System Action:** Processing continues, but no data will be collected for the executing function.

**User Response:** Ensure that the command server is running on all queue managers. Ensure that the channel initiator is running. Check queue manager and channel initiator for error messages. Collect information for diagnosis.

### KMQMQ242I QSG MONITOR DISABLED DUE TO ZERO QSGCHKINTERVAL

**Explanation:** A value of zero seconds for the QSGCHKINTERVAL was specified on the PERFORM STARTMON command.

**System Action:** Processing continues, but all QSG monitoring will be disabled. **User Response:** If QSG monitoring is not desired on this agent, no action is necessary. To activate monitoring, the QSGCHKINTERVAL value must be non-zero and the agent restarted.

### KMQMQ243I QSG THREAD STARTED FOR XCF GROUP "groupname"

**Explanation:** The QSG monitoring thread has been started with the indicated XCF group name.

**System Action:** This thread will watch for queue managers of interest that could perform the QSG monitoring function. When one is found, the thread determines whether to start monitoring by using the XCF serialization function. **User Response:** None, this is an informational message. To completely disable the thread, QSGCHKINTERVAL(0) may be specified on the PERFORM STARTMON command.

### KMQMQ244I QSG MONITOR ACTIVE FOR QSG(qsgname) AT QMGR(qmgr)

**Explanation:** QSG monitoring for the indicated queue-sharing group using the indicated queue manager has been initiated.

System Action:Processing continues with the monitoring function active.User Response:None, this is an informational message.

### KMQMQ245IQSG MONITOR TAKEOVER FOR QSG(qsgname) AT QMGR(qmgr)

Explanation: QSG monitoring for the indicated queue-sharing group using the indicated queue manager has been initiated in response to a takeover request.System Action: Processing continues with the monitoring function active.User Response: None, this is an informational message.

### KMQMQ246IQSG MONITOR INACTIVE FOR QSG(qsgname) AT QMGR(qmgr)

**Explanation:** QSG monitoring for the indicated queue-sharing group using the indicated queue manager has been terminated, probably in response to a request for takeover by another agent.

**System Action:** Processing continues, if takeover has been requested the other agent should start QSG monitoring from another queue manager.

**User Response:** If produced in response to a takeover or shutdown request, no action is necessary. Otherwise, collect information for diagnosis.

## KMQMQ247IQSG TAKEOVER INITIATED FOR QSG(qsgname) AT QMGR(qmgr)Explanation: It was determined that QSG monitoring is already active from<br/>another agent with MONITOR(YES) specified, but this agent has specified<br/>MONITOR(TAKEOVER).

|           | <b>System Action:</b> The other agent is requested to release the monitoring function. When that is complete, this agent will take over the monitoring function for the indicated queue-sharing group using the indicated queue manager. <b>User Response:</b> Unless the message is seen repeatedly, no action is required. Otherwise, collect information for diagnosis.                                                                                                    |
|-----------|----------------------------------------------------------------------------------------------------|
| KMQMQ400E | <ul> <li>aaaaaaaa EIBFN = nnnn EIBRESP = nnnnnnn EIBRESP2 = nnnnnnn</li> <li>Explanation: An EXEC CICS command has returned an unexpected return code. aaaaaaaaa is the CICS applid.</li> <li>System Action: Data collection for CICS channels is terminated.</li> <li>User Response: Note the message text and contact Candle Customer Support.</li> </ul>                                                                                                    |
| KMQMQ401E | <ul> <li>aaaaaaaa CICS release must be at least 3.3.0</li> <li>Explanation: The CICS channel monitoring feature of CCC for MQSeries requires at least version 3.3 for CICS. aaaaaaaa is the CICS applid.</li> <li>System Action: Data collection for CICS channels is not initiated.</li> <li>User Response: Ensure that CICS channel monitoring support is started in the appropriate environments.</li> </ul>                                                                        |
| KMQMQ402E | <ul> <li>aaaaaaaa Unknown input method</li> <li>Explanation: An attempt at initiating CICS channel monitoring support has been made by a method other than documented in the product installation documentation. <i>aaaaaaaa</i> is the CICS applid.</li> <li>System Action: Data collection for CICS channels is not initiated.</li> <li>Use rResponse: Use one of the methods given in the product installation documentation to start data collection for CICS channels.</li> </ul> |
| KMQMQ403E | <ul> <li>aaaaaaaa No valid action specified</li> <li>Explanation: The KMQC transaction was initiated without a valid action being specified. aaaaaaaa is the CICS applid.</li> <li>System Action: The request is ignored.</li> <li>User Response: Re-enter the transaction with a valid action keyword.</li> </ul>                                                                                                    |
| KMQMQ404E | <ul> <li>aaaaaaaa No transaction ID specified for KMQAMQCI</li> <li>Explanation: Program KMQAMQCI must be associated with a valid transaction identifier in order to run. None was found. <i>aaaaaaaaa</i> is the CICS applid.</li> <li>System Action: The program is terminated.</li> <li>User Response: Specify, using CEDA, a transaction identifier (KMQC) for program KMQAMQCI.</li> </ul>                                                                                        |
| KMQMQ405E | <ul> <li>aaaaaaaa Function keyword has not been implemented yet</li> <li>Explanation: A keyword was specified for transaction KMQC that has not been implemented at this time. aaaaaaaa is the CICS applid.</li> <li>System Action: The request is ignored.</li> <li>User Response: Re-enter the transaction using a valid action keyword.</li> </ul>                                                                                                    |
| KMQMQ406W | aaaaaaaa Extraneous parameter or HLQ invalid. Ignored<br>Explanation: Following a valid START keyword, either a parameter other than<br>HLQ was found or the format of the HLQ parameter was invalid. aaaaaaaaa is the<br>CICS applid.                                                                                                    |

|           | System Action:The parameter is ignored.User Response:Ensure only valid, correctly formatted parameters are entered.                                                                                                    |
|-----------|----------------------------------------------------------------------------------------------------|
| KMQMQ407E | <ul> <li>aaaaaaaa KMQAMQCI specified with RELOAD=YES is not supported</li> <li>Explanation: Program KMQAMQCI has been defined with the option</li> <li>RELOAD=YES. This is not supported. aaaaaaaaa is the CICS applid.</li> <li>System Action: Data collection for CICS channels is not initiated.</li> <li>User Response: Change the definition to RELOAD=NO.</li> </ul>                                                                         |
| KMQMQ408W | <ul> <li>aaaaaaaa CCC for MQSeries already active in CICS</li> <li>Explanation: An attempt was made to start CICS channel data collection in CCC for MQSeries but collection is already active. aaaaaaaa is the CICS applid.</li> <li>System Action: The request is ignored.</li> <li>User Response: None.</li> </ul>                                                                                                    |
| KMQMQ409W | <ul> <li>aaaaaaaa CCC for MQSeries not active in CICS. Request ignored</li> <li>Explanation: An attempt was made to stop CICS channel data collection in CCC for MQSeries but collection is not active. aaaaaaaa is the CICS applid.</li> <li>System Action: The request is ignored.</li> <li>User Response: None.</li> </ul>                                                                                                    |
| KMQMQ410E | <ul> <li>aaaaaaaa Channel Definition File (CSQKCDF) is not available</li> <li>Explanation: CICS channel data collection in CCC for MQSeries is unable to read information from the MQ Channel Definition file. aaaaaaaaa is the CICS applid.</li> <li>System Action: Data collection for CICS channels is not initiated.</li> <li>User Response: Ensure that the MQ Channel Definition File (CSQKCDF) is available for BROWSE and READ.</li> </ul> |
| KMQMQ411I | <ul> <li>aaaaaaaa CCC for MQSeries start accepted. HLQ=high_level_qualifier</li> <li>Explanation: A successful request to start the data collection portion of the CICS channel monitoring feature in CCC for MQSeries has been made using the specified HLQ. aaaaaaaa is the CICS applid.</li> <li>System Action: None.</li> <li>User Response: None.</li> </ul>                                                                                  |
| KMQMQ412E | <ul> <li>aaaaaaaa MQ Verb = nnnnn CCode = nnnnnnn Reason = nnnnnnn</li> <li>Explanation: An unexpected error occurred while processing an MQ API request. aaaaaaaa is the CICS applid.</li> <li>System Action: Data collection for CICS channels is terminated.</li> <li>User Response: Note the message text and contact Candle Customer Support.</li> </ul>                                                                                      |

| KMQMQ413I | aaaaaaaa CCC for MQSeries stop accepted                                                                                                    |
|-----------|----------------------------------------------------------------------------------------------------|
|           | Explanation: A successful request to terminate data collection for CICS                                                                                                    |
|           | channels was entered. aaaaaaaa is the CICS applid.                                                                                                    |
|           | <b>System Action:</b> Data collection for CICS channels will stop.                                                                                                    |
|           | User Response: None.                                                                                                    |
| KMQMQ414W | aaaaaaaa MQSeries not active. Will retry connection                                                                                                    |
|           | <ul> <li>Explanation: An attempt was made to start data collection for CICS channel monitoring support in CCC for MQSeries but the MQ manager for this CICS region is not active. <i>aaaaaaaa</i> is the CICS applid.</li> <li>System Action: The start request will be retried.</li> <li>User Response: None.</li> </ul> |
| KMQPD101E | module ROUTINE FOR PDS function FAILED. POST CODE code                                                                                                    |
|           | <ul><li><b>Explanation:</b> Persistent Data Store routine failed for the specified module and function. <i>code</i> is the post code from PDS routine.</li><li><b>System Action:</b> If this message occurs several times, MQI tracing is disabled.</li></ul>                                                             |
|           | <b>User Response:</b> Check the RKPDLOG for Persistent Data Store error messages and make sure that at least one of the datasets in the RKMQDSA group is available for write access.                                                                                                    |
| KMQRM104E | ABEND RECOVERY ENTERED. CODE=ac FUNCTION=func<br>ADDRESS=Xaddress                                                                                                    |
|           | <b>Explanation:</b> An abend has occurred within CCC for MQSeries where <i>rc</i> indicates the abend code, <i>func</i> is the function that was in control, and <i>Xaddress</i> is the address where the abend occurred.                                                                                                 |
|           | <b>System Action:</b> Standard error recovery action is performed. A system dump may be produced.                                                                                                    |
|           | <b>User Response:</b> Note the message text and contact Candle Customer Support.                                                                                                    |
| KMQTR101E | BUFFER SIZE REQUESTED IS TOO LARGE                                                                                                    |
|           | <b>Explanation:</b> An attempt was made to set the component trace table size to a value outside the valid range. The BUFSIZE parameter, specified in an operator TRACE CT command or in SYS1.PARMLIB(CTKMQ00), cannot exceed 2 megabytes.                                                                                |
|           | <b>System Action:</b> The size of the internal trace table remains unchanged.<br><b>User Response:</b> Specify a smaller trace buffer size through the use of TRACE CT or the CTKMQ00 parmlib member.                                                                                                    |
| KMQTR102E | NO DEFINED TRACE COMPONENTS FOUND                                                                                                    |
|           | <b>Explanation:</b> The component trace start/stop routine was invoked but no component trace had been defined for the KMQ100 component.                                                                                                    |
|           | <b>System Action:</b> None.<br><b>User Response:</b> Contact Candle Customer Support for help in diagnosing the problem.                                                                                                    |
|           |                                                                                                    |

### KMQTR103E BAD RETURN CODE FROM NAME/TOKEN SERVICES

**Explanation:** CCC for MQSeries received a bad return code while attempting to use the MVS/ESA name or token services.

**System Action:** Processing continues but component tracing may not function.

**User Response:** Investigate whether MVS/ESA modules IEANTRT, IEANTCR, and IEANTDL are globally available to the MVS/ESA system. If the problem persists after they have been made available as common service routines, contact Candle Customer Support.

### KMQTR104I TRACE COMP=KMQ100 BUFFER SIZE SET TO nnnnnnnK.

**Explanation:** The internal component trace table size was set to the value of *nnnnnnn* kilobytes.

**System Action:** *nnnnnnK* of virtual storage will be used for each internal trace buffer. When tracing is active, there are at least 18 separate trace buffers in each CCC for MQSeries address space.

User Response: None. This is an informational message only.

### KMQTR105E INVALID SUBNAME SPECIFIED. name

**Explanation:** A TRACE CT operator command was issued with the named sub-trace. The named sub-trace was not initialized or the name is invalid.

#### System Action: None.

**User Response:** Specify another sub-trace name, or omit the sub-trace name which sets tracing for all sub-traces.

#### KMQTR106E INVALID ASID SPECIFIED. X parameter

Explanation: A TRACE CT operator command was issued with the indicated hex ASID parameter. The ASID is invalid or not available.System Action: None.User Response: Specify a valid hex ASID parameter on the TRACE CT operator command.

### KMQTR107E INVALID JOBNAME SPECIFIED. parameter

**Explanation:** A TRACE CT operator command was issued with the indicated JOBNAME parameter. The JOBNAME is invalid or not available.

### System Action: None.

**User Response:** Specify a valid JOBNAME parameter on the TRACE CT operator command.

### KMQTR111I TRACE STARTED FOR COMP=component SUB=sub

**Explanation:** Application component tracing has started in the system for the named component and sub-trace component. Tracing can be stopped or modified by operator commands. For more information about controlling component traces, refer to the *MVS/ESA SP System Commands*.

**System Action:** The system trace continues until it is stopped by the TRACE CT operator command.

User Response: None. This is an informational message only.

#### KMQTR112I TRACE STOPPING FOR COMP=component SUB=sub

Explanation: Application component tracing is being terminated for the named component and sub-trace component.System Action: The system trace flushes any external write buffers and terminates.

User Response: None. This is an informational message only.

KMQTR113ITRACE EXTERNAL WRITER STOP FOR COMP=componentExplanation:Component tracing has stopped writing to an external trace writer.System Action:The system flushes the remaining trace buffers. Internal tracing<br/>continues as long as the trace remains active for this component.User Response:None. This is an informational message only.

## KMQTR114I TRACE EXTERNAL WRITER START FOR COMP=component Explanation: Component tracing has begun to write trace data to an external writer. System Action: Trace data is written to the external writer procedure until a

**System Action:** Irace data is written to the external writer procedure until a TRACE CT,WTRSTOP command is issued.

User Response: None. This is an informational message only.

### KMQTR115E TRACE BUFFER COULD NOT BE WRITTEN

**Explanation:** The component trace timed-out waiting for an external writer's trace buffer to become available.

**System Action:** The system continues but trace data may be lost. **User Response:** Determine the reason why the trace external writer is not responding. Check the status of the external writer procedure to which the component trace is connected.

### KMQTR116E CTRACE WRITE ERROR RC=rc RSN=rs

**Explanation:** The component trace received an error condition while attempting to issue an external trace writer request with the MVS/ESA CTRACEWR macro.

**System Action:** Processing continues but trace data may be lost. **User Response:** Check the return code *rc* and reason code *rs* from the CTRACEWR macro in the *MVS/ESA Authorized Assembler Reference ALE-DYN*.

### KMQTR117E module LOAD FAILED

**Explanation:** The system attempted to use MVS/ESA name/token services but the named module could not be found.

**System Action:** Processing continues but component tracing may not function.

**User Response:** Investigate whether MVS/ESA modules IEANTRT, IEANTCR, and IEANTDL are globally available to the MVS/ESA system. If the problem persists after the modules have been made available as common service routines, contact Candle Customer Support.

| KMQVS101E | DATASPACE CREATION FAILED. RC=rc REASON=rs                                                                                                    |  |  |
|-----------|----------------------------------------------------------------------------------------------------|--|--|
|           | <b>Explanation:</b> An error occurred while attempting to create the CCC for MQSeries historical dataspace where <i>rc</i> is the return code from the DSPSERV request and <i>rs</i> is the reason code.                                                                                                    |  |  |
|           | System Action:Initialization of CCC for MQSeries fails.User Response:Note the message text and contact Candle Customer Support.                                                                                                    |  |  |
| KMQVS102E | ALESERV FAILED. RC=rc                                                                                                    |  |  |
|           | <b>Explanation:</b> An ALESERV request issued by CCC for MQSeries failed, where <i>rc</i> is the return code.                                                                                                    |  |  |
|           | System Action:Initialization of CCC for MQSeries fails.User Response:Note the message text and contact Candle Customer Support.                                                                                                    |  |  |
| KMQVS103E | CELL POOL EXTEND FAILED. RC=rc                                                                                                    |  |  |
|           | <b>Explanation:</b> CCC for MQSeries was unable to extend one of its dataspace cell pools, where <i>rc</i> is the return code from the CSRP service.                                                                                                    |  |  |
|           | System Action:The error is propagated back to the caller of the service.User Response:Note the message text and contact Candle Customer Support.                                                                                                    |  |  |
| KMQVS104E | CELL POOL CREATION FAILED. RC=rc                                                                                                    |  |  |
|           | <b>Explanation:</b> CCC for MQSeries was unable to create a dataspace cell pool, where <i>rc</i> is the return code from the CSRPBLD service.                                                                                                    |  |  |
|           | System Action:The error is propagated back to the caller of the service.User Response:Note the message text and contact Candle Customer Support.                                                                                                    |  |  |
| KMQVS105E | FAILURE EXTENDING SIZE OF DATASPACE. RC=rc REASON=rs                                                                                                    |  |  |
|           | <b>Explanation:</b> CCC for MQSeries was unable to expand the size of the historical dataspace, where <i>rc</i> is the return code from the DSPSERV service and <i>rs</i> is the reason code.                                                                                                    |  |  |
|           | System Action:The error is propagated back to the caller of the service.User Response:Note the message text and contact Candle Customer Support.                                                                                                    |  |  |
| KMQVS106E | FAILURE GETTING CELL FROM POOL. RC=rc                                                                                                    |  |  |
|           | <b>Explanation:</b> CCC for MQSeries was unable to allocate a cell from a dataspace cell pool, where <i>rc</i> is the return code from the CSRPGET service.                                                                                                    |  |  |
|           | System Action:The error is propagated back to the caller of the service.User Response:Note the message text and contact Candle Customer Support.                                                                                                    |  |  |
| KMQVS107E | FAILURE FREEING CELL TO POOL. RC=rc                                                                                                    |  |  |
|           | <ul> <li><b>Explanation:</b> CCC for MQSeries was unable to free a cell back to a dataspace cell pool, where <i>rc</i> is the return code from the CSRPFRE service.</li> <li><b>System Action:</b> The error is propagated back to the caller of the service.</li> <li><b>User Response:</b> Note the message text and contact Candle Customer Support.</li> </ul> |  |  |

| KMQW000W | reason code-explanation text                                                                                                    |  |  |
|----------|----------------------------------------------------------------------------------------------------|--|--|
|          | <b>Explanation:</b> An MQSeries error has occurred when performing the requested operation.                                                                                                    |  |  |
|          | System Action: None.                                                                                                    |  |  |
|          | <b>User Response:</b> Look up the reason code in the <i>IBM MQSeries Application Programming Reference</i> for detailed information.                                                                      |  |  |
| KMQW001I | MSG PUT ON XMIT Q SUCCESSFUL                                                                                                    |  |  |
|          | <b>Explanation:</b> Requested message has been successfully put on the transmission queue.<br><b>System Action:</b> None.                                                                                 |  |  |
|          | <b>User Response:</b> None. This is a confirmation.                                                                                                    |  |  |
| KMQW002E | UNSUPPORTED CCSID FOUND                                                                                                    |  |  |
|          | <b>Explanation:</b> A message with an unsupported coded character set identifier (CCSID) is received.                                                                                                    |  |  |
|          | System Action: The message is ignored.                                                                                                    |  |  |
|          | <b>User Response:</b> Verify that the message has a valid CCSID.                                                                                                    |  |  |
| KMQW005E | INSUFFICIENT STORAGE                                                                                                    |  |  |
|          | <b>Explanation:</b> Insufficient storage to perform the requested function.                                                                                                    |  |  |
|          | <b>System Action:</b> The requested function is ignored.                                                                                                    |  |  |
|          | <b>User Response:</b> Reissue the requested function after ensuring that there is sufficient storage.                                                                                                    |  |  |
| KMQW006E | MSG MISSING DLQ HEADER                                                                                                    |  |  |
|          | <b>Explanation:</b> Agent has received a retry request for message with no dead-letter header.                                                                                                    |  |  |
|          | <ul><li>System Action: The retry request is ignored.</li><li>User Response: Ensure that the MQSeries Application, which put the message, does not generate messages with no dead-letter header.</li></ul> |  |  |
| KMQW007E | TRUNCATED MSG NOT RETRIED                                                                                                    |  |  |
|          | <b>Explanation:</b> Agent has received a retry request for truncated message.<br><b>System Action:</b> The retry request is ignored.                                                                      |  |  |
|          | <b>User Response:</b> Ensure that the MQSeries Application, which put the message, does not generate truncated messages.                                                                                  |  |  |
| KMQW008E | NOT ALLOWED BY MSGACCESS                                                                                                    |  |  |
|          | <b>Explanation:</b> Agent does not have the proper access level to the requested message.                                                                                                    |  |  |
|          | <ul><li>System Action: The message request is ignored.</li><li>User Response: Correct the MSGACCESS value in the agent configuration file and restart the MQSeries Agent.</li></ul>                       |  |  |
| KMQW009E | AGENT TIMEOUT OCCURRED                                                                                                    |  |  |
|          | <ul><li>Explanation: An agent timeout occurred during issuing the requested operation.</li><li>System Action: The operation is ignored.</li><li>User Response: Retry the operation.</li></ul>             |  |  |
|          |                                                                                                    |  |  |

| KMQW010E | NOT ALLOWED BY COMMAND OPTION            |                                                                          |
|----------|------------------------------------------|--------------------------------------------------------------------------|
|          | Explanation: Age                         | ent does not allow executing the requested command.                      |
|          | System Action:                           | The command is ignored.                                                  |
|          | <b>User Response:</b> and restart the MQ | Correct the COMMAND option in the agent configuration file Series Agent. |
| KMQW011E | FAILED DUE TO                            | QMGR QUIESCING                                                           |
|          | <b>Explanation:</b> The state.           | e command failed because queue manager is in a quiescing                 |
|          | System Action:                           | The command is ignored.                                                  |
|          | <b>User Response:</b> the command.       | Ensure that queue manager is in the Running state and retry              |
| KMQW012E | UNKNOWN REAS                             | SON CODE                                                                 |
|          | -                                        | unknown reason code is return by MQSeries.                               |
|          | System Action:                           |                                                                          |
|          | User Response:                           | Contact Candle Customer Support.                                         |
| KMQW013I | COMMAND ACCI                             | -                                                                        |
|          |                                          | e queue manager on MVS has accepted the command.                         |
|          | System Action:                           |                                                                          |
|          | User Response:                           |                                                                          |
| KMQW014E | QMGR NOT ACT                             |                                                                          |
|          | <b>Explanation:</b> Con inactive.        | mmand cannot be processed because the queue manager is                   |
|          |                                          | The command is ignored.                                                  |
|          | •                                        | Start the queue manager and its associated command server,               |
|          | then retry comman                        | ıd.                                                                      |
| KMQW015E | REMOTE QMGR                              | NOT SUPPORTED                                                            |
|          | <b>Explanation:</b> Age manager.         | ent does not support to submit command for remote queue                  |
|          | •                                        | The command is ignored.                                                  |
|          | User Response:<br>remote queue man       | Start a MQSeries OMEGAMON Monitoring Agent for the ager.                 |
| KMQW016E | SYNTAX ERROR                             |                                                                          |
|          | <b>Explanation:</b> A s                  | yntax error was detected in the command.                                 |
|          | System Action:                           | The command is ignored.                                                  |
|          | User Response:                           | Correct the syntax error and reissue the command.                        |
| KMQW017E | COMMAND FAIL                             | ED                                                                       |
|          | Explanation: The                         | e requested command is failed during execution.                          |
|          | •                                        | The command is ignored.                                                  |
|          | <b>User Response:</b><br>MQSeries.       | Examine the agent log for response that returns from                     |

| KMQW018E   | W018E NOT ALLOWED BY SECURITY                                                  |                                                                                                    |
|------------|--------------------------------------------------------------------------------|----------------------------------------------------------------------------------------------------|
|            | Explanation: Th<br>System Action:                                              | e requested command is not allowed by the security system.<br>None.                                                                                                    |
|            | User Response:                                                                 | Contact your security administrator.                                                                                                    |
| KMQW019E   | NOT SUPPORTE                                                                   | D BY PLATFORM                                                                                                    |
|            | take action is not s                                                           | The command is ignored.                                                                                                    |
| KMS0101    | Candle Manager                                                                 | nent Server (CMS) shutdown requested.                                                                                                    |
|            | been received.<br><b>Severity:</b> 0                                           | equest to shutdown the Candle Management Server (CMS) has                                                                                                    |
|            | System Program                                                                 | mer Response:No                                                                                                    |
| KMS0150    | <b>Explanation:</b> Arr been received but soon as possible. <b>Severity:</b> 0 | nent Server (CMS) shutdown deferred.<br>equest to shutdown the Candle Management Server (CMS) has<br>cannot be processed immediately. Shutdown will proceed as<br>mer Response:No |
| KMVCCC001E | UNABLE TO LOCATE KMVCCC GLOBAL AREA                                            |                                                                                                    |
|            | Explanation: Th                                                                | e KMVCCC global structure was not located.                                                                                                    |
|            | -                                                                              | The current request is terminated.                                                                                                    |
|            | -                                                                              | Contact Candle Support Services.                                                                                                    |
|            | Message Type:                                                                  | Internal error.                                                                                                    |
| KMVCCC002E |                                                                                | S ITEM NAME IN GETATTRIBUTE REQUEST                                                                                                    |
|            | initial attributes.<br>System Action:                                          | invalid status item name was passed in a request to obtain<br>The GetAttribute request is ignored.                                                                                |
|            | -                                                                              | Contact Candle Support Services.                                                                                                    |
|            | Message Type:                                                                  | Internal error.                                                                                                    |
| KMVCCC003E | MANAGED OBJECT object NOT FOUND                                                |                                                                                                    |
|            | <b>Explanation:</b> Du located.                                                | ring a GetAttribute request, the specified object could not be                                                                                                    |
|            | System Action:                                                                 | The GetAttribute request is ignored.                                                                                                    |
|            | User Response:<br>Message Type:                                                | Contact Candle Support Services.<br>Internal error.                                                                                                    |

| KMVCCC004E | RULE FOR MANAGED OBJECT object IS TOO LONG                                                                                                    |  |
|------------|----------------------------------------------------------------------------------------------------|--|
|            | <ul> <li>Explanation: While creating or updating the Status Data Manager (SDM) resources for the specified managed object, the SDM rule string became too long. This may be due to the number of children subordinate to the object.</li> <li>System Action: The SDM rule is not updated.</li> <li>User Response: Contact Candle Support Services.</li> <li>Message Type: Internal error.</li> </ul> |  |
| KMVCCC005E | ENTERPRISE OBJECT NOT FOUND                                                                                                    |  |
|            | Explanation: The KMVCCC Enterprise object was not located.System Action:The current request is terminated.User Response:Contact Candle Support Services.Message Type:Internal error.                                                                                                    |  |
| KMVCCC006E | ENTERPRISE OBJECT IS NOT VALID                                                                                                    |  |
|            | <ul> <li>Explanation: The KMVCCC Enterprise object is not in a valid state.</li> <li>System Action: The current request is terminated.</li> <li>User Response: Contact Candle Support Services.</li> <li>Message Type: Internal error.</li> </ul>                                                                                                    |  |
| KMVCCC007I | ERROR return_code WHILE CONNECTING TO HUB RETRY IN 2<br>MINUTES                                                                                                    |  |
|            | <b>Explanation:</b> <i>Return_code</i> was received while connecting to the Candle Management Server hub.                                                                                                    |  |
|            | <b>System Action:</b> The request will be retried in two minutes.                                                                                                    |  |
|            | <b>User Response:</b> Make sure the KDCSHOST and KDSENV configuration                                                                                                    |  |
|            | members are properly set up for locating the hub. If the problem persists, contact Candle Support Services.                                                                                                    |  |
|            | Message Type: Error.                                                                                                    |  |
| KMVCCC008E | INTERNAL THREAD DISPATCH ERROR                                                                                                    |  |
|            | <b>Explanation:</b> An error occurred while dispatching a thread.                                                                                                    |  |
|            | <b>System Action:</b> The current request is terminated.                                                                                                    |  |
|            | User Response: Contact Candle Support Services.                                                                                                    |  |
|            | Message Type: Internal error.                                                                                                    |  |
| KMVCCC009E | UNRECOVERABLE ERROR return_code WHILE CONNECTING TO HUB                                                                                                    |  |
|            | <b>Explanation:</b> <i>Return_code</i> was received while connecting to the Candle Management Server hub.                                                                                                    |  |
|            | System Action: No further attempts will be made.                                                                                                    |  |
|            | <b>User Response:</b> Make sure the KDCSHOST and KDSENV configuration                                                                                                    |  |
|            | members are properly set up for locating the hub. If the problem persists, contact                                                                                                    |  |
|            | Candle Support Services.                                                                                                    |  |
|            | Message Type: Error.                                                                                                    |  |

| KMVCCC010E | E UNABLE TO INITIALIZE KMVCCC SERVICE QUEUE                                                                                                    |  |
|------------|----------------------------------------------------------------------------------------------------|--|
|            | <b>Explanation:</b> An error occurred while setting up the KMVCCC service queue.                                                                                                    |  |
|            | <b>System Action:</b> The current request is terminated.                                                                                                    |  |
|            | <b>User Response:</b> Contact Candle Support Services.                                                                                                    |  |
|            | Message Type: Internal error.                                                                                                    |  |
| KMVCCC011E | UNABLE TO INITIALIZE SDM INTERFACE                                                                                                    |  |
|            | <b>Explanation:</b> An error occurred while setting up the interface to the Status Data Manager (SDM).                                                                                                    |  |
|            | <b>System Action:</b> The current request is terminated.                                                                                                    |  |
|            | User Response: Contact Candle Support Services.                                                                                                    |  |
|            | Message Type: Internal error.                                                                                                    |  |
| KMVCCC012I | EIB CHANGE THREAD SHUTTING DOWN                                                                                                    |  |
|            | <b>Explanation:</b> The thread that monitors the Candle Management Server hub for changes to the enterprise, and the managed objects it contains, is shutting down. <b>System Action:</b> Processing continues.                                                                                                    |  |
|            | <b>User Response:</b> This message will most likely occur when the OMEGAVIEW region is shutting down. If it occurs at other times, examine the log for other error messages and contact Candle Support Services.                                                                                                    |  |
|            | Message Type: Information.                                                                                                    |  |
| KMVCCC013I | KMVCCC SERVICE THREAD SHUTTING DOWN                                                                                                    |  |
|            | <b>Explanation:</b> The KMVCCC service thread is shutting down.                                                                                                    |  |
|            | System Action: Processing continues.                                                                                                    |  |
|            | <ul><li>User Response: This message will most likely occur when the OMEGAVIEW region is shutting down. If it occurs at other times, examine the log for other error messages and contact Candle Support Services.</li><li>Message Type: Information.</li></ul>                                                         |  |
| KMVCCC014E | UNABLE TO INITIALIZE NODE STATUS THREAD                                                                                                    |  |
|            | <ul> <li>Explanation: An error occurred while initializing the thread that monitors the Candle Management Server hub for changes in node status.</li> <li>System Action: The current request is terminated.</li> <li>User Response: Contact Candle Support Services.</li> <li>Message Type: Internal error.</li> </ul> |  |
| KMVCCC015E | UNABLE TO ATTACH NODE STATUS THREAD                                                                                                    |  |
|            | <b>Explanation:</b> An error occurred while starting the thread that monitors the Candle Management Server hub for changes in node status.                                                                                                    |  |
|            | <b>System Action:</b> The current request is terminated.                                                                                                    |  |
|            | User Response: Contact Candle Support Services.                                                                                                    |  |
|            | Message Type: Internal error.                                                                                                    |  |

| KMVCCC016E | UNABLE TO INITIALIZE SITUATION STATUS THREAD                      |                                                                                                    |
|------------|-------------------------------------------------------------------|----------------------------------------------------------------------------------------------------|
|            | Explanation: An                                                   | error occurred while initializing the thread that monitors the                                                                                                    |
|            | hub for changes in                                                |                                                                                                    |
|            | •                                                                 | The current request is terminated.                                                                                                    |
|            | -                                                                 | Contact Candle Support Services.                                                                                                    |
|            | Message Type:                                                     | Internal error.                                                                                                    |
| KMVCCC017E | UNABLE TO ATT                                                     | ACH SITUATION STATUS THREAD                                                                                                    |
|            | -                                                                 | error occurred while starting the thread that monitors the<br>ent Server hub for changes in node status.                                                                                                  |
|            | System Action:                                                    | The current request is terminated.                                                                                                    |
|            | User Response:                                                    | Contact Candle Support Services.                                                                                                    |
|            | Message Type:                                                     | Internal error.                                                                                                    |
| KMVCCC018E | UNABLE TO INIT                                                    | IALIZE EIB CHANGE THREAD                                                                                                    |
|            | Candle Manageme<br>System Action:<br>User Response:               | error occurred while initializing the thread that monitors the<br>ent Server hub for changes in node status.<br>The current request is terminated.<br>Contact Candle Support Services.<br>Internal error. |
| KMVCCC019E | UNABLE TO ATT                                                     | ACH EIB CHANGE THREAD                                                                                                    |
|            | Candle Manageme<br>System Action:                                 | error occurred while starting the thread that monitors the<br>ent Server hub for changes in node status.<br>The current request is terminated.<br>Contact Candle Support Services.<br>Internal error.     |
| KMVCCC021E | ERROR return_co                                                   | ode TRYING TO ADD SITUATION EVENT                                                                                                    |
|            | Explanation: Rel<br>System Action:                                | <i>turn_code</i> was received while processing a situation event.<br>The current request is terminated.<br>Contact Candle Support Services.<br>Internal error.                                            |
| KMVCCC022E | INVALID MANAG                                                     | ED OBJECT DEFINITION, NO TEMPLATE                                                                                                    |
|            | <b>Explanation:</b> A rr retrieved from the <b>System Action:</b> | nanaged object definition without a template specification was<br>Candle Management Server hub.<br>The current request is terminated.<br>Contact Candle Support Services.<br>Error.                       |
| KMVCCC023E | NO SDM INTERF                                                     |                                                                                                    |
|            | -                                                                 | ere is no interface to the Status Data Manager (SDM).<br>The current request is terminated.<br>Contact Candle Support Services.<br>Error.                                                                 |

| KMVCCC024E | ERROR return_code TRYING TO CREATE MESSAGE QUEUE                 |                                                                     |  |
|------------|------------------------------------------------------------------|---------------------------------------------------------------------|--|
|            | <b>Explanation:</b> Re                                           | <i>turn_code</i> was received while creating a message queue for    |  |
|            | internal communic                                                | cations.                                                            |  |
|            | System Action:                                                   | The current request is terminated.                                  |  |
|            | -                                                                | Contact Candle Support Services.                                    |  |
|            | Message Type:                                                    | Internal error.                                                     |  |
| KMVCCC025E | ERROR return_c                                                   | ode TRYING TO DESTROY MESSAGE QUEUE                                 |  |
|            | Explanation: Return code was received while deleting an internal |                                                                     |  |
|            | communications n                                                 |                                                                     |  |
|            |                                                                  | The current request is terminated.                                  |  |
|            | -                                                                | Contact Candle Support Services.                                    |  |
|            | Message Type:                                                    | Internal error.                                                     |  |
| KMVCCC026E | ERROR return_c                                                   | ode TRYING TO ADD MESSAGE TO QUEUE                                  |  |
|            | <b>Explanation</b> : Re                                          | <i>turn_code</i> was received while adding a message to an internal |  |
|            | communications n                                                 | <b>U</b>                                                            |  |
|            | System Action:                                                   | The current request is terminated.                                  |  |
|            | User Response:                                                   | Contact Candle Support Services.                                    |  |
|            | Message Type:                                                    | Internal error.                                                     |  |
| KMVCCC027E | ERROR return_code TRYING TO GET MESSAGE FROM QUEUE               |                                                                     |  |
|            | <b>Explanation:</b> Re                                           | <i>turn_code</i> was received while getting a message from an       |  |
|            | internal communic                                                | cations message queue.                                              |  |
|            | •                                                                | The current request is terminated.                                  |  |
|            | User Response:                                                   | Contact Candle Support Services.                                    |  |
|            | Message Type:                                                    | Internal error.                                                     |  |
| KMVCCC028I | SHUTDOWN DE                                                      | TECTED                                                              |  |
|            | Explanation: Sh                                                  | utdown of the OMEGAVIEW address space has been detected.            |  |
|            | System Action:                                                   | Shutdown continues and shutdown of the KMVCCC                       |  |
|            | component is initia                                              |                                                                     |  |
|            | User Response:                                                   | None.                                                               |  |
|            | Message Type:                                                    | Information.                                                        |  |
| KMVCCC029  | KMV_CCC ENVI                                                     | RONMENT VARIABLE = value SUPPORT NOT                                |  |
|            | ENABLED                                                          |                                                                     |  |
|            | Explanation: Th                                                  | e KMVCCC environment is not enabled. When specifying                |  |
|            |                                                                  | figuration values during CICAT configuration, the parameter         |  |
|            |                                                                  | erts? was not specified as Yes. The KMV_CCC environment             |  |
|            | variable shows the                                               | -                                                                   |  |
|            | •                                                                | Processing continues, but the KMVCCC component will not             |  |
|            | be activated.                                                    | N                                                                   |  |
|            | User Response:                                                   |                                                                     |  |
|            | Message Type:                                                    | Information.                                                        |  |

| KMVCCC030E | UNABLE TO CRI<br>THREAD                           | EATE DIALOG ENVIRONMENT FOR KMVCCC SERVICE                                                                                              |
|------------|---------------------------------------------------|----------------------------------------------------------------------------------------------------|
|            | OMEGAVIEW par<br>System Action:                   | internal error occurred that will prevent the creation of the<br>nel to represent the enterprise.<br>The current request is terminated. |
|            | User Response:<br>Message Type:                   | Contact Candle Support Services.<br>Internal error.                                                                                     |
| KMVCCC031I |                                                   | ORT INITIALIZATION IS COMPLETE                                                                                                    |
|            | -                                                 | e KMVCCC component is fully initialized.<br>Processing continues.                                                                       |
|            | User Response:                                    | -                                                                                                    |
|            | Message Type:                                     |                                                                                                    |
| KMVCCC032I | КМУССС SHUTE                                      | DOWN COMPLETE                                                                                                    |
|            | Explanation: Sh                                   | utdown of the KMVCCC component is complete.                                                                                             |
|            | System Action:                                    |                                                                                                    |
|            | User Response:                                    |                                                                                                    |
|            | Message Type:                                     | Confirmation.                                                                                                    |
| KMVCCC033E | ERROR return_co                                   | ode WHILE FETCHING DATA FROM HUB                                                                                                    |
|            | <b>Explanation:</b> <i>Ret</i><br>Management Serv | <i>turn_code</i> was received while retrieving data from the Candle er hub.                                                             |
|            | System Action:                                    | The current request is terminated.                                                                                                    |
|            | <b>User Response:</b>                             | Contact Candle Support Services.                                                                                                    |
|            | Message Type:                                     | Internal error.                                                                                                    |
| KMVCCC034E | ERROR return_co                                   | ode INITIALIZING THREAD ATTRIBUTE                                                                                                    |
|            | -                                                 | turn_code was received while initializing a thread attribute.                                                                           |
|            | •                                                 | The current request is terminated.                                                                                                    |
|            | -                                                 | Contact Candle Support Services.                                                                                                    |
|            | 0 71                                              | Internal error.                                                                                                    |
| KMVCCC035E |                                                   | ode TRYING TO CREATE NEW THREAD                                                                                                    |
|            | -                                                 | turn_code was received while creating a new thread.                                                                                     |
|            | •                                                 | The current request is terminated.                                                                                                    |
|            | -                                                 | Contact Candle Support Services.                                                                                                    |
|            | Message Type:                                     | Internal error.                                                                                                    |
| KMVCCC036E | UNABLE TO ATT                                     | ACH SDM SERVICE THREAD                                                                                                    |
|            | <b>Explanation:</b> An service thread.            | error occurred while starting the Status Data Manager (SDM)                                                                             |
|            | <b>System Action:</b>                             | The current request is terminated.                                                                                                    |
|            | <b>User Response:</b>                             |                                                                                                    |
|            | Message Type:                                     | Internal error.                                                                                                    |

| KMVCCC037E | UNABLE TO CRI<br>THREAD                       | EATE DIALOG ENVIRONMENT FOR SDM SERVICE                                         |
|------------|-----------------------------------------------|---------------------------------------------------------------------------------|
|            | <b>Explanation:</b> An<br>Data Manager (SD    | internal error occurred that prevents the creation of the Status DM) interface. |
|            | •                                             | The current request is terminated.                                              |
|            | -                                             | Contact Candle Support Services.                                                |
|            | Message Type:                                 | Internal error.                                                                 |
| KMVCCC038E |                                               | ode CREATING NEW STATUS ITEM item                                               |
|            | -                                             | <i>turn_code</i> was received while creating the specified status item.         |
|            | •                                             | The current request is terminated.<br>Contact Candle Support Services.          |
|            | -                                             | Internal error.                                                                 |
| KMVCCC039E | 0 71                                          | ode OPENING STATUS ITEM item                                                    |
| KWVCCC039L |                                               | turn code was received while opening the specified status item.                 |
|            | -                                             | The current request is terminated.                                              |
|            | •                                             | Contact Candle Support Services.                                                |
|            | Message Type:                                 | Internal error.                                                                 |
| KMVCCC040E | ERROR return_c                                | ode EMITTING VALUE TO ITEM item                                                 |
|            | <b>Explanation:</b> Ref                       | <i>turn_code</i> was received while emitting a value to the specified           |
|            | status item.                                  |                                                                                 |
|            | -                                             | The current request is terminated.                                              |
|            | -                                             | Contact Candle Support Services.                                                |
|            | Message Type:                                 | Internal error.                                                                 |
| KMVCCC041E | ERROR return_code UPDATING RULE FOR ITEM item |                                                                                 |
|            | <b>Explanation:</b> <i>Rel</i> status item.   | <i>turn_code</i> was received while updating the rule for the specified         |
|            |                                               | The current request is terminated.                                              |
|            | •                                             | Contact Candle Support Services.                                                |
|            | Message Type:                                 | Internal error.                                                                 |
| KMVCCC042E | ERROR return co                               | ode CLOSING STATUS ITEM item                                                    |
|            | _                                             | turn code was received while closing the specified status item.                 |
|            |                                               | The current request is terminated.                                              |
|            | <b>User Response:</b>                         | Contact Candle Support Services.                                                |
|            | Message Type:                                 | Internal error.                                                                 |
| KMVCCC043E | ERROR return_co                               | ode DESTROYING STATUS ITEM item                                                 |
|            | <b>Explanation:</b> Ref                       | <i>turn_code</i> was received while deleting the specified status item.         |
|            |                                               | The current request is terminated.                                              |
|            | User Response:                                | • •                                                                             |
|            | Message Type:                                 | Internal error.                                                                 |

| KMVCCC044E  | INVALID REQUE          | ST request_code RECEIVED BY SDM SERVICE                                                                       |
|-------------|------------------------|----------------------------------------------------------------------------------------------------|
|             | Explanation: Th        | e Status Data Manager (SDM) service received an invalid                                                       |
|             | request, request_co    |                                                                                                    |
|             |                        | The current request is terminated.                                                                            |
|             | -                      | Contact Candle Support Services.                                                                              |
|             | Message Type:          | Internal error.                                                                                               |
| KMVCCC045E  | INVALID REQUE          | ST request_code RECEIVED BY KMVCCC SERVICE                                                                    |
|             | Explanation: Th        | e KMVCCC service received an invalid request, <i>request_code</i> .                                           |
|             | System Action:         | The current request is terminated.                                                                            |
|             | <b>User Response:</b>  | Contact Candle Support Services.                                                                              |
|             | Message Type:          | Internal error.                                                                                               |
| KMVCCC046E  | ERROR return_c         | ode CREATING SDM SESSION                                                                                      |
|             | <b>Explanation:</b> Re | <i>turn_code</i> was received while trying to create the Status Data                                          |
|             | Manager (SDM) se       | ession.                                                                                                    |
|             | System Action:         | The current request is terminated.                                                                            |
|             | -                      | Contact Candle Support Services.                                                                              |
|             | Message Type:          | Internal error.                                                                                               |
| KMVCCC047E  | UNABLE TO CRI          | EATE LOGICAL RESOURCE                                                                                         |
|             | Explanation: It v      | vas not possible to initialize a logical resource for use by the                                              |
|             | KMVCCC support         | •                                                                                                    |
|             |                        | The current request is terminated. Candle Command Center®                                                     |
|             | alerts will not be a   |                                                                                                    |
|             |                        | Contact Candle Support Services.                                                                              |
|             | Message Type:          |                                                                                                    |
| KMVCCC048E  |                        | DTECT LOGICAL RESOURCE                                                                                        |
|             | -                      | vas not possible to protect the logical resource used by the                                                  |
|             | KMVCCC support         |                                                                                                    |
|             | alerts will not be a   | The current request is terminated. Candle Command Center                                                      |
|             |                        | Contact Candle Support Services.                                                                              |
|             | Message Type:          |                                                                                                    |
| KMVCCC049E  |                        | I OF SQL REQUEST OBJECT FAILED                                                                                |
| KIMVCCC049E |                        |                                                                                                    |
|             | -                      | SQL request object failed to initialize properly.<br>The current request is terminated. Candle Command Center |
|             | alerts will not be a   | -                                                                                                    |
|             |                        | Contact Candle Support Services.                                                                              |
|             | Message Type:          | Internal error.                                                                                               |
|             |                        |                                                                                                    |
| KMVCCC050E  | _                      | ode FROM SQL OPEN REQUEST                                                                                     |
|             | -                      | turn_code was received when opening an SQL request.                                                           |
|             | -                      | The current request is terminated.<br>Contact Candle Support Services.                                        |
|             | Message Type:          | Internal error.                                                                                               |
|             | message type:          | internal entor.                                                                                               |

| KMVCCC051E | ERROR return_code FROM SQL FETCH REQUEST        |                                                                                 |
|------------|-------------------------------------------------|---------------------------------------------------------------------------------|
|            | -                                               | <i>turn_code</i> was received when fetching rows from an SQL                    |
|            | request.                                        |                                                                                 |
|            |                                                 | The current request is terminated.                                              |
|            | -                                               | Contact Candle Support Services.                                                |
|            | Message Type:                                   |                                                                                 |
| KMVCCC052E |                                                 | CATE object MANAGED OBJECT                                                      |
|            | <b>Explanation:</b> It w fetching initial attri | vas not possible to locate the specified managed object while butes.            |
|            | <b>System Action:</b>                           | The current request is terminated.                                              |
|            | <b>User Response:</b>                           | Contact Candle Support Services.                                                |
|            | Message Type:                                   | Internal error.                                                                 |
| KMVCCC053E | NO CHILDREN F                                   | OUND FOR THE ENTERPRISE                                                         |
|            | Explanation: W                                  | nile constructing the initial view of the Candle Command                        |
|            |                                                 | e, no subordinate managed objects were found.                                   |
|            | <b>System Action:</b> alerts will not be a      | The current request is terminated. Candle Command Center <sup>®</sup> vailable. |
|            |                                                 | Contact Candle Support Services.                                                |
|            | Message Type:                                   | Internal error.                                                                 |
| KMVCCC054E | ABEND DETECTED IN THREAD ROUTINE                |                                                                                 |
|            | Explanation: An                                 | abend was detected in a thread routine.                                         |
|            | -                                               | The thread is terminated.                                                       |
|            | User Response:                                  | Contact Candle Support Services.                                                |
|            | Message Type:                                   | Internal error.                                                                 |
| KMVCCC055E | ERROR return_c                                  | ode TRYING TO SUBMIT SDM SERVICE REQUEST                                        |
|            | -                                               | error was encountered while submitting a request to the Status                  |
|            | Data Manager (SD                                | The current request is ignored.                                                 |
|            |                                                 | Contact Candle Support Services.                                                |
|            | Message Type:                                   |                                                                                 |
| KMVCCC056E |                                                 | ode TRYING TO ADD ROW TO EVENTS TABLE                                           |
|            | _                                               | error was encountered while adding a row to the events table                    |
|            | for a managed obj                               | -                                                                               |
|            |                                                 | The current request is ignored.                                                 |
|            | User Response:                                  | Contact Candle Support Services.                                                |
|            | Message Type:                                   | Internal error.                                                                 |
| KMVCCC057E | ERROR return_c                                  | ode TRYING TO OPEN THE EVENTS TABLE                                             |
|            | Explanation: An                                 | error was encountered while opening the event table for a                       |
|            | managed object.                                 |                                                                                 |
|            | <b>System Action:</b>                           | The current request is ignored.                                                 |
|            | <b>User Response:</b>                           |                                                                                 |
|            | Message Type:                                   | Internal error.                                                                 |

#### UNABLE TO LOCATE EVENT FOR SITUATION situation\_name ON NODE KMVCCC058E node name **Explanation:** No event entry could be found for the specified situation/node combination while fetching initial attributes. **System Action:** The current request is ignored. **User Response:** Contact Candle Support Services. Message Type: Internal error. KMVCCC059W ATTRIBUTE NAME TRANSLATION CANNOT BE PERFORMED **Explanation:** The attribute dictionary is unavailable to perform attribute name translation while fetching initial attributes for a situation event. **System Action:** The attribute display will show the untranslated column names. **User Response:** Examine TLVLOG for messages during start-up that might explain why the attribute dictionary was not built. **Message Type:** Internal error. KMVCCC060E ERROR return code TRYING TO TRANSLATE ATTRIBUTE NAME attr **Explanation:** An error occurred while translating the specified attribute. **System Action:** The attribute display will show the untranslated column name. **User Response:** Contact Candle Support Services. Message Type: Internal error. KMVCCC100E UNABLE TO OPEN DDNAME RKANDATV OPENDIR **Explanation:** An error occurred when opening the directory for the partitioned dataset allocated to ddname RKANDATV. **System Action:** Processing of ddname RKANDATV is terminated. Candle Command Center<sup>®</sup>alerts will not be available. **User Response:** Check the RKANDATV DD statement in the OMEGAVIEW started task JCL. Verify that the proper runtime dataset is allocated and that security authorization for read access is granted to the OMEGAVIEW started task. **Message Type:** User error. KMVCCC101I **READDIR ERROR RC**=nnn **Explanation:** An error or end of directory condition was detected when reading the directory of the partitioned dataset allocated to ddname RKANDATV. Nnn is the numeric return code issued by the internal I/O service routine. **System Action:** Processing of ddname RKANDATV continues. **User Response:** None. **Message Type:** Information. KMVCCC102E **OPENFILE ERROR ON RKANDATV** (member) **RC**=rc **Explanation:** An error occurred while opening the specified member of the partitioned dataset allocated to ddname RKANDATV. Rc is the return code issued by the internal I/O service routine.

**System Action:** Processing of ddname RKANDATV is terminated. Candle Command Center<sup>®</sup> alerts will not be available.

**User Response:** Check the RKANDATV DD statement in the OMEGAVIEW started task JCL. Verify that the proper runtime dataset is allocated and that security authorization for read access is granted to the OMEGAVIEW started task. Also ensure that the dataset directory is not corrupted and the dataset was not being updated while OMEGAVIEW was reading it.

Message Type: User error.

 KMVCCC103I
 RKANDATV(member) RECORD=data

 Explanation:
 An input record was successfully read from the specified member of the RKANDATV dataset. Data shows the contents of the record fetched from the RKANDATV member.

System Action:Processing of the RKANDATV DDNAME continues.User Response:None.Message Type:Information.

#### KMVCCC104I RKANDATV(member) state

Explanation: A parser state changed after processing an input record read from the RKANDATV dataset. *Member* is the member name from which the record was read. *State* is the state entered after parsing the new input record.
System Action: Processing of ddname RKANDATV continues.
User Response: None.
Message Type: Information.

#### KMVCCC105W DUPLICATE COLUMN=colname FOR ATTRIBUTE=attrnameIN RKANDATV(member) LINE=nnn

**Explanation:** A duplicate entry for an existing attribute was found. *Colname* is the column name. *Attrname* is the attribute name. *Member* is the member where the duplicate entry was found. *Nnn* is the record number within the member. **System Action:** The duplicate entry is ignored and processing continues. **User Response:** None.

**Message Type:** Internal warning.

#### KMVCCC106I ATTRIBUTE CREATED FOR COLUMN=colname

**Explanation:** A new attribute definition entry was successfully added to the attribute dictionary. *Colname* is the column name associated with the new dictionary entry.

**System Action:** Processing of the ddname RKANDATV continues.

User Response: None.

**Message Type:** Confirmation.

KMVCCC107I RKANDATV(member) tag=value

**Explanation:** An attribute definition value was successfully parsed from the current input record read from the RKANDATV dataset. *Member* is the member name from which the value was parsed. *Tag* is the type of data found in the input record. *Value* is the value of the data parsed from the input record.

**System Action:** Processing of ddname RKANDATV continues.

**User Response:** None.

**Message Type:** Confirmation.

#### KMVCCC108I RKANDATV(member) tag=nnn

**Explanation:** An attribute definition value was successfully parsed from the current input record read from the RKANDATV dataset. *Member* is the member name from which the value was parsed. *Tag* is the type of data found in the input record. *Nnn* is the numeric value parsed from the input record.

**System Action:** Processing of ddname RKANDATV continues.

User Response: None.

**Message Type:** Confirmation.

#### KMVCCC109W DUPLICATE VALI=input FOR VALE=output IN RKANDATV(member) LINE=nnn

**Explanation:** A duplicate entry for an attribute translation value was found. *Input* and *output* are the input and output translation values. *Member* is where the duplicate entry was found. The record number within the member is *nnn*. **System Action:** The duplicate entry is ignored and processing continues. **User Response:** None.

**Message Type:** Internal warning.

#### **KMVCCC110I ENUM ENTRY CREATED FOR VALI**=*input* **VALE**=*output*

**Explanation:** A new attribute translation entry was successfully added to the translation table for an attribute. *Input* and *output* are the input and output translation values.

System Action:Processing of ddname RKANDATV continues.User Response:None.Message Type:Information.

### KMVCCC111E UNABLE TO ALLOCATE ATTRIBUTE ENTRY

**Explanation:** Storage allocation for a new attribute dictionary entry has failed. **System Action:** Processing continues to the next attribute definition entry in the current member of the RKANDATV dataset.

**User Response:** A low storage condition can be the cause of this error. Increase the address space virtual storage region or other storage tuning limits for the OMEGAVIEW address space. Contact Candle Support Services if storage limits cannot be increased.

**Message Type:** Internal error.

#### KMVCCC112E UNABLE TO CREATE COLUMN KEY=table.colname

**Explanation:** An error occurred while allocating storage for an attribute dictionary key. *Table* is the name of the table and *colname* is the column name of the attribute key.

**System Action:** Processing continues to the next attribute definition entry in the current member of the RKANDATV dataset.

**User Response:** A low storage condition can be the cause of this error. Increase the address space virtual storage region or other storage tuning limits for the OMEGAVIEW address space. If storage limits cannot be increased, contact Candle Support Services.

**Message Type:** Internal error.

| KMVCCC118E | ERROR return_code ADDING ROW TO TABLE table                                                                                                    |                                                                                                    |  |
|------------|----------------------------------------------------------------------------------------------------|----------------------------------------------------------------------------------------------------|--|
|            | Explanation: An                                                                                                    | error was encountered while adding a row to the table.                                                                                  |  |
|            | •                                                                                                    | The current request is ignored.                                                                                                    |  |
|            | -                                                                                                    | Contact Candle Support Services.                                                                                                    |  |
|            | Message Type:                                                                                                    | Internal error.                                                                                                    |  |
| KMVCCC119E | ERROR return_co                                                                                                    | ode OPENING TABLE table                                                                                                    |  |
|            | Explanation: An                                                                                                    | error was encountered while opening the table.                                                                                          |  |
|            | System Action:                                                                                                    | The current request is ignored.                                                                                                    |  |
|            | User Response:                                                                                                    | Contact Candle Support Services.                                                                                                    |  |
|            | Message Type:                                                                                                    | Internal error.                                                                                                    |  |
| KMVCCC120W | DUPLICATE ATT                                                                                                    | RIBUTE=attrname FOR COLUMN=colname                                                                                                    |  |
|            | <b>Explanation:</b> A duplicate entry for an existing attribute was found for the named column and attribute.                                                |                                                                                                    |  |
|            | System Action:                                                                                                    | The duplicate entry is ignored and processing continues.                                                                                |  |
|            | User Response:                                                                                                    |                                                                                                    |  |
|            | Message Type:                                                                                                    | Internal warning.                                                                                                    |  |
| KMVCCC121E | UNABLE TO CRI                                                                                                    | EATE ATTRIBUTE=attrname                                                                                                    |  |
|            | -                                                                                                    | error occurred while allocating attribute dictionary entry                                                                              |  |
|            | storage for the nar                                                                                                    |                                                                                                    |  |
|            | •                                                                                                    | Processing continues to the next attribute definition entry in                                                                          |  |
|            | the current member of the RKANDATV dataset.                                                                                                    |                                                                                                    |  |
|            | <b>User Response:</b> A low storage condition can cause this error. Increase the address space virtual storage region or other storage tuning limits for the |                                                                                                    |  |
|            | OMEGAVIEW address space. If storage limits cannot be increased, contact                                                                                      |                                                                                                    |  |
|            | Candle Support Se                                                                                                    |                                                                                                    |  |
|            | Message Type:                                                                                                    | Internal error.                                                                                                    |  |
| KMVCCC122I | ENTRY CREATE                                                                                                    | D FOR ATTRIBUTE=attrname                                                                                                    |  |
|            | -                                                                                                    | new attribute definition entry was successfully added to the<br><i>p. Attrname</i> is the attribute name associated with the dictionary |  |
|            | •                                                                                                    | Processing of the ddname RKANDATV continues.                                                                                            |  |
|            | <b>User Response:</b>                                                                                                    | None.                                                                                                    |  |
|            | Message Type:                                                                                                    | Confirmation.                                                                                                    |  |
| KMVCCC123E | UNABLE TO LOO                                                                                                    | CATE SITUATION: sitname                                                                                                    |  |
|            | Explanation: Th                                                                                                    | e named situation could not be found.                                                                                                   |  |
|            | System Action:                                                                                                    | The current request is ignored.                                                                                                    |  |
|            | User Response:                                                                                                    | Contact Candle Support Services.                                                                                                    |  |
|            | Message Type:                                                                                                    | Internal error.                                                                                                    |  |
| KMVCCC124E | ERROR return_co                                                                                                    | ode ADDING ROW TO NODE DISPLAY TABLE                                                                                                    |  |
|            | Explanation: An                                                                                                    | error was encountered while adding a row to the table.                                                                                  |  |
|            | Message Type:                                                                                                    | The current request is ignored.                                                                                                    |  |
|            | User Response:                                                                                                    | Contact Candle Support Services.                                                                                                    |  |
|            | Message Type:                                                                                                    | Internal error.                                                                                                    |  |

#### KMVCCC125E UNABLE TO ALLOCATE NODE STATUS

**Explanation:** An error occurred while allocating storage for a node status object. **System Action:** Processing continues.

**User Response:** A low storage condition can cause this error. Increase the address space virtual storage region or other storage tuning limits for the OMEGAVIEW address space. If storage limits cannot be increased, contact Candle Support Services.

Message Type: Internal error.

#### KMVCCC126E UNABLE TO ALLOCATE ATTRIBUTE ENUMERATION

**Explanation:** An error occurred while allocating storage for an attribute enumeration list.

**System Action:** Processing continues.

**User Response:** A low storage condition can cause this error. Increase the address space virtual storage region or other storage tuning limits for the OMEGAVIEW address space. If storage limits cannot be increased, contact Candle Support Services.

Message Type: Internal error.

#### KMVCCC127E UNABLE TO ALLOCATE COMMAND NODE ENTRY

**Explanation:** An error occurred while allocating storage for a command node entry.

System Action: Processing continues.

**Explanation:** A low storage condition can cause this error. Increase the address space virtual storage region or other storage tuning limits for the OMEGAVIEW address space. If storage limits cannot be increased, contact Candle Support Services.

Message Type: Internal error.

#### KMVCCC128E UNABLE TO ALLOCATE NODE LIST

**Explanation:** An error occurred while allocating storage for a node list. **System Action:** Processing continues.

**User Response:** A low storage condition can cause this error. Increase the address space virtual storage region or other storage tuning limits for the OMEGAVIEW address space. If storage limits cannot be increased, contact Candle Support Services.

Message Type: Internal error.

#### KMVCCC130E CONNECTION TO CMS UNAVAILABLE

**Explanation:** An attempt to access data from a Candle Management Server. (CMS) has failed because the communication link between OMEGAVIEW and the CMS address space has failed.

**System Action:** CCC/3270 operations indicate that no data was available for the requested function and panels display no data.

User Response:Determine why the CMS connection has failed.Message Type:Error.

#### KMVCCC131E ALLTYPE type NOT SUPPORTED

**Explanation:** An attempt to access a console from CCC/3270 has failed because the type of object used to determine the list of associated consoles could not be determined or is not one of those supported. The invalid object type is indicated by *type*.

**System Action:** The access console operation ends in error and no consoles are displayed or selectable.

**Explanation:** Contact Candle Support Services.

Message Type: Internal Error.

#### KMVCCC132E ERROR *rc* TRYING TO ADD ROW TO TEMP CONSOLE TABLE

**Explanation:** An attempt to add a new row to an internal console table has failed, where *rc* is the error return code issued by table add services.

**System Action:** The access console operation ends in error and no consoles are displayed or selectable.

**User Response:** Contact Candle Support Services.

Message Type: Internal Error.

#### KMVCCC133E ERROR *rc* TRYING TO OPEN THE TEMP CONSOLE TABLE

**Explanation:** An attempt to create a temporary internal console table has failed, where *rc* is the error return code issued by table creation services. **System Action:** The access console operation ends in error and no consoles are displayed or selectable.

**Explanation:** Contact Candle Support Services.

**Message Type:** Internal Error.

#### KMVCCC134E UNABLE TO ALLOCATE MANAGED SYSTEM LIST FOR objname

**Explanation:** An attempt to allocate storage for the list of managed systems has failed. The error can occur when storage shortages occur in the OMEGAVIEW address space. *Objname* is the object associated with the managed system list. **System Action:** The access console operation ends in error and no consoles are displayed or selectable.

User Response:Contact Candle Support Services.Message Type:Internal Error.

#### KMVCCC135W NO MANAGED SYSTEMS FOUND FOR moname

**Explanation:** An attempt to determine the managed systems list for a selected managed object has failed. A null list of managed systems was defined for the managed object indicated by *moname*.

**System Action:** The access console operation ends in error and no consoles are displayed or selectable.

**User Response:** Update the managed object by locating the managed object in the Candle Management Workstation (CMW) Enterprise container and then selecting Settings.

Message Type: Warning.

| KMVCCC150E | 50E Error processing predicate: <i>pdt</i>                                                                                                    |  |
|------------|----------------------------------------------------------------------------------------------------|--|
|            | <b>Explanation:</b> An error occurred processing the situation predicate.                                                                            |  |
|            | <b>System Action:</b> The user is prevented from editing the situation.                                                                              |  |
|            | <b>User Response:</b> Use the Candle Management Workstation editor to determine                                                                      |  |
|            | the nature of the error.                                                                                                    |  |
|            | Message Type: Error.                                                                                                    |  |
| KN3000000E | ERROR RESOLVING NODENAME nnn                                                                                                    |  |
|            | <b>Explanation:</b> None name <i>nnn</i> could not be resolved.                                                                                      |  |
|            | System Action: Processing continues.                                                                                                    |  |
|            | <b>User Response:</b> If problem persists, contact Candle Support Services.                                                                          |  |
| KN3AF001   | OMEGAMON II for VTAM SHUTDOWN INITIATED –VTAM IS NOT ACTIVE                                                                                          |  |
|            | <b>Explanation:</b> OMEGAMON II for VTAM detected that VTAM was inactive and                                                                         |  |
|            | initiated shutdown.                                                                                                    |  |
|            | System Action: None.                                                                                                    |  |
|            | <b>User Response:</b> Investigate the reason for the VTAM outage.                                                                                    |  |
|            | Message Type: Warning.                                                                                                    |  |
| KN3AF002   | COLLECTOR ERROR DURING SAMPLING OR RECORDING INTERVAL<br>PROCESSING — MODULE(error_module)                                                           |  |
|            | <b>Explanation:</b> A collector called during sample or recording interval processing                                                                |  |
|            | abended. Diagnostics data are written to the ONSNAP dump dataset and to the                                                                          |  |
|            | program check or snap table in the product work area extension.                                                                                      |  |
|            | System Action: OMEGAMON II for VTAM continues to run if possible.                                                                                    |  |
|            | <b>User Response:</b> Gather the preceding 30 minutes of the RKLVLOG and any                                                                         |  |
|            | dumps that were produced or taken, and contact Candle Support Services.                                                                              |  |
|            | Message Type: Internal error.                                                                                                    |  |
| KN3AF003   | BACKGROUND ETE COLLECTOR TERMINATED WITH ERROR —<br>MODULE(error_module) RC(return_code) SC(sense_code)                                              |  |
|            | <b>Explanation:</b> The background ETE collector terminated due to an internal error.                                                                |  |
|            | <b>System Action:</b> OMEGAMON II for VTAM continues to run without the ETE                                                                          |  |
|            | background collector.                                                                                                    |  |
|            | <b>User Response:</b> Gather the preceding 30 minutes of the RKLVLOG and any dumps that were produced or taken, and contact Candle Support Services. |  |
|            | Message Type: Internal error.                                                                                                    |  |
|            |                                                                                                    |  |
| KN3AF004   |                                                                                                    |  |
|            | <b>Explanation:</b> The automatic collection task (ACT) terminated abnormally.                                                                       |  |
|            | System Action:The automatic collection task is unavailable.User Response:Log the information displayed for problem diagnosis and                     |  |
|            | contact Candle Support Services.                                                                                                    |  |
|            | Message Type: Internal error.                                                                                                    |  |
|            |                                                                                                    |  |
| KN3AF005   | NDM FUNCTIONS MODULE KN3AFNDM LOAD FAILED. NCP<br>STATISTICS DATA NOT AVAILABLE                                                                      |  |
|            | <b>Explanation:</b> The automatic collection task (ACT) load of the NCP data                                                                         |  |
|            | manager (NDM) functions module failed.                                                                                                    |  |
|            | manager (1.2011) furfetions moutile futieu.                                                                                                    |  |

|                  | <b>System Action:</b> NCP statistics information is not available.                                             |  |
|------------------|----------------------------------------------------------------------------------------------------|--|
|                  | <b>User Response:</b> Log the information displayed for problem diagnosis and contact Candle Support Services. |  |
|                  | Message Type: Internal error.                                                                                  |  |
| KN3AF006         |                                                                                                    |  |
| <b>NINJAFUUD</b> |                                                                                                    |  |
|                  | <b>Explanation:</b> The ACB name found exceeds eight alphanumeric characters.<br><b>System Action:</b> None.   |  |
|                  | <b>User Response:</b> Correct the ACB name and restart OMEGAMON II for VTAM.                                   |  |
|                  | Message Type: User error.                                                                                      |  |
| KN3AF007         | MEMBER KN3CNMAP IS EMPTY OR NOT FOUND                                                                          |  |
|                  | <b>Explanation:</b> The member KN3CNMAP does not exist in dataset RKANPAR, or                                  |  |
|                  | this member does not contain the ACB name to be used for the communication                                     |  |
|                  | network management (CNM) interface.                                                                            |  |
|                  | System Action: None.                                                                                           |  |
|                  | <b>User Response:</b> Check the OMEGAMON II for VTAM Configuration and                                         |  |
|                  | <i>Customization Guide</i> about member KN3CNMAP, which resides in dataset RKANPAR.                            |  |
|                  | Message Type: User error.                                                                                      |  |
| KN3AF010         | CRB ALLOCATION FAILED DURING [TRACE CLEANUP]   [TRACE                                                          |  |
|                  | DELETE]   [TRACE DISPLAY]   [TRACE INSTALL]   [TRACE REMOVAL]                                                  |  |
|                  | [TRACE START]   [TRACE STATUS]   [TRACE STOP] [VTAM TABLE                                                      |  |
|                  | <pre>DISPLAY] — MODULE(error_module) RC(return_code)</pre>                                                     |  |
|                  | <b>Explanation:</b> Collector Request Block (CRB) allocation failed while processing the specified function.   |  |
|                  | System Action: The request was not processed.                                                                  |  |
|                  | <b>User Response:</b> Gather the preceding 30 minutes of the RKLVLOG and any                                   |  |
|                  | dumps that were produced or taken, and contact Candle Support Services.                                        |  |
|                  | Message Type: Internal error.                                                                                  |  |
| KN3AF011         | CRB FREE FAILED DURING [TRACE DELETE]   [TRACE DISPLAY]                                                        |  |
|                  | [TRACE INSTALL]   [TRACE REMOVAL]   [TRACE START]   [TRACE                                                     |  |
|                  | STATUS]   [TRACE STOP] [VTAM TABLE DISPLAY] —                                                                  |  |
|                  | MODULE(error_module) RC(return_code)                                                                           |  |
|                  | <b>Explanation:</b> An attempt to free the Collector Request Block (CRB) failed upon                           |  |
|                  | completion of the specified function.                                                                          |  |
|                  | <b>System Action:</b> The request was processed, but the Collector Request Block was not freed.                |  |
|                  | <b>User Response:</b> While this problem does not immediately affect you, repeated                             |  |
|                  | occurrences indicate an internal error. If problem persists, gather the preceding 30                           |  |
|                  | minutes of the RKLVLOG and any dumps that were produced or taken, and                                          |  |
|                  | contact Candle Support Services.                                                                               |  |
|                  | Message Type: Internal error.                                                                                  |  |
|                  |                                                                                                    |  |

| KN3AF012 | [TRACE DELETE] [TRACE DISPLAY]   [TRACE INSTALL]   [TRACE<br>REMOVAL]   [TRACE START]   [TRACE STATUS]   [TRACE STOP]<br>FAILED — MODULE(error_module) RC(return_code)                    |
|----------|----------------------------------------------------------------------------------------------------|
|          | <b>Explanation:</b> The specified function failed.                                                                                                    |
|          | System Action: The request was not processed.                                                                                                    |
|          | <b>User Response:</b> Gather the preceding 30 minutes of the RKLVLOG and any dumps that were produced or taken, and contact Candle Support Services. <b>Message Type:</b> Internal error. |
|          |                                                                                                    |
| KN3AF013 | TABLE UPDATE FAILED DURING [TRACE DISPLAY]   [TRACE STATUS]         [VTAM TABLE DISPLAY] — MODULE(error_module) RC(return_code)                                                           |
|          | <b>Explanation:</b> A table update failed during the specified function.                                                                                                    |
|          | <b>System Action:</b> The update was not processed.                                                                                                    |
|          | <b>User Response:</b> Gather the preceding 30 minutes of the RKLVLOG and any dumps that were produced or taken, and contact Candle Support Services. <b>Message Type:</b> Internal error. |
| KN3AF021 | UNABLE TO OBTAIN LOCK — TYPE(lock_name) MODULE(error_module)                                                                                                    |
|          | <b>Explanation:</b> While attempting to update monitor options for a user,                                                                                                    |
|          | OMEGAMON II for VTAM determined that another user was also updating the                                                                                                    |
|          | options. <b>System Action:</b> OMEGAMON II for VTAM retries until successful or aborts the                                                                                                |
|          | request.                                                                                                    |
|          | <b>User Response:</b> While this message sometimes occurs, persistent recurrence                                                                                                    |
|          | warrants further investigation. If problem persists, gather the preceding 30 minutes of the RKLVLOG and any dumps that were produced or taken, and contact Candle Support Services.       |
|          | Message Type: Warning.                                                                                                    |
| KN3AF031 | VTAM TABLE DISPLAY COLLECTOR FAILED — MODULE(error_module)<br>RC(return_code) SC(sense_code)                                                                                              |
|          | <b>Explanation:</b> The VTAM table display collector failed.                                                                                                    |
|          | System Action: Processing continues.                                                                                                    |
|          | <b>User Response:</b> Gather the preceding 30 minutes of the RKLVLOG and any                                                                                                    |
|          | dumps that were produced or taken, and contact Candle Support Services.                                                                                                    |
|          | Message Type: Internal error.                                                                                                    |
| KN3AF032 | VTAM TABLE DISPLAY COLLECTOR FAILED DURING TERMINATION<br>PROCESSING — MODULE(error_module) RC(return_code)                                                                               |
|          | SC(sense_code)                                                                                                    |
|          | <b>Explanation:</b> The VTAM table display collector failed during termination of the VTAM tables display function.                                                                       |
|          | System Action: Processing continues.                                                                                                    |
|          | <b>User Response:</b> Gather the preceding 30 minutes of the RKLVLOG and any                                                                                                    |
|          | dumps that were produced or taken, and contact Candle Support Services.<br><b>Message Type:</b> Internal error.                                                                           |
|          |                                                                                                    |

#### KN3AF041 ETE CONNECTION FAILED — MODULE(error\_module) RC(return\_code) SC(sense\_code)

**Explanation:** During session establishment for a user, OMEGAMON II for VTAM detected that the end-to-end response time environment was not connected. OMEGAMON II for VTAM encountered an error while attempting to connect the ETE environment.

**System Action:** Session establishment continues without the ETE feature. **User Response:** Verify that the ETE started task is active and that you are running the correct level of ETE. Also, review the information on enabling ETE in the *OMEGAMON II for VTAM Configuration and Customization Guide*. Verify that all steps completed are accurate. Then, retry logon. If problem persists, gather the preceding 30 minutes of the RKLVLOG and any dumps that were produced or taken, and contact Candle Support Services.

Message Type: Probable user error.

#### 

**Explanation:** FREEMAIN of a user work area failed during session termination. (*return\_code* is the FREEMAIN return code).

System Action: OMEGAMON II for VTAM continues operation.

**User Response:** Recurrence of this problem, while not detrimental to the operation of OMEGAMON II for VTAM, indicates an internal error that needs to be diagnosed by Candle Support Services. If problem persists, gather the preceding 30 minutes of the RKLVLOG and any dumps that were produced or taken, and contact Candle Support Services.

**Message Type:** Internal error.

# KN3AF043 TRACE CLEANUP DETECTED AN ABEND CONDITION — ADDITIONAL CLEANUP STARTED — MODULE(error\_module)

**Explanation:** A trace facility abend condition was detected while in the process of removing outstanding traces for a terminating user.

System Action: Trace cleanup attempts to continue.

**User Response:** If problem persists, gather the preceding 30 minutes of the RKLVLOG and any dumps that were produced or taken, and contact Candle Support Services.

Message Type: Internal error.

#### KN3AF044 ERROR ENCOUNTERED DURING TRACE CLEANUP —

MODULE(error\_module) RC(return\_code) SC(sense\_code) USERWORK(userwork\_address) TRACE

**HEADER(***trace\_header\_block\_address***)** 

**Explanation:** OMEGAMON II for VTAM was unable to remove an outstanding VTAM trace for a terminating user.

**System Action:** Trace cleanup continues to remove remaining outstanding traces for the terminating user.

**User Response:** If problem persists, gather the preceding 30 minutes of the RKLVLOG and any dumps that were produced or taken, and contact Candle Support Services.

|          | Message Type: Internal error.                                                                                                    |
|----------|----------------------------------------------------------------------------------------------------|
| KN3AF045 | CAPTURE READER CODES — MODULE(error_module) RC(return_code)<br>SC(sense_code)                                                                                                    |
|          | <b>Explanation:</b> This message occurs in conjunction with a previous error message and provides the internal error codes from the Capture Reader to facilitate diagnosis by Candle Support Services.                                                                                                    |
|          | System Action: None.                                                                                                    |
|          | User Response: None.                                                                                                    |
|          | Message Type: Internal error.                                                                                                    |
| KN3AF046 | ERROR ENCOUNTERED REMOVING TRACE FACILITY DURING<br>SESSION TERMINATION — MODULE(error_module) RC(return_code)<br>SC(sense_code) USERWORK(userwork_address)                                                                                                    |
|          | Explanation: OMEGAMON II for VTAM encounterd an error while attempting                                                                                                    |
|          | to remove the trace facility during user session termination.                                                                                                    |
|          | System Action: Session termination continues.                                                                                                    |
|          | <b>User Response:</b> If problem persists, gather the preceding 30 minutes of the RKLVLOG and any dumps that were produced or taken, and contact Candle                                                                                                    |
|          | Support Services.  Message Type: Internal error.                                                                                                    |
|          |                                                                                                    |
| KN3AF047 | USER SESSION TERMINATED — RC( <i>return_code</i> ) SC(sense_code)<br>USERWORK(userwork_address)                                                                                                    |
|          | <b>Explanation:</b> A user session has terminated. If the return/sense codes are non-zero, OMEGAMON II for VTAM encountered an internal error while terminating the session.                                                                                                    |
|          | System Action: User session terminates.                                                                                                    |
|          | <ul> <li>User Response: While this problem has no visible affect on user sessions, persistent recurrences of a non-zero return code indicate an internal error that should be diagnosed by Candle Support Services. If problem persists, gather the preceding 30 minutes of the RKLVLOG and any dumps that were produced or taken, and contact Candle Support Services.</li> <li>Message Type: Information/internal error.</li> </ul> |
| KN3AF048 | ETE DISCONNECT FAILED — MODULE(error_module) RC(return_code)<br>SC(sense_code)                                                                                                    |
|          | <b>Explanation:</b> During session termination for an active user, OMEGAMON II for VTAM determined that there were no active users of ETE and attempted to disconnect ETE. An error was encountered.                                                                                                    |
|          | System Action: Session termination continues.                                                                                                    |
|          | <b>User Response:</b> If problem persists, gather the preceding 30 minutes of the RKLVLOG and any dumps that were produced or taken, and contact Candle                                                                                                    |
|          | Support Services.                                                                                                    |
|          | Message Type: Internal error.                                                                                                    |
| KN3AF050 | CLUSTER INITIAL LOAD SUCCESSFUL FOR DDNAME(ddname)                                                                                                    |
|          | <b>Explanation:</b> Cluster was successfully reopened and loaded with control record for the specified <i>ddname</i> .                                                                                                    |
|          |                                                                                                    |

|          | System Action:<br>User Response:<br>Message Type:                                                                                  |                                                                                                    |
|----------|----------------------------------------------------------------------------------------------------|----------------------------------------------------------------------------------------------------|
| KN3AF051 |                                                                                                    | L LOAD FAILED FOR DDNAME(ddname) —<br>nodule) SERVICE(cccc) RC(nn)                                                                                                    |
|          | <b>Explanation:</b> An cccc for file ddnam                                                                                         | error occurred during cluster initial load. Service with name<br>the returned with $RC=nn$ .<br>Retries several times, then disables VSAM logging if not                                                                                                    |
| KN3AF052 | UNABLE TO ACC                                                                                                    | CESS RKANPAR — MODULE(error_module)                                                                                                    |
|          | During the initialization the RKANPAR libration clusters.<br>System Action:<br>User Response:                                      | is message is issued in conjunction with message KN3AF060.<br>ation of VSAM logging, an error occurred requesting access to<br>ary. A member of this library contains the name of the VSAM<br>VSAM logging is disabled.<br>Gather the preceding 30 minutes of the RKLVLOG and any<br>roduced or taken, and contact Candle Support Services.<br>Warning. |
| KN3AF053 | member_name N                                                                                                    | OT FOUND IN RKANPAR — MODULE(error_module)                                                                                                    |
|          | During the initialization found in the RKAN contain the names <b>System Action</b> :                                               | is message is issued in conjunction with message KN3AF060.<br>ation of VSAM logging, the member <i>member_name</i> was not<br>IPAR library. This member should be present in RKANPAR and<br>of two predefined VSAM clusters.<br>VSAM logging is disabled.<br>Check that the RKANPAR library is not back-leveled.<br>Installation error.                 |
| KN3AF054 | ERROR WHEN R                                                                                                    | EADING member_name — MODULE(error_module)                                                                                                    |
|          | <b>Explanation:</b> This<br>During the initialization<br>member <i>member_</i><br>the names of two points<br><b>System Action:</b> | is message is issued in conjunction with message KN3AF060.<br>Ation of VSAM logging, an error occurred while reading<br>name from the RKANPAR library. This member should contain<br>bredefined VSAM clusters.<br>VSAM logging is disabled.<br>Check member member_name in the RKANPAR library.<br>Warning.                                             |
| KN3AF055 | ERROR WHEN P                                                                                                    | ARSING member_name — MODULE(error_module)                                                                                                    |
|          | Explanation: This<br>During the initialization<br>member member<br>the names of two provides a system Action:<br>User Response:    | is message is issued in conjunction with message KN3AF060.<br>Ation of VSAM logging, an error occurred while parsing<br><i>name</i> in the RKANPAR library. This member should contain<br>predefined VSAM clusters.<br>VSAM logging is disabled.<br>Check member <i>member_name</i> in the RKANPAR library.                                             |
|          | Message Type:                                                                                                    | Installation error.                                                                                                    |

**KN3AF056 ALLOCATING DATASET** dsname **Explanation:** VSAM cluster dsname is being allocated for OMEGAMON II for VTAM. **System Action:** VSAM cluster *dsname* is allocated. User Response: None. **Message Type:** Information. **KN3AF057** CONTROL RECORD GET FAILED FOR DDNAME(ddname) -**MODULE**(*error module*) **Explanation:** OMEGAMON II for VTAM was unable to retrieve control record for update to file *ddname*. System Action: None. **User Response:** Check any accompanying messages. Resolve any DASD problems. If no DASD problems are found, gather the preceding 30 minutes of the RKLVLOG and any dumps that were produced or taken, and contact Candle Support Services. Message Type: Warning. **KN3AF058** CONTROL RECORD PUT FAILED FOR DDNAME(ddname) — **MODULE**(*error module*) Explanation: OMEGAMON II for VTAM was unable to update control record for file ddname. System Action: None. User Response: Check any accompanying messages. Resolve any DASD problems. If no DASD problems are found, gather the preceding 30 minutes of the RKLVLOG and any dumps that were produced or taken, and contact Candle Support Services. Message Type: Warning. **KN3AF059** UNABLE TO COMPLETE PUT TO VSAM DSN(dsname) -**MODULE**(*error module*) Explanation: OMEGAMON II for VTAM was unable to complete PUT to dsname before the next data sample became available. This can be the result of a DASD problem or a performance problem. System Action: OMEGAMON II for VTAM does not log current sample data to a VSAM cluster. **User Response:** In case of a contention or performance problem, try to increase the dispatching priority of OMEGAMON II for VTAM. Message Type: Warning

## KN3AF060 VSAM LOGGING DISABLED — MODULE(*error\_module*) REASON (*cccccccc*)

**Explanation:** VSAM logging is disabled and the reason for it is *ccccccc*. This message is usually accompanied by other messages in RKLVLOG. Following is the list of possible reasons:.

| LOAD     | Some modules are missing.                      |  |
|----------|------------------------------------------------|--|
| ALLOC    | Error during VSAM dataset allocation.          |  |
| INIT     | Error during initial load to VSAM cluster.     |  |
| PUT      | Error during VSAM PUT. Probable DASD problem.  |  |
| INTERNAL | Internal error.                                |  |
| ABEND    | Abend occurred during logging to VSAM cluster. |  |
| VSAMSERV | Internal VSAM services are unavailable.        |  |

**System Action:** VSAM logging is disabled.

**User Response:** Check for accompanying messages for any of the following reasons:.

| LOAD               | Check installation.                                                                                                    |
|--------------------|----------------------------------------------------------------------------------------------------|
| ALLOC              | Check installation.                                                                                                    |
| PUT, INIT          | Check for DASD problem.                                                                                                    |
| INTERNAL,<br>ABEND | Contact Candle Support Services.                                                                                                    |
| VSAMSERV           | Check to make sure that termination was requested. If it was not, gather the preceding 30 minutes of the RKLVLOG and any dumps that were produced or taken, and contact Candle Support |

**Message Type:** Warning.

Services.

**KN3AF061 ERROR WHEN READING FROM DSN(***dsname***)** — **MODULE(***error\_module***) Explanation:** An error occurred when reading from a VSAM cluster named dsname. This indicates a DASD problem. System Action: None. **User Response:** Check for any accompanying messages in RKLVLOG and respond according to those messages. Message Type: Warning. **KN3AF062** PUT FAILED FOR REASON OTHER THAN EOF FOR DSN(dsname) -MODULE(error\_module) FDBWD(fdbwd) **Explanation:** OMEGAMON II for VTAM encountered an error while writing an exception or interval record to the cluster *dsname*. System Action: None. **User Response:** Check for any accompanying messages in RKLVLOG and respond according to those messages. **Message Type:** Warning.

| KN3AF110 | dialog_function - UNABLE TO OBTAIN PASSED PARAMETER(parameter_name)                                                                                                    |
|----------|----------------------------------------------------------------------------------------------------|
|          | <b>Explanation:</b> The dialog function module ( <i>dialog_function</i> ), was not passed parameter ( <i>parameter_name</i> ) from the dialog panel.                                                                                                    |
|          | <b>System Action:</b> No data is displayed on the associated panel.<br><b>User Response:</b> Log the information displayed for problem diagnosis and contact Candle Support Services.                                                                                                    |
|          | Message Type: Internal error.                                                                                                    |
| KN3AF111 | <ul> <li>dialog_function - NON-ZERO RETURN CODE FROM NDM CALL</li> <li>FUNC=function_name, RETC=return code, REAS=reason_code.</li> <li>Explanation: The call to the NCP data manager (NDM) from dialog function (dialog_function) was unsuccessful. function_name is the function being attempted, return_code is the NDM return code and reason_code is the NDM reason code.</li> <li>System Action: No data is displayed on the associated panel.</li> <li>User Response: Log the information displayed for problem diagnosis and</li> </ul> |
|          | contact Candle Support Services.                                                                                                    |
|          | Message Type: Internal error.                                                                                                    |
| KN3AF112 | <ul> <li>dialog_function - NO control_block_name RETURNED FROM NDM CALL</li> <li>Explanation: The call to the NCP data manager (NDM) from dialog function (dialog_function) did not return control block (control_block_name).</li> <li>System Action: No data is displayed on the associated panel.</li> <li>User Response: Log the information displayed for problem diagnosis and contact Candle Support Services.</li> <li>Message Type: Internal error.</li> </ul>                                                                         |
| KN3AF113 | dialog_function - ERROR ADDING ROW TO TABLE FOR RESOURCE<br>(resource_name).                                                                                                    |
|          | <ul> <li>Explanation: The call from dialog function (dialog_function) to table services to add a row to the display table for resource (resource_name) was unsuccessful.</li> <li>System Action: No data is displayed on the associated panel.</li> <li>User Response: Log the information displayed for problem diagnosis and contact Candle Support Services.</li> <li>Message Type: Internal error.</li> </ul>                                                                                                    |
| KN3AF114 | <b>KN3AFNM0 - NO HASH TABLE ADDRESS FOUND IN NDA WORKAREA</b><br><b>Explanation:</b> The address of the KN3AYNRE hash table was not found in the NCP data manager task global anchor block, KN3AYNDA.                                                                                                    |
|          | <b>System Action:</b> The NCP Performance light on the main status panel displays                                                                                                    |
|          | <ul><li>IDLE.</li><li>User Response: Log the information displayed for problem diagnosis and contact Candle Support Services.</li><li>Message Type: Internal error.</li></ul>                                                                                                    |
|          |                                                                                                    |

| KN3AF115 | <ul> <li>KN3AFNM1 - UNABLE TO LOCATE SITE MONITOR TABLE: tablename.</li> <li>Explanation: The dialog function was unable to obtain the handle of the NCP site monitor table, tablename.</li> <li>System Action: The threshold block, KN3AYNPB, is not updated with the NCP site default monitor options.</li> <li>User Response: Log the information displayed for problem diagnosis and contact Candle Support Services.</li> <li>Message Type: Internal error.</li> </ul>                                                                                                    |
|----------|----------------------------------------------------------------------------------------------------|
| KN3AF116 | <ul> <li>KN3AFNM1 UNABLE TO BUILDILOCATEIMODIFY NPBINSB FOR resource_name TYPE=resource_type RC=return_code.</li> <li>Explanation: An error occurred while processing an update request to the NCP site monitor table options. The requested control block function has returned an error. resource_name is the name of the resource, resource_type is the NRE resource type and return_code is the return code from the control block function.</li> <li>System Action: The NCP monitoring options are not updated.</li> <li>User Response: Log the information displayed for problem diagnosis and contact Candle Support Services.</li> <li>Message Type: Internal error.</li> </ul>                     |
| KN3AF117 | <ul> <li>dialog_function NCP RESOURCE TYPE=resource_type NOT SUPPORTED</li> <li>Explanation: A dialog passed an unknown resource type (resource_type) to dialog function (dialog_function).</li> <li>System Action: No data is displayed on the associated panel.</li> <li>User Response: Log the information displayed for problem diagnosis and contact Candle Support Services.</li> <li>Message Type: Internal error.</li> </ul>                                                                                                    |
| KN3AF118 | <ul> <li>function NPBINSB FOR DELETEISTARTISTOP NOT LOCATED,<br/>NAME=resource_name, TYPE=resource_type, RC=return_code.</li> <li>Explanation: A request to delete, start or stop monitoring for a resource was<br/>unable to locate the required control block. resource_name is the resource name,<br/>resource_type is the NCP resource type and return_code is the return code from<br/>the control block locate function.</li> <li>System Action: The NCP resource remains in its currently monitored or<br/>unmonitored state.</li> <li>User Response: Log the information displayed for problem diagnosis and<br/>contact Candle Support Services.</li> <li>Message Type: Internal error.</li> </ul> |
| KN3AF119 | <ul> <li>NDM CONTROL MODULE KN3AFNSB LOAD FAILED. NCP STATISTICS<br/>DATA NOT AVAILABLE.</li> <li>Explanation: The automatic collection task (ACT) load of the NCP data<br/>manager (NDM) control module failed.</li> <li>System Action: NCP statistics information is not available.</li> <li>User Response: Log the information displayed for problem diagnosis and<br/>contact Candle Support Services.</li> <li>Message Type: Internal error.</li> </ul>                                                                                                    |

| KN3AF120 | NDM FUNCTIONS INITIALIZATION FAILED REASON(reason_code)                              |                                                                                                    |  |
|----------|--------------------------------------------------------------------------------------|----------------------------------------------------------------------------------------------------|--|
|          | Explanation: The automatic collection task (ACT) initialization of NCP data          |                                                                                                    |  |
|          | manager (NDM) functions failed.                                                      |                                                                                                    |  |
|          | •                                                                                    | NCP statistics information is not available.                                                                                                  |  |
|          | User Response:                                                                       | Verify the following reasons:                                                                                                    |  |
|          | NDMINSTL                                                                             | KN3FCCMD INSTALL NDMT was not performed at product initialization. Install NDMT and restart the automatic collection task.                    |  |
|          | NDMDRLRN                                                                             | Unable to acquire CT/Engine logical resource number. Log the information displayed for problem diagnosis and contact Candle Support Services. |  |
|          | ABEND                                                                                | An abend occurred. Log the information displayed for problem diagnosis and contact Candle Support Services.                                   |  |
|          | Message Type:                                                                        | User or internal error.                                                                                                    |  |
| KN3AF121 | NDM STARTUP I<br>EACH ACT CYCI                                                       | FAILED RC(return_code) SC(sense_code) WILL RETRY<br>LE INTERVAL                                                                               |  |
|          | <b>Explanation:</b> Th manager (NDM) ta                                              | e automatic collection task (ACT) could not start the NCP data ask.                                                                           |  |
|          | •                                                                                    | NCP statistics information is not available.                                                                                                  |  |
|          | -                                                                                    | See the OMEGAMON II for VTAM NCP Data Manager Task                                                                                            |  |
|          | Return & Sense C                                                                     |                                                                                                    |  |
|          | Message Type:                                                                        | Warning.                                                                                                    |  |
| KN3AF122 | NCP RESOURCE (resource_name) OWNED BY (npalu_name) DELETED<br>FROM RESOURCE TOPOLOGY |                                                                                                    |  |
|          | Explanation: An                                                                      | NCP resource has become unavailable to monitor.                                                                                               |  |
|          | System Action:                                                                       | NCP statistics information is not available for the resource.                                                                                 |  |
|          | User Response:                                                                       | Check the status of the NCP resource.                                                                                                    |  |
|          | Message Type:                                                                        | Information.                                                                                                    |  |
| KN3AF123 |                                                                                      | <pre>/ UPDATE ERRORS DETECTED RC(return_code) WILL RETRY EACH ACT CYCLE INTERVAL</pre>                                                        |  |
|          | Explanation: NC                                                                      | CP data manager (NDM) was unable to refresh the NCP                                                                                           |  |
|          | -                                                                                    | a from the data server.                                                                                                    |  |
|          | <b>System Action:</b>                                                                | NCP statistics information is not available.                                                                                                  |  |
|          | <b>User Response:</b>                                                                | See OMEGAMON II for VTAM NCP Data Manager Task                                                                                                |  |
|          | Return & Sense C                                                                     | odes appendix.                                                                                                    |  |
|          | Message Type:                                                                        | Warning.                                                                                                    |  |
| KN3AF124 | NCP RESOURCE(resource_name) OWNED BY npalu_name DELETED<br>FROM MONITORED TOPOLOGY   |                                                                                                    |  |
|          | Explanation: An                                                                      | NCP resource has become unavailable to monitor.                                                                                               |  |
|          |                                                                                      | NCP statistics information is not available for the resource.                                                                                 |  |
|          | -                                                                                    | Check the status of the NCP resource.                                                                                                    |  |
|          | Message Type:                                                                        |                                                                                                    |  |
|          |                                                                                      |                                                                                                    |  |

| KN3AF125 | NCP DATA UPD<br>code)                                                           | ATE ERRORS DETECTED RC(return_code) SC(sense                                                                                                    |
|----------|---------------------------------------------------------------------------------|----------------------------------------------------------------------------------------------------|
|          | -                                                                               | CP data manager (NDM) was unable to refresh the NCP<br>a from the data server.                                                                                                    |
|          | System Action: resources.                                                       | NCP statistics information is not available for specific or all                                                                                                    |
|          | User Response:<br>Return & Sense C<br>Message Type:                             |                                                                                                    |
| KN3AF126 |                                                                                 | RACT ERRORS DETECTED RC(return_code)                                                                                                    |
|          | NCP statistics data                                                             | ne automatic collection task (ACT) detected errors extracting<br>a from the NCP data manager (NDM).<br>NCP statistics information is not available for specific or all                                                                    |
|          | resources.<br><b>User Response:</b><br>Return & Sense C<br><b>Message Type:</b> |                                                                                                    |
| KN3AF127 | Explanation: The errors associated version System Action:                       | S DATA COLLECTION DISABLED<br>ne automatic collection task (ACT) determined that too many<br>with NCP statistics collection have occurred.<br>NCP statistics information is not available.<br>See previously issued messages.<br>Warning. |
| KN3AF128 | <b>Explanation:</b> Ar <b>System Action:</b>                                    |                                                                                                    |
| KN3AF129 | Explanation: Th<br>block (NSB) funct<br>System Action:                          | <b>S INITIALIZATION FAILED REASON(</b> <i>reason_code</i> <b>)</b><br>ne automatic collection task (ACT) initialization of the NCP start<br>ions failed.<br>NCP statistics information is not available.<br>Verify the following reasons: |
|          | NDMINSTL                                                                        | KN3FCCMD INSTALL NDMT was not performed at product initialization. Install NDMT and restart the automatic collection task.                                                                                                    |
|          | ABEND                                                                           | An abend occurred. Log the information displayed for problem diagnosis and contact Candle Support Services.                                                                                                    |
|          | Message Type:                                                                   | Internal or user error.                                                                                                    |

| KN3AF130 | START REQUEST RESOURCE(resource_name) NPALU(npalu_name)<br>GENDATE(generation_date) GENTIME(generation_time) FAILED                                                                                                    |  |  |  |
|----------|----------------------------------------------------------------------------------------------------|--|--|--|
|          | <b>Explanation:</b> The automatic collection task (ACT) was unable to start monitoring an NCP resource. OMEGAMON II was unable to find resources that match the generation date and generation time.                                                                                                    |  |  |  |
|          | <b>System Action:</b> NCP statistics information is not available for the named resource.                                                                                                    |  |  |  |
|          | <b>User Response:</b> Ensure that the NCP generation date and generation time are correct for the requested NCP to monitor.<br><b>Message Type:</b> User error.                                                                                                    |  |  |  |
| KN3AF131 | request FAILED FOR RESOURCE(resource_name) NPALU(npalu_name)<br>GENDATE(generation_date) GENTIME(generation_time)                                                                                                    |  |  |  |
|          | <b>Explanation:</b> The automatic collection task (ACT) was unable to start or stop monitoring for a specific NCP resource.                                                                                                    |  |  |  |
|          | System Action: NCP statistics information may be incomplete.                                                                                                    |  |  |  |
|          | <b>User Response:</b> If the resource is valid for start or stop, log the information displayed for problem diagnosis and contact Candle Support Services.                                                                                                    |  |  |  |
|          | Message Type: User error.                                                                                                    |  |  |  |
| KN3AF132 | KN3AFNSB ABEND CODE(abend_code) ROUTINE(resource_name)                                                                                                    |  |  |  |
|          |                                                                                                    |  |  |  |
|          | <b>Explanation:</b> An abend occurred in a KN3AFNSB process routine.                                                                                                    |  |  |  |
|          | <b>Explanation:</b> An abend occurred in a KN3AFNSB process routine.<br><b>System Action:</b> NCP statistics information may not be available.                                                                                                    |  |  |  |
|          | <ul><li>Explanation: An abend occurred in a KN3AFNSB process routine.</li><li>System Action: NCP statistics information may not be available.</li><li>User Response: Log the information displayed for problem diagnosis and</li></ul>                                                                                                    |  |  |  |
|          | <ul> <li>Explanation: An abend occurred in a KN3AFNSB process routine.</li> <li>System Action: NCP statistics information may not be available.</li> <li>User Response: Log the information displayed for problem diagnosis and contact Candle Support Services.</li> </ul>                                                                                                    |  |  |  |
|          | <ul> <li>Explanation: An abend occurred in a KN3AFNSB process routine.</li> <li>System Action: NCP statistics information may not be available.</li> <li>User Response: Log the information displayed for problem diagnosis and contact Candle Support Services.</li> <li>Message Type: Internal error.</li> </ul>                                                                                                    |  |  |  |
| KN3AF133 | <ul> <li>Explanation: An abend occurred in a KN3AFNSB process routine.</li> <li>System Action: NCP statistics information may not be available.</li> <li>User Response: Log the information displayed for problem diagnosis and contact Candle Support Services.</li> </ul>                                                                                                    |  |  |  |
| KN3AF133 | <ul> <li>Explanation: An abend occurred in a KN3AFNSB process routine.</li> <li>System Action: NCP statistics information may not be available.</li> <li>User Response: Log the information displayed for problem diagnosis and contact Candle Support Services.</li> <li>Message Type: Internal error.</li> <li>NCP TOPOLOGY GENLEVEL MISMATCH FOR RESOURCE(resource_name) NPALU(npalu_name) GENDATE(generation_date) GENTIME(generation_time)</li> <li>Explanation: The automatic collection task (ACT) detected a GENLEVEL mismatch for a start or stop monitor request. OMEGAMON II was unable to find</li> </ul>                                                                                                    |  |  |  |
| KN3AF133 | <ul> <li>Explanation: An abend occurred in a KN3AFNSB process routine.</li> <li>System Action: NCP statistics information may not be available.</li> <li>User Response: Log the information displayed for problem diagnosis and contact Candle Support Services.</li> <li>Message Type: Internal error.</li> <li>NCP TOPOLOGY GENLEVEL MISMATCH FOR RESOURCE(resource_name) NPALU(npalu_name) GENDATE(generation_date) GENTIME(generation_time)</li> <li>Explanation: The automatic collection task (ACT) detected a GENLEVEL</li> </ul>                                                                                                    |  |  |  |
| KN3AF133 | <ul> <li>Explanation: An abend occurred in a KN3AFNSB process routine.</li> <li>System Action: NCP statistics information may not be available.</li> <li>User Response: Log the information displayed for problem diagnosis and contact Candle Support Services.</li> <li>Message Type: Internal error.</li> <li>NCP TOPOLOGY GENLEVEL MISMATCH FOR RESOURCE(resource_name) NPALU(npalu_name) GENDATE(generation_date) GENTIME(generation_time)</li> <li>Explanation: The automatic collection task (ACT) detected a GENLEVEL mismatch for a start or stop monitor request. OMEGAMON II was unable to find resources that match the generation date and generation time.</li> <li>System Action: NCP statistics information is not available for the named</li> </ul> |  |  |  |

| KN3AF134 | NCP TOPOLOGY NOT CREATED. WILL RETRY NEXT ACT CYCLE<br>INTERVAL                                                                                                    |  |  |
|----------|----------------------------------------------------------------------------------------------------|--|--|
|          | <b>Explanation:</b> The NCP resources have not been received from the NCP collector task.                                                                                                    |  |  |
|          | System Action: None                                                                                                    |  |  |
|          | <b>User Response:</b> After a reasonable amount of time, if the NCP performance status light continues to display N/A, check the NPALU connection to OMEGAMON II for VTAM.                                                                   |  |  |
|          | Message Type: Warning                                                                                                    |  |  |
| KN3AF135 | ACT LOCATE FAILED RC(return_code) SC(sense_code)<br>MODULE(module_name)                                                                                                    |  |  |
|          | <b>Explanation:</b> An error was encountered in locating the automatic collection task (ACT) work area. The ACT return code, sense code, and issuing module are displayed in the message text.                                               |  |  |
|          | <b>System Action:</b> OMEGAMON II for VTAM cannot successfully complete initialization.                                                                                                    |  |  |
|          | <b>User Response:</b> Log the diagnostic information and contact Candle Support Services.                                                                                                    |  |  |
|          | Message Type: Internal error.                                                                                                    |  |  |
| KN3AF136 | KN3AXNPB ADD_NPB FUNCTION FAILED RC(return_code)<br>MODULE(module_name)                                                                                                    |  |  |
|          | <b>Explanation:</b> An error occurred while adding an NCP parameter block (NPB) to the NPB chain. Return code and issuing module are displayed in the message text.                                                                          |  |  |
|          | <b>System Action:</b> If the error occurred in module KN3AFNMI, the NCP component cannot successfully complete initialization. However, if the error occurred in a module other than KN3AFNMI, only the ADD for the selected resource fails. |  |  |
|          | <b>User Response:</b> Log the diagnostic information and contact Candle Support Services.                                                                                                    |  |  |
|          | Message Type: Internal error.                                                                                                    |  |  |
| KN3AF137 | KN3AXNSB ADD FUNCTION FAILED RC(return_code)<br>MODULE(module_name)                                                                                                    |  |  |
|          | <b>Explanation:</b> An error occurred while adding an NCP parameter block (NPB) to the NPB chain. Return code and issuing module are displayed in the message text.                                                                          |  |  |
|          | <b>System Action:</b> If the error occurred in module KN3AFNMI, the NCP component cannot successfully complete initialization. However, if the error occurred in a module other than KN3AFNMI, only the ADD for the selected resource fails. |  |  |
|          | <b>User Response:</b> Log the diagnostic information and contact Candle Support Services.                                                                                                    |  |  |
|          | Message Type: Internal error.                                                                                                    |  |  |

| KN3AF138 | KN3AXNPB GET_HASH FUNCTION FAILED RC(return_code)<br>MODULE(module_name) |                                                                                                    |  |
|----------|--------------------------------------------------------------------------|----------------------------------------------------------------------------------------------------|--|
|          | _                                                                        | error was encountered in creating the NCP parameter block<br>Return code and issuing module are displayed in the message                                                                                             |  |
|          |                                                                          | NCP component cannot successfully complete initialization.<br>Log the diagnostic information and contact Candle Support                                                                                              |  |
|          | Message Type:                                                            | Internal error.                                                                                                    |  |
| KN3AF139 | _                                                                        | GET STATUS RETURN CODE=return_code<br>able_Services_return_code                                                                                                    |  |
|          | for a resource has                                                       | request by function (function_name) to obtain the status lights failed. return_code is the function return code and ces_return_code is the Hash Table Services return code, if                                       |  |
|          | System Action:                                                           | The status light for the resource displays Idle.                                                                                                    |  |
|          | User Response:<br>contact Candle Su                                      | Log the information displayed for problem diagnosis and pport Services.                                                                                                    |  |
|          | Message Type:                                                            | Internal error.                                                                                                    |  |
| KN3AF140 | NDM ACT RESO                                                             | URCE CLEANUP IN PROGRESS                                                                                                    |  |
|          | -                                                                        | e automatic collection task (ACT) has detected changes in the<br>rr (NDM) task and has requested a reset of current NDM                                                                                              |  |
|          | System Action:<br>User Response:<br>Message Type:                        | NCP statistics are incomplete for the current sample interval.<br>None.<br>Warning.                                                                                                    |  |
| KN3AF141 |                                                                          | URCE CLEANUP COMPLETE                                                                                                    |  |
|          | Explanation: The                                                         | e automatic collection task (ACT) has reset all NCP data<br>esources and will reinitialize NCP data collection at the next                                                                                           |  |
|          | System Action:<br>current sample inte                                    | Automatic collection task NCP statistics data is finalized for the erval.                                                                                                    |  |
|          | User Response:                                                           | None.                                                                                                    |  |
|          | Message Type:                                                            | Information.                                                                                                    |  |
| KN3AF142 | NDM TASK HAS<br>CLEANUP REQU                                             | RECYCLED SINCE LAST INTERVAL. RESOURCE<br>JESTED.                                                                                                    |  |
|          | manager (NDM) ta                                                         | e automatic collection task (ACT) detected that the NCP data<br>ask has been recycled during the current collection interval.<br>NCP statistics are incomplete for the current sample interval.<br>None.<br>Warning. |  |
|          |                                                                          |                                                                                                    |  |

| KNOAF143 | NCP VSAM LOGGING MODULE KN3AFNVW LOAD FAILED. NCP<br>STATISTICS DATA NOT AVAILABLE.                                            |                                                                                                    |  |
|----------|----------------------------------------------------------------------------------------------------|----------------------------------------------------------------------------------------------------|--|
|          | <b>Explanation:</b> The KN3AFNVW.                                                                                              | e automatic collection task (ACT) was unable to load                                               |  |
|          | System Action:                                                                                                    | NCP statistics are not available.                                                                  |  |
|          | <b>User Response:</b><br>Services.                                                                                             | Log the diagnostic information and contact Candle Support                                          |  |
|          | Message Type:                                                                                                    | Internal error.                                                                                    |  |
| KN3AF144 | KN3AFNDM SMF                                                                                                    | WTM FAILED TO LOG SMF RECORD RC (return_code)                                                      |  |
|          | <b>Explanation:</b> An is displayed in mes                                                                                     | error occurred while logging an SMF record table. Return code ssage text.                          |  |
|          | System Action:                                                                                                    | NCP statistics are not logged to SMF.                                                              |  |
|          | -                                                                                                    | Log the diagnostic information and contact Candle Support                                          |  |
|          | Message Type:                                                                                                    | Internal error.                                                                                    |  |
| KN3AF145 |                                                                                                    | BLE TO ALLOCATE KN3AYNRE (control_block_name)<br>RESOURCE(resource_name) NPALU(npalu_name)         |  |
|          | <b>Explanation:</b> The control block.                                                                                         | e automatic collection task (ACT) was unable to allocate a                                         |  |
|          | System Action:                                                                                                    | NCP statistics are not available for the NCP resource.                                             |  |
|          | <b>User Response:</b><br>Services.                                                                                             | Log the diagnostic information and contact Candle Support                                          |  |
|          | Message Type:                                                                                                    | Internal error.                                                                                    |  |
| KN3AF146 | KN3AFNMI - NCF                                                                                                    | P DATA MANAGER TASK NOT INSTALLED                                                                  |  |
|          | -                                                                                                    | e OMEGAMON II for VTAM initialization process detected that ager task was not installed.           |  |
|          | System Action:                                                                                                    | NCP statistics are not available.                                                                  |  |
|          | KN3STKN3. For m                                                                                                    | Ensure that a KN3FCCMD INSTALL NDMT is specified in nore information, see the OMEGAMON II for VTAM |  |
|          |                                                                                                    | Customization Guide.                                                                               |  |
|          | Message Type:                                                                                                    | User error.                                                                                        |  |
| KN3AF147 |                                                                                                    | ALU=npalu_name, OWNER=resource_name,<br>generation_date/generation_time                            |  |
|          | additional information the module detection resource_name is the generation_date/get which contains the <b>System Action</b> : | No data is displayed.<br>Log the information displayed for problem diagnosis and                   |  |
|          | Message Type:                                                                                                    | Internal error.                                                                                    |  |

| KN3AF148  | module_name LOWER LEVEL MONITORED RESOURCES EXIST FOR<br>resource_name                                                                                                    |  |  |
|-----------|----------------------------------------------------------------------------------------------------|--|--|
|           | <ul> <li>Explanation: A request to stop monitoring an NCP resource has been entered, but there are lower level resources which are still being monitored. These resources must be manually stopped, before the requested resource can be stopped module_name is the name of the module detecting the error, and resource_name is the name of the resource that was to be stopped.</li> <li>System Action: A pop-up appears explaining the available options.</li> <li>User Response: None.</li> <li>Message Type: Warning.</li> </ul>                                                                                                    |  |  |
| KN3AF149  | module_name GET CRB FAILED, RC=return_code, SC=sense_code                                                                                                    |  |  |
|           | <ul> <li>Explanation: Module(module_name) was unable to obtain a Collector Request Block (CRB). return_code is the return code and sense_code is the sense code from the KN3AXCRB macro.</li> <li>System Action: No data is displayed for some fields.</li> <li>User Response: Log the information displayed for problem diagnosis and contact Candle Support Services.</li> <li>Message Type: Internal error.</li> </ul>                                                                                                    |  |  |
| KN3AF150  | module_name COLLECTOR(collector_module) ERROR, RC=return_code,                                                                                                    |  |  |
|           | SC=sense_code                                                                                                    |  |  |
|           | <ul> <li>Explanation: Module(module_name) called collector module</li> <li>(collector_module) to obtain data. The collector was unable to obtain the requested data.return_code is the return code and sense_code is the sense code from the collector.</li> <li>System Action: No data is displayed for some fields.</li> <li>User Response: Log the information displayed for problem diagnosis and contact Candle Support Services.</li> </ul>                                                                                                    |  |  |
|           | Message Type: Internal error.                                                                                                    |  |  |
| KN3AF151  | SMF RESPONSE TIME RECORDING FOR NCP RESOURCES IS INACTIVE                                                                                                    |  |  |
| KNJAF 131 | <ul> <li>SMF RESPONSE TIME RECORDING FOR NCP RESOURCES IS INACTIVE</li> <li>Explanation: The automatic collection task (ACT) cannot collect response time data for NCP resources because of any of the following reasons:</li> <li>The NPALU is inactive.</li> <li>The NCP collector is down.</li> <li>The NCP collector is not connected to the NPALU.</li> <li>System Action: SMF response time groups for NCP resources are marked inactive in OMEGAMON II for VTAM and no SMF records are written for these groups.</li> <li>User Response: Investigate the status of the NPALU, NCP collector, and the session between them. Refer to the OMEGAMON II for VTAM Configuration and Customization Guide.</li> <li>Message Type: Warning.</li> </ul> |  |  |
|           |                                                                                                    |  |  |

| KN3AF153 | ACT NPB CHECK FOR RESOURCE(ncp_resource_name)<br>NPALU(npalu_name) FAILED RC(return_code) |                                                                                                    |  |
|----------|-------------------------------------------------------------------------------------------|----------------------------------------------------------------------------------------------------|--|
|          | named NCP resou                                                                           | ne Automatic Collection Task (ACT) was unable to analyze the urce for an exception condition. This can occur during ACT        |  |
|          |                                                                                           | g because the session monitoring the named NPALU was lost.<br>No exception conditions can be reported for the named            |  |
|          | resource.                                                                                 | No exception conditions can be reported for the named                                                                          |  |
|          | KN3AF142), no re                                                                          | If ACT cleanup has been requested (as expressed by message esponse is required. Otherwise, contact Candle Support              |  |
|          | Services.<br>Message Type:                                                                | Warning.                                                                                                    |  |
|          | • • • •                                                                                   | 0                                                                                                    |  |
| KN3AF154 | REASON(reasor                                                                             | DATE FUNCTIONS INITIALIZATION FAILED                                                                                           |  |
|          | <b>Explanation:</b> The topology update f                                                 | ne Automatic Collection Task (ACT) initialization of NCP<br>Functions failed.                                                  |  |
|          | <b>System Action:</b>                                                                     | NCP performance statistics are not available.                                                                                  |  |
|          | <b>User Response:</b> the following action                                                | Depending on the reason given in the message, take one of ons:.                                                                |  |
|          | NDMINSTL                                                                                  | KN3FCCMD INSTALL NDMT was not performed at OMEGAMON II for VTAM initialization. Install NDMT and restart OMEGAMON II for VTAM. |  |
|          | ABEND                                                                                     | An abend occurred. Log the information displayed for problem diagnosis and contact Candle Support Services.                    |  |
|          | Message Type:                                                                             | User or internal error.                                                                                                    |  |
| KN3AF155 |                                                                                           | Y UPDATE ERRORS DETECTED RC(return_code)<br>ode). WILL RETRY EACH TOPOLOGY UPDATE                                              |  |
|          | Explanation: Th                                                                           | ne NCP Data Manager task (NDM) was unable to refresh the h data from the NCP collector.                                        |  |
|          | <b>System Action:</b>                                                                     | The NCP topology is not updated.                                                                                               |  |
|          | Return & Sense C                                                                          |                                                                                                    |  |
|          | Message Type:                                                                             | Warning.                                                                                                    |  |
| KN3AF156 |                                                                                           | END CODE(abend_code) ROUTINE(routine_name)                                                                                     |  |
|          | -                                                                                         | abend occurred in a KN3AFNUT process routine.                                                                                  |  |
|          | •                                                                                         | NCP performance statistics are not available.                                                                                  |  |
|          | contact Candle Su                                                                         | Log the information displayed for problem diagnosis and<br>upport Services.<br>Internal error.                                 |  |
|          | Message Type:                                                                             | internal error.                                                                                                    |  |

| KN3AF157 |                                            | TE FUNCTIONS MODULE KN3AFNUT LOAD FAILED.                                                                                                    |
|----------|--------------------------------------------|----------------------------------------------------------------------------------------------------|
|          | <b>Explanation:</b> The update functions m | e Automatic Collector Task (ACT) load of the NCP topology nodule failed.                                                                                                    |
|          | -                                          | NCP performance statistics are not available.                                                                                                    |
|          | •                                          | Log the information displayed for problem diagnosis and                                                                                                    |
|          | contact Candle Su                          | pport Services.                                                                                                    |
|          | Message Type:                              | Internal error.                                                                                                    |
| KN3AF158 |                                            | <b>RT FUNCTION FAILED FOR RESOURCE</b> <i>resource_name</i> <b>MODULE</b> ( <i>module_name</i> ) <b>EXECUTION CONTINUES</b>                                                        |
|          | defined NCP resou                          | error occurred while processing a START function for a<br>arce. The resource may not be correctly monitored. The<br>arn code, and issuing module name are displayed in the         |
|          | -                                          | Processing continues.                                                                                                    |
|          | <b>User Response:</b><br>Services.         | Log the diagnostic information and contact Candle Support                                                                                                    |
|          | Message Type:                              | Internal error.                                                                                                    |
| KN3AF159 |                                            | P FUNCTION FAILED FOR RESOURCE resource_name<br>MODULE(module_name) EXECUTION CONTINUES                                                                                            |
|          | NCP resource. The                          | error occurred while processing a STOP function for a defined<br>e resource may not be correctly monitored. The resource name,<br>ssuing module name are displayed in the message. |
|          | System Action:                             | Processing continues.                                                                                                    |
|          | <b>User Response:</b><br>Services.         | Log the diagnostic information and contact Candle Support                                                                                                    |
|          | Message Type:                              | Internal error.                                                                                                    |
| KN3AF160 | module SUBORD<br>RETURN CODE:              | <b>INATE ROUTINE FAILED. FUNCTION TYPE:</b> <i>func_type</i><br><i>rc</i>                                                                                                    |
|          | -                                          | call to the indicated module requested the indicated function to the function failed.                                                                                              |
|          | System Action: continues.                  | Requested function is not performed and processing                                                                                                    |
|          | <b>User Response:</b><br>Services.         | Log the diagnostic information and contact Candle Support                                                                                                    |
|          | Message Type:                              | Internal error.                                                                                                    |
| KN3AF161 | MODULE(module<br>MACRO(macro),             | e) NON-ZERO RETURN CODE FROM TCP/IP CALL,<br>RC(return_code)                                                                                                    |
|          | <b>Explanation:</b> The and received a nor | e specified module issued the specified TCP/IP API macro call n-zero return code.                                                                                                  |
|          | System Action:                             | The request is terminated.                                                                                                    |
|          | <b>User Response:</b>                      | Log the diagnostic information and contact Candle Support                                                                                                    |
|          | Services.                                  |                                                                                                    |
|          | Message Type:                              | Internal error.                                                                                                    |

| KN3CT000 | 3CT000 TCP/IP STATISTICS COLLECTOR INITIALIZATION COMPLETE |                                                                                                    |
|----------|------------------------------------------------------------|----------------------------------------------------------------------------------------------------|
|          | Explanation: Th                                            | e TCP/IP collector successfully initialized.                                                                                                    |
|          | System Action:                                             | None.                                                                                                    |
|          | User Response:                                             | None                                                                                                    |
|          | Message Type:                                              | Confirmation.                                                                                                    |
| KN3CT001 | <b>\$INIT FAILED FO</b>                                    | R MAIN THREAD LRN                                                                                                    |
|          | <b>Explanation:</b> Al task.                               | ogical resource could not be acquired for the TCP/IP collector                                                                                        |
|          | <b>System Action:</b>                                      | The TCP/IP collector task terminates.                                                                                                    |
|          | <b>User Response:</b><br>Support Services.                 | Log the information for problem diagnosis and contact Candle                                                                                          |
|          | Message Type:                                              | Internal error.                                                                                                    |
| KN3CT002 |                                                            | CS COLLECTOR ABENDED, CODE=abend_code,<br>tatus_word, ROUTINE=program_name                                                                            |
|          | status word (PSW)                                          | e TCP/IP collector task abended. The abend code, program<br>, and program name are displayed in the message.<br>The TCP/IP collector task terminates. |
|          | -                                                          | Log the information for problem diagnosis and contact Candle<br>See message KN3CT003 which follows.<br>Internal error.                                |
| KN3CT003 | Rregister numbe                                            | r - Rregister_number register_value                                                                                                    |
|          | -                                                          | is is diagnostic information following message KN3CT002.                                                                                              |
|          | System Action:                                             |                                                                                                    |
|          | <b>User Response:</b>                                      | Log the information for problem diagnosis and contact Candle                                                                                          |
|          | Support Services.                                          |                                                                                                    |
|          | Message Type:                                              | Internal error.                                                                                                    |
| KN3CT004 | TCP/IP STATISTI                                            | CS COLLECTOR IS TERMINATING                                                                                                    |
|          | Explanation: Th                                            | e TCP/IP collector is terminating.                                                                                                    |
|          | System Action:                                             |                                                                                                    |
|          | User Response:                                             |                                                                                                    |
|          | Message Type:                                              | Information.                                                                                                    |
| KN3CT007 | TCP/IP STATISTI                                            | CS COLLECTOR COMPLETED TERMINATION                                                                                                    |
|          | -                                                          | e TCP/IP collector successfully completed termination.                                                                                                |
|          | System Action:                                             |                                                                                                    |
|          | User Response:                                             |                                                                                                    |
|          | Message Type:                                              | Confirmation.                                                                                                    |
| KN3CT008 |                                                            | SSING NETSTAT command_name COMMAND                                                                                                    |
|          | -                                                          | error occurred while processing the output of the named                                                                                               |
|          | NETSTAT comma                                              |                                                                                                    |
|          |                                                            | The TCP/IP collector task terminates.                                                                                                    |
|          | <b>User Response:</b><br>Support Services.                 | Log the information for problem diagnosis and contact Candle                                                                                          |
|          | Message Type:                                              | Internal error.                                                                                                    |

| KN3CT009 | {TCP/IP COLLEC                             | TOR   MIB BROWSER} MEMORY ALLOCATION FAILED                  |
|----------|--------------------------------------------|--------------------------------------------------------------|
|          | Explanation: A r                           | nemory allocation failed in the specified function.          |
|          | •                                          | The function terminates.                                     |
|          | <b>User Response:</b><br>Support Services. | Log the information for problem diagnosis and contact Candle |
|          | Message Type:                              | Internal error.                                              |
| KN3CT010 | \$ALOCQ FAILED                             | 0: RC(return_code), ERROR(reason_code),<br>_code)            |
|          | Explanation: An                            | SVC 99 query failed.                                         |
|          | System Action:                             | The TCP/IP collector task terminates.                        |
|          | <b>User Response:</b><br>Support Services. | Log the information for problem diagnosis and contact Candle |
|          | Message Type:                              | Internal error.                                              |
| KN3CT011 | \$ALOC FAILED:<br>INFO(information         | RC(return_code), ERROR(reason_code),<br>_code)               |
|          | Explanation: An                            | SVC 99 dynamic allocation failed.                            |
|          | System Action:                             | The TCP/IP collector task terminates.                        |
|          | <b>User Response:</b><br>Support Services. | Log the information for problem diagnosis and contact Candle |
|          | Message Type:                              | Internal error.                                              |
| KN3CT012 | DSPSERV FAILE                              | D: RC(return_code)                                           |
|          | Explanation: A c                           | lataspace create failed.                                     |
|          | System Action:                             | The TCP/IP collector task terminates.                        |
|          | <b>User Response:</b><br>Support Services. | Log the information for problem diagnosis and contact Candle |
|          | Message Type:                              | Internal error.                                              |
| KN3CT013 |                                            | D: RC(return_code)                                           |
|          | Explanation: An                            |                                                              |
|          | -                                          | The TCP/IP collector task terminates.                        |
|          | User Response:                             | Log the information for problem diagnosis and contact Candle |
|          | Support Services.                          |                                                              |
|          | Message Type:                              | Internal error.                                              |
| KN3CT014 | NAME/TOKEN C                               | REATE FAILED: RC(return_code)                                |
|          | Explanation: The                           | e create of a name/token pair failed.                        |
|          | System Action:                             | The TCP/IP collector task terminates.                        |
|          | -                                          | Log the information for problem diagnosis and contact Candle |
|          | Support Services.                          | T . 1                                                        |
|          | Message Type:                              | Internal error.                                              |

| KN3CT015 | SNMP MANAGEF                               | R ATTACH FAILED: RC(return_code)                                                          |
|----------|--------------------------------------------|-------------------------------------------------------------------------------------------|
|          | Explanation: The                           | e attach of the SNMP manager task failed.                                                 |
|          | System Action:                             | The TCP/IP collector task terminates.                                                     |
|          | <b>User Response:</b><br>Support Services. | Log the information for problem diagnosis and contact Candle                              |
|          | Message Type:                              | Internal error.                                                                           |
| KN3CT050 | SNMP MANAGEF                               | R HAS TERMINATED                                                                          |
|          | Explanation: The                           | e SNMP manager task terminated.                                                           |
|          | <b>System Action:</b>                      | The TCP/IP collector task terminates.                                                     |
|          | <b>User Response:</b><br>Support Services. | Log the information for problem diagnosis and contact Candle                              |
|          | Message Type:                              | Internal error.                                                                           |
| KN3CT051 | RESMGR ADD FA                              | AILED: RC(return_code)                                                                    |
|          | -                                          | e addition of a dynamic resource manager failed.<br>The TCP/IP collector task terminates. |
|          | User Response:                             | Log the information for problem diagnosis and contact Candle                              |
|          | Support Services.                          | • · · ·                                                                                   |
|          | Message Type:                              | Internal error.                                                                           |
| KN3CT052 | SNMP MANAGEF                               | R ERROR: RC(return_code)                                                                  |
|          | -                                          | SNMP manager request failed.                                                              |
|          | •                                          | The TCP/IP collector task terminates.                                                     |
|          | <b>User Response:</b><br>Support Services. | Log the information for problem diagnosis and contact Candle                              |
|          | Message Type:                              | Internal error.                                                                           |
| KN3CT053 | SNMP MANAGEF                               | REQUEST TIMED OUT                                                                         |
|          | <b>Explanation:</b> An received.           | SNMP manager request timed out before a response was                                      |
|          | System Action:                             | The TCP/IP collector continues.                                                           |
|          | -                                          | Ensure that the IBM-supplied TCP/IP SNMP agent address                                    |
|          |                                            | id is receiving adequate service from the operating system.                               |
|          | Message Type:                              | Information.                                                                              |
| KN3CT100 | {TCP/IP SERVICE                            | ETHREAD   MIB BROWSER   XMCS}<br>COMPLETE                                                 |
|          | Explanation: The                           | e specified function successfully initialized.                                            |
|          | System Action:                             |                                                                                           |
|          | User Response:                             | None.                                                                                     |
|          | Message Type:                              | Confirmation.                                                                             |

| KN3CT102 | {TCP/IP SERVICE THREAD   MIB BROWSER   XMCS} ABENDED,<br>CODE=abend_code, PSW=program_status_word,<br>ROUTINE=program_name                                                                                                    |  |  |
|----------|----------------------------------------------------------------------------------------------------|--|--|
|          | <b>Explanation:</b> The specified function abended. The abend code, Program Status Word (PSW), and program name are displayed in the message. <b>System Action:</b> The function terminates.                                                                                                    |  |  |
|          | <b>User Response:</b> Log the information for problem diagnosis and contact Candle Support Services. See message KN3CT103 which follows.                                                                                                    |  |  |
|          | Message Type: Internal error.                                                                                                    |  |  |
| KN3CT103 | <ul> <li>Rregister_number - Rregister_number register_value</li> <li>Explanation: This is diagnostic information following message KN3CT102.</li> <li>System Action: None.</li> <li>User Response: Log the information for problem diagnosis and contact Candle Support Services.</li> <li>Message Type: Internal error.</li> </ul> |  |  |
| KN3CT104 | {TCP/IP SERVICE THREAD   MIB BROWSER   XMCS} IS TERMINATING                                                                                                    |  |  |
|          | Explanation: The function is terminating.System Action: None.User Response: None.Message Type: Information.                                                                                                    |  |  |
| KN3CT107 | {TCP/IP SERVICE THREAD   MIB BROWSER   XMCS} COMPLETED<br>TERMINATION                                                                                                    |  |  |
|          | <b>Explanation:</b> The function successfully completed termination.                                                                                                    |  |  |
|          | System Action: None.                                                                                                    |  |  |
|          | User Response: None.<br>Message Type: Confirmation.                                                                                                    |  |  |
| KN3CT110 | I/O FAILED FOR COMMAND OUTPUT DD. FUNCTION: function_name,<br>REASON reason_code                                                                                                    |  |  |
|          | <ul> <li>Explanation: An I/O request for the named function failed.</li> <li>System Action: The TCP/IP collector task terminates.</li> <li>User Response: Log the information for problem diagnosis and contact Candle Support Services.</li> <li>Message Type: Internal error.</li> </ul>                                          |  |  |
| KN3CT111 | COMMAND ATTACH FAILED: RC(return_code)                                                                                                    |  |  |
|          | <ul> <li>Explanation: The attach of a TCP/IP command processor failed.</li> <li>System Action: The TCP/IP collector task terminates.</li> <li>User Response: Log the information for problem diagnosis and contact Candle Support Services.</li> </ul>                                                                              |  |  |
|          | Message Type: Internal error.                                                                                                    |  |  |

| KN3CT112 | \$GMEM FAILED FOR COMMAND OUTPUT RECORD                                                                   |
|----------|----------------------------------------------------------------------------------------------------|
|          | <b>Explanation:</b> A memory allocation failed in the TCP/IP service task.                                |
|          | System Action: The TCP/IP collector task terminates.                                                      |
|          | <b>User Response:</b> Log the information for problem diagnosis and contact Candle Support Services.      |
|          | Message Type: Internal error.                                                                             |
| KN3CT113 | <b>\$GMEM FAILED FOR COMMAND PARAM STRUCTURE</b>                                                          |
|          | <b>Explanation:</b> A memory allocation failed in the TCP/IP service task.                                |
|          | System Action: The TCP/IP collector task terminates.                                                      |
|          | <b>User Response:</b> Log the information for problem diagnosis and contact Candle Support Services.      |
|          | Message Type: Internal error.                                                                             |
| KN3CT121 | TCP/IP ADDRESS SPACE COLLECTOR FAILED.<br>ROUTINE=program_name, REASON=failure_reason, RETURN=return_code |
|          | <b>Explanation:</b> TCP/IP address space data collection failed.                                          |
|          | System Action: The TCP/IP collector task terminates.                                                      |
|          | <b>User Response:</b> Log the information for problem diagnosis and contact Candle Support Services.      |
|          | Message Type: Internal error.                                                                             |
| KN3CT122 | TCP/IP function_name FAILED. ERRNO=error_code                                                             |
|          | <b>Explanation:</b> The named TCP/IP function failed in the TCP/IP collector.                             |
|          | System Action: The TCP/IP collector task terminates.                                                      |
|          | <b>User Response:</b> Log the information for problem diagnosis and contact Candle                        |
|          | Support Services.                                                                                         |
|          | Message Type: Internal error.                                                                             |
| KN3CT123 | TCP/IP API LOAD FAILED                                                                                    |
|          | <b>Explanation:</b> The load of the TCP/IP API support module failed.                                     |
|          | <b>System Action:</b> The TCP/IP collector task terminates.                                               |
|          | <b>User Response:</b> Log the information for problem diagnosis and contact Candle Support Services.      |
|          | Message Type: Internal error.                                                                             |
| KN3CT124 | TCP/IP IMAGES                                                                                             |
|          | <b>Explanation:</b> This is a message header. It is the first message of a multiple                       |
|          | message group. Multiple KN3CT125 messages may follow KN3CT124. <b>System Action:</b> None.                |
|          | User Response: None                                                                                       |
|          | Message Type: Informational.                                                                              |
|          |                                                                                                    |

| KN3CT125 | NAME=name STATUS=status HOST=host IPADDR=xxx.xxx.xxx.xxx<br>Explanation: One KN3CT125 message per TCP/IP image follows message<br>KN3CT124, where:                                    |                                                                                                    |
|----------|----------------------------------------------------------------------------------------------------|----------------------------------------------------------------------------------------------------|
|          | NAME                                                                                                    | TCP/IP procedure name.                                                                                                    |
|          | STATUS                                                                                                    | Active, Terminating, Down, Stopped, or Stopping.                                                                                                    |
|          | HOST                                                                                                    | TCP/IP host name.                                                                                                    |
|          | IPADDR                                                                                                    | Host primary IP address.                                                                                                    |
|          | System Action:<br>User Response:<br>Message Type:                                                                                                    |                                                                                                    |
| KN3CT131 | Explanation: Initi<br>indicated.<br>System Action:<br>User Response:<br>Customer Support.                                                                                             | NITIALIZATION FAILED: RC(retcode)<br>alization of the MIB browser task failed with the return code<br>The MIB browser terminates.<br>Log the information for problem diagnosis and contact Candle<br>Internal error.                                                                                                    |
| KN3CT132 | MIB BROWSER IS                                                                                                    | S NOT ACTIVE RC=retcode MODULE(module)                                                                                                    |
|          | TCP/IP console, bu<br>System Action:<br>User Response:<br>KN3CT051, KN3C<br>problem with SNM<br>status of the SNMP<br>restart of the SNMP<br>resolve the problem<br>Candle Customer S | attempt was made to use the MIB browser function of the<br>t the browser is not active.<br>The MIB browser function does not complete.<br>Examine the TLVLOG for messages KN3CT131, KN3CT050,<br>T052, KN3CT053, or KN3CT009. If the messages indicate a<br>P, this may be a problem with the SNMP agent. Check the<br>agent and examine the SNMP log for possible problems. A<br>P agent and OMEGAMON may be necessary. If this fails to<br>h, log the information for problem diagnosis and contact<br>Support.<br>User or internal error. |
| KN3CT201 | KN3CT201 modul                                                                                                    | e - UNABLE TO LOAD MODULE module                                                                                                    |
|          | module.<br>System Action:<br>terminated.<br>User Response:<br>Then contact Cand                                                                                                    | P/IP component start-up was unable to load the specified<br>The OMEGAMON II for VTAM TCP/IP component is<br>Ensure that all installation and maintenance jobs ran correctly.<br>le Support Services.<br>Probable installation error.                                                                                                    |

| <ul> <li>Explanation: The specified module was unable to allocate the specified number of bytes of virtual storage.</li> <li>System Action: The function requiring the process is not successful.</li> <li>User Response: Ensure that the configuration values have not been modified. Then contact Candle Support Services.</li> <li>Message Type: User or internal error.</li> <li>KN3CT203 Module - EXCEPTION GROUP group NOT DEFINED</li> <li>Explanation: The specified module was unable to find a definition for the specified exception group.</li> <li>System Action: The request is terminated.</li> <li>User Response: Contact Candle Support Services.</li> <li>Message Type: Internal error.</li> <li>KN3CT204 KN3CT204 module - EXCEPTION excp NOT DEFINED</li> <li>Explanation: The specified module was unable to find a definition for the specified exception.</li> <li>System Action: The request is terminated.</li> <li>User Response: Contact Candle Support Services</li> <li>Message Type: Internal error.</li> <li>KN3CT205 KN3AITXB - REQUIRED PARAMETER NOT SUPPLIED FOR</li> <li>EXCEPTION: group excp</li> <li>Explanation: Module KN3AITXB was passed an exception threshold for the specified exception and group. The threshold was missing a required parameter.</li> <li>Message Type: Internal error.</li> <li>KN3CT206 KN3AITXB - INVALID HOST NAME dnsname</li> <li>Explanation: Module KN3AITXB was passed the specified DNS name as part of a high-priority connection definition. The name could not be resolved to an IP address.</li> <li>System Action: The request is terminated.</li> <li>User Response: Ensure that the DNS name is valid. Then contact Candle Support Services.</li> <li>Message Type: User or internal error.</li> <li>KN3CT207 KN3AITXB - EZASMI INTIALIZATION FAILURE, RC = rc</li> <li>Explanation: Module KN3AITXB was unable to initialize the EZASMI interface.</li> <li>System Action: The request is terminated.</li> <li>User Response: C</li></ul> | KN3CT202 | KN3CT202 module - STORAG      | E ALLOCATION FAILURE SIZE = bytes                |
|----------------------------------------------------------------------------------------------------|----------|-------------------------------|--------------------------------------------------|
| <ul> <li>System Action: The function requiring the process is not successful.</li> <li>User Response: Ensure that the configuration values have not been modified. Then contact Candle Support Services.</li> <li>Message Type: User or internal error.</li> <li>KN3CT203 KN3CT203 module - EXCEPTION GROUP group NOT DEFINED</li> <li>Explanation: The specified module was unable to find a definition for the specified exception group.</li> <li>System Action: The request is terminated.</li> <li>User Response: Contact Candle Support Services.</li> <li>Message Type: Internal error.</li> <li>KN3CT204 KN3CT204 module - EXCEPTION excp NOT DEFINED</li> <li>Explanation: The specified module was unable to find a definition for the specified exception.</li> <li>System Action: The request is terminated.</li> <li>User Response: Contact Candle Support Services</li> <li>Message Type: Internal error.</li> <li>KN3CT205 KN3AITXB - REQUIRED PARAMETER NOT SUPPLIED FOR</li> <li>EXCEPTION: group excp</li> <li>Explanation: Module KN3AITXB was passed an exception threshold for the specified exception and group. The threshold was missing a required parameter.</li> <li>Message Type: Internal error.</li> <li>KN3CT206 KN3AITXB - INVALID HOST NAME dnsname</li> <li>Explanation: Module KN3AITXB was passed the specified DNS name as part of a high-priority connection definition. The name could not be resolved to an IP address.</li> <li>System Action: The request is terminated.</li> <li>User Response: Ensure that the DNS name is valid. Then contact Candle Support Services.</li> <li>Message Type: User or internal error.</li> <li>KN3CT207 KN3AITXB + EZASMI INITIALIZATION FAILURE, RC = rc</li> <li>Explanation: Module KN3AITXB was unable to initialize the EZASMI interface.</li> <li>System Action: The process was terminated.</li> <li>User Response: Check the return codes for the EZASMI INITAPI call and contact Candle Support Services.</li> </ul>                   |          |                               | dule was unable to allocate the specified number |
| <ul> <li>User Response: Ensure that the configuration values have not been modified.<br/>Then contact Candle Support Services.<br/>Message Type: User or internal error.</li> <li>KN3CT203 KN3CT203 module - EXCEPTION GROUP group NOT DEFINED<br/>Explanation: The specified module was unable to find a definition for the<br/>specified exception group.<br/>System Action: The request is terminated.<br/>User Response: Contact Candle Support Services.<br/>Message Type: Internal error.</li> <li>KN3CT204 KN3CT204 module - EXCEPTION excp NOT DEFINED<br/>Explanation: The specified module was unable to find a definition for the<br/>specified exception.<br/>System Action: The request is terminated.<br/>User Response: Contact Candle Support Services<br/>Message Type: Internal error.</li> <li>KN3CT205 KN3AITXB - REQUIRED PARAMETER NOT SUPPLIED FOR<br/>EXCEPTION: group excp<br/>Explanation: Module KN3AITXB was passed an exception threshold for the<br/>specified exception and group. The threshold was missing a required parameter.<br/>Message Type: The request is terminated.<br/>User Response: Contact Candle Support Services.<br/>Message Type: Internal error.</li> <li>KN3CT206 KN3AITXB - INVALID HOST NAME dnsname<br/>Explanation: Module KN3AITXB was passed the specified DNS name as part of<br/>a high-priority connection definition. The name could not be resolved to an IP<br/>address.<br/>System Action: The request is terminated.<br/>User Response: Ensure that the DNS name is valid. Then contact Candle<br/>Support Services.<br/>Message Type: User or internal error.</li> <li>KN3CT207 KN3AITXB - EZASMI INITIALIZATION FAILURE, RC = rc<br/>Explanation: Module KN3AITXB was unable to initialize the EZASMI interface.<br/>System Action: The process was terminated.<br/>User Response: Check the return codes for the EZASMI INITAPI call and<br/>contact Candle Support Services.</li> </ul>                                                               |          |                               |                                                  |
| <ul> <li>Then contact Candle Support Services.</li> <li>Message Type: User or internal error.</li> <li>KN3CT203</li> <li>KN3CT203</li> <li>KN3CT203</li> <li>KN3CT203</li> <li>KN3CT203</li> <li>KN3CT204</li> <li>Explanation: The specified module was unable to find a definition for the specified exception group.</li> <li>System Action: The request is terminated.</li> <li>User Response: Contact Candle Support Services.</li> <li>Message Type: Internal error.</li> <li>KN3CT204</li> <li>KN3CT204</li> <li>KN3CT204</li> <li>KN3CT204</li> <li>KN3CT204</li> <li>KN3CT204</li> <li>KN3CT205</li> <li>KN3CT205</li> <li>KN3CT205</li> <li>KN3CT205</li> <li>KN3CT205</li> <li>KN3CT205</li> <li>KN3CT205</li> <li>KN3CT205</li> <li>KN3CT205</li> <li>KN3CT205</li> <li>KN3CT205</li> <li>KN3CT205</li> <li>KN3CT205</li> <li>KN3CT205</li> <li>KN3CT206</li> <li>KN3CT206</li> <li>KN3CT207</li> <li>KN3CT207</li></ul>                                                                                                    |          |                               |                                                  |
| Message Type:User or internal error.KN3CT203KN3CT203 module - EXCEPTION GROUP group NOT DEFINEDExplanation:The specified module was unable to find a definition for the<br>specified exception group.System Action:The request is terminated.<br>User Response:User Response:Contact Candle Support Services.<br>Message Type:KN3CT204KN3CT204 module - EXCEPTION excp NOT DEFINED<br>Explanation:<br>The specified module was unable to find a definition for the<br>specified exception.<br>System Action:System Action:The request is terminated.<br>User Response:<br>Contact Candle Support Services<br>Message Type:KN3CT205KN3CT205 KN3AITXB - REQUIRED PARAMETER NOT SUPPLIED FOR<br>EXCEPTION:<br>group excpExplanation:Module KN3AITXB was passed an exception threshold for the<br>specified exception and group. The threshold was missing a required parameter.<br>Message Type:KN3CT206KN3CT206 KN3AITXB - INVALID HOST NAME dnsname<br>Explanation:<br>Module KN3AITXB was passed the specified DNS name as part of<br>a high-priority connection definition. The name could not be resolved to an IP<br>address.<br>System Action:KN3CT207KN3CT207 KN3AITXB - EZASMI INITIALIZATION FAILURE, RC = rc<br>Explanation:<br>Module KN3AITXB was unable to initialize the EZASMI interface.<br>System Action:KN3CT207KN3CT207 KN3AITXB - EZASMI INITIALIZATION FAILURE, RC = rc<br>Explanation:<br>Module KN3AITXB was unable to initialize the EZASMI interface.<br>System Action:KN3CT207KN3CT207 KN3AITXB - EZASMI INITIALIZATION FAILURE, RC = rc<br>Explanation:<br>Module KN3AITXB was unable to initialize the EZASMI interface.<br>System Action:KN3CT207KN3CT207 KN3AITXB - EZASMI INI                                                                                                    |          | -                             |                                                  |
| <ul> <li>KN3CT203 MOULE - EXCEPTION GROUP group NOT DEFINED</li> <li>Explanation: The specified module was unable to find a definition for the specified exception group.</li> <li>System Action: The request is terminated.</li> <li>User Response: Contact Candle Support Services.</li> <li>Message Type: Internal error.</li> <li>KN3CT204 KN3CT204 module - EXCEPTION excp NOT DEFINED</li> <li>Explanation: The specified module was unable to find a definition for the specified exception.</li> <li>System Action: The request is terminated.</li> <li>User Response: Contact Candle Support Services</li> <li>Message Type: Internal error.</li> <li>KN3CT205 KN3CT205 KN3AITXB - REQUIRED PARAMETER NOT SUPPLIED FOR EXCEPTION: group excp</li> <li>Explanation: Module KN3AITXB was passed an exception threshold for the specified exception and group. The threshold was missing a required parameter.</li> <li>Message Type: The request is terminated.</li> <li>User Response: Contact Candle Support Services.</li> <li>Message Type: Internal error.</li> <li>KN3CT206 KN3AITXB - INVALID HOST NAME dnsname</li> <li>Explanation: Module KN3AITXB was passed the specified DNS name as part of a high-priority connection definition. The name could not be resolved to an IP address.</li> <li>System Action: The request is terminated.</li> <li>User Response: Ensure that the DNS name is valid. Then contact Candle Support Services.</li> <li>Message Type: User or internal error.</li> <li>KN3CT207 KN3AITXB - EZASMI INITIALIZATION FAILURE, RC = rc</li> <li>Explanation: Module KN3AITXB was unable to initialize the EZASMI interface.</li> <li>System Action: The process was terminated.</li> <li>User Response: Check the return codes for the EZASMI INITAPI call and contact Candle Support Services.</li> </ul>                                                                                                    |          |                               |                                                  |
| <ul> <li>Explanation: The specified module was unable to find a definition for the specified exception group.</li> <li>System Action: The request is terminated.</li> <li>User Response: Contact Candle Support Services.</li> <li>Message Type: Internal error.</li> <li>KN3CT204</li> <li>KN3CT204 module - EXCEPTION excp NOT DEFINED</li> <li>Explanation: The specified module was unable to find a definition for the specified exception.</li> <li>System Action: The request is terminated.</li> <li>User Response: Contact Candle Support Services</li> <li>Message Type: Internal error.</li> <li>KN3CT205</li> <li>KN3CT205 KN3AITXB - REQUIRED PARAMETER NOT SUPPLIED FOR EXCEPTION: group excp</li> <li>Explanation: Module KN3AITXB was passed an exception threshold for the specified exception and group. The threshold was missing a required parameter.</li> <li>Message Type: Internal error.</li> <li>KN3CT206</li> <li>KN3CT206 KN3AITXB - INVALID HOST NAME dnsname</li> <li>Explanation: Module KN3AITXB was passed the specified DNS name as part of a high-priority connection definition. The name could not be resolved to an IP address.</li> <li>System Action: The request is terminated.</li> <li>User Response: Ensure that the DNS name is valid. Then contact Candle Support Services.</li> <li>Message Type: User or internal error.</li> <li>KN3CT207</li> <li>KN3CT207 KN3AITXB - EZASMI INITIALIZATION FAILURE, RC = rc</li> <li>Explanation: Module KN3AITXB was unable to initialize the EZASMI interface.</li> <li>System Action: The process was terminated.</li> <li>User Response: Check the return codes for the EZASMI INITAPI call and contact Candle Support Services.</li> </ul>                                                                                                    | KN3CT203 | • • • •                       |                                                  |
| <ul> <li>specified exception group.</li> <li>System Action: The request is terminated.</li> <li>User Response: Contact Candle Support Services.</li> <li>Message Type: Internal error.</li> <li>KN3CT204</li> <li>KN3CT204 module - EXCEPTION excp NOT DEFINED</li> <li>Explanation: The specified module was unable to find a definition for the specified exception.</li> <li>System Action: The request is terminated.</li> <li>User Response: Contact Candle Support Services</li> <li>Message Type: Internal error.</li> <li>KN3CT205</li> <li>KN3CT205</li> <li>KN3CT206</li> <li>KN3CT206</li> <li>KN3CT206</li> <li>KN3CT206</li> <li>KN3CT206</li> <li>KN3CT206</li> <li>KN3CT206</li> <li>KN3CT206</li> <li>KN3CT207</li> <li>KN3CT207</li></ul>                                                                                                    |          |                               |                                                  |
| <ul> <li>User Response: Contact Candle Support Services.<br/>Message Type: Internal error.</li> <li>KN3CT204 KN3CT204 module - EXCEPTION excp NOT DEFINED<br/>Explanation: The specified module was unable to find a definition for the<br/>specified exception.<br/>System Action: The request is terminated.<br/>User Response: Contact Candle Support Services<br/>Message Type: Internal error.</li> <li>KN3CT205 KN3AITXB - REQUIRED PARAMETER NOT SUPPLIED FOR<br/>EXCEPTION: group excp<br/>Explanation: Module KN3AITXB was passed an exception threshold for the<br/>specified exception and group. The threshold was missing a required parameter.<br/>Message Type: The request is terminated.<br/>User Response: Contact Candle Support Services.<br/>Message Type: Internal error.</li> <li>KN3CT206 KN3AITXB - INVALID HOST NAME dnsname<br/>Explanation: Module KN3AITXB was passed the specified DNS name as part of<br/>a high-priority connection definition. The name could not be resolved to an IP<br/>address.<br/>System Action: The request is terminated.<br/>User Response: Ensure that the DNS name is valid. Then contact Candle<br/>Support Services.<br/>Message Type: User or internal error.</li> <li>KN3CT207 KN3AITXB - EZASMI INITIALIZATION FAILURE, RC = rc<br/>Explanation: Module KN3AITXB was unable to initialize the EZASMI interface.<br/>System Action: The process was terminated.<br/>User Response: Check the return codes for the EZASMI INITAPI call and<br/>contact Candle Support Services.</li> </ul>                                                                                                    |          |                               |                                                  |
| Message Type:Internal error.KN3CT204KN3CT204 module - EXCEPTION excp NOT DEFINEDExplanation:The specified module was unable to find a definition for the<br>specified exception.System Action:The request is terminated.<br>User Response:Contact Candle Support Services<br>Message Type:Internal error.KN3CT205KN3CT205 KN3AITXB - REQUIRED PARAMETER NOT SUPPLIED FOR<br>EXCEPTION:<br>group excpExplanation:Module KN3AITXB was passed an exception threshold for the<br>specified exception and group. The threshold was missing a required parameter.<br>Message Type:Message Type:The request is terminated.<br>User Response:Contact Candle Support Services.<br>Message Type:Internal error.KN3CT206KN3CT206 KN3AITXB - INVALID HOST NAME dnsname<br>Explanation:KN3CT206KN3CT206 KN3AITXB - INVALID HOST NAME dnsname<br>Explanation:KN3CT206KN3CT206 KN3AITXB - INVALID HOST NAME dnsname<br>Explanation:KN3CT206KN3CT206 KN3AITXB - INVALID HOST NAME dnsname<br>Explanation:KN3CT206KN3CT206 KN3AITXB - INVALID HOST NAME dnsname<br>Explanation:KN3CT206KN3CT206 KN3AITXB - INVALID HOST NAME dnsname<br>Explanation:KN3CT207KN3CT207 KN3AITXB - EZASMI INITIALIZATION FAILURE, RC = rc<br>Explanation:KN3CT207KN3CT207 KN3AITXB - EZASMI INITIALIZATION FAILURE, RC = rc<br>Explanation:KN3CT207KN3CT207 KN3AITXB - EZASMI INITIALIZATION FAILURE, RC = rc<br>Explanation:KN3CT207KN3CT207 KN3AITXB - BASITYB was unable to initialize the EZASMI interface.<br>System Action:KN3CT207KN3CT207 KN3AITXB - EZASMI INITIALIZATION FA                                                                                                    |          | System Action: The request i  | s terminated.                                    |
| <ul> <li>KN3CT204 KN3CT204 module - EXCEPTION excp NOT DEFINED</li> <li>Explanation: The specified module was unable to find a definition for the specified exception.</li> <li>System Action: The request is terminated.</li> <li>User Response: Contact Candle Support Services</li> <li>Message Type: Internal error.</li> <li>KN3CT205 KN3AITXB - REQUIRED PARAMETER NOT SUPPLIED FOR EXCEPTION: group excp</li> <li>Explanation: Module KN3AITXB was passed an exception threshold for the specified exception and group. The threshold was missing a required parameter.</li> <li>Message Type: The request is terminated.</li> <li>User Response: Contact Candle Support Services.</li> <li>Message Type: Internal error.</li> <li>KN3CT206 KN3AITXB - INVALID HOST NAME dnsname</li> <li>Explanation: Module KN3AITXB was passed the specified DNS name as part of a high-priority connection definition. The name could not be resolved to an IP address.</li> <li>System Action: The request is terminated.</li> <li>User Response: Ensure that the DNS name is valid. Then contact Candle Support Services.</li> <li>Message Type: User or internal error.</li> <li>KN3CT207 KN3AITXB - EZASMI INITALIZATION FAILURE, RC = rc</li> <li>Explanation: Module KN3AITXB was unable to initialize the EZASMI interface.</li> <li>System Action: The process was terminated.</li> <li>User Response: Check the return codes for the EZASMI INITAPI call and contact Candle Support Services.</li> </ul>                                                                                                    |          | User Response: Contact Can    | dle Support Services.                            |
| <ul> <li>Explanation: The specified module was unable to find a definition for the specified exception.</li> <li>System Action: The request is terminated.</li> <li>User Response: Contact Candle Support Services<br/>Message Type: Internal error.</li> <li>KN3CT205</li> <li>KN3CT205 KN3AITXB - REQUIRED PARAMETER NOT SUPPLIED FOR EXCEPTION: group excp<br/>Explanation: Module KN3AITXB was passed an exception threshold for the specified exception and group. The threshold was missing a required parameter.</li> <li>Message Type: The request is terminated.</li> <li>User Response: Contact Candle Support Services.</li> <li>Message Type: Internal error.</li> <li>KN3CT206</li> <li>KN3CT206 KN3AITXB - INVALID HOST NAME dnsname</li> <li>Explanation: Module KN3AITXB was passed the specified DNS name as part of a high-priority connection definition. The name could not be resolved to an IP address.</li> <li>System Action: The request is terminated.</li> <li>User Response: Ensure that the DNS name is valid. Then contact Candle Support Services.</li> <li>Message Type: User or internal error.</li> <li>KN3CT207</li> <li>KN3CT207 KN3AITXB - EZASMI INITIALIZATION FAILURE, RC = rc Explanation: Module KN3AITXB was unable to initialize the EZASMI interface. System Action: The process was terminated.</li> <li>User Response: Check the return codes for the EZASMI INITAPI call and contact Candle Support Services.</li> </ul>                                                                                                    |          | Message Type: Internal error  |                                                  |
| <ul> <li>specified exception.</li> <li>System Action: The request is terminated.</li> <li>User Response: Contact Candle Support Services</li> <li>Message Type: Internal error.</li> <li>KN3CT205</li> <li>KN3CT205 KN3AITXB - REQUIRED PARAMETER NOT SUPPLIED FOR EXCEPTION: group excp</li> <li>Explanation: Module KN3AITXB was passed an exception threshold for the specified exception and group. The threshold was missing a required parameter.</li> <li>Message Type: The request is terminated.</li> <li>User Response: Contact Candle Support Services.</li> <li>Message Type: Internal error.</li> <li>KN3CT206</li> <li>KN3CT206 KN3AITXB - INVALID HOST NAME dnsname</li> <li>Explanation: Module KN3AITXB was passed the specified DNS name as part of a high-priority connection definition. The name could not be resolved to an IP address.</li> <li>System Action: The request is terminated.</li> <li>User Response: Ensure that the DNS name is valid. Then contact Candle Support Services.</li> <li>Message Type: User or internal error.</li> <li>KN3CT207</li> <li>KN3CT207 KN3AITXB - EZASMI INITIALIZATION FAILURE, RC = rc</li> <li>Explanation: Module KN3AITXB was unable to initialize the EZASMI interface.</li> <li>System Action: The process was terminated.</li> <li>User Response: Check the return codes for the EZASMI INITAPI call and contact Candle Support Services.</li> </ul>                                                                                                    | KN3CT204 | KN3CT204 module - EXCEPTI     | ON excp NOT DEFINED                              |
| <ul> <li>System Action: The request is terminated.</li> <li>User Response: Contact Candle Support Services</li> <li>Message Type: Internal error.</li> <li>KN3CT205</li> <li>KN3CT205 KN3AITXB - REQUIRED PARAMETER NOT SUPPLIED FOR EXCEPTION: group excp</li> <li>Explanation: Module KN3AITXB was passed an exception threshold for the specified exception and group. The threshold was missing a required parameter.</li> <li>Message Type: The request is terminated.</li> <li>User Response: Contact Candle Support Services.</li> <li>Message Type: Internal error.</li> <li>KN3CT206</li> <li>KN3CT206 KN3AITXB - INVALID HOST NAME dnsname</li> <li>Explanation: Module KN3AITXB was passed the specified DNS name as part of a high-priority connection definition. The name could not be resolved to an IP address.</li> <li>System Action: The request is terminated.</li> <li>User Response: Ensure that the DNS name is valid. Then contact Candle Support Services.</li> <li>Message Type: User or internal error.</li> <li>KN3CT207</li> <li>KN3CT207 KN3AITXB - EZASMI INITIALIZATION FAILURE, RC = rc Explanation: Module KN3AITXB was unable to initialize the EZASMI interface.</li> <li>System Action: The process was terminated.</li> <li>User Response: Check the return codes for the EZASMI INITAPI call and contact Candle Support Services.</li> </ul>                                                                                                    |          | Explanation: The specified mo | dule was unable to find a definition for the     |
| <ul> <li>User Response: Contact Candle Support Services<br/>Message Type: Internal error.</li> <li>KN3CT205</li> <li>KN3CT205 KN3AITXB - REQUIRED PARAMETER NOT SUPPLIED FOR<br/>EXCEPTION: group excp</li> <li>Explanation: Module KN3AITXB was passed an exception threshold for the<br/>specified exception and group. The threshold was missing a required parameter.<br/>Message Type: The request is terminated.</li> <li>User Response: Contact Candle Support Services.<br/>Message Type: Internal error.</li> <li>KN3CT206</li> <li>KN3CT206 KN3AITXB - INVALID HOST NAME dnsname</li> <li>Explanation: Module KN3AITXB was passed the specified DNS name as part of<br/>a high-priority connection definition. The name could not be resolved to an IP<br/>address.</li> <li>System Action: The request is terminated.</li> <li>User Response: Ensure that the DNS name is valid. Then contact Candle<br/>Support Services.</li> <li>Message Type: User or internal error.</li> <li>KN3CT207</li> <li>KN3CT207 KN3AITXB - EZASMI INITIALIZATION FAILURE, RC = rc<br/>Explanation: Module KN3AITXB was unable to initialize the EZASMI interface.<br/>System Action: The process was terminated.</li> <li>User Response: Check the return codes for the EZASMI INITAPI call and<br/>contact Candle Support Services.</li> </ul>                                                                                                    |          |                               |                                                  |
| <ul> <li>Message Type: Internal error.</li> <li>KN3CT205</li> <li>KN3CT205 KN3AITXB - REQUIRED PARAMETER NOT SUPPLIED FOR<br/>EXCEPTION: group excp</li> <li>Explanation: Module KN3AITXB was passed an exception threshold for the<br/>specified exception and group. The threshold was missing a required parameter.</li> <li>Message Type: The request is terminated.</li> <li>User Response: Contact Candle Support Services.</li> <li>Message Type: Internal error.</li> <li>KN3CT206</li> <li>KN3CT206 KN3AITXB - INVALID HOST NAME dnsname</li> <li>Explanation: Module KN3AITXB was passed the specified DNS name as part of<br/>a high-priority connection definition. The name could not be resolved to an IP<br/>address.</li> <li>System Action: The request is terminated.</li> <li>User Response: Ensure that the DNS name is valid. Then contact Candle<br/>Support Services.</li> <li>Message Type: User or internal error.</li> <li>KN3CT207</li> <li>KN3CT207 KN3AITXB - EZASMI INITIALIZATION FAILURE, RC = rc</li> <li>Explanation: Module KN3AITXB was unable to initialize the EZASMI interface.</li> <li>System Action: The process was terminated.</li> <li>User Response: Check the return codes for the EZASMI INITAPI call and<br/>contact Candle Support Services.</li> </ul>                                                                                                    |          |                               |                                                  |
| <ul> <li>KN3CT205</li> <li>KN3CT205 KN3AITXB - REQUIRED PARAMETER NOT SUPPLIED FOR<br/>EXCEPTION: group excp</li> <li>Explanation: Module KN3AITXB was passed an exception threshold for the<br/>specified exception and group. The threshold was missing a required parameter.<br/>Message Type: The request is terminated.</li> <li>User Response: Contact Candle Support Services.<br/>Message Type: Internal error.</li> <li>KN3CT206</li> <li>KN3CT206 KN3AITXB - INVALID HOST NAME dnsname</li> <li>Explanation: Module KN3AITXB was passed the specified DNS name as part of<br/>a high-priority connection definition. The name could not be resolved to an IP<br/>address.</li> <li>System Action: The request is terminated.</li> <li>User Response: Ensure that the DNS name is valid. Then contact Candle<br/>Support Services.</li> <li>Message Type: User or internal error.</li> <li>KN3CT207</li> <li>KN3CT207 KN3AITXB - EZASMI INITIALIZATION FAILURE, RC = rc<br/>Explanation: Module KN3AITXB was unable to initialize the EZASMI interface.<br/>System Action: The process was terminated.</li> <li>User Response: Check the return codes for the EZASMI INITAPI call and<br/>contact Candle Support Services.</li> </ul>                                                                                                    |          | -                             | ••                                               |
| <ul> <li>EXCEPTION: group excp</li> <li>Explanation: Module KN3AITXB was passed an exception threshold for the specified exception and group. The threshold was missing a required parameter. Message Type: The request is terminated.</li> <li>User Response: Contact Candle Support Services. Message Type: Internal error.</li> <li>KN3CT206</li> <li>KN3CT206 KN3AITXB - INVALID HOST NAME dnsname</li> <li>Explanation: Module KN3AITXB was passed the specified DNS name as part of a high-priority connection definition. The name could not be resolved to an IP address.</li> <li>System Action: The request is terminated.</li> <li>User Response: Ensure that the DNS name is valid. Then contact Candle Support Services.</li> <li>Message Type: User or internal error.</li> <li>KN3CT207</li> <li>KN3CT207 KN3AITXB - EZASMI INITIALIZATION FAILURE, RC = rc Explanation: Module KN3AITXB was unable to initialize the EZASMI interface. System Action: The process was terminated.</li> <li>User Response: Check the return codes for the EZASMI INITAPI call and contact Candle Support Services.</li> </ul>                                                                                                    |          | Message lype: Internal error  |                                                  |
| <ul> <li>specified exception and group. The threshold was missing a required parameter.</li> <li>Message Type: The request is terminated.</li> <li>User Response: Contact Candle Support Services.</li> <li>Message Type: Internal error.</li> <li>KN3CT206</li> <li>KN3CT206 KN3AITXB - INVALID HOST NAME dnsname</li> <li>Explanation: Module KN3AITXB was passed the specified DNS name as part of a high-priority connection definition. The name could not be resolved to an IP address.</li> <li>System Action: The request is terminated.</li> <li>User Response: Ensure that the DNS name is valid. Then contact Candle Support Services.</li> <li>Message Type: User or internal error.</li> <li>KN3CT207</li> <li>KN3CT207 KN3AITXB - EZASMI INITIALIZATION FAILURE, RC = rc Explanation: Module KN3AITXB was unable to initialize the EZASMI interface.</li> <li>System Action: The process was terminated.</li> <li>User Response: Check the return codes for the EZASMI INITAPI call and contact Candle Support Services.</li> </ul>                                                                                                    | KN3CT205 |                               | JIRED PARAMETER NOT SUPPLIED FOR                 |
| Message Type:The request is terminated.User Response:Contact Candle Support Services.Message Type:Internal error.KN3CT206KN3CT206 KN3AITXB - INVALID HOST NAME dnsnameExplanation:Module KN3AITXB was passed the specified DNS name as part of<br>a high-priority connection definition. The name could not be resolved to an IP<br>address.System Action:The request is terminated.User Response:Ensure that the DNS name is valid. Then contact Candle<br>Support Services.Message Type:User or internal error.KN3CT207KN3CT207 KN3AITXB - EZASMI INITIALIZATION FAILURE, RC = rc<br>Explanation:Kodule KN3AITXB was unable to initialize the EZASMI interface.<br>System Action:Check the return codes for the EZASMI INITAPI call and<br>contact Candle Support Services.                                                                                                    |          | -                             |                                                  |
| <ul> <li>Message Type: Internal error.</li> <li>KN3CT206</li> <li>KN3CT206 KN3AITXB - INVALID HOST NAME dnsname<br/>Explanation: Module KN3AITXB was passed the specified DNS name as part of<br/>a high-priority connection definition. The name could not be resolved to an IP<br/>address.</li> <li>System Action: The request is terminated.</li> <li>User Response: Ensure that the DNS name is valid. Then contact Candle<br/>Support Services.</li> <li>Message Type: User or internal error.</li> <li>KN3CT207</li> <li>KN3CT207 KN3AITXB - EZASMI INITIALIZATION FAILURE, RC = rc<br/>Explanation: Module KN3AITXB was unable to initialize the EZASMI interface.</li> <li>System Action: The process was terminated.</li> <li>User Response: Check the return codes for the EZASMI INITAPI call and<br/>contact Candle Support Services.</li> </ul>                                                                                                    |          |                               |                                                  |
| <ul> <li>KN3CT206 KN3AITXB - INVALID HOST NAME dnsname</li> <li>Explanation: Module KN3AITXB was passed the specified DNS name as part of a high-priority connection definition. The name could not be resolved to an IP address.</li> <li>System Action: The request is terminated.</li> <li>User Response: Ensure that the DNS name is valid. Then contact Candle Support Services.</li> <li>Message Type: User or internal error.</li> <li>KN3CT207 KN3AITXB - EZASMI INITIALIZATION FAILURE, RC = rc Explanation: Module KN3AITXB was unable to initialize the EZASMI interface. System Action: The process was terminated.</li> <li>User Response: Check the return codes for the EZASMI INITAPI call and contact Candle Support Services.</li> </ul>                                                                                                    |          | User Response: Contact Can    | dle Support Services.                            |
| <ul> <li>Explanation: Module KN3AITXB was passed the specified DNS name as part of a high-priority connection definition. The name could not be resolved to an IP address.</li> <li>System Action: The request is terminated.</li> <li>User Response: Ensure that the DNS name is valid. Then contact Candle Support Services.</li> <li>Message Type: User or internal error.</li> <li>KN3CT207 KN3AITXB - EZASMI INITIALIZATION FAILURE, RC = rc Explanation: Module KN3AITXB was unable to initialize the EZASMI interface.</li> <li>System Action: The process was terminated.</li> <li>User Response: Check the return codes for the EZASMI INITAPI call and contact Candle Support Services.</li> </ul>                                                                                                    |          | Message Type: Internal error  | :                                                |
| <ul> <li>a high-priority connection definition. The name could not be resolved to an IP address.</li> <li>System Action: The request is terminated.</li> <li>User Response: Ensure that the DNS name is valid. Then contact Candle Support Services.</li> <li>Message Type: User or internal error.</li> <li>KN3CT207 KN3AITXB - EZASMI INITIALIZATION FAILURE, RC = rc Explanation: Module KN3AITXB was unable to initialize the EZASMI interface.</li> <li>System Action: The process was terminated.</li> <li>User Response: Check the return codes for the EZASMI INITAPI call and contact Candle Support Services.</li> </ul>                                                                                                    | KN3CT206 | KN3CT206 KN3AITXB - INVA      | LID HOST NAME dnsname                            |
| System Action:The request is terminated.User Response:Ensure that the DNS name is valid. Then contact Candle<br>Support Services.Message Type:User or internal error.KN3CT207KN3CT207 KN3AITXB - EZASMI INITIALIZATION FAILURE, RC = rc<br>Explanation:Explanation:Module KN3AITXB was unable to initialize the EZASMI interface.<br>System Action:System Action:The process was terminated.<br>User Response:User Response:Check the return codes for the EZASMI INITAPI call and<br>contact Candle Support Services.                                                                                                    |          |                               |                                                  |
| <ul> <li>User Response: Ensure that the DNS name is valid. Then contact Candle Support Services.</li> <li>Message Type: User or internal error.</li> <li>KN3CT207 KN3AITXB - EZASMI INITIALIZATION FAILURE, RC = rc Explanation: Module KN3AITXB was unable to initialize the EZASMI interface. System Action: The process was terminated.</li> <li>User Response: Check the return codes for the EZASMI INITAPI call and contact Candle Support Services.</li> </ul>                                                                                                    |          |                               |                                                  |
| Support Services.Message Type:User or internal error.KN3CT207KN3CT207 KN3AITXB - EZASMI INITIALIZATION FAILURE, RC = rcExplanation:Module KN3AITXB was unable to initialize the EZASMI interface.System Action:The process was terminated.User Response:Check the return codes for the EZASMI INITAPI call and contact Candle Support Services.                                                                                                    |          |                               |                                                  |
| Message Type:User or internal error.KN3CT207KN3CT207 KN3AITXB - EZASMI INITIALIZATION FAILURE, RC = rcExplanation:Module KN3AITXB was unable to initialize the EZASMI interface.System Action:The process was terminated.User Response:Check the return codes for the EZASMI INITAPI call and contact Candle Support Services.                                                                                                    |          | -                             | ne DNS name is valid. Then contact Candle        |
| KN3CT207       KN3AITXB - EZASMI INITIALIZATION FAILURE, RC = rc         Explanation:       Module KN3AITXB was unable to initialize the EZASMI interface.         System Action:       The process was terminated.         User Response:       Check the return codes for the EZASMI INITAPI call and contact Candle Support Services.                                                                                                    |          |                               |                                                  |
| <ul> <li>Explanation: Module KN3AITXB was unable to initialize the EZASMI interface.</li> <li>System Action: The process was terminated.</li> <li>User Response: Check the return codes for the EZASMI INITAPI call and contact Candle Support Services.</li> </ul>                                                                                                    |          | • • • •                       |                                                  |
| <b>System Action:</b> The process was terminated.<br><b>User Response:</b> Check the return codes for the EZASMI INITAPI call and contact Candle Support Services.                                                                                                    | KN3CT207 |                               | -                                                |
| <b>User Response:</b> Check the return codes for the EZASMI INITAPI call and contact Candle Support Services.                                                                                                    |          | -                             |                                                  |
| contact Candle Support Services.                                                                                                    |          |                               |                                                  |
|                                                                                                    |          | -                             |                                                  |
|                                                                                                    |          | Message Type: Internal error  |                                                  |

| KN3CT208 | 208 KN3CT208 KN3AITXB - EZASMI GETHOSTNAME FAILURE                                                   |                                                                                                    |  |
|----------|----------------------------------------------------------------------------------------------------|----------------------------------------------------------------------------------------------------|--|
|          | <b>Explanation:</b> Module KN3AITXB could not perform a GETHOSTBYNAME                                |                                                                                                    |  |
|          | function via the EZASMI interface.                                                                   |                                                                                                    |  |
|          | -                                                                                                    | The request is terminated.                                                                                                |  |
|          | -                                                                                                    | Contact Candle Support Services.                                                                                          |  |
|          | Message Type:                                                                                        | Internal error.                                                                                                    |  |
| KN3CT209 | KN3CT209 KN3A                                                                                        | ITXB - INVALID RETURN CODE FROM KN3APTXE                                                                                  |  |
|          | <b>Explanation:</b> Mo<br>KN3APTXE.                                                                  | odule KN3AITXB received an invalid return code from module                                                                |  |
|          | System Action:                                                                                       | The request is terminated.                                                                                                |  |
|          | User Response:                                                                                       | Contact Candle Support Services.                                                                                          |  |
|          | Message Type:                                                                                        | Internal error.                                                                                                    |  |
| KN3CT210 | KN3CT210 KN3A                                                                                        | NITDE - INVALID ELEMENT INPUT: type                                                                                       |  |
|          | <b>Explanation:</b> Mo<br>type which is inval                                                        | odule KN3AITDE received a request for data with the specified id.                                                         |  |
|          | System Action:                                                                                       | The request is terminated.                                                                                                |  |
|          | -                                                                                                    | Contact Candle Support Services.                                                                                          |  |
|          | Message Type:                                                                                        | Internal error.                                                                                                    |  |
| KN3CT211 | KN3CT211 KN3AITXI UNABLE TO INITIALIZE EZASMI, RETURN CODE = <i>rc</i> , REASON CODE = <i>reason</i> |                                                                                                    |  |
|          | -                                                                                                    | odule KN3AITXI was unable to initialize the EZASMI interface nd reason code are displayed in the message.                 |  |
|          | System Action:                                                                                       | The TCP/IP component is terminated.                                                                                       |  |
|          | User Response:<br>contact Candle Su                                                                  | Check for installation errors based on the return code. Then pport Services.                                              |  |
|          | Message Type:                                                                                        | User or internal error.                                                                                                   |  |
| KN3CT301 | KN3CT301 KN3A                                                                                        | NITDI - UNABLE TO LOAD MODULE module                                                                                      |  |
|          | <b>Explanation:</b> TC module.                                                                       | P/IP component start-up was unable to load the specified                                                                  |  |
|          | System Action: terminated.                                                                           | The OMEGAMON II for VTAM TCP/IP component is                                                                              |  |
|          | Then contact Can                                                                                     | Ensure that all installation and maintenance jobs ran correctly.<br>dle Support Services.<br>Probable installation error. |  |
| KN3CT302 | • •                                                                                                  | NTDE - REQUIRED SUB-ELEMENT PARAMETER                                                                                     |  |
|          | MISSING                                                                                              |                                                                                                    |  |
|          | <b>Explanation:</b> Mo<br>sub-element missir                                                         | dule KN3AITDE received a request with a required                                                                          |  |
|          | <b>System Action:</b>                                                                                | The request is terminated.                                                                                                |  |
|          | <b>User Response:</b>                                                                                | Contact Candle Support Services.                                                                                          |  |
|          | Message Type:                                                                                        | Internal error.                                                                                                    |  |
|          |                                                                                                    |                                                                                                    |  |

| KN3CT303 KN3AITDD - INVALID ELEMENT PARAMETER parm                                                                                                    |  |
|----------------------------------------------------------------------------------------------------|--|
| <b>Explanation:</b> Module KN3AITDD received a request with the specified element                                                                                                    |  |
| parameter which is invalid.                                                                                                    |  |
| System Action: The request is terminated.                                                                                                    |  |
| User Response: Contact Candle Support Services.                                                                                                    |  |
| Message Type: Internal error.                                                                                                    |  |
| FIND REQUIRES STRING                                                                                                    |  |
| <b>Explanation:</b> The FIND command was entered at the VTAM Console without a character string.                                                                                                    |  |
| System Action: None.                                                                                                    |  |
| <b>User Response:</b> Enter the FIND command with a character string.                                                                                                    |  |
| Message Type: User input error.                                                                                                    |  |
| CHARACTER STRING NOT FOUND                                                                                                    |  |
| <b>Explanation:</b> A FIND command was entered at the VTAM Console. The console log was searched, but no matching character string was found.                                                                                                    |  |
| System Action: None.                                                                                                    |  |
| <b>User Response:</b> Verify that the correct character string was specified.                                                                                                    |  |
| Message Type: Information.                                                                                                    |  |
| LOCATE REQUIRES STRING                                                                                                    |  |
| <b>Explanation:</b> A LOCATE command was issued at the VTAM Console. The VTAM console log was searched, but no matching character string was located.                                                                                                    |  |
| System Action: None.                                                                                                    |  |
| <b>User Response:</b> Verify that the correct character string was specified.                                                                                                    |  |
| Message Type: Information.                                                                                                    |  |
| VTAM COMMAND ERROR                                                                                                    |  |
| <b>Explanation:</b> An internal error was detected while attempting to execute a VTAM console command.                                                                                                    |  |
| System Action: None.                                                                                                    |  |
| <b>User Response:</b> Verify that the OMEGAMON II console APPLID prefix specified on the Global Options panel contains the same first six characters of the applids with auth=(pass,acq,spo) in the SYS1.VTAMLST member used to define OMEGAMON II to VTAM. |  |
| Message Type: Installation error.                                                                                                    |  |
| VR IS NOT ACTIVE                                                                                                    |  |
| <b>Explanation:</b> The VR that was selected is currently not active. Only active VRs                                                                                                    |  |
| can be selected with a / or an action code.                                                                                                    |  |
| System Action: None.                                                                                                    |  |
| <b>User Response:</b> Select an active VR.                                                                                                    |  |
| Message Type: User input error.                                                                                                    |  |
| FIELD IS NOT PROMPTABLE                                                                                                    |  |
| <b>Explanation:</b> The prompt key (F4) was pressed when the cursor was not in a promptable field. The prompt key can only be used in fields that are accompanied                                                                                           |  |
|                                                                                                    |  |

|          | by an adjacent plus (+) sign. When the input field is not promptable, you must                                                                                                    |
|----------|----------------------------------------------------------------------------------------------------|
|          | type the requested data.                                                                                                    |
|          | System Action: None.                                                                                                    |
|          | User Response: Enter the requested data.                                                                                                    |
|          | Message Type: User input error.                                                                                                    |
| KN3CV007 | MUST BE EQ, NE, LT, LE, GT, or GE                                                                                                    |
|          | <b>Explanation:</b> An invalid Operator was entered in response to a View Some popup.                                                                                                    |
|          | System Action: None.                                                                                                    |
|          | <b>User Response:</b> Place the cursor in the operator field and press the prompt (F4) key to obtain a list of valid operators. Tab to the desired operator and press Enter.                                                                  |
|          | Message Type: User input error.                                                                                                    |
| KN3CV008 |                                                                                                    |
|          | <b>Explanation:</b> A non-numeric value was entered in a field that requires a                                                                                                    |
|          | numeric value.                                                                                                    |
|          | System Action: None.                                                                                                    |
|          | <b>User Response:</b> Enter a numeric value in the field.                                                                                                    |
|          | Message Type: User input error.                                                                                                    |
| KN3CV009 | INVALID SELECTION                                                                                                    |
|          | <b>Explanation:</b> An attempt to select an item from a menu was made; the number or mnemonic that was entered is not on the menu, or the cursor is not positioned to the left of a valid selection.                                          |
|          | System Action: None.                                                                                                    |
|          | <b>User Response:</b> Retype the selection character, or place the cursor to the left of a valid selection and press Enter.                                                                                                    |
|          | Message Type: User input error.                                                                                                    |
| KN3CV010 | SAMPLING INTERVAL WAS TOO LONG, TRY AGAIN                                                                                                    |
| KNSCVUTU | <b>Explanation:</b> The sampling interval used for calculating PIU rates is measured from one panel refresh to the next panel refresh, with 30 seconds being the maximum sample interval. The interval between presses of the Enter or F5 key |
|          | exceeded 30 seconds.<br><b>System Action:</b> When the system detects that the maximum sample interval                                                                                                    |
|          | has been exceeded, it issues this message and a new sampling interval is started.<br>Elapsed time in the interval is reset to zero.                                                                                                    |
|          | <b>User Response:</b> Press the Enter key any time within the next 30 seconds to display the current PIU rate.                                                                                                    |
|          | Message Type: Information.                                                                                                    |
|          |                                                                                                    |

| KN3CV011                                  | USER COMMANDS UPDATED                     |                                                                                      |
|-------------------------------------------|-------------------------------------------|--------------------------------------------------------------------------------------|
|                                           | Explanation: Th                           | e user added, changed or deleted a user VTAM command.                                |
|                                           | System Action:                            | The user commands update successfully.                                               |
|                                           | User Response:                            |                                                                                      |
|                                           | Message Type:                             | Confirmation.                                                                        |
| KN3CV012                                  | TYPE A "/" NEX                            | T TO THE DESIRED SELECTIONS                                                          |
|                                           | or more selections <b>System Action</b> : |                                                                                      |
|                                           | User Response:<br>Message Type:           | Type a / next to the desired selections and press Enter.<br>User input error.        |
| KN3CV013                                  | SELECTION NO                              | Γ AVAILABLE                                                                          |
|                                           | application.                              | e menu selection is unavailable due to the current state of the                      |
|                                           | System Action:                            |                                                                                      |
|                                           | -                                         | Make another selection.                                                              |
|                                           | Message Type:                             | Warning.                                                                             |
| KN3CV014                                  | MUST BE Y OR I                            | -                                                                                    |
|                                           | -                                         | e input field accepts only ${f Y}$ or ${f N}$ (for Yes or ${f No}$ ).                |
|                                           | System Action:                            |                                                                                      |
|                                           | -                                         | Enter Y or N in the field.                                                           |
|                                           | Message Type:                             | User input error.                                                                    |
| KN3CV015 FIELD VALUE NOT VALID            |                                           | -                                                                                    |
|                                           | -                                         | e data entered in this field is not valid.                                           |
|                                           | System Action:                            |                                                                                      |
|                                           | User Kesponse:<br>Message Type:           | Press F1 for additional help on the field. Enter a valid value.<br>User input error. |
| KN3CV016                                  |                                           | TERVAL TIMEOUT; DATA REINITIALIZED                                                   |
|                                           | Explanation: Th                           | e interval between data requests cannot exceed 5 minutes.                            |
|                                           | <b>System Action:</b> reset to zero.      | A new collection interval is initiated, and all current values are                   |
|                                           | User Response:                            |                                                                                      |
|                                           | Message Type:                             | Information.                                                                         |
| KN3CV017 INTERNAL MVS COUNTER WRAPPED; D/ |                                           | COUNTER WRAPPED; DATA REINITIALIZED                                                  |
|                                           | Explanation: A                            | reset condition has been detected for an MVS internal counter.                       |
|                                           | •                                         | A new collection interval is initiated, and all current values are                   |
|                                           | reset to zero.                            |                                                                                      |
|                                           | User Response:                            |                                                                                      |
|                                           | Message Type:                             | Information.                                                                         |

| KN3CV018 | V018 WRAP DETECTED IN SIO COUNTER; DATA REINITIALIZED |                                                                    |
|----------|-------------------------------------------------------|--------------------------------------------------------------------|
|          | Explanation: A r                                      | eset condition has been detected for a VTAM SIO counter.           |
|          | •                                                     | A new collection interval is initiated, and all current values are |
|          | reset to zero.                                        |                                                                    |
|          | User Response:                                        |                                                                    |
|          | Message Type:                                         | Information.                                                       |
| KN3CV019 | WRAP DETECTE                                          | D IN SYSSIO COUNTER; DATA REINITIALIZED                            |
|          | -                                                     | eset condition has been detected for the MVS SIO counter.          |
|          | <b>System Action:</b> reset to zero.                  | A new collection interval is initiated, and all current values are |
|          | User Response:                                        | None.                                                              |
|          | Message Type:                                         | Information.                                                       |
| KN3CV020 | WRAP DETECTE                                          | D IN PAGING COUNTER; DATA REINITIALIZED                            |
|          |                                                       | eset condition has been detected for the MVS paging counter.       |
|          | System Action:                                        | A new collection interval is initiated, and all current values are |
|          | reset to zero.                                        |                                                                    |
|          | User Response:                                        |                                                                    |
|          | Message Type:                                         | Information.                                                       |
| KN3CV021 | AUTHORIZATION                                         | N REQUIRED                                                         |
|          | Explanation: The                                      | e user tried to perform a function that requires authority.        |
|          | System Action:                                        | None.                                                              |
|          | -                                                     | Contact the system administrator to have your user authorities     |
|          |                                                       | our user authorities are updated by the administrator, log off     |
|          | and logon, and ret                                    |                                                                    |
|          | Message Type:                                         | -                                                                  |
| KN3CV022 |                                                       | UIRES ADDITIONAL OPERAND                                           |
|          | <b>Explanation:</b> A c the command line.             | command that requires one or more operands was entered on          |
|          | System Action:                                        |                                                                    |
|          | -                                                     | Place the cursor on the command line and enter Help                |
|          | -                                                     | mmand attempted. A help pop-up appears describing the              |
|          |                                                       | er the command with the appropriate operands.                      |
|          | Message Type:                                         | -                                                                  |
| KN3CV023 |                                                       | ED varname CONTAINS contents_of_varname                            |
|          | -                                                     | user with administrator authority issued the SHOW variable         |
|          | command.                                              |                                                                    |
|          |                                                       | Displays the current contents of the variable.                     |
|          | User Response:<br>Severity: Inform                    |                                                                    |
|          | Sevenny: morm                                         | allon.                                                             |

| KN3CV024 | DIALOG ERROR                                                                                                    |                                                                                                    |  |
|----------|----------------------------------------------------------------------------------------------------|----------------------------------------------------------------------------------------------------|--|
|          | <b>Explanation:</b> A user with administrator authority issued the DIALOG dlgname command, but the dialog specified does not exist or contains errors and could not be compiled and executed successfully. |                                                                                                    |  |
|          | System Action: None                                                                                                    |                                                                                                    |  |
|          | User Response: Edit a                                                                                                    | and refresh the dialog, then retry the operation.                                                                      |  |
|          | Message Type: Intern                                                                                                    | nal error.                                                                                                    |  |
| KN3CV025 | REQUEST SUCCESSF                                                                                                    | UL                                                                                                    |  |
|          | Explanation: A user er                                                                                                    | tered a command on the command line.                                                                                   |  |
|          | System Action: The o                                                                                                    | command executes successfully.                                                                                         |  |
|          | User Response: None                                                                                                    |                                                                                                    |  |
|          | Message Type: Conf                                                                                                    | rmation.                                                                                                    |  |
| KN3CV026 | INVALID COMMAND                                                                                                    |                                                                                                    |  |
|          | <b>Explanation:</b> A user er <b>System Action:</b> None                                                                                                    | itered an invalid command on the command line.                                                                         |  |
|          | the help panel that lists v                                                                                                    |                                                                                                    |  |
|          | • • • •                                                                                                    | input error.                                                                                                    |  |
| KN3CV027 | function_key KEY IS No                                                                                                    |                                                                                                    |  |
|          | -                                                                                                    | n key was pressed that is not supported on the current<br>ction keys are listed in the function key area at the bottom |  |
|          | System Action: None                                                                                                    | ,                                                                                                    |  |
|          | User Response: Use a                                                                                                    | ı valid function key.                                                                                                  |  |
|          | Message Type: User                                                                                                    | input error.                                                                                                    |  |
| KN3CV028 | INVALID SELECTION                                                                                                    |                                                                                                    |  |
|          | <b>Explanation:</b> A selection which is not listed on the                                                                                                    | on character, an action code, or a mnemonic was entered a menu.                                                        |  |
|          | System Action: None                                                                                                    | ·.                                                                                                    |  |
|          | User Response: Enter                                                                                                    | one of the listed choices.                                                                                             |  |
|          | Message Type: User                                                                                                    | input error.                                                                                                    |  |
| KN3CV029 | HELP PANEL help_dia                                                                                                    | log MISSING OR SYNTAX ERROR                                                                                            |  |
|          | Explanation: The user                                                                                                    | has requested a help panel that is either missing or                                                                   |  |
|          | contains errors preventin                                                                                                    | g it from displaying.                                                                                                  |  |
|          | System Action: None                                                                                                    | , <b>.</b>                                                                                                    |  |
|          | _                                                                                                    | er any logs or dumps produced and report the missing                                                                   |  |
|          | panels to Candle Suppor                                                                                                    |                                                                                                    |  |
|          | Message Type: Inform                                                                                                    | mation.                                                                                                    |  |
|          |                                                                                                    |                                                                                                    |  |

| KN3CV030 | SELECT THE "A                   | CTIONS" PULL-DOWN MENU                                                                                          |
|----------|---------------------------------|----------------------------------------------------------------------------------------------------|
|          | -                               | e or more / selection characters have been entered, but no<br>selected from the Actions pulldown menu.<br>None. |
|          | User Response:                  | Select the Actions pulldown from the action bar, then select from the pulldown.                                 |
| KN3CV031 | NOTEPAD UPDA                    | TED                                                                                                    |
|          | command line NO                 | The user notepad updates successfully.<br>None.                                                                 |
| KN3CV032 | NOTEPAD CLEA                    | RED                                                                                                    |
|          | command line NO                 | The user notepad clears successfully.<br>None.                                                                  |
| KN3CV033 | THRESHOLD CR                    | ITERIA UPDATED                                                                                                  |
|          | -                               |                                                                                                    |
|          | Message Type:                   | Confirmation.                                                                                                   |
| KN3CV034 | RESOURCE(S) A                   | DDED                                                                                                    |
|          | -                               | None.                                                                                                    |
| KN3CV035 | FIELD IS REQUIR                 | RED                                                                                                    |
|          | System Action:                  | e input field cannot contain blanks.<br>None.<br>Enter the appropriate data.<br>User input error.               |
| KN3CV036 | FIRST CHARACT                   | ER MUST BE ALPHA                                                                                                |
|          | character.                      | e first character of the input field must begin with an alphabetic                                              |
|          | System Action:                  |                                                                                                    |
|          | User Response:<br>Message Type: | Enter the appropriate data.<br>User input error.                                                                |

| KN3CV037 | GLOBAL OPTION                              | IS UPDATED                                                          |
|----------|--------------------------------------------|---------------------------------------------------------------------|
|          | <b>Explanation:</b> A uthe Global Options  | ser with administrator authority pressed Enter while viewing panel. |
|          | -                                          | The Global options are updated.                                     |
|          | User Response:                             |                                                                     |
|          | Message Type:                              | Confirmation.                                                       |
| KN3CV038 | INVALID NUMER                              | IC RANGE                                                            |
|          | Explanation: The                           | e input field requires a number within a specified range.           |
|          | System Action:                             | None.                                                               |
|          | <b>User Response:</b>                      | Enter a number within the valid range.                              |
|          | Message Type:                              | User input error.                                                   |
| KN3CV039 | THRESHOLD UP                               | DATE FAILED                                                         |
|          | <b>Explanation:</b> An exception threshold | internal error was detected while attempting to change<br>ds.       |
|          | <b>System Action:</b>                      | None.                                                               |
|          | User Response:                             | Retry the operation. If the problem persists, gather any logs or    |
|          |                                            | nd contact Candle Support Services.                                 |
|          | Message Type:                              | Internal error.                                                     |
| KN3CV040 | GLOBAL OPTION                              | IS UPDATE FAILED                                                    |
|          | <b>Explanation:</b> An Global Options.     | internal error was detected while attempting to update the          |
|          | System Action:                             | None                                                                |
|          | •                                          | Retry the operation. If the problem persists, gather any logs or    |
|          | -                                          | nd contact Candle Support Services.                                 |
|          | Message Type:                              |                                                                     |
| KN3CV041 | VR NUMBER INV                              | ALID                                                                |
|          | Explanation: An                            | invalid virtual route number was specified.                         |
|          | System Action:                             | -                                                                   |
|          | <b>User Response:</b>                      | Specify a valid VR number.                                          |
|          | Message Type:                              | User input error.                                                   |
| KN3CV042 | TP NUMBER INV                              | ALID                                                                |
|          | Explanation: An                            | invalid TP number was specified.                                    |
|          | System Action:                             | None.                                                               |
|          | <b>User Response:</b>                      | Specify a valid TP number.                                          |
|          | Message Type:                              | User input error.                                                   |

### KN3CV043 ETE INTERFACE DISABLED

**Explanation:** The ETE response time monitor component is currently disabled. This is the initial default when the product is installed. The ETE feature must be specifically enabled after first verifying that system incompatibilities do not exist.

**System Action:** All ETE response time monitor functions are disabled. **User Response:** Refer to the OMEGAMON II for VTAM instructions shipped with the product, the OMEGAMON II for VTAM CCUST., and the End-to-End Response Time Feature Reference Manual for information about installing and activating the ETE response time component.

Message Type: Installation error.

# KN3CV044 THE OPERAND FOR THE AUTOREFRESH COMMAND MUST BE "ON", "OFF", OR A NUMERIC VALUE FROM 10-3600 SECONDS

**Explanation:** The AUTOREFRESH command was entered on the command line without specifying a valid operand.

System Action: None.

**User Response:** Enter the AUTOREFRESH command in one of the following formats:

**AUTO ON** 

**AUTO OFF** 

AUTO nnnn

where *nnnn* is 10 to 3600 seconds.

Message Type: User input error.

## KN3CV045 MUST BE IN THE RANGE OF 15—360 MINUTES

**Explanation:** An invalid value was specified for the recording interval on the Global Options panel.

System Action: None.

User Response:Specify a number within the valid range (15—360 minutes).Message Type:User input error.

# KN3CV046 THE SAS SOURCE LIBRARY SPECIFIED CANNOT BE LOCATED. THE DATASET MAY HAVE BEEN DELETED, RENAMED OR UNCATALOGED.

**Explanation:** The SAS source library name specified on the historical graph options panel cannot be located.

System Action: None.

**User Response:** Verify the SAS macro library name specified is valid.

**Message Type:** User input error.

| KN3CV047 | THE SAS CLIST WAS NOT ENTERED IN THE CORRECT FORMAT.<br>PLEASE USE THE FOLLOWING FORMAT:<br>CANDLE.ON.V500.SASCNTL(KN3CLST6) |                                                                                                    |  |
|----------|----------------------------------------------------------------------------------------------------|----------------------------------------------------------------------------------------------------|--|
|          | -                                                                                                    | e SAS clist and member name specified on the historical graphs<br>entered in the wrong format.<br>None.                                 |  |
|          | <b>User Response:</b><br>format:                                                                                             | Enter the SAS clist name and member name in the following                                                                               |  |
|          | filename(memb                                                                                                    | pername)                                                                                                    |  |
|          | Message Type:                                                                                                    | User input error.                                                                                                    |  |
| KN3CV048 |                                                                                                    | DATASET NAME SPECIFIED CANNOT BE LOCATED.<br>AY HAVE BEEN DELETED, RENAMED OR                                                           |  |
|          | <b>Explanation:</b> The options panel cann <b>System Action:</b>                                                             |                                                                                                    |  |
|          | •                                                                                                    | Verify that the SAS CLIST library name specified is valid and ne is cataloged.                                                          |  |
| KN3CV049 |                                                                                                    | MEMBER NAME SPECIFIED CANNOT BE LOCATED.<br>AY HAVE BEEN DELETED OR RENAMED.                                                            |  |
|          | <b>Explanation:</b> The options panel cann <b>System Action:</b>                                                             |                                                                                                    |  |
|          | User Response:                                                                                                    | Verify that the specified member exists.<br>User input error.                                                                           |  |
| KN3CV050 | THE USAGE SEL<br>BUFFER POOLS                                                                                                | ECTION IS ONLY VALID FOR THE IO00 AND CRPL                                                                                              |  |
|          | -                                                                                                    | e user requested the U (usage) action while accessing a buffer<br>action is only valid for the IO00 and the CRPL buffer pools.<br>None. |  |
|          | User Response:<br>Message Type:                                                                                              | Use the U action only for IO00 and CRPL buffer pools.<br>User input error.                                                              |  |
| KN3CV051 | ACTION IS ONLY                                                                                                    | VALID ON A SUBAREA                                                                                                    |  |
|          | -                                                                                                    |                                                                                                    |  |
|          | -                                                                                                    | Do not enter the L action code next to a VR.<br>User input error.                                                                       |  |

| KN3CV052 | MONITORING ST                                                                   | ARTED                                                                                                    |  |
|----------|---------------------------------------------------------------------------------|----------------------------------------------------------------------------------------------------|--|
|          | <b>Explanation:</b> The user requested monitoring of a subarea and/or VRs while |                                                                                                    |  |
|          | -                                                                               | /irtual Route Monitor List.                                                                                                    |  |
|          | •                                                                               | The specified subarea/VRs are monitored.                                                                                                    |  |
|          | User Response:                                                                  |                                                                                                    |  |
|          | Message Type:                                                                   | Confirmation.                                                                                                    |  |
| KN3CV053 | MONITORING ST                                                                   | OPPED                                                                                                    |  |
|          | working with the V                                                              | e user requested to stop monitoring a subarea and/or VRs while<br>/irtual Route Monitor List.                                                                                                    |  |
|          | -                                                                               | The specified subarea/VRs are not monitored.                                                                                                    |  |
|          | User Response:                                                                  |                                                                                                    |  |
|          | Message Type:                                                                   | Confirmation.                                                                                                    |  |
| KN3CV054 | MONITORING TH                                                                   | IRESHOLDS CHANGED                                                                                                    |  |
|          | -                                                                               | e user requested monitoring of a subarea and/or VRs and<br>n thresholds values while working with the Virtual Route                                                                                          |  |
|          | System Action:                                                                  | The specified subarea/VR exception thresholds are changed.                                                                                                    |  |
|          | <b>User Response:</b>                                                           | None.                                                                                                    |  |
|          | Message Type:                                                                   | Confirmation.                                                                                                    |  |
| KN3CV055 | MONITORING TH                                                                   | IRESHOLDS DELETED                                                                                                    |  |
|          | appears undefined                                                               | e user entered a D action code next to a subarea/VR that<br>while working with the Virtual Route Monitor List.<br>The subarea/VR is removed from the list.<br>None.<br>Confirmation.                         |  |
| KN3CV056 | • • • •                                                                         | JAL ROUTE UNDEFINED                                                                                                    |  |
|          | Explanation: The                                                                | e user tried to start monitoring a subarea/VR that is no longer<br>vhile using the Virtual Route Monitor List.                                                                                               |  |
|          | that VTAM tables v<br>D action code to d                                        | Check with your system network configuration staff. It is likely<br>vere reconfigured, making certain subarea/VRs invalid. Use the<br>elete the definitions for undefined subareas/VRs.<br>User input error. |  |
| KN3CV057 | ONLY ALLOWED                                                                    | TO DELETE UNDEFINED ITEMS                                                                                                    |  |
|          | -                                                                               | e user tried to enter the D action code next to a subarea/VR<br>tual Route Monitor List.<br>None                                                                                                    |  |
|          | -                                                                               | The D action code is only valid next to UNDEFINED                                                                                                    |  |
|          | Message Type:                                                                   | User input error.                                                                                                    |  |

| KN3CV058    | MONITOR OPTIC                          | ONS UPDATE ERROR                                               |
|-------------|----------------------------------------|----------------------------------------------------------------|
|             | -                                      | internal error was detected while attempting to update the     |
|             | Virtual Route Mon                      |                                                                |
|             |                                        | Detailed message written to job log.                           |
|             | -                                      | Retry the operation. If the error persists, gather any logs or |
|             | Message Type:                          | and contact Candle Support Services.<br>Internal error.        |
|             |                                        |                                                                |
| KN3CV059    | MONITOR OPTIC                          |                                                                |
|             | -                                      | e user pressed Enter while viewing Monitor Options for buffer  |
|             | -                                      | ALS, NCP, response time or virtual routes.                     |
|             | •                                      | The specified monitoring options are updated.                  |
|             | User Response:<br>Message Type:        | Confirmation.                                                  |
|             |                                        |                                                                |
| KN3CV060    | TERMINAL OPTI                          |                                                                |
|             | -                                      | e user pressed Enter while viewing the Terminal Options panel. |
|             | •                                      | The terminal options are updated.                              |
|             | User Response:                         |                                                                |
|             | Message Type:                          |                                                                |
| KN3CV061    | AUTOREFRESH OPTIONS UPDATED            |                                                                |
|             | _                                      | e user pressed Enter when viewing the Autorefresh Options      |
|             | panel.                                 |                                                                |
|             | •                                      | The autorefresh options are updated.                           |
|             | User Response:<br>Message Type:        | Confirmation.                                                  |
|             | 0 71                                   |                                                                |
| KN3CV062    | STATUS BAR OPTIONS UPDATED             |                                                                |
|             |                                        | e user pressed Enter when viewing the Status Bar Options       |
|             | panel.                                 | The status has entione are undeted                             |
|             | User Response:                         | The status bar options are updated.                            |
|             | Message Type:                          |                                                                |
| 1/11001/000 |                                        |                                                                |
| KN3CV063    |                                        | AGER OPTIONS UPDATED                                           |
|             | <b>Explanation:</b> The Options panel. | e user pressed Enter when viewing the Network Manager          |
|             |                                        | The network manager options are updated.                       |
|             | User Response:                         |                                                                |
|             | Message Type:                          | Confirmation.                                                  |
| KN3CV064    | • • • •                                | APH OPTIONS UPDATED                                            |
| KN3C V 004  |                                        |                                                                |
|             | panel.                                 | e user pressed Enter when viewing the historical graph options |
|             | System Action:                         | The historical graph options are updated.                      |
|             | User Response:                         |                                                                |
|             | Message Type:                          | Confirmation.                                                  |
|             |                                        |                                                                |

| KN3CV065 | SMF DEFINITION                                                                                                    | ADDED                                                                                         |  |
|----------|----------------------------------------------------------------------------------------------------|-----------------------------------------------------------------------------------------------|--|
|          | Explanation: The                                                                                                    | e user added a response time SMF definition.                                                  |  |
|          | System Action:                                                                                                    | The SMF definition is added.                                                                  |  |
|          | User Response:                                                                                                    |                                                                                               |  |
|          | Message Type:                                                                                                    | Confirmation.                                                                                 |  |
| KN3CV066 | SMF DEFINITION                                                                                                    | I CHANGED                                                                                     |  |
|          | Explanation: The                                                                                                    | e user changed a response time SMF definition.                                                |  |
|          | System Action:                                                                                                    | The SMF definition is changed.                                                                |  |
|          | User Response:                                                                                                    |                                                                                               |  |
|          | Message Type:                                                                                                    | Confirmation.                                                                                 |  |
| KN3CV067 | SMF DEFINITION                                                                                                    | I DELETED                                                                                     |  |
|          | -                                                                                                    | e user deleted a response time SMF definition.                                                |  |
|          | •                                                                                                    | The SMF definition is deleted.                                                                |  |
|          | User Response:                                                                                                    |                                                                                               |  |
|          | Message Type:                                                                                                    | Confirmation.                                                                                 |  |
| KN3CV068 | <b>RESPONSE TIMI</b>                                                                                                    | E MUST BE GREATER THEN PREVIOUS RANGE                                                         |  |
|          | <b>Explanation:</b> When adding or changing a response time SMF definition, the values specified in the upper bound range fields conflicted. The range 2 upper bound must be greater then range 1. Range 3 must be greater then Range 2. Range 4 must be greater then Range 3. |                                                                                               |  |
|          | System Action:                                                                                                    |                                                                                               |  |
|          | -                                                                                                    | Enter correct values for upper bounds in each range.                                          |  |
|          | Message Type:                                                                                                    | User input error.                                                                             |  |
| KN3CV069 | THIS SMF DEFIN                                                                                                    | IITION ALREADY EXISTS                                                                         |  |
|          | terminal or group                                                                                                    | nen adding a response time SMF definition, the user specified a name that is already defined. |  |
|          | System Action:                                                                                                    |                                                                                               |  |
|          | -                                                                                                    | The terminal or group name cannot conflict with any other ime SMF definition.                 |  |
|          | Message Type:                                                                                                    | User input error.                                                                             |  |
|          |                                                                                                    | · · · · · · · · · · · · · · · · · · ·                                                         |  |
| KN3CV070 | USERID ALREAD                                                                                                    | e userid specified when adding a new user authority already                                   |  |
|          | exists.                                                                                                    | e useria specified when adding a new user autionly already                                    |  |
|          | System Action:                                                                                                    | None.                                                                                         |  |
|          | •                                                                                                    | Use the C (change) action or correct the userid and retry.                                    |  |
|          | Message Type:                                                                                                    | User input error.                                                                             |  |
| KN3CV071 | USER AUTHORI                                                                                                    | TY ADDED                                                                                      |  |
|          | Explanation: An                                                                                                    | administrator added a new user authority.                                                     |  |
|          | -                                                                                                    | The user authorities are updated and take effect the next time                                |  |
|          | the user logs onto                                                                                                    | -                                                                                             |  |
|          |                                                                                                    | None                                                                                          |  |
|          | User Response:<br>Message Type:                                                                                                    |                                                                                               |  |

| KN3CV072 | USER AUTHORITY CHANGED                                                                                                    |
|----------|----------------------------------------------------------------------------------------------------|
|          | <ul> <li>Explanation: An administrator changed an existing user's.s authorities.</li> <li>System Action: The user's authorities are updated and take effect the next time the user logs onto OMEGAMON II.</li> <li>User Response: None.</li> <li>Message Type: Confirmation.</li> </ul>      |
| KN3CV073 | USER AUTHORITY DELETED                                                                                                    |
|          | <ul> <li>Explanation: An administrator deleted an existing user's authorities.</li> <li>System Action: The authorities will be set to the \$DEFAULT userid definitions the next time the deleted user logs on.</li> <li>User Response: None.</li> <li>Message Type: Confirmation.</li> </ul> |
| KN3CV074 | AT LEAST 1 ADMINISTRATOR IS REQUIRED                                                                                                    |
|          | <b>Explanation:</b> An administrator attempted to delete the only user with administrator authority.<br><b>System Action:</b> None.                                                                                                    |
|          | <b>User Response:</b> Transfer administrator authority to another user before deleting the desired user.<br><b>Message Type:</b> Warning.                                                                                                    |
| KN3CV075 | NOT ALLOWED TO DELETE THE ONLY ADMINISTRATOR                                                                                                    |
|          | <ul> <li>Explanation: An administrator attempted to delete the only user with administrator authority.</li> <li>System Action: None.</li> <li>User Response: Transfer administrator authority to another user before deleting the desired user.</li> <li>Message Type: Warning.</li> </ul>   |
| KN3CV078 | SAS GRAPH PRINTED                                                                                                    |
|          | <ul> <li>Explanation: The user entered the P action code next to one of the SAS graphs while using the historical graph component.</li> <li>System Action: The SAS graph is routed for printing.</li> <li>User Response: None.</li> <li>Message Type: Confirmation.</li> </ul>               |
| KN3CV079 | SAS GRAPHS PRINTED                                                                                                    |
|          | <ul> <li>Explanation: The user entered the P action code next to two or more SAS graphs while using the historical graph component.</li> <li>System Action: The SAS graphs are routed for printing.</li> <li>User Response: None.</li> <li>Message Type: Confirmation.</li> </ul>            |

| KN3CV080 | NAVIGATION NOT ALLOWED                                                 |                                                                                                    |
|----------|------------------------------------------------------------------------|----------------------------------------------------------------------------------------------------|
|          | the stack. As navig panels are stacked                                 | e user attempted to navigate to a panel that is already active in<br>gation takes place from the Status Display panel, the display<br>so that as you press F12, you can return up the stack. |
|          | System Action:<br>User Response:<br>panel you wish to<br>Message Type: | Choose another selection or press F12 until you return to the                                                                                                    |
| KN3CV081 | NEW RACHSRT                                                            | PARAMETER IS NOT PRIME                                                                                                    |
|          | <b>Explanation:</b> Wh<br>prime.                                       | nen using the SRT modeling, a number was entered that is not                                                                                                    |
|          | System Action:<br>User Response:<br>Message Type:                      |                                                                                                    |
| KN3CV082 | LIGHT PEN IS NO                                                        | OT SUPPORTED                                                                                                    |
|          | System Action:<br>User Response:                                       | Do not use a light pen with OMEGAMON II.                                                                                                    |
|          |                                                                        | User input error.                                                                                                    |
| KN3CV083 | <b>Explanation:</b> The started or has already <b>System Action:</b>   | None.<br>Add and start a new trace.                                                                                                    |
| KN3CV084 | TRACE IS STILL                                                         | ACTIVE                                                                                                    |
|          | wrapping.<br>System Action:                                            | Traces that are either ended or manually stopped can be                                                                                                    |
| KN3CV085 | TRACE IS ALRE                                                          | ADY SAVED                                                                                                    |
|          | Explanation: The<br>System Action:<br>User Response:<br>Message Type:  |                                                                                                    |
| KN3CV086 | TRACE WAS NE                                                           | VER STARTED                                                                                                    |
|          | System Action:                                                         | Start the trace and let it complete before attempting to save it.                                                                                                    |

| System Action:<br>User Response:<br>Message Type:<br>NUMBER EXCEE<br>Explanation: Th<br>which is set by the<br>System Action: | The stop action is only valid for active or wrapped traces.<br>User input error.<br><b>EDS SYSTEM MAX OF</b> <i>nnnnnn</i><br>e number of PIUs requested exceeds the maximum allowed<br>administrator on the Global Options panel.                                                                                                    |
|----------------------------------------------------------------------------------------------------|----------------------------------------------------------------------------------------------------|
| User Response:<br>Message Type:<br>NUMBER EXCEE<br>Explanation: Th<br>which is set by the<br>System Action:<br>User Response: | The stop action is only valid for active or wrapped traces.<br>User input error.<br><b>EDS SYSTEM MAX OF</b> <i>nnnnnn</i><br>e number of PIUs requested exceeds the maximum allowed<br>administrator on the Global Options panel.<br>None.                                                                                                    |
| Message Type:<br>NUMBER EXCEE<br>Explanation: Th<br>which is set by the<br>System Action:<br>User Response:                   | User input error.<br><b>EDS SYSTEM MAX OF</b> <i>nnnnnn</i><br>e number of PIUs requested exceeds the maximum allowed<br>administrator on the Global Options panel.<br>None.                                                                                                    |
| Explanation: The which is set by the System Action: User Response:                                                            | e number of PIUs requested exceeds the maximum allowed<br>administrator on the Global Options panel.<br>None.                                                                                                    |
| which is set by the<br>System Action:<br>User Response:                                                                       | administrator on the Global Options panel.<br>None.                                                                                                    |
| • • •                                                                                                    |                                                                                                    |
| CLOSE FAILED I                                                                                                    | FOR SYSOUT DATASET                                                                                                    |
| <b>Explanation:</b> An print log and route <b>System Action: User Response:</b>                                               | internal error was detected while attempting to close the screen                                                                                                    |
| nn SCREEN(S) R                                                                                                    | OUTED FOR PRINTING                                                                                                    |
| System Action:<br>User Response:                                                                                              |                                                                                                    |
| NO SCREEN PR                                                                                                    | INTS WERE REQUESTED                                                                                                    |
|                                                                                                    | e user closed the screen print log, but there were no screens                                                                                                    |
| System Action:<br>User Response:                                                                                              | None.<br>Use the F11 key to capture screens before closing the screen                                                                                                    |
| print log.                                                                                                    |                                                                                                    |
| Message Type:                                                                                                    | Information.                                                                                                    |
|                                                                                                    | R DEFAULT PRINTER OPTIONS                                                                                                    |
| System Action:<br>User Response:                                                                                              | internal error was detected while closing the screen print log.<br>Detailed message written to job log.<br>Retry the operation. If the problem continues, gather any logs<br>and contact Candle Support Services.<br>Internal error.                                                                                                    |
| CREATE FAILED                                                                                                    | FOR SCREEN PRINT LOG                                                                                                    |
| System Action:<br>User Response:<br>or dumps produce                                                                          | internal error was detected while closing the screen print log.<br>Detailed message written to job log.<br>Retry the operation. If the problem continues, gather any logs<br>and contact Candle Support Services.<br>Internal error.                                                                                                    |
|                                                                                                    | CLOSE FAILED I<br>Explanation: An<br>print log and route<br>System Action:<br>User Response:<br>or dumps produce<br>Message Type:<br>nn SCREEN(S) F<br>Explanation: Th<br>System Action:<br>User Response:<br>Message Type:<br>NO SCREEN PR<br>Explanation: Th<br>captured.<br>System Action:<br>User Response:<br>print log.<br>Message Type:<br>GET FAILED FOI<br>Explanation: An<br>System Action:<br>User Response:<br>or dumps produce<br>Message Type:<br>CREATE FAILED<br>Explanation: An<br>System Action:<br>User Response:<br>or dumps produce |

| KN3CV094   | ALLOCATE FAILED FOR SYSOUT DATASET                                                                                                    |
|------------|----------------------------------------------------------------------------------------------------|
|            | <b>Explanation:</b> An internal error was detected while closing the screen print log.                                                            |
|            | <b>System Action:</b> Detailed message written to job log.                                                                                        |
|            | <b>User Response:</b> Retry the operation. If the problem continues, gather any logs                                                              |
|            | or dumps produced and contact Candle Support Services.                                                                                            |
|            | Message Type: Internal error.                                                                                                    |
| KN3CV095   | ADD FAILED FOR SCREEN PRINT LOG                                                                                                    |
|            | <b>Explanation:</b> An internal error was detected while closing the screen print log.                                                            |
|            | System Action: Detailed message written to job log.                                                                                               |
|            | <b>User Response:</b> Retry the operation. If the problem continues, gather any logs or dumps produced and contact Candle Support Services.       |
|            | Message Type: Internal error.                                                                                                    |
|            |                                                                                                    |
| KN3CV096   | OPEN FAILED FOR SYSOUT DATASET                                                                                                    |
|            | <b>Explanation:</b> An internal error was detected while closing the screen print log. <b>System Action:</b> Detailed message written to job log. |
|            | <b>User Response:</b> Retry the operation. If the problem continues, gather any logs                                                              |
|            | or dumps produced and contact Candle Support Services.                                                                                            |
|            | Message Type: Internal error.                                                                                                    |
| KN3CV097   | PUT FAILED FOR SYSOUT DATASET                                                                                                    |
|            | <b>Explanation:</b> An internal error was detected while closing the screen print log.                                                            |
|            | <b>System Action:</b> Detailed message written to job log.                                                                                        |
|            | <b>User Response:</b> Retry the operation. If the problem continues, gather any logs                                                              |
|            | or dumps produced and contact Candle Support Services.                                                                                            |
|            | Message Type: Internal error.                                                                                                    |
| KN3CV098   | VTAM TRACE ROUTED FOR PRINTING                                                                                                    |
|            | <b>Explanation:</b> The user requested a VTAM trace report.                                                                                       |
|            | <b>System Action:</b> The VTAM trace is routed for printing.                                                                                      |
|            | User Response: None.                                                                                                    |
|            | Message Type: Confirmation.                                                                                                    |
| KN3CV099   | YOU CAN ONLY PRINT ENDED, STOPPED, OR SAVED TRACES                                                                                                |
|            | <b>Explanation:</b> The user requested a VTAM trace report.                                                                                       |
|            | System Action: None.                                                                                                    |
|            | <b>User Response:</b> Make sure the trace is ended, stopped, or saved before                                                                      |
|            | attempting to print. Message Type: User input error.                                                                                              |
| 1410014400 |                                                                                                    |
| KN3CV100   |                                                                                                    |
|            | <b>Explanation:</b> The user requested a VTAM trace report on a trace that did not capture any PIUs.                                              |
|            | System Action: None.                                                                                                    |
|            | <b>User Response:</b> Rerun the trace, then retry the print operation.                                                                            |
|            | Message Type: User input error.                                                                                                    |
|            |                                                                                                    |

| KN3CV101 PRINTER OPTIONS UPDATED |                                               | NS UPDATED                                                                                                    |
|----------------------------------|-----------------------------------------------|----------------------------------------------------------------------------------------------------|
|                                  | Explanation: Th                               | e user pressed Enter while viewing the Printer \Options panel.                                                                 |
|                                  | System Action:                                | The printer options are updated.                                                                                               |
|                                  | User Response:                                |                                                                                                    |
|                                  | Message Type:                                 | Confirmation.                                                                                                    |
| KN3CV102                         | ERROR, SEE VIE                                | EWLOG                                                                                                    |
|                                  | attempting to refre                           | internal error was detected while OMEGAMON II was<br>sh the Status Display panel.<br>OMEGAMON II detected an unexpected error. |
|                                  | •                                             | If the message persists, gather any logs or dumps produced                                                                     |
|                                  | -                                             | e Support Services.                                                                                                    |
|                                  |                                               |                                                                                                    |
| KN3CV103                         | TRACE ABENDE                                  | ED, DATA STILL GOOD                                                                                                    |
|                                  |                                               | internal error was detected while a VTAM trace was in                                                                          |
|                                  | System Action:                                | A dump is generated.                                                                                                    |
|                                  | <b>User Response:</b><br>Support Services.    | Gather any logs or dumps produced and contact Candle                                                                           |
|                                  | Message Type:                                 | Internal error.                                                                                                    |
| KN3CV104                         | LU NOT FOUND                                  |                                                                                                    |
|                                  | <b>Explanation:</b> Th trace.                 | e LU specified was not found while attempting to start a VTAM                                                                  |
|                                  | <b>System Action:</b>                         | None.                                                                                                    |
|                                  | <b>User Response:</b>                         | Enter a valid LU name to trace.                                                                                                |
|                                  | Message Type:                                 | User input error.                                                                                                    |
| KN3CV105                         | ENTER A NUMB                                  | ER, THEN PRESS F2                                                                                                    |
|                                  | RACHSRT parame                                | e user pressed the F2 key before entering a non-zero<br>eter while using the SRT modeling feature.                             |
|                                  | System Action:                                |                                                                                                    |
|                                  | <b>User Response:</b><br>F2 key.              | Specify a numeric RACHSRT parameter before pressing the                                                                        |
|                                  | Message Type:                                 | User input error.                                                                                                    |
| KN3CV106                         | THE EXCEPTION                                 | IS SELECTION IS NOT VALID FOR THIS COMPONENT                                                                                   |
|                                  | <b>Explanation:</b> Ex<br>Show Details action | ceptions do not apply to the selected component. Only the on applies.                                                          |
|                                  | System Action:                                |                                                                                                    |
|                                  | User Response:<br>Message Type:               | Enter the S action code to Show Details of this component.<br>User input error.                                                |
|                                  |                                               |                                                                                                    |

| KN3CV107 | ETE STARTED TASK IS NOT AVAILABLE                                                                                                    |
|----------|----------------------------------------------------------------------------------------------------|
|          | Explanation: OMEGAMON II has detected that the ETE Response Time feature                                                                                  |
|          | is currently not available to collect response time or VTAM trace data.                                                                                   |
|          | System Action: None.                                                                                                    |
|          | <b>User Response:</b> Report the problem to your data center.                                                                                             |
|          | Message Type: Internal error.                                                                                                    |
| KN3CV108 | VTAM TRACE ERROR (SENSE CODE=sense_code)                                                                                                    |
|          | Explanation: OMEGAMON II has detected that the ETE Response Time feature                                                                                  |
|          | is currently not available to collect response time or VTAM trace data.                                                                                   |
|          | System Action: Detailed message written to job log.                                                                                                    |
|          | <b>User Response:</b> Retry the operation. If the problem persists, gather any logs or                                                                    |
|          | dumps produced and contact Candle Support Services.                                                                                                    |
|          | Message Type: Internal error.                                                                                                    |
| KN3CV109 | THE FOLLOWING ERROR OCCURRED WHEN OMEGAMON ATTEMPTED                                                                                                    |
|          | TO ACCESS THE SPECIFIED SAS PRINT OPTIONS LIBRARY. [RETURN                                                                                                |
|          | CODE=return_code nn   SYSTEM CODE=X'xxxx'   USER<br>CODE=X'xxxxxxxx']                                                                                     |
|          | <b>Explanation:</b> When OMEGAMON II attempted to store the new historical graph                                                                          |
|          | print options in the SAS Print Options Library partitioned dataset, an error was                                                                          |
|          | detected.                                                                                                    |
|          | System Action: None.                                                                                                    |
|          | User Response: Research the Return Code, System Code, or User Code                                                                                        |
|          | displayed to determine the cause of the error. A possible cause is that                                                                                   |
|          | OMEGAMON II has not been given write access by the external security system                                                                               |
|          | (such as CA-ACF2 or RACF).                                                                                                    |
|          | Message Type: Internal error.                                                                                                    |
| KN3CV110 | USE THE R ACTION CODE TO START MONITORING                                                                                                    |
|          | <b>Explanation:</b> The user attempted to change monitoring for a subarea or virtual                                                                      |
|          | route that was not started.                                                                                                    |
|          | System Action: None.                                                                                                    |
|          | <b>User Response:</b> Use the R action code to start monitoring for a subarea or a specific virtual route.                                                |
|          | Message Type: User input error.                                                                                                    |
|          |                                                                                                    |
| KN3CV111 | TREND/EXCEPTION LOG FILE ACCESS ERROR                                                                                                    |
|          | <b>Explanation:</b> OMEGAMON II was unable to access the Trend/Exception Log VSAM file.                                                                   |
|          | System Action: None.                                                                                                    |
|          | <b>User Response:</b> Report the problem to your OMEGAMON II for VTAM                                                                                     |
|          | product administrator. The KN3INVSM member in the RKANPAR dataset must                                                                                    |
|          | contain the correct name of the Trend/Exception Log VSAM dataset. Browse the sysout for OMEGAMON II for VTAM. A detailed explanation of the type of error |
|          | encountered is listed there.                                                                                                    |
|          | Message Type: Installation error.                                                                                                    |
|          |                                                                                                    |

# KN3CV112 REQUESTED PIU WAS NOT FOUND

**Explanation:** A VTAM Trace browse request was issued. The requested PIU was not found.

System Action: None.

**User Response:** In most cases, there is nothing wrong. The message indicates the browse request could not find the specified PIU.

You also receive this message if the browse request is not valid. For example: you requested an invalid PIU number; you requested a find for a hexadecimal or character string that does not exist; or you requested the search string PIU when a search string was never specified in the trace definition.

#### Message Type: Warning.

## KN3CV115 THE HISTORICAL GRAPH OPTIONS LOCATED ON THE ACTION BAR OPTIONS PULLDOWN PANEL ARE NOT VALID. PLEASE UPDATE HISTORICAL GRAPH OPTIONS BEFORE ATTEMPTING TO ACCESS HISTORICAL GRAPHS.

**Explanation:** The user attempted to access historical graphs, but the historical graphs options are not valid.

System Action: None.

**User Response:** Update the historical graph options from the action bar options pulldown panel, then retry the operation. **Message Type:** Information.

# KN3CV116 AN UNEXPECTED ERROR OCCURRED

**Explanation:** When OMEGAMON II attempted to process a user request, an unexpected error occurred.

System Action: None.

**User Response:** First check to see if the Tables Database ran out of space. If that is not the problem, retry the operation. If the problem persists, look at OMEGAMON II's SYSOUT or message log, note the CT/Engine table services return code, and report the problem to Candle Support Services. **Message Type:** Internal error.

## KN3CV117 VALID RANGE IS 20—300

Explanation: The sampling interval must be in the range of 20—300 seconds.System Action: None.User Response: Specify a value that is not less than 20 and not greater than 300.

**Message Type:** User input error.

## KN3CV118 ENTER N, L, S, OR B

**Explanation:** The only acceptable characters to specify in this field are N (None), L (Log), S (SMF), or B (Both).

System Action: None.

User Response: Specify an N for no recording, an L for Log File recording, an S for SMF recording, or a B for both Log File and SMF recording.Message Type: User input error.

| KN3CV119  | ENTER YES OR NO                                                                                    |
|-----------|----------------------------------------------------------------------------------------------------|
|           | <b>Explanation:</b> This input field requires a value of Yes or No.                                |
|           | System Action: None.                                                                               |
|           | User Response: Specify Yes to activate the option or No to deactivate the                          |
|           | option.                                                                                            |
|           | Message Type: User input error.                                                                    |
| KN3CV120  | ENTER C OR W                                                                                       |
|           | <b>Explanation:</b> The only acceptable characters in this field are W or C.                       |
|           | System Action: None.                                                                               |
|           | <b>User Response:</b> Specify a W to indicate that the exception should have                       |
|           | warning (yellow) severity, or a C to indicate that the exception should have critical              |
|           | (red) severity.                                                                                    |
|           | Message Type: User input error.                                                                    |
| KN3CV121  | ENTER A NUMERIC VALUE OR LEAVE BLANK                                                               |
|           | <b>Explanation:</b> This field requires a numeric value or no value.                               |
|           | System Action: None.                                                                               |
|           | <b>User Response:</b> When you want OMEGAMON II to monitor for this exception,                     |
|           | specify the numeric threshold that must be reached for an exception condition to                   |
|           | be generated. Leave this field blank if you do not want OMEGAMON II to monitor for this exception. |
|           | Message Type: User input error.                                                                    |
|           |                                                                                                    |
| KN3CV122  | CRITICAL MUST BE GREATER THAN WARNING                                                              |
|           | <b>Explanation:</b> The critical threshold specified must have a value that exceeds the            |
|           | warning value specified.                                                                           |
|           | System Action: None.<br>User Response: Raise the critical threshold and/or lower the warning       |
|           | threshold.                                                                                         |
|           | Message Type: User input error.                                                                    |
| KN3CV123  |                                                                                                    |
| KNJCV 125 | ENTER N, L, OR A<br>Explanation: The only acceptable characters in this field are N (None), L      |
|           | (Monitor List), or A (All).                                                                        |
|           | System Action: None.                                                                               |
|           | <b>User Response:</b> Specify an N for no monitoring of virtual routes, an L to                    |
|           | monitor only the VRs in the monitor list, or an A to monitor all VRs.                              |
|           | Message Type: User input error.                                                                    |
| KN3CV124  | CRITICAL MUST BE LESS THAN WARNING                                                                 |
|           | <b>Explanation:</b> The critical threshold specified must have a value that is less than           |
|           | the warning value specified.                                                                       |
|           | System Action: None.                                                                               |
|           | <b>User Response:</b> Lower the critical threshold and/or raise the warning                        |
|           | threshold.                                                                                         |
|           | Message Type: User input error.                                                                    |
|           |                                                                                                    |

| KN3CV125 | THE CATEGORIES SELECTION IS ONLY VALID FOR THE 1000 BUFI<br>POOL |                                                                                                    |
|----------|------------------------------------------------------------------|----------------------------------------------------------------------------------------------------|
|          | <b>Explanation:</b> Whwas requested.                             | nen accessing a buffer pool display, the G (Categories) action                                                                                                    |
|          | <b>System Action:</b>                                            | None.                                                                                                    |
|          | User Response:                                                   | The G action code is only valid for the IO00 buffer pool.                                                                                                    |
|          | Choose one of the                                                | other action codes listed.                                                                                                    |
|          | Message Type:                                                    | User input error.                                                                                                    |
| KN3CV126 | THE DATA FOR 1<br>DOMAIN.                                        | THE table tablename IS NOT AVAILABLE IN THIS                                                                                                    |
|          | resides in the other<br>the other domain.<br>USSTAB is unavail   | e PLU is a cross-domain resource (CDRSC) and the COSTAB<br>c domain, or the SLU is a CDRSC and the USSTAB resides in<br>The name of the COSTAB displays, but the name of the<br>lable. The requested table is available in the other domain. |
|          | System Action:                                                   |                                                                                                    |
|          |                                                                  | Press Enter to continue. To view the table, log onto the at monitors the other domain.                                                                                                    |
|          |                                                                  |                                                                                                    |
|          | Message Type:                                                    |                                                                                                    |
| KN3CV127 | VALID RANGE IS                                                   |                                                                                                    |
|          | -                                                                | e entry field requires a percentage and the value is out of range.                                                                                                    |
|          | System Action:                                                   |                                                                                                    |
|          | -                                                                | Specify a number that is not less than zero and is not greater                                                                                                    |
|          | than 100.                                                        | TT · · ·                                                                                                    |
|          | Message Type:                                                    | User input error.                                                                                                    |
| KN3CV128 | VALID RANGE IS                                                   | 6 15–360                                                                                                    |
|          | minutes.                                                         | e trend recording interval must be in the range of 15–360                                                                                                    |
|          | System Action:                                                   |                                                                                                    |
|          | <b>User Response:</b> than 360.                                  | Specify a number that is not less than 15 and is not greater                                                                                                    |
|          | Message Type:                                                    | User input error.                                                                                                    |
| KN3CV129 | VALID RANGE IS                                                   | 6 1–120                                                                                                    |
|          | <b>Explanation:</b> The be 1–120.                                | e number of hours of trend or exception records to display must                                                                                                    |
|          | System Action:                                                   | None.                                                                                                    |
|          | •                                                                | Specify a number that is not less than 1 and is not greater than                                                                                                    |
|          | Message Type:                                                    | User input error.                                                                                                    |

KN3CV130 VALID RANGE IS 128–255

|          | <b>Explanation:</b> The 128–255.            | e SMF record number to be generated must be in the range                                                                |
|----------|---------------------------------------------|----------------------------------------------------------------------------------------------------|
|          | System Action:                              | None.                                                                                                    |
|          | <b>User Response:</b> than 255.             | Specify a number that is not less than 128 and is not greater                                                           |
|          | Message Type:                               | User input error.                                                                                                    |
| KN3CV131 | VALID RANGE IS                              | 6 1–500                                                                                                    |
|          | <b>Explanation:</b> The be in the range 1–3 | e maximum number of PIUs to be retained for one trace must 500.                                                         |
|          | System Action:                              | None.                                                                                                    |
|          | <b>User Response:</b> 500.                  | Specify a number that is not less than 1 and is not greater than                                                        |
|          | Message Type:                               | User input error.                                                                                                    |
| KN3CV132 | ALPHANUMERIC                                | FIELD REQUIRED                                                                                                    |
|          | _                                           | e field must consist only of alphabetic and numeric characters,<br>cter must be alphabetic.                             |
|          | System Action:                              | None.                                                                                                    |
|          | User Response: start with an alpha          | Enter only alphabetic and numeric characters $(A-Z, 0-9)$ and betic character.                                          |
|          | Message Type:                               | User input error.                                                                                                    |
| KN3CV133 | VIEW COMMANE                                | INVALID WHEN DISPLAYING DIRECTORY                                                                                       |
|          |                                             | ce the VIEW command displays the Snapshot Directory, it is<br>VIEW command while the Snapshot Directory is displayed.   |
|          | <b>System Action:</b>                       | None.                                                                                                    |
|          | -                                           | The Snapshot Directory displays all the snapshots you have<br>a code S (Show Snapshot) next to the snapshot you want to |
|          | Message Type:                               | User input error.                                                                                                    |
| KN3CV134 | ENTER N OR S                                |                                                                                                    |
| KN3CV134 |                                             | e only acceptable characters to specify in this field are N or S.                                                       |
|          | System Action:                              |                                                                                                    |
|          | • )• • • • • • • • • • • • • • • • • •      | Specify an N for no response time trend recording or an S for                                                           |
|          | -                                           | d recording to SMF.                                                                                                    |
|          | -                                           | User input error.                                                                                                    |
| KN3CV135 | VALID RANGE IS                              | -                                                                                                    |
|          |                                             | e response time definite response frequency must be in the                                                              |
|          | System Action:                              | None.                                                                                                    |
|          | •                                           | Specify a number that is not less than 1 and is not greater than                                                        |
|          | Message Type:                               | User input error.                                                                                                    |
|          |                                             |                                                                                                    |

| KN3CV136 VALID RANGE IS 10–3600 |                                                                                                    |  |
|---------------------------------|----------------------------------------------------------------------------------------------------|--|
|                                 | <b>Explanation:</b> The automatic screen refresh interval must be in the range of 10–3600 seconds.                                                                                                    |  |
|                                 | System Action: None.                                                                                                    |  |
|                                 | <b>User Response:</b> Specify a number that is not less than 10 and is not greater than 3600.                                                                                                    |  |
|                                 | Message Type: User input error.                                                                                                    |  |
| KN3CV137                        | THE CONTROL BLOCK CANNOT BE ACCESSED FOR ONE OF THE                                                                                                    |  |
|                                 | FOLLOWING REASONS:                                                                                                    |  |
|                                 | 1. THE CONTROL BLOCK IS NO LONGER VALID.                                                                                                    |  |
|                                 | 2. AN ATTEMPT TO ACCESS THE ADDRESS SPACE FAILED                                                                                                    |  |
|                                 | <ul> <li>Explanation: The control block is not available for display because the control block address is no longer valid, or an attempt to swap in the address space failed.</li> <li>System Action: None.</li> <li>User Response: Press Enter to continue.</li> <li>Message Type: Information.</li> </ul> |  |
| KN3CV138                        | THE ADDRESS SPACE HAS TERMINATED                                                                                                    |  |
| KINGCV IGO                      | <b>Explanation:</b> The control block data is not available for display because the                                                                                                    |  |
|                                 | address space is gone.                                                                                                    |  |
|                                 | System Action: None.                                                                                                    |  |
|                                 | <b>User Response:</b> Press Enter to continue.                                                                                                    |  |
|                                 | Message Type: Information.                                                                                                    |  |
| KN3CV139                        | THE ADDRESS SPACE IS BEING SWAPPED IN, TRY AGAIN LATER                                                                                                    |  |
|                                 | <b>Explanation:</b> The control block data is not available for display because the address space is being swapped in. <b>System Action:</b> None.                                                                                                    |  |
|                                 | <b>User Response:</b> Press Enter to continue. Try to access the data at a later time,                                                                                                    |  |
|                                 | after the address space has been swapped in.                                                                                                    |  |
|                                 | <b>Message Type:</b> Information.                                                                                                    |  |
| KN3CV140                        | THERE WAS NO RPL CONTROL BLOCK FOUND FOR THIS SESSION                                                                                                    |  |
|                                 | <b>Explanation:</b> Due to the transient nature of control blocks, an RPL with a CID                                                                                                    |  |
|                                 | matching this session's CID could not be found. The data cannot be displayed.                                                                                                    |  |
|                                 | System Action: None.                                                                                                    |  |
|                                 | <b>User Response:</b> Press Enter to continue.                                                                                                    |  |
|                                 | Message Type: Information.                                                                                                    |  |
| KN3CV141                        | UNABLE TO DISPLAY THE CONTROL BLOCK DATA. CHECK THE<br>MESSAGE LOG FOR MORE INFORMATION                                                                                                    |  |
|                                 | Explanation: An error occurred while trying to display the requested data                                                                                                    |  |
|                                 | System Action: None.                                                                                                    |  |
|                                 | User Response: Press Enter to continue. Note the OMEGAMON II collector's                                                                                                    |  |
|                                 | return and sense codes, on the message log or OMEGAMON II's SYSOUT, and report them to Candle Support Services.                                                                                                    |  |
|                                 | Message Type: Internal error.                                                                                                    |  |

| KN3CV142 | UNABLE TO FIND THE ACTUAL RPL. THE CRPL IS DISPLAYED<br>INSTEAD. MOST OF THE DATA FROM THE ORIGINAL RPL CAN BE<br>FOUND IN THE CRPL                                                                                                    |
|----------|----------------------------------------------------------------------------------------------------|
|          | <b>Explanation:</b> The actual RPL was not available. The CRPL is shown instead. The CRPL contains most of the data from the original RPL. <b>System Action:</b> None.                                                                                                    |
|          | User Response:       Press Enter to continue.         Message Type:       Information.                                                                                                    |
| KN3CV143 | THE LOGMODE ENTRY FOR MODETAB tablename CANNOT BE<br>DETERMINED AT THIS TIME.<br>Explanation: The LOGMODE entry was not found in the MODETAB. The                                                                                                    |
|          | LOGMODE entry was in an undetermined state at the time the request was made.<br>It is possible that the MODETAB was being dynamically refreshed or the session was in a transitional state such as initiation or termination.<br><b>System Action:</b> None.                                                                                                    |
|          | <b>User Response:</b> Press Enter to continue. Try again later; a change in state may synchronize the names.<br><b>Message Type:</b> Information.                                                                                                    |
| KN3CV144 | THE DATA FOR THE LOGMODE ENTRY entryname IS NOT AVAILABLE<br>IN THIS DOMAIN.                                                                                                    |
|          | <b>Explanation:</b> The PLU is a cross-domain resource (CDRSC) and the LOGMODE entry resides in the other domain. The name of the LOGMODE entry displays. The MODETAB is available in the domain in which the PLU resides. <b>System Action:</b> None.                                                                                                    |
|          | <b>User Response:</b> Press Enter to continue. To view the table, log onto the OMEGAMON II that monitors the other domain where the PLU resides. <b>Message Type:</b> Information.                                                                                                    |
| KN3CV145 | TUNING STATISTICS ARE NOT ACTIVE                                                                                                    |
|          | <b>Explanation:</b> Tuning statistics are not currently active. If the VTAM command F procname, NOTNSTAT was issued, VTAM stops recording tuning statistics, OMEGAMON II for VTAM stops generating trend records for CTC, NCP, and local devices and sets the three TNSTATS status lights on the Mains Status panel to turquoise with text displaying NOTNSTAT.<br><b>System Action:</b> None. |
|          | User Response:You can reactivate TNSTATS by entering the appropriateVTAM command:F procname, TNSTATSMessage Type:Information.                                                                                                    |
| KN3CV147 | TRACE ALREADY EXISTS                                                                                                    |
|          | <ul> <li>Explanation: The trace ID requested is already in use.</li> <li>System Action: None.</li> <li>User Response: Specify a unique trace ID, or if you want to restart the existing trace, use the R (Restart) action code.</li> <li>Message Type: Information.</li> </ul>                                                                                                    |
|          |                                                                                                    |

| KN3CV148 TRACE NOT STARTED |                                                                                                    | <b>NRTED</b>                                                                                                    |
|----------------------------|----------------------------------------------------------------------------------------------------|----------------------------------------------------------------------------------------------------|
|                            | Explanation: Th                                                                                                    | e selected trace was not started.                                                                                                    |
|                            | System Action:                                                                                                    | None.                                                                                                    |
|                            | User Response:                                                                                                    |                                                                                                    |
|                            | Message Type:                                                                                                    | Information.                                                                                                    |
| KN3CV149                   | NOT VALID FOR<br>RESOURCE.                                                                                                   | GROUPS. USE LIST (L) AND SELECT AN INDIVIDUAL                                                                                                    |
|                            | <b>Explanation:</b> Us analysis.                                                                                             | er requested resource analysis for a group item in response time                                                                                                    |
|                            | System Action:                                                                                                    | None.                                                                                                    |
|                            | User Response:                                                                                                    | Select only listed terminals or applids.                                                                                                    |
|                            | Message Type:                                                                                                    | User input error.                                                                                                    |
| KN3CV150                   | <b>RESOURCE NOT</b>                                                                                                    | r found                                                                                                    |
|                            | found. When addi<br>non-SDLC line. O<br>line group.<br><b>System Action:</b><br><b>User Response:</b><br>applications featur | er requested resource analysis for a resource that could not be<br>ng a response time definition for a line, user specified a<br>nly a SDLC line can be specified as a response time monitoring<br>None.<br>Verify resource name or network address through the VTAM<br>re of OMEGAMON II for VTAM. When adding a response time<br>on, specify an SDLC line in the Group Name field. |
|                            | Message Type:                                                                                                    |                                                                                                    |
| KN3CV151                   | RESOURCE NOT                                                                                                    |                                                                                                    |
|                            |                                                                                                    | er requested resource analysis for a resource that was not                                                                                                    |
|                            | System Action:                                                                                                    | None.                                                                                                    |
|                            | <b>User Response:</b>                                                                                                    | None.                                                                                                    |
|                            | Message Type:                                                                                                    | Information.                                                                                                    |
| KN3CV152                   | INVALID RESOU                                                                                                    | RCE TYPE                                                                                                    |
|                            | an applid, termina<br><b>System Action</b> :                                                                                 |                                                                                                    |
| KN3CV153                   | INVALID PARAM                                                                                                    | ETER LENGTH                                                                                                    |
|                            | required.                                                                                                    | e parameter input by the user was too long for the type of field                                                                                                    |
|                            | System Action:                                                                                                    |                                                                                                    |
|                            |                                                                                                    | Reenter the parameter.                                                                                                    |
|                            | Message Type:                                                                                                    | User input error.                                                                                                    |

| KN3CV154 | SPECIFY EITHER RESOURCE NAME OR NETWORK ADDRESS                                                                                       |                                                                                                    |  |
|----------|----------------------------------------------------------------------------------------------------|----------------------------------------------------------------------------------------------------|--|
|          | Explanation: Us                                                                                                    | er entered both a resource name and a network address.                                                                             |  |
|          | System Action:                                                                                                    | None.                                                                                                    |  |
|          | -                                                                                                    | Specify either a resource name or network address, not both.                                                                       |  |
|          | Message Type:                                                                                                    | User input error.                                                                                                    |  |
| KN3CV155 | RPL DATA IS ON                                                                                                    | ILY AVAILABLE FOR APPLID RESOURCES                                                                                                 |  |
|          | type resources. RF                                                                                                    | er requested a display of RPL data from terminal or CDRSC<br>PL data is available only from applid type resources.                 |  |
|          | System Action:                                                                                                    |                                                                                                    |  |
|          | User Response:                                                                                                    |                                                                                                    |  |
|          | Message Type:                                                                                                    | -                                                                                                    |  |
| KN3CV156 | RESOURCE HAS                                                                                                    | S NO SESSIONS                                                                                                    |  |
|          | <b>Explanation:</b> Us currently is not in                                                                                            | er has requested session information for a resource that session.                                                                  |  |
|          | System Action:                                                                                                    |                                                                                                    |  |
|          | Message Type:                                                                                                    | None.                                                                                                    |  |
|          | Message Type:                                                                                                    | Information.                                                                                                    |  |
| KN3CV157 |                                                                                                    | ACEABLE CONSTANTS MODULE ISTRACON IS NOT<br>RELEASE OF VTAM                                                                        |  |
|          | -                                                                                                    | e VTAM constants function was selected, however the VTAM<br>ants module ISTRACON is not used by this release of VTAM.<br>None.     |  |
|          | <b>User Response:</b>                                                                                                    | None.                                                                                                    |  |
|          | Message Type:                                                                                                    | Information.                                                                                                    |  |
| KN3CV158 | TO VERIFY THE                                                                                                    | G ERROR OCCURRED WHEN OMEGAMON ATTEMPTED<br>SPECIFIED SAS CLIST LIBRARY. RETURN<br>ode   SYSTEM CODE=X'xxxx'   USER CODE=X'xxxxxx' |  |
|          | <b>Explanation:</b> An unexpected error was encountered when OMEGAMON II for VTAM was verifying the user-specified SAS CLIST library. |                                                                                                    |  |
|          | System Action:                                                                                                    |                                                                                                    |  |
|          | _                                                                                                    | Research the error return code displayed to determine the                                                                          |  |
|          | cause of the problem. See the IBM TSO System Programming Command Reference manual for more information.                               |                                                                                                    |  |
|          | Message Type:                                                                                                    | User error.                                                                                                    |  |
|          | • • • •                                                                                                    |                                                                                                    |  |
| KN3CV159 |                                                                                                    | E LESS THAN 2097148                                                                                                    |  |
|          | -                                                                                                    | e data entered in this field exceeded 2097148.                                                                                     |  |
|          | System Action:                                                                                                    |                                                                                                    |  |
|          | <b>User Response:</b> acceptable value.                                                                                               | Press F1 for additional help on the field, and enter an                                                                            |  |
|          | Message Type:                                                                                                    | User input error.                                                                                                    |  |
|          | message type:                                                                                                    | Oser input error.                                                                                                    |  |

| KN3CV160 | STORAGE REQUIRED FOR MODELLING NOT AVAILABLE. ENSURE<br>THAT LIMIT(23,X) IS CODED FOR THE STARTUP PARAMETER.                                                                                                    |  |
|----------|----------------------------------------------------------------------------------------------------|--|
|          | <b>Explanation:</b> Storage required for SRT modeling is not available from the existing storage pool. This storage requirement is temporary and equals 4 times the new RACHSRT parameter in panel KN3DENM, plus 8. Typically, this problem is due to the storage request exceeding the largest storage block allowed for this job.         |  |
|          | System Action: None.                                                                                                    |  |
|          | <ul> <li>User Response: Ensure that LIMIT(23,X) is coded for the start-up parameter in member KN3SYSIN of the RKANPAR dataset. If the problem persists, you may need to increase your MAXIMUM(,X) definition. Use command STORAGE D to display and analyze your storage allocations.</li> <li>Message Type: Probable user error.</li> </ul> |  |
| KN3CV161 | ENTER N, L, P, OR U                                                                                                    |  |
|          | <ul> <li>Explanation: The only acceptable characters to specify in this field are N (NCPs), L (lines), P (PUs), and U (LUs).</li> <li>System Action: None.</li> <li>User Response: Enter a valid selection.</li> </ul>                                                                                                    |  |
|          | Message Type: User input error.                                                                                                    |  |
| KN3CV162 | ENTER M OR C                                                                                                    |  |
|          | <ul> <li>Explanation: The only acceptable characters to specify in this field are M (monitor) and C (collect).</li> <li>System Action: None.</li> <li>User Response: Enter M or C in the field.</li> <li>Message Type: User input error.</li> </ul>                                                                                         |  |
| KN3CV163 | ENTER S, M, H                                                                                                    |  |
|          | <ul> <li>Explanation: The only acceptable characters to specify in this field are S (seconds), M (minutes), and H (hours).</li> <li>System Action: None.</li> <li>User Response: Enter an S, M, or H in the field.</li> <li>Message Type: User input error.</li> </ul>                                                                      |  |
| KN3CV164 | INVALID LINE TYPE; PRESS F4 FOR PROMPT.                                                                                                    |  |
|          | <ul> <li>Explanation: The input field accepts only the following line type defaults SDLC, TRPL, TRLL, and NONE.</li> <li>System Action: None.</li> <li>User Response: Enter a valid line type, or press F4 for a prompt list.</li> <li>Message Type: User input error.</li> </ul>                                                           |  |
| KN3CV165 | ENTER L, P, OR U                                                                                                    |  |
|          | <b>Explanation:</b> The only acceptable characters to specify in this field are L (lines), P (PUs), and U (LUs).                                                                                                    |  |
|          | System Action: None.                                                                                                    |  |
|          | User Response:Enter L, P, or U in the field.Message Type:User input error.                                                                                                    |  |

| KN3CV166 | ENTER P OR U                                          |                                                                                                    |
|----------|-------------------------------------------------------|----------------------------------------------------------------------------------------------------|
|          | <b>Explanation:</b> The and U (LUs).                  | e only acceptable characters to specify in this field are P (PUs)                                                                                                  |
|          | <b>System Action:</b>                                 | None.                                                                                                    |
|          | -                                                     | Enter P or U in the field.                                                                                                    |
|          | Message Type:                                         | User input error.                                                                                                    |
| KN3CV167 | <b>RESOURCES MU</b>                                   | JST BE THE SAME TYPE                                                                                                    |
|          | operation. Only m<br>System Action:<br>User Response: | o different resource types were selected for a mark-and-copy<br>atching resources can be copied.<br>None.<br>Select only matching resource types for Mark and Copy |
|          | actions.                                              | <b>TT</b> • (                                                                                                    |
|          | Message Type:                                         |                                                                                                    |
| KN3CV168 |                                                       | NE RESOURCE WITH MARK                                                                                                    |
|          |                                                       | re than one resource was selected with the Mark action code.<br>d one Copy action code are allowed per operation.<br>None.                                         |
|          | matching type resc                                    | Select one resource to be marked as the source and one ource as the copy target.                                                                                   |
|          | Message Type:                                         | User input error.                                                                                                    |
| KN3CV169 | SELECT ONLY O                                         | NE RESOURCE WITH COPY                                                                                                    |
|          | Only one Mark and<br>System Action:<br>User Response: | Select one resource to be marked as the source, and one                                                                                                    |
|          | matching type reso<br>Message Type:                   | burce as the copy target.<br>User input error.                                                                                                    |
| KN3CV170 | SELECT A SOUF                                         | RCE RESOURCE WITH MARK                                                                                                    |
|          | <b>Explanation:</b> A C code.                         | Copy action was selected without a corresponding Mark action                                                                                                    |
|          | System Action:                                        |                                                                                                    |
|          | -                                                     | Use the Mark action code to select the source resource to be                                                                                                    |
|          | copied.<br><b>Message Type:</b>                       | User input error.                                                                                                    |
| KN3CV171 | SELECT A TARG                                         | ET RESOURCE WITH COPY                                                                                                    |
|          |                                                       | Mark action was selected without a corresponding Copy action                                                                                                    |
|          | <b>System Action:</b>                                 | None.                                                                                                    |
|          | <b>User Response:</b> copied to.                      | Use the Copy action code to select the target resource to be                                                                                                    |
|          | Message Type:                                         | User input error.                                                                                                    |

| KN3CV172 | <b>RESOURCE HAS</b>                                                                        | S NO SUBORDINATE RESOURCES                                      |  |
|----------|--------------------------------------------------------------------------------------------|-----------------------------------------------------------------|--|
|          | <b>Explanation:</b> A                                                                      | List action was selected for a resource that has no subordinate |  |
|          | resources.                                                                                 |                                                                 |  |
|          | System Action:                                                                             |                                                                 |  |
|          | -                                                                                          | Check to be sure the action was entered next to the correct     |  |
|          | resource.                                                                                  |                                                                 |  |
|          | 0 71                                                                                       | Information.                                                    |  |
| KN3CV173 | RESOURCE HAS                                                                               | S ALREADY BEEN STARTED                                          |  |
|          | -                                                                                          | Start action was requested for a resource that was already      |  |
|          | started.                                                                                   | N                                                               |  |
|          | System Action:                                                                             |                                                                 |  |
|          | resource.                                                                                  | Check to be sure the action was entered next to the correct     |  |
|          | Message Type:                                                                              | Information.                                                    |  |
| KN3CV174 | RESOURCE HAS                                                                               | S NPACOLL=NO AND CANNOT BE MONITORED                            |  |
|          |                                                                                            | Start action was requested for a resource that has the          |  |
|          | -                                                                                          | eter set to NO in the NCP generation source. Data cannot be     |  |
|          | collected for this re                                                                      |                                                                 |  |
|          | System Action:                                                                             | None.                                                           |  |
|          | -                                                                                          | Only resources with NPACOLL=YES can be monitored. If            |  |
|          | •                                                                                          | for this resource, reset the NPACOLL parameter.                 |  |
|          | Message Type:                                                                              | Information.                                                    |  |
| KN3CV175 | <b>RESOURCE IS N</b>                                                                       | IOT ACTIVE TO VTAM AND CANNOT BE MONITORED                      |  |
|          | <b>Explanation:</b> A Start action was requested for a resource that is not active in this |                                                                 |  |
|          |                                                                                            | active resources cannot be monitored.                           |  |
|          | System Action:                                                                             |                                                                 |  |
|          | User Kesponse:<br>under VTAM.                                                              | If you want to monitor this resource, activate the resource     |  |
|          | Message Type:                                                                              | Information.                                                    |  |
|          |                                                                                            |                                                                 |  |
| KN3CV176 |                                                                                            | STARTED OR WAS ALREADY STOPPED                                  |  |
|          | -                                                                                          | Stop action was requested for a resource that is not active or  |  |
|          | was already stopp<br>System Action:                                                        |                                                                 |  |
|          | •                                                                                          | Check to be sure the action was entered next to the correct     |  |
|          | resource.                                                                                  |                                                                 |  |
|          | Message Type:                                                                              | User input error.                                               |  |
| KN3CV177 | DELETE VALID                                                                               | ONLY FOR NCP TYPE RESOURCES                                     |  |
|          |                                                                                            | Delete action was requested on a resource other than an NCP.    |  |
|          | Delete is valid only                                                                       | -                                                               |  |
|          | System Action:                                                                             |                                                                 |  |
|          | •                                                                                          | Check to be sure the action was entered next to the resource.   |  |
|          | Message Type:                                                                              | User input error.                                               |  |

| <ul> <li>Explanation: Exceptions were requested for a data type that has no thressettings and cannot be monitored.</li> <li>System Action: None.</li> <li>User Response: None.</li> <li>Message Type: Information.</li> <li>KN3CV179 MONITOR OPTIONS UPDATE ERROR</li> <li>Explanation: While updating the NCP performance monitor options, ar internal error was detected.</li> <li>System Action: None.</li> <li>User Response: Retry the operation. If the error persists, contact Candl Support Services.</li> <li>Message Type: Internal error.</li> <li>KN3CV180 MONITOR OPTIONS WILL BE UPDATED WITH THE CURRENT SITI DEFAULTS</li> <li>Explanation: User has requested a reset of the NCP monitor options set from a Change pop-up. Options are set to current site default settings whe user exits with an update (with the Enter key).</li> <li>System Action: None.</li> <li>User Response: Use the Enter key to update the monitor options, or us to cancel the update.</li> <li>Message Type: Information.</li> <li>KN3CV181 DELETE NOT ALLOWED FOR AN ACTIVE RESOURCE</li> <li>Explanation: User has requested a delete from the Site Monitor List for a resource whose status is not 'NA'. Available or active resources cannot be System Action: None.</li> <li>User Response: None.</li> <li>Message Type: Information.</li> <li>KN3CV182 RESOURCE NOT FOUND</li> <li>Explanation: User has requested a resource that is not valid or does not System Action: None.</li> <li>User Response: None.</li> <li>Message Type: Information.</li> <li>KN3CV183 RESOURCE ALREADY USING SITE DEFAULT OPTIONS</li> <li>Explanation: User has requested a resource that is already us default monitoring options. Resources with monitor options of Site (displat the NCP Site Monitor List) are using the site default monitor options. System Action: None.</li> <li>User Response: None.</li> <li>Message Type: User input error.</li> </ul> | KN3CV178 | NO EXCEPTIONS                               | S ARE GENERATED FOR THIS FIELD                                                                                       |
|----------------------------------------------------------------------------------------------------|----------|---------------------------------------------|----------------------------------------------------------------------------------------------------|
| <ul> <li>System Action: None.<br/>User Response: None.<br/>Message Type: Information.</li> <li>KN3CV179 MONITOR OPTIONS UPDATE ERROR<br/>Explanation: While updating the NCP performance monitor options, an<br/>internal error was detected.<br/>System Action: None.<br/>User Response: Retry the operation. If the error persists, contact Candl<br/>Support Services.<br/>Message Type: Internal error.</li> <li>KN3CV180 MONITOR OPTIONS WILL BE UPDATED WITH THE CURRENT SITI<br/>DEFAULTS<br/>Explanation: User has requested a reset of the NCP monitor options set<br/>from a Change pop-up. Options are set to current site default settings whe<br/>user exits with an update (with the Enter key).<br/>System Action: None.<br/>User Response: Use the Enter key to update the monitor options, or us<br/>to cancel the update.<br/>Message Type: Information.</li> <li>KN3CV181 DELETE NOT ALLOWED FOR AN ACTIVE RESOURCE<br/>Explanation: User has requested a delete from the Site Monitor List for a<br/>resource whose status is not 'NA'. Available or active resources cannot be<br/>System Action: None.<br/>User Response: None.<br/>Message Type: Information.</li> <li>KN3CV182 RESOURCE NOT FOUND<br/>Explanation: User has requested a resource that is not valid or does not<br/>System Action: None.<br/>User Response: None.<br/>Message Type: Information.</li> <li>KN3CV183 RESOURCE ALREADY USING SITE DEFAULT OPTIONS<br/>Explanation: User has requested a resource that is not valid or does not<br/>System Action: None.<br/>Message Type: Information.</li> <li>KN3CV183 RESOURCE ALREADY USING SITE DEFAULT OPTIONS<br/>Explanation: User has requested a resource that is already us<br/>default monitoring options. Resources with monitor options of Site (displa<br/>the NCP Site Monitor List) are using the site default monitor options.<br/>System Action: None.<br/>User Response: None.</li> </ul>     |          | Explanation: Exc                            | ceptions were requested for a data type that has no threshold                                                        |
| <ul> <li>User Response: None.<br/>Message Type: Information.</li> <li>KN3CV179 MONITOR OPTIONS UPDATE ERROR<br/>Explanation: While updating the NCP performance monitor options, ar<br/>internal error was detected.<br/>System Action: None.<br/>User Response: Retry the operation. If the error persists, contact Candl<br/>Support Services.<br/>Message Type: Internal error.</li> <li>KN3CV180 MONITOR OPTIONS WILL BE UPDATED WITH THE CURRENT SITI<br/>DEFAULTS<br/>Explanation: User has requested a reset of the NCP monitor options set<br/>from a Change pop-up. Options are set to current site default settings whe<br/>user exits with an update (with the Enter key).<br/>System Action: None.<br/>User Response: Use the Enter key to update the monitor options, or us<br/>to cancel the update.<br/>Message Type: Information.</li> <li>KN3CV181 DELETE NOT ALLOWED FOR AN ACTIVE RESOURCE<br/>Explanation: User has requested a delete from the Site Monitor List for a<br/>resource whose status is not 'NA'. Available or active resources cannot be<br/>System Action: None.<br/>User Response: None.<br/>Message Type: Information.</li> <li>KN3CV182 RESOURCE NOT FOUND<br/>Explanation: User has requested a resource that is not valid or does not<br/>System Action: None.<br/>User Response: None.<br/>Message Type: Information.</li> <li>KN3CV183 RESOURCE ALREADY USING SITE DEFAULT OPTIONS<br/>Explanation: User has requested a reset for a resource that is already us<br/>default monitoring options. Resources with monitor options of Site (displa<br/>the NCP Site Monitor List) are using the site default monitor options.<br/>System Action: None.<br/>User Response: None.</li> </ul>                                                                                                    |          | -                                           |                                                                                                    |
| Message Type:       Information.         KN3CV179       MONITOR OPTIONS UPDATE ERROR         Explanation:       While updating the NCP performance monitor options, an internal error was detected.         System Action:       None.         User Response:       Retry the operation. If the error persists, contact Candl Support Services.         Message Type:       Internal error.         KN3CV180       MONITOR OPTIONS WILL BE UPDATED WITH THE CURRENT SIT DEFAULTS         Explanation:       User has requested a reset of the NCP monitor options set from a Change pop-up. Options are set to current site default settings whe user exits with an update (with the Enter key).         System Action:       None.         User Response:       Use the Enter key to update the monitor options, or us to cancel the update.         Message Type:       Information.         KN3CV181       DELETE NOT ALLOWED FOR AN ACTIVE RESOURCE         Explanation:       User has requested a delete from the Site Monitor List for a resource whose status is not 'NA'. Available or active resources cannot be System Action:         System Action:       None.         Message Type:       Information.         KN3CV182       RESOURCE NOT FOUND         Explanation:       User has requested a resource that is not valid or does not System Action:         Message Type:       Information.         KN3CV183                                                                                                    |          |                                             |                                                                                                    |
| <ul> <li>KN3CV179 MONITOR OPTIONS UPDATE ERROR</li> <li>Explanation: While updating the NCP performance monitor options, ar internal error was detected.</li> <li>System Action: None.</li> <li>User Response: Retry the operation. If the error persists, contact Candl Support Services.</li> <li>Message Type: Internal error.</li> <li>KN3CV180 MONITOR OPTIONS WILL BE UPDATED WITH THE CURRENT SITI DEFAULTS</li> <li>Explanation: User has requested a reset of the NCP monitor options set from a Change pop-up. Options are set to current site default settings whe user exits with an update (with the Enter key).</li> <li>System Action: None.</li> <li>User Response: Use the Enter key to update the monitor options, or us to cancel the update.</li> <li>Message Type: Information.</li> <li>KN3CV181 DELETE NOT ALLOWED FOR AN ACTIVE RESOURCE</li> <li>Explanation: User has requested a delete from the Site Monitor List for a resource whose status is not 'NA'. Available or active resources cannot be System Action: None.</li> <li>User Response: None.</li> <li>Message Type: Information.</li> <li>KN3CV182 RESOURCE NOT FOUND</li> <li>Explanation: User has requested a resource that is not valid or does not System Action: None.</li> <li>User Response: None.</li> <li>Message Type: Information.</li> <li>KN3CV183 RESOURCE ALREADY USING SITE DEFAULT OPTIONS</li> <li>Explanation: User has requested a resource that is already us default monitoring options. Resources with monitor options of Site (displat the NCP Site Monitor List are using the site default monitor options.</li> <li>System Action: None.</li> <li>User Response: None.</li> </ul>                                                                                                    |          | -                                           |                                                                                                    |
| <ul> <li>Explanation: While updating the NCP performance monitor options, ar internal error was detected.</li> <li>System Action: None.</li> <li>User Response: Retry the operation. If the error persists, contact Candl Support Services.</li> <li>Message Type: Internal error.</li> <li>KN3CV180</li> <li>MONITOR OPTIONS WILL BE UPDATED WITH THE CURRENT SITIDEFAULTS</li> <li>Explanation: User has requested a reset of the NCP monitor options set from a Change pop-up. Options are set to current site default settings whe user exits with an update (with the Enter key).</li> <li>System Action: None.</li> <li>User Response: Use the Enter key to update the monitor options, or us to cancel the update.</li> <li>Message Type: Information.</li> <li>KN3CV181</li> <li>DELETE NOT ALLOWED FOR AN ACTIVE RESOURCE</li> <li>Explanation: User has requested a delete from the Site Monitor List for a resource whose status is not 'NA'. Available or active resources cannot be System Action: None.</li> <li>User Response: None.</li> <li>Message Type: Information.</li> <li>KN3CV182</li> <li>RESOURCE NOT FOUND</li> <li>Explanation: User has requested a resource that is not valid or does not System Action: None.</li> <li>User Response: None.</li> <li>Message Type: Information.</li> <li>KN3CV183</li> <li>RESOURCE ALREADY USING SITE DEFAULT OPTIONS</li> <li>Explanation: User has requested a resource that is already us default monitoring options. Resources with monitor options of Site (displat the NCP Site Monitor List or a resource that is already us default monitoring options. Resources with monitor options of Site (displat the NCP Site Monitor List or a resource that is already us default monitoring options. Resources with monitor options.</li> <li>System Action: None.</li> <li>User Response: None.</li> </ul>                                                                         |          | Message Type:                               | Information.                                                                                                    |
| <ul> <li>internal error was detected.</li> <li>System Action: None.</li> <li>User Response: Retry the operation. If the error persists, contact Candl Support Services.</li> <li>Message Type: Internal error.</li> <li>KN3CV180</li> <li>MONITOR OPTIONS WILL BE UPDATED WITH THE CURRENT SITE DEFAULTS</li> <li>Explanation: User has requested a reset of the NCP monitor options set from a Change pop-up. Options are set to current site default settings where user exits with an update (with the Enter key).</li> <li>System Action: None.</li> <li>User Response: Use the Enter key to update the monitor options, or us to cancel the update.</li> <li>Message Type: Information.</li> <li>KN3CV181</li> <li>DELETE NOT ALLOWED FOR AN ACTIVE RESOURCE</li> <li>Explanation: User has requested a delete from the Site Monitor List for a resource whose status is not 'NA'. Available or active resources cannot be System Action: None.</li> <li>User Response: None.</li> <li>Message Type: Information.</li> <li>KN3CV182</li> <li>RESOURCE NOT FOUND</li> <li>Explanation: User has requested a resource that is not valid or does not System Action: None.</li> <li>User Response: None.</li> <li>Message Type: Information.</li> <li>KN3CV183</li> <li>RESOURCE ALREADY USING SITE DEFAULT OPTIONS</li> <li>Explanation: User has requested a reset for a resource that is already us default monitoring options. Resources with monitor options of Site (displat the NCP Site Monitor List) are using the site default monitor options.</li> <li>System Action: None.</li> <li>User Response: None.</li> </ul>                                                                                                    | KN3CV179 | MONITOR OPTIC                               | ONS UPDATE ERROR                                                                                                    |
| <ul> <li>User Response: Retry the operation. If the error persists, contact Candl Support Services.</li> <li>Message Type: Internal error.</li> <li>KN3CV180</li> <li>MONITOR OPTIONS WILL BE UPDATED WITH THE CURRENT SITE DEFAULTS</li> <li>Explanation: User has requested a reset of the NCP monitor options set from a Change pop-up. Options are set to current site default settings whe user exits with an update (with the Enter key).</li> <li>System Action: None.</li> <li>User Response: Use the Enter key to update the monitor options, or us to cancel the update.</li> <li>Message Type: Information.</li> <li>KN3CV181</li> <li>DELETE NOT ALLOWED FOR AN ACTIVE RESOURCE</li> <li>Explanation: User has requested a delete from the Site Monitor List for a resource whose status is not 'NA'. Available or active resources cannot be System Action: None.</li> <li>User Response: None.</li> <li>Message Type: Information.</li> <li>KN3CV182</li> <li>RESOURCE NOT FOUND</li> <li>Explanation: User has requested a resource that is not valid or does not System Action: None.</li> <li>User Response: None.</li> <li>Message Type: Information.</li> <li>KN3CV183</li> <li>RESOURCE ALREADY USING SITE DEFAULT OPTIONS</li> <li>Explanation: User has requested a reset for a resource that is already us default monitoring options. Resources with monitor options of Site (displa the NCP Site Monitor List) are using the site default monitor options.</li> <li>System Action: None.</li> <li>User Response: None.</li> </ul>                                                                                                    |          | internal error was                          | detected.                                                                                                    |
| <ul> <li>Support Services.</li> <li>Message Type: Internal error.</li> <li>KN3CV180</li> <li>MONITOR OPTIONS WILL BE UPDATED WITH THE CURRENT SITIDEFAULTS</li> <li>Explanation: User has requested a reset of the NCP monitor options set from a Change pop-up. Options are set to current site default settings whe user exits with an update (with the Enter key).</li> <li>System Action: None.</li> <li>User Response: Use the Enter key to update the monitor options, or us to cancel the update.</li> <li>Message Type: Information.</li> <li>KN3CV181</li> <li>DELETE NOT ALLOWED FOR AN ACTIVE RESOURCE</li> <li>Explanation: User has requested a delete from the Site Monitor List for a resource whose status is not 'NA'. Available or active resources cannot be System Action: None.</li> <li>User Response: None.</li> <li>Message Type: Information.</li> <li>KN3CV182</li> <li>RESOURCE NOT FOUND</li> <li>Explanation: User has requested a resource that is not valid or does not System Action: None.</li> <li>User Response: None.</li> <li>Message Type: Information.</li> <li>KN3CV183</li> <li>RESOURCE ALREADY USING SITE DEFAULT OPTIONS</li> <li>Explanation: User has requested a reset for a resource that is already us default monitoring options. Resources with monitor options of Site (displa the NCP Site Monitor List) are using the site default monitor options.</li> </ul>                                                                                                    |          | •                                           |                                                                                                    |
| <ul> <li>KN3CV180 MONITOR OPTIONS WILL BE UPDATED WITH THE CURRENT SITE DEFAULTS         <ul> <li>Explanation: User has requested a reset of the NCP monitor options set from a Change pop-up. Options are set to current site default settings where user exits with an update (with the Enter key).</li> <li>System Action: None.</li> <li>User Response: Use the Enter key to update the monitor options, or us to cancel the update.</li> <li>Message Type: Information.</li> </ul> </li> <li>KN3CV181 DELETE NOT ALLOWED FOR AN ACTIVE RESOURCE         <ul> <li>Explanation: User has requested a delete from the Site Monitor List for a resource whose status is not 'NA'. Available or active resources cannot be System Action: None.</li> <li>User Response: None.</li> <li>Message Type: Information.</li> </ul> </li> <li>KN3CV182 RESOURCE NOT FOUND     <ul> <li>Explanation: User has requested a resource that is not valid or does not System Action: None.</li> <li>User Response: None.</li> <li>Message Type: Information.</li> </ul> </li> <li>KN3CV183 RESOURCE ALREADY USING SITE DEFAULT OPTIONS         <ul> <li>Explanation: User has requested a resource that is already us default monitoring options. Resources with monitor options of Site (displat the NCP Site Monitor List) are using the site default monitor options.</li> <li>System Action: None.</li> <li>User Response: None.</li> </ul> </li> </ul>                                                                                                    |          | -                                           | Retry the operation. If the error persists, contact Candle                                                           |
| <ul> <li>DEFAULTS</li> <li>Explanation: User has requested a reset of the NCP monitor options set from a Change pop-up. Options are set to current site default settings whe user exits with an update (with the Enter key).</li> <li>System Action: None.</li> <li>User Response: Use the Enter key to update the monitor options, or us to cancel the update.</li> <li>Message Type: Information.</li> <li>KN3CV181</li> <li>DELETE NOT ALLOWED FOR AN ACTIVE RESOURCE</li> <li>Explanation: User has requested a delete from the Site Monitor List for a resource whose status is not 'NA'. Available or active resources cannot be System Action: None.</li> <li>User Response: None.</li> <li>Message Type: Information.</li> <li>KN3CV182</li> <li>RESOURCE NOT FOUND</li> <li>Explanation: User has requested a resource that is not valid or does not System Action: None.</li> <li>User Response: None.</li> <li>Message Type: Information.</li> <li>KN3CV182</li> <li>RESOURCE ALREADY USING SITE DEFAULT OPTIONS</li> <li>Explanation: User has requested a resource that is already us default monitoring options. Resources with monitor options of Site (displat the NCP Site Monitor List) are using the site default monitor options.</li> <li>System Action: None.</li> <li>User Response: None.</li> </ul>                                                                                                    |          | Message Type:                               | Internal error.                                                                                                    |
| <ul> <li>from a Change pop-up. Options are set to current site default settings whe user exits with an update (with the Enter key).</li> <li>System Action: None.</li> <li>User Response: Use the Enter key to update the monitor options, or us to cancel the update.</li> <li>Message Type: Information.</li> <li>KN3CV181</li> <li>DELETE NOT ALLOWED FOR AN ACTIVE RESOURCE</li> <li>Explanation: User has requested a delete from the Site Monitor List for a resource whose status is not 'NA'. Available or active resources cannot be System Action: None.</li> <li>User Response: None.</li> <li>Message Type: Information.</li> <li>KN3CV182</li> <li>RESOURCE NOT FOUND</li> <li>Explanation: User has requested a resource that is not valid or does not System Action: None.</li> <li>User Response: None.</li> <li>Message Type: Information.</li> <li>KN3CV182</li> <li>RESOURCE ALREADY USING SITE DEFAULT OPTIONS</li> <li>Explanation: User has requested a reset for a resource that is already us default monitoring options. Resources with monitor options of Site (displat the NCP Site Monitor List) are using the site default monitor options.</li> </ul>                                                                                                    | KN3CV180 |                                             | ONS WILL BE UPDATED WITH THE CURRENT SITE                                                                            |
| <ul> <li>User Response: Use the Enter key to update the monitor options, or us to cancel the update.</li> <li>Message Type: Information.</li> <li>KN3CV181</li> <li>DELETE NOT ALLOWED FOR AN ACTIVE RESOURCE         <ul> <li>Explanation: User has requested a delete from the Site Monitor List for a resource whose status is not 'NA'. Available or active resources cannot be System Action: None.</li> <li>User Response: None.</li> <li>Message Type: Information.</li> </ul> </li> <li>KN3CV182</li> <li>RESOURCE NOT FOUND         <ul> <li>Explanation: User has requested a resource that is not valid or does not System Action: None.</li> <li>User Response: None.</li> <li>Message Type: Information.</li> </ul> </li> <li>KN3CV182</li> <li>RESOURCE NOT FOUND         <ul> <li>Explanation: User has requested a resource that is not valid or does not System Action: None.</li> <li>User Response: None.</li> <li>Message Type: Information.</li> </ul> </li> <li>KN3CV183</li> <li>RESOURCE ALREADY USING SITE DEFAULT OPTIONS         <ul> <li>Explanation: User has requested a reset for a resource that is already us default monitoring options. Resources with monitor options of Site (displat the NCP Site Monitor List) are using the site default monitor options.</li> <li>System Action: None.</li> <li>User Response: None.</li> <li>User Response: None.</li> </ul> </li> </ul>                                                                                                    |          | from a Change pop<br>user exits with an u   | p-up. Options are set to current site default settings when the update (with the Enter key).                         |
| <ul> <li>KN3CV181 DELETE NOT ALLOWED FOR AN ACTIVE RESOURCE<br/>Explanation: User has requested a delete from the Site Monitor List for a<br/>resource whose status is not 'NA'. Available or active resources cannot be<br/>System Action: None.<br/>User Response: None.<br/>Message Type: Information.</li> <li>KN3CV182 RESOURCE NOT FOUND<br/>Explanation: User has requested a resource that is not valid or does not<br/>System Action: None.<br/>User Response: None.<br/>User Response: None.<br/>Message Type: Information.</li> <li>KN3CV183 RESOURCE ALREADY USING SITE DEFAULT OPTIONS<br/>Explanation: User has requested a reset for a resource that is already us<br/>default monitoring options. Resources with monitor options of Site (displa<br/>the NCP Site Monitor List) are using the site default monitor options.<br/>System Action: None.<br/>User Response: None.<br/>User Response: None.</li> </ul>                                                                                                    |          | User Response:                              | Use the Enter key to update the monitor options, or use F12                                                          |
| <ul> <li>Explanation: User has requested a delete from the Site Monitor List for a resource whose status is not 'NA'. Available or active resources cannot be System Action: None.<br/>User Response: None.<br/>User Response: None.<br/>Message Type: Information.</li> <li>KN3CV182 RESOURCE NOT FOUND<br/>Explanation: User has requested a resource that is not valid or does not System Action: None.<br/>User Response: None.<br/>User Response: None.<br/>Message Type: Information.</li> <li>KN3CV183 RESOURCE ALREADY USING SITE DEFAULT OPTIONS<br/>Explanation: User has requested a reset for a resource that is already us default monitoring options. Resources with monitor options of Site (displather NCP Site Monitor List) are using the site default monitor options.<br/>System Action: None.<br/>User Response: None.<br/>User Response: None.<br/>User Response: None.</li> </ul>                                                                                                    |          | Message Type:                               | Information.                                                                                                    |
| <ul> <li>resource whose status is not 'NA'. Available or active resources cannot be</li> <li>System Action: None.</li> <li>User Response: None.</li> <li>Message Type: Information.</li> <li>KN3CV182</li> <li>RESOURCE NOT FOUND</li> <li>Explanation: User has requested a resource that is not valid or does not</li> <li>System Action: None.</li> <li>User Response: None.</li> <li>Message Type: Information.</li> <li>KN3CV183</li> <li>RESOURCE ALREADY USING SITE DEFAULT OPTIONS</li> <li>Explanation: User has requested a reset for a resource that is already us default monitoring options. Resources with monitor options of Site (displat the NCP Site Monitor List) are using the site default monitor options.</li> <li>System Action: None.</li> <li>User Response: None.</li> </ul>                                                                                                    | KN3CV181 | DELETE NOT AL                               | LOWED FOR AN ACTIVE RESOURCE                                                                                         |
| <ul> <li>User Response: None.<br/>Message Type: Information.</li> <li>KN3CV182 RESOURCE NOT FOUND<br/>Explanation: User has requested a resource that is not valid or does not<br/>System Action: None.<br/>User Response: None.<br/>Message Type: Information.</li> <li>KN3CV183 RESOURCE ALREADY USING SITE DEFAULT OPTIONS<br/>Explanation: User has requested a reset for a resource that is already us<br/>default monitoring options. Resources with monitor options of Site (displa<br/>the NCP Site Monitor List) are using the site default monitor options.<br/>System Action: None.<br/>User Response: None.</li> </ul>                                                                                                    |          | resource whose sta                          | atus is not 'NA'. Available or active resources cannot be deleted.                                                   |
| <ul> <li>Message Type: Information.</li> <li>KN3CV182 RESOURCE NOT FOUND<br/>Explanation: User has requested a resource that is not valid or does not<br/>System Action: None.<br/>User Response: None.<br/>Message Type: Information.</li> <li>KN3CV183 RESOURCE ALREADY USING SITE DEFAULT OPTIONS<br/>Explanation: User has requested a reset for a resource that is already us<br/>default monitoring options. Resources with monitor options of Site (displa<br/>the NCP Site Monitor List) are using the site default monitor options.<br/>System Action: None.<br/>User Response: None.</li> </ul>                                                                                                    |          |                                             |                                                                                                    |
| <ul> <li>KN3CV182 RESOURCE NOT FOUND<br/>Explanation: User has requested a resource that is not valid or does not<br/>System Action: None.<br/>User Response: None.<br/>Message Type: Information.</li> <li>KN3CV183 RESOURCE ALREADY USING SITE DEFAULT OPTIONS<br/>Explanation: User has requested a reset for a resource that is already us<br/>default monitoring options. Resources with monitor options of Site (displa<br/>the NCP Site Monitor List) are using the site default monitor options.<br/>System Action: None.<br/>User Response: None.</li> </ul>                                                                                                    |          | -                                           |                                                                                                    |
| <ul> <li>Explanation: User has requested a resource that is not valid or does not System Action: None.</li> <li>User Response: None.</li> <li>Message Type: Information.</li> <li>KN3CV183</li> <li>RESOURCE ALREADY USING SITE DEFAULT OPTIONS</li> <li>Explanation: User has requested a reset for a resource that is already us default monitoring options. Resources with monitor options of Site (displather NCP Site Monitor List) are using the site default monitor options.</li> <li>System Action: None.</li> <li>User Response: None.</li> </ul>                                                                                                    |          | Message Type:                               | Information.                                                                                                    |
| System Action:None.User Response:None.Message Type:Information.KN3CV183RESOURCE ALREADY USING SITE DEFAULT OPTIONSExplanation:User has requested a reset for a resource that is already us<br>default monitoring options. Resources with monitor options of Site (displa<br>the NCP Site Monitor List) are using the site default monitor options.<br>System Action:<br>None.<br>User Response:<br>None.                                                                                                    | KN3CV182 | <b>RESOURCE NOT</b>                         | FOUND                                                                                                    |
| Message Type:Information.KN3CV183RESOURCE ALREADY USING SITE DEFAULT OPTIONS<br>Explanation:Explanation:User has requested a reset for a resource that is already us<br>default monitoring options. Resources with monitor options of Site (displa<br>the NCP Site Monitor List) are using the site default monitor options.<br>System Action:<br>None.<br>User Response:<br>None.                                                                                                    |          | -                                           | -                                                                                                    |
| KN3CV183       RESOURCE ALREADY USING SITE DEFAULT OPTIONS         Explanation:       User has requested a reset for a resource that is already us default monitoring options. Resources with monitor options of Site (displather the NCP Site Monitor List) are using the site default monitor options.         System Action:       None.         User Response:       None.                                                                                                    |          | -                                           |                                                                                                    |
| <b>Explanation:</b> User has requested a reset for a resource that is already us default monitoring options. Resources with monitor options of Site (displathe NCP Site Monitor List) are using the site default monitor options.<br><b>System Action:</b> None.<br><b>User Response:</b> None.                                                                                                    |          | Message Type:                               | Information.                                                                                                    |
| <ul> <li>default monitoring options. Resources with monitor options of Site (displatting the NCP Site Monitor List) are using the site default monitor options.</li> <li>System Action: None.</li> <li>User Response: None.</li> </ul>                                                                                                    | KN3CV183 | RESOURCE ALREADY USING SITE DEFAULT OPTIONS |                                                                                                    |
| User Response: None.                                                                                                    |          | default monitoring<br>the NCP Site Moni     | options. Resources with monitor options of Site (displayed on itor List) are using the site default monitor options. |
| -                                                                                                    |          | •                                           |                                                                                                    |
|                                                                                                    |          | -                                           |                                                                                                    |

| <b>Explanation:</b> User has requested resource analysis for a resource other than an LU or terminal. Resource analysis returns session level data for partners in session. SDLC and BSC lines or PUs and clusters are not valid selections for                                         |  |  |
|----------------------------------------------------------------------------------------------------|--|--|
| session. SDLC and BSC lines of POs and clusters are not valid selections for                                                                                                    |  |  |
| resource analysis.                                                                                                    |  |  |
| System Action: None.                                                                                                    |  |  |
| User Response: None.                                                                                                    |  |  |
| Message Type: Information.                                                                                                    |  |  |
| NO SUBORDINATE RESOURCES ARE BEING MONITORED                                                                                                    |  |  |
| <b>Explanation:</b> A List action was selected for a resource that has no subordinate                                                                                                    |  |  |
| resources or whose subordinate resources are not being monitored.                                                                                                    |  |  |
| System Action: None.                                                                                                    |  |  |
| <b>User Response:</b> To start monitoring a resource, start the resource from the Site Monitor List (under NCP performance monitor options) with the R action code (Start). The Monitor or Collect option for the resource must be set to Monitor. Administrator authority is required. |  |  |
| Message Type: Information.                                                                                                    |  |  |
| RESOURCE(S) ALREADY ADDED                                                                                                    |  |  |
| <b>Explanation:</b> Response time terminal or group with the same name already added.                                                                                                    |  |  |
| System Action: None.                                                                                                    |  |  |
| <b>User Response:</b> Use a unique name when adding a response time terminal or                                                                                                    |  |  |
| group.                                                                                                    |  |  |
| Message Type: Information.                                                                                                    |  |  |
| RESOURCE MUST BE STOPPED BEFORE MONITORING OPTIONS CAN<br>BE CHANGED                                                                                                    |  |  |
| <b>Explanation:</b> A change action code has been entered for an NCP resource that is currently being monitored. The resource is in a started, or a pending start, mode. Monitoring options can be changed only when a resource is stopped. <b>System Action:</b> None.                 |  |  |
| <b>User Response:</b> Enter a P action code (Stop) to stop monitoring the resource,                                                                                                    |  |  |
| and a C action code (Change) to change monitoring options. Then enter an R action code (Start) to resume monitoring.                                                                                                    |  |  |
| Message Type: Information.                                                                                                    |  |  |
| <b>NCP PERFORMANCE IS VALID ONLY FOR LU TYPES NCP, LINE, OR PU</b><br><b>Explanation:</b> NCP Performance action cannot determine the type of LU when                                                                                                    |  |  |
| collection is for APPLS or TERMINALs.                                                                                                    |  |  |
| System Action: None.                                                                                                    |  |  |
| <b>User Response:</b> Enter NCP Performance (N) action on a LU collected from ar NCP, Line, or PU.                                                                                                    |  |  |
| Message Type: User input error.                                                                                                    |  |  |
|                                                                                                    |  |  |

| KN3CV189 | GROUP DESCRIPTION ALREADY EXISTS                                                                                                    |
|----------|----------------------------------------------------------------------------------------------------|
|          | <b>Explanation:</b> Group description is already assigned to a group being monitored by ETE.                                                                                                    |
|          | System Action: None.                                                                                                    |
|          | <b>User Response:</b> Choose a different group description.                                                                                                    |
|          | Message Type: User input error.                                                                                                    |
| KN3CV190 | USER REQUESTED TO STOP MONITORING resource_name.<br>SUBORDINATE RESOURCES MUST BE STOPPED BEFORE THIS<br>RESOURCE CAN BE STOPPED.                                                                                                    |
|          | <ul> <li>Explanation: A Stop action was issued for a resource that had subordinates that were being monitored. The high level resource cannot be stopped until the lower level resources are stopped.</li> <li>System Action: None.</li> <li>User Response: List the lower level resources and issue Stop actions for each one, beginning with the lowest level resource, LUs, and then PUs and lines.</li> <li>Message Type: User input error.</li> </ul> |
| KN3CV191 | NCP RESOURCE IS NOT BEING MONITORED                                                                                                    |
|          | <ul> <li>Explanation: NCP resource has not been started in the NCP Site Monitor List.</li> <li>System Action: None.</li> <li>User Response: Under NCP performance monitor options, start the resource from the Site Monitor List with the R action code (Start).</li> <li>Message Type: User input error.</li> </ul>                                                                                                    |
| KN3CV192 | NO UPDATE AUTHORIZATION, VIEW ONLY                                                                                                    |
|          | <b>Explanation:</b> The user has no administrative authority to update the monitoring options.                                                                                                    |
|          | System Action: Monitoring options displays are view only.                                                                                                    |
|          | <b>User Response:</b> If update authorization is required, have a product                                                                                                    |
|          | administrator authorize the user ID.                                                                                                    |
|          | Message Type: Information.                                                                                                    |
| KN3CV193 | RECORDING INTERVAL MUST BE GREATER THAN OR EQUAL TO THE<br>NCP COLLECTION INTERVAL OF nnnnnnn SECONDS                                                                                                    |
|          | <b>Explanation:</b> In the Global Monitoring Options panel, a value was specified for the trend recording interval that was less than the current value of the NCP collection interval. This is only acceptable if NCP trend recording is turned off. <b>System Action:</b> None.                                                                                                    |
|          | <b>User Response:</b> Set the trend recording interval greater than or equal to the NCP collection interval, or use CICAT reconfiguration to set the NCP collection interval to a value less than or equal to the trend recording interval, or turn NCP trend recording off.                                                                                                    |
|          | Message Type: User input error.                                                                                                    |
|          |                                                                                                    |

## KN3CV198 THE TREND RECORDING INTERVAL (*interval*) IS LESS THAN THE NCP COLLECTION INTERVAL (*interval*). TREND RECORDING FOR NCP RESOURCES HAS BEEN DISABLED.

**Explanation:** NCP trend recording cannot occur if the global trend recording interval is less than the NCP collection interval. At OMEGAMON II for VTAM initialization, NCP trend recording is disabled if the NCP collection interval is larger than the global trend recording interval

System Action: Trend recording is turned off for NCP resources.

**User Response:** Use the Global Monitoring Options panel to increase the trend recording interval to a value greater than or equal to the NCP collection interval and then re-enable the NCP trend recording option, or use CICAT reconfiguration to decrease the NCP collection interval to a value less than or equal to the trend recording interval. Decreasing the NCP collection interval requires a restart of OMEGAMON II for VTAM.

Message Type: User specification error.

## KN3CV199 NCP TREND RECORDING DISABLED AT STARTUP

**Explanation:** The trend recording interval must be greater than or equal to the NCP collection interval. At initialization, if the collection interval exceeds the global trend recording interval, NCP trend recording is turned off.

**System Action:** NCP trend recording is disabled.

**User Response:** If you want NCP trend recording, change the NCP trend recording interval or the NCP collection interval so that the trend recording interval is greater than or equal to the NCP collection interval. Then turn NCP trend recording on.

Message Type: User specification error.

## KN3CV205 ENTER M OR H

**Explanation:** The only acceptable characters to specify in this field are M (minutes) and H (hours).

**System Action:** Field not updated.

**User Response:** Enter an M or H in the field.

Message Type: User input error.

## KN3CV206 THE NCP TOPOLOGY UPDATE INTERVAL MUST BE GREATER THAN OR EQUAL TO THE NCP COLLECTION INTERVAL OF nnn SECONDS Explanation: While entering NCP default monitoring options, a value for NCP topology update interval was specified that was less than the NCP collection interval specified during CICAT customizaiton of OMEGAMON II for VTAM. System Action: NCP default monitoring options are not updated. User Response: Set the NCP topology update interval greater than or equal to the NCP collection interval.

**Message Type:** User input error.

| KN3CV207 | INVALID SCROLL AMOUNT                                                                                                    |
|----------|----------------------------------------------------------------------------------------------------|
|          | Explanation: While attempting to scroll forward, an invalid scroll amount was                                                               |
|          | entered in the line input field.                                                                                                    |
|          | System Action: None.                                                                                                    |
|          | <b>User Response:</b> Choose a number of lines to scroll that falls within the length                                                       |
|          | of the table displayed.                                                                                                    |
|          | Message Type: User input error.                                                                                                    |
| KN3CV208 | Enter V or U                                                                                                    |
|          | <b>Explanation:</b> The only acceptable character to specify in this field is V for virtual                                                 |
|          | circuits or U for logical units.                                                                                                    |
|          | System Action: None.<br>User Response: Enter V or U in the field.                                                                           |
|          | Message Type: User input error.                                                                                                    |
| KN3CV210 | NO LUS ASSOCIATED WITH RESOURCE                                                                                                    |
| KN3CV210 |                                                                                                    |
|          | <b>Explanation:</b> The response time group for the specified resource did not locate any LUs associated with the resource to be monitored. |
|          | <b>System Action:</b> The group does not appear in the response time display.                                                               |
|          | <b>User Response:</b> Check the resource name in the Site Monitor List or in the                                                            |
|          | NCP gen.                                                                                                    |
|          | Message Type: Warning.                                                                                                    |
| KN3CV211 | ADDRESS SPACE NAME ALREADY EXISTS                                                                                                    |
|          | <b>Explanation:</b> The TCP/IP address space could not be added to the list of                                                              |
|          | monitored TCP/IP address spaces because the address space name is already in the list.                                                      |
|          | System Action: None.                                                                                                    |
|          | <b>User Response:</b> Scroll through the list of TCP/IP address spaces on the TCP/IP                                                        |
|          | Status Summary panel to locate the address space.                                                                                           |
|          | Message Type: User error.                                                                                                    |
| KN3CV212 | CONNECTION ALREADY SPECIFIED                                                                                                    |
|          | Explanation: The TCP/IP high priority connection could not be added to the                                                                  |
|          | high priority connection list because the connection is already in the list.                                                                |
|          | System Action: None.                                                                                                    |
|          | <b>User Response:</b> Scroll through the list of TCP/IP connections on the TCP/IP                                                           |
|          | Connections panel to locate the connection.                                                                                                 |
|          | Message Type: User error.                                                                                                    |
| KN3CV213 | UPDATE SUCCESSFUL                                                                                                    |
|          | Explanation: Indicates a successful update.                                                                                                 |
|          | System Action: None.                                                                                                    |
|          | User Response: None.                                                                                                    |
|          | Message Type: Confirmation.                                                                                                    |

| KN3CV214 | UPDATE ERROR                                                                                                    |
|----------|----------------------------------------------------------------------------------------------------|
|          | Explanation: An error occurred during an update operation.                                                                                                    |
|          | System Action: None.                                                                                                    |
|          | <b>User Response:</b> The cursor is positioned at the field that was entered incorrectly. Verify your input and reenter.                                          |
|          | Message Type: User error.                                                                                                    |
| KN3CV215 | MUST BE ALPHABETIC                                                                                                    |
|          | <b>Explanation:</b> An attempt was made to enter non-alphabetic characters into a field that accepts only alphabetic characters.<br><b>System Action:</b> None.   |
|          | <b>User Response:</b> The cursor is positioned at the field that was entered incorrectly. Verify your input and reenter.<br><b>Message Type:</b> User error.      |
| KN3CV216 | BUFFER POOL DATA NOT AVAILABLE                                                                                                    |
|          | <b>Explanation:</b> Buffer Pool data is available for TCP/IP versions 3.2 and below. A TCP/IP release of greater than 3.2 was detected.                           |
|          | System Action: None.                                                                                                    |
|          | User Response: None.                                                                                                    |
|          | Message Type: Information.                                                                                                    |
| KN3CV217 | CONNECTION NUMBER REQUIRED FOR DROP                                                                                                    |
|          | <b>Explanation:</b> An attempt was made to drop a connection that had no                                                                                          |
|          | connection number.                                                                                                    |
|          | System Action: None.<br>User Response: None.                                                                                                    |
|          | Message Type: Information.                                                                                                    |
|          |                                                                                                    |
| KN3CV218 | UDP CONNECTIONS CANNOT BE HIGH PRIORITY                                                                                                    |
|          | <b>Explanation:</b> Addition of a UDP connection to the high-priority list of monitored connections failed. UDP connections cannot be specified as high-priority. |
|          | System Action: None.                                                                                                    |
|          | User Response: None.                                                                                                    |
|          | Message Type: Information.                                                                                                    |
| KN3CV219 | ADD OF TCP/IP ADDRESS SPACE FAILED                                                                                                    |
|          | <b>Explanation:</b> Addition of a TCP/IP address space to the monitored list of address spaces failed.                                                            |
|          | System Action: None.                                                                                                    |
|          | <b>User Response:</b> The most likely cause of this error is an incorrect configuration dataset name and member specification. Ensure the configuration dataset   |
|          | information is correct and reenter.                                                                                                    |
|          | Message Type: User input error.                                                                                                    |

| KN3CV221 | AT LEAST ONE ENTRY IS REQUIRED                                                                                                    |
|----------|----------------------------------------------------------------------------------------------------|
|          | <b>Explanation:</b> User pressed Enter is a data entry dialog that required an entry                                                                |
|          | and no entry was made.<br>System Action: None.                                                                                                    |
|          | <b>User Response:</b> Enter a value in at least one of the data entry fields or press                                                               |
|          | F12 to cancel out of the dialog.                                                                                                    |
|          | Message Type: User input error.                                                                                                    |
| KN3CV222 | CRITICAL MUST BE LESS THAN WARNING                                                                                                    |
|          | <b>Explanation:</b> The critical threshold value must be less than the warning value,                                                               |
|          | when the less than or equal option is chosen.                                                                                                    |
|          | System Action: None.<br>User Response: Raise the critical threshold and/or lower the warning                                                        |
|          | threshold.                                                                                                    |
|          | Message Type: User input error.                                                                                                    |
| KN3CV223 | MUST BE >= OR <=.                                                                                                    |
|          | <b>Explanation:</b> A logical operator is required for the threshold settings. Either $> =$                                                         |
|          | or $\leq$ must be specified.                                                                                                    |
|          | System Action: None.                                                                                                    |
|          | <b>User Response:</b> Use the F4=Prompt key to select a logical operator.<br><b>Message Type:</b> User input error.                                 |
|          |                                                                                                    |
| KN3CV224 | OID NAME IS UNKNOWN                                                                                                    |
|          | <b>Explanation:</b> The MIB object name specified on the TCP/IP console command line with the BULKWALK command is not a recognized MIB object name. |
|          | System Action: None.                                                                                                    |
|          | <b>User Response:</b> Names are case-sensitive. Check the spelling and case of the                                                                  |
|          | object name, or use the Command pull-down to select an MIB object from the                                                                          |
|          | MIB Browser menu.                                                                                                    |
|          | Message Type: User input error.                                                                                                    |
| KN3CV225 | OID NUMBER IS UNKNOWN                                                                                                    |
|          | <b>Explanation:</b> The MIB object ID number specified on the TCP/IP console                                                                        |
|          | command line with the BULKWALK command is not a recognized MIB object number.                                                                       |
|          | System Action: None.                                                                                                    |
|          | <b>User Response:</b> Check that the object ID number was specified correctly,                                                                      |
|          | including the ending period, or use the Command pull-down to select an MIB                                                                          |
|          | object from the MIB Browser menu.                                                                                                    |
|          | Message Type: User input error.                                                                                                    |
| KN3CV226 | TCP/IP COMMAND ERROR                                                                                                    |
|          | <b>Explanation:</b> When attempting to execute a TCP/IP console command, an error                                                                   |
|          | was detected.                                                                                                    |
|          | System Action: None.<br>User Response: Ensure that the command format and syntax are correct and                                                    |
|          | resubmit the command. Otherwise, the command is not supported.                                                                                      |
|          | Message Type: User input error.                                                                                                    |
|          |                                                                                                    |

| KN3CV227 | command COMMA                                                           | AND FAILED                                                                                                    |  |
|----------|-------------------------------------------------------------------------|----------------------------------------------------------------------------------------------------|--|
|          | <b>Explanation:</b> An attempt to execute the indicated command failed. |                                                                                                    |  |
|          | System Action: 1                                                        | None.                                                                                                    |  |
|          | command authoriza<br>space has the prope<br>Review the RKLVLC           | Review all TCP/IP configuration steps relating to TCP/IP<br>ation and security. Ensure that the OMEGAMON address<br>er security authorization to perform the indicated command.<br>OG for additional messages relating to the error. If the problem<br>preceding 30 minutes of RKLVLOG and contact Candle |  |
|          | Message Type:                                                           | Possible configuration error.                                                                                                    |  |
| KN3CV228 | HI PRIORITY CON                                                         | INECTION NOT DEFINED                                                                                                    |  |
|          | -                                                                       | attempt was made to delete an undefined TCP/IP high-priority                                                                                                    |  |
|          | connection.                                                             | NT                                                                                                    |  |
|          | table manager. Log<br>OMVTAM.TCPIP.EX                                   | Verify the connection definition in the CT/Engine operator<br>onto the CT/Engine operator and browse the<br>KCPSHUN.TABLE to determine how the connection was<br>Once the error has been identified, retry the delete request.                                                                            |  |
| KN3FC000 | KN3FCCMD COM                                                            | MAND PROCESSING COMPLETE                                                                                                    |  |
|          |                                                                         | feature control command, KN3FCCMD, completed                                                                                                    |  |
|          | processing.                                                             |                                                                                                    |  |
|          | System Action: 1                                                        |                                                                                                    |  |
|          | User Response: 1                                                        |                                                                                                    |  |
|          | Message Type: (                                                         | Confirmation.                                                                                                    |  |
| KN3FC001 |                                                                         | MAND REQUEST FAILED ROUTINE=routine_name<br>_code RETURN=return_code                                                                                                    |  |
|          | <b>Explanation:</b> An e (KN3FCCMD) proce                               | error was detected during feature control command essing.                                                                                                    |  |
|          | •                                                                       | The command request fails.                                                                                                    |  |
|          | contact Candle Sup                                                      | -                                                                                                    |  |
|          | Message Type:                                                           | Internal error.                                                                                                    |  |
| KN3FC002 | KN3FCCMD COM                                                            | MAND SYNTAX ERROR COMMAND(command_name)                                                                                                    |  |
|          | Explanation: A sy command (KN3FCC                                       | ntax error was detected while processing feature control CMD) arguments.                                                                                                    |  |
|          | •                                                                       | The command request fails.                                                                                                    |  |
|          | -                                                                       | Enter KN3FCCMD HELP to list supported arguments.                                                                                                    |  |
|          |                                                                         | and specifying valid KN3FCCMD arguments.                                                                                                    |  |
|          | Message Type:                                                           | User input error.                                                                                                    |  |

| KN3FC003 KN3AYFCV NOT AVAILABLE. INSTALL OPTION REQUIRED. |                                                                                                    |  |  |
|-----------------------------------------------------------|----------------------------------------------------------------------------------------------------|--|--|
|                                                           | <b>Explanation:</b> The KN3AYFCV resource was not found while processing one of the following feature control command (KN3FCCMD) options:<br>START                                                                                                    |  |  |
|                                                           | STOP                                                                                                    |  |  |
|                                                           | STATUS                                                                                                    |  |  |
|                                                           | <b>System Action:</b> The command request fails. The feature was not installed.                                                                                                    |  |  |
|                                                           | <b>User Response:</b> Enter a KN3FCCMD INSTALL request specifying the features requiring installation. Then you can use KN3FCCMD to start, stop, or obtain the status of a feature. See the appendix in the <i>OMEGAMON II for VTAM Configuration and Customization Guide</i> for more information about the KN3FCCMD command.<br><b>Message Type:</b> User input error. |  |  |
| KN3FC004                                                  | KN3FCCMD INVALID OPTION(option_name) FOR COMMAND                                                                                                    |  |  |
|                                                           | (command_name)                                                                                                    |  |  |
|                                                           | <b>Explanation:</b> An invalid command option was detected while processing feature control command (KN3FCCMD) arguments.                                                                                                    |  |  |
|                                                           | System Action: The command request fails.                                                                                                    |  |  |
|                                                           | <b>User Response:</b> Enter KN3FCCMD HELP to list supported command options.<br>Reenter KN3FCCMD specifying valid command options. See the appendix in the<br>OMEGAMON II for VTAM Configuration and Customization Guide for more<br>information about the KN3FCCMD command.                                                                                             |  |  |
|                                                           | Message Type: User input error.                                                                                                    |  |  |
| KN3FC005                                                  | <help text=""></help>                                                                                                    |  |  |
|                                                           | <b>Explanation:</b> This is a prefix for feature control command (KN3FCCMD) HELP output.                                                                                                    |  |  |
|                                                           | System Action: None.                                                                                                    |  |  |
|                                                           | User Response: None.                                                                                                    |  |  |
|                                                           | Message Type: Information.                                                                                                    |  |  |
| KN3FC010                                                  | FPON COMPONENT FUNCTIONS INSTALLATION COMPLETE                                                                                                    |  |  |
|                                                           | <b>Explanation:</b> The feature control command (KN3FCCMD) installed OMEGAMON II for VTAM features (FPON) successfully.                                                                                                    |  |  |
|                                                           | System Action: None                                                                                                    |  |  |
|                                                           | User Response: None.                                                                                                    |  |  |
|                                                           | Message Type: Confirmation.                                                                                                    |  |  |
| KN3FC011                                                  | FPON COMPONENT FUNCTIONS INSTALLATION FAILED                                                                                                    |  |  |
|                                                           | ROUTINE=KN3AHOF0 REASON=reason_code RETURN=return_code                                                                                                    |  |  |
|                                                           | Explanation: An error was detected while the feature control command                                                                                                    |  |  |
|                                                           | (KN3FCCMD) was installing OMEGAMON II for VTAM features (FPON).                                                                                                    |  |  |
|                                                           | <b>System Action:</b> The command request fails.                                                                                                    |  |  |
|                                                           | <b>User Response:</b> Log the entire error message for problem diagnosis, and                                                                                                    |  |  |
|                                                           | contact Candle Support Services.                                                                                                    |  |  |
|                                                           | Message Type: Internal error.                                                                                                    |  |  |

| KN3FC012 | <status text=""></status>                                                                                            |
|----------|----------------------------------------------------------------------------------------------------|
|          | <b>Explanation:</b> This is a prefix for feature control command (KN3FCCMD)                                          |
|          | STATUS FPON output.                                                                                                  |
|          | System Action: None.                                                                                                 |
|          | User Response: None.                                                                                                 |
|          | Message Type: Information.                                                                                           |
| KN3FC015 | FPCT COMPONENT FUNCTIONS INSTALLATION COMPLETE                                                                       |
|          | <b>Explanation:</b> The feature control command (KN3FCCMD) installed FPCT features successfully.                     |
|          | System Action: None.                                                                                                 |
|          | User Response: None.                                                                                                 |
|          | Message Type: Confirmation.                                                                                          |
| KN3FC016 | FPCT COMPONENT FUNCTIONS INSTALLATION FAILED<br>ROUTINE=KN3AHCF0 REASON=reason_code RETURN= return_code              |
|          | <b>Explanation:</b> An error was detected while the feature control command (KN3FCCMD) was installing FPCT features. |
|          | System Action: The command request fails.                                                                            |
|          | <b>User Response:</b> Log the entire error message for problem diagnosis, and                                        |
|          | contact Candle Support Services.                                                                                     |
|          | Message Type: Internal error.                                                                                        |
| KN3FC017 | <status text=""></status>                                                                                            |
|          | <b>Explanation:</b> This is a prefix for feature control command (KN3FCCMD)                                          |
|          | STATUS FPCT output.                                                                                                  |
|          | System Action: None.                                                                                                 |
|          | User Response: None.                                                                                                 |
|          | Message Type: Information.                                                                                           |
| KN3FC020 | SEVT VTAM ENVIRONMENT INSTALLATION COMPLETE                                                                          |
|          | <b>Explanation:</b> The feature control command (KN3FCCMD) installed VTAM                                            |
|          | environment features (SEVT) successfully.                                                                            |
|          | System Action: None.                                                                                                 |
|          | User Response: None.                                                                                                 |
|          | Message Type: Confirmation.                                                                                          |
| KN3FC021 | SEVT VTAM ENVIRONMENT INSTALLATION FAILED                                                                            |
|          | ROUTINE=KN3AHEV0 REASON=reason_code RETURN=return_code                                                               |
|          | <b>Explanation:</b> An error was detected while the feature control command                                          |
|          | (KN3FCCMD) was installing VTAM environment features (SEVT).                                                          |
|          | System Action: The command request fails.                                                                            |
|          | <b>User Response:</b> Log the entire error message for problem diagnosis, and contact Candle Support Services.       |
|          | Message Type: Internal error.                                                                                        |

| <status text=""></status>                                                                                                    |
|----------------------------------------------------------------------------------------------------|
| <b>Explanation:</b> This is a prefix for feature control command (KN3FCCMD)                                                                                                    |
| STATUS SEVT output.                                                                                                    |
| System Action: None.                                                                                                    |
| User Response: None.                                                                                                    |
| Message Type: Information.                                                                                                    |
| SEVT VTAM ENVIRONMENT STATUS FAILED ROUTINE=KN3AHEV3<br>REASON=abend RETURN=abend_code                                                                                                    |
| <b>Explanation:</b> An error was detected while the feature control command (KN3FCCMD) was checking the status of VTAM environment features (SEVT). <b>System Action:</b> The command request fails.                                                                                                    |
| <b>User Response:</b> Log the entire error message for problem diagnosis, and contact Candle Support Services.                                                                                                    |
| Message Type: Internal error.                                                                                                    |
| SEMV MVS ENVIRONMENT INSTALLATION COMPLETE                                                                                                    |
| <b>Explanation:</b> The feature control command (KN3FCCMD) installed MVS environment features (SEMV) successfully.                                                                                                    |
| System Action: None.                                                                                                    |
| User Response: None.                                                                                                    |
| Message Type: Confirmation.                                                                                                    |
| SEMV MVS ENVIRONMENT INSTALLATION FAILED<br>ROUTINE=KN3AHMF0 REASON=reason_code RETURN=return_code                                                                                                    |
| <b>Explanation:</b> An error was detected while the feature control command (KN3FCCMD) was installing MVS environment features (SEMV).<br><b>System Action:</b> The command request fails.                                                                                                    |
| <b>User Response:</b> Log the entire error message for problem diagnosis, and contact Candle Support Services.<br><b>Message Type:</b> Internal error.                                                                                                    |
| <status text=""></status>                                                                                                    |
| <ul><li>Explanation: This is a prefix for feature control command (KN3FCCMD)</li><li>STATUS SEMV output.</li><li>System Action: None.</li><li>User Response: None.</li></ul>                                                                                                    |
| Message Type: Information.                                                                                                    |
| SEMV VTAM ENVIRONMENT STATUS FAILED ROUTINE=KN3AHEM3<br>REASON=abend RETURN=abend_code                                                                                                    |
| <ul> <li>Explanation: An error was detected while the feature control command (KN3FCCMD) was checking the status of VTAM environment features (SEMV).</li> <li>System Action: The command request fails.</li> <li>User Response: Log the entire error message for problem diagnosis, and contact Candle Support Services.</li> <li>Message Type: Internal error.</li> </ul> |
|                                                                                                    |

| KN3FC030 | NCPC NPALU COLLECTOR INSTALLATION COMPLETE                                                                                                    |  |  |
|----------|----------------------------------------------------------------------------------------------------|--|--|
|          | Explanation: The feature control command (KN3FCCMD) installed the NCP                                                                                                    |  |  |
|          | data collection feature (NCPC).                                                                                                    |  |  |
|          | System Action: None.                                                                                                    |  |  |
|          | User Response: None.                                                                                                    |  |  |
|          | Message Type: Confirmation.                                                                                                    |  |  |
| KN3FC031 | NCPC NPALU COLLECTOR INSTALLATION FAILED<br>ROUTINE=KN3AHNP0 REASON=reason_code RETURN=return_code                                                                                                    |  |  |
|          | <b>Explanation:</b> An error was detected while the feature control command (KN3FCCMD) was installing the NCP collector environment features (NCPC). <b>System Action:</b> The command request fails.                                                                                            |  |  |
|          | <b>User Response:</b> Log the entire error message for problem diagnosis, and contact Candle Support Services.<br><b>Message Type:</b> Internal error.                                                                                                    |  |  |
|          |                                                                                                    |  |  |
| KN3FC032 | option_name OPTION REQUIRED FOR NCPC INSTALLATION                                                                                                    |  |  |
|          | <b>Explanation:</b> A required component was not available to allow the feature control command (KN3FCCMD) to install the NCP collector environment features (NCPC).                                                                                                    |  |  |
|          | System Action: The command request fails.                                                                                                    |  |  |
|          | User Response: Check the following:                                                                                                    |  |  |
|          | Was KN3FCCMD INSTALL FPCT successful?                                                                                                    |  |  |
|          | <ul> <li>Was KN3FCCMD INSTALL SEMV successful?</li> </ul>                                                                                                    |  |  |
|          | <ul> <li>Was KN3FCCMD INSTALL SEVT successful?</li> </ul>                                                                                                    |  |  |
|          | <ul> <li>Was NCPCACBN specified?</li> </ul>                                                                                                    |  |  |
|          | Was NCPCINTV specified?                                                                                                    |  |  |
|          | If the problem persists, contact Candle Support Services.                                                                                                    |  |  |
|          | Message Type: User error.                                                                                                    |  |  |
| KN3FC035 | NCPC NPALU COLLECTOR START FAILED ROUTINE=KN3AHNP1<br>REASON=reason_code RETURN=return_code                                                                                                    |  |  |
|          | <ul> <li>Explanation: An error was detected while the feature control command (KN3FCCMD) was starting the NCP collector environment features (NCPC).</li> <li>System Action: The command request fails.</li> <li>User Response: Check if KN3FCCMD INSTALL NCPC was successful. If the</li> </ul> |  |  |
|          | problem persists, contact Candle Support Services. <b>Message Type:</b> User error.                                                                                                    |  |  |
| KN3FC040 | NCPC NPALU COLLECTOR STOP FAILED ROUTINE=KN3AHNP2<br>REASON=reason_code RETURN=return_code                                                                                                    |  |  |
|          | <b>Explanation:</b> An error was detected while the feature control command (KN3FCCMD) was stopping the NCP collector environment features (NCPC).                                                                                                    |  |  |
|          | System Action: The command request fails.                                                                                                    |  |  |
|          | <b>User Response:</b> Check if KN3FCCMD INSTALL NCPC was successful. If the                                                                                                    |  |  |
|          | problem persists, contact Candle Support Services.                                                                                                    |  |  |
|          | Message Type: User error.                                                                                                    |  |  |

| KN3FC045 | <status text=""></status>                                                                                                    |
|----------|----------------------------------------------------------------------------------------------------|
|          | <b>Explanation:</b> This is a prefix for feature control command (KN3FCCMD)                                                                             |
|          | STATUS NCPC output.                                                                                                    |
|          | System Action: None.                                                                                                    |
|          | User Response: None.<br>Message Type: Information.                                                                                                    |
|          | NDMT NCP DATA MANAGER TASK INSTALLATION COMPLETE                                                                                                    |
| KN3FC050 | <b>Explanation:</b> The feature control command (KN3FCCMD) installed the NCP                                                                            |
|          | data manager feature (NDMT) successfully.                                                                                                    |
|          | System Action: None.                                                                                                    |
|          | User Response: None.                                                                                                    |
|          | Message Type: Confirmation.                                                                                                    |
| KN3FC051 | NDMT NCP DATA MANAGER TASK INSTALLATION FAILED<br>ROUTINE=KN3AHNT0 REASON=reason_code RETURN=return_code                                                |
|          | <b>Explanation:</b> An error was detected while the feature control command (KN3FCCMD) was installing the NCP data manager environment features (NDMT). |
|          | System Action: The command request fails.                                                                                                    |
|          | <b>User Response:</b> Log the entire error message for problem diagnosis, and contact Candle Support Services.                                          |
|          | Message Type: Internal error.                                                                                                    |
| KN3FC052 | option_name OPTION REQUIRED FOR NDMT INSTALLATION                                                                                                    |
|          | <b>Explanation:</b> Because a required component was unavailable, the feature control command (KN3FCCMD) was unable to install the NCP data manager     |
|          | environment features (NDMT).<br><b>System Action:</b> The command request fails.                                                                        |
|          | <b>User Response:</b> Check the following:                                                                                                    |
|          |                                                                                                    |
|          | <ul> <li>Was KN3FCCMD INSTALL FPON successful? See message KN3FC010.</li> </ul>                                                                         |
|          | Was NDMTPATH specification for the KN3FCCMD correct?                                                                                                    |
|          | <ul> <li>Was NDMTSRVR specification for the KN3FCCMD correct?</li> <li>Was NDMTUSER specification for the KN3FCCMD correct?</li> </ul>                  |
|          | If the problem persists, contact Candle Support Services.                                                                                               |
|          | Message Type: User error.                                                                                                    |
| KN3FC055 | NDMT NCP DATA MANAGER TASK START FAILED                                                                                                    |
|          | ROUTINE=KN3AHNT1 REASON=reason_code RETURN=return_code                                                                                                  |
|          | <b>Explanation:</b> An error was detected while the feature control command (KN3FCCMD) was starting the NCP data manager environment features (NDMT).   |
|          | System Action: The command request fails.                                                                                                    |
|          | User Response: Check if KN3FCCMD INSTALL NDMT was successful. See                                                                                       |
|          | message KN3FC050. If the problem persists, log the information and contact                                                                              |
|          | Candle Support Services.                                                                                                    |
|          | Message Type: User error.                                                                                                    |

| KN3FC060 |                                                                                                    | MANAGER TASK STOP FAILED ROUTINE=KN3AHNT2<br>_code RETURN=return_code                                                           |  |
|----------|----------------------------------------------------------------------------------------------------|----------------------------------------------------------------------------------------------------|--|
|          | -                                                                                                    | error was detected while the feature control command stopping the NCP data manager environment features                         |  |
|          | , , ,                                                                                                 | The command request fails.                                                                                                    |  |
|          | <b>User Response:</b><br>message KN3FC05                                                              | Check if KN3FCCMD START NDMT was successful. See<br>0. If the problem persists, log the information and contact                 |  |
|          | Candle Support Ser<br>Message Type:                                                                   |                                                                                                    |  |
| KN3FC065 | <status text=""></status>                                                                             |                                                                                                    |  |
|          |                                                                                                    | s is a prefix for feature control command (KN3FCCMD)                                                                            |  |
|          | System Action:                                                                                        | -                                                                                                    |  |
|          | User Response:                                                                                        |                                                                                                    |  |
|          | Message Type:                                                                                         | Information.                                                                                                    |  |
| KN3FC070 | DBUG EXTENDE                                                                                          | D DIAGNOSTICS MODE STARTED                                                                                                    |  |
|          | Explanation: Exte                                                                                     | ended diagnostics mode is active.                                                                                               |  |
|          | System Action:                                                                                        | None.                                                                                                    |  |
|          | User Response:                                                                                        |                                                                                                    |  |
|          | Message Type:                                                                                         | Confirmation.                                                                                                    |  |
| KN3FC071 | DBUG EXTENDED DIAGNOSTICS MODE START FAILED<br>ROUTINE=KN3AHFD1 REASON=reason_code RETURN=return_code |                                                                                                    |  |
|          | (KN3FCCMD) was                                                                                        | error was detected while the feature control command<br>starting extended diagnostic mode (DBUG).<br>The command request fails. |  |
|          | User Response:                                                                                        | Log the information and contact Candle Support Services.<br>Internal error.                                                     |  |
| KN3FC072 | DBUG EXTENDE                                                                                          | D DIAGNOSTICS MODE STOPPED                                                                                                    |  |
|          | <b>Explanation:</b> Exte                                                                              | ended diagnostics mode is inactive.                                                                                             |  |
|          | System Action:                                                                                        | None.                                                                                                    |  |
|          | User Response:                                                                                        | None.                                                                                                    |  |
|          | Message Type:                                                                                         | Confirmation.                                                                                                    |  |
| KN3FC073 |                                                                                                    | D DIAGNOSTICS MODE STOP FAILED<br>IFD2 REASON=reason_code RETURN=return_code                                                    |  |
|          | (KN3FCCMD) was                                                                                        | error was detected while the feature control command stopping extended diagnostic mode (DBUG).                                  |  |
|          | System Action:                                                                                        | The command request fails.                                                                                                    |  |
|          | -                                                                                                    | Log the information and contact Candle Support Services.<br>Internal error.                                                     |  |

| KN3FC074 | <status text=""></status>                                                                                                    |  |  |
|----------|----------------------------------------------------------------------------------------------------|--|--|
|          | <b>Explanation:</b> This is a prefix for feature control command (KN3FCCMD)                                                                                                    |  |  |
|          | STATUS DBUG output.                                                                                                    |  |  |
|          | System Action: None.                                                                                                    |  |  |
|          | User Response: None.                                                                                                    |  |  |
|          | Message Type: Information.                                                                                                    |  |  |
| KN3FC075 | DBUG EXTENDED DIAGNOSTICS MODE STATUS FAILED<br>ROUTINE=KN3AHFD3 REASON=reason_code RETURN=return_code                                                                                                    |  |  |
|          | <ul> <li>Explanation: An error was detected while the feature control command (KN3FCCMD) was displaying extended diagnostic mode (DBUG).</li> <li>System Action: The command request fails.</li> <li>User Response: Log the information and contact Candle Support Services.</li> <li>Message Type: Internal error.</li> </ul>          |  |  |
| KN3FC081 | TCPC TCP/IP COLLECTOR INSTALLATION FAILED<br>ROUTINE=KN3ACTC0 REASON=reason_code RETURN=return_code                                                                                                    |  |  |
|          | <ul> <li>Explanation: An error was detected while the feature control command (KN3FCCMD) was installing the TCP/IP collector feature (TCPC).</li> <li>System Action: The command request fails.</li> <li>User Response: Log the entire error message for problem diagnosis and</li> </ul>                                               |  |  |
|          | contact Candle Support Services.                                                                                                    |  |  |
|          | Message Type: Internal error.                                                                                                    |  |  |
| KN3FC082 | option_name OPTION REQUIRED FOR TCPC INSTALLATION<br>Explanation: Because a required component was not available, the feature<br>control command (KN3FCCMD) could not install the TCP/IP collector feature<br>(TCPC).                                                                                                    |  |  |
|          | System Action: The command request fails.                                                                                                    |  |  |
|          | <ul><li>User Response: User Response: Check the following:</li><li>Was KN3FCCMD INSTALL SEMV successful?</li></ul>                                                                                                    |  |  |
|          | Was KN3FCCMD INSTALL FPON successful?                                                                                                    |  |  |
|          | If the problem persists, contact Candle Support Services.                                                                                                    |  |  |
|          | Message Type: User error.                                                                                                    |  |  |
| KN3FC083 | TCPC TCP/IP COLLECTOR LOAD FAILED FOR MODULE module_name                                                                                                    |  |  |
|          | <ul> <li>Explanation: The specified TCP/IP collector module could not be loaded into storage during installation of the TCP/IP collector feature (TCPC).</li> <li>System Action: TCP/IP collector installation fails.</li> <li>User Response: Log the information for problem diagnosis and contact Candle Support Services.</li> </ul> |  |  |
|          | Message Type: Internal error.                                                                                                    |  |  |

| KN3FC084 | TCP/IP PROFILE ALLOCATION FAILED. RC(return_code),<br>ERROR(reason_code), INFO(information_code)                                             |
|----------|----------------------------------------------------------------------------------------------------|
|          | <b>Explanation:</b> Dynamic allocation of a TCP/IP profile dataset failed during the addition of a target TCP/IP to the address space list.  |
|          | <b>System Action:</b> The target TCP/IP is not added to the address space list and cannot be monitored.                                      |
|          | <b>User Response:</b> Log the information for problem diagnosis and contact Candle Support Services.                                         |
|          | Message Type: Internal error.                                                                                                    |
| KN3FC085 | I/O FAILED FOR TCP/IP PROFILE DATASET. FUNCTION: function_name<br>REASON: reason_code                                                        |
|          | <b>Explanation:</b> An open or read I/O of a TCP/IP profile dataset failed during the addition of a target TCP/IP to the address space list. |
|          | <b>System Action:</b> The target TCP/IP is not added to the address space list and cannot be monitored.                                      |
|          | <b>User Response:</b> Log the information for problem diagnosis and contact Candle Support Services                                          |
|          | Message Type: Internal error.                                                                                                    |
| KN3FC089 | TCPC TCP/IP COLLECTOR START FAILED ROUTINE=KN3ACTC1<br>REASON=reason_code RETURN=return_code                                                 |
|          | <b>Explanation:</b> An error was detected while the feature control command (KN3FCCMD) was starting the TCP/IP collector feature (TCPC).     |
|          | System Action: The command request fails.                                                                                                    |
|          | <b>User Response:</b> Check if KN3FCCMD INSTALL TCPC was successful. If the problem persists, contact Candle Support Services.               |
|          | <b>Message Type:</b> User error.                                                                                                    |
| KN3FC090 | TCPC TCP/IP COLLECTOR STOP FAILED ROUTINE=KN3ACTC2                                                                                           |
|          | REASON=reason_code RETURN=return_code                                                                                                    |
|          | <b>Explanation:</b> An error was detected while the feature control command                                                                  |
|          | (KN3FCCMD) was stopping the TCP/IP collector feature (TCPC).                                                                                 |
|          | <b>System Action:</b> The command request fails.<br><b>User Response:</b> Check if KN3FCCMD INSTALL TCPC was successful. If the              |
|          | problem persists, contact Candle Support Services.                                                                                           |
|          | Message Type: User error.                                                                                                    |
| KN3FC095 | <status text=""></status>                                                                                                    |
|          | <b>Explanation:</b> This is a prefix for feature control command (KN3FCCMD)                                                                  |
|          | STATUS TCPC output.                                                                                                    |
|          | System Action: None.                                                                                                    |
|          | User Response: None.<br>Message Type: Information.                                                                                           |
|          | ressage type. mormation.                                                                                                    |

| KN3FC096             | TCPC STATUS COMMAND FAILED ROUTINE=KN3ACTC3<br>REASON=reason_code RETURN=return_code                                                                                                    |                                                                                                    |  |
|----------------------|----------------------------------------------------------------------------------------------------|----------------------------------------------------------------------------------------------------|--|
|                      | -                                                                                                    | error was detected while the feature control command<br>executing the status function for the TCP/IP collector feature                                                                                                    |  |
|                      | System Action:                                                                                                    | The command request fails.                                                                                                    |  |
|                      | -                                                                                                    | Check if KN3FCCMD INSTALL TCPC was successful. If the                                                                                                    |  |
|                      |                                                                                                    | ontact Candle Support Services.                                                                                                    |  |
|                      | Message Type:                                                                                                    | Internal error.                                                                                                    |  |
| KN3FC100             | OMEGAMON II fo                                                                                                    | or VTAM DIAGNOSTIC feature MODE ACTIVATED                                                                                                    |  |
|                      | -                                                                                                    | e internal diagnostic trace or trap facility was started in                                                                                                    |  |
|                      | -                                                                                                    | FCCMD START <i>feature</i> command.                                                                                                    |  |
|                      | •                                                                                                    | Processing continues.                                                                                                    |  |
|                      | User Response:                                                                                                    |                                                                                                    |  |
|                      | Message Type:                                                                                                    | Informational.                                                                                                    |  |
| KN3FC101             | OMEGAMON II for VTAM DIAGNOSTIC feature ACTIVATION FAILED<br>ROUTINE=KN3AHFT1 REASON=reason RETURN=return                                                                                                    |                                                                                                    |  |
|                      | <b>Explanation:</b> An START TRACE or                                                                                                    | error was detected during the processing of a KN3FCCMD TRAP command.                                                                                                    |  |
|                      | System Action:                                                                                                    | Processing continues. The facility is not activated.                                                                                                    |  |
|                      | <b>User Response:</b><br>Services.                                                                                                    | Log the diagnostic information and contact Candle Support                                                                                                    |  |
|                      | Message Type:                                                                                                    | Internal error.                                                                                                    |  |
|                      |                                                                                                    |                                                                                                    |  |
| KN3FC102             | OMEGAMON II fo                                                                                                    | or VTAM DIAGNOSTIC feature MODE DEACTIVATED                                                                                                    |  |
| KN3FC102             |                                                                                                    | e internal diagnostic trace or trap facility was stopped in                                                                                                    |  |
| KN3FC102             | Explanation: The                                                                                                    |                                                                                                    |  |
| KN3FC102             | <b>Explanation:</b> The response to a KN3                                                                                                    | e internal diagnostic trace or trap facility was stopped in                                                                                                    |  |
| KN3FC102             | <b>Explanation:</b> The response to a KN3. <b>System Action: User Response:</b>                                                                                                    | e internal diagnostic trace or trap facility was stopped in<br>FCCMD STOP <i>feature</i> command.<br>Processing continues.<br>None.                                                                                                    |  |
| KN3FC102             | <b>Explanation:</b> The response to a KN3: <b>System Action:</b>                                                                                                    | e internal diagnostic trace or trap facility was stopped in FCCMD STOP <i>feature</i> command.<br>Processing continues.                                                                                                    |  |
| KN3FC102<br>KN3FC103 | Explanation: The<br>response to a KN3<br>System Action:<br>User Response:<br>Message Type:<br>OMEGAMON II fo                                                                                                    | e internal diagnostic trace or trap facility was stopped in<br>FCCMD STOP <i>feature</i> command.<br>Processing continues.<br>None.                                                                                                    |  |
|                      | Explanation: The<br>response to a KN3<br>System Action:<br>User Response:<br>Message Type:<br>OMEGAMON II for<br>FAILED ROUTINI<br>Explanation: An<br>STOP TRACE or T                                                                                                    | e internal diagnostic trace or trap facility was stopped in<br>FCCMD STOP <i>feature</i> command.<br>Processing continues.<br>None.<br>Informational.<br><b>or VTAM DIAGNOSTIC</b> <i>feature</i> <b>MODE DEACTIVATION</b><br><b>E=KN3AHFT2 REASON=</b> <i>reason</i> <b>RETURN=</b> <i>return</i><br>error was detected during the processing of a KN3FCCMD<br>TRAP command.                                                                                                    |  |
|                      | Explanation: The<br>response to a KN3<br>System Action:<br>User Response:<br>Message Type:<br>OMEGAMON II for<br>FAILED ROUTINI<br>Explanation: An<br>STOP TRACE or T                                                                                                    | e internal diagnostic trace or trap facility was stopped in<br>FCCMD STOP <i>feature</i> command.<br>Processing continues.<br>None.<br>Informational.<br><b>or VTAM DIAGNOSTIC</b> <i>feature</i> <b>MODE DEACTIVATION</b><br><b>E=KN3AHFT2 REASON=</b> <i>reason</i> <b>RETURN=</b> <i>return</i><br>error was detected during the processing of a KN3FCCMD                                                                                                    |  |
|                      | Explanation: The<br>response to a KN3.<br>System Action:<br>User Response:<br>Message Type:<br>OMEGAMON II for<br>FAILED ROUTINE<br>Explanation: An<br>STOP TRACE or T<br>System Action:                                                                                                    | e internal diagnostic trace or trap facility was stopped in<br>FCCMD STOP <i>feature</i> command.<br>Processing continues.<br>None.<br>Informational.<br><b>or VTAM DIAGNOSTIC</b> <i>feature</i> <b>MODE DEACTIVATION</b><br><b>E=KN3AHFT2 REASON=</b> <i>reason</i> <b>RETURN=</b> <i>return</i><br>error was detected during the processing of a KN3FCCMD<br>TRAP command.                                                                                                    |  |
|                      | Explanation: The<br>response to a KN3.<br>System Action:<br>User Response:<br>Message Type:<br>OMEGAMON II for<br>FAILED ROUTINE<br>Explanation: An<br>STOP TRACE or T<br>System Action:<br>User Response:                                                                                                    | e internal diagnostic trace or trap facility was stopped in<br>FCCMD STOP <i>feature</i> command.<br>Processing continues.<br>None.<br>Informational.<br><b>or VTAM DIAGNOSTIC</b> <i>feature</i> <b>MODE DEACTIVATION</b><br><b>E=KN3AHFT2 REASON=</b> <i>reason</i> <b>RETURN=</b> <i>return</i><br>error was detected during the processing of a KN3FCCMD<br>TRAP command.<br>Processing continues.                                                                                                    |  |
|                      | Explanation: The<br>response to a KN3.<br>System Action:<br>User Response:<br>Message Type:<br>OMEGAMON II for<br>FAILED ROUTINE<br>Explanation: An<br>STOP TRACE or T<br>System Action:<br>User Response:<br>Services.<br>Message Type:                                                                                 | e internal diagnostic trace or trap facility was stopped in<br>FCCMD STOP <i>feature</i> command.<br>Processing continues.<br>None.<br>Informational.<br><b>or VTAM DIAGNOSTIC</b> <i>feature</i> <b>MODE DEACTIVATION</b><br><b>E=KN3AHFT2 REASON=</b> <i>reason</i> <b>RETURN=</b> <i>return</i><br>error was detected during the processing of a KN3FCCMD<br>CRAP command.<br>Processing continues.<br>Log the diagnostic information and contact Candle Support                                                                                                    |  |
| KN3FC103             | Explanation: The<br>response to a KN3<br>System Action:<br>User Response:<br>Message Type:<br>OMEGAMON II for<br>FAILED ROUTINE<br>Explanation: An<br>STOP TRACE or T<br>System Action:<br>User Response:<br>Services.<br>Message Type:<br>OMEGAMON II for                                                               | e internal diagnostic trace or trap facility was stopped in<br>FCCMD STOP <i>feature</i> command.<br>Processing continues.<br>None.<br>Informational.<br><b>or VTAM DIAGNOSTIC</b> <i>feature</i> <b>MODE DEACTIVATION</b><br><b>E=KN3AHFT2 REASON=</b> <i>reason</i> <b>RETURN=</b> <i>return</i><br>error was detected during the processing of a KN3FCCMD<br>CRAP command.<br>Processing continues.<br>Log the diagnostic information and contact Candle Support<br>Internal error.                                                                                                    |  |
| KN3FC103             | Explanation: The<br>response to a KN3.<br>System Action:<br>User Response:<br>Message Type:<br>OMEGAMON II for<br>FAILED ROUTINE<br>Explanation: An<br>STOP TRACE or T<br>System Action:<br>User Response:<br>Services.<br>Message Type:<br>OMEGAMON II for<br>Explanation: Thi                                          | e internal diagnostic trace or trap facility was stopped in<br>FCCMD STOP <i>feature</i> command.<br>Processing continues.<br>None.<br>Informational.<br><b>or VTAM DIAGNOSTIC</b> <i>feature</i> <b>MODE DEACTIVATION</b><br><b>E=KN3AHFT2 REASON=</b> <i>reason</i> <b>RETURN=</b> <i>return</i><br>error was detected during the processing of a KN3FCCMD<br>CRAP command.<br>Processing continues.<br>Log the diagnostic information and contact Candle Support<br>Internal error.                                                                                                    |  |
| KN3FC103             | Explanation: The<br>response to a KN3<br>System Action:<br>User Response:<br>Message Type:<br>OMEGAMON II for<br>FAILED ROUTINI<br>Explanation: An<br>STOP TRACE or T<br>System Action:<br>User Response:<br>Services.<br>Message Type:<br>OMEGAMON II for<br>Explanation: Thi<br>facility in response<br>System Action: | e internal diagnostic trace or trap facility was stopped in<br>FCCMD STOP <i>feature</i> command.<br>Processing continues.<br>None.<br>Informational.<br><b>or VTAM DIAGNOSTIC</b> <i>feature</i> <b>MODE DEACTIVATION</b><br><b>E=KN3AHFT2 REASON=</b> <i>reason</i> <b>RETURN=</b> <i>return</i><br>error was detected during the processing of a KN3FCCMD<br>CRAP command.<br>Processing continues.<br>Log the diagnostic information and contact Candle Support<br>Internal error.<br><b>or VTAM DIAGNOSTIC</b> <i>feature</i> <b>IS</b> <i>status</i> <b>DEACTIVATED</b><br>is message reports the status of the diagnostic trace or trap<br>to a KN3FCCMD STATUS <i>feature</i> command.<br>Processing continues. |  |
| KN3FC103             | Explanation: The<br>response to a KN3.<br>System Action:<br>User Response:<br>Message Type:<br>OMEGAMON II for<br>FAILED ROUTINE<br>Explanation: An<br>STOP TRACE or T<br>System Action:<br>User Response:<br>Services.<br>Message Type:<br>OMEGAMON II for<br>Explanation: This<br>facility in response                 | e internal diagnostic trace or trap facility was stopped in<br>FCCMD STOP <i>feature</i> command.<br>Processing continues.<br>None.<br>Informational.<br><b>or VTAM DIAGNOSTIC</b> <i>feature</i> <b>MODE DEACTIVATION</b><br><b>E=KN3AHFT2 REASON=</b> <i>reason</i> <b>RETURN=</b> <i>return</i><br>error was detected during the processing of a KN3FCCMD<br>CRAP command.<br>Processing continues.<br>Log the diagnostic information and contact Candle Support<br>Internal error.<br><b>or VTAM DIAGNOSTIC</b> <i>feature</i> <b>IS</b> <i>status</i> <b>DEACTIVATED</b><br>is message reports the status of the diagnostic trace or trap<br>to a KN3FCCMD STATUS <i>feature</i> command.<br>Processing continues. |  |

| KN3FC105 | OMEGAMON II for VTAM DIAGNOSTIC feature STATUS FAILED<br>ROUTINE=KN3AHFT3 REASON=reason RETURN=return                                                                                                    |  |
|----------|----------------------------------------------------------------------------------------------------|--|
|          | <b>Explanation:</b> An error was detected during the processing of a KN3FCCMD STATUS TRACE or TRAP command.                                                                                                    |  |
|          | System Action: Processing continues.                                                                                                    |  |
|          | <b>User Response:</b> Log the diagnostic information and contact Candle Support Services.                                                                                                    |  |
| KN3FT001 | INITIALIZING FTP REPORTING THREAD                                                                                                    |  |
|          | <b>Explanation:</b> The background FTP reporting thread is being started.                                                                                                    |  |
|          | System Action: Processing continues.                                                                                                    |  |
|          | User Response: None.                                                                                                    |  |
| KN3FT002 | FTP INITIALIZATION COMPLETE                                                                                                    |  |
|          | <b>Explanation:</b> All initialization for the FTP agent is complete.                                                                                                    |  |
|          | System Action: Processing continues.                                                                                                    |  |
|          | User Response: None.                                                                                                    |  |
| KN3FT003 | FTP INITIALIZATION FAILED TO LOAD KN3INFT2                                                                                                    |  |
|          | Explanation: Missing product module.                                                                                                    |  |
|          | System Action: Processing terminates.                                                                                                    |  |
|          | <b>User Response:</b> Check and correct installation.                                                                                                    |  |
| KN3FT004 | UNABLE TO OPEN ddname                                                                                                    |  |
|          | <b>Explanation:</b> DD name <i>ddname</i> cannot be opened. Environment variables cannot be read.                                                                                                    |  |
|          | System Action: Processing continues.                                                                                                    |  |
|          | <b>User Response:</b> Correct JCL if environment variables are to be used.                                                                                                    |  |
| KN3FT005 | UNABLE TO START REQUEST FOR ddname                                                                                                    |  |
|          | <b>Explanation:</b> Unable to process <i>ddname</i> . No environment variables can be read, no overrides will be in effect.                                                                                                    |  |
|          | System Action: Processing continues.                                                                                                    |  |
|          | <b>User Response:</b> Retry. If problem persists, contact Candle Support Services.                                                                                                    |  |
| KN3FT006 | UNABLE TO FIND KN3ENV IN ddname                                                                                                    |  |
|          | <b>Explanation:</b> Member KN3ENV cannot be found in <i>ddname</i> . No environment variables can be read, no overrides will be in effect.<br><b>System Action:</b> Processing continues.                                                                                                    |  |
|          | <b>User Response:</b> Add member if environment variables are to be used.                                                                                                    |  |
| KN3FT007 | ERROR xxxx READING KN3ENV IN ddname                                                                                                    |  |
|          | <b>Explanation:</b> Unable to fully read <i>ddname</i> , internal error <i>xxxx</i> . Some or all environment variables cannot be read, some overrides may not be in effect.<br><b>System Action:</b> Processing continues.<br><b>User Response:</b> Retry. If the problem persists, contact Candle Support Services. |  |
|          |                                                                                                    |  |

| KN3FT008 | <i>CCCCCC</i> <b>OVERRIDE:</b> <i>nnn</i><br><b>Explanation:</b> The <i>CCCCCC</i> environment variable with a value of <i>nnn</i> was read.                                                                                                    |  |  |
|----------|----------------------------------------------------------------------------------------------------|--|--|
|          | System Action: Processing continues.<br>User Response: None.                                                                                                    |  |  |
| KN3FT009 | <ul> <li>VALUE MORE LESS THAN nnn</li> <li>Explanation: Follows message KN3FT008. The value of the environment variable is out of normal range.</li> <li>System Action: Processing continues.</li> <li>User Response: Unless followed by message KN3FT010, correct the value.</li> </ul>                                           |  |  |
| KN3FT010 | OVERRIDE VALUE ACCEPTED<br>Explanation: Follows message KN3FT008 or message KN3FT009. The value of<br>the environment variable has been used to override the default.<br>System Action: Processing continues.<br>User Response: None.                                                                                              |  |  |
| KN3FT011 | CCCCCC iN USE nnn<br>Explanation: Confirms value nnn of parameter cccccc that is in use.<br>System Action: Processing continues.<br>User Response: None.                                                                                                    |  |  |
| KN3FT012 | <ul> <li>UNKNOWN VARIABLE: xxxx</li> <li>Explanation: An unknown environment variable was found.</li> <li>System Action: Processing continues.</li> <li>User Response: Correct or remove the line in the KN3ENV member.</li> </ul>                                                                                                 |  |  |
| KN3FT102 | <ul> <li>TOTAL CSA USAGE nnn BYTES BEFORE &amp; nnn AFTER TABLE UPDATE</li> <li>Explanation: Reports CSA usage by the FTP agent before and after data is copied from CSA to a local table. Note that the "after" number will never be zero.</li> <li>System Action: Processing continues.</li> <li>User Response: None.</li> </ul> |  |  |
| KN3FT103 | ERROR FREEING CSAExplanation: An error occurred freeing CSA.System Action: Processing continues.User Response: Contact Candle Support Services.                                                                                                    |  |  |
| KN3FT104 | CSA MONITOR ENDED<br>Explanation: Background CSA monitor cycle ended.<br>System Action: Processing continues.<br>User Response: None.                                                                                                    |  |  |
| KN3FT105 | <ul> <li>nnn SMF RECORDS DROPPED IN INTERVAL, NEEDED bbb MORE</li> <li>BYTES CSA</li> <li>Explanation: Insufficient CSA was available to record all FTP data. nnn records were dropped, bbb more bytes of CSA would have been required to contain them.</li> <li>System Action: Processing continues.</li> </ul>                   |  |  |

|          | User Response:    | See message KN3FT106.                                                 |
|----------|-------------------|-----------------------------------------------------------------------|
| KN3FT106 | INCREASE BUF      | MAX AND/OR REDUCE COLLECT_INTERVAL                                    |
|          | Explanation: Acc  | companies message KN3FT105.                                           |
|          | •                 | Processing continues.                                                 |
|          |                   | Decide whether to increase BUFMAX or to reduce                        |
|          | COLLECT_INTER     |                                                                       |
| KN3FT107 | TABLE ERROR n     |                                                                       |
|          | -                 | ernal error <i>nnn</i> with return code xxxx occurred                 |
|          | -                 | Background processing terminates.                                     |
|          | Candle Support Se | Stop and restart the agent. If the problem persists, contact ervices. |
| KN3FT201 |                   | P EVENT nnn IGNORED                                                   |
|          |                   | unknown (impossible) event occurred.                                  |
|          | -                 | Processing continues.                                                 |
|          | •                 | Contact Candle Support Services.                                      |
| KN3FT202 | NO JOBNAME F      | OUND                                                                  |
|          | Explanation: Log  | gic error determining job/task name.                                  |
|          | System Action:    | Processing terminates.                                                |
|          | User Response:    | Retry. If problem persists, contact Candle Support Services.          |
| KN3FT203 | ERROR LOADIN      | G LLLLLL                                                              |
|          | -                 | able to load or locate product module LLLLLL.                         |
|          | •                 | Processing terminates.                                                |
|          | User Response:    | Check and correct installation.                                       |
| KN3FT204 | SMF EXIT ADDE     |                                                                       |
|          | -                 | IF exit ssssss was added.                                             |
|          | -                 | Processing continues.                                                 |
|          | User Response:    |                                                                       |
| KN3FT205 | DELETING EXIT:    |                                                                       |
|          | -                 | leting SMF exit ssssss.<br>Processing continues.                      |
|          | User Response:    | -                                                                     |
| KN3FT206 | -                 | 2xxxx LENGTH=nnn                                                      |
|          |                   | ring agent shutdown, nnn bytes of CSA at location xxxx are            |
|          | freed.            |                                                                       |
|          | System Action:    | Processing continues.                                                 |
|          | User Response:    | None.                                                                 |
| KN3FT207 | CSA FREED         |                                                                       |
|          | Explanation: CS   | A has been successfully freed.                                        |
|          | -                 | Processing continues.                                                 |
|          | User Response:    | None.                                                                 |

| KN3FT208 | CSVDYNEX ADD FOR (ssssss)(jobname) (xxxx) FAILED RC=yyyy,<br>REASON=zzzz |                                                                                                    |  |  |
|----------|--------------------------------------------------------------------------|----------------------------------------------------------------------------------------------------|--|--|
|          | Explanation: En                                                          | Explanation: Error adding SMF exit ssssss.                                                                                                    |  |  |
|          | jobname is the                                                           | name of the FTP agent address space                                                                                                    |  |  |
|          | xxxx is address                                                          | s of exit in CSA                                                                                                    |  |  |
|          | yyyy and zzzz                                                            | <ul> <li>yyyy and zzzz are error codes from CSVDYNDEX</li> </ul>                                                                                     |  |  |
|          |                                                                          | Processing terminates.<br>Contact Candle Support Services.                                                                                           |  |  |
| KN3FT209 | NO CSA TO FRE                                                            | NO CSA TO FREE                                                                                                    |  |  |
|          | -                                                                        | ring agent shutdown, no CSA needed to be freed.                                                                                                    |  |  |
|          | •                                                                        | Processing continues.                                                                                                    |  |  |
|          | User Response:                                                           |                                                                                                    |  |  |
| KN3FT210 | ERROR FREEIN                                                             |                                                                                                    |  |  |
|          | -                                                                        | ring agent shutdown, an error occurred freeing CSA.                                                                                                  |  |  |
|          |                                                                          | Processing terminates.<br>Contact Candle Support Services.                                                                                           |  |  |
|          | -                                                                        | ••                                                                                                    |  |  |
| KN3FT211 | ERROR RE-LOA                                                             | -                                                                                                    |  |  |
|          | instead.                                                                 | is should never occur. Message KN3FT203 should occur                                                                                                 |  |  |
|          |                                                                          | Processing continues.                                                                                                    |  |  |
|          | •                                                                        | Contact Candle Support Services.                                                                                                    |  |  |
| KN3FT212 | OBTAINING nnn BYTES OF CSA                                               |                                                                                                    |  |  |
|          | Explanation: nn                                                          | n bytes of CSA are obtained during initialization.                                                                                                   |  |  |
|          | System Action:                                                           | Processing continues.                                                                                                    |  |  |
|          | User Response:                                                           | None.                                                                                                    |  |  |
| KN3FT213 | ERROR OBTAIN                                                             | ERROR OBTAINING CSA                                                                                                    |  |  |
|          | Explanation: Un                                                          | able to obtain CSA.                                                                                                    |  |  |
|          |                                                                          | Processing terminates.                                                                                                    |  |  |
|          |                                                                          | Ensure enough CSA is available (see message KN3FT312).                                                                                               |  |  |
| KN3FT214 | CSA @ xxxx OBT                                                           |                                                                                                    |  |  |
|          | <b>Explanation:</b> CS<br>xxxx.                                          | A described in message KN3FT212 was obtained at location                                                                                             |  |  |
|          |                                                                          | Processing continues.                                                                                                    |  |  |
|          | User Response:                                                           | None.                                                                                                    |  |  |
| KN3FT215 | RECOVERING F                                                             | ROM ALREADY ADDED EXIT                                                                                                    |  |  |
|          | existing exit is dele                                                    | SMF exit for this job was found to be already added. The ted and a new one is added. Note: this occurs on restart after ancelled instead of stopped. |  |  |
|          |                                                                          | Processing continues.                                                                                                    |  |  |
|          | User Response:                                                           | Always stop the FTP agent. Do not cancel it.                                                                                                    |  |  |

| KN3FT216 | ADDING SMF EXITS                                                                                                  |
|----------|----------------------------------------------------------------------------------------------------|
|          | <b>Explanation:</b> Starting to add SMF exits during initialization.                                              |
|          | System Action: Processing continues.                                                                              |
|          | User Response: None.                                                                                              |
| KN3FT217 | ADDED SMF EXITS                                                                                                   |
|          | Explanation: Finished adding SMF exits.                                                                           |
|          | System Action: Processing continues.                                                                              |
|          | User Response: None.                                                                                              |
| KN3FT218 | DELETING SMF EXITS                                                                                                |
|          | <b>Explanation:</b> Starting to delete SMF exits at shutdown.                                                     |
|          | System Action: Processing continues.<br>User Response: None.                                                      |
|          | DELETED SMF EXITS                                                                                                 |
| KN3FT219 | Explanation: Finished deleting SMF exits.                                                                         |
|          | System Action: Processing continues.                                                                              |
|          | User Response: None.                                                                                              |
| KN3FT220 | -<br>CSVDYNEX DELETE FOR (ssssss)(jobname) (xxxx) FAILED RC=xxxx,                                                 |
|          | REASON=xxxx                                                                                                    |
|          | Explanation: Error deleting SMF exit ssssss.                                                                      |
|          | jobname is the name of the FTP agent address space                                                                |
|          | <ul> <li>xxxx is the address of the exit in CSA</li> </ul>                                                        |
|          | <ul> <li>yyyy and zzzz are error codes from CSVDYNDEX</li> </ul>                                                  |
|          | System Action: Processing continues.                                                                              |
|          | <b>User Response:</b> None. If problem persists, contact Candle Support Services.                                 |
| KN3FT221 | ERROR FREEING CSA COPY OF RECORD                                                                                  |
|          | <b>Explanation:</b> Unable to free the CSA copy of the FTP data.                                                  |
|          | System Action: Processing continues.                                                                              |
|          | <b>User Response:</b> Contact Candle Support Services.                                                            |
| KN3FT222 | TOTAL CSA USAGE NOW nnn                                                                                           |
|          | <b>Explanation:</b> Total FTP agent CSA usage is nnn.                                                             |
|          | System Action: Processing continues.                                                                              |
|          | User Response: None.                                                                                              |
| KN3FT223 | TOTAL CSA USAGE NOW nnn                                                                                           |
|          | <b>Explanation:</b> Total FTP agent CSA usage is nnn.                                                             |
|          | System Action: Processing continues.<br>User Response: None.                                                      |
|          | -                                                                                                    |
| KN3FT224 | RESMGR ADD ERROR R15=xxxx                                                                                         |
|          | <b>Explanation:</b> Error xxxx adding resource manager. CSA will not be cleaned up if the FTP agent is cancelled. |
|          | System Action: Processing continues.                                                                              |
|          | Cyclem Heron. I rocessing continues.                                                                              |

|          | <b>User Response:</b>   | None. If problem persists, contact Candle Support Services.           |
|----------|-------------------------|-----------------------------------------------------------------------|
| KN3FT225 | RESMGR DELET            | E ERROR R15=xxxx                                                      |
|          | Explanation: Em         | or xxxx deleting resource manager.                                    |
|          | •                       | Processing continues.                                                 |
|          | User Response:          | None. If problem persists, contact Candle Support Services.           |
| KN3FT226 | NO UNPROCESS            | SED SMF RECORDS                                                       |
|          | -                       | unprocessed SMF records remained at FTP agent shutdown.               |
|          | •                       | Processing continues.                                                 |
|          | User Response:          |                                                                       |
| KN3FT227 | RESIDUAL CSA            |                                                                       |
|          | -                       | al FTP agent CSA usage is nnn.                                        |
|          | •                       | Processing continues.                                                 |
|          | -                       | If this value is not zero, contact Candle Support Services.           |
| KN3FT228 |                         | FOR EVENT xxxx                                                        |
|          | -                       | pocessing for event xxxx is complete.                                 |
|          | User Response:          | Processing continues.                                                 |
|          | -                       |                                                                       |
| KN3FT401 |                         | EANUP THREAD                                                          |
|          | -                       | ckground history cleanup is starting.<br>Processing continues.        |
|          | User Response:          | -                                                                     |
| KN3FT402 | TABLE CLEANU            |                                                                       |
|          |                         | riodic table cleanup started.                                         |
|          | -                       | Processing continues.                                                 |
|          | User Response:          | -                                                                     |
| KN3FT403 | CLEANED UP nr           | nn ROWS                                                               |
|          |                         | riodic table cleanup ended. nnn rows were deleted.                    |
|          | -                       | Processing continues.                                                 |
|          | User Response:          | None.                                                                 |
| KN3FT404 | TABLE ERROR >           | xxxx RC: yyyy                                                         |
|          | <b>Explanation:</b> Per | riodic table cleanup error xxxx occurred, return code is yyyy.        |
|          | System Action:          | Cleanup thread terminates.                                            |
|          | -                       | Restart the agent. If the problem persists, contact Candle            |
|          | Support Services.       |                                                                       |
| KN3FT501 |                         | P AGENT RESOURCE MANAGER ENTERED                                      |
|          | -                       | e FTP agent was cancelled. The resource manager will attempt          |
|          | cleanup.                | Processing continues                                                  |
|          | -                       | Processing continues.<br>Always stop the FTP agent. Do not cancel it. |
|          | User nesponse:          | riways stop the Fir agent. Do not cancel it.                          |

| KN3FT502 | ERROR: NO EYECATCHER IN CSA                                                                   |  |  |
|----------|-----------------------------------------------------------------------------------------------|--|--|
|          | <b>Explanation:</b> Resource manager was unable to locate the CSA fo the FTP                  |  |  |
|          | agent. The CSA may have already been freed.                                                   |  |  |
|          | <b>System Action:</b> The resource manager terminates.                                        |  |  |
|          | User Response: None.                                                                          |  |  |
| KN3FT503 | RESOURCE MANAGER STARTED                                                                      |  |  |
|          | <b>Explanation:</b> The resource manager has found a valid CSA and will now clean it up.      |  |  |
|          | System Action: Processing continues.                                                          |  |  |
|          | User Response: None.                                                                          |  |  |
| KN3FT504 | INVALID ROW POINTER                                                                           |  |  |
|          | <b>Explanation:</b> The CSA is damaged.                                                       |  |  |
|          | System Action: The resource manager terminates.                                               |  |  |
|          | User Response: None.                                                                          |  |  |
| KN3FT505 | ERROR FREEING CSA COPY OF RECORD                                                              |  |  |
|          | Explanation: Error freeing one CSA element.                                                   |  |  |
|          | <b>System Action:</b> The resource manager continues, but message KN3FT504 is                 |  |  |
|          | likely to display next.                                                                       |  |  |
|          | User Response: None.                                                                          |  |  |
| KN3FT506 | Resource manager exiting                                                                      |  |  |
|          | <b>Explanation:</b> The resource manager has freed all the CSA it can. Some CSA               |  |  |
|          | cannot be freed as it contains the resource manager itself and associated data.               |  |  |
|          | System Action: Termination continues.                                                         |  |  |
|          | <b>User Response:</b> To avoid loss of a small amount of CSA every time the                   |  |  |
|          | resource manager is used, always stop the FTP agent. Do not cancel it.                        |  |  |
| KN3IR001 | IRA SUBNODE REGISTRATION THREAD IS ACTIVE                                                     |  |  |
|          | HOSTNAME=hostname SUBSYSTEMID=subsystemid                                                     |  |  |
|          | NODETYPE=nodetype PRODUCT=product VERSION=version                                             |  |  |
|          | <b>Explanation:</b> OMEGAMON XE for Mainframe Networks IRA registration service is available. |  |  |
|          | System Action: None.                                                                          |  |  |
|          | User Response: None.                                                                          |  |  |
| KN3IR002 | TCPINCPIVTAM MONITOR STARTING FOR ORIGINNODE originnode                                       |  |  |
|          | <b>Explanation:</b> The IRA manager is starting to monitor the named originnode.              |  |  |
|          | System Action: None.                                                                          |  |  |
|          | User Response: Information only.                                                              |  |  |
| KN3IR003 | TCPINCPIVTAM MONITOR STARTED FOR ORIGINNODE originnode                                        |  |  |
|          | <b>Explanation:</b> The IRA manager has started to monitor the named originnode.              |  |  |
|          | System Action: None.                                                                          |  |  |
|          | User Response: Information only.                                                              |  |  |
|          |                                                                                               |  |  |

| KN3IR004    | <b>TCPINCPIVTAM MONITOR SUBNODE REGISTERED FOR ORIGINNO</b><br>originnode                                                                                                    |  |  |
|-------------|----------------------------------------------------------------------------------------------------|--|--|
|             | <b>Explanation:</b> The IRA manager has registered to monitor the named originnode.                                                                                                    |  |  |
|             | System Action: None.                                                                                                    |  |  |
|             | User Response: Information only.                                                                                                    |  |  |
| KN3IR005    | TCPINCPIVTAM MONITOR SUBNODE DEREGISTERED FOR<br>ORIGINNODE originnode                                                                                                    |  |  |
|             | <b>Explanation:</b> The IRA manager has deregistered monitoring the named originnode.                                                                                                    |  |  |
|             | System Action: None.                                                                                                    |  |  |
|             | User Response: Information only.                                                                                                    |  |  |
| KN3IR006    | <ul> <li>TCPINCPIVTAM MONITOR STOPPED FOR ORIGINNODE originnode</li> <li>Explanation: The IRA manager has stopped monitoring the named originnode.</li> <li>System Action: None.</li> <li>User Response: Information only.</li> </ul>  |  |  |
| KN3IR900    | IRA type REGISTRATION TOKEN MISSING OR INVALID ROUTINE=routine                                                                                                    |  |  |
| Ritolitisoo | <ul><li><b>Explanation:</b> The registration token to register the OMEGAMON XE for Mainframe Networks product was not located.</li><li><b>System Action:</b> The IRA on which the error occurred will not participate in any</li></ul> |  |  |
|             | distributed queries.                                                                                                    |  |  |
|             | <b>User Response:</b> Check the TLVLOG for additional messages that may indicate the reason why N3 product registration failed. If problems persist, contact Candle Support Services.                                                  |  |  |
| KN3IR901    | IRA type HAS ABENDED ROUTINE=routine                                                                                                    |  |  |
|             | <b>Explanation:</b> An IRA Management function for the OMEGAMON XE for Mainframe Networks product has abended.                                                                                                    |  |  |
|             | <b>System Action:</b> The IRA on which the error occurred will not participate in any distributed queries.                                                                                                    |  |  |
|             | <b>User Response:</b> Gather RKLVLOG, JES messages and LOG for the IRA address space and contact Candle Support Services.                                                                                                    |  |  |
| KN3IR902    | IRA type ENVIRONMENT ERROR ROUTINE=routine REASON=reason                                                                                                    |  |  |
|             | <b>Explanation:</b> The product environment for the OMEGAMON XE for Mainframe Networks product was not properly installed.                                                                                                    |  |  |
|             | <b>System Action:</b> The IRA on which the error occurred will not participate in any distributed queries.                                                                                                    |  |  |
|             | <b>User Response:</b> Check the TLVLOG for additional messages that may indicate the reason why N3 product environment was not properly installed. If problems persist, contact Candle Support Services.                               |  |  |
| KN3IR903    | pthread_create error                                                                                                    |  |  |
|             | <b>Explanation:</b> The OMEGAMON XE for Mainframe Networks IRA Registration Thread could not be started.                                                                                                    |  |  |

|          | <ul><li>System Action: The IRA on which the error occurred will not participate in any distributed queries.</li><li>User Response: Check the TLVLOG for additional messages that may indicate the reason why IRA Registration Thread could not be started. If problems persist, contact Candle Support Services.</li></ul>                                                                                                    |
|----------|----------------------------------------------------------------------------------------------------|
| KN3IR904 | <ul> <li>pthread_detach error</li> <li>Explanation: The OMEGAMON XE for Mainframe Networks IRA Registration<br/>Thread could not be detached.</li> <li>System Action: The IRA on which the error occurred will not participate in any<br/>distributed queries.</li> <li>User Response: Check the TLVLOG for additional messages that may indicate<br/>the reason why IRA Registration Thread could not be detached. If problems<br/>persist, contact Candle Support Services.</li> </ul>                     |
| KN3IR905 | <ul> <li>IRA Manager command unknown:</li> <li>Explanation: The OMEGAMON XE for Mainframe Networks IRA Registration<br/>Thread received an unsupported command.</li> <li>System Action: The command is ignored.</li> <li>User Response: Check the TLVLOG for additional messages that may indicate<br/>the reason why IRA Registration Thread command was invalid. If problems<br/>persist, contact Candle Support Services.</li> </ul>                                                                      |
| KN3IR906 | <ul> <li>IRA Manager command operand missing</li> <li>Explanation: The OMEGAMON XE for Mainframe Networks IRA Registration Thread received a command that did not have all required operands.</li> <li>System Action: The command is ignored.</li> <li>User Response: Check the TLVLOG for additional messages that may indicate the reason why IRA Registration Thread command was invalid. If problems persist, contact Candle Support Services.</li> </ul>                                                |
| KN3IR907 | <ul> <li>Unknown component for subnode registration cccc</li> <li>Explanation: The OMEGAMON XE for Mainframe Networks IRA Registration Thread received a request to register an unknown component.</li> <li>System Action: The unknown component is not registered</li> <li>User Response: Check the TLVLOG for additional messages that may indicate the reason why IRA Registration Thread component was invalid If problems persist, contact Candle Support Services.</li> </ul>                          |
| KN3IR908 | <ul> <li>IRA_Subnode_Register error: RC=xx Node=cccccccccc</li> <li>Explanation: The OMEGAMON XE for Mainframe Networks IRA Registration Thread received a non-zero return code from the CT IRA Registration functions.</li> <li>System Action: The component subnode is not registered</li> <li>User Response: Check the TLVLOG for additional messages that may indicate the reason why IRA Registration Thread component subnode failed. If problems persist, contact Candle Support Services.</li> </ul> |

| KN3IR909 | <ul> <li>IRA_Subnode_Deregister error: RC=xx Node=cccccccccc</li> <li>Explanation: The OMEGAMON XE for Mainframe Networks IRA Registration Thread received a non-zero return code from the CT IRA Registration functions.</li> <li>System Action: The component subnode is not deregistered</li> <li>User Response: Check the TLVLOG for additional messages that may indicate the reason why IRA Registration Thread component subnode failed. If problems persist, contact Candle Support Services.</li> </ul>                                                                                                    |
|----------|----------------------------------------------------------------------------------------------------|
| KN3IR910 | <ul> <li>IRA SUBNODE REGISTRATION THREAD IS NOT ACTIVE</li> <li>HOSTNAME=hostname SUBSYSTEMID=subsystemid</li> <li>NODETYPE=nodetype PRODUCT=product VERSION=version</li> <li>Explanation: An attempt was made to post a request to the N3 product</li> <li>Subnode registration service and the thread was found to be not active.</li> <li>System Action: The subnode registration request fails.</li> <li>User Response: Check the TLVLOG for additional messages that may indicate the reason why N3 product Subnode registration service failed. If problems persist, contact Candle Support Services.</li> </ul> |
| KN3IR911 | IRA SUBNODE REGISTRATION THREAD IS NOT RESPONDING<br>HOSTNAME=hostname SUBSYSTEMID=subsystemid<br>NODETYPE=nodetype PRODUCT=product VERSION=version<br>Explanation: An attempt was made to post a request to the N3 product<br>Subnode registration service and the thread was found responding to the request.<br>System Action: The subnode registration request fails.<br>User Response: Check the TLVLOG for additional messages that may indicate<br>the reason why N3 product Subnode registration service failed. If problems<br>persist, contact Candle Support Services.                                      |
| KN3IR912 | <ul> <li>IRA SUBNODE REGISTRATION THREAD CURRENTLY ACTIVE</li> <li>HOSTNAME=hostname SUBSYSTEMID=subsystemid</li> <li>NODETYPE=nodetype PRODUCT=product VERSION=version</li> <li>Explanation: An attempt was made to start the N3 product Subnode registration service and the thread was found currently active.</li> <li>System Action: The subnode registration request fails.</li> <li>User Response: Check the TLVLOG for additional messages that may indicate the reason why N3 product Subnode registration service failed. If problems persist, contact Candle Support Services.</li> </ul>                   |
| KN3IR913 | <ul> <li>IRA type REGISTRATION THREAD HAS ABENDED ROUTINE=ccccccc</li> <li>Explanation: The IRA Management registration thread for the OMEGAMON XE for Mainframe Networks Product has abended.</li> <li>System Action: The IRA on which the error occurred will not participate in any distributed queries.</li> <li>User Response: Gather RKLVLOG, JES messages and LOG for the IRA address space and contact Candle Support Services.</li> </ul>                                                                                                    |
| KN3IR914 | <b>INVALID REQUEST CODE (</b> <i>hhhhhhh</i> <b>) ROUTINE=</b> <i>routine</i><br><b>Explanation:</b> The IRA Management registration thread for the OMEGAMON XE for Mainframe Networks Product incurred a catastrophic error.                                                                                                    |

|          | <ul> <li>System Action: The IRA subnode for which the error occurred will not participate in any distributed queries.</li> <li>User Response: Gather RKLVLOG, JES messages and LOG for the IRA address space and contact Candle Support Services.</li> </ul>                                                                  |
|----------|----------------------------------------------------------------------------------------------------|
| KN3IR915 | STORAGE ALLOCATION FAILED FOR ELEMENT(element)                                                                                                    |
|          | <ul> <li>ROUTINE=routine</li> <li>Explanation: The IRA Management registration function for the OMEGAMON XE for Mainframe Networks Product could not allocate virtual Storage.</li> <li>System Action: The current registration request will fail.</li> <li>User Response: Determine insufficient storage problem.</li> </ul> |
| KN3IR916 | <b>\$SCAN ERROR PARSING</b> cccccccc <b>ROUTINE</b> =ccccccccc                                                                                                    |
|          | <ul><li>Explanation: A error occurred parsing data from RKANPAR member</li><li>System Action: The current registration request will fail.</li><li>User Response: Determine \$SCAN error.</li></ul>                                                                                                    |
| KN3IR917 | TCP MONITOR PROFILE INFORMATION NOT FOUND IN member FOR<br>ORIGINNODE originnode DEFAULTS WILL BE USED                                                                                                    |
|          | <b>Explanation:</b> IRA registration detected that there is no profile information defined in the RKANPAR <i>member</i> to monitor the originnode.                                                                                                    |
|          | <b>System Action:</b> The IRA subnode manager will attempt to use the defaults found in <i>member</i> and start the TCP Monitor for the originnode.<br><b>User Response:</b> Update RKANPAR member KN3TCPMO with monitoring                                                                                                   |
|          | information for the TCP/IP address space to monitor the originnode.                                                                                                    |
| KN3IR918 | <pre>\$PAM ERROR REQUEST=request MEMBER=member R15=hhhhhhhh R0=hhhhhhhh R1=hhhhhhhh ROUTINE=routine</pre>                                                                                                    |
|          | <ul> <li>Explanation: A error occurred reading the RKANPAR for the member.</li> <li>System Action: The IRA subnode for which the error occurred will not participate in any distributed queries.</li> <li>User Response: Determine \$PAM error.</li> </ul>                                                                    |
| KN3IR919 | TCP MONITOR START FAILED FOR ORIGINNODE originnode                                                                                                    |
|          | <b>Explanation:</b> An error occurred starting the TCP/IP collection monitor for the originnode.                                                                                                    |
|          | <b>System Action:</b> The IRA subnode for which the error occurred will not participate in any distributed queries.                                                                                                    |
|          | <b>User Response:</b> Check the TLVLOG for additional messages that may indicate the reason why the start monitoring request failed. If problems persist, contact Candle Support Services.                                                                                                    |
| KN3IR920 | TCP MONITOR REGISTRATION FAILED RC=xxxxxxxx FOR ORIGINNODE<br>originnode                                                                                                    |
|          | <b>Explanation:</b> Subnode registration failed for the TCP/IP image for the originnode.                                                                                                    |
|          | <b>System Action:</b> The IRA subnode for which the error occurred will not participate in any distributed queries.                                                                                                    |

|          | <b>User Response:</b> Check the TLVLOG for additional messages that may indicate the reason why the registration request failed. If problems persist, contact Candle Support Services.                                                                                                    |
|----------|----------------------------------------------------------------------------------------------------|
| KN3IR921 | <ul> <li><i>component</i> SUBNODE REGISTRATION FAILED ROUTINE=routine</li> <li>Explanation: Subnode registration failed.</li> <li>System Action: The IRA subnode for which the error occurred will not participate in any distributed queries.</li> <li>User Response: Check the TLVLOG for additional messages that may indicate the reason why the registration request failed. If problems persist, contact Candle Support Services.</li> </ul>                                                                           |
| KN3IR922 | <ul> <li>TCP MONITOR STOP FAILED FOR ORIGINNODE originnode</li> <li>Explanation: An error occurred starting the TCP/IP collection monitor for the originnode.</li> <li>System Action: The IRA subnode for which the error occurred will not participate in any distributed queries.</li> <li>User Response: Check the TLVLOG for additional messages that may indicate the reason why the stop monitoring request failed. If problems persist, contact Candle Support Services.</li> </ul>                                   |
| KN3IR923 | <ul> <li>TCP MONITOR DEREGISTRATION FAILED RC=xxxxxxx FOR<br/>ORIGINNODE originnode</li> <li>Explanation: Subnode deregistration failed for the TCP/IP image for the<br/>originnode.</li> <li>System Action: The IRA subnode for which the error occurred will not<br/>participate in any distributed queries.</li> <li>User Response: Check the TLVLOG for additional messages that may indicate<br/>the reason why the deregistration request failed. If problems persist, contact<br/>Candle Support Services.</li> </ul> |
| KN3IR924 | <ul> <li>IRA SUBNODE DEREGISTRATION FAILED ROUTINE=ccccccc</li> <li>Explanation: Subnode registration failed.</li> <li>System Action: The IRA subnode for which the error occurred will not participate in any distributed queries.</li> <li>User Response: Check the TLVLOG for additional messages that may indicate the reason why the deregistration request failed. If problems persist, contact Candle Support Services.</li> </ul>                                                                                    |
| KN3IR925 | <ul> <li>UNABLE TO OBTAIN WORK AREA STORAGE ROUTINE=ccccccc</li> <li>Explanation: Insufficient storage to satisfy request</li> <li>System Action: The IRA subnode for which the error occurred will not participate in any distributed queries.</li> <li>User Response: Check the TLVLOG for additional messages that may indicate the reason why the storage request failed. If problems persist, contact Candle Support Services.</li> </ul>                                                                               |
| KN3IR926 | TCP MONITOR COLLECTION FAILED MACRO(cccccccc) macro<br>parameters RC=xxxxxxx ROUTINE=cccccccc ORIGINNODE originnode<br>Explanation: IRA Collection failed.                                                                                                    |

| KN3IR927 | <ul> <li>System Action: The IRA subnode for which the error occurred will not participate in any distributed queries.</li> <li>User Response: Check the TLVLOG for additional messages that may indicate the reason why the collection request failed. If problems persist, contact Candle Support Services.</li> <li>TCP MONITOR COLLECTION FAILED ROUTINE=ccccccc UNABLE TO LOCATE ORIGINNODE originnode</li> <li>Explanation: IRA Collection failed.</li> <li>System Action: The IRA subnode for which the error occurred will not participate in any distributed queries.</li> </ul> |
|----------|----------------------------------------------------------------------------------------------------|
|          | <b>User Response:</b> Check the TLVLOG for additional messages that may indicate the reason why the collection request failed. If problems persist, contact Candle Support Services.                                                                                                    |
| KN3LC100 | <ul> <li>LOCAL APPLID applid UNAVAILABLE, NDM TASK WILL TERMINATE.</li> <li>Explanation: OMEGAMON II for VTAM was unable to open the VTAM ACB applid.</li> <li>System Action: Collection of NCP data terminates. OMEGAMON II for VTAM will attempt to restart collection at a regular interval.</li> <li>User Response: Check that the APPL applid is defined to VTAM and active.</li> <li>Message Type: Information.</li> </ul>                                                                                                    |
| KN3LC101 | <ul> <li>COLLECTOR APPLID applid UNAVAILABLE, NDM TASK WILL<br/>TERMINATE.</li> <li>Explanation: OMEGAMON II for VTAM was unable to connect to the VTAM<br/>ACB applid.</li> <li>System Action: Collection of NCP data terminates. OMEGAMON II for VTAM<br/>will attempt to restart collection at a regular interval.</li> <li>User Response: Check that the APPL applid is defined to VTAM and active.<br/>Check that the OMEGAMON II for VTAM which contains the NCP collection<br/>component is active.</li> <li>Message Type: Information.</li> </ul>                                |
| KN3LC102 | APPC REQUEST ERROR appc_request ROUTINE=routine_name<br>RETURN=return_code REASON=reason_code<br>Explanation: An APPC service failed.<br>System Action: Collection of NCP data terminates. OMEGAMON II for VTAM<br>will attempt to restart collection at a regular interval.<br>User Response: Log the diagnostic information and contact Candle Support<br>Services.<br>Message Type: Internal error.                                                                                                    |
| KN3LC103 | CLIENT MODULE module_name NOT FOUND ROUTINE=routine_name<br>RETURN=return_code REASON=reason_code<br>Explanation: OMEGAMON II for VTAM was not able to locate a module<br>required for communication with the NCP collector component.<br>System Action: Collection of NCP data terminates. OMEGAMON II for VTAM<br>will attempt to restart collection at a regular interval.                                                                                                    |

|          | <b>User Response:</b> Log the diagnostic information and contact Candle Support Services.                                                                                                    |
|----------|----------------------------------------------------------------------------------------------------|
|          | Message Type: Internal error.                                                                                                    |
| KN3LC104 | MISSING KN3AYLCA WORK AREA ROUTINE=routine_name<br>RETURN=return_code REASON=reason_code                                                                                                    |
|          | <b>Explanation:</b> OMEGAMON II for VTAM was not able to locate the communications work area.                                                                                                    |
|          | <b>System Action:</b> Collection of NCP data terminates. OMEGAMON II for VTAM will attempt to restart collection at a regular interval.                                                             |
|          | <b>User Response:</b> Log the diagnostic information and contact Candle Support Services.                                                                                                    |
|          | Message Type: Internal error.                                                                                                    |
| KN3LC106 | APPC VERSION MISMATCH. LOCAL VERSION local_version<br>COLLECTOR VERSION collector_version                                                                                                    |
|          | <b>Explanation:</b> OMEGAMON II for VTAM detected that the NCP collector component was at an incompatible service level.                                                                            |
|          | <b>System Action:</b> Collection of NCP data terminates. OMEGAMON II for VTAM will attempt to restart collection at a regular interval.                                                             |
|          | <b>User Response:</b> Verify the service level of the OMEGAMON II for VTAM containing the NCP collector component.                                                                                  |
|          | Message Type: User Error.                                                                                                    |
| KN3LC107 | SQL REQUEST ERROR, ROUTINE=routine-name<br>REQUEST=sql_request_codes                                                                                                    |
|          | <b>Explanation:</b> An invalid SQL request was received.<br><b>System Action:</b> Collection of NCP data terminates. OMEGAMON II for VTAM will attempt to restart collection at a regular interval. |
|          | <b>User Response:</b> Log the diagnostic information and contact Candle Support Services.                                                                                                    |
|          | Message Type: Internal error.                                                                                                    |
| KN3LC108 | FAILURE TO ACQUIRE STORAGE FOR storage_area<br>ROUTINE=routine_name RETURN=return_code REASON=reason_code                                                                                           |
|          | <b>Explanation:</b> OMEGAMON II for VTAM was not able to obtain the storage                                                                                                    |
|          | required to process the current request.<br><b>System Action:</b> Collection of NCP data terminates. OMEGAMON II for VTAM will attempt to restart collection at a regular interval.                 |
|          | <b>User Response:</b> Log the diagnostic information and contact Candle Support Services.                                                                                                    |
|          | Message Type: Internal error.                                                                                                    |
| KN3LC109 | KN3AYNCE SELECT COUNT ERROR ROUTINE=routine_name<br>RETURN=return_code REASON=reason_code                                                                                                    |
|          | <b>Explanation:</b> OMEGAMON II for VTAM detected an error with the data returned from the NCP collection component.                                                                                |
|          | <b>System Action:</b> Collection of NCP data terminates. OMEGAMON II for VTAM will attempt to restart collection at a regular interval.                                                             |

|          | <b>User Response:</b><br>Services.                                         | Log the diagnostic information and contact Candle Support                                                                                                    |  |
|----------|----------------------------------------------------------------------------|----------------------------------------------------------------------------------------------------|--|
|          | Message Type:                                                              | Internal error.                                                                                                    |  |
| KN3LC110 | APPC CLIENT SERVICES ABEND CODE=abend_code PSW=psw<br>ROUTINE=routine_name |                                                                                                    |  |
|          | <b>System Action:</b> will attempt to rest                                 | abend occurred in the module indicated.<br>Collection of NCP data terminates. OMEGAMON II for VTAM<br>art collection at a regular interval.<br>Log the diagnostic information and contact Candle Support<br>Internal error.             |  |
| KN3LC111 | Rnn - Rnn: registe                                                         |                                                                                                    |  |
| RNJECTT  | <b>Explanation:</b> Reg<br><b>System Action:</b><br>will attempt to rest   | gisters associated with abend message KN3LC110.<br>Collection of NCP data terminates. OMEGAMON II for VTAM<br>art collection at a regular interval.<br>Log the diagnostic information and contact Candle Support                        |  |
|          | Message Type:                                                              | Internal error.                                                                                                    |  |
| KN3LC112 | CONNECTION F                                                               | AILURE ACBNAME localid                                                                                                    |  |
|          | <b>System Action:</b> will attempt to rest                                 | e VTAM APPL <i>localid</i> has been terminated abnormally.<br>Collection of NCP data terminates. OMEGAMON II for VTAM<br>art collection at a regular interval.<br>Check that the APPL is active to VTAM. Candle Support<br>Information. |  |
| KN3LS100 | COLLECTOR AP                                                               | PLID applid IS UNAVAILABLE ROUTINE=routine_name                                                                                                    |  |
|          | <b>Explanation:</b> AP                                                     | PC initialization failed during start-up.<br>APPC initialization will retry next collection interval.                                                                                                    |  |
| KN3LS101 |                                                                            | <pre>ERROR appc_request DURING startuplshutdown e_name RETURN=return_code REASON=reason_code</pre>                                                                                                    |  |
|          | System Action:<br>terminated.<br>User Response:<br>Services.               | PC service failure occurred during initialization.<br>APPC request failed and the NCPC collector task is<br>Log the diagnostic information and contact Candle Support                                                                   |  |
|          | Message Type:                                                              | Internal error.                                                                                                    |  |
| KN3LS102 | <b>ROUTINE</b> = <i>routine</i><br><b>Explanation</b> : Sto                | QUIRE STORAGE FOR storage_area<br>e_name RETURN=return_code REASON=reason_code<br>orage could not be obtained for the specified area.<br>The APPC environment and NCPC collector are terminated.                                        |  |
|          | -                                                                          |                                                                                                    |  |

|          | User Response:<br>Services.                       | Log the diagnostic information and contact Candle Support                                                                                                    |
|----------|---------------------------------------------------|----------------------------------------------------------------------------------------------------|
|          | Message Type:                                     | Internal error.                                                                                                    |
| KN3LS103 |                                                   | CTOR APPLID RECEIVED ROUTINE=routine_name<br>_code REASON=reason_code                                                                                                    |
|          | System Action:<br>User Response:<br>KN3FCCMD INST | alid acbname received from the collector keyword.<br>The APPC environment and NCPC collector are terminated.<br>Check the COLLECTOR acbname keyword on the<br>ALL NCPC command in the start-up member.<br>User error. |
| KN3LS104 |                                                   | POINT module_name NOT FOUND<br>e_name RETURN=return_code REASON=reason_code                                                                                                    |
|          | System Action:                                    | e entry point of the module name is not found.<br>The APPC environment and NCPC collector are terminated.<br>Log the diagnostic information and contact Candle Support                                                |
|          | Message Type:                                     | Internal error.                                                                                                    |
| KN3LS105 |                                                   | _area WORK AREA ROUTINE=routine_name<br>_code REASON=reason_code                                                                                                    |
|          | System Action:                                    | e storage area is not available for normal APPC processing.<br>The APPC environment and NCPC collector are terminated.<br>Log the diagnostic information and contact Candle Support<br>Internal error.                |
| KN3LS106 | APPC REQUEST                                      | ERROR appc_request ROUTINE=routine_name<br>code REASON=reason_code                                                                                                    |
|          | <b>Explanation</b> : AP <b>System Action</b> :    | PC service failure occurred during communication.<br>The NDMT task is terminated.<br>Log the diagnostic information and contact Candle Support<br>Internal error.                                                     |
| KN3LS107 | INVALID TOKEN                                     | PASSED TOKEN=token ROUTINE=routine_name                                                                                                    |
|          |                                                   | <i>code</i> <b>REASON=</b> <i>reason_code</i><br>orrect data is representing the token.                                                                                                    |
|          | -                                                 | The NDMT task is terminated.                                                                                                    |
|          | Services.                                         | Log the diagnostic information and contact Candle Support                                                                                                    |
|          | Message Type:                                     | Internal error.                                                                                                    |
| KN3LS108 |                                                   | request FAILED ROUTINE=routine_name<br>_code REASON=reason_code                                                                                                    |
|          | -                                                 | e NPA service request did not complete.                                                                                                    |
|          | System Action:                                    | The NDMT task is terminated.                                                                                                    |

|          | <b>User Response:</b><br>Services.            | Log the diagnostic information and contact Candle Support                                                                                          |
|----------|-----------------------------------------------|----------------------------------------------------------------------------------------------------|
|          | Message Type:                                 | Internal error.                                                                                                    |
| KN3LS109 |                                               | T ERROR ROUTINE=routine_name TABLE=table_name alid NCP resource table request.                                                                     |
|          | System Action:                                | The NDMT task is terminated.<br>Log the diagnostic information and contact Candle Support                                                          |
|          | Message Type:                                 | Internal error.                                                                                                    |
| KN3LS110 |                                               | RCE COUNT ERROR ROUTINE=routine_name<br>_code COUNT=count                                                                                          |
|          | System Action:<br>User Response:<br>Services. | alid number received and cannot be processed.<br>The NDMT task is terminated.<br>Log the diagnostic information and contact Candle Support         |
|          | Message Type:                                 |                                                                                                    |
| KN3LS111 |                                               | NIN ERROR ROUTINE=routine_name<br>code REASON=reason_code                                                                                          |
|          | -                                             | e WORKG area does not exist when session terminating.                                                                                              |
|          | •                                             | The NDMT task is terminated.<br>Log the diagnostic information and contact Candle Support                                                          |
|          | Services.                                     | Log the diagnostic information and contact candle Support                                                                                          |
|          | Message Type:                                 | Internal error.                                                                                                    |
| KN3LS112 | LUCS SERVICES                                 | S ABEND CODE=abend_code PSW=psw<br>e_name                                                                                                    |
|          | System Action:                                | e referenced routine received a abend.<br>The NDMT task is terminated.<br>Log the diagnostic information and contact Candle Support                |
|          | Message Type:                                 | Internal error.                                                                                                    |
| KN3LS113 | R00 - R15: registe                            | ers r0-r15                                                                                                    |
|          | System Action:                                | gisters associated with abend in message KN3LS112.<br>The NDMT task is terminated.<br>Log the diagnostic information and contact Candle Support    |
|          | Message Type:                                 | Internal error.                                                                                                    |
| KN3LS114 | CONNECTION FA                                 | AILURE USING ACBNAME applid                                                                                                    |
|          | System Action:<br>User Response:<br>Services. | e applid referenced received a communication failure.<br>The NDMT task is terminated.<br>Log the diagnostic information and contact Candle Support |
|          | Message Type:                                 | Internal error.                                                                                                    |

| KN3ND000 | NCP STATISTICS                                                            | COLLECTOR AVAILABLE FOR REQUESTS                                                                                                    |
|----------|---------------------------------------------------------------------------|----------------------------------------------------------------------------------------------------|
|          | Explanation: The                                                          | e NCP NPALU collector task can receive requests.                                                                                                    |
|          | System Action:                                                            | None.                                                                                                    |
|          | User Response:                                                            | None.                                                                                                    |
|          | Message Type:                                                             | Confirmation.                                                                                                    |
| KN3ND001 | NCP STATISTICS                                                            | COLLECTOR IS TERMINATING                                                                                                    |
|          | Explanation: The                                                          | e NCP NPALU collector task is terminating.                                                                                                    |
|          | System Action:                                                            | None.                                                                                                    |
|          | User Response:                                                            | None.                                                                                                    |
|          | Message Type:                                                             | Information.                                                                                                    |
| KN3ND002 | NCP STATISTICS<br>PSW=program_si                                          | COLLECTOR ABENDED, CODE=abend_code tatus_word                                                                                                    |
|          | <b>Explanation:</b> The Status Word (PSW                                  | e NCP NPALU collector task abended. The code and Program ) are displayed.                                                                                                    |
|          | System Action:<br>continue executing                                      | The NCP NPALU collector task attempts to recover and                                                                                                    |
|          | -                                                                         | Log the information for problem diagnosis, and contact<br>ervices. Message KN3ND003 follows.<br>Internal error.                                                                                                    |
| KN3ND003 | Rregister number                                                          | r - Rregister_number register_value                                                                                                    |
|          | -                                                                         | is is diagnostic information following message KN3ND002.                                                                                                    |
|          | System Action:                                                            |                                                                                                    |
|          | User Response:                                                            | Log the information for problem diagnosis, and contact                                                                                                    |
|          | Candle Support Se                                                         | ervices.                                                                                                    |
|          | Message Type:                                                             | Internal error.                                                                                                    |
| KN3ND004 | SESSION ESTAB                                                             | LISHED WITH NPALU=npalu_name                                                                                                    |
|          | -                                                                         | e NCP NPALU collector task is in contact with <i>me</i> and is ready to monitor requests for the corresponding                                                                                                    |
|          | System Action:                                                            | None.                                                                                                    |
|          | User Response:                                                            | None.                                                                                                    |
|          | Message Type:                                                             | Confirmation.                                                                                                    |
| KN3ND005 | SESSION REJEC                                                             | TED FOR NPALU=npalu_name reason_description                                                                                                    |
|          | with NPALU=npal<br>System Action:<br>User Response:<br>(Resource Resoluti | e NCP NPALU collector task was unable to establish a session<br><i>u_name</i> because of the specified reason.<br>NCP statistics data is not available from the NPALU.<br>Check the dataset names assigned to ddname KN3RRT<br>on Table) and ddname KN3SRC (NCP-generated NDF source |
|          | library) in the start<br>Message Type:                                    | ed task JCL for the local NCP collector address space.<br>User configuration or resource availability error.                                                                                                    |

| KN3ND006 | SESSION TERMI                                                          | NATED WITH NPALU=npalu_name                                                                  |
|----------|------------------------------------------------------------------------|----------------------------------------------------------------------------------------------|
|          | Explanation: The                                                       | NCP NPALU collector task lost the session with NPALU =                                       |
|          | npalu_name.                                                            |                                                                                              |
|          | •                                                                      | NCP statistics data is not available from the NPALU.                                         |
|          | User Response:                                                         | None.                                                                                        |
|          | Message Type:                                                          | User configuration or resource availability error.                                           |
| KN3ND007 | NCP STATISTICS                                                         | COLLECTOR COMPLETED TERMINATION                                                              |
|          | Explanation: The                                                       | NCP NPALU collector task completed termination.                                              |
|          | System Action:                                                         | None.                                                                                        |
|          | <b>User Response:</b>                                                  | None.                                                                                        |
|          | Message Type:                                                          | Confirmation.                                                                                |
| KN3ND008 |                                                                        | QUIRE STORAGE FOR MONITORING<br>HN00 REASON=reason_code                                      |
|          | Explanation: A st<br>System Action:                                    | orage failure prevented a resource from being monitored.                                     |
|          | User Response:                                                         |                                                                                              |
|          | -                                                                      | Warning.                                                                                     |
| KN3ND009 |                                                                        | G RESOURCE(resource_name) TO USER TOPOLOGY<br>HN00 REASON=NETWORK TOPOLOGY SERVICES          |
|          | failure in network to                                                  |                                                                                              |
|          | -                                                                      | See previously issued messages. Log the information for and contact Candle Support Services. |
| KN3ND010 | STORAGE FAILU<br>REASON=reason                                         | <b>RE IN NPALU COLLECTOR ROUTINE=</b> routine_name<br>_code                                  |
|          | Explanation: Stor<br>System Action:<br>User Response:<br>Message Type: | None.                                                                                        |
| KN3ND011 | FAILURE TO OPE                                                         | N VTAM ACB NAME(acb_name)                                                                    |
|          |                                                                        | e specified ACB name could not be opened to VTAM for the sk.                                 |
|          | <b>User Response:</b>                                                  | Determine if the specified ACB name is in a connectable state.<br>Warning.                   |

| KN3ND012 | FAILED TO FIND OWNING RESOURCE owning_resource_name FOR<br>RESOURCE resource_name DURING DYNAMIC DELETE                                                                                                    |  |  |
|----------|----------------------------------------------------------------------------------------------------|--|--|
|          | <b>Explanation:</b> The owning resource named <i>owning_resource_name</i> was not found in the topology as the owner of the resource named <i>resource_name</i> during a dynamic resource delete.                                                                                   |  |  |
|          | <b>System Action:</b> The resource named <i>resource_name</i> is not deleted.<br><b>User Response:</b> Log the message for problem diagnosis and call Candle Support Services.                                                                                                    |  |  |
|          | Message Type: Internal error.                                                                                                    |  |  |
| KN3ND013 | FORWARD REQUEST FOR NPALU(npalu_name) FAILED STORAGE<br>FAILURE MODULE=KN3AHN05 REASON=reason_code                                                                                                    |  |  |
|          | <ul> <li>Explanation: Collection data could not be forwarded from the specified NPALU on the current collection interval. Collection will be attempted on the next interval.</li> <li>System Action: None.</li> <li>User Response: None.</li> <li>Message Type: Warning.</li> </ul> |  |  |
| KN3ND014 | NCP DICTIONARY(module_name) FOR NCP RELEASE(NCP_release)<br>LOAD FAILED                                                                                                    |  |  |
|          | <b>Explanation:</b> The data dictionary for the specified NCP release could not be loaded. The NCP cannot be monitored.                                                                                                    |  |  |
|          | <b>System Action:</b> None.<br><b>User Response:</b> If the NCP is a supported release, contact Candle Support Services.                                                                                                    |  |  |
|          | Message Type: Internal error.                                                                                                    |  |  |
| KN3ND015 | <pre>\$PAM(\$PAM_name) FAILED ROUTINE=KN3AHN04 DDNAME=KN3RRT<br/>R15=return_code R0=return_code R1=return_code</pre>                                                                                                    |  |  |
|          | <b>Explanation:</b> The specified CT/Engine function failed in accessing <i>ddname</i> KN3RRT.                                                                                                    |  |  |
|          | <b>System Action:</b> None.<br><b>User Response:</b> Verify that the <i>ddname</i> KN3RRT is available to the NPALU collector.                                                                                                    |  |  |
|          | Message Type: User error.                                                                                                    |  |  |
| KN3ND016 | INPUT EXIT RECEIVE FAILED MODULE=KN3AHN06 R0=return_code<br>R1=return_code R15=return_code                                                                                                    |  |  |
|          | <b>Explanation:</b> A VTAM receive function failed.<br><b>System Action:</b> None.                                                                                                    |  |  |
|          | <b>User Response:</b> See previously issued messages. Log the information for problem diagnosis, and contact Candle Support Services.<br><b>Message Type:</b> Internal error.                                                                                                    |  |  |
|          |                                                                                                    |  |  |

| KN3ND017 | FAILURE ADDING DYNAMIC RESOURCE(resource_name) TO<br>TOPOLOGY ROUTINE=KN3AHN12 R0=register_value R1=register_value<br>R15=register_value                                                                                                    |
|----------|----------------------------------------------------------------------------------------------------|
|          | <b>Explanation:</b> Storage could not be acquired to add the specified resource to the topology. NCP statistics are not available for that resource.                                                                                                    |
|          | System Action: None.                                                                                                    |
|          | User Response: None.                                                                                                    |
|          | Message Type: Warning.                                                                                                    |
| KN3ND018 | MAXCOLL REACHED WHEN STARTING COLLECTION ON<br>resource_name NPALU=npalu_name                                                                                                    |
|          | <ul> <li>Explanation: The specified resource cannot start collection because the NCP is already collecting data from the maximum number of resources allowed.</li> <li>System Action: None.</li> <li>User Response: Increase the MAXCOLL parameter in the NCP generation.</li> </ul> |
|          | Message Type: User error.                                                                                                    |
| KN3ND019 | SEND OF START NETWORK DATA ACQUISITION RU FOR<br>resource_name FAILED ROUTINE=KN3AHN16 R0=return_code<br>R1=return_code                                                                                                    |
|          | <ul> <li>Explanation: The NCP sent a negative response to a start network data acquisition RU for the specified resource.</li> <li>System Action: None.</li> <li>User Response: None.</li> </ul>                                                                                     |
|          | Message Type: Warning.                                                                                                    |
| KN3ND020 | SEND OF STOP NETWORK DATA ACQUISITION RU FAILED<br>ROUTINE=KN3AHN16 R0=return_code R1=return_code                                                                                                    |
|          | <b>Explanation:</b> The NCP sent a negative response to a stop network data acquisition RU.                                                                                                    |
|          | System Action: None.                                                                                                    |
|          | User Response: None.                                                                                                    |
|          | Message Type: Warning.                                                                                                    |
| KN3ND021 | SEND OF FORWARD NETWORK DATA RU FAILED<br>ROUTINE=KN3AHN16 R0=return_code R1=return_code                                                                                                    |
|          | <b>Explanation:</b> The NCP sent a negative response to a forward network data RU. <b>System Action:</b> None.                                                                                                    |
|          | User Response: None.                                                                                                    |
|          | Message Type: Warning.                                                                                                    |
| KN3ND022 | <pre>\$PAM(\$PAM_name) FAILED ROUTINE=KN3AGSRC DDNAME=ddname R15=return_code R0=return_code R1=return_code</pre>                                                                                                    |
|          | <b>Explanation:</b> The specified CT/Engine \$PAM (PDS services) function failed.                                                                                                    |
|          | System Action: None.                                                                                                    |
|          | <b>User Response:</b> Check the dataset names assigned to ddname KN3RRT                                                                                                    |
|          | (Resource Resolution Table) and ddname KN3SRC (NCP-generated NDF source library) in the started task JCL for the local NCP collector address space.                                                                                                    |
|          | Message Type: Warning.                                                                                                    |

| KN3ND023 | · • • –                                     | ne) FAILED ROUTINE=KN3AGSRC DDNAME=ddname<br>per_name R15=register_value R0=register_value<br>e |
|----------|---------------------------------------------|-------------------------------------------------------------------------------------------------|
|          | Explanation: The                            | e specified CT/Engine \$PAM (PDS services) function failed                                      |
|          | accessing the spec                          |                                                                                                 |
|          | System Action:                              | None.                                                                                           |
|          | User Response:                              | None.                                                                                           |
|          | Message Type:                               | Warning.                                                                                        |
| KN3ND024 | FAILURE OPENI<br>ROUTINE=KN3A               | NG DDNAME( <i>ddname</i> ) FOR MVS LOAD<br>GLOD                                                 |
|          | Explanation: The                            | e specified <i>ddname</i> could not be opened for an MVS load.                                  |
|          | <b>System Action:</b>                       | See previously issued messages.                                                                 |
|          | <b>User Response:</b>                       | None.                                                                                           |
|          | Message Type:                               | User error.                                                                                     |
| KN3ND025 | FAILURE DELET                               | ING MODULE(module_name)                                                                         |
|          |                                             | e specified module could not be deleted from MVS storage.                                       |
|          | System Action:                              |                                                                                                 |
|          | User Response:                              |                                                                                                 |
|          | -                                           | Warning.                                                                                        |
| KN3ND026 |                                             | NG MODULE(module_name) ROUTINE=KN3AGLOD system_code REASON CODE=reason_code                     |
|          | <b>Explanation:</b> The accompanying system | e specified module could not be loaded into MVS storage. The tem and reason codes are provided. |
|          |                                             | See previously issued messages.                                                                 |
|          | User Response:                              |                                                                                                 |
|          | Message Type:                               | User error.                                                                                     |
| KN3ND027 | (RRT_name)                                  | DLOGY ERROR LOADING OR READING RRT                                                              |
|          | corresponding NC                            | e specified RRT could not be loaded or read. The<br>P topology could not be built.              |
|          | System Action:                              |                                                                                                 |
|          | ddname KN3RRT.                              | Verify that a valid RRT by the specified name is pointed to by                                  |
|          | Message Type:                               | User error.                                                                                     |
|          |                                             |                                                                                                 |
| KN3ND028 |                                             | DLOGY ERROR NPALU NAME MISMATCH IN RRT<br>R NPALU(npalu_name)                                   |
|          | . ,                                         |                                                                                                 |
|          | the indicated NPA                           | e specified RRT did not contain the correct NPALU name for                                      |
|          | System Action:                              |                                                                                                 |
|          | -                                           | Verify that the correct RRT is available to the NPALU                                           |
|          | collector.                                  |                                                                                                 |
|          | Message Type:                               | User error.                                                                                     |
|          |                                             |                                                                                                 |

| KN3ND029 | 29 NETWORK TOPOLOGY DUPLICATE RESOURCE(resource_name) |                                                                                                    |
|----------|-------------------------------------------------------|----------------------------------------------------------------------------------------------------|
|          |                                                       | e specified resource was found in the indicated RRT but<br>e current NCP topology.                                                                    |
|          | System Action:                                        |                                                                                                    |
|          | -                                                     | Verify your NCP generation.                                                                                                    |
|          | Message Type:                                         | User error.                                                                                                    |
| KN3ND030 |                                                       | DLOGY ERROR IN LOCATE FUNCTION DURING<br>CP(NCP_name) R15=register_value                                                                              |
|          | topology while add<br>topology for any d              | unrecoverable error occurred locating resources in the current<br>ling the indicated NCP. A check is being made in the current<br>uplicate resources. |
|          | System Action:                                        |                                                                                                    |
|          |                                                       | Log the information for problem diagnosis, and contact                                                                                                |
|          | Candle Support Se                                     |                                                                                                    |
|          | Message Type:                                         | Internal error.                                                                                                    |
| KN3ND031 | NETWORK TOPO<br>TOPOLOGY FOR                          | DLOGY ERROR NCP(NCP_name) NOT FOUND IN<br>P DELETION                                                                                                  |
|          | <b>Explanation:</b> You exist.                        | u requested the deletion of a specified NCP, but it does not                                                                                          |
|          | <b>System Action:</b>                                 | None.                                                                                                    |
|          | User Response:                                        | Check the status of the NCP.                                                                                                    |
|          | Message Type:                                         | User or internal error.                                                                                                    |
| KN3ND032 |                                                       | <b>D RRT MISMATCH FOR MEMBER</b> <i>NCP_source_member</i> call. FOUND LABEL <i>NCP_source_label</i>                                                   |
|          | -                                                     | e indicated NCP source member did not match the resources ponding Resource Resolution Table (RRT).                                                    |
|          | System Action:                                        |                                                                                                    |
|          | —                                                     | Verify that the NCP source member and its RRT match.                                                                                                  |
|          | Message Type:                                         | User error.                                                                                                    |
| KN3ND033 | OPEN OF SOUR                                          | CE MEMBER FOR NCP(NCP_source_member) FAILED                                                                                                    |
|          | Explanation: The                                      | e indicated NCP source member could not be opened.                                                                                                    |
|          | System Action:                                        | None.                                                                                                    |
|          | <b>User Response:</b>                                 | Verify the indicated NCP source member is available in                                                                                                |
|          | ddname KN3SRC,                                        | the NCP generated NDF source library.                                                                                                    |
|          | Message Type:                                         | User error.                                                                                                    |

| KN3ND034 | KEYWORD(keyword) ON(macro_name) MACRO WITH LABEL(label_name)<br>IS NOT SPECIFIED |                                                                                                    |  |
|----------|----------------------------------------------------------------------------------|----------------------------------------------------------------------------------------------------|--|
|          | -                                                                                | is keyword is not explicitly specified on the macro with the<br>he NCP source member. The keyword is used by the NCP<br>nt. |  |
|          | •                                                                                | Some calculated statistics may not be available. See the n the OMEGAMON II for VTAM Configuration and ide.                  |  |
|          | <b>User Response:</b><br>member.                                                 | Specify the keyword on the macro in the NCP source                                                                          |  |
|          | Message Type:                                                                    | Warning.                                                                                                    |  |
| KN3ND035 | DYNAMIC MOVE                                                                     | FAILED TO FIND (resource_name) RESOURCE IN<br>DLOGY                                                                         |  |
|          |                                                                                  | arget or source resource, <i>resource_name</i> , was not found in the uring a dynamic move. NCP topology information may be |  |
|          | <b>System Action:</b>                                                            | None.                                                                                                    |  |
|          | Candle Support Se                                                                |                                                                                                    |  |
|          | Message Type:                                                                    | Internal error.                                                                                                    |  |
| KN3ND036 |                                                                                  | EVEL rrt_level UNKNOWN FOR NCP_name. USING NCP RELEASE ncp-level.                                                           |  |
|          | -                                                                                | e NCP( <i>NCP_name</i> ) is not generated at a supported release e monitored at that level.                                 |  |
|          | System Action:<br>shown in the mess                                              | The NCP will be monitored using <i>rrt_level1</i> and <i>ncp-level</i> as age.                                              |  |
|          |                                                                                  | If the NCP is a supported release, contact Candle Support                                                                   |  |
|          | Message Type:                                                                    | Internal error.                                                                                                    |  |
| KN3ND037 | NCP WILL NOT E                                                                   | BE MONITORED                                                                                                    |  |
|          | Explanation: Th                                                                  | e NCP( <i>NCP_name</i> ) specified in previous messages cannot be                                                           |  |
|          | monitored.                                                                       | N                                                                                                    |  |
|          | System Action:                                                                   | None.<br>See previous messages.                                                                                             |  |
|          | Message Type:                                                                    | Information.                                                                                                    |  |
| KN3ND100 | NCP DATA MAN                                                                     | AGER TASK AVAILABLE FOR REQUESTS                                                                                            |  |
|          |                                                                                  | e NCP data manager task can receive requests.                                                                               |  |
|          | System Action:                                                                   |                                                                                                    |  |
|          | User Response:                                                                   |                                                                                                    |  |
|          | Message Type:                                                                    | Confirmation.                                                                                                    |  |

| KN3ND101 | NCP DATA MANAGER TASK IS TERMINATING |                                                                                                    |
|----------|--------------------------------------|----------------------------------------------------------------------------------------------------|
|          | Explanation: 7                       | The NCP data manager task is terminating.                                                                                                    |
|          | System Action                        | : None.                                                                                                    |
|          | User Response                        |                                                                                                    |
|          | Message Type:                        | Confirmation.                                                                                                    |
| KN3ND102 |                                      | NAGER TASK ABENDED, CODE=abend_code<br>_status_word ROUTINE=routine_name                                                                                |
|          | -                                    | The NCP data manager task abended. The code, Program Status d routine are displayed.                                                                    |
|          | System Action                        | : The NCP data manager task attempts error recovery.                                                                                                    |
|          |                                      | e: Log the information displayed for problem diagnosis, and<br>Support Services. Message KN3ND103 follows.<br>Internal error.                           |
|          | • • • •                              |                                                                                                    |
| KN3ND103 | 0 =                                  | per - Rregister_number register_value                                                                                                    |
|          | System Action                        | This is diagnostic information following message KN3ND102.                                                                                              |
|          | •                                    | Log this information for problem diagnosis, and contact                                                                                                 |
|          | Candle Support                       |                                                                                                    |
|          | Message Type:                        | Internal error.                                                                                                    |
| KN3ND104 | NCP DATA MA                          | NAGER TASK TERMINATION COMPLETE                                                                                                    |
|          | Explanation: 7                       | The NCP data manager task terminates.                                                                                                    |
|          | System Action                        |                                                                                                    |
|          | User Response                        |                                                                                                    |
|          | Message Type:                        | Confirmation.                                                                                                    |
| KN3ND105 |                                      | NAGER TASK INITIALIZATION FAILED on_code RETURN=return_code                                                                                             |
|          | Return codes are                     | An error occurred while initializing the NCP Data Manager task.<br>e dependent upon reason code and are used by Candle for<br>ination. Reason codes are |
|          | TASKLRN                              | Unable to establish CT/Engine logical resource number.                                                                                                  |
|          | ALLOCTHT                             | Unable to allocate memory.                                                                                                    |
|          | PATHCTDS                             | Unable to connect to NCP collector.                                                                                                    |
|          | TOKNCTDS                             | Unable to acquire token for NCP collector.                                                                                                    |
|          | CNCTCTDS                             | Unable to connect to NCP collector.                                                                                                    |
|          | NCPCINTV                             | Unable to retrieve NCP collector interval value.                                                                                                    |
|          |                                      | : NCP Data Manager task does not initialize.                                                                                                    |

|          | <b>User Response</b><br>contact Candle a | : Depending on the reason code, take recommended action or<br>s follows:                                 |
|----------|------------------------------------------|----------------------------------------------------------------------------------------------------|
|          | TASKLRN                                  | Log information and contact Candle Support Services.                                                     |
|          | ALLOCTHT                                 | Change your memory allocations.                                                                          |
|          | PATHCTDS                                 | See previous message.                                                                                    |
|          | TOKNCTDS                                 | See OMEGAMON II for VTAM RKLVLOG.                                                                        |
|          | CNCTCTDS                                 | Check if NCP collector is available.                                                                     |
|          | NCPCINTV                                 | See previous message.                                                                                    |
|          | Message Type:                            | Internal or user error.                                                                                  |
| KN3ND106 | NRE ADD RES<br>RETURN=return             | OURCE FAILED FOR NCP_name NPALU=npalu_name<br>n_code                                                     |
|          | System Action                            | n internal error has occurred within the NCP data manager task.<br>The NCP data manager task terminates. |
|          | Candle Support                           |                                                                                                    |
|          | Message Type:                            | Internal error.                                                                                          |
| KN3ND107 | NRE DELETE F<br>RETURN=return            | RESOURCE FAILED FOR NCP_name NPALU=npalu_name<br>n_code                                                  |
|          | -                                        | in internal error has occurred within the NCP data manager task.                                         |
|          | •                                        | : The NCP data manager task terminates.                                                                  |
|          | Candle Support                           | : Log the information for problem diagnosis, and contact                                                 |
|          | Message Type:                            |                                                                                                    |
| KN3ND108 | • • • •                                  | CE ALLOCATION FAILED RETURN=return_code                                                                  |
|          |                                          | In internal request for SQL resources by the NCP data manager                                            |
|          | System Action                            | : The NCP data manager task request fails.                                                               |
|          | User Response<br>Candle Support          | : Log the information for problem diagnosis, and contact Services.                                       |
|          | Message Type:                            | Internal error.                                                                                          |
| KN3ND109 | API UPDATE TO<br>SENSE=sense_            | DPOLOGY REQUEST FAILED RETURN=return_code<br>_code                                                       |
|          | Explanation: A                           | n internal request by the NCP data manager task has failed.                                              |
|          | System Action                            | : The NCP data manager task request fails.                                                               |
|          | -                                        | : Log the information for problem diagnosis, and contact                                                 |
|          | Candle Support                           |                                                                                                    |
|          | Message Type:                            | Internal error.                                                                                          |

| KN3ND110   | API UPDATE TOPOLOGY ERROR KN3AYNCE SNAP                                                                                    |
|------------|----------------------------------------------------------------------------------------------------|
|            | <b>Explanation:</b> An internal request by the NCP data manager task has failed.                                           |
|            | Message is diagnostic information.                                                                                         |
|            | System Action: The NCP data manager task request fails.                                                                    |
|            | <b>User Response:</b> Log the information for problem diagnosis, and contact Candle Support Services.                      |
|            | Message Type: Internal error.                                                                                              |
| KN3ND111   | API UPDATE TOPOLOGY ERROR KN3AYNRE SNAP                                                                                    |
|            | <b>Explanation:</b> An internal request by the NCP data manager task has failed.<br>Message is diagnostic information.     |
|            | <b>System Action:</b> The NCP data manager task request fails.                                                             |
|            | <b>User Response:</b> Log the information for problem diagnosis, and contact Candle Support Services.                      |
|            | Message Type: Internal error.                                                                                              |
| KN3ND112   | API UPDATE DATA REQUEST FAILED RETURN=return_code                                                                          |
|            | SENSE=sense_code                                                                                                    |
|            | <b>Explanation:</b> An internal request by the NCP data manager task has failed.                                           |
|            | System Action: The NCP data manager task request fails.                                                                    |
|            | <b>User Response:</b> Log the information for problem diagnosis, and contact Candle Support Services.                      |
|            | Message Type: Internal error.                                                                                              |
| KN3ND113   | API UPDATE DATA ERROR KN3AYNCE SNAP                                                                                        |
| RIVENDELLE | <b>Explanation:</b> An internal request by the NCP data manager task has failed. The                                       |
|            | message is diagnostic information.                                                                                         |
|            | <b>System Action:</b> The NCP data manager task request fails.                                                             |
|            | User Response: Log the information for problem diagnosis, and contact                                                      |
|            | Candle Support Services.                                                                                                   |
|            | Message Type: Internal error.                                                                                              |
| KN3ND114   | API UPDATE DATA ERROR KN3AYNRE SNAP                                                                                        |
|            | <b>Explanation:</b> An internal request by the NCP data manager task has failed. The message is diagnostic information.    |
|            | System Action: The NCP data manager task request fails.                                                                    |
|            | <b>User Response:</b> Log the information for problem diagnosis, and contact                                               |
|            | Candle Support Services.                                                                                                   |
|            | Message Type: Internal error.                                                                                              |
| KN3ND115   | KN3AYNRE RDI SEGMENT ALLOCATION FAILED                                                                                     |
|            | <b>Explanation:</b> An internal request by the NCP data manager task has failed.                                           |
|            | System Action:The NCP data manager task request fails.User Response:Log the information for problem diagnosis, and contact |
|            | Candle Support Services.                                                                                                   |
|            | Message Type: Internal error.                                                                                              |
|            |                                                                                                    |

| KN3ND116 | KN3AYNRE RDS SEGMENT ALLOCATION FAILED                                                                                                    |
|----------|----------------------------------------------------------------------------------------------------|
|          | <b>Explanation:</b> An internal request by the NCP data manager task has failed. <b>System Action:</b> The NCP data manager task request fails.                                         |
|          | <b>User Response:</b> Log the information for problem diagnosis, and contact Candle Support Services.                                                                                   |
|          | Message Type: Internal error.                                                                                                    |
| KN3ND117 | KN3AYNRE HEADER ALLOCATION FAILED                                                                                                    |
|          | <b>Explanation:</b> An internal request by the NCP data manager task has failed.<br><b>System Action:</b> The NCP data manager task request fails.                                      |
|          | <b>User Response:</b> Log the information for problem diagnosis, and contact Candle Support Services.                                                                                   |
|          | Message Type: Internal error.                                                                                                    |
| KN3ND118 | API ADD MONITOR REQUEST FAILED FOR resource_name<br>NPALU=npalu_name RETURN=return_code SENSE=sense_code                                                                                |
|          | <b>Explanation:</b> A request to start monitoring resource ( <i>resource_name</i> ) failed.<br><b>System Action:</b> The NCP data manager task request fails.                           |
|          | <b>User Response:</b> Log the information for problem diagnosis, and contact Candle Support Services.<br><b>Message Type:</b> Internal error.                                           |
| KN3ND119 | API DELETE MONITOR REQUEST FAILED FOR resource_name<br>NPALU=npalu_name RETURN=return_code SENSE=sense_code                                                                             |
|          | <b>Explanation:</b> A request to stop monitoring resource <i>ccccccc</i> failed.<br><b>System Action:</b> The NCP data manager task request fails.                                      |
|          | <b>User Response:</b> Log the information for problem diagnosis, and contact Candle Support Services.                                                                                   |
|          | Message Type: Internal error.                                                                                                    |
| KN3ND120 | <b>KN3AYNCE ALLOCATION FAILED</b><br><b>Explanation:</b> An internal request by the NCP data manager task has failed.<br><b>System Action:</b> The NCP data manager task request fails. |
|          | <ul><li>User Response: Log the information for problem diagnosis, and contact Candle Support Services.</li><li>Message Type: Internal error.</li></ul>                                  |
| KN3ND121 | API EXTRACT RESOURCE REQUEST FAILED FOR resource_name<br>NPALU=npalu_name RETURN=return_code SENSE=sense_code                                                                           |
|          | <b>Explanation:</b> A request to extract resource data for <i>resource_name</i> failed.<br><b>System Action:</b> The NCP data manager task request fails.                               |
|          | <b>User Response:</b> Log the information for problem diagnosis, and contact Candle Support Services.                                                                                   |
|          | Message Type: Internal error.                                                                                                    |

| KN3ND122 | API EXTRACT RESOURCE LIST REQUEST FAILED FOR resource_name<br>NPALU=npalu_name RETURN=return_code SENSE=sense_code |
|----------|----------------------------------------------------------------------------------------------------|
|          | <b>Explanation:</b> A request to extract resource data owned by <i>resource_name</i> failed.                       |
|          | <b>System Action:</b> The NCP data manager task request fails.                                                     |
|          | <b>User Response:</b> Log the information for problem diagnosis, and contact                                       |
|          | Candle Support Services.                                                                                           |
|          | Message Type: Internal error.                                                                                      |
| KN3ND123 | API ADD MONITOR LIST REQUEST FAILED FOR resource_name<br>NPALU=npalu_name RETURN=return_code SENSE=sense_code      |
|          | <b>Explanation:</b> A request to add monitoring for a list of resources owned by <i>resource_name</i> failed.      |
|          | System Action: The NCP data manager task request fails.                                                            |
|          | <b>User Response:</b> Log the information for problem diagnosis, and contact Candle Support Services.              |
|          | Message Type: Internal error.                                                                                      |
| KN3ND124 | API ADD MONITOR LIST KN3AXNTS ERROR RETURN=return_code                                                             |
|          | <b>Explanation:</b> An internal request by the NCP data manager task has failed.                                   |
|          | System Action: The NCP data manager task request fails.                                                            |
|          | <b>User Response:</b> Log the information for problem diagnosis, and contact                                       |
|          | Candle Support Services.                                                                                           |
|          | Message Type: Internal error.                                                                                      |
| KN3ND125 | API DELETE MONITOR LIST REQUEST FAILED FOR resource_name<br>NPALU=npalu_name RETURN=return_code SENSE=sense_code   |
|          | <b>Explanation:</b> A request to delete a list of monitored resources owned by                                     |
|          | resource_name failed.                                                                                              |
|          | <b>System Action:</b> The NCP data manager task request fails.                                                     |
|          | <b>User Response:</b> Log the information for problem diagnosis, and contact                                       |
|          | Candle Support Services.                                                                                           |
|          | Message Type: Internal error.                                                                                      |
| KN3ND126 | API DELETE MONITOR LIST KN3AXNTS ERROR RETURN=return_code                                                          |
|          | <b>Explanation:</b> An internal request by the NCP data manager task has failed.                                   |
|          | System Action: The NCP data manager task request fails.                                                            |
|          | <b>User Response:</b> Log the information for problem diagnosis, and contact                                       |
|          | Candle Support Services. Message Type: Internal error.                                                             |
|          |                                                                                                    |
| KN3ND130 | KN3AGNPB SERVICE FUNCTION - ABENDED, CODE=abend_code                                                               |
|          | <b>Explanation:</b> A request being processed by the KN3AGNPB API module has abended.                              |
|          | <b>System Action:</b> The site default or resource specific monitor options are not                                |
|          | modified.                                                                                                    |
|          | <b>User Response:</b> Log the information displayed for problem diagnosis, and                                     |
|          | contact Candle Support Services.                                                                                   |
|          | Message Type: Internal error.                                                                                      |
|          | -                                                                                                    |

KN3AGNPB SERVICE FUNCTION - FAILED, FUNCTION=function\_name, **KN3ND131 RETURN**=*return* code **Explanation:** A request being processed by the KN3AGNPB API module has failed. **System Action:** The site default or resource specific monitor options are not modified. **User Response:** Log the information displayed for problem diagnosis, and contact Candle Support Services. **Message Type:** Internal error. **KN3ND132 KN3AGNPB ENTERED FOR AN INVALID FUNCTION Explanation:** An invalid or unsupported function code was passed to the KN3AGNPB API. **System Action:** The site default or resource specific monitor options are not modified. **User Response:** Log the information displayed for problem diagnosis, and contact Candle Support Services. **Message Type:** Internal error. **KN3ND133** KN3AGNPB NO HASH TABLE ADDRESS FOUND IN THE ACT WORK AREA **Explanation:** The address of the hash table used to look up the KN3AGNPB control block addresses could not be found in the KN3AYACT work area. **System Action:** The site default or resource specific monitor options are not modified. **User Response:** Log the information displayed for problem diagnosis, and contact Candle Support Services. **Message Type:** Internal error. **KN3ND134** KN3AGNPB GET NRE ERROR RETURN=return code REASON=reason **Explanation:** The NRE representing the CCU was not found. **System Action:** The NPB task request fails. **User Response:** Log the information displayed for problem diagnosis, and contact Candle Support Services. **Message Type:** Internal error. **KN3ND135** NDMT SERVICE REQUEST FAILED **Explanation:** The NDM task detected a connection loss with the NCP collector. **System Action:** The NDM task terminates. **User Response:** Check the availability of the NCPC collector task. The NDM task attempts to reconnect when available. For more details, see other messages in the OMEGAMON II for VTAM RKLVLOG. **Message Type:** Resource availability error.

| KN3ND136                                                                                     | BIND FAILURE FOR NPALU=npalu_name SENSE=sense_code                                                                                                    |                                                                                                    |  |
|----------------------------------------------------------------------------------------------|----------------------------------------------------------------------------------------------------|----------------------------------------------------------------------------------------------------|--|
|                                                                                              | Explanation: The NCP NPALU collector task was unable to estab                                                                                                    |                                                                                                    |  |
|                                                                                              |                                                                                                    | PALU because of the specified sense bytes.                                                         |  |
|                                                                                              | <b>System Action:</b> established.                                                                                                    | The session between the NPALU and NCP collector is not                                             |  |
|                                                                                              | User Response:<br>Codes manual.                                                                                                    | Look up the sense bytes in the IBM VTAM Messages and                                               |  |
|                                                                                              | Message Type:                                                                                                    | User configuration or resource availability error.                                                 |  |
| KN3ND137                                                                                     | SESSION LOGO<br>REASON=reasor                                                                                                    | N FAILED FOR NPALU=npalu_name<br>n_code                                                            |  |
|                                                                                              | -                                                                                                    | e NCP NPALU collector task was unable to establish a session PALU because of the specified reason. |  |
|                                                                                              | <b>System Action:</b> established.                                                                                                    | The session between the NPALU and the NCP collector is not                                         |  |
|                                                                                              | <b>User Response:</b><br>Support Services.                                                                                                    | Log the information for problem diagnosis and contact Candle                                       |  |
|                                                                                              | Message Type:                                                                                                    | Internal error.                                                                                    |  |
| KN3ND138                                                                                     | KN3AGFPF FLO                                                                                                    | ATING POINT FUNCTION FAILED REASON=ABEND                                                           |  |
|                                                                                              | Explanation: The                                                                                                    | e floating point function (FPF) service module abended.<br>The FPF task request fails.             |  |
| -                                                                                            |                                                                                                    | Log the information displayed for problem diagnosis and pport Services.                            |  |
|                                                                                              | Message Type:                                                                                                    | Internal error.                                                                                    |  |
| KN3ND139 SEVERE ERROR IN OWNER LOOKUP RE<br>OWNER= <i>owner_name</i> ,RETURN= <i>hex_ret</i> |                                                                                                    | NIN OWNER LOOKUP RES= <i>resource_name</i> ,<br><i>name</i> ,RETURN= <i>hex_return_code</i>        |  |
|                                                                                              | <b>Explanation:</b> While attempting to insert resource_name into the monitored topology, the NCP data manager was unable to locate the owning resource (owner_name). Note the resource and owner names, and the hexadecimal retuced for problem diagnosis. |                                                                                                    |  |
| System Action: Monitoring                                                                    |                                                                                                    | Log the diagnostic information and contact Candle Support                                          |  |
|                                                                                              | Services.                                                                                                    |                                                                                                    |  |
|                                                                                              | Message Type:                                                                                                    | Internal error.                                                                                    |  |
| KN3ND140                                                                                     | NMVRU REJECT                                                                                                    | ED, REASON: reason_code ru_contents                                                                |  |
|                                                                                              | <b>Explanation:</b> While processing TIC3 data, a Network Manager Vector RU was rejected. <i>reason code</i> is                                                                                                    |                                                                                                    |  |
|                                                                                              | 04 Invalid                                                                                                    | or unsupported NMVRU.                                                                              |  |
|                                                                                              | 08 Associa                                                                                                    | ted resource not found.                                                                            |  |
|                                                                                              | 12 Resource                                                                                                    | ce descriptor not found.                                                                           |  |
|                                                                                              | <b>16</b> BER en                                                                                                    | velope not located in NMVRU                                                                        |  |
|                                                                                              | 20 Invalid                                                                                                    | BER envelope                                                                                       |  |
|                                                                                              | 24 Genera                                                                                                    | l error processing NMVRU counters.                                                                 |  |

|          | The contents of the RU appears on the log in character and hexadecimal form after the message text. |                                                                                                    |
|----------|----------------------------------------------------------------------------------------------------|----------------------------------------------------------------------------------------------------|
|          |                                                                                                    | The TIC3 data is ignored, but processing continues.<br>Save the logged information and contact Candle Support                                                                  |
|          | Message Type:                                                                                       | Internal error.                                                                                                    |
| KN3ND212 | X.25 VC DEFINIT<br>PRFPU=prfpu, PI                                                                  | TIONS IN ERROR: SUFFIX=suffix, HEXNAME=hexname,<br>RFLU=prflu                                                                                                    |
|          | System Action:                                                                                      |                                                                                                    |
|          | User Response:<br>Message Type:                                                                     | Verify that the names in your X.25 generation are valid.<br>Warning.                                                                                                    |
| KN3ND213 | GENPUNAM ERI                                                                                        | RORS DETECTED                                                                                                    |
|          | System Action:                                                                                      | Refer to message KN3ND212.                                                                                                    |
| KN3ND214 | GENLUNAM ERI                                                                                        | RORS DETECTED                                                                                                    |
|          | System Action:                                                                                      | Refer to message KN3ND212.                                                                                                    |
| KN3ND215 |                                                                                                    | TED DURING X.25 RESOURCE SCANNING FOR                                                                                                    |
|          | <b>Explanation:</b> Th processed.                                                                   | e specified resource in the X.25 generation cannot be                                                                                                    |
|          | <b>User Response:</b><br>Verify that the nam                                                        | The NCP controlling the resource is not monitored.<br>Refer to message KN3ND212, KN3ND213, or KN3ND214.<br>nes in your X.25 generation are valid.<br>User configuration error. |
| KN3ND216 | RRT TYPE FOR<br>(KN3AGNTS) LA                                                                       | RESOURCE <i>resource</i> IS NOT IN TABLE - MODULE<br>BEL(TYPETAB)                                                                                                    |
|          |                                                                                                    | e specified resource in the Resource Resolution Table (RRT)                                                                                                    |
|          |                                                                                                    | The resource is not monitored, but processing of the RRT                                                                                                    |
|          | User Response:<br>Candle requires a<br>Message Type:                                                | Contact Candle Support Services. To resolve the problem,<br>copy of your RRT.<br>Internal error.                                                                               |

| KN3ND217 | SCANNING OF NCP ncp_name STARTED                                           |                                                               |  |  |
|----------|----------------------------------------------------------------------------|---------------------------------------------------------------|--|--|
|          | Explanation: Th                                                            | e NCP topology build is being processed.                      |  |  |
|          | System Action:                                                             | None.                                                         |  |  |
|          | User Response:                                                             | None.                                                         |  |  |
|          | Message Type:                                                              | Informational.                                                |  |  |
| KN3ND218 | APPC ENVIRON                                                               | APPC ENVIRONMENT NOT INITIALIZED.                             |  |  |
|          | Explanation: Th                                                            | e APPC initialization failed during start-up.                 |  |  |
|          | System Action:                                                             | APPC initialization will retry next interval.                 |  |  |
|          | <b>User Response:</b>                                                      | Check the VTAM configuration definitions.                     |  |  |
|          | Message Type:                                                              | User error.                                                   |  |  |
| KN3ND219 | APPC ENVIRON                                                               | MENT TERMINATION FAILED.                                      |  |  |
|          | Explanation: Th                                                            | e APPC termination failed during shutdown.                    |  |  |
|          | System Action:                                                             | None.                                                         |  |  |
|          | User Response:<br>Services.                                                | Log the diagnostic information and contact Candle Support     |  |  |
|          | Message Type:                                                              | Internal error.                                               |  |  |
| KN3ND220 | ADDITION OF NO                                                             | CP ncp_name IS COMPLETE.                                      |  |  |
|          | Explanation: Th                                                            | e NCP collector has successfully added the resources of the   |  |  |
|          | named NCP to the                                                           | e topology.                                                   |  |  |
|          | System Action:                                                             | None.                                                         |  |  |
|          | User Response:                                                             | None.                                                         |  |  |
|          | Message Type:                                                              | Confirmation.                                                 |  |  |
| KN3PN001 | 3PN001 OMEGAMON II for VTAM (version_number) — INITIALIZATION<br>COMPLETED |                                                               |  |  |
|          | <b>Explanation:</b> ON specified version.                                  | IEGAMON II for VTAM initialization has completed for the      |  |  |
|          | System Action:                                                             | None.                                                         |  |  |
|          | <b>User Response:</b>                                                      | None.                                                         |  |  |
|          | Message Type:                                                              | Confirmation.                                                 |  |  |
| KN3PN002 | ACT STARTED S                                                              | UCCESSFULLY                                                   |  |  |
|          | Explanation: AC                                                            | T (Automatic Collector Task) has successfully started. ACT is |  |  |
|          | -                                                                          | ng and exception analysis. It is started automatically during |  |  |
|          | -                                                                          | MEGAMON II for VTAM.                                          |  |  |
|          | System Action:                                                             |                                                               |  |  |
|          | User Response:                                                             |                                                               |  |  |
|          | Message Type:                                                              | Confirmation.                                                 |  |  |

| KN3PN003 | ACT TERMINATED WITH ERROR — RC(return_code) SC(sense_code)                                                                                                    |  |  |
|----------|----------------------------------------------------------------------------------------------------|--|--|
|          | <ul> <li>Explanation: ACT (Automatic Collector Task) terminated with error.</li> <li>OMEGAMON II for VTAM continues to run without providing trending and exception analysis. All status lights on the main status panel display IDLE status.</li> <li>System Action: OMEGAMON II for VTAM continues to run without the ACT.</li> <li>User Response: Gather up to the preceding 30 minutes of the RKLVLOG and any dumps that were produced, and contact Candle Support Services.</li> <li>Message Type: Internal error.</li> </ul> |  |  |
| KN3PN004 | ETE CONNECTION FAILED — RC(return_code) SC(sense_code)                                                                                                    |  |  |
|          | <ul><li>Explanation: During product initialization, OMEGAMON II for VTAM encountered an error while attempting to connect the end-to-end response time environment.</li><li>System Action: OMEGAMON II for VTAM continues to run without ETE.</li></ul>                                                                                                    |  |  |
|          | <b>User Response:</b> Verify that the ETE started task is active and that you are running the correct level of ETE. Also, review the information on enabling ETE in the OMEGAMON II for VTAM Configuration and Customization Guide. Verify that all steps were completed accurately. Then, restart OMEGAMON II for VTAM. If problem persists, gather up to the preceding 30 minutes of the RKLVLOG and any dumps that were produced, and contact Candle Support Services. <b>Message Type:</b> Probable user error.                |  |  |
| KN3PN005 | ETE CONNECTED SUCCESSFULLY                                                                                                    |  |  |
|          | Explanation:OMEGAMON II for VTAM successfully established the ETE<br>connection during product start-up.System Action:None.User Response:None.Message Type:Confirmation.                                                                                                    |  |  |
| KN3PN006 | userid LOGGED ON — USERWORK(user_workarea_address)                                                                                                    |  |  |
|          | DC(return code)                                                                                                    |  |  |
|          | RC(return_code)Explanation: Specified user ID logged on.System Action:None.User Response:None.Message Type:Confirmation.                                                                                                    |  |  |

| KN3PN008 | LOGON ERROR ENCOUNTERED FOR USER userid — FUNCTION<br>function_name) RC(return_code) SENSE(sense_code)<br>USERWORK(user_workarea_address) text_string                                                                                                    |
|----------|----------------------------------------------------------------------------------------------------|
|          | <b>Explanation:</b> This message is issued in conjunction with display panel KN3DFATD when a user logon to OMEGAMON II for VTAM fails.<br><b>System Action:</b> Logon fails.                                                                                                    |
|          | User Response:Perform the action recommended on panel KN3DFATD.Message Type:Probable user error.                                                                                                    |
| KN3PN011 | ERROR IN DIALOG calling_dialog — MODULE(dialog_function)<br>RC(return_code) SENSE(sense_code) LU(lu_name) APPL(applid)<br>USERID(userid) text string                                                                                                    |
|          | <ul><li>Explanation: A generalized message providing diagnostics information when a call from a dialog to a dialog function fails.</li><li>System Action: OMEGAMON II for VTAM will bypass the function and</li></ul>                                                                                         |
|          | <ul> <li>continue if possible.</li> <li>User Response: This message usually indicates a problem performing the requested function. Gather up to the preceding 30 minutes of the RKLVLOG and any dumps that were produced, and call Candle Support Services.</li> <li>Message Type: Internal error.</li> </ul> |
| KN3PN012 | TABLE SERVICE ERROR IN DIALOG calling_dialog —<br>FUNCTION(table_services-function) TABLE(table_name) RC(return_code)<br>LU(lu_name) APPL(applid) USERID(userid) text_string                                                                                                    |
|          | <b>Explanation:</b> A generalized message providing diagnostics information when a table service function returns a non-zero return code.                                                                                                    |
|          | <b>System Action:</b> OMEGAMON II for VTAM will bypasses the requested function and continues operation.                                                                                                    |
|          | <b>User Response:</b> This message usually indicates there is a problem performing the requested table service function. Gather up to the preceding 30 minutes of the RKLVLOG and any dumps that were produced, and call Candle Support Services.                                                             |
|          | Message Type: Internal error.                                                                                                    |
| KN3PN013 | PDS ERROR IN DIALOG calling_dialog — FUNCTION(pds_function)<br>RC(return_code) LU(lu_name) APPL(applid) USERID(userid) text_string                                                                                                    |
|          | <b>Explanation:</b> A generalized message providing diagnostics information when a PDS function returns a non-zero return code.                                                                                                    |
|          | System Action: None.                                                                                                    |
|          | <b>User Response:</b> This message usually indicates a problem performing the requested PDS function. The text string information usually explains the nature of the error. Gather up to the preceding 30 minutes of the RKLVLOG and any dumps that were produced, and contact Candle Support Services.       |
|          | Message Type: Internal error.                                                                                                    |

| KN3PN014 | SAM ERROR IN DIALOG calling_dialog — FUNCTION(SAM_function)<br>RC(return_code) LU(lu_name) APPL(applid) USERID(userid) text string                                                                                                    |  |  |
|----------|----------------------------------------------------------------------------------------------------|--|--|
|          | <b>Explanation:</b> A generalized message providing diagnostics information when a SAM (Sequential Access Manager/Dynamic Allocation) service function returns a non-zero return code.                                                                                                    |  |  |
|          | <b>System Action:</b> OMEGAMON II for VTAM bypasses the SAM function and continues operation.                                                                                                    |  |  |
|          | <b>User Response:</b> This message usually indicates a problem performing the requested SAM function. The accompanying text string, if any, can be helpful in identifying the cause of the problem. Gather up to the preceding 30 minutes of the RKLVLOG and any dumps that were produced, and contact Candle Support Services. |  |  |
|          | Message Type: Internal error.                                                                                                    |  |  |
| KN3PN015 | ENGINE SERVICES ERROR IN DIALOG calling_dialog —<br>FUNCTION(engine_services_function) RC(return_code) LU(lu_name)<br>APPL(applid) USERID(userid) text string                                                                                                    |  |  |
|          | <ul><li>Explanation: A generalized message providing diagnostics information when a call from a dialog to a dialog function fails.</li><li>System Action: OMEGAMON II for VTAM bypasses the function and</li></ul>                                                                                                    |  |  |
|          | <ul> <li>continues operation, if possible.</li> <li>User Response: Gather up to the preceding 30 minutes of the RKLVLOG and any dumps that were produced, and contact Candle Support Services.</li> <li>Message Type: Internal error.</li> </ul>                                                                                |  |  |
| KN3PN016 | ERROR IN DIALOG error_dialog — LU(lu_name) APPL(applid)<br>USERID(userid) text_string                                                                                                    |  |  |
|          | <b>Explanation:</b> Error in specified dialog.                                                                                                    |  |  |
|          | <b>System Action:</b> OMEGAMON II for VTAM continues operation.                                                                                                    |  |  |
|          | <b>User Response:</b> Gather up to the preceding 30 minutes of the RKLVLOG and any dumps that were produced, and contact Candle Support Services.                                                                                                    |  |  |
|          | Message Type: Internal error.                                                                                                    |  |  |
| KN3PN017 | V500 PRODUCT CONVERSION COMPLETE                                                                                                    |  |  |
|          | <b>Explanation:</b> During product initialization, OMEGAMON II for DB2 detected the use of a previous version administrator's monitoring options and converted them.                                                                                                    |  |  |
|          | System Action: Administrator's monitoring options were converted.                                                                                                    |  |  |
|          | User Response: None.                                                                                                    |  |  |
|          | Message Type: Confirmation.                                                                                                    |  |  |
| KN3PN018 | <b>V500 USER CONVERSION COMPLETE FOR</b> <i>user_id</i><br><b>Explanation:</b> During user initialization, OMEGAMON II for VTAM detected the                                                                                                    |  |  |
|          | use of a previous version user response time table and converted it.                                                                                                    |  |  |
|          | System Action: User response time table was converted.                                                                                                    |  |  |
|          | User Response: None.                                                                                                    |  |  |
|          | Message Type: Confirmation.                                                                                                    |  |  |

| KN3PN020 | <ul> <li>OMEGAMON II FOR VTAM (V500) INITIALIZATION FAILURE - APF<br/>AUTHORIZATION FAILED</li> <li>Explanation: OMEGAMON II for VTAM is not running with APF-authorization.</li> <li>System Action: OMEGAMON II for VTAM fails to initialize and shuts down.</li> <li>User Response: Verify that each library in the STEPLIB concatenation for<br/>OMEGAMON II for VTAM is APF-authorized.</li> <li>Message Type: Probable user error.</li> </ul>                                                                                                    |
|----------|----------------------------------------------------------------------------------------------------|
| KN3PN021 | <ul> <li>OMEGAMON II FOR VTAM (V500) INITIALIZATION FAILURE - INVALID VTAM LEVEL DETECTED</li> <li>Explanation: OMEGAMON II for VTAM was started under an unsupported release of VTAM.</li> <li>System Action: OMEGAMON II for VTAM fails to initialize and shuts down.</li> <li>User Response: Contact Candle Support Services to order the proper maintenance for your VTAM release.</li> <li>Message Type: Probable user error.</li> </ul>                                                                                                    |
| KN3PN022 | <ul> <li>OMEGAMON II FOR VTAM (V500) INITIALIZATION FAILURE - UNABLE TO OPEN CNM ACB. ACBERFLG(acberr_name)</li> <li>Explanation: OMEGAMON II for VTAM was unable to open the ACB used for communication network management (CNM) communication with VTAM. acberr_name contains the contents of the ACBERFLG field of the ACB, in hexadecimal.</li> <li>System Action: OMEGAMON II for VTAM fails to initialize and shuts down.</li> <li>User Response: Look up the meaning of acberr_name in the IBM publication VTAM Programming. The following are some common values for acberr_name:</li> <li>58 APPLID is already opened by another ACB.</li> <li>5A APPLID is not defined to VTAM. Verify that the major node containing the APPL statement referenced in RKANPAR(KN3CNMAP) has been varied active to VTAM.</li> <li>Correct the problem as indicated, and contact Candle Support Services.</li> <li>Message Type: Probable user error.</li> </ul> |
| KN3PN023 | <ul> <li>OMEGAMON II FOR VTAM (V500) INITIALIZATION FAILURE - UNABLE TO ACTIVATE PMI EXIT. ERROR(pmi_error)</li> <li>Explanation: OMEGAMON II for VTAM was unable to activate the Performance Monitor Interface exit in a VTAM 4.3 environment. pmi_error contains the error code as indicated by VTAM in the IST985I message.</li> <li>System Action: OMEGAMON II for VTAM fails to initialize and shuts down.</li> <li>User Response: Look up the meaning of pmi_error in the IBM publication VTAM Message and Codes. A common value for pmi_error is</li> <li>20 Unable to load the exit module. Verify that the OMEGAMON II for VTAM load library is part of the VTAMLIB concatenation within the VTAM start-up JCL.</li> <li>For other values of pmi_error, contact Candle Support Services.</li> <li>Message Type: Probable user error.</li> </ul>                                                                                                  |

| KN3PN024 | OMEGAMON II FOR VTAM (V500) INITIALIZATION FAILURE -<br>RC(return_code) SC(sense_code)                                                                                                    |  |  |
|----------|----------------------------------------------------------------------------------------------------|--|--|
|          | <ul> <li>Explanation: OMEGAMON II for VTAM initialization failed. <i>return_code</i> is the return code from the initialization process; <i>sense_code</i> is the sense code.</li> <li>System Action: OMEGAMON II for VTAM fails to initialize and shuts down.</li> <li>User Response: Contact Candle Support Services.</li> <li>Message Type: Internal error.</li> </ul>                                                                                                    |  |  |
| KN3PN025 | NCP GLOBAL OPTIONS TABLE CONVERSION COMPLETE                                                                                                    |  |  |
|          | <ul> <li>Explanation: During initialization, OMEGAMON II for VTAM converted the NCP global options table for use with the user-specified NCP topology update interval feature. This message is issued one time to confirm the conversion.</li> <li>System Action: None.</li> <li>User Response: None.</li> <li>Message Type: Confirmation.</li> </ul>                                                                                                    |  |  |
| KN3PN026 | THE TREND RECORDING INTERVAL ( <i>interval</i> ) IS LESS THAN THE NCP<br>COLLECTION INTERVAL ( <i>interval</i> ). TREND RECORDING FOR NCP<br>RESOURCES HAS BEEN DISABLED.                                                                                                    |  |  |
|          | <b>Explanation:</b> The NCP trend recording interval must be greater than or equal to the NCP collection interval. At OMEGAMON II for VTAM initialization, NCP tren recording is disabled if the NCP collection interval is greater than the global tren recording interval.                                                                                                    |  |  |
|          | <b>System Action:</b> NCP trend recording is disabled.<br><b>User Response:</b> Use the Global Monitoring Options panel to increase the trend recording interval to a value greater than or equal to the NCP collection interval and then re-enable the NCP trend recording option, or use CICAT reconfiguration to decrease the NCP collection interval to a value less than or equal to the trend recording interval. Decreasing the NCP collection interval requires a restart of OMEGAMON II for VTAM. |  |  |
|          | Message Type: User specification error.                                                                                                    |  |  |
| KN3PN027 | OMEGAMON II for VTAM STACK ERROR DETECTED                                                                                                    |  |  |
|          | <ul> <li>Explanation: An error was detected either releasing or obtaining stack storage.</li> <li>System Action: The task abends with a system dump.</li> <li>User Response: Log the diagnostic information and contact Candle Support Services</li> <li>Message Type: Internal error.</li> </ul>                                                                                                    |  |  |
| KN3PN028 | OMEGAMON II for DB2 FOR VTAM EXTERNAL FUNCTION LEVEL                                                                                                    |  |  |
|          | SECURITY ENABLEDExplanation: OMEGAMON II for VTAM is configured to use an external<br>security package to control access to certain product functions.System Action:None.User Response:None.Message Type:Confirmation.                                                                                                    |  |  |

| KN3PN029                                     | OMEGAMON II for DB2 FOR VTAM INTERNAL FUNCTION LEVEL<br>SECURITY ENABLED                                                                                                    |                                                                                                    |  |  |  |
|----------------------------------------------|----------------------------------------------------------------------------------------------------|----------------------------------------------------------------------------------------------------|--|--|--|
|                                              | <b>Explanation:</b> OMEGAMON II for VTAM is configured to use an internal fa to control access to certain product functions.                                                     |                                                                                                    |  |  |  |
|                                              | System Action: No                                                                                                    | None.                                                                                                    |  |  |  |
|                                              | User Response: No                                                                                                    |                                                                                                    |  |  |  |
|                                              | Message Type: Co                                                                                                    | Confirmation.                                                                                                    |  |  |  |
| KN3PN030                                     | MEMBER mbr_name NOT FOUND IN RKANPAR                                                                                                    |                                                                                                    |  |  |  |
|                                              | <b>Explanation:</b> An error level security.                                                                                                    | <b>Explanation:</b> An error occurred during the configuration of external function level security.                                    |  |  |  |
|                                              | <b>System Action:</b> Init to product functions.                                                                                                    | <b>System Action:</b> Initialization continues using internal facilities to control access to product functions.                       |  |  |  |
|                                              | <b>User Response:</b> Review configuration steps for function level security. If the problem cannot be resolved, contact Candle Support Services.<br><b>Message Type:</b> Error. |                                                                                                    |  |  |  |
| SESSION(SDM_session_                         |                                                                                                    | TED FOR PRODUCT(SDM_product) —<br>sion_name) SDMAPPL(SDM_applid)<br>ame) REFRESH(SDM_refresh_interval)<br>key)                         |  |  |  |
|                                              | <b>Explanation:</b> A message indicating an SDM (Status Data Manager) ses<br>been established between an SDM product (OMEGAVIEW or Status Mo<br>and OMEGAMON II for VTAM.        |                                                                                                    |  |  |  |
|                                              | The parameters have t                                                                                                    | The parameters have the following meaning:                                                                                             |  |  |  |
|                                              | SDM_product                                                                                                    | Product that establishes the SDM session: OMEGAVIEW or Status Monitor.                                                                 |  |  |  |
|                                              | SDM_session_name                                                                                                    | Name assigned to this session by the SDM product.                                                                                      |  |  |  |
|                                              | SDM_applid                                                                                                    | Applid defined in the SDM product with which<br>OMEGAMON II for VTAM can establish a session to emit<br>SDM status to the SDM product. |  |  |  |
|                                              | SDM_luname                                                                                                    | Name of LU that has established the session with OMEGAMON II for VTAM.                                                                 |  |  |  |
|                                              | SDM_refresh_interval                                                                                                    | Auto-update interval requested by the SDM product.                                                                                     |  |  |  |
|                                              | SDM_hot_key                                                                                                    | Key used to return to the SDM.                                                                                                    |  |  |  |
| System Action: None.<br>User Response: None. |                                                                                                    | ne.                                                                                                    |  |  |  |
|                                              | Message Type: Information.                                                                                                    |                                                                                                    |  |  |  |

| KN3SD002 | ERROR PROCESSING AN SDM FUNCTION IN DIALOG calling_dialog<br>APPL(SDM_application) SESSION(SDM_session_name)<br>FUNCTION(SDM_function_name) STATUS_ITEM(SDM_status_item)<br>RC(return_code) |                                                                                                    |
|----------|----------------------------------------------------------------------------------------------------|----------------------------------------------------------------------------------------------------|
|          | <b>Explanation:</b> A generalized message generated only when there is a non-zero return code from an SDM function call. The parameters have the following meaning:                         |                                                                                                    |
|          | calling_dialog                                                                                                    | OMEGAMON II for VTAM dialog that calls this SDM function.                                                                                                    |
|          | SDM_application                                                                                                    | Applid defined in the SDM product with which OMEGAMON II<br>for VTAM established the session to emit SDM status to the<br>SDM product.                                                        |
|          | SDM_session_name                                                                                                    | Name assigned to this session by the SDM product.                                                                                                    |
|          | SDM_function_name                                                                                                    | SDM function requested.                                                                                                    |
|          | SDM_status_item                                                                                                    | One of the status light items to be emitted to the SDM product, such as the CTC TNSTATS light or the NCP TNSTATS light.                                                                       |
|          | return_code                                                                                                    | Return code from the SDM function.                                                                                                    |
|          | <b>System Action:</b> Th<br>VTAM continues to op                                                                                                    | e SDM session was not established, but OMEGAMON II for perate.                                                                                                    |
|          | the OMEGAMON II fo                                                                                                    | the sure that the SDM definitions are correct according to<br>or VTAM Configuration and Customization Guide and the<br>or OMEGAVIEW or Status Monitor (depending on the<br>obable user error. |
| KN3SD003 | [ENHANCED]   [ORI                                                                                                    | GINAL] ZOOM ACTIVATED                                                                                                    |
|          | <b>Explanation:</b> The OMEGAVIEW enhanced or original zoom function has been activated.                                                                                                    |                                                                                                    |
|          | System Action: No                                                                                                    | ne.                                                                                                    |
|          | User Response: No                                                                                                    |                                                                                                    |
|          | Message Type: Information.                                                                                                    |                                                                                                    |
| KO41031  | Situation &1 is true.<br>Explanation: Situation &1 is occurring. This situation continues to be true until message KO41032 is written to the Candle Management Server (CMS) product log.    |                                                                                                    |
|          | <b>User Response:</b> If you have AUTOMATED FACILITIES, you may want to define or start a policy.<br><b>Severity:</b> 0                                                                     |                                                                                                    |
|          | System Programme                                                                                                    | r Response:No                                                                                                    |
| KO41032  | Situation &1 is no lo                                                                                                    | -                                                                                                    |
|          | User Response: Vie                                                                                                    | on <b>&amp;1</b> is no longer occurring.<br>we all error messages that were logged to the CMS product.<br>ows you when situation <b>&amp;1</b> became true.                                   |
|          | System Programmer Response:No                                                                                                    |                                                                                                    |

| KO41034 | <ul> <li>Monitoring for situation &amp;1 ended.</li> <li>Explanation: A user or program ended a running situation. You can also end all running situations with the END CMS command. AUTOMATED FACILITIES policies may also end situations.</li> <li>Severity: 0</li> <li>System Programmer Response:No</li> </ul>        |
|---------|----------------------------------------------------------------------------------------------------|
| KO41035 | Object &1 changed by &2.<br>Explanation: Object &1 was changed by object &2.<br>Severity: 10<br>System Programmer Response:No                                                                                                    |
| KO41036 | Monitoring for situation <i>&amp;1</i> started.                                                                                                    |
|         | <ul> <li>Explanation: You may start a situation using a start situation command. All situations defined to autostart do so during the start of Candle Management Server (CMS) processing. AUTOMATED FACILITIES policies may also start situations.</li> <li>Severity: 0</li> <li>System Programmer Response:No</li> </ul> |
| KO41037 | Situation &1 is no longer true.                                                                                                    |
|         | <ul> <li>Explanation: Situation &amp;1 is no longer occurring.</li> <li>User Response: View all error messages that were logged to the Candle Management Server product log. Message KO41031 shows you when situation &amp;1 became true.</li> <li>Severity: 80</li> <li>System Programmer Response:Immediate</li> </ul>  |
| KO41038 | Situation &1 is true.                                                                                                    |
|         | <b>Explanation:</b> A situation, such as CPU greater than 90%, is occurring at the time and date indicated. The situation continues to be true until message KO41032 is written to the log.                                                                                                    |
|         | <b>User Response:</b> Try to find out why the situation is occurring and take appropriate action to correct the situation. If you have AUTOMATED FACILITIES, for example, you could define or start a policy. <b>Severity:</b> 80                                                                                         |
|         | System Programmer Response:Immediate                                                                                                    |
| KO41039 | Error in request &1. Status: &2. Reason: &3.<br>Explanation: The Candle Management Server program encountered an error.                                                                                                    |

**User Response:** The following lists possible error codes. If a reason code appears that is not on this list, note it and contact your service representative.

| Error<br>Code | Description                                                      | User Response                                                                                                    |
|---------------|------------------------------------------------------------------|----------------------------------------------------------------------------------------------------|
| 1131          | Embedded situation not found.                                    | Check to make sure that all embedded situations exist. If they do, call your service representative.                             |
| 1133          | Invalid attribute name.                                          | Ensure that the attribute name is valid<br>and try again. If problem occurs again,<br>contact your service representative.       |
| 1134          | Configuration file in library not found or damaged.              | Install the product again.                                                                                                    |
| 1136          | Object not found.                                                | Delete and create the object again. If<br>problem occurs again, contact your<br>service representative.                          |
| 1145          | Invalid situation name supplied.                                 | Contact your service representative.                                                                                             |
| 1168          | More than 10 levels of embedded situations found.                | Simplify your situation.                                                                                                    |
| 1174          | Cannot retrieve current attributes for event type situation.     | Simplify your situation.                                                                                                    |
| 1178          | Situation definition is too complex and exceeds system capacity. | Simplify your situation.                                                                                                    |
| 2013          | String scan with space inside the string.                        | Situation Editor accepts a string<br>without quotes. However, single<br>quotes are required around<br>multiple-word text values. |

## Severity: 20

System Programmer Response: Unattended

KO41041 Enterprise situation &1 is true.
 Explanation: A situation, such as CPU greater than 90%, is occurring at the time and date indicated. The situation continues to be true until message KO41042 is written to the log.
 Severity: 0
 System Programmer Response:No
 KO41042 Enterprise situation &1 is no longer true.
 Explanation: The status is no longer true for this situation.
 User Response: View all error messages that were logged to the Candle Management Server (CMS) product log. Message KO41041 shows you when situation &1 became true.
 Severity: 0
 System Programmer Response:No

| KO41044 | Monitoring for enterprise situation & 1 ended.                                                                                                    |
|---------|----------------------------------------------------------------------------------------------------|
|         | <b>Explanation:</b> A user or program ended a running situation. All running situations end when a user issues an END CMS command. AUTOMATED FACILITIES policies may also end situations.<br><b>Severity:</b> 0                                                                                                    |
|         | System Programmer Response:No                                                                                                    |
| KO41046 | Monitoring for enterprise situation &1 started.<br>Explanation: A user or program started a previously inactive situation. All situations defined to autostart do so during a START CMS command.<br>AUTOMATED FACILITIES policies may also start situations.<br>Severity: 0<br>System Programmer Response:No                       |
| KO42076 | Operator reply required for Policy &1.<br>Severity: 0<br>System Programmer Response:No                                                                                                    |
| KO46254 | Situation &1 reset.<br>Severity: 0<br>System Programmer Response:No                                                                                                    |
| KO46255 | Situation definition &1 updated by &2.<br>Explanation: The situation definition was updated by the user.<br>Severity: 0<br>System Programmer Response:No                                                                                                    |
| KO46256 | Situation definition &1 created by &2.<br>Explanation: The situation definition was created by the user.<br>Severity: 0<br>System Programmer Response:No                                                                                                    |
| KO46257 | Situation definition &1 deleted by &2.<br>Explanation: The situation definition was deleted by the user.<br>Severity: 0<br>System Programmer Response:No                                                                                                    |
| KO46258 | <ul> <li>Predicate compare value &amp;2 for predicate &amp;3 not valid.</li> <li>Explanation: Predicate compare value &amp;2 for predicate &amp;3 is not valid. It must be numeric.</li> <li>User Response: Change the compare value &amp; 2 to a numeric.</li> <li>Severity: 0</li> <li>System Programmer Response: No</li> </ul> |
| KO46259 | Name not allowed for message queue library name.<br>Explanation: Select a message queue in another library.<br>Severity: 0<br>System Programmer Response:No                                                                                                    |

| KO46260 | Predicate data cannot contain blank field.                                                                                                    |
|---------|----------------------------------------------------------------------------------------------------|
|         | <b>Explanation:</b> The first parameter for the PDT field cannot contain a blank.<br><b>User Response:</b> Remove the blank in the parameter in the PDT field.<br><b>Severity:</b> 0                                                                                                    |
|         | System Programmer Response:No                                                                                                    |
| KO46261 | Only one selection allowed.                                                                                                    |
|         | <b>Explanation:</b> More than one option was selected. Only one option can be selected at a time.                                                                                                    |
|         | <b>User Response:</b> Blank out the additional selections and try again.<br><b>Severity:</b> 0                                                                                                    |
|         | System Programmer Response:No                                                                                                    |
| KO46262 | Situation definition &1 printed.                                                                                                    |
|         | <b>Explanation:</b> You printed situation &1.                                                                                                    |
|         | <b>User Response:</b> View the printed situation definition. <b>Severity:</b> 0                                                                                                    |
|         | System Programmer Response:No                                                                                                    |
| KO46263 | Candle Management Server (CMS) data queue error was detected.                                                                                                    |
|         | Explanation: The error message received was &1.                                                                                                    |
|         | Severity: 0                                                                                                    |
|         | System Programmer Response:No                                                                                                    |
| KO46264 | Time portion of monitor interval not valid.                                                                                                    |
|         | <b>Explanation:</b> For the TIMEFRQ parameter, the time portion of the monitor                                                                                                    |
|         | interval cannot be less than 000030 if the day portion contains zero.<br><b>User Response:</b> Increase the monitor interval to at least 000030.                                                                                                    |
|         | Severity: 0                                                                                                    |
|         | System Programmer Response:No                                                                                                    |
| KO46265 | Attribute &2 not allowed.                                                                                                    |
|         | <b>Explanation:</b> Attribute &2 is not allowed in conjunction with attribute &3 in a predicate. Some attributes cannot be combined in a predicate to form a situation. <b>User Response:</b> Refer to the appropriate Candle Management Server (CMS) Reference Manual to determine if a particular attribute can be combined with another. <b>Severity:</b> 0 |
|         | System Programmer Response:No                                                                                                    |
| KO46266 | Date and time portions of monitor interval must both be zero.                                                                                                    |
|         | <ul> <li><b>Explanation:</b> For the TIMEFRQ parameter, the day and time portions of the monitor interval must both be zero if all attributes in the situation definition are notification attributes with the same prefix. Attributes can be of two types:</li> <li>Sampled</li> </ul>                                                                        |
|         | <ul> <li>Notification</li> </ul>                                                                                                    |
|         |                                                                                                    |

|         | <b>User Response:</b> Refer to the appropriate Candle Management Server (CMS)<br>Reference Manual to determine the type of a particular attribute.<br><b>Severity:</b> 0<br><b>System Programmer Response:</b> No                                                                                                    |
|---------|----------------------------------------------------------------------------------------------------|
| KO46267 | Situation definition validation did not occur.<br>Explanation: You attempted to use *AVG with a non-integer attribute.<br>Severity: 40<br>System Programmer Response:Immediate                                                                                                    |
| KO46268 | Situation definition <i>&amp;1</i> displayed.<br>Severity: 0<br>System Programmer Response:No                                                                                                    |
| KO46269 | Name &1 cannot contain blanks.<br>Explanation: The name &1 contains imbedded blanks. Remove imbedded blanks from the name.<br>Severity: 0<br>System Programmer Response:No                                                                                                    |
| KO48001 | AUTOMATED FACILITIES started.<br>Severity: 0<br>System Programmer Response:No                                                                                                    |
| KO48008 | AUTOMATED FACILITIES received request to stop.<br>Severity: 0<br>System Programmer Response:No                                                                                                    |
| KO48009 | <ul> <li>Policy &amp;1 ended.</li> <li>Explanation: The policy has completed a pass through its activity graph. No activities are running. Depending on its completion option, the policy then either deactivates or starts another pass through the activity graph.</li> <li>Severity: 0</li> <li>System Programmer Response:No</li> </ul>                                                                                                    |
| KO48010 | <ul> <li>Policy &amp;1 started.</li> <li>Explanation: The policy is starting a pass through its activity graph. All activities having no predecessors are in the running state; all other activities are in the pre-run state. The pass completes when no activities remain in the running state. At that time, message KO48009 is issued. The policy may also be deactivated before it finishes running.</li> <li>Severity: 0</li> <li>System Programmer Response:No</li> </ul> |
| KO48071 | <ul> <li>Policy &amp;1 activated.</li> <li>Explanation: The policy has been activated. This may occur for three reasons:</li> <li>The policy is marked to autostart and STRAF is being processed.</li> <li>A user issues a start policy command or the equivalent menu option against this policy.</li> </ul>                                                                                                    |

|          | <ul> <li>Another policy contains a CHANGE_POLICY or embedded policy activity<br/>that activates this policy.</li> </ul>                                                                                |
|----------|----------------------------------------------------------------------------------------------------|
|          | The policy now starts, runs, ends, and then either restarts or deactivates based on its completion option.<br>Severity: 0<br>System Programmer Response:No                                             |
| KO48073  | Policy &2, activity &1 has started.                                                                                                    |
| NO40070  | Explanation: Activity started in the policy.<br>Severity: 0<br>System Programmer Response:No                                                                                                    |
| KO48074  | Policy &2, activity &1 ended with end code &3 reason &4.                                                                                                    |
| 1040074  | <b>Explanation:</b> Activity &1 in policy &2 has finished.<br><b>User Response:</b> See the appropriate AUTOMATED FACILITIES Reference<br>Manual for explanations of end codes.<br><b>Severity:</b> 0  |
|          | System Programmer Response:No                                                                                                    |
| KO48076  | <ul> <li>Policy &amp;1 has deactivated itself.</li> <li>Explanation: The policy ended and its "restart upon completion" option was set to No. The policy ceases all operations.</li> </ul>             |
|          | <b>User Response:</b> Activate the policy again. To make the policy restart upon completion, change the policy definition so that the restart option is *YES and then activate it.                     |
|          | Severity: 0<br>System Programmer Response:No                                                                                                    |
| KO48077  | Policy &1 deactivated by external request.                                                                                                    |
|          | <b>Explanation:</b> An external agent (user or other policy) requested the policy to deactivate. The policy immediately ceases all operations, canceling activities in progress.<br><b>Severity:</b> 0 |
|          | System Programmer Response:No                                                                                                    |
| KO48078  | Policy &1 updated by &2.                                                                                                    |
|          | Explanation: Policy &1 has been updated by policy &2.<br>Severity: 0                                                                                                    |
| KO 40070 | System Programmer Response:No                                                                                                    |
| KO48079  | Activity &1 in policy &2 updated by &3.<br>Explanation: The policy has been updated by the user.<br>Severity: 0                                                                                        |
|          | System Programmer Response:No                                                                                                    |
| KO48080  | <ul><li>Ranking group &amp;1 updated by &amp;2.</li><li>Explanation: The ranking group has been updated by the user.</li><li>Severity: 0</li></ul>                                                     |
|          | System Programmer Response:No                                                                                                    |

| KO48081 | <ul> <li>Ranking group entry &amp;1 in ranking group &amp;2 updated by &amp;3.</li> <li>Explanation: The tanking group entry in ranking group has been updated by the user.</li> <li>Severity: 0</li> <li>System Programmer Response:No</li> </ul>     |
|---------|----------------------------------------------------------------------------------------------------|
| KO48082 | Policy &1 created by &2.<br>Explanation: The policy has been created by the user.<br>Severity: 0<br>System Programmer Response:No                                                                                                    |
| KO48083 | Activity &1 in policy &2 created by &3.<br>Explanation: Activity in the policy has been created by a user.<br>Severity: 0<br>System Programmer Response:No                                                                                             |
| KO48084 | <ul> <li>Ranking group &amp;1 created by &amp;2.</li> <li>Explanation: The ranking group has been created by the user.</li> <li>Severity: 0</li> <li>System Programmer Response:No</li> </ul>                                                          |
| KO48085 | <ul> <li>Ranking group entry &amp;1 in ranking group &amp;2 created by &amp;3.</li> <li>Explanation: The ranking group entry in the ranking group has been created by the user.</li> <li>Severity: 0</li> <li>System Programmer Response:No</li> </ul> |
| KO48086 | Policy &1 deleted by &2.<br>Explanation: The policy has been deleted by the user.<br>Severity: 0<br>System Programmer Response:No                                                                                                    |
| KO48087 | Activity &1 in policy &2 deleted by &3.<br>Explanation: Activity in the policy has been deleted by the user.<br>Severity: 0<br>System Programmer Response:No                                                                                           |
| KO48088 | <ul> <li>Ranking group &amp;1 deleted by &amp;2.</li> <li>Explanation: The ranking group has been deleted by the user.</li> <li>Severity: 0</li> <li>System Programmer Response:No</li> </ul>                                                          |
| KO48089 | <ul> <li>Ranking group entry &amp;1 in ranking group &amp;2 deleted by &amp;3.</li> <li>Explanation: The ranking group entry in the ranking group has been deleted by the user.</li> <li>Severity: 0</li> <li>System Programmer Response:No</li> </ul> |

| KO48090 | Policy & 1 has deactivated. Restart limit exceeded.                                                                                                    |
|---------|----------------------------------------------------------------------------------------------------|
|         | <b>Explanation:</b> The policy was defined to restart upon completion and did so more than 5 times in a 10-minute interval. Since the policy was defined with the "limit restarts" option set to *YES, the policy deactivates instead of restarting. The policy immediately ceases all operations.<br><b>User Response:</b> View the error messages that were logged to the product log to determine what the policy was doing. If a logic error was causing the policy to fire |
|         | too frequently, correct the involved definitions and reactivate the policy.<br>Severity: 0                                                                                                    |
|         | System Programmer Response:No                                                                                                    |
| KO48091 | Changing priority for job &1 (job number &2) to &3.<br>Explanation: Policy &4, activity &5 is changing the priority for job &1 to &3.<br>Severity: 0<br>System Programmer Response:No                                                                                                    |
| KO48092 | Changing job queue for job &1 (job number &2) to &3.                                                                                                    |
|         | <b>Explanation:</b> Policy &4, activity &5 is changing the job queue for job &1 to &3.<br>Severity: 0<br>System Programmer Response:No                                                                                                    |
| KO48093 | Changing time slice for job &1 (job number &2) to &3.<br>Explanation: Policy &4, activity &5 is changing the time slice for job &1 to &3.<br>Severity: 0<br>System Programmer Response:No                                                                                                    |
| KO48095 | Changing output queue for job &1 (job number &2) to &3.<br>Explanation: Policy &4, activity &5 is changing the output queue for job &1 to &3.<br>Severity: 0<br>System Programmer Response:No                                                                                                    |
| KO48096 | Policy &3, activity &4 - Changing policy &1 to status &2.                                                                                                    |
|         | Explanation: Policy &3, activity &4 is changing policy &1 to status &2.<br>Severity: 0<br>System Programmer Response:No                                                                                                    |
| KO48097 | Changing activity level for pool &1 to &2.<br>Explanation: Policy &3, activity &4 is changing the activity level for pool &1 to &2.<br>Severity: 0<br>System Programmer Response:No                                                                                                    |
| KO48098 | Changing size for pool &1 to &2.<br>Explanation: Policy &3, activity &4 is changing the size for pool &1 to &2.<br>Severity: 0<br>System Programmer Response:No                                                                                                    |

| KO48099 | Policy &3, activity &4 - Changing situation &1 to status &2.<br>Explanation: Policy &3, activity &4 is changing situation &1 to status &2.<br>Severity: 0<br>System Programmer Response:No                                                                                                    |
|---------|----------------------------------------------------------------------------------------------------|
| KO48106 | Ending job &1 (job number &2).<br>Explanation: Policy &3, activity &4 is ending job &1.<br>Severity: 0<br>System Programmer Response:No                                                                                                    |
| KO48110 | Policy &2, activity &3 - Evaluating situation &1.<br>Explanation: Policy &2, activity &3 is evaluating situation &1.<br>Severity: 0<br>System Programmer Response:No                                                                                                    |
| KO48112 | Holding job &1 (job number &2).<br>Explanation: Policy &3, activity &4 is holding job &1.<br>Severity: 0<br>System Programmer Response:No                                                                                                    |
| KO48119 | Releasing job &1 (job number &2).<br>Explanation: Policy &3, activity &4 is releasing job &1.<br>Severity: 0<br>System Programmer Response:No                                                                                                    |
| KO48139 | <ul> <li>Policy &amp;1, activity &amp;2 - Writing data to user automation data queue.</li> <li>Explanation: Policy &amp;1, activity &amp;2 is writing data to a user automation data queue.</li> <li>Severity: 0</li> <li>System Programmer Response:No</li> </ul>                                                 |
| KO48140 | Policy &2, activity &3 - Proceeding to user choice activity: &1<br>Explanation: Policy &2, activity &3 is proceeding to user choice activity &1.<br>Severity: 0<br>System Programmer Response:No                                                                                                    |
| KO48141 | <ul> <li>Policy &amp;2, activity &amp;3 - Presenting user choice to &amp;1.</li> <li>Explanation: Policy &amp;2, activity &amp;3 is presenting user choice to &amp;1.</li> <li>Severity: 0</li> <li>System Programmer Response:No</li> </ul>                                                                       |
| KO48142 | <ul> <li>Policy &amp;4, activity &amp;5 - Transferring user choice from &amp;1 to &amp;2 at request of &amp;3.</li> <li>Explanation: Policy &amp;4, activity &amp;5 is transferring user choice from &amp;1 to &amp;2 at request of &amp;3.</li> <li>Severity: 0</li> <li>System Programmer Response:No</li> </ul> |

| KO48143 | Policy &3, activity &4 - Escalating user choice from &1 to &2 due to<br>timeout.<br>Explanation: Policy &3, activity &4 is escalating user choice from &1 to &2 due<br>to timeout.<br>Severity: 0<br>System Programmer Response:No                                                                                                    |
|---------|----------------------------------------------------------------------------------------------------|
| KO48144 | Policy &4, activity &5 - Escalating user choice from &1 to &2 at request of &3.                                                                                                    |
|         | <ul> <li>Explanation: Policy &amp;4, activity &amp;5 is escalating user choice from &amp;1 to &amp;2 at request of &amp;3.</li> <li>Severity: 0</li> <li>System Programmer Response:No</li> </ul>                                                                                                    |
| KO48145 | <ul> <li>Policy &amp;1, activity &amp;2 - Canceling user choice action due to timeout.</li> <li>Explanation: Policy &amp;1, activity &amp;2 is canceling user choice action due to timeout.</li> <li>User Response: Change the timeout parameters.</li> <li>Severity: 0</li> <li>System Programmer Response: No</li> </ul>                |
| KO48148 | Policy &2, activity &3 - Waiting for &1 seconds.<br>Explanation: Policy &2, activity &3 is waiting for &1 seconds.<br>Severity: 0<br>System Programmer Response:No                                                                                                    |
| KO48150 | Policy &2, activity &3 - Running policy &1.<br>Explanation: Policy &2, activity &3 is running policy &1.<br>Severity: 0<br>System Programmer Response:No                                                                                                    |
| KO48151 | Policy &2, activity &3 - Waiting for event from situation &1.<br>Explanation: Policy &2, activity &3 is waiting for event from situation &1.<br>Severity: 0<br>System Programmer Response:No                                                                                                    |
| KO48152 | <ul> <li>Situation &amp;1 could not find message queue &amp;2.</li> <li>Explanation: The message queue specified to receive reports of situations firing could not be found.</li> <li>User Response: Create the queue or add the library where the queue exists.</li> <li>Severity: 20</li> <li>System Programmer Response: No</li> </ul> |
| KO48153 | Policy &3, activity &4 - Executing command at &2: &1<br>Severity: 0<br>System Programmer Response:No                                                                                                    |
| KO48154 | Execute command: &1<br>Severity: 0<br>System Programmer Response:No                                                                                                    |

| KO48155 | Execute command: &1 and &2 additional commands of the same form.<br>Severity: 0<br>System Programmer Response:No                                                                                                    |
|---------|----------------------------------------------------------------------------------------------------|
| KO48156 | Not able to start monitoring for situation <i>&amp;1</i> .<br>Severity: 0<br>System Programmer Response:No                                                                                                    |
| KO48686 | &1<br>Severity: 0                                                                                                    |
| KO49014 | Situation list printed.<br>Severity: 0<br>System Programmer Response:No                                                                                                    |
| KO49015 | Situation &1 imbedded in situation &2. Not deleted.                                                                                                    |
|         | <b>Explanation:</b> The situation you have requested to delete is imbedded in another situation.<br><b>User Response:</b> Either delete situation &2 or change it so that it does not reference situation &1.                                                                                                    |
|         | Severity: 0<br>System Programmer Response:No                                                                                                    |
| KO49016 | <ul> <li>Situation &amp;1 imbedded in policy &amp;2. Not deleted.</li> <li>Explanation: The situation you requested to delete is imbedded in a policy.</li> <li>User Response: Either delete policy &amp;2 or change it so that it does not reference situation &amp;1.</li> <li>Severity: 20</li> <li>System Programmer Response: No</li> </ul> |
| KO49017 | <ul> <li>Policy &amp;1 imbedded in policy &amp;2. Not deleted.</li> <li>Explanation: The policy you requested to delete is imbedded in another policy.</li> <li>User Response: Either delete policy &amp;2 or change it so that it does not reference policy &amp;1.</li> <li>Severity: 20</li> <li>System Programmer Response: No</li> </ul>    |
| KO49019 | Candle Management Server (CMS) log not displayed<br>Explanation: Not able to display the message queue for CMS.<br>User Response: View the joblog for specific reasons.<br>Severity: 0<br>System Programmer Response:No                                                                                                    |
| KO49020 | Situation validation failed. *MAX cannot be used with this attribute.<br>Explanation: Attempt to use *MAX with a non-integer attribute.<br>Severity: 40<br>System Programmer Response:No                                                                                                    |

| KO49021 | Situation validation failed. *MIN cannot be used with this attribute<br>Explanation: Attempt to use *MIN with a non-integer attribute.<br>Severity: 40<br>System Programmer Response:No                                                                                                    |
|---------|----------------------------------------------------------------------------------------------------|
| KO49022 | Situation validation failed. This operator cannot be used with this attribute.<br>Severity: 40<br>System Programmer Response:No                                                                                                    |
| KO49023 | Situation validation failed. *COUNT not valid for this attribute.<br>Explanation: Attempt to use *COUNT with a non-integer attribute.<br>Severity: 40<br>System Programmer Response:No                                                                                                    |
| KO49024 | Situation validation failed. *STR cannot be used with this attribute.<br>Explanation: Attempt to use *STR with a non-string attribute.<br>Severity: 40<br>System Programmer Response:No                                                                                                    |
| KO49025 | Situation validation failed. Invalid compare value for *STR.<br>Severity: 40<br>System Programmer Response:No                                                                                                    |
| KO49026 | Situation validation failed. *TIME cannot be used with this attribute.<br>Explanation: Attempt to use *TIME with a non-time attribute<br>Severity: 40<br>System Programmer Response:No                                                                                                    |
| KO49027 | Situation validation failed. Compare value not valid for *TIME.<br>Explanation: Format of *TIME compare value was not entered correctly.<br>User Response: Enter the correct format for the *TIME compare value. Refer<br>to the appropriate Candle Management Server (CMS) Reference Manual for<br>details.<br>Severity: 40<br>System Programmer Response:No |
| KO49028 | Candle Management Server (CMS) did not complete startup.<br>Explanation: Security level validation did not complete.<br>User Response: View the joblog for additional messages.<br>Severity: 0<br>System Programmer Response:No                                                                                                    |
| KO49029 | <ul> <li>Situation &amp;1 not a candidate for get current attribute.</li> <li>Explanation: Situation &amp;1 contains event-driven attribute.</li> <li>User Response: Do not attempt to add a "get current attribute" for this situation.</li> <li>Severity: 0</li> <li>System Programmer Response:No</li> </ul>                                               |

| KO49030         | Situation validation did not complete. *SUM cannot be used with this attribute.                                                                      |
|-----------------|----------------------------------------------------------------------------------------------------|
|                 | <b>Explanation:</b> Attempted to use *SUM with a non-integer attribute.<br><b>Severity:</b> 0<br><b>System Programmer Response:</b> No               |
| <b>KO</b> 40004 |                                                                                                    |
| KO49031         | Status list printed.<br>Explanation: View the status list.<br>Severity: 0                                                                            |
| KO49032         | Situation status printed.                                                                                                    |
|                 | <b>Explanation:</b> View the printed situation status.<br><b>Severity:</b> 0                                                                         |
| KO49033         | Nothing printed; list is empty.<br>Severity: 0                                                                                                    |
| KO49034         | Situation <i>&amp;1</i> is an enterprise situation. Not deleted.                                                                                     |
|                 | <b>Explanation:</b> Situation <i>&amp;1</i> is an enterprise situation that can be deleted only from OMEGAVIEW                                       |
|                 | <b>User Response:</b> Delete situation <i>&amp;1</i> from OMEGAVIEW.                                                                                 |
|                 | Severity: 0 System Programmer Response:No                                                                                                    |
| KO49035         | Object &1 in library &2 type &3 not found or not usable.                                                                                             |
|                 | <b>Explanation:</b> The startup process cannot continue because object <i>&amp;1</i> could not be used.                                              |
|                 | <b>User Response:</b> Check library &2 for &3 and fix problem. If not found, install the Candle Management Server (CMS) again.<br><b>Severity:</b> 0 |
|                 | System Programmer Response:No                                                                                                    |
| KO49036         | Situation <i>&amp;1</i> is an enterprise situation. Not changed.                                                                                     |
|                 | <b>Explanation:</b> Situation &1 is an enterprise situation that can be changed only from OMEGAVIEW.                                                 |
|                 | <b>User Response:</b> Change situation <i>&amp;1</i> from OMEGAVIEW.<br><b>Severity:</b> 0                                                           |
|                 | System Programmer Response:No                                                                                                    |
| KO49037         | Candle Management Server (CMS) or AUTOMATED FACILITIES<br>command failure occurred.                                                                  |
|                 | <b>Explanation:</b> An error occurred in an Candle Management Server (CMS) or an AUTOMATED FACILITIES command.                                       |
|                 | <b>User Response:</b> To determine the cause, view the CMS job log, restart CMS,m and fix the problem accordingly.<br><b>Severity:</b> 0             |
|                 | System Programmer Response:No                                                                                                    |
|                 |                                                                                                    |

| KO49038 | Situation validation failed; cannot use *SNGPDT predicate with *SIT predicate.                                                                                                    |
|---------|----------------------------------------------------------------------------------------------------|
|         | <ul> <li>Explanation: Attempted to create a situation with a single situation predicate. A *SIT predicate must have a minimum of two predicates.</li> <li>User Response: Add more predicates using *AND or *OR in the predicate relation.</li> <li>Severity: 0</li> </ul>                                                                            |
|         | System Programmer Response:No                                                                                                    |
| KO49040 | <ul><li>Situation &amp;1 is not a candidate for the Reset option.</li><li>Explanation: Situation &amp;1 is a sample-driven situation and thus cannot be reset.</li><li>Severity: 0</li></ul>                                                                                                    |
| KO49041 | Situation & 1 ended abnormally.                                                                                                    |
|         | <b>Explanation:</b> An error was encountered on this situation or possibly on another situation for which a similar message is being issued. The error required this situation and the situation in error (if different) to be shut down. Some examples of the types of errors that can cause this condition follow:                                 |
|         | <ul> <li>The situation predicate may not have sufficiently narrowed the scope of things<br/>to be examined. This may have resulted in overloading the Candle<br/>Management Server (CMS) with too much data.</li> </ul>                                                                                                    |
|         | <ul> <li>The situation may have used *ACGJB or *SEC attributes without having the<br/>necessary SYSVALs set, or without having set up the necessary journals and<br/>journal receivers.</li> </ul>                                                                                                    |
|         | <ul> <li>A job or subsystem required to evaluate the situation may have been ended<br/>by an operator.</li> </ul>                                                                                                    |
|         | The above is not an exhaustive list of possible errors.                                                                                                    |
|         | <b>System Action:</b> If the situation was started explicitly by an operator, then the situation is shut down. If the situation was running in an AUTOMATED FACILITIES policy, as a *SIT activity type or an *EVALUATE_SITUATION activity program, then the activity containing the situation ends with a *PROBLEM endcode.                          |
|         | <b>User Response:</b> Look for a KO49044 log entry issued at about the same time as this message. That log entry indicates which CMS job encountered the error. The job may still be active. Examine the joblog for clues about the ultimate cause of the error. Correct the situation in error before attempting to restart it. <b>Severity:</b> 40 |
|         | System Programmer Response:No                                                                                                    |
| KO49042 | Situation &1 is occurring; &2 events available for status.                                                                                                    |
|         | <b>Explanation:</b> The event is occurring; the data of 10 events is kept and the previous events are deleted. <b>Severity:</b> 0                                                                                                    |
|         | System Programmer Response:Immediate                                                                                                    |

| KO49043   | Situation <i>&amp;1</i> is occurring; <i>&amp;2</i> events available for status; oldest events discarded.                                                                                                    |
|-----------|----------------------------------------------------------------------------------------------------|
|           | <b>Explanation:</b> The event is occurring; the data of 10 events is kept and the previous events are deleted.<br><b>Severity:</b> 0                                                                                                    |
|           | System Programmer Response:Immediate                                                                                                    |
| KO49044   | Job &1 encountered an error.                                                                                                    |
|           | <b>Explanation:</b> An error was encountered by this Candle Management Server (CMS) job. Some examples of the types of errors that may have been encountered follow:                                                                                                    |
|           | <ul> <li>A situation predicate may not have sufficiently narrowed the scope of things<br/>to be examined. This may have resulted in overloading CMS with too much<br/>data.</li> </ul>                                                                                            |
|           | <ul> <li>A situation may have used *ACGJB or *SEC attributes without having the<br/>necessary SYSVALs set, or without having set up the necessary journals and<br/>journal receivers.</li> </ul>                                                                                  |
|           | <ul> <li>A job or subsystem required to evaluate a situation may have been ended by<br/>an operator.</li> </ul>                                                                                                    |
|           | The above is not an exhaustive list of possible errors.<br><b>User Response:</b> Examine the joblog for <i>&amp;1</i> to find the error or errors. Correct the errors before attempting the same functions again.<br><b>Severity:</b> 40<br><b>System Programmer Response:</b> No |
| KO4SRV001 | Candle Management Server (CMS) startup in progress.                                                                                                    |
|           | Severity: 0<br>System Programmer Response:No                                                                                                    |
| KO4SRV002 | Candle Management Server (CMS) startup job already running.                                                                                                    |
|           | <b>Explanation:</b> You tried to start CMS but it is already in the process of starting.<br>Another user has already issued the start command.                                                                                                    |
|           | <b>User Response:</b> Wait until the earlier startup process is complete and then try again.<br><b>Severity:</b> 0                                                                                                    |
|           | System Programmer Response:No                                                                                                    |
| KO4SRV003 | Starting Candle Management Server (CMS) network server.<br>Severity: 0                                                                                                    |
|           | System Programmer Response:No                                                                                                    |
| KO4SRV004 | Network server active.                                                                                                    |
|           | Severity: 0 System Programmer Response:No                                                                                                    |

| KO4SRV005 | Starting Candle Management Server (CMS) network requesters.<br>Severity: 0<br>System Programmer Response:No                |
|-----------|----------------------------------------------------------------------------------------------------|
| KO4SRV006 | Network requesters active.<br>Severity: 0<br>System Programmer Response:No                                                 |
| KO4SRV007 | Starting Candle Management Server (CMS) local directory server.<br>Severity: 0<br>System Programmer Response:No            |
| KO4SRV008 | Local directory server active.<br>Severity: 0<br>System Programmer Response:No                                             |
| KO4SRV009 | Starting Candle Management Server (CMS) global directory server.<br>Severity: 0<br>System Programmer Response:No           |
| KO4SRV010 | Global directory server active.<br>Severity: 0<br>System Programmer Response:No                                            |
| KO4SRV011 | Starting Candle Management Server (CMS) data collection server.<br>Severity: 0<br>System Programmer Response:No            |
| KO4SRV012 | Data collection server active.<br>Severity: 0<br>System Programmer Response:No                                             |
| KO4SRV013 | Starting Candle Management Server (CMS) network data collection<br>server.<br>Severity: 0<br>System Programmer Response:No |
| KO4SRV014 | Network data collection server active.<br>Severity: 0<br>System Programmer Response:No                                     |
| KO4SRV015 | Starting Candle Management Server (CMS) situation monitor.<br>Severity: 0<br>System Programmer Response:No                 |
| KO4SRV016 | Situation monitor active.<br>Severity: 0<br>System Programmer Response:No                                                  |
| KO4SRV017 | Candle Management Server (CMS) shutdown in progress.<br>Severity: 0<br>System Programmer Response:No                       |

| KO4SRV018 | Stopping Candle Management Server (CMS) situation monitor.<br>Severity: 0<br>System Programmer Response:No                 |
|-----------|----------------------------------------------------------------------------------------------------|
| KO4SRV019 | Situation monitor stopped.<br>Severity: 0<br>System Programmer Response:No                                                 |
| KO4SRV020 | Stopping Candle Management Server (CMS) data collection server.<br>Severity: 0<br>System Programmer Response:No            |
| KO4SRV021 | Data collection server stopped.<br>Severity: 0<br>System Programmer Response:No                                            |
| KO4SRV022 | Stopping Candle Management Server (CMS) network data collection<br>server.<br>Severity: 0<br>System Programmer Response:No |
| KO4SRV023 | Network data collection server stopped.<br>Severity: 0<br>System Programmer Response:No                                    |
| KO4SRV024 | Stopping Candle Management Server (CMS) network services.<br>Severity: 0<br>System Programmer Response:No                  |
| KO4SRV025 | Network services stopped.<br>Severity: 0<br>System Programmer Response:No                                                  |
| KO4SRV026 | Stopping Candle Management Server (CMS) global directory server.<br>Severity: 0<br>System Programmer Response:No           |
| KO4SRV027 | Global directory server stopped.<br>Severity: 0<br>System Programmer Response:No                                           |
| KO4SRV028 | Stopping Candle Management Server (CMS) local directory server.<br>Severity: 0<br>System Programmer Response:No            |
| KO4SRV029 | Local directory server stopped.<br>Severity: 0<br>System Programmer Response:No                                            |

| KO4SRV030 | Candle Management Server (CMS) shutdown completed.<br>Explanation: CMS was requested to shut down by the END CMS command.<br>Severity: 0<br>System Programmer Response:No                                                                                                    |
|-----------|----------------------------------------------------------------------------------------------------|
| KO4SRV031 | <ul> <li>Candle Management Server (CMS) startup job already on job queue.</li> <li>Explanation: The job queue already contains an CMS startup job.</li> <li>User Response: Make sure the library subsystem is active and the job queue is not held.</li> <li>Severity: 0</li> <li>System Programmer Response: No</li> </ul> |
| KO4SRV032 | Candle Management Server (CMS) startup complete.<br>Explanation: All required components of CMS are active in the library<br>subsystem.<br>Severity: 60<br>System Programmer Response:No                                                                                                    |
| KO4SRV033 | Candle Management Server (CMS) no longer active.<br>Explanation: CMS has ended since this command was last used.<br>User Response: View all error messages that were logged to the CMS product<br>log and then restart CMS.<br>Severity: 60<br>System Programmer Response:No                                                |
| KO4SRV034 | Candle Management Server (CMS) requested to end during startup.<br>Explanation: Before CMS startup processing completed, an end CMS command was issued.<br>User Response: Restart CMS.<br>Severity: 0<br>System Programmer Response:No                                                                                      |
| KO4SRV035 | Starting Candle Management Server (CMS) worklist manager.<br>Severity: 0<br>System Programmer Response:No                                                                                                    |
| KO4SRV036 | Worklist manager active.<br>Severity: 0<br>System Programmer Response:No                                                                                                    |
| KO4SRV037 | Stopping Candle Management Server (CMS) worklist manager.<br>Severity: 0<br>System Programmer Response:No                                                                                                    |
| KO4SRV038 | Worklist manager ended.<br>Severity: 0<br>System Programmer Response:No                                                                                                    |

| KO4SRV039 | Starting Candle Management Server (CMS) data collection event<br>notification.<br>Severity: 0<br>System Programmer Response:No                                                                                                    |
|-----------|----------------------------------------------------------------------------------------------------|
| KO4SRV040 | Data collection event notification active.<br>Severity: 0<br>System Programmer Response:No                                                                                                    |
| KO4SRV041 | Starting Candle Management Server (CMS) situation monitor status<br>queuing.<br>Severity: 0<br>System Programmer Response:No                                                                                                    |
| KO4SRV042 | Situation monitor status queuing active.<br>Severity: 0<br>System Programmer Response:No                                                                                                    |
| KO4SRV043 | Ending Candle Management Server (CMS) data collection event<br>notification.<br>Severity: 0<br>System Programmer Response:No                                                                                                    |
| KO4SRV044 | Data collection event notification ended.<br>Severity: 0<br>System Programmer Response:No                                                                                                    |
| KO4SRV045 | Stopping Candle Management Server (CMS) situation monitor status<br>queuing.<br>Severity: 0<br>System Programmer Response:No                                                                                                    |
| KO4SRV046 | Situation monitor status queuing ended.<br>Severity: 0<br>System Programmer Response:No                                                                                                    |
| KO4SRV047 | Validation could not be performed.<br>Explanation: Candle Management Server (CMS) is not active. Validation<br>requires CMS to be active.<br>User Response: Activate CMS.<br>Severity: 0<br>System Programmer Response:No                                                                                                    |
| KO4SRV048 | <ul> <li>Candle Management Server (CMS) did not start. Status codes: &amp;1/&amp;2.</li> <li>Explanation: CMS did not start successfully.</li> <li>User Response: View all error messages that were logged to the CMS product log. Restart the CMS.</li> <li>Severity: 40</li> <li>System Programmer Response: Unattended</li> </ul> |

# KO4SRV049 Candle Management Server (CMS) started. Severity: 0 System Programmer Response:No

KO4SRV050 Startup failed due to errors in environment definitions.
 Explanation: Startup parameter file &1 in library &2 does not contain all required parameter fields, and startup is ended. The startup parameter file &1 in library &2 contains fewer parameter fields than the startup program expects.
 User Response: Verify installation procedures. You can also install and then try to start Candle Management Server (CMS) again.
 Severity: 50
 System Programmer Response: Unattended

# KO4SRV051Candle Management Server (CMS) cannot process this command.Explanation: This command returned completion code &1. Completion codes<br/>and their meanings are:

| Completion<br>Code | Meaning                                           |
|--------------------|---------------------------------------------------|
| 5                  | The CMS program is not active.                    |
| 4                  | This command is not at the correct release level. |
| 3                  | The services that this command requests are busy. |

User Response: If the CMS is not active, start it. If the command is not at the correct release level, make sure all required maintenance is installed and try again. If the requested services are busy, try the command again.
Severity: 30
System Programmer Response:No
Candle Management Server (CMS) not active.
Explanation: The system received a CMS command, but CMS has not been started.

**User Response:** Check the message log to identify which command was sent. Start CMS and then try the command again.

Severity: 30

**KO4SRV052** 

System Programmer Response:No

KO4SRV053Candle Management Server (CMS) already active.Explanation: The START CMS command has already been issued and the<br/>CMS is already active.Severity: 20System Programmer Response:No

| KO4SRV054 | Job &2/&3 submitted.                                                                                                    |
|-----------|----------------------------------------------------------------------------------------------------|
|           | <b>Explanation:</b> Job &2/&3 submitted to job queue &4 in &5. The job that starts the Candle Management Server (CMS) program has submitted the CMS program batch job. The CMS is now active.<br><b>Severity:</b> 0                                                                                                    |
|           | System Programmer Response:No                                                                                                    |
| KO4SRV055 | Job &1 submitted to batch job queue.<br>Explanation: The START CMS command submitted job &1.<br>User Response: Determine which job queue contains the batch job and review<br>other details about the job.<br>Severity: 0<br>System Programmer Response:No                                                                                                    |
| KO4SRV056 | Unable to start Candle Management Server (CMS) task &1.                                                                                                    |
|           | <ul> <li>Explanation: The CMS command could not start task &amp;1, which is missing or invalid.</li> <li>User Response: Check the log for messages. Also, make sure that the library subsystem, job queue, user profile, path, and/or library path exist and are correct. If these are missing, install the CMS again.</li> <li>Severity: 30</li> <li>System Programmer Response:Unattended</li> </ul> |
| KO4SRV057 | Candle Management Server (CMS) not ended.<br>Explanation: The value for the "Confirm request to end" prompt was No. The<br>END CMS command was not run. and the CMS is still active.<br>User Response: To end the CMS, reply *YES to "Confirm request to end".<br>Severity: 0<br>System Programmer Response:No                                                                                         |
| KO4SRV058 | Candle Management Server (CMS) had ended.<br>Explanation: The CMS stopped because an END CMS command was issued.<br>Severity: 0<br>System Programmer Response:No                                                                                                    |
| KO4SRV059 | <ul> <li>Candle Management Server (CMS) stopped unexpectedly.</li> <li>Explanation: The CMS program cannot continue because of an unexpected processing failure.</li> <li>User Response: Check the job log for messages and the CMS job status.</li> <li>Severity: 40</li> <li>System Programmer Response: Unattended</li> </ul>                                                                       |
| KO4SRV060 | <ul> <li>Candle Management Server (CMS) ended Situation &amp;1</li> <li>Explanation: The CMS received and acknowledged a request to end the situation, and has ended the situation.</li> <li>Severity: 0</li> </ul>                                                                                                    |

| KO4SRV061 | <ul><li>Candle Management Server (CMS) starting Situation &amp;1.</li><li>Explanation: The CMS received and acknowledged a request to start the situation and is now doing so.</li><li>Severity: 0</li></ul>                                                                                                    |
|-----------|----------------------------------------------------------------------------------------------------|
| KO4SRV062 | <b>Command</b> &1 did not complete.<br><b>Explanation:</b> &1 is pending, but the Candle Management Server (CMS) subsystem is busy. A timeout error occurred between issuing the command and running of the CMS jobs. The CMS program did not acknowledge the request.                                                                                               |
|           | <b>User Response:</b> Check the status of the job and view the previously listed messages. If no errors occur, try the command again. <b>Severity:</b> 0                                                                                                    |
| KO4SRV063 | Candle Management Server (CMS) request &1 did not complete.<br>Explanation: Command &1 was not able to complete the request due to program error. An incorrect response was received from the situation monitor component.                                                                                                    |
|           | <ul> <li>User Response: View all error messages that were logged to the CMS product log. Check all CMS joblogs for messages.</li> <li>Severity: 0</li> <li>System Programmer Response:Unattended</li> </ul>                                                                                                    |
| KO4SRV064 | <ul> <li>Situation definition &amp;1 deleted.</li> <li>Explanation: The definition is deleted. If the situation is active, it remains so until you stop it.</li> <li>User Response: Verify that situation &amp;1 is active.</li> <li>Severity: 0</li> <li>System Programmer Response: No</li> </ul>                                                                  |
| KO4SRV065 | Situation definition &1 created.<br>Explanation: The Candle Management Server (CMS) CREATE SITUATION<br>command created situation &1.<br>Severity: 0<br>System Programmer Response:No                                                                                                    |
| KO4SRV066 | <ul> <li>Situation list printed.</li> <li>Explanation: Pressing the appropriate function key caused the entire situation list to be printed.</li> <li>User Response: View the situation list.</li> <li>Severity: 0</li> <li>System Programmer Response: No</li> </ul>                                                                                                |
| KO4SRV067 | <ul> <li>Situation definition &amp;1 changed.</li> <li>Explanation: The Candle Management Server (CMS) CHANGE SITUATION command changed the situation definition.</li> <li>User Response: If situation is active, changes do not take place until the situation is ended and then restarted.</li> <li>Severity: 0</li> <li>System Programmer Response: No</li> </ul> |

| KO4SRV068 | Input not supplied for required fields.                                                                                                    |
|-----------|----------------------------------------------------------------------------------------------------|
|           | <b>Explanation:</b> A required parameter was not specified.                                                                                                    |
|           | <b>User Response:</b> Enter the correct value for highlighted fields.                                                                                                    |
|           | Severity: 30<br>System Programmer Response:No                                                                                                    |
| KO4SRV069 | Situation definition &1 not found.                                                                                                    |
|           | <b>Explanation:</b> The Candle Management Server (CMS) could not locate situation definition &1.                                                                                                    |
|           | <b>User Response:</b> If the definition contains mixed case characters, enclose the definition in single quotes. Check that situation <i>&amp;1</i> is spelled correctly.                                                                                                    |
|           | Severity: 10                                                                                                    |
|           | System Programmer Response:No                                                                                                    |
| KO4SRV070 | Configuration information changed.                                                                                                    |
|           | <b>Explanation:</b> The CONFIGURE CMS command was used to change configuration options.                                                                                                    |
|           | <b>User Response:</b> View current configuration options. End the Candle Management Server (CMS) and then start it again to run with new options.                                                                                                    |
|           | Severity: 0<br>System Programmer Response:No                                                                                                    |
| KO4SRV071 | Data not valid for this field.                                                                                                    |
|           | <b>Explanation:</b> The Candle Management Server (CMS) detected incorrect data for a specific field. For example, a field that requires numeric data contains character data.                                                                                                    |
|           | <b>User Response:</b> Verify that you are using the kind of data required for this field.                                                                                                    |
|           | Severity: 30                                                                                                    |
|           | System Programmer Response:No                                                                                                    |
| KO4SRV072 | Not able to read record in configuration file.                                                                                                    |
|           | <b>Explanation:</b> The Candle Management Server (CMS) encountered error condition &1, message ID &2 while reading keyed record &3 in file &4. Either the key length is incorrect or an I/O error occurred. The configuration file is not read. <b>User Response:</b> Check the file for errors and try the configuration command again. |
|           | Severity: 30                                                                                                    |
|           | System Programmer Response:Unattended                                                                                                    |
| KO4SRV073 | Not able to locate record in configuration file.                                                                                                    |
|           | <b>Explanation:</b> The Candle Management Server (CMS) encountered error condition &1, error ID &2 while locating keyed record &3 in file &4. Either the file was not opened for read operations or an I/O error occurred. The configuration file was not read.                                                                          |
|           | <b>User Response:</b> Check the configuration file for errors and try the command again.<br><b>Severity:</b> 30                                                                                                    |
|           | System Programmer Response:Unattended                                                                                                    |

| KO4SRV074 | <ul> <li>Not able to update record in configuration file.</li> <li>Explanation: The Candle Management Server (CMS) encountered error condition &amp;1, error ID &amp;2, while updating keyed record &amp;3 in file &amp;4. Either the file was not opened for update operations, or an I/O error occurred. The configuration file is not updated.</li> <li>User Response: Check the configuration file for errors and try the command again.</li> <li>Severity: 30</li> </ul> |
|-----------|----------------------------------------------------------------------------------------------------|
|           | System Programmer Response: Unattended                                                                                                    |
| KO4SRV075 | <ul> <li>Situation definition &amp;1 already exists.</li> <li>Explanation: The Candle Management Server (CMS) detected that situation definition &amp;1 was already defined.</li> <li>User Response: Before creating or renaming this situation definition, change the situation definition name, delete the existing situation definition, or omit the command.</li> <li>Severity: 0</li> <li>System Programmer Response: No</li> </ul>                                      |
| KO4SRV076 | Situation monitoring for &1 already active.                                                                                                    |
|           | <ul> <li>Explanation: The Candle Management Server (CMS) start command was issued for situation definition &amp;1. The CMS DISPLAY SITUATION command shows all active situations.</li> <li>User Response: If situation &amp;1 contains mixed case, put quotes around definition and try the command again.</li> <li>Severity: 0</li> <li>System Programmer Response: No</li> </ul>                                                                                            |
|           |                                                                                                    |
| KO4SRV077 | <ul> <li>Situation monitoring for &amp;1 not active.</li> <li>Explanation: The Candle Management Server (CMS) detected situation &amp;1 was not active. The CMS DISPLAY SITUATION command shows all active situations.</li> <li>User Response: If situation &amp;1 contains mixed case, put quotes around the definition and try command again.</li> <li>Severity: 0</li> <li>System Programmer Response: No</li> </ul>                                                       |
| KO4SRV078 | National Language Support conversion failed.                                                                                                    |
|           | <ul> <li>Explanation: The Candle Management Server (CMS) program was not able to translate the contents of a text description field.</li> <li>User Response: View specific messages in the product and job logs.</li> <li>Severity: 0</li> <li>System Programmer Response: No</li> </ul>                                                                                                    |
| KO4SRV079 | Value &3 not valid for parameter &2.                                                                                                    |
|           | <ul> <li>Explanation: A required value was not entered for this parameter.</li> <li>User Response: Enter the correct value for this parameter.</li> <li>Severity: 20</li> <li>System Programmer Response:No</li> </ul>                                                                                                    |

| KO4SRV080 | Value &3 not valid for parameter &2.                                                                                                    |
|-----------|----------------------------------------------------------------------------------------------------|
|           | <b>Explanation:</b> A required value was not entered for the parameter.<br><b>User Response:</b> Enter the correct value for the required field. |
|           | Severity: 20                                                                                                    |
|           | System Programmer Response:No                                                                                                    |
| KO4SRV081 | Value &3 not valid for parameter &2.                                                                                                    |
|           | <b>Explanation:</b> The first character must be alphabetic. <b>Severity:</b> 20                                                                  |
|           | System Programmer Response:No                                                                                                    |
| KO4SRV082 | *PROMPT not allowed for parameter <i>&amp;2</i> .                                                                                                |
|           | <b>Explanation:</b> Candle Management Server (CMS) allows only *PROMPT for specific fields. This field is not allowed.                           |
|           | <b>User Response:</b> Enter a specific name in the field for parameter <i>&amp;2</i> . <b>Severity:</b> 20                                       |
|           | System Programmer Response:No                                                                                                    |
| KO4SRV083 | Value &3 not valid for parameter &2.                                                                                                    |
|           | Explanation: No imbedded blanks allowed.                                                                                                    |
|           | <b>User Response:</b> Refer to the appropriate Candle Management Server (CMS) Reference Manual for correct values.                               |
|           | Severity: 20                                                                                                    |
|           | System Programmer Response:No                                                                                                    |
| KO4SRV084 | Irrecoverable errors while updating configuration file.                                                                                          |
|           | <b>Explanation:</b> Not authorized to access this file.<br><b>User Response:</b> Contact a user with access privileges. Check the work object    |
|           | authority to see what kind of access you need.                                                                                                   |
|           | Severity: 99<br>System Programmer Response:Unattended                                                                                            |
| KO4SRV085 | Local directory server Luname must match Candle Management Server                                                                                |
|           | (CMS) Luname.                                                                                                    |
|           | <b>Explanation:</b> The network directory server Luname must match the one that you specified earlier.                                           |
|           | <b>User Response:</b> Enter the correct network directory server Luname.                                                                         |
|           | Severity: 99                                                                                                    |
| KO4SRV086 | Local directory server network name must match Candle Management                                                                                 |
|           | Server (CMS) network name.<br>Severity: 99                                                                                                    |
| KO4SRV087 | Candle Management Server (CMS) server Luname not valid.                                                                                          |
|           | Severity: 99                                                                                                    |
| KO4SRV088 | Directory server Luname not valid.                                                                                                    |
|           | Severity: 99                                                                                                    |

| KO4SRV089 | Specify *SNA Directory Server.                                                                                                    |
|-----------|----------------------------------------------------------------------------------------------------|
|           | <b>Explanation:</b> An *SNA directory server must be specified when no Candle Management Server (CMS) TCP/IP address is present. Message CPF0002 follows. <b>Severity:</b> 99 |
| KO4SRV090 | Value &3 not valid for parameter &2.                                                                                                    |
|           | Explanation: Contains variant characters. Invariant characters are:                                                                                                    |
|           | <ul> <li>uppercase A-Z</li> </ul>                                                                                                    |
|           | <ul> <li>lowercase a-z</li> </ul>                                                                                                    |
|           | <pre>&lt;+&gt; % &amp; * / () " &amp;4 ,:;?</pre>                                                                                                    |
|           | User Response: Enter invariant characters.<br>Severity: 20                                                                                                    |
|           | System Programmer Response:No                                                                                                    |
| KO4SRV091 | Predicate attribute &2 not known or not valid.                                                                                                    |
|           | <b>Explanation:</b> You entered an attribute that is not valid.<br><b>User Response:</b> Enter a valid attribute or use *PROMPT to choose an                                  |
|           | attribute.                                                                                                    |
|           | Severity: 0                                                                                                    |
|           | System Programmer Response:No                                                                                                    |
| KO4SRV092 | Get Attributes request was not successful.                                                                                                    |
|           | Severity: 0<br>System Programmer Response:No                                                                                                    |
| KO4SRV093 | Value &3 not valid for parameter &2.                                                                                                    |
|           | <b>Explanation:</b> A required value was not specified.                                                                                                    |
|           | <b>User Response:</b> The first character must be alphabetic or value must be *ALL. <b>Severity:</b> 20                                                                       |
|           | System Programmer Response:No                                                                                                    |
| KO4SRV094 | Value &3 not valid for parameter &2.                                                                                                    |
|           | <b>Explanation:</b> The first character must be alphabetic or value must be *PROMPT.                                                                                          |
|           | <b>User Response:</b> Change the first character in the parameter &2 to alphabetic, or change parameter &2 to *PROMPT.<br><b>Severity:</b> 20                                 |
|           | System Programmer Response:No                                                                                                    |
| KO4SRV095 | Multiple predicates not allowed with PDTREL value *SNGPDT.                                                                                                    |
|           | <b>Explanation:</b> You entered *SNGPDT in the PDTREL field with more than one predicate.                                                                                     |
|           | <b>User Response:</b> Enter *AND or *OR in the PDTREL field ,or delete all but one predicate in the situation.<br><b>Severity:</b> 20                                         |
|           | System Programmer Response:No                                                                                                    |

| KO4SRV096 | <ul> <li>Multiple predicates required with PDTREL value *AND or *OR.</li> <li>Explanation: You entered *AND or *OR in the PDTREL field, but did not enter more than one predicate.</li> <li>User Response: Enter more predicates or enter *SNGPDT in the PDTREL field.</li> </ul>                                                                                                    |
|-----------|----------------------------------------------------------------------------------------------------|
|           | Severity: 20<br>System Programmer Response:No                                                                                                    |
| KO4SRV097 | <ul> <li>Predicate relational operator must be *EQ when function is *SIT.</li> <li>Explanation: You entered something other than *EQ in the relational field when the predicate is another situation.</li> <li>User Response: Enter *EQ in the relational operator field or change the PDT field to something other than *SIT.</li> <li>Severity: 20</li> <li>System Programmer Response:No</li> </ul>                                                                                                |
| KO4SRV098 | <ul> <li>Predicate compare value must be *TRUE when function is *SIT.</li> <li>Explanation: You entered something other than *TRUE in the compare value field when the predicate is another situation.</li> <li>User Response: Enter *TRUE in the compare value field or change the predicate function to something other than *SIT.</li> <li>Severity: 20</li> <li>System Programmer Response:No</li> </ul>                                                                                          |
| KO4SRV099 | <ul> <li>Predicate compare value not valid.</li> <li>Explanation: Predicate compare value &amp;2 for attribute &amp;3 is not valid. Allowed values range from &amp;4 to &amp;5.</li> <li>User Response: Refer to the appropriate Candle Management Server (CMS) Reference Manual for compare values.</li> <li>Severity: 20</li> <li>System Programmer Response:No</li> </ul>                                                                                                    |
| KO4SRV100 | <ul> <li>Predicate compare value for attribute &amp;3 not valid.</li> <li>Explanation: Predicate compare value &amp;2 for attribute &amp;3 is not valid; allowed values are &amp;4 &amp;5 &amp;6 &amp;7 &amp;8 &amp;9 &amp;10 &amp;11 &amp;12 &amp;13.</li> <li>User Response: Change the predicate compare value to one of the following: &amp;4 &amp;5 &amp;6 &amp;7 &amp;8 &amp;8 &amp;9 &amp;10 &amp;11 &amp;12 &amp;13.</li> <li>Severity: 20</li> <li>System Programmer Response: No</li> </ul> |
| KO4SRV101 | <ul> <li>Predicate compare value not known or not valid.</li> <li>Explanation: Compare value &amp;2 for attribute &amp;3 not known or not valid.</li> <li>User Response: Enter a correct value. Refer to the appropriate Candle Management Server (CMS) Reference Manual for compare values.</li> <li>Severity: 20</li> <li>System Programmer Response:No</li> </ul>                                                                                                    |
| KO4SRV102 | Predicate attribute &2 not valid.<br>Explanation: A situation cannot reference itself.                                                                                                    |

|           | <b>User Response:</b> Enter a correct value for this attribute. Refer to the appropriate Candle Management Server (CMS) Reference Manual for attribute values. <b>Severity:</b> 20 <b>System Programmer Response:</b> No                                                                                                    |
|-----------|----------------------------------------------------------------------------------------------------|
| KO4SRV103 | <ul> <li>Unable to create CMS Message Queue.</li> <li>Explanation: The CMS tried to create a Message Queue to communicate with its companion processes and the create failed.</li> <li>Severity: 20</li> <li>System Programmer Response:No</li> </ul>                                                                                                    |
| KO4SRV104 | CMS message receipt failed.<br>Explanation: The CMS tried to receive a message from its message queue and the receive failed.<br>Severity: 20<br>System Programmer Response:No                                                                                                    |
| KO4SRV105 | <ul> <li>Send to &amp;1 failed.</li> <li>Explanation: The CMS Manager tried to send a message to &amp;1, but the send failed.</li> <li>Severity: 20</li> <li>System Programmer Response:No</li> </ul>                                                                                                    |
| KO4SRV106 | <ul> <li>Unsupported CMS option specified.</li> <li>Explanation: The parameter passed to the CMS is not recognized as a valid operand.</li> <li>User Response: Enter a correct value for the CMS operand. Refer to the appropriate Candle Management Server (CMS) Reference Manual for valid values.</li> <li>Severity: 20</li> <li>System Programmer Response: No</li> </ul> |
| KO4SRV107 | Detecting Candle Management Server (CMS) local directory server.<br>Severity: 0<br>System Programmer Response:No                                                                                                    |
| KO4SRV108 | Detecting Candle Management Server (CMS) global directory server.<br>Severity: 0<br>System Programmer Response:No                                                                                                    |
| KO4SRV109 | CMS &1 on &2 is starting<br>Severity: 0<br>System Programmer Response:No                                                                                                    |
| KO4SRV110 | CMS &1 on &2 is running<br>Severity: 0<br>System Programmer Response:No                                                                                                    |
| KO4SRV111 | CMS &1 on &2 is stopping<br>Severity: 0                                                                                                    |

|          | System Program                             | mer Response:No                                                                                                    |  |
|----------|--------------------------------------------|----------------------------------------------------------------------------------------------------|--|
| KOCJO001 | INITIALIZE COM                             | PLETED NORMALLY.                                                                                                    |  |
|          | -                                          |                                                                                                    |  |
| KOCJO002 | INTERFACE SHU                              | ITDOWN REQUESTED.                                                                                                    |  |
|          | -                                          |                                                                                                    |  |
| KOCJO003 | INTERFACE SHU                              | ITDOWN COMPLETED.                                                                                                    |  |
|          | requested. The shu                         |                                                                                                    |  |
| KOCJO004 | INTERFACE SUSPEND REQUESTED.               |                                                                                                    |  |
|          | System Action:<br>state.<br>User Response: | equest to suspend the facility is being processed.<br>The facility disables operations and returns to a suspended<br>None.<br>Confirmation.                                                                       |  |
| KOCJO005 | Explanation: Thi                           | None.                                                                                                    |  |
| KOCJO006 |                                            | SUMED SUCCESSFULLY.                                                                                                    |  |
|          | Explanation: A r                           | equest to resume operations has been processed.<br>The facility is now fully initialized and continues processing                                                                                                 |  |
| KOCJO007 | ASSEMBLED AGAINST DIFFERENT CICS RELEASE.  |                                                                                                    |  |
|          | assembled using the <b>System Action</b> : | tialization failed because the facility determined that it was not<br>the correct CICS macro libraries.<br>Processing terminates.<br>Assemble the facility using the correct CICS macro libraries.<br>User error. |  |

| KOCJO008 | UNABLE TO DETERMINE START TYPE.                                                                                                    |
|----------|----------------------------------------------------------------------------------------------------|
|          | <ul> <li>Explanation: The facility was unable to determine how it was invoked. This can occur if the facility was invoked using a mechanism other than those documenter.</li> <li>System Action: The program terminates without taking any action.</li> <li>User Response: Determine how the program was invoked. If this seems to be an error in the facility, contact Candle Support Services.</li> <li>Message Type: User or internal error.</li> </ul> |
| KOCJO009 | KOCPLT00 NOT LOCATED. CHECK LINKEDIT.                                                                                                    |
|          | <ul> <li>Explanation: The facility could not locate entry point KOCPLT00 during execution.</li> <li>System Action: The program terminates without taking any action.</li> <li>User Response: Check that module KOCFI200 was available during linkedit of the module. Relink the module using the supplied JCL.</li> <li>Message Type: User error.</li> </ul>                                                                                               |
| KOCJO010 | FAILURE IN CICS INQUIRE.                                                                                                    |
|          | <ul> <li>Explanation: An unexpected response code was received from an EXEC CICS INQUIRE.</li> <li>System Action: The program terminates without taking any action.</li> <li>User Response: Use AUXTRACE or CEDF to determine the cause of the unexpected return code. If you determine the error is in this facility, contact Candle Support Services.</li> <li>Message Type: Internal error.</li> </ul>                                                  |
| KOCJO011 | KEYWORD UNSUPPORTED, PLEASE REENTER.                                                                                                    |
|          | <ul> <li>Explanation: A keyword was entered which is not supported.</li> <li>System Action: The program terminates without taking any action.</li> <li>User Response: Refer to the documentation for a list of supported keywords.</li> <li>Message Type: User error.</li> </ul>                                                                                                    |
| KOCJO012 | JOURNAL NUMBER ERROR.                                                                                                    |
|          | <ul> <li>Explanation: The journal specified in the JOURNUM parameter could not be located in the CICS region.</li> <li>System Action: The program terminates without taking any action.</li> <li>User Response: Correct the JOURNUM parameter or the Journal Control Table.</li> <li>Message Type: User error.</li> </ul>                                                                                                    |
| KOCJO013 | OMEGAMON IS ALREADY ACTIVE.                                                                                                    |
|          | <ul> <li>Explanation: This facility detected that OMEGAMON II for CICS was already initialized in this CICS region.</li> <li>System Action: The program terminates without taking any action.</li> <li>User Response: Code the facility program before KOCOME00 in the PLT or start this facility before an OMEG INIT is issued.</li> <li>Message Type: User error.</li> </ul>                                                                             |

| KOCJO014 | SUSPEND TRANSACTION INACTIVE.                                                                                                    |  |  |
|----------|----------------------------------------------------------------------------------------------------|--|--|
|          | <b>Explanation:</b> An attempt to suspend the facility was made and the background                                                                          |  |  |
|          | transaction was not active.                                                                                                    |  |  |
|          | <b>System Action:</b> The program terminates without taking any action.<br><b>User Response:</b> Determine why the background transaction is not active. If |  |  |
|          | you determine the error is in this facility, contact Candle Support Services.                                                                               |  |  |
|          | Message Type: User or internal error.                                                                                                    |  |  |
| KOCJO015 | INTERFACE ALREADY SUSPENDED.                                                                                                    |  |  |
|          | <b>Explanation:</b> An attempt was made to suspend this facility when it was already in a suspended state.                                                  |  |  |
|          | <b>System Action:</b> The program terminates without taking any action.                                                                                     |  |  |
|          | User Response: None.                                                                                                    |  |  |
|          | Message Type: Information.                                                                                                    |  |  |
| KOCJO016 | JOURNAL OPEN ERROR.                                                                                                    |  |  |
|          | Explanation: An error was detected when attempting to open the CICS journal                                                                                 |  |  |
|          | System Action: The program terminates without taking any action.                                                                                            |  |  |
|          | <b>User Response:</b> Use AUXTRACE or CEDF to determine the cause of the                                                                                    |  |  |
|          | unexpected return code. If you determine the error is in this facility, contact                                                                             |  |  |
|          | Candle Support Services. <b>Message Type:</b> User or internal error.                                                                                       |  |  |
| KOCJO017 | INTERFACE ALREADY ACTIVE.                                                                                                    |  |  |
|          | <b>Explanation:</b> An attempt to initialize or resume this facility was made when it                                                                       |  |  |
|          | was already active.                                                                                                    |  |  |
|          | <b>System Action:</b> The program terminates without taking any action.                                                                                     |  |  |
|          | User Response: None.                                                                                                    |  |  |
|          | Message Type: Information.                                                                                                    |  |  |
| KOCJO018 | EXIT ENABLE ERROR.                                                                                                    |  |  |
|          | Explanation: An error was detected when attempting to enable the CICS global                                                                                |  |  |
|          | user exit.                                                                                                    |  |  |
|          | <b>System Action:</b> The program terminates without taking any action.                                                                                     |  |  |
|          | <b>User Response:</b> Use AUXTRACE or CEDF to determine the cause of the unexpected return code. If you determine the error is in this facility, contact    |  |  |
|          | Candle Support Services.                                                                                                    |  |  |
|          | Message Type: User or internal error.                                                                                                    |  |  |
| KOCJO019 | EXIT EXTRACT ERROR.                                                                                                    |  |  |
|          | <b>Explanation:</b> An error was detected when attempting to extract information relating to the CICS global user exit.                                     |  |  |
|          | <b>Explanation:</b> The program terminates without taking any action.                                                                                       |  |  |
|          | <b>User Response:</b> Use AUXTRACE or CEDF to determine the cause of the                                                                                    |  |  |
|          | unexpected return code. If you determine the error is in this facility, contact                                                                             |  |  |
|          | Candle Support Services.                                                                                                    |  |  |
|          | <b>Message Type:</b> User or internal error.                                                                                                    |  |  |
|          |                                                                                                    |  |  |

#### KOCJO020 GETMAIN FAILURE.

**Explanation:** An error was detected when attempting to obtain storage for use as a buffer.

System Action: The program terminates without taking any action.User Response: Check the size of the ECDSA or EDSALIM to ensure there is enough space for the buffers specified.Message Type: User or internal error.

#### KOCJO021 EXIT START FAILURE.

**Explanation:** An error was detected when attempting to start the CICS global user exit.

**System Action:** The program terminates without taking any action.

**User Response:** Use AUXTRACE or CEDF to determine the cause of the unexpected return code. If you determine the error is in this facility, contact Candle Support Services.

Message Type: User or internal error.

### KOCJO022 EXIT STOP FAILURE.

**Explanation:** An error was detected when attempting to stop the CICS global user exit.

**System Action:** The program terminates without taking any action. **User Response:** Use AUXTRACE or CEDF to determine the cause of the unexpected return code. If you determine the error is in this facility, contact Candle Support Services.

**Message Type:** User or internal error.

#### KOCJO023 FREEMAIN FAILURE.

**Explanation:** An error was detected when attempting to release buffer storage. **System Action:** The program terminates without taking any action. **User Response:** Use AUXTRACE or CEDF to determine the cause of the unexpected return code. If you determine the error is in this facility, contact Candle Support Services.

Message Type: Internal error.

#### KOCJO024 EXIT DISABLE FAILURE.

**Explanation:** An error was detected when attempting to disable the CICS global user exit.

**System Action:** The program terminates without taking any action. **User Response:** Use AUXTRACE or CEDF to determine the cause of the unexpected return code. If you determine the error is in this facility, contact Candle Support Services.

Message Type: User or internal error.

#### KOCJO025 FAILURE IN CICS ASSIGN.

**Explanation:** An error was detected during the processing of an EXEC CICS ASSIGN command.

**System Action:** The program terminates without taking any action.

|          | -                     | Use AUXTRACE or CEDF to determine the cause of the code. If you determine the error is in this facility, contact |
|----------|-----------------------|----------------------------------------------------------------------------------------------------|
|          | Candle Support Se     |                                                                                                    |
|          | Message Type:         |                                                                                                    |
| KOCJO026 | TRANSACTION           |                                                                                                    |
|          |                       | error was detected when attempting to start the background                                                       |
|          | transaction.          | error was detected when all inpling to start the such ground                                                     |
|          | <b>System Action:</b> | The program terminates without taking any action.                                                                |
|          | -                     | Ensure that the transaction named in the TRANSID keyword                                                         |
|          |                       | . Use AUXTRACE or CEDF to determine the cause of the                                                             |
|          | Candle Support Se     | code. If you determine the error is in this facility, contact                                                    |
|          |                       | User or internal error.                                                                                          |
| KOCJO027 | INTERFACE INA         |                                                                                                    |
| RUCJUU27 | _                     | attempt was made to suspend or shut down this feature when                                                       |
|          | it was not active in  |                                                                                                    |
|          |                       | The program terminates without taking any action.                                                                |
|          | User Response:        |                                                                                                    |
|          | Message Type:         | Information.                                                                                                    |
| KOCJO028 | INITIALIZE IS AL      | READY IN PROCESS.                                                                                                |
|          | -                     | equest has been issued and an initialization request is currently                                                |
|          | in process.           |                                                                                                    |
|          | •                     | The program terminates without taking any action.                                                                |
|          | Message Type:         | Retry the request at a later time.<br>Information.                                                               |
| KOCJO029 | • •                   | EADY IN PROCESS.                                                                                                 |
| K0CJ0029 |                       | request has been issued while a resume request is currently in                                                   |
| process. |                       | equest has been issued while a resume request is currently in                                                    |
|          | -                     | The program terminates without taking any action.                                                                |
|          | -                     | Retry the request at a later time.                                                                               |
|          | Message Type:         | Information.                                                                                                    |
| KOCJO030 | SUSPEND IS AL         | READY IN PROCESS.                                                                                                |
|          | Explanation: A r      | equest has been issued while a suspend request is currently in                                                   |
|          | progress.             |                                                                                                    |
|          | -                     | The program terminates without taking any action.<br>Retry the request at a later time.                          |
|          | Message Type:         | Information.                                                                                                    |
| KOCJO031 |                       | ALREADY IN PROCESS.                                                                                              |
| ROCJOUST |                       | equest has been issued while a shutdown request is currently in                                                  |
|          | process.              | equest has been issued while a shuldown request is currently in                                                  |
|          | -                     | The program terminates without taking any action.                                                                |
|          | User Response:        |                                                                                                    |
|          | Message Type:         | Information.                                                                                                    |
|          |                       |                                                                                                    |

| KOCJO032 | UNKNOWN FUNCTION IN PROCESS. |                                                                                       |
|----------|------------------------------|---------------------------------------------------------------------------------------|
|          | Explanation: A r             | equest was issued and an unknown function was in progress.                            |
|          | System Action:               | The program terminates without taking any action.                                     |
|          | User Response:               | Contact Candle Support Services.                                                      |
|          | Message Type:                | Internal error.                                                                       |
| KOCJO033 | ERROR OCCURI                 | RED DURING CLEANUP DISABLE.                                                           |
|          | Explanation: An              | error occurred while attempting to disable the CICS global user                       |
|          | -                            | is error had occurred.                                                                |
|          | •                            | The program terminates without taking any action.                                     |
|          |                              | Contact Candle Support Services.                                                      |
|          | Message Type:                | Internal error.                                                                       |
| KOCJO034 | ERROR OCCURI                 | RED DURING CLEANUP FREEMAIN.                                                          |
|          | -                            | error occurred while attempting to release buffer storage after a                     |
|          | previous error had           |                                                                                       |
|          |                              | The program terminates without taking any action.                                     |
|          | -                            | Contact Candle Support Services.<br>Internal error.                                   |
|          | Message Type:                |                                                                                       |
| KOCJO035 | HANDLE ABEND                 | -                                                                                     |
|          | -                            | error was detected when processing an EXEC CICS HANDLE                                |
|          | ABEND command                |                                                                                       |
|          | •                            | The background task terminates.<br>Use AUXTRACE or CEDF to determine the cause of the |
|          | -                            | If you determine the error is in this facility, contact Candle                        |
|          | Support Services.            | n you determine the error is in this identity, contact outlate                        |
|          | Message Type:                | Internal error.                                                                       |
| KOCJO036 | EXIT WORK ARE                | EA NOT LOCATED.                                                                       |
|          | Explanation: The             | e background transaction was unable to locate the global user                         |
|          | exit work area for t         | this facility.                                                                        |
|          | •                            | The background task terminates.                                                       |
|          | -                            | Use AUXTRACE or CEDF to determine the cause of the                                    |
|          |                              | If you determine the error is in this facility, contact Candle                        |
|          | Support Services.            | Internal error.                                                                       |
|          | Message Type:                |                                                                                       |
| KOCJO037 |                              | ED DURING WAIT PROCESSING.                                                            |
|          | -                            | error was detected when processing an EXEC CICS WAIT                                  |
|          | command.                     | The background task terminates.                                                       |
|          | -                            | Use AUXTRACE or CEDF to determine the cause of the                                    |
|          | -                            | If you determine the error is in this facility, contact Candle                        |
|          | Support Services.            |                                                                                       |
|          | Message Type:                | Internal error.                                                                       |
|          | _ ••                         |                                                                                       |

| KOCJO038 | ERROR RECEIVED DURING FREEMAIN PROCESSING.                                                                                                    |  |  |
|----------|----------------------------------------------------------------------------------------------------|--|--|
|          | <b>Explanation:</b> An error was detected when attempting to release buffer storage.                                                                      |  |  |
|          | <b>System Action:</b> The background task terminates.                                                                                                    |  |  |
|          | <b>User Response:</b> Use AUXTRACE or CEDF to determine the cause of the                                                                                  |  |  |
|          | unexpected error. If you determine the error is in this facility, contact Candle                                                                          |  |  |
|          | Support Services.                                                                                                    |  |  |
|          | Message Type: Internal error.                                                                                                    |  |  |
| KOCJO039 | JOURNAL WRITE FAILURE.                                                                                                    |  |  |
|          | <b>Explanation:</b> An error was detected while attempting to write a completed                                                                           |  |  |
|          | buffer to the CICS journal.                                                                                                    |  |  |
|          | <b>System Action:</b> The background task terminates.                                                                                                    |  |  |
|          | <b>User Response:</b> Use AUXTRACE or CEDF to determine the cause of the unexpected error. If you determine the error is in this facility, contact Candle |  |  |
|          | Support Services.                                                                                                    |  |  |
|          | Message Type: User or internal error.                                                                                                    |  |  |
| KOCJO040 | INTERFACE TRANSACTION HAS ABENDED.                                                                                                    |  |  |
|          | <b>Explanation:</b> The background task has abended.                                                                                                    |  |  |
|          | System Action: The background task terminates.                                                                                                    |  |  |
|          | <b>User Response:</b> Use AUXTRACE or CEDF to determine the cause of the                                                                                  |  |  |
|          | unexpected error. If you determine the error is in this facility, contact Candle                                                                          |  |  |
|          | Support Services.                                                                                                    |  |  |
|          | Message Type: Internal error.                                                                                                    |  |  |
| KOCJO041 | RTYPE NOT PRESENT IN DICTIONARY.                                                                                                    |  |  |
|          | <b>Explanation:</b> The global user exit has determined that the RTYPE field is not                                                                       |  |  |
|          | present in the dictionary.                                                                                                    |  |  |
|          | System Action: The exit ceases processing.                                                                                                    |  |  |
|          | <b>User Response:</b> Ensure that MCT field 112, RTYPE, is not excluded from                                                                              |  |  |
|          | performance records.                                                                                                    |  |  |
|          | Message Type: User error.                                                                                                    |  |  |
| KOCJO042 | TRANSID NOT PRESENT IN DICTIONARY.                                                                                                    |  |  |
|          | <b>Explanation:</b> The global user exit has determined that the transaction ID field is                                                                  |  |  |
|          | not present in the dictionary.                                                                                                    |  |  |
|          | System Action: The exit ceases processing.                                                                                                    |  |  |
|          | <b>User Response:</b> Ensure that MCT field 001, TRAN, is not excluded from performance records.                                                          |  |  |
|          | Message Type: User error.                                                                                                    |  |  |
|          | TASK NUMBER NOT PRESENT IN DICTIONARY.                                                                                                    |  |  |
| KOCJO043 |                                                                                                    |  |  |
|          | <b>Explanation:</b> The global user exit has determined that the task number field is not present in the dictionary.                                      |  |  |
|          | System Action: The exit ceases processing.                                                                                                    |  |  |
|          | <b>User Response:</b> Ensure that MCT field 031, TRANNUM, is not excluded from                                                                            |  |  |
|          | performance records.                                                                                                    |  |  |
|          | Message Type: User error.                                                                                                    |  |  |
|          |                                                                                                    |  |  |

| KOCJO044 | NETNAME NOT PRESENT IN DICTIONARY.                                                                                                    |
|----------|----------------------------------------------------------------------------------------------------|
|          | <b>Explanation:</b> The global user exit has determined that the network name field is not present in the dictionary.                                                         |
|          | System Action: The exit ceases processing.                                                                                                    |
|          | <b>User Response:</b> Ensure that MCT field 097, NETNAME, is not excluded from performance records.                                                                           |
|          | Message Type: User error.                                                                                                    |
| KOCJO045 | UOWID NOT PRESENT IN DICTIONARY.                                                                                                    |
|          | <b>Explanation:</b> The global user exit has determined that the unit-of-work ID field is not present in the dictionary.<br><b>System Action:</b> The exit ceases processing. |
|          | <b>User Response:</b> Ensure that MCT field 098, UOWID, is not excluded from performance records.<br><b>Message Type:</b> User error.                                         |
| KOCJO046 | OMEGBSC NOT PRESENT IN DICTIONARY.                                                                                                    |
|          | <b>Explanation:</b> The global user exit has determined that the OMEGBSC field is not present in the dictionary.                                                              |
|          | System Action: The exit ceases processing.                                                                                                    |
|          | <b>User Response:</b> Ensure that the OMEGBSC EMP is defined in the MCT as described in the <i>CCUST</i> . You cannot change the name of this field when using this facility. |
|          | Message Type: User error.                                                                                                    |
|          |                                                                                                    |

# KOGCM001-KONCT303

5

| KOGCM001 | 01 FUNCTION=PSMREAD, RC=rc {LU(luname) SESSID(sessid)}                                |  |
|----------|---------------------------------------------------------------------------------------|--|
|          | <b>Explanation:</b> A problem occurred while reading a command from the product.      |  |
|          | <b>System Action:</b> The command is ignored.                                         |  |
|          | <b>User Response:</b> If RC=8 a timeout occurred. Investigate the cause of slow       |  |
|          | response by the product. Examine the POVI log for accompanying messages.              |  |
|          | Message Type: LOG.                                                                    |  |
| KOGCM002 | ZERO LENGTH COMMAND {LU(luname) SESSID(sessid)}                                       |  |
|          | <b>Explanation:</b> A null command was received from the product.                     |  |
|          | System Action: The command is ignored.                                                |  |
|          | <b>User Response:</b> Investigate the command procedure to understand why a null      |  |
|          | command was sent.                                                                     |  |
|          | Message Type: LOG.                                                                    |  |
| KOGCM003 | UNKNOWN COMMAND, command {LU(luname) SESSID(sessid)}                                  |  |
|          | <b>Explanation:</b> An unrecognized command was received from the product.            |  |
|          | <b>System Action:</b> The command is ignored.                                         |  |
|          | <b>User Response:</b> Investigate the command procedure to understand why an          |  |
|          | invalid command was sent.                                                             |  |
|          | Message Type: LOG.                                                                    |  |
| KOGCM004 | SESSION CANNOT BE STARTED. FUNCTION=TBGET, RC=rc                                      |  |
|          | {LU( <i>luname</i> ) SESSID( <i>sessid</i> )}                                         |  |
|          | <b>Explanation:</b> A session could not be started because stored session information |  |
|          | could not be retrieved.                                                               |  |
|          | <b>System Action:</b> The session is not started.                                     |  |
|          | <b>User Response:</b> Examine the CL/Engine log for more detailed messages            |  |
|          | describing the error.                                                                 |  |
|          | Message Type: LOG.                                                                    |  |
| KOGCM006 | DIALOG NOT FOUND.                                                                     |  |
|          | <b>Explanation:</b> The attempt to invoke a dialog failed because the dialog did not  |  |
|          | exist in any TLVPNLS library.                                                         |  |
|          | System Action: None.                                                                  |  |
|          | <b>User Response:</b> Reissue the command using the correct dialog name.              |  |
|          | Message Type: LOG.                                                                    |  |
|          |                                                                                       |  |

| KOGCM005 | LU(luname) OG/                                                                                                    | MVS Command input: command                                                                                                    |
|----------|----------------------------------------------------------------------------------------------------|----------------------------------------------------------------------------------------------------|
|          | -                                                                                                    | ne specified command input was received from the product.<br>An attempt will be made to execute the command.                                                                                                    |
|          | User Response:<br>Message Type:                                                                                                    | None. This is an informational message only.<br>LOG.                                                                                                    |
| KOGDF005 | UNKNOWN APP                                                                                                    | STAT FUNCTION subfunction                                                                                                    |
|          | <b>System Action:</b> will not occur. Ma                                                                                                    |                                                                                                    |
| KOGDF006 | APPSTAT CALL                                                                                                    | ED BEFORE INITIALIZATION FOR subfunction                                                                                                    |
|          | subfunction, i.e. II<br>POVI environmer<br>situations and will<br><b>System Action:</b><br>(unknown).<br><b>User Response:</b><br>Consider the effec<br>RKOGPARM(KOC<br>occurs more than<br>space. | he APPSTAT dialog function was called for the specified<br>NQUIRE or GET, before all control blocks were initialized for the<br>at. This message may also appear during storage shortage<br>be preceded by CT/Engine Messages in that case.<br>The APPSTAT dialog function returns a status of UNKW<br>Examine the log for messages describing a storage shortage.<br>At of recent changes, particularly to TLVCMDS<br>GPSTRT). Contact Candle Customer Support if this message<br>once per application in one execution of the POVI address |
|          | Message Type:                                                                                                    | LOG.                                                                                                    |
| KOGDF007 | <b>Explanation:</b> Thapplication. In the ID, yyyy by the 4-                                                                                                    | <b>TATUS: APPLID</b> ( <i>xxxxxxx</i> ) <b>NOW</b> ( <i>yyyy</i> ) <b>RPL</b> ( <i>zzzz</i> )<br>ne APPSTAT function returned a new status for the requested<br>e text above, <i>xxxxxxxx</i> will be replaced by the 8-byte application<br>byte mnemonic for STATUS, and <i>zzzz</i> by the 6-byte<br>es for RPLRTNCD, RPLFDBK2, and RPLFDBK3.<br>ponics are:                                                                                                    |
|          | ACT                                                                                                    | The application is active.                                                                                                    |
|          | INAC                                                                                                    | The application is not active.                                                                                                    |
|          | UNAV                                                                                                    | The application is not available, possibly due to problems with an intermediate node.                                                                                                    |
|          | STOP                                                                                                    | The application is not accepting logons.                                                                                                    |
|          | QSCE                                                                                                    | The application is quiescing.                                                                                                    |

**UNDF** The application is undefined.

**UNKW** Unknown status.

This appears while waiting for VTAM to initially update the status, if errors are found in the APPSTAT request, or if the status returned by VTAM cannot be otherwise classified.

**System Action:** None. This is an informational message only **User Response:** No action is required. If you wish to investigate the status of individual applications, the following are suggested actions:

| INAC | Verify that the VTAM application is started and is accepting logon requests.                                                                                                    |
|------|----------------------------------------------------------------------------------------------------|
| UNAV | Verify that no intermediate node has failed.                                                                                                    |
| STOP | See INAC above.                                                                                                    |
| QSCE | See INAC above.                                                                                                    |
| UNDF | This may be due to a misspelled application name or to a syntax error in the name. It may also arise if the VTAM application major node is not active. In the latter case, issue a <b>V NET,ACT,ID = <node name=""></node></b> command to enable the application name.                                                                                             |
| UNKW | Unknown status can occur as a result of the situations shown<br>under Explanation above. Further investigation should include<br>attempting to manually log on to the application in question from<br>a physical 3270 terminal. In addition, the IBM VTAM<br>Programming manual documents the zzzz field in detail, which<br>should identify the specific problem. |

Message Type: LOG.

KOGEC001 NO SESSION SPECIFIED

**Explanation:** A **S sessid** command was received from the product with the *sessid* omitted

**System Action:** The session is not started.

**User Response:** Investigate the command procedure to understand why the *sessid* was omitted.

Message Type: LOG.

# KOGEC002 SPECIFIED SESSION NOT DEFINED TO POVI

**Explanation:** A **S sessid** command was received from the product specifying a *sessid* which had not been defined to POVI during initialization in TLVCMDS RKOGPARM(KOGVTERM) using the APPLDEF command.

**System Action:** The session is not started.

**User Response:** Either correct the cfile or REXX to start with a valid defined session, add the APPLDEF command to define the session during POVI initialization, or enter the APPLDEF command on the command line of either the Operator or CUA/Operator CT/Engine facilities.

Message Type: LOG.

| KOGEC003 | <ul> <li>LU(<i>luname</i>) \K keyname</li> <li>Explanation: A \K command to transmit an aid key to a started application was received from the specified product LU. "\" is the default POVI environment command prefix character, which may be different, depending on customization.</li> <li>System Action: The specified aid key is transmitted to the application.</li> <li>User Response: None. This is an informational message only.</li> <li>Message Type: LOG.</li> </ul>                                                                                                    |  |
|----------|----------------------------------------------------------------------------------------------------|--|
| KOGEC004 | \#TYPE (nnn)variablename contentsI*CONFIDENTIAL* Explanation: A \#TYPE command was received from the product to type the contents of a variable at the specified relative unprotective field number. If the variable name is "PASSWORD", then the contents are replaced with *CONFIDENTIAL*". The "\" is the default POVI environment command prefix character; it may be different, depending on customization. System Action: The command is executed. User Response: None. This is an informational message only. Message Type: LOG.                                                               |  |
| KOGEC005 | <ul> <li>\@TYPE PARAMETER, parameter, INVALID</li> <li>Explanation: A \@TYPE command was received to simulate the typing of the specified variables contents at the specified row and column, and the specified row/column is invalid. The "\" is the default POVI environment command prefix character; it may be different, depending on customization.</li> <li>System Action: The command completes unsuccessfully.</li> <li>User Response: None. This is an informational message only.</li> <li>Message Type: LOG.</li> </ul>                                                                   |  |
| KOGEC006 | <ul> <li>\TYPE row col variablename contents \*CONFIDENTIAL*</li> <li>Explanation: A \TYPE command was received from the product to simulate the keying of the specified variables contents at the specified screen location. If the variable's name is password then the contents are replaced with *CONFIDENTIAL*". The "\" is the default POVI environment command prefix character; it may be different, depending on customization.</li> <li>System Action: The command is executed.</li> <li>User Response: None. This is an informational message only.</li> <li>Message Type: LOG.</li> </ul> |  |
| KOGEC007 | <ul> <li>\CUR row,col {LU(luname) SESSID(sessid)}</li> <li>Explanation: The \CUR command has been received from the product to display the current cursor coordinates indicated in the message. The "\" is the default POVI environment command prefix character; it may be different, depending on customization.</li> <li>System Action: The command is executed.</li> <li>User Response: None. This is an informational message only.</li> <li>Message Type: LOG.</li> </ul>                                                                                                    |  |

| KOGEC008                                  | KABSEVAL INVOKED NAME=name VALUE=value                                                                                                    |
|-------------------------------------------|----------------------------------------------------------------------------------------------------|
|                                           | <b>Explanation:</b> The dialog KABSEVAL has been called to evaluate a named variable.                                                                                                    |
|                                           | <b>System Action:</b> The named variable's contents are returned.                                                                                                    |
|                                           | <b>User Response:</b> None. This is an informational message only.                                                                                                    |
|                                           | Message Type: LOG.                                                                                                    |
| KOGEC009                                  | EVALUATED RESULT=value                                                                                                    |
|                                           | <b>Explanation:</b> Dialog KABSEVAL has been called to evaluate a named variable.                                                                                                    |
|                                           | <b>System Action:</b> The named variable's contents are returned.                                                                                                    |
|                                           | <b>User Response:</b> None. This is an informational message only.                                                                                                    |
|                                           | Message Type: LOG.                                                                                                    |
| KOGEC010 \LOC PARAMETER position, INVALID |                                                                                                    |
|                                           | <ul> <li>Explanation: A \LOC command was received from the product to simulate cursor positioning for a started application, but the specified position was invalid. The "\" is the default POVI environment command prefix character; it may be different, depending on customization.</li> <li>System Action: The application cursor is not repositioned.</li> <li>User Response: Determine why the CFILE or REXX program transmits an</li> </ul> |
|                                           | invalid cursor position.                                                                                                    |
|                                           | Message Type: LOG.                                                                                                    |
| KOGEC011                                  | LU(luname) \TYPE VARIABLE=variablename VALUE=value                                                                                                    |
|                                           | <b>Explanation:</b> A <b>\TYPE</b> command was received from the specified product LU to simulate the keying of the specified variable's value at the current cursor position. The "\" is the default POVI environment command prefix character; it may be different, depending on customization. <b>System Action:</b> The command is executed.                                                                                                    |
|                                           | <b>User Response:</b> None. This is an informational message only.                                                                                                    |
|                                           | Message Type: LOG.                                                                                                    |
| KOGEC012                                  | SEE ENTERED BY userid luname SYSPARM= variablename                                                                                                    |
|                                           | <b>Explanation:</b> A \SEE command was received from the specified product virtual terminal LU or the specified user at a physical terminal. The "\" is the default POVI environment command prefix character; it may be different, depending on customization.                                                                                                    |
|                                           | System Action: The command is executed.                                                                                                    |
|                                           | <b>User Response:</b> None. This is an informational message only.                                                                                                    |
|                                           | Message Type: LOG.                                                                                                    |

| KOGEC013 | \SET ABORT PSMREAD RC=rc                                                                                                    |
|----------|----------------------------------------------------------------------------------------------------|
|          | <b>Explanation:</b> The PSMREAD function used to read parameters passed for the <b>\SET</b> command failed. The "\" is the default POVI environment command prefix character; it may be different, depending on customization.                                                                                                    |
|          | System Action: The command completes unsuccessfully.                                                                                                    |
|          | <b>User Response:</b> If RC=8 there was a timeout, and the cause of slow product response should be investigated. Otherwise examine the log for messages detailing the cause of the error.                                                                                                    |
|          | Message Type: LOG.                                                                                                    |
| KOGEC014 | LU( <i>luname</i> ) \SET EXITED, VARIABLE variablename, VALUE= LEN=0<br>Explanation: The \SET command executed successfully for the specified<br>product LU. The "\" is the default POVI environment command prefix character; it<br>may be different, depending on customization.                                                                                                    |
|          | System Action: The variable is set to null.                                                                                                    |
|          | User Response: None. This is an informational message only.<br>Message Type: LOG.                                                                                                    |
| KOGEC015 | LU( <i>luname</i> ) SET EXITED VARIABLE= <i>variablename</i><br>VALUE= <i>value</i> I*CONFIDENTIAL* LENGTH= <i>length</i>                                                                                                    |
|          | <b>Explanation:</b> The <b>\SET</b> command has completed for the specified product LU and the specified variable is set to the specified value, having the specified length. If the variable has the name " <i>password</i> " then "*CONFIDENTIAL*" is substituted for the value. The "\" is the default POVI environment command prefix character; it may be different, depending on customization. <b>System Action:</b> The command executed successfully. |
|          | User Response:None. This is an informational message only.Message Type:LOG.                                                                                                    |
| KOGEC016 | \WAIT seconds                                                                                                    |
|          | <b>Explanation:</b> A \ <b>WAIT</b> command has been received from the product. The "\" is the default POVI environment command prefix character; it may be different, depending on customization.                                                                                                    |
|          | <b>System Action:</b> No data will be transmitted to the application for the specified number of seconds.                                                                                                    |
|          | <b>User Response:</b> None. This is an informational message only.                                                                                                    |
|          | Message Type: LOG.                                                                                                    |
| KOGEC017 | LU( <i>luname</i> ) SESSID( <i>sessid</i> ) STATUS= <i>status</i>                                                                                                    |
|          | <b>Explanation:</b> The specified LU has issued the <b>\STATUS</b> command to obtain an application's status. The \ is the default POVI environment command prefix                                                                                                    |
|          | character; it may be different, depending on customization.                                                                                                    |
|          | <b>System Action:</b> The specified status is returned to the requestor.                                                                                                    |
|          | User Response:None. This is an informational message only.Message Type:LOG.                                                                                                    |
|          |                                                                                                    |

| KOGEC018 | Expected Environment Command prefix character is prefixchar                                                                                                    |  |  |
|----------|----------------------------------------------------------------------------------------------------|--|--|
|          | Explanation: The character given by prefixchar has been established as the                                                                                              |  |  |
|          | POVI environment command prefix character.                                                                                                    |  |  |
|          | <b>System Action:</b> Only data beginning with the specified character will be recognized as a command.                                                                 |  |  |
|          | <b>User Response:</b> If commands are not being recognized and executed, ensure                                                                                         |  |  |
|          | that the same character has been specified for the POVITRGC startup parameter. <b>Message Type:</b> LOG.                                                                |  |  |
|          |                                                                                                    |  |  |
| KOGER001 | INVALID SELECTION CODE                                                                                                    |  |  |
|          | <b>Explanation:</b> A selection code other than "/", or "S" was used to select a session from the main menu.                                                            |  |  |
|          | <b>System Action:</b> The session will not be started.                                                                                                    |  |  |
|          | <b>User Response:</b> Reselect the session using "/" or "S", or use the options pulldown to turn on the implicit selection option and select using only the cursor key. |  |  |
|          | Message Type: LOG.                                                                                                    |  |  |
| KOGER002 | key KEY IS NOT ACTIVE                                                                                                    |  |  |
|          | <b>Explanation:</b> The specified key is not active for the main menu.                                                                                                  |  |  |
|          | <b>System Action:</b> The specified key is ignored.                                                                                                    |  |  |
|          | <b>User Response:</b> Examine the function key line at the bottom of the display to                                                                                     |  |  |
|          | determine what the valid keys are.                                                                                                    |  |  |
|          | Message Type: LOG.                                                                                                    |  |  |
| KOGEV001 | LU(luname) PLAYBACK MANAGER ACCESS DENIED                                                                                                    |  |  |
|          | Explanation: Access to the Playback Manager was denied because POVI was                                                                                                 |  |  |
|          | customized to grant access only to specific LUs.                                                                                                    |  |  |
|          | System Action: The specified LU is logged off.                                                                                                    |  |  |
|          | <b>User Response:</b> If the LU should be granted access then recustomize POVI to                                                                                       |  |  |
|          | grant access to this LU.<br>Message Type: LOG.                                                                                                    |  |  |
| KOGEV002 | LU luname LOGGED ON TO PLAYBACK MANAGER                                                                                                    |  |  |
| ROGLV002 | <b>Explanation:</b> The specified product LU has logged on to the Playback Manager.                                                                                     |  |  |
|          | System Action: None.                                                                                                    |  |  |
|          | <b>User Response:</b> None. This is an informational message only.                                                                                                    |  |  |
|          | Message Type: LOG.                                                                                                    |  |  |
| KOGEV003 | RECORDING GATEWAY ACCESS DENIED FOR USER uuuuuuuu                                                                                                    |  |  |
|          | <b>Explanation:</b> Access to the Recording Manager was denied because the userid                                                                                       |  |  |
|          | and password were not valid for the customized security method.                                                                                                    |  |  |
|          | System Action: The specified user will be logged off.                                                                                                    |  |  |
|          | <b>User Response:</b> Re-enter a valid userid and password, or define the specified                                                                                     |  |  |
|          | user and password using the selected security method.                                                                                                    |  |  |
|          | Message Type: LOG.                                                                                                    |  |  |

| KOGEV004 | VSSENTRY FAILED WITH RC=nn            |                                                                                                    |
|----------|---------------------------------------|----------------------------------------------------------------------------------------------------|
|          | <b>Explanation:</b> Init              | tialization of POVI's virtual session services failed.                                                                                       |
|          | System Action:                        | The user is logged off.                                                                                                    |
|          | log for detailed me                   | If the KABNLOG NAM variable was >400, examine the POVI<br>essages. Otherwise, set KABNLOG >400, recycle POVI,<br>, and examine the POVI log. |
|          |                                       |                                                                                                    |
| KOGEV005 |                                       | ED THE RECORDING MANAGER                                                                                                    |
|          | Manager.                              | e specified LU successfully logged on to the Recording                                                                                       |
|          | System Action:                        | None.                                                                                                    |
|          | •                                     | None. This is an informational message only.                                                                                                 |
|          | Message Type:                         | LOG.                                                                                                    |
| KOGEX001 | luname EXITED P                       | ROGRAMMERLESS OVI                                                                                                    |
|          | Explanation: Th                       | e specified LU successfully logged off the Playback Manager.                                                                                 |
|          | System Action:                        | None.                                                                                                    |
|          | User Response:                        | None. This is an informational message only.                                                                                                 |
|          | Message Type:                         | LOG.                                                                                                    |
| KOGIN001 | POVI GLOBAL S                         | ESSION TABLE CREATION ERROR, RC=nn                                                                                                    |
|          | <b>Explanation:</b> Du be created.    | ring user initialization, the POVI global session table could not                                                                            |
|          | System Action:<br>contain any session | POVI will be unusable since the user's main menus will not ns.                                                                               |
|          | •                                     | Examine the POVI log for more detailed messages describing                                                                                   |
|          | Message Type:                         | LOG.                                                                                                    |
| KOGIN002 | POVI INITIALIZA                       | TION COMPLETE                                                                                                    |
|          | Explanation: PC                       | VI has initialized successfully.                                                                                                    |
|          | System Action:                        | None.                                                                                                    |
|          | -                                     | None. This is an informational message only.                                                                                                 |
|          | Message Type:                         | LOG.                                                                                                    |
| KOGLM001 | LU(luname) HAS                        | ROWS=rows, COLS=cols                                                                                                    |
|          | -                                     | e named LU has the specified screen size.                                                                                                    |
|          | System Action:                        |                                                                                                    |
|          | -                                     | None. This is an informational message only.                                                                                                 |
|          | Message Type:                         | LOG.                                                                                                    |
| KOGLM002 |                                       | S LOGMODE=logmodename                                                                                                    |
|          | -                                     | e physical session for the specified LU was started using the                                                                                |
|          | specified logmode                     |                                                                                                    |
|          | System Action:                        | None.<br>None. This is an informational message only.                                                                                        |
|          | Message Type:                         | LOG.                                                                                                    |
|          |                                       |                                                                                                    |

| KOGLM003 | <ul> <li>LU(<i>luname</i>) WILL USE LOGMODE=<i>logmode</i> FOR ITS VIRTUAL SESSIONS</li> <li>Explanation: The specified LU will use the specified logmode name for any virtual sessions that it starts.</li> <li>System Action: None.</li> <li>User Response: None. This is an informational message only.</li> <li>Message Type: LOG.</li> </ul>                                                                                                    |
|----------|----------------------------------------------------------------------------------------------------|
| KOGLM004 | <ul> <li>LU(<i>luname</i>), SYSPRSVC=sysprsvc</li> <li>Explanation: The Presentation Services field from the bind image is displayed.</li> <li>System Action: None.</li> <li>User Response: None. This is an informational message only.</li> <li>Message Type: LOG.</li> </ul>                                                                                                    |
| KOGLM005 | <ul> <li>LU(<i>luname</i>) USES AN INVALID LOGMODE</li> <li>Explanation: The product virtual terminal LUs have been configured with an invalid logmode, a possible installation error.</li> <li>System Action: The LU is logged off.</li> <li>User Response: Re-examine installation and customization procedures. Set the message diagnostics level so that logmode messages are output. Recreate the problem, and examine the messages in the log.</li> <li>Message Type: LOG.</li> </ul> |
| KOGMM001 | <ul> <li>UNABLE TO OPEN POVI.SESSION.TABLE, RC=rc</li> <li>Explanation: POVI's global session table cannot be opened. POVI will be unusable since no sessions will appear on the main menu.</li> <li>System Action: The main menu will contain no sessions.</li> <li>User Response: Examine the log for more detailed messages describing the problem.</li> <li>Message Type: LOG.</li> </ul>                                                                                               |
| KOGMM002 | <ul> <li>UNABLE TO CREATE POVI.LUNAME.TABLE, RC=rc</li> <li>Explanation: The user's session table cannot be created.</li> <li>System Action: The user's main menu will not be displayed.</li> <li>User Response: Examine the log for more detailed messages describing the problem.</li> <li>Message Type: LOG.</li> </ul>                                                                                                    |
| KOGMM003 | <ul> <li>TBSORT FAILURE FOR <i>luname</i>, RC=rc</li> <li>Explanation: The user's session table will not be sorted.</li> <li>System Action: The user's session table will be displayed on their main menu, possibly in unsorted order.</li> <li>User Response: Examine the POVI log for more detailed messages describing the problem.</li> <li>Message Type: LOG.</li> </ul>                                                                                                    |
| KOGMM005 | <ul> <li>LOCAL SESSION TABLE ADD ERROR FOR <i>luname</i>, RC=nn</li> <li>Explanation: All sessions could not be added to the user's session table which will be displayed on the main menu.</li> <li>System Action: The main menu selections will be incomplete.</li> </ul>                                                                                                    |

|          | <b>User Response:</b> the problem.                                        | Examine the POVI log for more detailed messages describing                                                                                                    |
|----------|---------------------------------------------------------------------------|----------------------------------------------------------------------------------------------------|
|          | -                                                                         | LOG.                                                                                                    |
| KOGOP000 | APPLDEF SUCC                                                              | ESSFULLY ADDED sessid, DEST(dest)                                                                                                    |
|          | -                                                                         | APPLDEF command has successfully completed after being TLVCMDS RKOGPARM(KOGAPPLS) or from an Operator                                                                                     |
|          |                                                                           | The added session ID will be eligible for display on the main                                                                                                    |
|          | User Response:<br>Message Type:                                           | None. This is an informational message only.<br>LOG.                                                                                                    |
| KOGOP001 | TABLE ADD ERF                                                             | ROR FOR SESSID sessid, RC=nn                                                                                                    |
|          | <b>Explanation:</b> The not be added.                                     | e session ID, sessid, specified in an APPLDEF command, could                                                                                                    |
|          | <b>System Action:</b> display on the user                                 | The session ID will not be added nor will it be eligible for<br>'s main menu.                                                                                                    |
|          | the problem.                                                              | Examine the POVI log for more detailed messages describing                                                                                                    |
|          | Message Type:                                                             | LOG.                                                                                                    |
| KOGOP002 | <b>Explanation:</b> The <b>System Action: User Response:</b> the problem. | ROR FOR SESSID sessid, RC=nn<br>e global session table could not be opened.<br>The main menu will not be displayed.<br>Examine the POVI log for more detailed messages describing<br>LOG. |
| KOGOP003 | POVI AS\$B CHA<br>SUCCESSFUL                                              | IN CORRUPTION DETECTED, RECOVERY                                                                                                    |
|          | -                                                                         | internal logic error occurred.                                                                                                    |
|          |                                                                           | Selections will be missing from the main menu.<br>Examine the POVI log for more detailed messages describing                                                                              |
|          | Message Type:                                                             | LOG.                                                                                                    |
| KOGOP004 | APPLDEF FAILE                                                             | D FOR DUPLICATE SESSID, sessid                                                                                                    |
|          | <b>Explanation:</b> Mu session ID.                                        | ltiple APPLDEF commands have been issued for the same                                                                                                    |
|          | <b>System Action:</b> from main menus.                                    | The second instance of the session ID will not be selectable                                                                                                    |
|          | -                                                                         | Either refrain from issuing the APPLDEF command for a D, or reissue the APPLDEF command for the correct session ID. LOG.                                                                  |

| KOGOP005 | VDEFINE ERROR FOR SESSID sessid, RC=nn                                                 |                                                                                                    |
|----------|----------------------------------------------------------------------------------------|----------------------------------------------------------------------------------------------------|
|          | <b>Explanation:</b> An fail.                                                           | internal logic error caused the current APPLDEF command to                                                              |
|          | System Action:                                                                         | The specified session ID will be omitted from main menus.<br>Examine the POVI log for more detailed messages describing |
|          | -                                                                                      | LOG.                                                                                                    |
| KOGOP006 | keyword=, A REQ                                                                        | UIRED PARAMETER, WAS OMITTED                                                                                            |
|          | <b>Explanation:</b> The command.                                                       | e specified keyword was omitted from the APPLDEF                                                                        |
|          | -                                                                                      | None, the command was not successful.<br>Consult the command documentation, correct the command,                        |
|          | and reissue it.                                                                        |                                                                                                    |
|          | Message Type:                                                                          | LOG.                                                                                                    |
| KOGRT006 |                                                                                        |                                                                                                    |
|          | command.                                                                               | e specified keyword was omitted from the APPLDEF                                                                        |
|          | •                                                                                      | None, the command was not successful.                                                                                   |
|          | <b>User Response:</b> and reissue it.                                                  | Consult the command documentation, correct the command,                                                                 |
|          |                                                                                        | LOG.                                                                                                    |
| KOGRT009 | LU(luname)*scre                                                                        | en data                                                                                                    |
|          | <b>Explanation:</b> A r specified product L                                            | ow of screen data received from an application started by the .<br>U is displayed.                                      |
|          | System Action:                                                                         |                                                                                                    |
|          | -                                                                                      | None. This is an informational message only.<br>LOG.                                                                    |
| KOGRT010 |                                                                                        |                                                                                                    |
|          | <b>Explanation:</b> The displayed.                                                     | e cursor position from the simulated application screen is                                                              |
|          | System Action:                                                                         |                                                                                                    |
|          | User Response:<br>Message Type:                                                        | None. This is an informational message only.<br>LOG.                                                                    |
| KOGRT011 | STATUS INQUIR                                                                          | ACTIVE FOR sessid                                                                                                    |
|          | <b>System Action:</b><br>updated for the ma<br>default POVI envir<br>depending on cust |                                                                                                    |
|          |                                                                                        | None. This is an informational message only.<br>LOG.                                                                    |
| KOGRU001 | KABS\$RUN, INIT                                                                        | TAL PSMEXP RC=rc                                                                                                    |
|          | Explanation: A c                                                                       | communications error occurred.                                                                                          |

|          | •                                                                                                    | Further communication with the product may not be possible.<br>Examine the POVI log for more detailed messages describing<br>LOG. |  |
|----------|----------------------------------------------------------------------------------------------------|----------------------------------------------------------------------------------------------------|--|
| KOGRU002 | SCREEN SIZE P                                                                                                    | ROBLEM WITH ROWS= <i>xx</i> , COLS= <i>yy</i>                                                                                     |  |
|          | <b>Explanation:</b> An internal logic error occurred.                                                                                                    |                                                                                                    |  |
|          | -                                                                                                    | Further communication with the product will not be reliable.                                                                      |  |
|          | -                                                                                                    | Examine the POVI log for more detailed messages describing                                                                        |  |
|          | the problem.<br><b>Message Type:</b>                                                                                                    | LOG.                                                                                                    |  |
| KOGRU003 |                                                                                                    |                                                                                                    |  |
| KUGHUUU3 | WAITING FOR <i>sessid</i> ACTIVATION <i>nn</i> SECONDS AT <i>luname</i><br>Explanation: The session for <i>sessid</i> has been started but is not yet active. |                                                                                                    |  |
|          | -                                                                                                    | POVI continues waiting for the session to become active.                                                                          |  |
|          | User Response:                                                                                                    | Investigate the cause of the slow response or the inability to                                                                    |  |
|          | use the associated                                                                                                    | ••                                                                                                    |  |
|          | 0 71                                                                                                    | LOG.                                                                                                    |  |
| KOGRU004 |                                                                                                    | ON ACTIVATION TIMEOUT {LU( <i>luname</i> ) SESSID( <i>sessid</i> )}                                                               |  |
|          | -                                                                                                    | OVI timed out waiting for the specified session to become active.<br>The session will not be started with the application.        |  |
|          | •                                                                                                    | Investigate the cause of slow response or the inability to start                                                                  |  |
|          |                                                                                                    | ssociated application. If the cause is slow response, which might                                                                 |  |
|          | be expected, cons<br>Message Type:                                                                                                    | ider adjusting POVI Virtual Session timeout parameters.<br>LOG.                                                                   |  |
| KOCBUM   | ••••                                                                                                    |                                                                                                    |  |
| KOGRU005 | MONITORING HAS BEGUN FOR SESSION <i>sessid</i> FOR <i>luname</i><br>Explanation: A started session has become active and is ready for use by the              |                                                                                                    |  |
|          | product.                                                                                                    | started session has become active and is ready for use by the                                                                     |  |
|          | System Action:                                                                                                    | None.                                                                                                    |  |
|          | -                                                                                                    | None. This is an informational message only.                                                                                      |  |
|          | Message Type:                                                                                                    | LOG.                                                                                                    |  |
| KOGRU007 |                                                                                                    | FOR nn SECONDS FOR sessid, LAST RC=rc                                                                                             |  |
|          | -                                                                                                    | e application associated with <i>sessid</i> is not responding.<br>POVI continues to wait for a response from the associated       |  |
|          | application.                                                                                                    | r ovr commues to wait for a response from the associated                                                                          |  |
|          | -                                                                                                    | Investigate the cause of slow response or the lack of any                                                                         |  |
|          | response from the                                                                                                    |                                                                                                    |  |
|          | Message Type:                                                                                                    | LOG.                                                                                                    |  |
| KOGRU011 | COMMUNICATIC<br>SESSID(sessid)}                                                                                                    | DNS ERROR. FUNCTION=PSMIMP RC=rc {LU(luname)                                                                                      |  |
|          |                                                                                                    | communications error occurred so that application data could                                                                      |  |
|          | not be forwarded                                                                                                    |                                                                                                    |  |
|          |                                                                                                    |                                                                                                    |  |

**System Action:** By default, both physical and virtual sessions are terminated. If POVI has been configured using the "return to main menu" option (by setting the KABNRMNU NAM variable), then a return is made to the main menu, and this message is displayed on the main menu message line. **User Response:** Examine the POVI log for more detailed messages describing the problem. Message Type: LOG. KOGRU012 VIRTUAL SESSION TERMINATED {FOR SLU(luname)} {FUNCTION=VSSEXP RC=8} {LU(*luname*) SESSID(*sessid*)} Explanation: The specified session given by sessid has terminated unexpectedly. **System Action:** By default, both physical and virtual sessions are terminated. If POVI has been configured using the "return to main menu" option (by setting the KABNRMNU NAM variable), then a return is made to the main menu, and this message is displayed on the main menu message line. **User Response:** Consult the POVI and system logs for more details on why the session terminated. Message Type: LOG. KOGRU013 COMMUNICATIONS ERROR. FUNCTION=PSMREAD RC=rc {LU(luname) SESSID(sessid)} **Explanation:** A communications error occurred while waiting for data. **System Action:** By default, both physical and virtual sessions are terminated. If POVI has been configured using the "return to main menu" option (by setting the KABNRMNU NAM variable), then a return is made to the main menu, and this message is displayed on the main menu message line. **User Response:** Examine the POVI log for more detailed messages describing the error. Message Type: LOG. KOGRU014 TIMEOUT. FUNCTION=PSMREAD {LU(luname) SESSID(sessid)} **Explanation:** POVI has timed out while waiting for data. **System Action:** By default, both physical and virtual sessions are terminated. If POVI has been configured using the "return to main menu" option (by setting the KABNRMNU NAM variable), then a return is made to the main menu, and this message is displayed on the main menu message line. **User Response:** Investigate the cause of the slow response or hang. If that level of response might be expected from time to time, then the timeout value can be reconfigured using the "NAM SET" command to increase the value of the KABNTMOT variable. Message Type: LOG. KOGRU017 **TESTING PATH, PF12 PRESSED Explanation:** Someone has logged onto the Playback Manager from a physical terminal. **System Action:** Only PF2 and PF12 will be accepted. **User Response:** Do not sign onto the Playback Manager since it abides by a strict protocol which is unsuitable for use at a physical terminal.

|          | Message Type:                            | LOG.                                                                                                    |
|----------|------------------------------------------|----------------------------------------------------------------------------------------------------|
| KOGRU018 | ILLOGICAL KEY                            | xxxx FROM LU "luname"                                                                                                    |
|          | <b>Explanation:</b> Souterminal.         | meone has logged onto the Playback Manager from a physical                                                                                                    |
|          |                                          | Only PF2 and PF12 will be accepted.                                                                                                    |
|          | strict protocol which                    | Do not sign onto the Playback Manager since it abides by a<br>h is unsuitable for use at a physical terminal.                                                                                                    |
|          | Message Type:                            | LOG.                                                                                                    |
| KOGRU019 | <b>TERMINATION P</b>                     | ROCEEDING FOR LU luname, SESSION sessid                                                                                                    |
|          | <b>Explanation:</b> An which was started | unrecoverable error occurred for the session given by <i>sessid</i> , by <i>luname</i> .                                                                                                    |
|          | If POVI has been of the KABNRMNU N       | By default, both physical and virtual sessions are terminated.<br>configured using the "return to main menu" option (by setting<br>NAM variable), then a return is made to the main menu, and a<br>ed on the main menu message line. |
|          | detailed messages                        | Examine the log or the main menu message line for more describing the problem.                                                                                                    |
|          | Message Type:                            |                                                                                                    |
| KOGRU020 | ι <i>γ</i>                               | UAL SESSION STARTED for SESSID(sessid) SLU(slu)                                                                                                    |
|          | been started, using                      | <i>v</i> irtual session with the application associated with <i>sessid</i> has g <i>slu</i> for the Virtual Terminal LU.                                                                                                    |
|          | <b>System Action:</b> be possible.       | Product communication with the started application will now                                                                                                    |
|          | User Response:<br>Message Type:          | None. This is an informational message only.<br>LOG.                                                                                                    |
| KOGST001 | POVI GLOBAL S                            | ESSION TABLE OPEN FAILED, RC=nn                                                                                                    |
|          | <b>Explanation:</b> Whoccurred.          | ile determining the status of a VTAM application, an error                                                                                                    |
|          |                                          | Main menu application status will not be current.<br>Examine the POVI log for more detailed messages describing                                                                                                    |
|          | Message Type:                            | LOG.                                                                                                    |
| KOGST002 | APPSTAT INQUI                            | RE FAILURE FOR APPLNM, RC= <i>rc</i>                                                                                                    |
|          |                                          | e status of the specified VTAM application could not be                                                                                                    |
|          | •                                        | Main menu application status will not be current.<br>Examine the POVI log for more detailed messages describing                                                                                                    |
|          | Message Type:                            | LOG.                                                                                                    |
| KOGST003 | APPLICATION S                            | TATUS NOT OBTAINED. TBSKIP RC=rc                                                                                                    |
|          | -                                        | e status of an application could not be determined.<br>Main menu application status will not be current.                                                                                                    |
|          | -                                        | * *                                                                                                    |

|          | <b>User Response:</b> the problem.                 | Examine the POVI log for more detailed messages describing                                                                     |
|----------|----------------------------------------------------|----------------------------------------------------------------------------------------------------|
|          | Message Type:                                      | LOG.                                                                                                    |
| KOGTB001 | FUNCTION=TBC                                       | REATE RC=rc {description}                                                                                                    |
|          | -                                                  | FBCREATE operation failed on an internal table.<br>The <i>description</i> describes the disposition of the function being      |
|          | User Response:<br>Candle Customer<br>Message Type: | Report the error message along with a problem description to Support.<br>LOG.                                                  |
| KOGTB002 |                                                    | DD RC=rc {description}                                                                                                    |
|          |                                                    | ΓBADD operation failed on an internal table.                                                                                   |
|          | -                                                  | The <i>description</i> describes the disposition of the function being                                                         |
|          | Candle Customer                                    |                                                                                                    |
|          | Message Type:                                      | LOG.                                                                                                    |
| KOGTB003 |                                                    | ET RC=rc {description}                                                                                                    |
|          | -                                                  | TBGET operation failed on an internal table.                                                                                   |
|          | attempted.                                         | The <i>description</i> describes the disposition of the function being                                                         |
|          | User Response:<br>Candle Customer                  | Report the error message along with a problem description to Support                                                           |
|          | Message Type:                                      | LOG.                                                                                                    |
| KOGTB004 | {description} FUN                                  | ICTION=TBDISPL RC=rc                                                                                                    |
|          | Explanation: A                                     | FBDISPL operation failed on an internal table.                                                                                 |
|          | System Action: attempted.                          | The <i>description</i> describes the disposition of the function being                                                         |
|          | Candle Customer                                    |                                                                                                    |
|          | Message Type:                                      | LOG.                                                                                                    |
| KOGTB005 | • • •                                              | ICTION=TBOPEN RC=rc                                                                                                    |
|          | -                                                  | <b>FBOPEN</b> operation failed on an internal table.<br>The <i>description</i> describes the disposition of the function being |
|          | User Response:<br>Candle Customer                  |                                                                                                    |
|          | Message Type:                                      | LOG.                                                                                                    |
| KOGTB006 |                                                    | KIP RC=rc {description}                                                                                                    |
|          | -                                                  | FBSKIP operation failed on an internal table.                                                                                  |
|          | System Action:<br>attempted.                       | The <i>description</i> describes the disposition of the function being                                                         |

| Ca          | ndle Customer S                | Report the error message along with a problem description to Support.<br>LOG.                                         |
|-------------|--------------------------------|----------------------------------------------------------------------------------------------------|
| KOGTB007 FU | INCTION=TBT                    | <b>DP RC</b> =rc {description}                                                                                        |
| Sys         | -                              | BTOP operation failed on an internal table.<br>The <i>description</i> describes the disposition of the function being |
| Ca          | ndle Customer S                | Report the error message along with a problem description to Support.<br>LOG.                                         |
| KOGTB009 FU | INCTION=TBP                    | UT RC=rc {description}                                                                                                |
|             |                                | BPUT operation failed on an internal table.                                                                           |
| Sys         | -                              | The <i>description</i> describes the disposition of the function being                                                |
| Ca          | ndle Customer S                |                                                                                                    |
|             | essage Type:                   | LOG.                                                                                                    |
|             |                                | SETWRT RC=rc {description}                                                                                            |
| Sys         | -                              | PDS I/O operation failed.<br>The <i>description</i> describes the disposition of the function being                   |
| Us          | -                              | Report the error message along with a problem description to Support.                                                 |
| Me          | essage Type:                   | LOG.                                                                                                    |
| KOGUT002 FU |                                | OAD RC=rc REASON=(code,data) {description}                                                                            |
| Ex          | planation: An                  | UNLOAD operation failed.                                                                                              |
|             | <b>stem Action:</b><br>empted. | The <i>description</i> describes the disposition of the function being                                                |
| Ca          | ndle Customer S                | ••                                                                                                    |
| Me          | essage Type:                   | LOG.                                                                                                    |
|             |                                | s missing or invalid.                                                                                                 |
| inc         | orrectly.                      | S Name, a required field was not entered, or was entered                                                              |
| •           |                                | None. A valid PDS Name must be entered first.                                                                         |
|             | -                              | Correct the PDS Name and retry the function.<br>LOG.                                                                  |
| KOGUT004 At | least one scrip                | ot must be selected.                                                                                                  |
|             | <b>planation:</b> Ent<br>ide.  | er was pressed to process selections, but no selections were                                                          |
| •           |                                | None. A selection must first be made.                                                                                 |
|             | -                              | Make a selection and retry the function.<br>LOG.                                                                      |

| KOGUT005 | ImportinglExpor                       | ting scriptname fromIto pdsname.                                       |
|----------|---------------------------------------|------------------------------------------------------------------------|
|          | Explanation: Th                       | e attempted import or export is being processed.                       |
|          | •                                     | None. The message is informational.                                    |
|          | User Response:                        |                                                                        |
|          | Message Type:                         | LOG.                                                                   |
| KOGUT006 | Script successfu                      | Illy exportedlimported.                                                |
|          | -                                     | lected scripts (except for those not confirmed) were successfully      |
|          | exported or impor                     |                                                                        |
|          | •                                     | None. The message is informational.                                    |
|          | User Response:                        |                                                                        |
|          | Message Type:                         | LOG.                                                                   |
| KOGUT007 | FUNCTION=PDS                          | FIND RC=rc {description}                                               |
|          | -                                     | PDS I/O operation failed.                                              |
|          | System Action: attempted.             | The <i>description</i> describes the disposition of the function being |
|          | -                                     | Report the error message along with a problem description to           |
|          | Candle Customer                       |                                                                        |
|          | Message Type:                         | LOG.                                                                   |
| KOGUT009 | FUNCTION=LOA                          | D RC=rc REASON=(code,data) {description}                               |
|          | -                                     | LOAD operation failed.                                                 |
|          | System Action: attempted.             | The <i>description</i> describes the disposition of the function being |
|          | <b>User Response:</b>                 | Report the error message along with a problem description to           |
|          | Candle Customer                       |                                                                        |
|          | Message Type:                         | LOG.                                                                   |
| KOGUT010 | No script export                      | limport confirmed.                                                     |
|          | <b>Explanation:</b> Sch<br>confirmed. | ripts were selected for import or export but none were                 |
|          | <b>System Action:</b>                 | No scripts are imported or exported.                                   |
|          | <b>User Response:</b>                 | Reselect scripts for which import or export can be confirmed.          |
|          | Message Type:                         | LOG.                                                                   |
| KOGUT011 | scriptname expoi                      | rtedlimported.                                                         |
|          | Evolopation. Th                       | e specified script was successfully imported or exported.              |
|          | Explanation: In                       |                                                                        |
|          | -                                     | The import or export operation was successful.                         |
|          | -                                     | The import or export operation was successful.                         |
|          | System Action:                        | The import or export operation was successful.                         |

| KOGUT012 | Records truncated. RECFM not VIVB or LRECL<512.                                                                                                    |
|----------|----------------------------------------------------------------------------------------------------|
|          | <b>Explanation:</b> A write of records having a length longer than LRECL was                                                                                                    |
|          | <ul> <li>attempted.</li> <li>System Action: Some truncated data may have been written. The member could have been corrupted.</li> <li>User Response: Ensure that the member's former contents are restored if this is the wrong dataset. If this was the intended dataset, then reallocate it using the correct RECFM and LRECL.</li> </ul>                                                                                                    |
|          | Message Type: LOG.                                                                                                    |
| KOGVL00I | LU0 SESSION ESTABLISHED FROM SLU APPLID=applid                                                                                                    |
|          | <ul> <li>Explanation: A logon has been initiated by a VU Client to the VU Server task.</li> <li>The applid identifies the remote VU Client APPLID which initiated the logon.</li> <li>System Action: VU Server logon continues.</li> <li>User Response: None. This is an informational message.</li> </ul>                                                                                                    |
| KOGVL02I | USERID=userid TRACE=trace RUSIZE=rusize                                                                                                    |
|          | <ul> <li>Explanation: A logon has been initiated by a VU Client to the VU Server task. The userid identifies the USERID specified during the logon. The trace indicates the level of trace message requested by the VU Client during logon. The rusize indicates the maximum number of bytes that may be contained in the VTAM request units transmitted to the VU Client.</li> <li>System Action: VU Server logon continues.</li> <li>User Response: None. This is a diagnostic message issued when TRACE options have been enabled.</li> </ul> |
| KOGVL03S | UNABLE TO LOCATE VU SERVER ANCHOR BLOCK=address                                                                                                    |
|          | <b>Explanation:</b> An attempt to locate the VU Server Anchor Block has failed. The <i>address</i> specifies the location returned by anchor block look-up routines to find the common block of storage used to store global execution flags and parameters. This message normally occurs if a logon is attempted while the VU Server is terminating or while the CT/DS address space is terminated.<br><b>System Action:</b> VU Server logon fails and the LU0 session with the VU Client is terminated.                                        |
|          | <b>User Response:</b> Call Candle Customer Support if this message occurs during normal operation of the CT/DS address space.                                                                                                    |
| KOGVL04S | INVALID USERDATA OPTION=options                                                                                                    |
|          | <ul> <li>Explanation: Invalid USERDATA parameter was specified in the logon request. The options value specifies the invalid values found in the USERDATA string passed by a VU Client during the logon.</li> <li>System Action: VU Server logon fails and the LU0 session with the VU Client is terminated.</li> <li>User Response: Verify that valid values are specified in the USERDATA field of</li> </ul>                                                                                                    |
|          | the product LOGON command.                                                                                                    |

#### KOGVL05S UNABLE TO DETERMINE SLU APPLID

**Explanation:** An attempt to determine the SLU APPLID of the VU Client failed. **System Action:** VU Server logon fails and the LU0 session with the VU Client is terminated.

**User Response:** Call Candle Customer Support if this message occurs during normal operation of the CT/DS address space.

#### KOGVL06S UNABLE TO LOCATE VU SERVER IPC QUEUE

**Explanation:** An attempt to locate the VU Server Inter-process communication queue has failed. This message normally occurs if a logon is attempted while the VU Server is terminating or while the CT/DS address space is terminated. **System Action:** VU Server logon fails and the LU0 session with the VU Client is terminated.

**User Response:** Call Candle Customer Support if this message occurs during normal operation of the CT/DS address space.

#### KOGVL07S IPC QUEUE ERROR=rc

**Explanation:** An attempt to transmit data to the VU Server Inter-process communication queue has failed. The *rc* value is the return code issued by the IPC service routine and can be used to determine the cause of the IPC error. This message normally occurs if a logon is attempted while the VU Server is terminating or while the CT/DS address space is terminated.

**System Action:** VU Server logon fails, and the LU0 session with the VU Client is terminated.

**User Response:** Call Candle Customer Support if this message occurs during normal operation of the CT/DS address space.

#### KOGVL08E UNABLE TO INITIALIZE rname

**Explanation:** An attempt to initialize a logical resource has failed. The *rname* value indicates the name of the resource that could not be initialized.

This message normally occurs if a VU API service request is attempted while the VU Server is terminating or while the CT/DS address space is terminated.

**System Action:** VU API service request fails, and an error code is returned to the VU Client.

**User Response:** Call Candle Customer Support if this message occurs during normal operation of the CT/DS address space.

#### KOGVL09E UNABLE TO ALLOCATE MEMORY FOR *rname*

**Explanation:** An attempt to allocate memory for a logical resource has failed. The *rname* value indicates the name of the resource that could not be allocated. This message can occur if a VU API service request is attempted when the CT/DS address space is experiencing a virtual storage shortage.

**System Action:** VU API service request fails and an error code is returned to the VU Client.

**User Response:** Review CT/DS startup parameters controlling the allocation of primary and extended virtual storage and verify that sufficient storage is available. Call Candle Customer Support if this message occurs during normal operation of the CT/DS address space.

#### KOGVL10I INBOUND LU0 PACKET (STATUS=status):

**Explanation:** This message precedes message KOGVL15I and is used to diagnose VTAM session problems. The *status* value indicates the return code issued by the VTAM RECEIVE service routine.

**System Action:** VU Server proceeds to service the requested VU API request received in the LU0 packet.

**User Response:** None. This is a diagnostic message issued when TRACE options have been enabled.

#### KOGVL11S INVALID FORMAT LU PACKET LENGTH=length

**Explanation:** An attempt to service a VU API request has failed because the LUO packet containing the service request was not within the expected size. The *length* value indicates the size of the packet received. This message can occur if a VTAM (ex: from a physical terminal) logs on to the VU Server session and transmits improperly formatted data to the VU Server.

**System Action:** VU Server rejects the request and transmits an error response to the client.

**User Response:** Ensure that the matching version of the VU API is used to communicate to the VU Server. Also ensure that unauthorized applications do not issue logon requests to the VU Server session. If this error message reoccurs contact Candle Customer Support for further diagnosis.

#### KOGVL12S INVALID LU0 PACKET HEADER LENGTH=length

**Explanation:** An attempt to service a VU API request has failed because the LU0 packet containing the service request header was not within the expected size. The *length* value indicates the size of the packet header received. This message can occur if a VTAM (ex: from a physical terminal) logs on to the VU Server session and transmits improperly formatted data to the VU Server.

**System Action:** VU Server rejects the request and transmits an error response to the client.

**User Response:** Ensure that the matching version of the VU API is used to communicate to the VU Server. Also ensure that unauthorized applications do not issue logon requests to the VU Server session. If this error message reoccurs contact Candle Customer Support for further diagnosis.

#### KOGVL13E INVALID LU0 PACKET SEQUENCE NUMBER=inseq EXPECT=exseq

**Explanation:** An attempt to service a VU API request has failed because the LU0 packet containing the service request did not specify the expected sequence number. The *inseq* value indicates the value of the sequence number in the packet received. The *exseq* value indicates the value of the sequence number that was expected. This error message indicates that one or more packets may have been lost due to VTAM transmission errors.

**System Action:** VU Server rejects the request and transmits an error response to the client. The next expected sequence number for the VU Server is reset to inseq+1

**User Response:** Ensure that the matching version of the VU API is used to communicate to the VU Server. Also ensure that unauthorized applications do not issue logon requests to the VU Server session. If this error message reoccurs contact Candle Customer Support for further diagnosis.

#### KOGVL14I OUTBOUND LU0 PACKET:

**Explanation:** This message precedes message KOGVL15I and is used to diagnose VTAM session problems.

**System Action:** VU Server proceeds to transmit the response packet to the VU Client in response to a service request.

**User Response:** None. This is a diagnostic message issued when TRACE options have been enabled.

| aaaaaaaaa | specifies the address at which the LU0 buffer is located.    |
|-----------|--------------------------------------------------------------|
| xxxxxxxx  | the hexadecimal representation of the buffer contents.       |
|           | the display character representation of the buffer contents. |

**System Action:** VU Server proceeds to process or transmit the packet. **User Response:** None. This is a diagnostic message issued when TRACE options have been enabled.

#### **KOGVL16E INVALID** *pdutype* **REQUEST PDU**:

**Explanation:** An attempt to service a VU API request has failed because the Protocol Data Unit which contains the request parameters did not contain the expected number of parameters or was not formatted properly. The *pdutype* value indicates the type of the VU API request issued. Message KOGVL15I follows this message to dump the contents of the PDU for diagnosis.

**System Action:** VU Server rejects the request and transmits an error response to the client.

**User Response:** Ensure that unauthorized applications do not issue logon requests to the VU Server session. If this error message reoccurs contact Candle Customer Support for further diagnosis.

#### KOGVL20I CLEANUP FOR SERVICE CALL VUPL=address TYPE=typeno

**Explanation:** Cleanup and termination of a VU API service parameter list resource has been initiated. The *address* identifies the address of the control block associated with the logical resource. The *typeno* indicates numeric type of the VU API service request.

**System Action:** VU Server processes cleanup of the service request parameters and frees memory associated with the parameters.

#### KOGVL21I CLEANUP FOR SESSION/PATH VUSPLR=address

**Explanation:** Cleanup and termination of a session/path resource has been initiated. The *address* identifies the address of the control block associated with the logical resource.

**System Action:** VU Server processes cleanup of the session/path resource, frees memory associated with the resource, and terminates the VTAM session. **User Response:** None. This is a diagnostic message issued when TRACE options have been enabled.

#### KOGVL22I CLEANUP FOR REQUEST VURQLR=address

**Explanation:** Cleanup and termination of a VU request resource has been initiated. The *address* identifies the address of the control block associated with the logical resource.

**System Action:** VU Server processes cleanup of the request resource, frees memory associated with the resource, and drops the VU API request. **User Response:** None. This is a diagnostic message issued when TRACE

options have been enabled.

#### KOGVL23I AUTOMATIC DROPREQUEST ISSUED FOR REQUEST=Im

**Explanation:** A DROP for a VU API request is automatically issued when the VTAM session between a VU Client and the VU Server is terminated. The *Irn* identifies the logical resource number of the VU API request. All VU request handles created by service requests carried by the VTAM session to be terminated are dropped automatically to ensure that resources associated with the requests are terminated and released before the session is terminated.

**System Action:** VU Server initiates a DROP for the request and proceeds with VTAM session termination.

**User Response:** None. This is an informational message.

#### KOGVL24I Irtype CREATED. LRN=Irn @ address

**Explanation:** A logical resource was successfully allocated and initialized by the VU Server. The *lrtype* identifies the logical resource type that was created and initialized. The *lrn* identifies the logical resource number assigned to the resource. The *address* identifies the address of the control associated with the logical resource.

System Action: VU Server proceeds with normal execution.

## KOGVL25EINVALID REQUEST=reqtype FROM SLU APPLID=applid<br/>MATCHNO=prcno

**Explanation:** An invalid request type for a VU request was specified by the VU Client. The *reqtype* identifies the invalid request type specified by the VU Client. The *applid* identifies the SLU APPLID of the VU Client. The *prcno* identifies the process ID of the VU Client. This message is issued when an improperly formatted VU API service request is received by the VU Server.

**System Action:** VU Server rejects the request and transmits an error response to the client.

**User Response:** Ensure that the matching version of the VU API is used to communicate to the VU Server. Also ensure that unauthorized applications do not issue logon requests to the VU Server session. If this error message reoccurs contact Candle Customer Support for further diagnosis.

#### KOGVL26E UNABLE TO SEND RESPONSE PACKET STATUS=status

**Explanation:** An attempt to send a response to a VU Client by a VTAM session has failed. The *status* value specifies the return code issued by the VTAM LU0 SEND service routine. This message is issued when an abnormal termination of a VTAM LU0 session occurs.

**System Action:** VU Server makes no further attempts to notify the VU Client of the disposition of the service call.

**User Response:** Verify that normal LOGOFF processing is used to terminate VTAM sessions between VU Clients and Server address spaces. If this error message reoccurs contact Candle Customer Support for further diagnosis.

#### KOGVL27E UNABLE LOCATE SESSION FOR LRN=Irn

**Explanation:** An attempt to locate a session logical resource required to send a response to a VU Client using a VTAM session has failed. The *lrn* value specifies the logical resource number associated with the VU session/path logical resource that could not be found. This message is issued when a VTAM session is terminated while active service requests are in progress.

**System Action:** VU Server makes no further attempts to notify the VU Client of the disposition of the service call.

**User Response:** Verify that session LOGOFF is not issued until all service requests issued by VU Client processes have been completed.

#### KOGVL29E VTAM LU0 SEND ERROR STATUS=status SENSE=sense

**Explanation:** An attempt to send a response to a VU Client using a VTAM session has failed. The *status* value specifies the return code issued by the VTAM LU0 send service routine. The *sense* value specifies the sense code issued by the VTAM LU0 send service routine. This message is issued when an abnormal termination of a VTAM LU0 session occurs.

**System Action:** VU Server makes no further attempts to notify the VU Client of the disposition of a service call.

**User Response:** Verify that normal LOGOFF processing is used to terminate VTAM sessions between VU Clients and Server address spaces. If this error message reoccurs contact Candle Customer Support for further diagnosis.

#### KOGVL30E UNABLE TO TERMINATE Irtype STATUS=status

**Explanation:** An attempt to terminate and cleanup a logical resource has failed. The *lrtype* is the value type of the logical resource which could not be terminated. The *status* value specifies the return code issued by the logical resource manager. This message is issued when an invalid resource number is specified by a VU Client or the resource number of a previously terminated resource was specified.

**System Action:** VU Server makes no further attempts to terminate the resource and an error status is returned to the VU Client initiating the service request.

**User Response:** Verify that the acceptable sequence of VU API service calls is issued. For example, an attempt to DROP a VU request handle more than once from 2 or more matches can cause this error. If this error message reoccurs contact Candle Customer Support for further diagnosis.

#### KOGVL31EBAD pdutype CONTINUATION. SEQNO=seqno EXPECTED=eseqno

**Explanation:** A continuation of a multi-packet Protocol Data Unit was improperly formatted. The *pdutype* value indicates the type service request that could not be continued. The *seqno* value specifies the PDU sequence number found in the continuation packet. The *eseqno* value specifies the PDU sequence number that was expected. This message is caused when normal packet transmission is interrupted and restarted, resulting in the loss of packets, or when PDUs in packets are incorrectly formatted by the VU Client.

**System Action:** VU Server rejects the continuation request and transmits an error response to the client. Any further attempts to continue the service request will be rejected.

**User Response:** Ensure that the matching version of the VU API is used to communicate to the VU Server. Also ensure that unauthorized applications do not issue logon requests to the VU Server session. If this error message reoccurs contact Candle Customer Support for further diagnosis.

#### KOGVL31E UNEXPECTED pdutype PDU SEQNO=seqno

**Explanation:** A multi-packet Protocol Data Unit was improperly formatted. The *pdutype* value indicates the type service request. The *seqno* value specifies the PDU sequence number found in the continuation packet. This message is issued when normal packet transmission is interrupted and restarted, resulting in the loss of packets, or when PDUs in packets are incorrectly formatted by the VU Client. **System Action:** VU Server rejects the request and transmits an error response to the client. Any further attempts to continue the service request will be rejected. **User Response:** Ensure that the matching version of the VU API is used to communicate to the VU Server. Also ensure that unauthorized applications do not issue logon requests to the VU Server session. If this error message reoccurs contact Candle Customer Support for further diagnosis.

| KOGVL33I | pdutype REQUEST CONTINUED. LRN=Irn @address SEQNO=seqno                                                                                                    |  |  |
|----------|----------------------------------------------------------------------------------------------------|--|--|
|          | <b>Explanation:</b> An multi-packet Protocol Data Unit was successfully continued.<br>The <i>pdutype</i> value indicates the type of service request. The <i>lrn</i> indicates the logical resource number of the VU parameter list. The <i>address</i> indicates the address of the VU parameter list being continued. The <i>seqno</i> value specifies the PDU sequence number found in the continuation packet.                                                                        |  |  |
|          | System Action: VU Server proceeds with normal execution.                                                                                                    |  |  |
|          | <b>User Response:</b> None. This is a diagnostic message issued when TRACE options have been enabled.                                                                                                    |  |  |
| KOGVL34I | pdutype PDU BEING PARSED BY routine                                                                                                    |  |  |
|          | <ul> <li>Explanation: A Protocol Data Unit containing VU API service parameters is being processed by a VU Server routine. The <i>pdutype</i> value indicates the type service request. The <i>routine</i> indicates the name of the VU Server routine handling the service request.</li> <li>System Action: VU Server proceeds with normal execution.</li> <li>User Response: None. This is a diagnostic message issued when TRACE options have been enabled.</li> </ul>                 |  |  |
| KOGVL35I | PREVIOUS pdutype PARMS LOCATED LRN=Irn @address                                                                                                    |  |  |
|          | <ul> <li>Explanation: A previously started set of service call parameters have been located for continuation. The <i>pdutype</i> value indicates the type of service request. The <i>lrn</i> indicates the logical resource number of the VU parameter list. The <i>address</i> indicates the address of the VU parameter list.</li> <li>System Action: VU Server proceeds with normal execution.</li> <li>User Response: None. This is a diagnostic message issued when TRACE</li> </ul> |  |  |
|          | options have been enabled.                                                                                                    |  |  |
| KOGVL36I | CONTINUATION OF pdutype SUCCESSFUL                                                                                                    |  |  |
|          | <ul> <li>Explanation: A multi-packet Protocol Data Unit has been reassembled successfully and will now be dispatched for service execution. The <i>pdutype</i> value indicates the type of service request.</li> <li>System Action: VU Server proceeds with dispatch of the service request.</li> <li>User Response: None. This is a diagnostic message issued when TRACE options have been enabled.</li> </ul>                                                                           |  |  |
| KOGVL37E | INVALID REQUEST LRN=Irn SPECIFIED IN pdutype PDU                                                                                                    |  |  |
|          | <b>Explanation:</b> An invalid logical resource number for a VU request was specified by the VU Client. The <i>lrn</i> identifies the invalid logical resource number. The <i>applid</i> identifies the SLU APPLID of the VU Client. The <i>prcno</i> identifies the process ID of the VU Client.                                                                                                    |  |  |
|          | This message is issued when a VU request handle is used after a DROP has been successfully completed on the request or when an invalid request handle has been specified in the VU API service call.                                                                                                    |  |  |
|          | <b>System Action:</b> VU Server rejects the request and transmits an error response to the client.                                                                                                    |  |  |
|          | <b>User Response:</b> Ensure that the proper sequence of VU API service calls and that VU API request handles are reused properly.                                                                                                    |  |  |
|          |                                                                                                    |  |  |

#### **KOGVL38E** INVALID NO. SUBSTITUTE VALUES=novals EXPECTED=enovals

**Explanation:** The number of values received in a substitution specified by the VU Client. The *lrn* identifies the invalid logical resource number specified by the VU Client. The *applid* identifies the SLU APPLID of the VU Client. The *prcno* identifies the process ID of the VU Client.

This message is issued when a VU request handle is used after a DROP has been successfully completed on the request or when an invalid request handle has been specified in the VU API service call.

**System Action:** VU Server rejects the request and transmits an error response to the client.

**User Response:** Ensure the proper sequence of VU API service calls and that VU API request handles are reused properly.

#### KOGVL40EUNEXPECTED pduprocess ERROR. STATUS=status FETCH ABORTED

**Explanation:** The processing of a Protocol Data Unit containing a VU API service request caused an internal processing error to occur. The *pduprocess* identifies the specific point in processing at which the error occurred. The *status* identifies status code returned by the internal service routines called to process the PDU. This message is issued when an improperly formatted VU API service request is received by the VU Server.

**System Action:** VU Server rejects the request and transmits an error response to the client.

**User Response:** Ensure that the matching version of the VU API is used to communicate to the VU Server. Also ensure that unauthorized applications do not issue logon requests to the VU Server session. If this error message reoccurs contact Candle Customer Support for further diagnosis.

#### KOGVL41E COLUMN(colno) TOO BIG FOR LU0 PACKET(rusize)

**Explanation:** The queried value of a column of data to be fetched exceeds the maximum request unit size that may be transmitted in a response packet to the VU Client. The *colno* identifies the relative column number within the row to be fetched that exceeds the size of the response packet. The *rusize* specifies the maximum number of bytes that can be transmitted to the VU Client.

**System Action:** VU Server rejects the fetch request and transmits an error response to the client.

**User Response:** Ensure that the matching version of the VU API is used to communicate to the VU Server. Also ensure that unauthorized applications do not issue logon requests to the VU Server session. If this error message reoccurs contact Candle Customer Support for further diagnosis.

#### KOGVL99I TERMINATING SESSION WITH SLU APPLID=applid

**Explanation:** A session with a VU Client is termininating. The *applid* value indicates the SLU APPLID that identifies the VU Client.

**System Action:** VU Server proceeds with termination and shutdown of the LU0 session.

User Response: None. This is an informational message only.

| KOGVS001 | LU( <i>luname</i> ) STARTING VIRTUAL SESSION FOR <i>sessid</i> , APPL=appl,<br>POOL=pool, LOGMODE=logmode                                                                                                    |
|----------|----------------------------------------------------------------------------------------------------|
|          | <b>Explanation:</b> The session given by <i>sessid</i> will be started using the specified parameters.                                                                                                    |
|          | <b>System Action:</b> An attempt will be made to start the session.                                                                                                    |
|          | <b>User Response:</b> None. This is an informational message only.                                                                                                    |
|          | Message Type: LOG.                                                                                                    |
| KOGVS002 | description FUNCTION=VSSFOREG RC=nnn                                                                                                    |
|          | <b>Explanation:</b> An attempt to start a session failed with the specified return code. A brief description of the failure is also given.                                                                                                    |
|          | <b>System Action:</b> The session is not started, and a return is made to the main menu, displaying this message on the message line.                                                                                                    |
|          | <b>User Response:</b> Ensure that TLVPARM RKOGPARM(KOGSYSIN) contains <b>DEBUG(Y)</b> , recreate the problem, and locate messages KLVVT021 and/or KLVVT251 in the POVI log. These messages, output when the DEBUG option is set, identify the specific cause of the error.                                                                                                    |
|          | Message Type: LOG.                                                                                                    |
| KOGVS003 | FIELD IS PROTECTED {LU(luname) SESSID(sessid)}                                                                                                    |
|          | <b>Explanation:</b> POVI 3270 automation attempted to type data into a protected field.                                                                                                    |
|          | <b>System Action:</b> The data is not typed and this message is returned to the POVI main menu message line and is output to the POVI log. When the message is output to the POVI log the controlling product <i>luname</i> and POVI <i>sessid</i> are given so that the offending automation program can be identified. <b>User Response:</b> Correct the automation program. |
|          | Message Type: LOG.                                                                                                    |
| KOGVS004 | LU(luname1) VIRTUAL LU luname2 ACTIVE                                                                                                    |
|          | <b>Explanation:</b> The product LU given by <i>luname1</i> has logged onto the POVI playback manager and started a session with an application using the virtual LU given by <i>luname1</i> .                                                                                                    |
|          | <b>System Action:</b> Commands from the product to control the application will now be accepted.                                                                                                    |
|          | <b>User Response:</b> None. This is an informational message only.                                                                                                    |
|          | Message Type: LOG.                                                                                                    |
| KOGVS00I | VU SERVER STARTED                                                                                                    |
|          | <b>Explanation:</b> This message is issued during the initialization of the CT/DS address space to indicate that VU Server processing has begun execution.                                                                                                    |
|          | System Action: VU Server startup continues.                                                                                                    |
|          | <b>User Response:</b> None. This is an informational message.                                                                                                    |
|          | _                                                                                                    |

#### KOGVS01E INVALID VALUE FOR PLU APPLID=applid

**Explanation:** The VTAM Primary Logical Unit Application ID specified in the KDSCNFG member of the TLVPARM ddname dataset is invalid. The *applid* value indicates the value specified on the START KOGVUSRV control statement. This value is required and must specify an active VTAM APPLID defined for the VU Server process.

System Action: VU Server is aborted.

**User Response:** Correct the START KOGVUSRV startup control statement to refer to the valid PLU APPLID as described in the installation documentation. Verify that the PLU APPLID is properly configured and varied active.

#### KOGVS02E INVALID VALUE FOR TIMEOUT=seconds

**Explanation:** The inactivity time limit specified in the KDSCNFG member of the TLVPARM ddname dataset is invalid. The *seconds* value indicates the value specified on the START KOGVUSRV control statement. This value is optional but, if specified, must be numeric in format.

System Action: VU Server startup is aborted.

**User Response:** Correct the START KOGVUSRV startup control statement to specify a valid time limit as described in the installation documentation.

**Note:** The CT/DS (Data Collection) address space must be restarted to restart the VU Server.

#### KOGVS03E INVALID VALUE FOR TRACE=level

**Explanation:** The trace level specified in the KDSCNFG member of the TLVPARM ddname dataset is invalid. The *level* value indicates the value specified on the START KOGVUSRV control statement. This value is optional but, if specified, must be one of the following values: ALL, FLOW, PACKETS, SQL1, SERVER, THREAD, or LU0.

**System Action:** VU Server startup is aborted.

**User Response:** Correct the START KOGVUSRV startup control statement to specify a valid trace level, as described in the installation documentation.

#### KOGVS04I ANCHOR=addr PLU APPLID=applid TIMEOUT=seconds TRACE=level

**Explanation:** This message reports the startup values used by the VU Server for execution. The *addr* value indicates the VU Server anchor control block address where global system options are stored during the life of the VU Server process. The *applid* value indicates that Primary Logical Unit Application ID used by the VU Server process to receive logon requests from VU Clients. The *seconds* value indicates the inactivity time limit in seconds at which the VU Server process will terminate VTAM sessions. A value of zero indicates that no inactivity limit is set. The *level* value indicates the level of trace messages to be displayed in the TLVLOG output.

System Action: VU Server startup continues.

#### KOGVS05E VU SERVER IPC QUEUE CREATE ERROR=status

**Explanation:** An attempt to create the interprocess communication queue for the VU Server process has failed. The *status* value indicates the return code received from the IPC service routine called to create the message queue. This message is issued when the CT/DS address space is not properly configured or installed.

**System Action:** VU Server startup is aborted.

**User Response:** Review installation and configuration of the CT/DS software. If the problem source cannot be determined, call Candle Customer Support.

#### KOGVS06E UNABLE TO START PLU APPLID=applid STATUS=status

**Explanation:** The VTAM Primary Logical Unit Application ID specified in the KDSCNFG member of the TLVPARM ddname dataset cannot be opened by the VU Server. The *applid* value indicates the value specified on the START KOGVUSRV control statement. This value is required and must specify an active VTAM APPLID defined for the VU Server process.

System Action: VU Server is aborted.

**User Response:** Correct the START KOGVUSRV startup control statement to refer to a valid PLU APPLID as described in the installation documentation. Verify that the PLU APPLID is properly configured and varied active.

#### KOGVS10E IPC DEQUEUE ERROR=status

**Explanation:** An attempt to read data from the interprocess communication queue for the VU Server process has failed. The *status* value indicates the return code received from the IPC service routine called to read the message queue. This message is issued when the CT/DS address space is not properly configured or installed.

**System Action:** VU Server execution is terminated.

**User Response:** Review installation and configuration of the CT/DS software. If the problem source cannot be determined, call Candle Customer Support.

#### KOGVS11I VU SERVER SHUTDOWN IN PROGRESS

Explanation: This message is issued during the shutdown of the CT/DS address space to indicate that VU Server shutdown has begun.System Action: VU Server continues cleanup and termination processing.

**User Response:** None. This is an informational message.

#### KOGVS12E INVALID IPC MESSAGE RECEIVED. LENGTH=length

**Explanation:** An incorrectly formatted message was received from the VU Server interprocess communication message queue. The *length* value indicates the length of the improperly formatted message. This message is issued when the VU Server software is not properly configured or installed.

System Action: VU Server execution is terminated.

**User Response:** Review installation and configuration of the VU Server software. If the problem source cannot be determined, call Candle Customer Support.

| KOGVS13I | VUPL=address DISPATCHED TO THREAD=threadID                                                                                                    |  |
|----------|----------------------------------------------------------------------------------------------------|--|
|          | <b>Explanation:</b> A VU service request has been successfully dispatched to a thread process for execution. The <i>address</i> is the address of the VU service parameter list. The <i>threadId</i> is internal thread number of the task created to execute the service request.            |  |
|          | <b>System Action:</b> VU Server proceeds to execute the requested service.                                                                                                    |  |
|          | <b>User Response:</b> None. This is a diagnostic message issued when TRACE options have been enabled.                                                                                                    |  |
| KOGVS20E | VU THREAD CREATE ERROR=status                                                                                                    |  |
|          | <b>Explanation:</b> An attempt to dispatch a VU service request to a thread has failed.<br>The <i>status</i> value indicates the return code received from the process creation service routine. This message is issued when the CT/DS address space is not properly configured or installed. |  |
|          | <b>System Action:</b> VU Server continues to service other requests.<br><b>User Response:</b> Review installation and configuration of the CT/DS software. If the problem source cannot be determined, call Candle Customer Support.                                                          |  |
| KOGVS90S | VU SERVER INITIALIZATION FAILED                                                                                                    |  |
|          | <b>Explanation:</b> A severe error has occurred to prevent the successful initialization of the VU Server process. Error messages describing the cause of the startup failure precede this message.                                                                                           |  |
|          | <b>System Action:</b> VU Server startup is aborted.                                                                                                    |  |
|          | <b>User Response:</b> Refer to the user responses of error messages issued by the VU Server before this message was issued. Correct the cause of the error and restart the CT/DS (Data Collection) address space to restart the VU Server.                                                    |  |
| KOGVS99I | VU SERVER IS TERMINATING                                                                                                    |  |
|          | <b>Explanation:</b> This message is issued during the shutdown of the CT/DS address space to indicate that VU Server shutdown has completed.                                                                                                    |  |
|          | System Action: VU Server terminates.                                                                                                    |  |
|          | <b>User Response:</b> None. This is an informational message.                                                                                                    |  |
| KOGVT00I | VU THREAD STARTED                                                                                                    |  |
|          | <b>Explanation:</b> This message is issued whenever a VU API service request has been dispatched for execution. It can be used to mark the date and time at which the service request begins execution.                                                                                       |  |
|          | <b>System Action:</b> The VU API service request begins execution.                                                                                                    |  |
|          | <b>User Response:</b> None. This is a diagnostic message issued when TRACE options have been enabled.                                                                                                    |  |
|          |                                                                                                    |  |

| KOGVT10E | <b>UNABLE TO LOCATE PARAMETERS LRN=</b> <i>lrn</i><br><b>Explanation:</b> An attempt to locate a VU service parameter list resource required to execute a service request has failed. The <i>lrn</i> value specifies the logical resource number associated with the VU parameter list logical resource that could not be found.                                                                                                    |
|----------|----------------------------------------------------------------------------------------------------|
|          | This message indicates an internal error has occurred.<br><b>System Action:</b> VU Server makes no further attempts to notify the VU Client of the disposition of a service call.                                                                                                    |
|          | <b>User Response:</b> Call Candle Customer Support for further diagnosis.                                                                                                    |
| KOGVT14I | <ul> <li>VUPL TYPE=vupltype CONTENTS:</li> <li>Explanation: A VU API service request has been dispatched for execution. It precedes message KOGVT15I that dumps the contents of the VU parameter list, which describes the requested service to be executed.</li> <li>System Action: VU API service request begins execution.</li> <li>User Response: None. This is a diagnostic message issued when TRACE options have been enabled.</li> </ul> |
| KOGVT15I | aaaaaaaaa:xxxxxxxx xxxxxxx xxxxxxx xxxxxxx *cccccccc                                                                                                    |
|          | aaaaaaaaa specifies the address of the parameter list.                                                                                                    |
|          | <i>xxxxxxxx</i> the hexadecimal representation of the parameter list contents.                                                                                                    |
|          | <i>ccccccccccccc</i> the display character representation of the parameter list contents.                                                                                                    |
|          | <b>System Action:</b> VU API service request begins execution.<br><b>User Response:</b> None. This is a diagnostic message issued when TRACE options have been enabled.                                                                                                    |
| KOGVT16E | PROCESS FUNCTION NOT SPECIFIED:                                                                                                    |
|          | <ul> <li>Explanation: A VU parameter list did not specify the address of the function to be called to service the request. This message precedes message KOGVT15I. This message indicates that an internal error has occurred.</li> <li>System Action: VU Server makes no further attempts to execute the service request.</li> </ul>                                                                                                    |
|          | User Response: Call Candle Customer Support for further diagnosis.                                                                                                    |
|          |                                                                                                    |
|          |                                                                                                    |

#### KOGVT17W LOCATE SERVER FAILED STATUS=status REASON=reason

**Explanation:** The CT Data Server name cannot be located during logon processing. The *status* value is the status returned by the CT/DS name lookup routine. The *reason* value is the reason code returned by the CT/DS server name lookup routine.

This message indicates an internal error has occurred. The server name is required for the create path service call which is issued during VU Server session logon to verify access to CT/DS.

**System Action:** The VU Server uses the default name "SRVR01" as the CT/DS server name and proceeds with SQL1 create path processing.

User Response: Call Candle Customer Support for further diagnosis.

#### KOGVT18I CT/DS SERVER NAME=name FOUND

**Explanation:** The CT Data Server name lookup routine has successfully located the name of the data server. The server name is required for the create path service call which is issued during VU Server session logon to verify access to CT/DS. The *name* value displays the data server name.

**System Action:** VU API create path processing continues.

**User Response:** None. This is a diagnostic message issued when TRACE options have been enabled.

#### KOGVT19I CT/DS SERVER NAME NOT FOUND USING default

**Explanation:** The CT Data Server name lookup routine could not locate the name of the data server. The server name is required for the create path service call which is issued during VU Server session logon to verify access to CT/DS. The *default* value displays the default data server name that will be used in create path processing.

System Action: VU API create path processing continues.

**User Response:** None. This is a diagnostic message issued when TRACE options have been enabled.

#### **KOGVT20I** sqlroutine **CALLED STATUS**=status

**Explanation:** This message indicates that an internal service routine (SQL1 API function) was called and displays the integer status code returned by the routine. The *sqlroutine* value indicates the name of the internal service routine called. The *status* value is the integer return code issued by the service routine.

System Action: VU API service request execution continues.

**User Response:** None. This is a diagnostic message issued when TRACE options have been enabled.

#### KOGVT21E LOGON FAILED FOR USERID=userID STATUS=status

**Explanation:** An attempt to logon to the CT Data Server has failed. The *userID* value indicates the user ID specified in the VU Client LOGON command. The *status* value is the integer return code issued by the create path service routine. **System Action:** The VTAM session between the VU Client and the VU Server is terminated.

**User Response:** Ensure that security options have been set to allow the user ID to access the VU Server.

#### **KOGVT22E** sqlroutine **FAILED**. **STATUS**=status

**Explanation:** An internal service routine (SQL1 API function) was called and returned a non-zero integer status code indicating an error. The *sqlroutine* value indicates the name of the internal service routine called. The *status* value is the integer return code issued by the service routine.

This error message is normally issued when invalid service parameter values are passed in service requests. For example, a syntax error in the search criteria specified in a VUQUERY API function call will result in an SQL1\_CreateAccessPlan failure.

**System Action:** VU API service request completes and an error status is returned to the VU Client.

**User Response:** Correct the VU API function parameter that causes the service routine to reject the service request.

#### KOGVT23W CT/DS LOGOFF FAILED STATUS=status

**Explanation:** CT/DS service routines indicate an unsuccessful drop path operation. The *status* value is the integer return code issued by the internal service routine. A drop path service call is issued during termination of the VTAM session between a VU Client and the VU Server. The drop path call ensures that active requests and resources are terminated and released before logoff.

This error message normally occurs when sessions are terminated during CT/DS (Data Collection) address space shutdown.

**System Action:** VTAM logoff processing proceeds. **User Response:** If this message is issued during normal CT/DS operation call Candle Customer Support for further diagnosis.

#### KOGVT24E REQUEST NOT FOUND FOR LRN=lm

**Explanation:** A VU request handle cannot be located for requested processing. The *lrn* value is an integer identifier for the request handle.

This message is issued when a VU request handle is used after a DROP has been successfully completed on the request or when an invalid request handle has been specified in the VU API service call.

**System Action:** VU Server rejects the request and transmits an error response to the client.

**User Response:** Ensure the proper sequence of VU API service calls and that VU API request handles are reused properly.

#### KOGVT25I NUMBER OF SUBSTITUTION SYMBOLS FOUND=noparms

**Explanation:** This message displays the number of substitution symbols found after successfully compiling a query, insert, or delete request. The *noparms* value indicates the number of substitution symbols found in the compiled request.

**System Action:** VU Server completes the request and transmits a successful response to the client.

#### KOGVT26I COMPILING SQL=sql

**Explanation:** This message is issued prior to compilation of a query, insert, or delete request. The *sql* value displays the SQL statement to be compiled. **System Action:** VU Server proceeds to call internal service routines to compile

the SQL statement.

**User Response:** None. This is a diagnostic message issued when TRACE options have been enabled.

#### KOGVT27I AUTOMATIC CLOSE ISSUED FOR REQUEST LRN=Irm

**Explanation:** This message is issued when an open VU request handle is found prior to a drop of the request handle. The close is done automatically to ensure that resources associated with the request handle are terminated and released before the request handle drop processing is initiated. The *lrn* value is the logical resource number associated with the VU request handle.

**System Action:** VU Server proceeds to call internal service routines to close and drop the request.

**User Response:** None. This is an informational message.

#### KOGVT28E OPEN ATTEMPTED ON REQUEST LRN=*lrn* ALREADY OPEN

**Explanation:** An attempt to open a VU request handle was made but the request has already been opened. The *lrn* value is the logical resource number associated with the VU request handle.

**System Action:** VU Server completes the requested VUOPEN service call and returns an error status to the VU Client.

**User Response:** Ensure the proper sequence of VU API service calls and that VU API request handles are reused properly.

#### KOGVT29E REQUEST LRN=*irn* INVALID ALREADY DROPPED

**Explanation:** An attempt to drop a VU request handle was made but the handle could not be found. The *lrn* value is the logical resource number associated with the VU request handle.

**System Action:** VU Server completes the requested VUDROP service call and returns an error status to the VU Client.

**User Response:** Ensure the proper sequence of VU API service calls and that VU API request handles are reused properly.

#### KOGVT30E CLOSE ATTEMPTED ON REQUEST LRN=Im ALREADY CLOSED

**Explanation:** An attempt to close a VU request handle was made but the request has already been closed. The *lrn* value is the logical resource number associated with the VU request handle.

**System Action:** VU Server completes the requested VUCLOSE service call and returns an error status to the VU Client.

**User Response:** Ensure the proper sequence of VU API service calls and that VU API request handles are reused properly.

#### KOGVT31I SUBSTITUTING novals VALUES INTO REQUEST LRN=Irn

**Explanation:** This message is issued prior to executing a substitute request. The *novals* value is the number of values to be inserted into substitution symbols. The *lrn* value is the logical resource number associated with the VU request handle.

**System Action:** VU Server proceeds to execute the requested VUSUBST service call.

**User Response:** None. This is a diagnostic message issued when TRACE options have been enabled.

#### KOGVT32E SUBSTITUTE FAILED FOR REQUEST LRN=Im ALREADY OPEN

**Explanation:** An attempt to substitute values into a VU request handle cannot be executed because the request has already been opened. The *Irn* value is the logical resource number associated with the VU request handle.

**System Action:** VU Server completes the requested VUSUBST service call and returns an error status to the VU Client.

**User Response:** Ensure the proper sequence of VU API service calls and that VU API request handles are reused properly.

#### **KOGVT33E** INVALID NO.SUBSTITUTE VALUES=novals EXPECTED=expected

**Explanation:** An attempt to substitute an improper number of values into a query, insert, or delete request handle has been detected. The *novals* value indicates the number of values to be substituted. The *expected* value indicates the number of substitution symbols found in the VU request handle.

**System Action:** VU Server completes the requested VUSUBST service call and returns an error status to the VU Client.

**User Response:** Ensure the number of substitution values specified in the VUSUBST service call matches the substitution symbols generated by the VU Template plus the number specified in the optional search criteria, if any.

#### KOGVT34E INVALID NO.SUBSTITUTE VALUES=novals EXPECTED=expected

**Explanation:** An attempt to substitute an improper number of values into a query, insert, or delete request handle has been detected. The *novals* value indicates the number of values to be substituted. The *expected* value indicates the number of substitution symbols found in the VU request handle.

**System Action:** VU Server completes the requested VUSUBST service call and returns an error status to the VU Client.

**User Response:** Ensure the number of substitution values specified in the VUSUBST service call matches the substitution symbols generated by the VU Template plus the number specified in the optional search criteria, if any.

#### **KOGVT34I SUBSTITUTING** *parmname=value* **TYPE=***type* **LENGTH**=*length*

**Explanation:** This message is issued prior to substituting a value into a substitution symbol found in a compiled VU request. The *parmname* value indicates the column or relative position of the substitution symbol that will be assigned a value. The *value* displays the value to be assigned to the symbol. The *type* value indicates the format expected for the substitution value (INTEGER, CHAR, BITSTRING, and so forth). The *length* value indicates the maximum length of the value to be substituted.

**System Action:** The VU Server proceeds to substitute all values. **User Response:** None. This is a diagnostic message issued when TRACE options have been enabled.

### **KOGVT35E SUBSTITUTION VALUE FOR** parnname **INVALID** "value" (type,length)

**Explanation:** An incorrectly formatted value was specified for a substitution symbol in a VUSUBST service call. The *parmname* value indicates the column or relative position of the symbol. The *value* displays the value to be assigned to the symbol. The *type* value indicates the expected format of the substitution value (INTEGER, CHAR, BITSTRING, and so forth). The *length* value indicates the maximum length of the value to be substituted.

**System Action:** The VU Server completes the requested VUSUBST service call and returns an error status to the VU Client.

**User Response:** Correct the incorrectly formatted substitution value and ensure that the proper values are matched to the substitution symbols specified by the VU Template and by the optional search criteria in query requests.

# KOGVT36ESUBSTITUTION VALUE FOR parmname TRUNCATED FROM len TO newlen<br/>Explanation: A value specified for a substitution symbol in a VUSUBST service<br/>call exceeds the maximum length acceptable. The parmname value indicates the<br/>column or relative position of the symbol. The len displays the length of the value<br/>to be substituted. The newlen value indicates the truncated length of the value.

**System Action:** Character values are right truncated to the maximum number of characters accepted by the substitution symbol. Integer values will have high order bits truncated to fit within the maximum length. Decimal and Floating point values will have least significant digits truncated to fit the maximum length. Bitstrings will be right truncated to the maximum number of characters accepted. The VU Server completes the requested VUSUBST service call and returns a warning status to the VU Client.

**User Response:** Correct the substitution value to ensure the values are the proper lengths.

#### KOGVT37E FETCH ATTEMPTED ON CLOSED REQUEST LRN=lrn

**Explanation:** An attempt to fetch rows from a closed VU request handle has occurred. The *lrn* value is the logical resource number associated with the VU request handle.

**System Action:** VU Server completes the requested VUFETCH service call and returns an error status to the VU Client.

**User Response:** Ensure the proper sequence of VU API service calls and that VU API requesthandles are reused properly.

#### **KOGVT38E FETCH ATTEMPTED BEYOND END OF DATA REQUEST LRN**=*lrn*

**Explanation:** An attempt to fetch rows beyond the last row of a query was made. Normally, an end-of-table status value is returned when the last row of a result table is fetched. This error message is issued when the VU Client issues a VUFETCH service call after the end-of-table indication in a previous VUFETCH call. The *lrn* value is the logical resource number associated with the VU request handle.

**System Action:** VU Server completes the requested VUFETCH service call and returns an error status to the VU Client.

**User Response:** Ensure the proper sequence of VU API service calls and that VU API request handles are reused properly.

#### KOGVT40I colname(type,length)=value

**Explanation:** This message logs the retrieval of a column value in a row fetched by a VUFETCH service call. The *colname* value indicates the column or relative position of the column in the row to be fetched. The *type* value indicates the format of the column (INTEGER, CHAR, BITSTRING, and so forth). The *length* value indicates the length of the column value. The *value* displays the column value retrieved.

**System Action:** VU Server proceeds to the next column in the row(s) to be fetched.

**User Response:** None. This is a diagnostic message issued when TRACE options have been enabled.

#### KOGVT99I VU THREAD IS TERMINATING

**Explanation:** This message is issued whenever a VU API service request has completed execution. It can be used to mark the date and time at which the service request completes execution.

System Action: VU API service request completes.

**User Response:** None. This is a diagnostic message issued when TRACE options have been enabled.

#### KONAF001 OMEGAMON II for VTAM SHUTDOWN INITIATED –VTAM IS NOT ACTIVE Explanation: OMEGAMON II for VTAM detected that VTAM was inactive and

initiated shutdown.

System Action:None.User Response:Investigate the reason for the VTAM outage.Message Type:Warning.

#### KONAF002 COLLECTOR ERROR DURING SAMPLING OR RECORDING INTERVAL PROCESSING — MODULE(*error\_module*)

**Explanation:** A collector called during sample or recording interval processing abended. Diagnostics data are written to the ONSNAP dump dataset and to the program check or snap table in the product work area extension.

System Action:OMEGAMON II for VTAM continues to run if possible.User Response:Gather the preceding 30 minutes of the RKLVLOG and any<br/>dumps that were produced or taken, and contact Candle Support Services.Message Type:Internal error.

| KONAF003 | BACKGROUND ETE COLLECTOR TERMINATED WITH ERROR —<br>MODULE(error_module) RC(return_code) SC(sense_code)                                                                                                    |
|----------|----------------------------------------------------------------------------------------------------|
|          | <b>Explanation:</b> The background ETE collector terminated due to an internal error. <b>System Action:</b> OMEGAMON II for VTAM continues to run without the ETE background collector.                                                                                                    |
|          | <ul><li>User Response: Gather the preceding 30 minutes of the RKLVLOG and any dumps that were produced or taken, and contact Candle Support Services.</li><li>Message Type: Internal error.</li></ul>                                                                                                    |
| KONAF004 | ACT TERMINATED ABNORMALLY                                                                                                    |
|          | <ul> <li>Explanation: The automatic collection task (ACT) terminated abnormally.</li> <li>System Action: The automatic collection task is unavailable.</li> <li>User Response: Log the information displayed for problem diagnosis and contact Candle Support Services.</li> <li>Message Type: Internal error.</li> </ul>                                     |
| KONAF005 | NDM FUNCTIONS MODULE KONAFNDM LOAD FAILED. NCP<br>STATISTICS DATA NOT AVAILABLE                                                                                                    |
|          | <ul> <li>Explanation: The automatic collection task (ACT) load of the NCP data manager (NDM) functions module failed.</li> <li>System Action: NCP statistics information is not available.</li> <li>User Response: Log the information displayed for problem diagnosis and contact Candle Support Services.</li> <li>Message Type: Internal error.</li> </ul> |
| KONAF006 | MEMBER KONCNMAP CONTAINS INVALID ACB NAME                                                                                                    |
|          | <ul> <li>Explanation: The ACB name found exceeds eight alphanumeric characters.</li> <li>System Action: None.</li> <li>User Response: Correct the ACB name and restart OMEGAMON II for VTAM.</li> <li>Message Type: User error.</li> </ul>                                                                                                    |
| KONAF007 | MEMBER KONCNMAP IS EMPTY OR NOT FOUND                                                                                                    |
|          | <b>Explanation:</b> The member KONCNMAP does not exist in dataset RKANPAR, or this member does not contain the ACB name to be used for the communication network management (CNM) interface.                                                                                                    |
|          | <b>System Action:</b> None.<br><b>User Response:</b> Check the OMEGAMON II for VTAM Configuration and Customization Guide about member KONCNMAP, which resides in dataset RKANPAR.                                                                                                    |
|          | Message Type: User error.                                                                                                    |

| KONAF010 | CRB ALLOCATION FAILED DURING [TRACE CLEANUP]   [TRACE<br>DELETE]   [TRACE DISPLAY]   [TRACE INSTALL]   [TRACE REMOVAL]  <br>[TRACE START]   [TRACE STATUS]   [TRACE STOP] [VTAM TABLE<br>DISPLAY] — MODULE(error_module) RC(return_code)                                       |
|----------|----------------------------------------------------------------------------------------------------|
|          | Explanation: Collector Request Block (CRB) allocation failed while processing                                                                                                    |
|          | the specified function.                                                                                                    |
|          | <b>System Action:</b> The request was not processed.                                                                                                    |
|          | <b>User Response:</b> Gather the preceding 30 minutes of the RKLVLOG and any                                                                                                    |
|          | dumps that were produced or taken, and contact Candle Support Services.                                                                                                    |
|          | Message Type: Internal error.                                                                                                    |
| KONAF011 | CRB FREE FAILED DURING [TRACE DELETE]   [TRACE DISPLAY]  <br>[TRACE INSTALL]   [TRACE REMOVAL]   [TRACE START]   [TRACE<br>STATUS]   [TRACE STOP] [VTAM TABLE DISPLAY] —<br>MODULE(error_module) RC(return_code)                                                               |
|          | <b>Explanation:</b> An attempt to free the Collector Request Block (CRB) failed upon completion of the specified function.                                                                                                    |
|          | <b>System Action:</b> The request was processed, but the Collector Request Block was not freed.                                                                                                    |
|          | <b>User Response:</b> While this problem does not immediately affect you, repeated occurrences indicate an internal error. If problem persists, gather the preceding 30 minutes of the RKLVLOG and any dumps that were produced or taken, and contact Candle Support Services. |
|          | Message Type: Internal error.                                                                                                    |
| KONAF012 | [TRACE DELETE] [TRACE DISPLAY]   [TRACE INSTALL]   [TRACE<br>REMOVAL]   [TRACE START]   [TRACE STATUS]   [TRACE STOP]<br>FAILED — MODULE(error_module) RC(return_code)                                                                                                    |
|          | <b>Explanation:</b> The specified function failed.                                                                                                    |
|          | <b>System Action:</b> The request was not processed.                                                                                                    |
|          | <b>User Response:</b> Gather the preceding 30 minutes of the RKLVLOG and any dumps that were produced or taken, and contact Candle Support Services. <b>Message Type:</b> Internal error.                                                                                      |
| KONAF013 | TABLE UPDATE FAILED DURING [TRACE DISPLAY]   [TRACE STATUS]         [VTAM TABLE DISPLAY]         MODULE (array module)         PC(roturn and)                                                                                                    |
|          | [VTAM TABLE DISPLAY] — MODULE( <i>error_module</i> ) RC( <i>return_code</i> )<br>Explanation: A table update failed during the specified function.                                                                                                    |
|          | <ul> <li>System Action: The update was not processed.</li> <li>User Response: Gather the preceding 30 minutes of the RKLVLOG and any dumps that were produced or taken, and contact Candle Support Services.</li> <li>Message Type: Internal error.</li> </ul>                 |
|          |                                                                                                    |

| KONAF021 | UNABLE TO OBTAIN LOCK — TYPE(lock_name) MODULE(error_module)                                                                                                    |
|----------|----------------------------------------------------------------------------------------------------|
|          | <b>Explanation:</b> While attempting to update monitor options for a user,<br>OMEGAMON II for VTAM determined that another user was also updating the<br>options.                                                                                                    |
|          | <b>System Action:</b> OMEGAMON II for VTAM retries until successful or aborts the request.                                                                                                    |
|          | <b>User Response:</b> While this message sometimes occurs, persistent recurrence warrants further investigation. If problem persists, gather the preceding 30 minutes of the RKLVLOG and any dumps that were produced or taken, and contact Candle Support Services.<br><b>Message Type:</b> Warning.                                                                              |
| KONAF031 | VTAM TABLE DISPLAY COLLECTOR FAILED — MODULE(error_module)<br>RC(return_code) SC(sense_code)                                                                                                    |
|          | <b>Explanation:</b> The VTAM table display collector failed.                                                                                                    |
|          | System Action: Processing continues.                                                                                                    |
|          | <b>User Response:</b> Gather the preceding 30 minutes of the RKLVLOG and any                                                                                                    |
|          | dumps that were produced or taken, and contact Candle Support Services.<br><b>Message Type:</b> Internal error.                                                                                                    |
|          |                                                                                                    |
| KONAF032 | VTAM TABLE DISPLAY COLLECTOR FAILED DURING TERMINATION<br>PROCESSING — MODULE(error_module) RC(return_code)<br>SC(sense_code)                                                                                                    |
|          | <b>Explanation:</b> The VTAM table display collector failed during termination of the VTAM tables display function.                                                                                                    |
|          | System Action: Processing continues.                                                                                                    |
|          | User Response: Gather the preceding 30 minutes of the RKLVLOG and any                                                                                                    |
|          | dumps that were produced or taken, and contact Candle Support Services.                                                                                                    |
|          | Message Type: Internal error.                                                                                                    |
| KONAF041 | ETE CONNECTION FAILED — MODULE(error_module) RC(return_code)<br>SC(sense_code)                                                                                                    |
|          | <b>Explanation:</b> During session establishment for a user, OMEGAMON II for VTAM detected that the end-to-end response time environment was not connected. OMEGAMON II for VTAM encountered an error while attempting to connect the ETE environment.                                                                                                    |
|          | <b>System Action:</b> Session establishment continues without the ETE feature.                                                                                                    |
|          | <b>User Response:</b> Verify that the ETE started task is active and that you are                                                                                                    |
|          | running the correct level of ETE. Also, review the information on enabling ETE in<br>the OMEGAMON II for VTAM Configuration and Customization Guide. Verify<br>that all steps completed are accurate. Then, retry logon. If problem persists, gather<br>the preceding 30 minutes of the RKLVLOG and any dumps that were produced or<br>taken, and contact Candle Support Services. |

**Message Type:** Probable user error.

#### KONAF042 UNABLE TO FREEMAIN USERWORK DURING SESSION TERMINATION — MODULE(error module) RC(return code)

**Explanation:** FREEMAIN of a user work area failed during session termination. (*return code* is the FREEMAIN return code).

**System Action:** OMEGAMON II for VTAM continues operation. **User Response:** Recurrence of this problem, while not detrimental to the operation of OMEGAMON II for VTAM, indicates an internal error that needs to be diagnosed by Candle Support Services. If problem persists, gather the preceding 30 minutes of the RKLVLOG and any dumps that were produced or taken, and contact Candle Support Services.

Message Type: Internal error.

## KONAF043 TRACE CLEANUP DETECTED AN ABEND CONDITION — ADDITIONAL CLEANUP STARTED — MODULE(*error\_module*)

**Explanation:** A trace facility abend condition was detected while in the process of removing outstanding traces for a terminating user.

**System Action:** Trace cleanup attempts to continue.

**User Response:** If problem persists, gather the preceding 30 minutes of the RKLVLOG and any dumps that were produced or taken, and contact Candle Support Services.

**Message Type:** Internal error.

#### KONAF044 ERROR ENCOUNTERED DURING TRACE CLEANUP —

MODULE(error\_module) RC(return\_code) SC(sense\_code) USERWORK(userwork\_address) TRACE HEADER(trace\_header\_block\_address)

**Explanation:** OMEGAMON II for VTAM was unable to remove an outstanding VTAM trace for a terminating user.

**System Action:** Trace cleanup continues to remove remaining outstanding traces for the terminating user.

**User Response:** If problem persists, gather the preceding 30 minutes of the RKLVLOG and any dumps that were produced or taken, and contact Candle Support Services.

Message Type: Internal error.

## KONAF045 CAPTURE READER CODES — MODULE(error\_module) RC(return\_code) SC(sense\_code)

**Explanation:** This message occurs in conjunction with a previous error message and provides the internal error codes from the Capture Reader to facilitate diagnosis by Candle Support Services.

System Action: None.

User Response: None.

**Message Type:** Internal error.

| KONAF046 | ERROR ENCOUNTERED REMOVING TRACE FACILITY DURING<br>SESSION TERMINATION — MODULE(error_module) RC(return_code)<br>SC(sense_code) USERWORK(userwork_address)                                                                                                    |
|----------|----------------------------------------------------------------------------------------------------|
|          | <b>Explanation:</b> OMEGAMON II for VTAM encounterd an error while attempting to remove the trace facility during user session termination.                                                                                                    |
|          | <b>System Action:</b> Session termination continues.<br><b>User Response:</b> If problem persists, gather the preceding 30 minutes of the RKLVLOG and any dumps that were produced or taken, and contact Candle Support Services.                                                                                                    |
|          | Message Type: Internal error.                                                                                                    |
| KONAF047 | USER SESSION TERMINATED — RC( <i>r</i> eturn_code) SC(sense_code)<br>USERWORK(userwork_address)                                                                                                    |
|          | <b>Explanation:</b> A user session has terminated. If the return/sense codes are non-zero, OMEGAMON II for VTAM encountered an internal error while terminating the session.                                                                                                    |
|          | System Action: User session terminates.                                                                                                    |
|          | <b>User Response:</b> While this problem has no visible affect on user sessions, persistent recurrences of a non-zero return code indicate an internal error that should be diagnosed by Candle Support Services. If problem persists, gather the preceding 30 minutes of the RKLVLOG and any dumps that were produced or taken, and contact Candle Support Services. |
|          | Message Type: Information/internal error.                                                                                                    |
| KONAF048 | ETE DISCONNECT FAILED — MODULE(error_module) RC(return_code)<br>SC(sense_code)                                                                                                    |
|          | <b>Explanation:</b> During session termination for an active user, OMEGAMON II for VTAM determined that there were no active users of ETE and attempted to disconnect ETE. An error was encountered.                                                                                                    |
|          | System Action: Session termination continues.                                                                                                    |
|          | <b>User Response:</b> If problem persists, gather the preceding 30 minutes of the RKLVLOG and any dumps that were produced or taken, and contact Candle Support Services.                                                                                                    |
|          | Message Type: Internal error.                                                                                                    |
| KONAF050 | CLUSTER INITIAL LOAD SUCCESSFUL FOR DDNAME(ddname)                                                                                                    |
|          | <b>Explanation:</b> Cluster was successfully reopened and loaded with control record for the specified <i>ddname</i> .                                                                                                    |
|          | System Action: Cluster is loaded.                                                                                                    |
|          | User Response: None.                                                                                                    |
|          | Message Type: Information.                                                                                                    |

| KONAF051 | CLUSTER INITIAL LOAD FAILED FOR DDNAME(ddname) —<br>MODULE(error_module) SERVICE(cccc) RC(nn)                                                                                                    |
|----------|----------------------------------------------------------------------------------------------------|
|          | <b>Explanation:</b> An error occurred during cluster initial load. Service with name $cccc$ for file <i>ddname</i> returned with $RC=nn$ .                                                                                                    |
|          | <b>System Action:</b> Retries several times, then disables VSAM logging if not successful.                                                                                                    |
|          | User Response: None.<br>Message Type: Information.                                                                                                    |
|          |                                                                                                    |
| KONAF052 | UNABLE TO ACCESS RKANPAR — MODULE(error_module)                                                                                                    |
|          | <b>Explanation:</b> This message is issued in conjunction with message KONAF060.<br>During the initialization of VSAM logging, an error occurred requesting access to the RKANPAR library. A member of this library contains the name of the VSAM clusters.                                                                                                    |
|          | System Action: VSAM logging is disabled.                                                                                                    |
|          | <b>User Response:</b> Gather the preceding 30 minutes of the RKLVLOG and any dumps that were produced or taken, and contact Candle Support Services. <b>Message Type:</b> Warning.                                                                                                    |
|          |                                                                                                    |
| KONAF053 | <ul> <li>member_name NOT FOUND IN RKANPAR — MODULE(error_module)</li> <li>Explanation: This message is issued in conjunction with message KONAF060.</li> <li>During the initialization of VSAM logging, the member member_name was not found in the RKANPAR library. This member should be present in RKANPAR and contain the names of two predefined VSAM clusters.</li> <li>System Action: VSAM logging is disabled.</li> <li>User Response: Check that the RKANPAR library is not back-leveled.</li> <li>Message Type: Installation error.</li> </ul> |
| KONAF054 | ERROR WHEN READING member_name — MODULE(error_module)                                                                                                    |
|          | <ul> <li>Explanation: This message is issued in conjunction with message KONAF060.</li> <li>During the initialization of VSAM logging, an error occurred while reading member member_name from the RKANPAR library. This member should contain the names of two predefined VSAM clusters.</li> <li>System Action: VSAM logging is disabled.</li> <li>User Response: Check member member_name in the RKANPAR library.</li> <li>Message Type: Warning.</li> </ul>                                                                                          |
| KONAF055 | ERROR WHEN PARSING member_name — MODULE(error_module)                                                                                                    |
|          | <ul> <li>Explanation: This message is issued in conjunction with message KONAF060.</li> <li>During the initialization of VSAM logging, an error occurred while parsing member <i>member_name</i> in the RKANPAR library. This member should contain the names of two predefined VSAM clusters.</li> <li>System Action: VSAM logging is disabled.</li> <li>User Response: Check member <i>member_name</i> in the RKANPAR library.</li> </ul>                                                                                                    |
|          | Message Type: Installation error.                                                                                                    |

KONAF056 **ALLOCATING DATASET** dsname **Explanation:** VSAM cluster dsname is being allocated for OMEGAMON II for VTAM. **System Action:** VSAM cluster *dsname* is allocated. User Response: None. **Message Type:** Information. KONAF057 CONTROL RECORD GET FAILED FOR DDNAME(ddname) -**MODULE**(*error module*) Explanation: OMEGAMON II for VTAM was unable to retrieve control record for update to file *ddname*. System Action: None. **User Response:** Check any accompanying messages. Resolve any DASD problems. If no DASD problems are found, gather the preceding 30 minutes of the RKLVLOG and any dumps that were produced or taken, and contact Candle Support Services. Message Type: Warning. **KONAF058** CONTROL RECORD PUT FAILED FOR DDNAME(ddname) — **MODULE**(*error module*) Explanation: OMEGAMON II for VTAM was unable to update control record for file ddname. System Action: None. User Response: Check any accompanying messages. Resolve any DASD problems. If no DASD problems are found, gather the preceding 30 minutes of the RKLVLOG and any dumps that were produced or taken, and contact Candle Support Services. Message Type: Warning. **KONAF059** UNABLE TO COMPLETE PUT TO VSAM DSN(dsname) -**MODULE**(*error module*) Explanation: OMEGAMON II for VTAM was unable to complete PUT to dsname before the next data sample became available. This can be the result of a DASD problem or a performance problem. System Action: OMEGAMON II for VTAM does not log current sample data to a VSAM cluster. **User Response:** In case of a contention or performance problem, try to increase the dispatching priority of OMEGAMON II for VTAM. Message Type: Warning

#### KONAF060 VSAM LOGGING DISABLED — MODULE(*error\_module*) REASON

(cccccccc)

**Explanation:** VSAM logging is disabled and the reason for it is *ccccccc*. This message is usually accompanied by other messages in RKLVLOG. Following is the list of possible reasons:.

| LOAD     | Some modules are missing.                      |  |
|----------|------------------------------------------------|--|
| ALLOC    | Error during VSAM dataset allocation.          |  |
| INIT     | Error during initial load to VSAM cluster.     |  |
| PUT      | Error during VSAM PUT. Probable DASD problem.  |  |
| INTERNAL | Internal error.                                |  |
| ABEND    | Abend occurred during logging to VSAM cluster. |  |
| VSAMSERV | Internal VSAM services are unavailable.        |  |

**System Action:** VSAM logging is disabled.

**User Response:** Check for accompanying messages for any of the following reasons:.

| LOAD               | Check installation.                                                                                                    |  |  |
|--------------------|----------------------------------------------------------------------------------------------------|--|--|
| ALLOC              | Check installation.                                                                                                    |  |  |
| PUT, INIT          | Check for DASD problem.                                                                                                    |  |  |
| INTERNAL,<br>ABEND | Contact Candle Support Services.                                                                                                    |  |  |
| VSAMSERV           | Check to make sure that termination was requested. If it was not, gather the preceding 30 minutes of the RKLVLOG and any dumps that were produced or taken, and contact Candle Support |  |  |

Message Type: Warning.

Services.

KONAF061 **ERROR WHEN READING FROM DSN(***dsname***)** — **MODULE(***error\_module***)** Explanation: An error occurred when reading from a VSAM cluster named dsname. This indicates a DASD problem. System Action: None. **User Response:** Check for any accompanying messages in RKLVLOG and respond according to those messages. Message Type: Warning. **KONAF062** PUT FAILED FOR REASON OTHER THAN EOF FOR DSN(dsname) -MODULE(error\_module) FDBWD(fdbwd) **Explanation:** OMEGAMON II for VTAM encountered an error while writing an exception or interval record to the cluster *dsname*. System Action: None. **User Response:** Check for any accompanying messages in RKLVLOG and respond according to those messages.

Message Type: Warning.

| KONAF110 | dialog_function - UNABLE TO OBTAIN PASSED<br>PARAMETER(parameter_name)                                                                                                    |  |
|----------|----------------------------------------------------------------------------------------------------|--|
|          | <b>Explanation:</b> The dialog function module ( <i>dialog_function</i> ), was not passed parameter ( <i>parameter_name</i> ) from the dialog panel.                                                                                                    |  |
|          | System Action: No data is displayed on the associated panel.                                                                                                    |  |
|          | <b>User Response:</b> Log the information displayed for problem diagnosis and contact Candle Support Services.                                                                                                    |  |
|          | Message Type: Internal error.                                                                                                    |  |
| KONAF111 | <ul> <li>dialog_function - NON-ZERO RETURN CODE FROM NDM CALL</li> <li>FUNC=function_name, RETC=return code, REAS=reason_code.</li> <li>Explanation: The call to the NCP data manager (NDM) from dialog function (dialog_function) was unsuccessful. function_name is the function being attempted, return_code is the NDM return code and reason_code is the NDM reason code.</li> </ul>                                                                               |  |
|          | System Action:No data is displayed on the associated panel.User Response:Log the information displayed for problem diagnosis andcontact Candle Support Services.Internal error.                                                                                                    |  |
| KONAF112 | <ul> <li>dialog_function - NO control_block_name RETURNED FROM NDM CALL</li> <li>Explanation: The call to the NCP data manager (NDM) from dialog function (dialog_function) did not return control block (control_block_name).</li> <li>System Action: No data is displayed on the associated panel.</li> <li>User Response: Log the information displayed for problem diagnosis and contact Candle Support Services.</li> <li>Message Type: Internal error.</li> </ul> |  |
| KONAF113 | dialog_function - ERROR ADDING ROW TO TABLE FOR RESOURCE<br>(resource_name).                                                                                                    |  |
|          | <ul> <li>Explanation: The call from dialog function (dialog_function) to table services to add a row to the display table for resource (resource_name) was unsuccessful.</li> <li>System Action: No data is displayed on the associated panel.</li> <li>User Response: Log the information displayed for problem diagnosis and contact Candle Support Services.</li> <li>Message Type: Internal error.</li> </ul>                                                       |  |
| KONAF114 | <b>KONAFNM0 - NO HASH TABLE ADDRESS FOUND IN NDA WORKAREA</b><br><b>Explanation:</b> The address of the KONAYNRE hash table was not found in the                                                                                                    |  |
|          | NCP data manager task global anchor block, KONAYNDA.<br><b>System Action:</b> The NCP Performance light on the main status panel displays                                                                                                    |  |
|          | IDLE.<br><b>User Response:</b> Log the information displayed for problem diagnosis and<br>contact Candle Support Services.<br><b>Message Type:</b> Internal error.                                                                                                    |  |
|          |                                                                                                    |  |

| KONAF115 | <b>KONAFNM1 - UNABLE TO LOCATE SITE MONITOR TABLE:</b> <i>tablename.</i> <b>Explanation:</b> The dialog function was unable to obtain the handle of the NCP                                                                                                    |
|----------|----------------------------------------------------------------------------------------------------|
|          | site monitor table, tablename.                                                                                                    |
|          | System Action: The threshold block, KONAYNPB, is not updated with the                                                                                                    |
|          | NCP site default monitor options.                                                                                                    |
|          | <b>User Response:</b> Log the information displayed for problem diagnosis and contact Candle Support Services.                                                                                                    |
|          | Message Type: Internal error.                                                                                                    |
| KONAF116 | KONAFNM1 UNABLE TO BUILDILOCATEIMODIFY NPBINSB FOR<br>resource_name TYPE=resource_type RC=return_code.                                                                                                    |
|          | <ul> <li>Explanation: An error occurred while processing an update request to the NCP site monitor table options. The requested control block function has returned an error. <i>resource_name</i> is the name of the resource, <i>resource_type</i> is the NRE resource type and <i>return_code</i> is the return code from the control block function.</li> <li>System Action: The NCP monitoring options are not updated.</li> <li>User Response: Log the information displayed for problem diagnosis and contact Candle Support Services.</li> <li>Message Type: Internal error.</li> </ul> |
| KONAF117 | dialog_function NCP RESOURCE TYPE=resource_type NOT SUPPORTED                                                                                                    |
|          | <b>Explanation:</b> A dialog passed an unknown resource type ( <i>resource_type</i> ) to                                                                                                    |
|          | dialog function ( <i>dialog_function</i> ).<br><b>System Action:</b> No data is displayed on the associated panel.                                                                                                    |
|          | <b>User Response:</b> Log the information displayed for problem diagnosis and contact Candle Support Services.                                                                                                    |
|          | Message Type: Internal error.                                                                                                    |
| KONAF118 | function NPBINSB FOR DELETEISTARTISTOP NOT LOCATED,<br>NAME=resource_name, TYPE=resource_type, RC=return_code.                                                                                                    |
|          | <b>Explanation:</b> A request to delete, start or stop monitoring for a resource was unable to locate the required control block. <i>resource_name</i> is the resource name, <i>resource_type</i> is the NCP resource type and <i>return_code</i> is the return code from the control block locate function.                                                                                                    |
|          | System Action: The NCP resource remains in its currently monitored or                                                                                                    |
|          | <ul> <li>unmonitored state.</li> <li>User Response: Log the information displayed for problem diagnosis and contact Candle Support Services.</li> <li>Message Type: Internal error.</li> </ul>                                                                                                    |
| KONAF119 | NDM CONTROL MODULE KONAFNSB LOAD FAILED. NCP STATISTICS                                                                                                    |
| KUNAFIIJ | DATA NOT AVAILABLE.                                                                                                    |
|          | <b>Explanation:</b> The automatic collection task (ACT) load of the NCP data manager (NDM) control module failed.                                                                                                    |
|          | <b>System Action:</b> NCP statistics information is not available.                                                                                                    |
|          | <b>User Response:</b> Log the information displayed for problem diagnosis and                                                                                                    |
|          | contact Candle Support Services. Message Type: Internal error.                                                                                                    |
|          |                                                                                                    |

| KONAF120 | NDM FUNCTIONS INITIALIZATION FAILED REASON( <i>reason_code</i> )<br>Explanation: The automatic collection task (ACT) initialization of NCP data |                                                                                                    |  |
|----------|----------------------------------------------------------------------------------------------------|----------------------------------------------------------------------------------------------------|--|
|          |                                                                                                    |                                                                                                    |  |
|          | manager (NDM) functions failed.                                                                                                    |                                                                                                    |  |
|          | •                                                                                                    | NCP statistics information is not available.                                                                                                  |  |
|          | User Response:                                                                                                    | Verify the following reasons:                                                                                                    |  |
|          | NDMINSTL                                                                                                    | KONFCCMD INSTALL NDMT was not performed at product initialization. Install NDMT and restart the automatic collection task.                    |  |
|          | NDMDRLRN                                                                                                    | Unable to acquire CT/Engine logical resource number. Log the information displayed for problem diagnosis and contact Candle Support Services. |  |
|          | ABEND                                                                                                    | An abend occurred. Log the information displayed for problem diagnosis and contact Candle Support Services.                                   |  |
|          | Message Type:                                                                                                    | User or internal error.                                                                                                    |  |
| KONAF121 | NDM STARTUP                                                                                                    | FAILED RC(return_code) SC(sense_code) WILL RETRY<br>LE INTERVAL                                                                               |  |
|          | <b>Explanation:</b> The manager (NDM) ta                                                                                                    | e automatic collection task (ACT) could not start the NCP data ask.                                                                           |  |
|          | System Action:                                                                                                    | NCP statistics information is not available.                                                                                                  |  |
|          | -                                                                                                    | See the OMEGAMON II for VTAM NCP Data Manager Task                                                                                            |  |
|          | Return & Sense C                                                                                                    |                                                                                                    |  |
|          | Message Type:                                                                                                    | Warning.                                                                                                    |  |
| KONAF122 | NCP RESOURCE                                                                                                    | E (resource_name) OWNED BY (npalu_name) DELETED<br>CE TOPOLOGY                                                                                |  |
|          | Explanation: An                                                                                                    | NCP resource has become unavailable to monitor.                                                                                               |  |
|          | System Action:                                                                                                    | NCP statistics information is not available for the resource.                                                                                 |  |
|          | <b>User Response:</b>                                                                                                    | Check the status of the NCP resource.                                                                                                    |  |
|          | Message Type:                                                                                                    | Information.                                                                                                    |  |
| KONAF123 |                                                                                                    | Y UPDATE ERRORS DETECTED RC(return_code)<br>WILL RETRY EACH ACT CYCLE INTERVAL                                                                |  |
|          | Explanation: NO                                                                                                    | CP data manager (NDM) was unable to refresh the NCP                                                                                           |  |
|          |                                                                                                    | a from the data server.                                                                                                    |  |
|          | System Action:                                                                                                    | NCP statistics information is not available.                                                                                                  |  |
|          | <b>User Response:</b>                                                                                                    | See OMEGAMON II for VTAM NCP Data Manager Task                                                                                                |  |
|          | Return & Sense C                                                                                                    | odes appendix.                                                                                                    |  |
|          | Message Type:                                                                                                    | Warning.                                                                                                    |  |
| KONAF124 | NCP RESOURCE(resource_name) OWNED BY npalu_name DELETED<br>FROM MONITORED TOPOLOGY                                                              |                                                                                                    |  |
|          |                                                                                                    | NCP resource has become unavailable to monitor.                                                                                               |  |
|          |                                                                                                    | NCP statistics information is not available for the resource.                                                                                 |  |
|          | -                                                                                                    | Check the status of the NCP resource.                                                                                                    |  |
|          | Message Type:                                                                                                    |                                                                                                    |  |
|          |                                                                                                    |                                                                                                    |  |

| KONAF125 | NCP DATA UPD/<br>code)                                                                                                | ATE ERRORS DETECTED RC(return_code) SC(sense                                                                                                    |  |
|----------|----------------------------------------------------------------------------------------------------|----------------------------------------------------------------------------------------------------|--|
|          | -                                                                                                    | CP data manager (NDM) was unable to refresh the NCP<br>a from the data server.                                                                                                    |  |
|          | System Action: resources.                                                                                             | NCP statistics information is not available for specific or all                                                                                                    |  |
|          | User Response:<br>Return & Sense C<br>Message Type:                                                                   |                                                                                                    |  |
| KONAF126 | 0 71                                                                                                    | RACT ERRORS DETECTED RC(return_code)                                                                                                    |  |
|          | NCP statistics data                                                                                                   | a from the NCP data manager (NDM).<br>NCP statistics information is not available for specific or all                                                                                                    |  |
|          | resources.                                                                                                    | See the OMEGAMON II for VTAM NCP Data Manager Task codes appendix.                                                                                                    |  |
| KONAF127 | • • • •                                                                                                    | S DATA COLLECTION DISABLED                                                                                                    |  |
|          | Explanation: The errors associated vertices System Action:                                                            | e automatic collection task (ACT) determined that too many<br>with NCP statistics collection have occurred.<br>NCP statistics information is not available.<br>See previously issued messages.<br>Warning. |  |
| KONAF128 | KONAFNDM AB                                                                                                    | END CODE(abend_code) ROUTINE(routine_name)                                                                                                    |  |
|          | System Action:                                                                                                    |                                                                                                    |  |
| KONAF129 | <b>NSB FUNCTION</b>                                                                                                   | S INITIALIZATION FAILED REASON(reason_code)                                                                                                    |  |
|          | <b>Explanation:</b> The automatic collection task (ACT) initialization of the NCP start block (NSB) functions failed. |                                                                                                    |  |
|          | -                                                                                                    | NCP statistics information is not available.<br>Verify the following reasons:                                                                                                    |  |
|          | NDMINSTL                                                                                                    | KONFCCMD INSTALL NDMT was not performed at product initialization. Install NDMT and restart the automatic collection task.                                                                                 |  |
|          | ABEND                                                                                                    | An abend occurred. Log the information displayed for problem diagnosis and contact Candle Support Services.                                                                                                |  |
|          | Message Type:                                                                                                    | Internal or user error.                                                                                                    |  |

| KONAF130 | START REQUEST RESOURCE(resource_name) NPALU(npalu_name)<br>GENDATE(generation_date) GENTIME(generation_time) FAILED                                                                                                    |
|----------|----------------------------------------------------------------------------------------------------|
|          | <b>Explanation:</b> The automatic collection task (ACT) was unable to start monitoring an NCP resource. OMEGAMON II was unable to find resources that                                                                                                    |
|          | match the generation date and generation time.                                                                                                    |
|          | <b>System Action:</b> NCP statistics information is not available for the named resource.                                                                                                    |
|          | <b>User Response:</b> Ensure that the NCP generation date and generation time are                                                                                                    |
|          | correct for the requested NCP to monitor.                                                                                                    |
|          | Message Type: User error.                                                                                                    |
| KONAF131 | request FAILED FOR RESOURCE(resource_name) NPALU(npalu_name)<br>GENDATE(generation_date) GENTIME(generation_time)                                                                                                    |
|          | <b>Explanation:</b> The automatic collection task (ACT) was unable to start or stop monitoring for a specific NCP resource.                                                                                                    |
|          | <b>System Action:</b> NCP statistics information may be incomplete.                                                                                                    |
|          | <b>User Response:</b> If the resource is valid for start or stop, log the information displayed for problem diagnosis and contact Candle Support Services.                                                                                                    |
|          | <b>Message Type:</b> User error.                                                                                                    |
| KONAF132 | KONAFNSB ABEND CODE(abend_code) ROUTINE(resource_name)                                                                                                    |
|          | <b>Explanation:</b> An abend occurred in a KONAFNSB process routine.                                                                                                    |
|          |                                                                                                    |
|          | -                                                                                                    |
|          | <b>System Action:</b> NCP statistics information may not be available.<br><b>User Response:</b> Log the information displayed for problem diagnosis and                                                                                                    |
|          | System Action: NCP statistics information may not be available.                                                                                                    |
|          | System Action:NCP statistics information may not be available.User Response:Log the information displayed for problem diagnosis and                                                                                                    |
| KONAF133 | <b>System Action:</b> NCP statistics information may not be available.<br><b>User Response:</b> Log the information displayed for problem diagnosis and contact Candle Support Services.                                                                                                    |
| KONAF133 | <ul> <li>System Action: NCP statistics information may not be available.</li> <li>User Response: Log the information displayed for problem diagnosis and contact Candle Support Services.</li> <li>Message Type: Internal error.</li> </ul>                                                                                                    |
| KONAF133 | <ul> <li>System Action: NCP statistics information may not be available.</li> <li>User Response: Log the information displayed for problem diagnosis and contact Candle Support Services.</li> <li>Message Type: Internal error.</li> <li>NCP TOPOLOGY GENLEVEL MISMATCH FOR RESOURCE(resource_name) NPALU(npalu_name) GENDATE(generation_date) GENTIME(generation_time)</li> <li>Explanation: The automatic collection task (ACT) detected a GENLEVEL mismatch for a start or stop monitor request. OMEGAMON II was unable to find</li> </ul>                                                                                                    |
| KONAF133 | <ul> <li>System Action: NCP statistics information may not be available.</li> <li>User Response: Log the information displayed for problem diagnosis and contact Candle Support Services.</li> <li>Message Type: Internal error.</li> <li>NCP TOPOLOGY GENLEVEL MISMATCH FOR RESOURCE(resource_name) NPALU(npalu_name) GENDATE(generation_date) GENTIME(generation_time)</li> <li>Explanation: The automatic collection task (ACT) detected a GENLEVEL mismatch for a start or stop monitor request. OMEGAMON II was unable to find resources that match the generation date and generation time.</li> </ul>                                                                                                    |
| KONAF133 | <ul> <li>System Action: NCP statistics information may not be available.</li> <li>User Response: Log the information displayed for problem diagnosis and contact Candle Support Services.</li> <li>Message Type: Internal error.</li> <li>NCP TOPOLOGY GENLEVEL MISMATCH FOR RESOURCE(resource_name) NPALU(npalu_name) GENDATE(generation_date) GENTIME(generation_time)</li> <li>Explanation: The automatic collection task (ACT) detected a GENLEVEL mismatch for a start or stop monitor request. OMEGAMON II was unable to find</li> </ul>                                                                                                    |
| KONAF133 | <ul> <li>System Action: NCP statistics information may not be available.</li> <li>User Response: Log the information displayed for problem diagnosis and contact Candle Support Services.</li> <li>Message Type: Internal error.</li> <li>NCP TOPOLOGY GENLEVEL MISMATCH FOR RESOURCE(<i>resource_name</i>) NPALU(<i>npalu_name</i>) GENDATE(<i>generation_date</i>) GENTIME(<i>generation_time</i>)</li> <li>Explanation: The automatic collection task (ACT) detected a GENLEVEL mismatch for a start or stop monitor request. OMEGAMON II was unable to find resources that match the generation date and generation time.</li> <li>System Action: NCP statistics information is not available for the named</li> </ul>                                                                                                    |
| KONAF133 | <ul> <li>System Action: NCP statistics information may not be available.</li> <li>User Response: Log the information displayed for problem diagnosis and contact Candle Support Services.</li> <li>Message Type: Internal error.</li> <li>NCP TOPOLOGY GENLEVEL MISMATCH FOR RESOURCE(<i>resource_name</i>) NPALU(<i>npalu_name</i>)</li> <li>GENDATE(<i>generation_date</i>) GENTIME(<i>generation_time</i>)</li> <li>Explanation: The automatic collection task (ACT) detected a GENLEVEL mismatch for a start or stop monitor request. OMEGAMON II was unable to find resources that match the generation date and generation time.</li> <li>System Action: NCP statistics information is not available for the named resource.</li> <li>User Response: Maintain the NCP site monitor options to ensure that the only resources that have start or autostart options are those that match the current</li> </ul> |
| KONAF133 | <ul> <li>System Action: NCP statistics information may not be available.</li> <li>User Response: Log the information displayed for problem diagnosis and contact Candle Support Services.</li> <li>Message Type: Internal error.</li> <li>NCP TOPOLOGY GENLEVEL MISMATCH FOR RESOURCE(<i>resource_name</i>) NPALU(<i>npalu_name</i>) GENDATE(<i>generation_date</i>) GENTIME(<i>generation_time</i>)</li> <li>Explanation: The automatic collection task (ACT) detected a GENLEVEL mismatch for a start or stop monitor request. OMEGAMON II was unable to find resources that match the generation date and generation time.</li> <li>System Action: NCP statistics information is not available for the named resource.</li> <li>User Response: Maintain the NCP site monitor options to ensure that the only</li> </ul>                                                                                          |

| KONAF134 | NCP TOPOLOGY                            | NOT CREATED. WILL RETRY NEXT ACT CYCLE                                                                                                    |
|----------|-----------------------------------------|----------------------------------------------------------------------------------------------------|
|          | <b>Explanation:</b> The collector task. | NCP resources have not been received from the NCP                                                                                                    |
|          | System Action:                          | None                                                                                                    |
|          |                                         | After a reasonable amount of time, if the NCP performance<br>is to display N/A, check the NPALU connection to<br>VTAM.                                                    |
|          | Message Type:                           | Warning                                                                                                    |
| KONAF135 | ACT LOCATE FAIL<br>MODULE(module_       | LED RC(return_code) SC(sense_code)<br>_name)                                                                                                    |
|          | -                                       | error was encountered in locating the automatic collection task<br>he ACT return code, sense code, and issuing module are<br>ssage text.                                  |
|          | <b>System Action:</b> (initialization.  | OMEGAMON II for VTAM cannot successfully complete                                                                                                    |
|          | <b>User Response:</b> I<br>Services.    | Log the diagnostic information and contact Candle Support                                                                                                    |
|          | Message Type:                           | Internal error.                                                                                                    |
| KONAF136 | KONAXNPB ADD_<br>MODULE(module_         | _NPB FUNCTION FAILED RC(return_code) name)                                                                                                    |
|          |                                         | error occurred while adding an NCP parameter block (NPB) to<br>urn code and issuing module are displayed in the message                                                   |
|          | component cannot                        | If the error occurred in module KONAFNMI, the NCP<br>successfully complete initialization. However, if the error<br>le other than KONAFNMI, only the ADD for the selected |
|          | <b>User Response:</b> I<br>Services.    | Log the diagnostic information and contact Candle Support                                                                                                    |
|          | Message Type:                           | Internal error.                                                                                                    |
| KONAF137 | KONAXNSB ADD<br>MODULE(module_          | FUNCTION FAILED RC(return_code) _name)                                                                                                    |
|          | Explanation: An e                       | error occurred while adding an NCP parameter block (NPB) to<br>urn code and issuing module are displayed in the message                                                   |
|          | System Action: I component cannot s     | If the error occurred in module KONAFNMI, the NCP<br>successfully complete initialization. However, if the error<br>le other than KONAFNMI, only the ADD for the selected |
|          | <b>User Response:</b><br>Services.      | Log the diagnostic information and contact Candle Support                                                                                                    |
|          | Message Type:                           | Internal error.                                                                                                    |
|          |                                         |                                                                                                    |

| KONAF138 | KONAXNPB GET<br>MODULE(module                     | <pre>-HASH FUNCTION FAILED RC(return_code) g_name)</pre>                                                                                                    |
|----------|---------------------------------------------------|----------------------------------------------------------------------------------------------------|
|          | -                                                 | error was encountered in creating the NCP parameter block<br>Return code and issuing module are displayed in the message                                                                        |
|          | System Action:                                    | NCP component cannot successfully complete initialization.<br>Log the diagnostic information and contact Candle Support                                                                         |
|          | Message Type:                                     | Internal error.                                                                                                    |
| KONAF139 |                                                   | GET STATUS RETURN CODE=return_code<br>able_Services_return_code                                                                                                    |
|          | for a resource has                                | equest by function (function_name) to obtain the status lights failed. return_code is the function return code and ces_return_code is the Hash Table Services return code, if                   |
|          |                                                   | The status light for the resource displays Idle.<br>Log the information displayed for problem diagnosis and<br>pport Services.<br>Internal error.                                               |
| KONAF140 | NDM ACT RESO                                      | URCE CLEANUP IN PROGRESS                                                                                                    |
|          | -                                                 | e automatic collection task (ACT) has detected changes in the<br>r (NDM) task and has requested a reset of current NDM                                                                          |
|          | System Action:<br>User Response:<br>Message Type: | NCP statistics are incomplete for the current sample interval.<br>None.<br>Warning.                                                                                                    |
| KONAF141 | NDM ACT RESO                                      | URCE CLEANUP COMPLETE                                                                                                    |
|          | -                                                 | e automatic collection task (ACT) has reset all NCP data<br>esources and will reinitialize NCP data collection at the next                                                                      |
|          | current sample inte                               |                                                                                                    |
|          | User Response:<br>Message Type:                   | None.<br>Information.                                                                                                    |
| KONAF142 |                                                   | RECYCLED SINCE LAST INTERVAL. RESOURCE                                                                                                    |
|          | manager (NDM) ta                                  | e automatic collection task (ACT) detected that the NCP data<br>ask has been recycled during the current collection interval.<br>NCP statistics are incomplete for the current sample interval. |

| KNOAF143 | NCP VSAM LOGGING MODULE KONAFNVW LOAD FAILED. NCP<br>STATISTICS DATA NOT AVAILABLE.                                                                        |                                                                                                    |
|----------|----------------------------------------------------------------------------------------------------|----------------------------------------------------------------------------------------------------|
|          | <b>Explanation:</b> The KONAFNVW.                                                                                                    | e automatic collection task (ACT) was unable to load                                                                                                    |
|          | System Action:                                                                                                    | NCP statistics are not available.                                                                                                    |
|          | <b>User Response:</b><br>Services.                                                                                                    | Log the diagnostic information and contact Candle Support                                                                                                    |
|          | Message Type:                                                                                                    | Internal error.                                                                                                    |
| KONAF144 | KONAFNDM SMI                                                                                                    | FWTM FAILED TO LOG SMF RECORD RC (return_code)                                                                                                    |
|          | <b>Explanation:</b> An is displayed in mes                                                                                                    | error occurred while logging an SMF record table. Return code ssage text.                                                                                                    |
|          | System Action:                                                                                                    | NCP statistics are not logged to SMF.                                                                                                    |
|          | <b>User Response:</b><br>Services.                                                                                                    | Log the diagnostic information and contact Candle Support                                                                                                    |
|          | Message Type:                                                                                                    | Internal error.                                                                                                    |
| KONAF145 |                                                                                                    | ABLE TO ALLOCATE KONAYNRE (control_block_name)<br>RESOURCE(resource_name) NPALU(npalu_name)                                                                                                    |
|          | <b>Explanation:</b> The control block.                                                                                                    | e automatic collection task (ACT) was unable to allocate a                                                                                                    |
|          | System Action:                                                                                                    | NCP statistics are not available for the NCP resource.                                                                                                    |
|          | <b>User Response:</b><br>Services.                                                                                                    | Log the diagnostic information and contact Candle Support                                                                                                    |
|          | Message Type:                                                                                                    | Internal error.                                                                                                    |
| KONAF146 | KONAFNMI - NC                                                                                                    | P DATA MANAGER TASK NOT INSTALLED                                                                                                    |
|          | -                                                                                                    | e OMEGAMON II for VTAM initialization process detected that ager task was not installed.                                                                                                    |
|          | System Action:                                                                                                    | NCP statistics are not available.                                                                                                    |
|          | KONSTKON. For a                                                                                                    | Ensure that a KONFCCMD INSTALL NDMT is specified in more information, see the OMEGAMON II for VTAM                                                                                                    |
|          | Message Type:                                                                                                    | Customization Guide.                                                                                                    |
|          |                                                                                                    |                                                                                                    |
| KONAF147 |                                                                                                    | PALU=npalu_name, OWNER=resource_name,<br>generation_date/generation_time                                                                                                    |
|          | <b>Explanation:</b> The additional information informative module detective resource_name is a generation_date/ge which contains the <b>System Action:</b> | is message follows message number KONAF118 and gives<br>tion about the failing resource. <i>module_name</i> is the name of<br>ng the error, <i>npalu_name</i> is the name of the NPALU resource,<br>the owning resource name, and<br><i>eneration_time</i> is the generation date and time of the NCP<br>e failing resource.<br>No data is displayed.<br>Log the information displayed for problem diagnosis and |
|          | Message Type:                                                                                                    | Internal error.                                                                                                    |
|          |                                                                                                    |                                                                                                    |

| KONAF148   | module_name LOWER LEVEL MONITORED RESOURCES EXIST FOR<br>resource_name                                                                                                    |  |  |
|------------|----------------------------------------------------------------------------------------------------|--|--|
|            | <ul> <li>Explanation: A request to stop monitoring an NCP resource has been entered, but there are lower level resources which are still being monitored. These resources must be manually stopped, before the requested resource can be stopped module_name is the name of the module detecting the error, and resource_name is the name of the resource that was to be stopped.</li> <li>System Action: A pop-up appears explaining the available options.</li> <li>User Response: None.</li> <li>Message Type: Warning.</li> </ul>                                                                                                    |  |  |
| KONAF149   | module_name GET CRB FAILED, RC=return_code, SC=sense_code                                                                                                    |  |  |
|            | <ul> <li>Explanation: Module(module_name) was unable to obtain a Collector Request Block (CRB). return_code is the return code and sense_code is the sense code from the KONAXCRB macro.</li> <li>System Action: No data is displayed for some fields.</li> <li>User Response: Log the information displayed for problem diagnosis and contact Candle Support Services.</li> <li>Message Type: Internal error.</li> </ul>                                                                                                    |  |  |
| KONAF150   | <pre>module_name COLLECTOR(collector_module) ERROR, RC=return_code,</pre>                                                                                                    |  |  |
|            | SC=sense_code                                                                                                    |  |  |
|            | <ul> <li>Explanation: Module(module_name) called collector module</li> <li>(collector_module) to obtain data. The collector was unable to obtain the requested data.return_code is the return code and sense_code is the sense code from the collector.</li> <li>System Action: No data is displayed for some fields.</li> </ul>                                                                                                    |  |  |
|            | <b>User Response:</b> Log the information displayed for problem diagnosis and contact Candle Support Services.                                                                                                    |  |  |
|            | Message Type: Internal error.                                                                                                    |  |  |
| KONAF151   | SMF RESPONSE TIME RECORDING FOR NCP RESOURCES IS INACTIVE                                                                                                    |  |  |
| KUNAF I JI | <ul> <li>SMF RESPONSE TIME RECORDING FOR NCP RESOURCES IS INACTIVE</li> <li>Explanation: The automatic collection task (ACT) cannot collect response time data for NCP resources because of any of the following reasons:</li> <li>The NPALU is inactive.</li> <li>The NCP collector is down.</li> <li>The NCP collector is not connected to the NPALU.</li> <li>System Action: SMF response time groups for NCP resources are marked inactive in OMEGAMON II for VTAM and no SMF records are written for these groups.</li> <li>User Response: Investigate the status of the NPALU, NCP collector, and the session between them. Refer to the OMEGAMON II for VTAM Configuration and Customization Guide.</li> <li>Message Type: Warning.</li> </ul> |  |  |
|            | riessage iype. warning.                                                                                                    |  |  |

| KONAF153 |                                             | K FOR RESOURCE(ncp_resource_name) ame) FAILED RC(return_code)                                                                                                    |
|----------|---------------------------------------------|----------------------------------------------------------------------------------------------------|
|          | named NCP resou                             | e Automatic Collection Task (ACT) was unable to analyze the<br>arce for an exception condition. This can occur during ACT<br>g because the session monitoring the named NPALU was lost. |
|          | System Action: resource.                    | No exception conditions can be reported for the named                                                                                                    |
|          | KONAF142), no r                             | If ACT cleanup has been requested (as expressed by message<br>esponse is required. Otherwise, contact Candle Support                                                                    |
|          | Services.<br>Message Type:                  | Warning.                                                                                                    |
| KONAF154 |                                             | DATE FUNCTIONS INITIALIZATION FAILED                                                                                                    |
|          | <b>Explanation:</b> The topology update for | e Automatic Collection Task (ACT) initialization of NCP unctions failed.                                                                                                    |
|          | •                                           | NCP performance statistics are not available.                                                                                                    |
|          | <b>User Response:</b> the following action  | Depending on the reason given in the message, take one of ons:.                                                                                                    |
|          | NDMINSTL                                    | KONFCCMD INSTALL NDMT was not performed at OMEGAMON II for VTAM initialization. Install NDMT and restart OMEGAMON II for VTAM.                                                          |
|          | ABEND                                       | An abend occurred. Log the information displayed for problem diagnosis and contact Candle Support Services.                                                                             |
|          | Message Type:                               | User or internal error.                                                                                                    |
| KONAF155 |                                             | Y UPDATE ERRORS DETECTED RC(return_code)<br>ode). WILL RETRY EACH TOPOLOGY UPDATE                                                                                                    |
|          | -                                           | e NCP Data Manager task (NDM) was unable to refresh the h data from the NCP collector.                                                                                                  |
|          | •                                           | The NCP topology is not updated.<br>See the OMEGAMON II for VTAM NCP Data Manager Task<br>codes appendix.<br>Warning.                                                                   |
| KONAF156 | KONAFNUT AB                                 | END CODE(abend_code) ROUTINE(routine_name)                                                                                                    |
|          |                                             | a abend occurred in a KONAFNUT process routine.                                                                                                    |
|          | •                                           | NCP performance statistics are not available.                                                                                                    |
|          | -                                           | Log the information displayed for problem diagnosis and                                                                                                    |
|          | contact Candle Su                           |                                                                                                    |
|          | Message Type:                               | Internal error.                                                                                                    |

| KONAF157 |                                              | TE FUNCTIONS MODULE KONAFNUT LOAD FAILED.<br>S DATA NOT AVAILABLE.                                                                                                    |
|----------|----------------------------------------------|----------------------------------------------------------------------------------------------------|
|          | <b>Explanation:</b> Th<br>update functions n | e Automatic Collector Task (ACT) load of the NCP topology nodule failed.                                                                                                    |
|          | System Action:                               | NCP performance statistics are not available.                                                                                                    |
|          | -                                            | Log the information displayed for problem diagnosis and                                                                                                    |
|          | contact Candle Su                            |                                                                                                    |
|          | Message Type:                                | Internal error.                                                                                                    |
| KONAF158 |                                              | <b>RT FUNCTION FAILED FOR RESOURCE</b> <i>resource_name</i><br><b>MODULE</b> ( <i>module_name</i> ) <b>EXECUTION CONTINUES</b>                                                     |
|          | defined NCP resou                            | error occurred while processing a START function for a<br>urce. The resource may not be correctly monitored. The<br>turn code, and issuing module name are displayed in the        |
|          | -                                            | Processing continues.                                                                                                    |
|          | <b>User Response:</b><br>Services.           | Log the diagnostic information and contact Candle Support                                                                                                    |
|          | Message Type:                                | Internal error.                                                                                                    |
| KONAF159 |                                              | <b>P FUNCTION FAILED FOR RESOURCE</b> resource_name<br><b>MODULE</b> (module_name) <b>EXECUTION CONTINUES</b>                                                                      |
|          | NCP resource. The                            | error occurred while processing a STOP function for a defined<br>e resource may not be correctly monitored. The resource name,<br>ssuing module name are displayed in the message. |
|          |                                              | Processing continues.                                                                                                    |
|          | •                                            | Log the diagnostic information and contact Candle Support                                                                                                    |
|          | Message Type:                                | Internal error.                                                                                                    |
| KONAF160 | module SUBORD<br>RETURN CODE:                | INATE ROUTINE FAILED. FUNCTION TYPE: func_type<br>rc                                                                                                    |
|          | Explanation: A d                             | call to the indicated module requested the indicated function to the function failed.                                                                                              |
|          | System Action: continues.                    | Requested function is not performed and processing                                                                                                    |
|          | User Response:<br>Services.                  | Log the diagnostic information and contact Candle Support                                                                                                    |
|          | Message Type:                                | Internal error.                                                                                                    |
| KONAF161 | MODULE(module<br>MACRO(macro),               | e) NON-ZERO RETURN CODE FROM TCP/IP CALL,<br>RC(return_code)                                                                                                    |
|          | -                                            | e specified module issued the specified TCP/IP API macro call n-zero return code.                                                                                                  |
|          | <b>System Action:</b>                        | The request is terminated.                                                                                                    |
|          | <b>User Response:</b><br>Services.           | Log the diagnostic information and contact Candle Support                                                                                                    |
|          | Message Type:                                | Internal error.                                                                                                    |

| KONCT000 | TCP/IP STATISTI                            | CS COLLECTOR INITIALIZATION COMPLETE                                                                                                    |
|----------|--------------------------------------------|----------------------------------------------------------------------------------------------------|
|          | Explanation: Th                            | e TCP/IP collector successfully initialized.                                                                                                    |
|          | System Action:                             | None.                                                                                                    |
|          | User Response:                             |                                                                                                    |
|          | Message Type:                              | Confirmation.                                                                                                    |
| KONCT001 | <b>\$INIT FAILED FO</b>                    | R MAIN THREAD LRN                                                                                                    |
|          | <b>Explanation:</b> Al task.               | ogical resource could not be acquired for the TCP/IP collector                                                                                        |
|          | <b>System Action:</b>                      | The TCP/IP collector task terminates.                                                                                                    |
|          | <b>User Response:</b><br>Support Services. | Log the information for problem diagnosis and contact Candle                                                                                          |
|          | Message Type:                              | Internal error.                                                                                                    |
| KONCT002 |                                            | CS COLLECTOR ABENDED, CODE=abend_code,<br>tatus_word, ROUTINE=program_name                                                                            |
|          | status word (PSW)                          | e TCP/IP collector task abended. The abend code, program<br>, and program name are displayed in the message.<br>The TCP/IP collector task terminates. |
|          | -                                          | Log the information for problem diagnosis and contact Candle<br>See message KONCT003 which follows.<br>Internal error.                                |
| KONCT003 | Rregister numbe                            | r - Rregister_number register_value                                                                                                    |
|          | -                                          | is is diagnostic information following message KONCT002.                                                                                              |
|          | System Action:                             | None.                                                                                                    |
|          | <b>User Response:</b>                      | Log the information for problem diagnosis and contact Candle                                                                                          |
|          | Support Services.                          |                                                                                                    |
|          | Message Type:                              | Internal error.                                                                                                    |
| KONCT004 | TCP/IP STATISTI                            | CS COLLECTOR IS TERMINATING                                                                                                    |
|          | Explanation: Th                            | e TCP/IP collector is terminating.                                                                                                    |
|          | System Action:                             |                                                                                                    |
|          | User Response:                             |                                                                                                    |
|          | Message Type:                              | Information.                                                                                                    |
| KONCT007 | TCP/IP STATISTI                            | CS COLLECTOR COMPLETED TERMINATION                                                                                                    |
|          | Explanation: Th                            | e TCP/IP collector successfully completed termination.                                                                                                |
|          | System Action:                             | None.                                                                                                    |
|          | User Response:                             | None                                                                                                    |
|          | Message Type:                              | Confirmation.                                                                                                    |
| KONCT008 | ERROR PROCES                               | SING NETSTAT command_name COMMAND                                                                                                    |
|          | Explanation: An                            | error occurred while processing the output of the named                                                                                               |
|          | NETSTAT comma                              |                                                                                                    |
|          | •                                          | The TCP/IP collector task terminates.                                                                                                    |
|          | <b>User Response:</b><br>Support Services. | Log the information for problem diagnosis and contact Candle                                                                                          |
|          | Message Type:                              | Internal error.                                                                                                    |

| KONCT009     | {TCP/IP COLLEC                             | TOR   MIB BROWSER} MEMORY ALLOCATION FAILED                  |
|--------------|--------------------------------------------|--------------------------------------------------------------|
|              | Explanation: A r                           | nemory allocation failed in the specified function.          |
|              | •                                          | The function terminates.                                     |
|              | <b>User Response:</b><br>Support Services. | Log the information for problem diagnosis and contact Candle |
|              | Message Type:                              | Internal error.                                              |
| KONCT010     | \$ALOCQ FAILED<br>INFO(information         | e: RC(return_code), ERROR(reason_code),<br>_code)            |
|              | Explanation: An                            | SVC 99 query failed.                                         |
|              | System Action:                             | The TCP/IP collector task terminates.                        |
|              | <b>User Response:</b><br>Support Services. | Log the information for problem diagnosis and contact Candle |
|              | Message Type:                              | Internal error.                                              |
| KONCT011     | \$ALOC FAILED:<br>INFO(information         | RC(return_code), ERROR(reason_code),<br>_code)               |
|              | Explanation: An                            | SVC 99 dynamic allocation failed.                            |
|              | System Action:                             | The TCP/IP collector task terminates.                        |
|              | <b>User Response:</b><br>Support Services. | Log the information for problem diagnosis and contact Candle |
|              | Message Type:                              | Internal error.                                              |
| KONCT012     | DSPSERV FAILE                              | D: RC(return_code)                                           |
|              |                                            | lataspace create failed.                                     |
|              | System Action:                             | The TCP/IP collector task terminates.                        |
|              |                                            | Log the information for problem diagnosis and contact Candle |
|              | Support Services.                          | Internet owner                                               |
|              | Message Type:                              | Internal error.                                              |
| KONCT013     |                                            | D: RC(return_code)                                           |
|              | Explanation: An                            |                                                              |
|              | •                                          | The TCP/IP collector task terminates.                        |
|              | Support Services.                          | Log the information for problem diagnosis and contact Candle |
|              | Message Type:                              | Internal error.                                              |
| KONCT014     |                                            | REATE FAILED: RC(return_code)                                |
| Kono I u I 4 |                                            | e create of a name/token pair failed.                        |
|              | -                                          | The TCP/IP collector task terminates.                        |
|              | -                                          | Log the information for problem diagnosis and contact Candle |
|              | Support Services.                          |                                                              |
|              | Message Type:                              | Internal error.                                              |

| KONCT015 | SNMP MANAGER ATTACH FAILED: RC(return_code)                                                                                                    |        |
|----------|----------------------------------------------------------------------------------------------------|--------|
|          | <b>Explanation:</b> The attach of the SNMP manager task failed.                                                                                          |        |
|          | <b>System Action:</b> The TCP/IP collector task terminates.                                                                                              |        |
|          | <b>User Response:</b> Log the information for problem diagnosis and contact (Support Services.                                                           | Candle |
|          | Message Type: Internal error.                                                                                                    |        |
| KONCT050 | SNMP MANAGER HAS TERMINATED                                                                                                    |        |
|          | <b>Explanation:</b> The SNMP manager task terminated.                                                                                                    |        |
|          | <b>System Action:</b> The TCP/IP collector task terminates.                                                                                              |        |
|          | <b>User Response:</b> Log the information for problem diagnosis and contact G Support Services.                                                          | Candle |
|          | Message Type: Internal error.                                                                                                    |        |
| KONCT051 | RESMGR ADD FAILED: RC(return_code)                                                                                                    |        |
|          | <b>Explanation:</b> The addition of a dynamic resource manager failed.                                                                                   |        |
|          | <b>System Action:</b> The TCP/IP collector task terminates.                                                                                              |        |
|          | <b>User Response:</b> Log the information for problem diagnosis and contact (                                                                            | Candle |
|          | Support Services.                                                                                                    |        |
|          | Message Type: Internal error.                                                                                                    |        |
| KONCT052 | SNMP MANAGER ERROR: RC(return_code)                                                                                                    |        |
|          | Explanation: An SNMP manager request failed.                                                                                                    |        |
|          | <b>System Action:</b> The TCP/IP collector task terminates.                                                                                              |        |
|          | <b>User Response:</b> Log the information for problem diagnosis and contact<br>Support Services.                                                         | Candle |
|          | Message Type: Internal error.                                                                                                    |        |
| KONCT053 | SNMP MANAGER REQUEST TIMED OUT                                                                                                    |        |
|          | <b>Explanation:</b> An SNMP manager request timed out before a response wareceived.                                                                      | ìS     |
|          | <b>System Action:</b> The TCP/IP collector continues.                                                                                                    |        |
|          | <b>User Response:</b> Ensure that the IBM-supplied TCP/IP SNMP agent addr<br>space is running and is receiving adequate service from the operating syste |        |
|          | Message Type: Information.                                                                                                    |        |
| KONCT100 | {TCP/IP SERVICE THREAD   MIB BROWSER   XMCS}<br>INITIALIZATION COMPLETE                                                                                  |        |
|          | <b>Explanation:</b> The specified function successfully initialized.                                                                                     |        |
|          | System Action: None.                                                                                                    |        |
|          | User Response: None.                                                                                                    |        |
|          | Message Type: Confirmation.                                                                                                    |        |

| KONCT102 | {TCP/IP SERVICE THREAD   MIB BROWSER   XMCS} ABENDED,<br>CODE=abend_code, PSW=program_status_word,<br>ROUTINE=program_name                                                                                                    |  |  |
|----------|----------------------------------------------------------------------------------------------------|--|--|
|          | <b>Explanation:</b> The specified function abended. The abend code, Program Status Word (PSW), and program name are displayed in the message. <b>System Action:</b> The function terminates.                                                                                                    |  |  |
|          | <b>User Response:</b> Log the information for problem diagnosis and contact Candle Support Services. See message KONCT103 which follows.                                                                                                    |  |  |
|          | Message Type: Internal error.                                                                                                    |  |  |
| KONCT103 | <ul> <li>Rregister_number - Rregister_number register_value</li> <li>Explanation: This is diagnostic information following message KONCT102.</li> <li>System Action: None.</li> <li>User Response: Log the information for problem diagnosis and contact Candle Support Services.</li> <li>Message Type: Internal error.</li> </ul> |  |  |
| KONCT104 | TCP/IP SERVICE THREAD   MIB BROWSER   XMCS} IS TERMINATING                                                                                                    |  |  |
|          | Explanation: The function is terminating.<br>System Action: None.<br>User Response: None.<br>Message Type: Information.                                                                                                    |  |  |
| KONCT107 | {TCP/IP SERVICE THREAD   MIB BROWSER   XMCS} COMPLETED<br>TERMINATION                                                                                                    |  |  |
|          | <b>Explanation:</b> The function successfully completed termination.                                                                                                    |  |  |
|          | System Action: None.                                                                                                    |  |  |
|          | User Response: None.<br>Message Type: Confirmation.                                                                                                    |  |  |
| KONCT110 | I/O FAILED FOR COMMAND OUTPUT DD. FUNCTION: function_name,<br>REASON reason_code                                                                                                    |  |  |
|          | <ul> <li>Explanation: An I/O request for the named function failed.</li> <li>System Action: The TCP/IP collector task terminates.</li> <li>User Response: Log the information for problem diagnosis and contact Candle Support Services.</li> <li>Message Type: Internal error.</li> </ul>                                          |  |  |
| KONCT111 | COMMAND ATTACH FAILED: RC(return_code)                                                                                                    |  |  |
|          | <ul> <li>Explanation: The attach of a TCP/IP command processor failed.</li> <li>System Action: The TCP/IP collector task terminates.</li> <li>User Response: Log the information for problem diagnosis and contact Candle Support Services.</li> </ul>                                                                              |  |  |
|          | Message Type: Internal error.                                                                                                    |  |  |

| KONCT112 | \$GMEM FAILED FOR COMMAND OUTPUT RECORD                                                                                                    |  |  |
|----------|----------------------------------------------------------------------------------------------------|--|--|
|          | <b>Explanation:</b> A memory allocation failed in the TCP/IP service task.                                                                         |  |  |
|          | System Action: The TCP/IP collector task terminates.                                                                                               |  |  |
|          | <b>User Response:</b> Log the information for problem diagnosis and contact Candle Support Services.                                               |  |  |
|          | Message Type: Internal error.                                                                                                    |  |  |
| KONCT113 | \$GMEM FAILED FOR COMMAND PARAM STRUCTURE                                                                                                    |  |  |
|          | <b>Explanation:</b> A memory allocation failed in the TCP/IP service task.                                                                         |  |  |
|          | System Action: The TCP/IP collector task terminates.                                                                                               |  |  |
|          | <b>User Response:</b> Log the information for problem diagnosis and contact Candle Support Services.                                               |  |  |
|          | Message Type: Internal error.                                                                                                    |  |  |
| KONCT121 | TCP/IP ADDRESS SPACE COLLECTOR FAILED.<br>ROUTINE=program_name, REASON=failure_reason, RETURN=return_code                                          |  |  |
|          | <b>Explanation:</b> TCP/IP address space data collection failed.                                                                                   |  |  |
|          | System Action: The TCP/IP collector task terminates.                                                                                               |  |  |
|          | <b>User Response:</b> Log the information for problem diagnosis and contact Candle                                                                 |  |  |
|          | Support Services.                                                                                                    |  |  |
|          | Message Type: Internal error.                                                                                                    |  |  |
| KONCT122 | TCP/IP function_name FAILED. ERRNO=error_code                                                                                                    |  |  |
|          | <b>Explanation:</b> The named TCP/IP function failed in the TCP/IP collector.                                                                      |  |  |
|          | <b>System Action:</b> The TCP/IP collector task terminates.<br><b>User Response:</b> Log the information for problem diagnosis and contact Candle  |  |  |
|          | Support Services.                                                                                                    |  |  |
|          | Message Type: Internal error.                                                                                                    |  |  |
| KONCT123 | TCP/IP API LOAD FAILED                                                                                                    |  |  |
|          | <b>Explanation:</b> The load of the TCP/IP API support module failed.                                                                              |  |  |
|          | <b>System Action:</b> The TCP/IP collector task terminates.                                                                                        |  |  |
|          | <b>User Response:</b> Log the information for problem diagnosis and contact Candle                                                                 |  |  |
|          | Support Services.                                                                                                    |  |  |
|          | Message Type: Internal error.                                                                                                    |  |  |
| KONCT124 | TCP/IP IMAGES                                                                                                    |  |  |
|          | <b>Explanation:</b> This is a message header. It is the first message of a multiple message group. Multiple KONCT125 messages may follow KONCT124. |  |  |
|          | System Action: None.                                                                                                    |  |  |
|          | User Response: None                                                                                                    |  |  |
|          | Message Type: Informational.                                                                                                    |  |  |

| KONCT125 | NAME=name STATUS=status HOST=host IPADDR=xxx.xxx.xxx.xxx<br>Explanation: One KONCT125 message per TCP/IP image follows message<br>KONCT124, where:                                                                            |                                                                                                    |  |
|----------|----------------------------------------------------------------------------------------------------|----------------------------------------------------------------------------------------------------|--|
|          | NAME                                                                                                    | TCP/IP procedure name.                                                                                                    |  |
|          | STATUS                                                                                                    | Active, Terminating, Down, Stopped, or Stopping.                                                                                                    |  |
|          | HOST                                                                                                    | TCP/IP host name.                                                                                                    |  |
|          | IPADDR                                                                                                    | Host primary IP address.                                                                                                    |  |
|          | System Action:<br>User Response:<br>Message Type:                                                                                                    |                                                                                                    |  |
| KONCT131 |                                                                                                    | NITIALIZATION FAILED: RC( <i>retcode</i> )<br>alization of the MIB browser task failed with the return code                                                                                                    |  |
|          | indicated.<br>System Action:<br>User Response:<br>Customer Support.                                                                                                    | The MIB browser terminates.<br>Log the information for problem diagnosis and contact Candle                                                                                                    |  |
| KONCT132 | • • • •                                                                                                    |                                                                                                    |  |
| KUNCTT32 | <b>Explanation:</b> An<br>TCP/IP console, bu<br><b>System Action:</b><br><b>User Response:</b><br>KONCT051, KONO<br>problem with SNM<br>status of the SNMP<br>restart of the SNMP<br>resolve the problem<br>Candle Customer S | <b>S NOT ACTIVE RC</b> = <i>retcode</i> <b>MODULE</b> ( <i>module</i> )<br>attempt was made to use the MIB browser function of the<br>t the browser is not active.<br>The MIB browser function does not complete.<br>Examine the TLVLOG for messages KONCT131, KONCT050,<br>CT052, KONCT053, or KONCT009. If the messages indicate a<br>P, this may be a problem with the SNMP agent. Check the<br>agent and examine the SNMP log for possible problems. A<br>P agent and OMEGAMON may be necessary. If this fails to<br>n, log the information for problem diagnosis and contact<br>Support.<br>User or internal error. |  |
| KONCT201 | KONCT201 modu                                                                                                    | le - UNABLE TO LOAD MODULE module                                                                                                    |  |
|          | module.<br>System Action:<br>terminated.<br>User Response:<br>Then contact Cand                                                                                                    | P/IP component start-up was unable to load the specified<br>The OMEGAMON II for VTAM TCP/IP component is<br>Ensure that all installation and maintenance jobs ran correctly.<br>le Support Services.<br>Probable installation error.                                                                                                    |  |

| KONCT202 | <b>Explanation:</b> The s of bytes of virtual sto <b>System Action:</b> T                                            | The function requiring the process is not successful.<br>Insure that the configuration values have not been modified.<br>In Support Services.                                                                                                    |
|----------|----------------------------------------------------------------------------------------------------|----------------------------------------------------------------------------------------------------|
| KONCT203 | KONCT203 module<br>Explanation: The s<br>specified exception g<br>System Action: T<br>User Response: C               | <b>- EXCEPTION GROUP</b> group <b>NOT DEFINED</b><br>specified module was unable to find a definition for the                                                                                                    |
| KONCT204 | <b>Explanation:</b> The s specified exception.<br><b>System Action:</b> T <b>User Response:</b> C                    | <b>- EXCEPTION</b> <i>excp</i> <b>NOT DEFINED</b><br>specified module was unable to find a definition for the<br>the request is terminated.<br>Contact Candle Support Services<br>Internal error.                                                                                          |
| KONCT205 | EXCEPTION: group<br>Explanation: Modu<br>specified exception a<br>Message Type: T<br>User Response: C                | <b>TXB - REQUIRED PARAMETER NOT SUPPLIED FOR</b><br><i>o excp</i><br>ale KONAITXB was passed an exception threshold for the<br>and group. The threshold was missing a required parameter.<br>The request is terminated.<br>Contact Candle Support Services.<br>Internal error.             |
| KONCT206 | Explanation: Modu<br>of a high-priority con<br>address.<br>System Action: T<br>User Response: E<br>Support Services. | <b>TXB - INVALID HOST NAME</b> <i>dnsname</i><br>ule KONAITXB was passed the specified DNS name as part<br>unection definition. The name could not be resolved to an IP<br>the request is terminated.<br>Insure that the DNS name is valid. Then contact Candle<br>User or internal error. |
| KONCT207 | KONCT207 KONAI<br>Explanation: Modu<br>System Action: T                                                              |                                                                                                    |

| <ul> <li>Explanation: Module KONAITXB received an invalid return code from module KONAPTXE.</li> <li>System Action: The request is terminated.</li> <li>User Response: Contact Candle Support Services.</li> <li>Message Type: Internal error.</li> <li>KONCT210</li> <li>KONCT210 KONAITDE - INVALID ELEMENT INPUT: type</li> <li>Explanation: Module KONAITDE received a request for data with the specified type which is invalid.</li> <li>System Action: The request is terminated.</li> <li>User Response: Contact Candle Support Services.</li> <li>Message Type: Internal error.</li> <li>KONCT211</li> <li>KONCT211 KONAITXI UNABLE TO INITIALIZE EZASMI, RETURN CODE = rc, REASON CODE = reason</li> <li>Explanation: Module KONAITXI was unable to initialize the EZASMI interface The return code and reason code are displayed in the message.</li> <li>System Action: The TCP/IP component is terminated.</li> <li>User Response: Check for installation errors based on the return code. Then contact Candle Support Services.</li> <li>Message Type: User or internal error.</li> <li>KONCT301</li> <li>KONCT301 KONAITDI - UNABLE TO LOAD MODULE module</li> <li>Explanation: TCP/IP component start-up was unable to load the specified module.</li> <li>System Action: The OMEGAMON II for VTAM TCP/IP component is terminated.</li> <li>User Response: Ensure that all installation and maintenance jobs ran correctly. Then contact Candle Support Services.</li> <li>Message Type: Probable installation error.</li> </ul>                                                                                                    | KONCT208 | KONCT208 KONAITXB - EZASMI GETHOSTNAME FAILURE                        |                                                                  |  |  |
|----------------------------------------------------------------------------------------------------|----------|-----------------------------------------------------------------------|------------------------------------------------------------------|--|--|
| System Action:The request is terminated.User Response:Contact Candle Support Services.Message Type:Internal error.KONCT209KONCT209 KONAITXB - INVALID RETURN CODE FROM KONAPTXE<br>Explanation:System Action:The request is terminated.User Response:Contact Candle Support Services.Message Type:Internal error.KONCT210KONCT210 KONAITDE - INVALID ELEMENT INPUT: typeExplanation:Module KONAITDE received a request for data with the specified<br>type which is invalid.System Action:The request is terminated.User Response:Contact Candle Support Services.Message Type:Internal error.KONCT211KONCT211 KONAITDE - INVALID ELEMENT INPUT: typeExplanation:Module KONAITAL = UNABLE TO INITIALIZE EZASMI, RETURN CODEKONCT211KONCT211 KONAITAL = UNABLE TO INITIALIZE EZASMI, RETURN CODE <i>K</i> re, REASON CODE = reasonExplanation: Module KONAITXI was unable to initialize the EZASMI interface<br>The return code and reason code are displayed in the message.System Action:The TCP/IP component is terminated.User Response:Check for installation errors based on the return code. Then<br>contact Candle Support Services.Message Type:User or internal error.KONCT301KONCT301 KONAITDI - UNABLE TO LOAD MODULE moduleExplanation:TCP/IP component start-up was unable to load the specified<br>module.System Action:The OMEGAMON II for VTAM TCP/IP component is<br>terminated.User Response:Ensure that all installation and maintenance jobs ran correctly.<br><th></th> <th colspan="4"><b>Explanation:</b> Module KONAITXB could not perform a GETHOSTBYNAME</th>                                                                                                    |          | <b>Explanation:</b> Module KONAITXB could not perform a GETHOSTBYNAME |                                                                  |  |  |
| <ul> <li>User Response: Contact Candle Support Services.<br/>Message Type: Internal error.</li> <li>KONCT209 KONAITXB - INVALID RETURN CODE FROM KONAPTXE<br/>Explanation: Module KONAITXB received an invalid return code from module<br/>KONAPTXE.<br/>System Action: The request is terminated.<br/>User Response: Contact Candle Support Services.<br/>Message Type: Internal error.</li> <li>KONCT210 KONAITDE - INVALID ELEMENT INPUT: type<br/>Explanation: Module KONAITDE received a request for data with the specified<br/>type which is invalid.<br/>System Action: The request is terminated.<br/>User Response: Contact Candle Support Services.<br/>Message Type: Internal error.</li> <li>KONCT211 KONAITXI UNABLE TO INITIALIZE EZASMI, RETURN CODE<br/>= rc, REASON CODE = reason<br/>Explanation: Module KONAITXI was unable to initialize the EZASMI interface<br/>The return code and reason code are displayed in the message.<br/>System Action: The TCP/IP component is terminated.<br/>User Response: Check for installation errors based on the return code. Then<br/>contact Candle Support Services.<br/>Message Type: User or internal error.</li> <li>KONCT301 KONCT301 KONAITDI - UNABLE TO LOAD MODULE module<br/>Explanation: TCP/IP component start-up was unable to load the specified<br/>module.<br/>System Action: The OMEGAMON II for VTAM TCP/IP component is<br/>terminated.<br/>User Response: Ensure that all installation and maintenance jobs ran correctly.<br/>Then contact Candle Support Services.<br/>Message Type: Probable installation error.</li> <li>KONCT302 KONAITDE - REQUIRED SUB-ELEMENT PARAMETER<br/>MISSING<br/>Explanation: Module KONAITDE received a request with a required<br/>sub-element missing.<br/>System Action: The request is terminated.<br/>User Response: Contact Candle Support Services.</li> </ul> |          |                                                                       |                                                                  |  |  |
| Message Type:       Internal error.         KONCT209       KONCT209 KONAITXB - INVALID RETURN CODE FROM KONAPTXE         Explanation:       Module KONAITXB received an invalid return code from module KONAPTXE.         System Action:       The request is terminated.         User Response:       Contact Candle Support Services.         Message Type:       Internal error.         KONCT210       KONCT210 KONAITDE - INVALID ELEMENT INPUT: type         Explanation:       Module KONAITDE received a request for data with the specified type which is invalid.         System Action:       The request is terminated.         User Response:       Contact Candle Support Services.         Message Type:       Internal error.         KONCT211       KONCT211 KONAITXI UNABLE TO INITIALIZE EZASMI, RETURN CODE = rc, REASON CODE = reason         Explanation:       Module KONAITXI was unable to initialize the EZASMI interface The return code and reason code are displayed in the message.         System Action:       The TCP/IP component is terminated.         User Response:       Check for installation errors based on the return code. Then contact Candle Support Services.         Message Type:       User or internal error.         KONCT301       KONCT301 KONAITDI - UNABLE TO LOAD MODULE module         Explanation:       TCP/IP component start-up was unable to load the specified module.                                                                                                    |          |                                                                       |                                                                  |  |  |
| <ul> <li>KONCT209</li> <li>KONCT209 KONAITXB - INVALID RETURN CODE FROM KONAPTXE<br/>Explanation: Module KONAITXB received an invalid return code from module<br/>KONAPTXE.<br/>System Action: The request is terminated.<br/>User Response: Contact Candle Support Services.<br/>Message Type: Internal error.</li> <li>KONCT210</li> <li>KONCT210 KONAITDE - INVALID ELEMENT INPUT: type<br/>Explanation: Module KONAITDE received a request for data with the specified<br/>type which is invalid.<br/>System Action: The request is terminated.<br/>User Response: Contact Candle Support Services.<br/>Message Type: Internal error.</li> <li>KONCT211</li> <li>KONCT211 KONAITXI - UNABLE TO INITIALIZE EZASMI, RETURN CODE<br/>= rc, REASON CODE = reason<br/>Explanation: Module KONAITXI was unable to initialize the EZASMI interface<br/>The return code and reason code are displayed in the message.<br/>System Action: The TCP/IP component is terminated.<br/>User Response: Check for installation errors based on the return code. Then<br/>contact Candle Support Services.<br/>Message Type: User or internal error.</li> <li>KONCT301</li> <li>KONCT301 KONAITDI - UNABLE TO LOAD MODULE module<br/>Explanation: TCP/IP component start-up was unable to load the specified<br/>module.<br/>System Action: The OMEGAMON II for VTAM TCP/IP component is<br/>terminated.<br/>User Response: Ensure that all installation and maintenance jobs ran correctly.<br/>Then contact Candle Support Services.<br/>Message Type: Probable installation error.</li> <li>KONCT302</li> <li>KONCT302 KONAITDE - REQUIRED SUB-ELEMENT PARAMETER<br/>MISSING<br/>Explanation: Module KONAITDE received a request with a required<br/>sub-element missing.<br/>System Action: The request is terminated.<br/>User Response: Contact Candle Support Services.</li> </ul>         |          | -                                                                     | • •                                                              |  |  |
| <ul> <li>Explanation: Module KONAITXB received an invalid return code from module KONAPTXE.</li> <li>System Action: The request is terminated.</li> <li>User Response: Contact Candle Support Services.</li> <li>Message Type: Internal error.</li> <li>KONCT210</li> <li>KONCT210 KONAITDE - INVALID ELEMENT INPUT: type</li> <li>Explanation: Module KONAITDE received a request for data with the specified type which is invalid.</li> <li>System Action: The request is terminated.</li> <li>User Response: Contact Candle Support Services.</li> <li>Message Type: Internal error.</li> <li>KONCT211</li> <li>KONCT211 KONAITXI UNABLE TO INITIALIZE EZASMI, RETURN CODE = rc, REASON CODE = reason</li> <li>Explanation: Module KONAITXI was unable to initialize the EZASMI interface The return code and reason code are displayed in the message.</li> <li>System Action: The TCP/IP component is terminated.</li> <li>User Response: Check for installation errors based on the return code. Then contact Candle Support Services.</li> <li>Message Type: User or internal error.</li> <li>KONCT301</li> <li>KONCT301 KONAITDI - UNABLE TO LOAD MODULE module</li> <li>Explanation: TCP/IP component start-up was unable to load the specified module.</li> <li>System Action: The OMEGAMON II for VTAM TCP/IP component is terminated.</li> <li>User Response: Ensure that all installation error.</li> <li>KONCT302</li> <li>KONCT302 KONAITDE - REQUIRED SUB-ELEMENT PARAMETER MISSING</li> <li>Explanation: Module KONAITDE received a request with a required sub-element missing.</li> <li>System Action: The request is terminated.</li> <li>User Response: Contact Candle Support Services.</li> </ul>                                                                                                    |          | Message Type:                                                         | Internal error.                                                  |  |  |
| KONAPTXE.         System Action:       The request is terminated.         User Response:       Contact Candle Support Services.         Message Type:       Internal error.         KONCT210       KONCT210 KONAITDE - INVALID ELEMENT INPUT: type         Explanation:       Module KONAITDE received a request for data with the specified type which is invalid.         System Action:       The request is terminated.         User Response:       Contact Candle Support Services.         Message Type:       Internal error.         KONCT211       KONCT211 KONAITXI - UNABLE TO INITIALIZE EZASMI, RETURN CODE = rc, REASON CODE = reason         Explanation:       Module KONAITXI was unable to initialize the EZASMI interface         The return code and reason code are displayed in the message.       System Action:         System Action:       The TCP/IP component is terminated.         User Response:       Check for installation errors based on the return code. Then contact Candle Support Services.         Message Type:       User or internal error.         KONCT301       KONCT301 KONAITDI - UNABLE TO LOAD MODULE module         Explanation:       TCP/IP component start-up was unable to load the specified module.         System Action:       The OMEGAMON II for VTAM TCP/IP component is terminated.         User Response:       Ensure that all installation and maintenance jobs ran c                                                                                                    | KONCT209 | KONCT209 KON                                                          | AITXB - INVALID RETURN CODE FROM KONAPTXE                        |  |  |
| <ul> <li>User Response: Contact Candle Support Services.<br/>Message Type: Internal error.</li> <li>KONCT210</li> <li>KONCT210 KONAITDE - INVALID ELEMENT INPUT: type<br/>Explanation: Module KONAITDE received a request for data with the specified<br/>type which is invalid.<br/>System Action: The request is terminated.<br/>User Response: Contact Candle Support Services.<br/>Message Type: Internal error.</li> <li>KONCT211</li> <li>KONCT211 KONAITXI UNABLE TO INITIALIZE EZASMI, RETURN CODE<br/>= rc, REASON CODE = reason<br/>Explanation: Module KONAITXI was unable to initialize the EZASMI interface<br/>The return code and reason code are displayed in the message.<br/>System Action: The TCP/IP component is terminated.<br/>User Response: Check for installation errors based on the return code. Then<br/>contact Candle Support Services.<br/>Message Type: User or internal error.</li> <li>KONCT301</li> <li>KONCT301 KONAITDI - UNABLE TO LOAD MODULE module<br/>Explanation: TCP/IP component start-up was unable to load the specified<br/>module.<br/>System Action: The OMEGAMON II for VTAM TCP/IP component is<br/>terminated.<br/>User Response: Ensure that all installation and maintenance jobs ran correctly.<br/>Then contact Candle Support Services.<br/>Message Type: Probable installation error.</li> <li>KONCT302</li> <li>KONCT302 KONAITDE - REQUIRED SUB-ELEMENT PARAMETER<br/>MISSING<br/>Explanation: Module KONAITDE received a request with a required<br/>sub-element missing.<br/>System Action: The request is terminated.<br/>User Response: Contact Candle Support Services.</li> </ul>                                                                                                    |          |                                                                       | odule KONAITXB received an invalid return code from module       |  |  |
| <ul> <li>Message Type: Internal error.</li> <li>KONCT210</li> <li>KONCT210 KONAITDE - INVALID ELEMENT INPUT: type</li> <li>Explanation: Module KONAITDE received a request for data with the specified type which is invalid.</li> <li>System Action: The request is terminated.</li> <li>User Response: Contact Candle Support Services.</li> <li>Message Type: Internal error.</li> <li>KONCT211</li> <li>KONCT211 KONAITXI UNABLE TO INITIALIZE EZASMI, RETURN CODE = rC, REASON CODE = reason</li> <li>Explanation: Module KONAITXI was unable to initialize the EZASMI interface The return code and reason code are displayed in the message.</li> <li>System Action: The TCP/IP component is terminated.</li> <li>User Response: Check for installation errors based on the return code. Then contact Candle Support Services.</li> <li>Message Type: User or internal error.</li> <li>KONCT301</li> <li>KONCT301 KONAITDI - UNABLE TO LOAD MODULE module</li> <li>Explanation: TCP/IP component start-up was unable to load the specified module.</li> <li>System Action: The OMEGAMON II for VTAM TCP/IP component is terminated.</li> <li>User Response: Ensure that all installation and maintenance jobs ran correctly. Then contact Candle Support Services.</li> <li>Message Type: Probable installation error.</li> <li>KONCT302</li> <li>KONCT302 KONAITDE - REQUIRED SUB-ELEMENT PARAMETER MISSING</li> <li>Explanation: Module KONAITDE received a request with a required sub-element missing.</li> <li>System Action: The request is terminated.</li> <li>User Response: Contact Candle Support Services.</li> </ul>                                                                                                    |          | System Action:                                                        | The request is terminated.                                       |  |  |
| <ul> <li>KONCT210</li> <li>KONCT210</li> <li>KONCT210</li> <li>KONCT210</li> <li>KONCT211</li> <li>Module KONAITDE - INVALID ELEMENT INPUT: type</li> <li>Explanation: Module KONAITDE received a request for data with the specified type which is invalid.</li> <li>System Action: The request is terminated.</li> <li>User Response: Contact Candle Support Services.</li> <li>Message Type: Internal error.</li> <li>KONCT211</li> <li>KONCT211 KONAITXI UNABLE TO INITIALIZE EZASMI, RETURN CODE = rc, REASON CODE = reason</li> <li>Explanation: Module KONAITXI was unable to initialize the EZASMI interface The return code and reason code are displayed in the message.</li> <li>System Action: The TCP/IP component is terminated.</li> <li>User Response: Check for installation errors based on the return code. Then contact Candle Support Services.</li> <li>Message Type: User or internal error.</li> <li>KONCT301</li> <li>KONCT301 KONAITDI - UNABLE TO LOAD MODULE module</li> <li>Explanation: TCP/IP component start-up was unable to load the specified module.</li> <li>System Action: The OMEGAMON II for VTAM TCP/IP component is terminated.</li> <li>User Response: Ensure that all installation and maintenance jobs ran correctly. Then contact Candle Support Services.</li> <li>Message Type: Probable installation error.</li> <li>KONCT302</li> <li>KONCT302 KONAITDE - REQUIRED SUB-ELEMENT PARAMETER MISSING</li> <li>Explanation: Module KONAITDE received a request with a required sub-element missing.</li> <li>System Action: The request is terminated.</li> <li>User Response: Contact Candle Support Services.</li> </ul>                                                                                                    |          | User Response:                                                        | Contact Candle Support Services.                                 |  |  |
| <ul> <li>Explanation: Module KONAITDE received a request for data with the specified type which is invalid.</li> <li>System Action: The request is terminated.</li> <li>User Response: Contact Candle Support Services.</li> <li>Message Type: Internal error.</li> <li>KONCT211</li> <li>KONCT211 KONAITXI UNABLE TO INITIALIZE EZASMI, RETURN CODE = rc, REASON CODE = reason</li> <li>Explanation: Module KONAITXI was unable to initialize the EZASMI interface The return code and reason code are displayed in the message.</li> <li>System Action: The TCP/IP component is terminated.</li> <li>User Response: Check for installation errors based on the return code. Then contact Candle Support Services.</li> <li>Message Type: User or internal error.</li> <li>KONCT301</li> <li>KONCT301 KONAITDI - UNABLE TO LOAD MODULE module</li> <li>Explanation: TCP/IP component start-up was unable to load the specified module.</li> <li>System Action: The OMEGAMON II for VTAM TCP/IP component is terminated.</li> <li>User Response: Ensure that all installation and maintenance jobs ran correctly. Then contact Candle Support Services.</li> <li>Message Type: Probable installation error.</li> <li>KONCT302</li> <li>KONCT302 KONAITDE - REQUIRED SUB-ELEMENT PARAMETER MISSING</li> <li>Explanation: Module KONAITDE received a request with a required sub-element missing.</li> <li>System Action: The request is terminated.</li> <li>User Response: Contact Candle Support Services.</li> </ul>                                                                                                    |          | Message Type:                                                         | Internal error.                                                  |  |  |
| <ul> <li>type which is invalid.</li> <li>System Action: The request is terminated.</li> <li>User Response: Contact Candle Support Services.</li> <li>Message Type: Internal error.</li> <li>KONCT211</li> <li>KONCT211 KONAITXI UNABLE TO INITIALIZE EZASMI, RETURN CODE = rc, REASON CODE = reason</li> <li>Explanation: Module KONAITXI was unable to initialize the EZASMI interface The return code and reason code are displayed in the message.</li> <li>System Action: The TCP/IP component is terminated.</li> <li>User Response: Check for installation errors based on the return code. Then contact Candle Support Services.</li> <li>Message Type: User or internal error.</li> <li>KONCT301</li> <li>KONCT301 KONAITDI - UNABLE TO LOAD MODULE module</li> <li>Explanation: TCP/IP component start-up was unable to load the specified module.</li> <li>System Action: The OMEGAMON II for VTAM TCP/IP component is terminated.</li> <li>User Response: Ensure that all installation and maintenance jobs ran correctly. Then contact Candle Support Services.</li> <li>Message Type: Probable installation error.</li> <li>KONCT302</li> <li>KONCT302 KONAITDE - REQUIRED SUB-ELEMENT PARAMETER MISSING</li> <li>Explanation: Module KONAITDE received a request with a required sub-element missing.</li> <li>System Action: The request is terminated.</li> <li>User Response: Contact Candle Support Services.</li> </ul>                                                                                                    | KONCT210 | KONCT210 KON                                                          | AITDE - INVALID ELEMENT INPUT: type                              |  |  |
| <ul> <li>User Response: Contact Candle Support Services.<br/>Message Type: Internal error.</li> <li>KONCT211</li> <li>KONCT211 KONAITXI UNABLE TO INITIALIZE EZASMI, RETURN CODE<br/>= rc, REASON CODE = reason</li> <li>Explanation: Module KONAITXI was unable to initialize the EZASMI interface<br/>The return code and reason code are displayed in the message.<br/>System Action: The TCP/IP component is terminated.<br/>User Response: Check for installation errors based on the return code. Then<br/>contact Candle Support Services.<br/>Message Type: User or internal error.</li> <li>KONCT301</li> <li>KONCT301 KONAITDI - UNABLE TO LOAD MODULE module<br/>Explanation: TCP/IP component start-up was unable to load the specified<br/>module.<br/>System Action: The OMEGAMON II for VTAM TCP/IP component is<br/>terminated.<br/>User Response: Ensure that all installation and maintenance jobs ran correctly.<br/>Then contact Candle Support Services.<br/>Message Type: Probable installation error.</li> <li>KONCT302</li> <li>KONCT302 KONAITDE - REQUIRED SUB-ELEMENT PARAMETER<br/>MISSING<br/>Explanation: Module KONAITDE received a request with a required<br/>sub-element missing.<br/>System Action: The request is terminated.<br/>User Response: Contact Candle Support Services.</li> </ul>                                                                                                    |          | type which is inval                                                   | id.                                                              |  |  |
| <ul> <li>Message Type: Internal error.</li> <li>KONCT211</li> <li>KONCT211 KONAITXI UNABLE TO INITIALIZE EZASMI, RETURN CODE<br/>= rc, REASON CODE = reason</li> <li>Explanation: Module KONAITXI was unable to initialize the EZASMI interface<br/>The return code and reason code are displayed in the message.</li> <li>System Action: The TCP/IP component is terminated.</li> <li>User Response: Check for installation errors based on the return code. Then<br/>contact Candle Support Services.</li> <li>Message Type: User or internal error.</li> <li>KONCT301</li> <li>KONCT301 KONAITDI - UNABLE TO LOAD MODULE module</li> <li>Explanation: TCP/IP component start-up was unable to load the specified<br/>module.</li> <li>System Action: The OMEGAMON II for VTAM TCP/IP component is<br/>terminated.</li> <li>User Response: Ensure that all installation and maintenance jobs ran correctly.<br/>Then contact Candle Support Services.</li> <li>Message Type: Probable installation error.</li> <li>KONCT302</li> <li>KONCT302 KONAITDE - REQUIRED SUB-ELEMENT PARAMETER<br/>MISSING</li> <li>Explanation: Module KONAITDE received a request with a required<br/>sub-element missing.</li> <li>System Action: The request is terminated.</li> <li>User Response: Contact Candle Support Services.</li> </ul>                                                                                                    |          |                                                                       |                                                                  |  |  |
| <ul> <li>KONCT211</li> <li>KONCT211</li> <li>KONCT212</li> <li>KONCT212</li> <li>KONAITDE - REQUIRED SUB-ELEMENT PARAMETER</li> <li>MISSING</li> <li>Konct211</li> <li>Konct212</li> <li>KONAITDE - REQUIRED SUB-ELEMENT PARAMETER</li> <li>MISSING</li> <li>Konction: Module KONAITDE received a request with a required sub-element missing.</li> <li>System Action: The request is terminated.</li> <li>User Response: Contact Candle Support Services.</li> </ul>                                                                                                    |          | -                                                                     | ••                                                               |  |  |
| <ul> <li><i>rc</i>, <b>REASON CODE</b> = <i>reason</i></li> <li><b>Explanation</b>: Module KONAITXI was unable to initialize the EZASMI interface<br/>The return code and reason code are displayed in the message.</li> <li><b>System Action</b>: The TCP/IP component is terminated.</li> <li><b>User Response</b>: Check for installation errors based on the return code. Then<br/>contact Candle Support Services.</li> <li><b>Message Type</b>: User or internal error.</li> <li><b>KONCT301</b></li> <li><b>KONCT301 KONAITDI - UNABLE TO LOAD MODULE</b> <i>module</i></li> <li><b>Explanation</b>: TCP/IP component start-up was unable to load the specified<br/>module.</li> <li><b>System Action</b>: The OMEGAMON II for VTAM TCP/IP component is<br/>terminated.</li> <li><b>User Response</b>: Ensure that all installation and maintenance jobs ran correctly.<br/>Then contact Candle Support Services.</li> <li><b>Message Type</b>: Probable installation error.</li> <li><b>KONCT302</b></li> <li><b>KONCT302 KONAITDE - REQUIRED SUB-ELEMENT PARAMETER</b><br/>MISSING</li> <li><b>Explanation</b>: Module KONAITDE received a request with a required<br/>sub-element missing.</li> <li><b>System Action</b>: The request is terminated.</li> <li><b>User Response</b>: Contact Candle Support Services.</li> </ul>                                                                                                    |          | Message Type:                                                         | Internal error.                                                  |  |  |
| <ul> <li>The return code and reason code are displayed in the message.</li> <li>System Action: The TCP/IP component is terminated.</li> <li>User Response: Check for installation errors based on the return code. Then contact Candle Support Services.</li> <li>Message Type: User or internal error.</li> <li>KONCT301</li> <li>KONCT301 KONAITDI - UNABLE TO LOAD MODULE module</li> <li>Explanation: TCP/IP component start-up was unable to load the specified module.</li> <li>System Action: The OMEGAMON II for VTAM TCP/IP component is terminated.</li> <li>User Response: Ensure that all installation and maintenance jobs ran correctly. Then contact Candle Support Services.</li> <li>Message Type: Probable installation error.</li> <li>KONCT302</li> <li>KONCT302 KONAITDE - REQUIRED SUB-ELEMENT PARAMETER MISSING</li> <li>Explanation: Module KONAITDE received a request with a required sub-element missing.</li> <li>System Action: The request is terminated.</li> <li>User Response: Contact Candle Support Services.</li> </ul>                                                                                                    | KONCT211 |                                                                       |                                                                  |  |  |
| <ul> <li>User Response: Check for installation errors based on the return code. Then contact Candle Support Services.<br/>Message Type: User or internal error.</li> <li>KONCT301 KONAITDI - UNABLE TO LOAD MODULE module<br/>Explanation: TCP/IP component start-up was unable to load the specified module.<br/>System Action: The OMEGAMON II for VTAM TCP/IP component is terminated.<br/>User Response: Ensure that all installation and maintenance jobs ran correctly.<br/>Then contact Candle Support Services.<br/>Message Type: Probable installation error.</li> <li>KONCT302 KONAITDE - REQUIRED SUB-ELEMENT PARAMETER<br/>MISSING<br/>Explanation: Module KONAITDE received a request with a required sub-element missing.<br/>System Action: The request is terminated.<br/>User Response: Contact Candle Support Services.</li> </ul>                                                                                                    |          | The return code a                                                     | nd reason code are displayed in the message.                     |  |  |
| <ul> <li>KONCT301</li> <li>KONCT301 KONAITDI - UNABLE TO LOAD MODULE module</li> <li>Explanation: TCP/IP component start-up was unable to load the specified module.</li> <li>System Action: The OMEGAMON II for VTAM TCP/IP component is terminated.</li> <li>User Response: Ensure that all installation and maintenance jobs ran correctly. Then contact Candle Support Services.</li> <li>Message Type: Probable installation error.</li> <li>KONCT302</li> <li>KONCT302 KONAITDE - REQUIRED SUB-ELEMENT PARAMETER MISSING</li> <li>Explanation: Module KONAITDE received a request with a required sub-element missing.</li> <li>System Action: The request is terminated.</li> <li>User Response: Contact Candle Support Services.</li> </ul>                                                                                                    |          | User Response:                                                        | Check for installation errors based on the return code. Then     |  |  |
| <ul> <li>Explanation: TCP/IP component start-up was unable to load the specified module.</li> <li>System Action: The OMEGAMON II for VTAM TCP/IP component is terminated.</li> <li>User Response: Ensure that all installation and maintenance jobs ran correctly. Then contact Candle Support Services.</li> <li>Message Type: Probable installation error.</li> <li>KONCT302 KONAITDE - REQUIRED SUB-ELEMENT PARAMETER MISSING</li> <li>Explanation: Module KONAITDE received a request with a required sub-element missing.</li> <li>System Action: The request is terminated.</li> <li>User Response: Contact Candle Support Services.</li> </ul>                                                                                                    |          | Message Type:                                                         | User or internal error.                                          |  |  |
| <ul> <li>module.</li> <li>System Action: The OMEGAMON II for VTAM TCP/IP component is terminated.</li> <li>User Response: Ensure that all installation and maintenance jobs ran correctly. Then contact Candle Support Services.</li> <li>Message Type: Probable installation error.</li> <li>KONCT302 KONAITDE - REQUIRED SUB-ELEMENT PARAMETER MISSING</li> <li>Explanation: Module KONAITDE received a request with a required sub-element missing.</li> <li>System Action: The request is terminated.</li> <li>User Response: Contact Candle Support Services.</li> </ul>                                                                                                    | KONCT301 | KONCT301 KON                                                          | AITDI - UNABLE TO LOAD MODULE module                             |  |  |
| <ul> <li>terminated.</li> <li>User Response: Ensure that all installation and maintenance jobs ran correctly.<br/>Then contact Candle Support Services.</li> <li>Message Type: Probable installation error.</li> <li>KONCT302</li> <li>KONCT302 KONAITDE - REQUIRED SUB-ELEMENT PARAMETER<br/>MISSING</li> <li>Explanation: Module KONAITDE received a request with a required<br/>sub-element missing.</li> <li>System Action: The request is terminated.</li> <li>User Response: Contact Candle Support Services.</li> </ul>                                                                                                    |          | -                                                                     | P/IP component start-up was unable to load the specified         |  |  |
| Then contact Candle Support Services.         Message Type:       Probable installation error.         KONCT302       KONCT302 KONAITDE - REQUIRED SUB-ELEMENT PARAMETER         MISSING       Explanation: Module KONAITDE received a request with a required sub-element missing.         System Action:       The request is terminated.         User Response:       Contact Candle Support Services.                                                                                                    |          | •                                                                     | The OMEGAMON II for VTAM TCP/IP component is                     |  |  |
| Message Type:       Probable installation error.         KONCT302       KONCT302 KONAITDE - REQUIRED SUB-ELEMENT PARAMETER         MISSING       Explanation:       Module KONAITDE received a request with a required sub-element missing.         System Action:       The request is terminated.       User Response:       Contact Candle Support Services.                                                                                                    |          | <b>User Response:</b>                                                 | Ensure that all installation and maintenance jobs ran correctly. |  |  |
| KONCT302       KONCT302 KONAITDE - REQUIRED SUB-ELEMENT PARAMETER         MISSING       Explanation: Module KONAITDE received a request with a required sub-element missing.         System Action:       The request is terminated.         User Response:       Contact Candle Support Services.                                                                                                    |          | Then contact Can                                                      | dle Support Services.                                            |  |  |
| <ul> <li>MISSING</li> <li>Explanation: Module KONAITDE received a request with a required sub-element missing.</li> <li>System Action: The request is terminated.</li> <li>User Response: Contact Candle Support Services.</li> </ul>                                                                                                    |          | Message Type:                                                         | Probable installation error.                                     |  |  |
| sub-element missing.<br><b>System Action:</b> The request is terminated.<br><b>User Response:</b> Contact Candle Support Services.                                                                                                    | KONCT302 |                                                                       |                                                                  |  |  |
| User Response: Contact Candle Support Services.                                                                                                    |          | -                                                                     | · ·                                                              |  |  |
| User Response: Contact Candle Support Services.                                                                                                    |          | System Action:                                                        | The request is terminated.                                       |  |  |
| Message Type: Internal error.                                                                                                    |          | <b>User Response:</b>                                                 | Contact Candle Support Services.                                 |  |  |
|                                                                                                    |          | Message Type:                                                         | Internal error.                                                  |  |  |

## KONCT303 KONCT303 KONAITDD - INVALID ELEMENT PARAMETER parm

**Explanation:** Module KONAITDD received a request with the specified element parameter which is invalid.

**System Action:** The request is terminated.

**User Response:** Contact Candle Support Services.

**Message Type:** Internal error.